# OpenVMS Record Management Services Reference Manual

Order Number: AA–PV6RE–TK

### **June 2002**

This reference manual contains general information intended for use in any OpenVMS programming language, as well as specific information on writing programs that use OpenVMS Record Management Services (OpenVMS RMS).

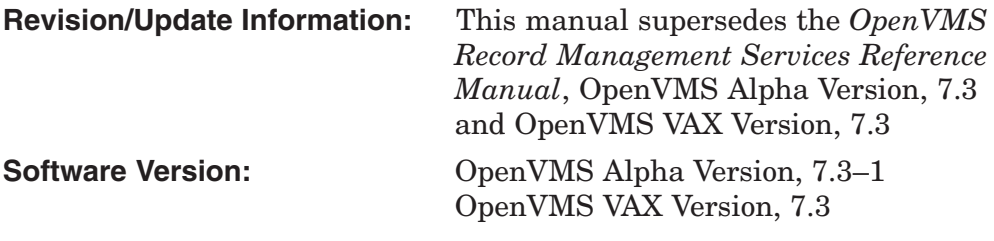

**Compaq Computer Corporation Houston, Texas**

© 2002 Compaq Information Technologies Group, L.P.

COMPAQ, the Compaq logo, Alpha, OpenVMS, Tru64, VAX, VMS, and the DIGITAL logo are trademarks of Compaq Information Technologies Group, L.P., in the U.S. and/or other countries.

Motif, OSF/1, and UNIX are trademarks of The Open Group in the U.S. and/or other countries.

All other product names mentioned herein may be trademarks of their respective companies.

Confidential computer software. Valid license from Compaq required for possession, use, or copying. Consistent with FAR 12.211 and 12.212, Commercial Computer Software, Computer Software Documentation, and Technical Data for Commercial Items are licensed to the U.S. Government under vendor's standard commercial license.

Compaq shall not be liable for technical or editorial errors or omissions contained herein. The information in this document is provided "as is" without warranty of any kind and is subject to change without notice. The warranties for Compaq products are set forth in the express limited warranty statements accompanying such products. Nothing herein should be construed as constituting an additional warranty.

ZK4523

The Compaq *OpenVMS* documentation set is available on CD-ROM.

This document was prepared using DECdocument, Version 3.3-1b.

# **Contents**

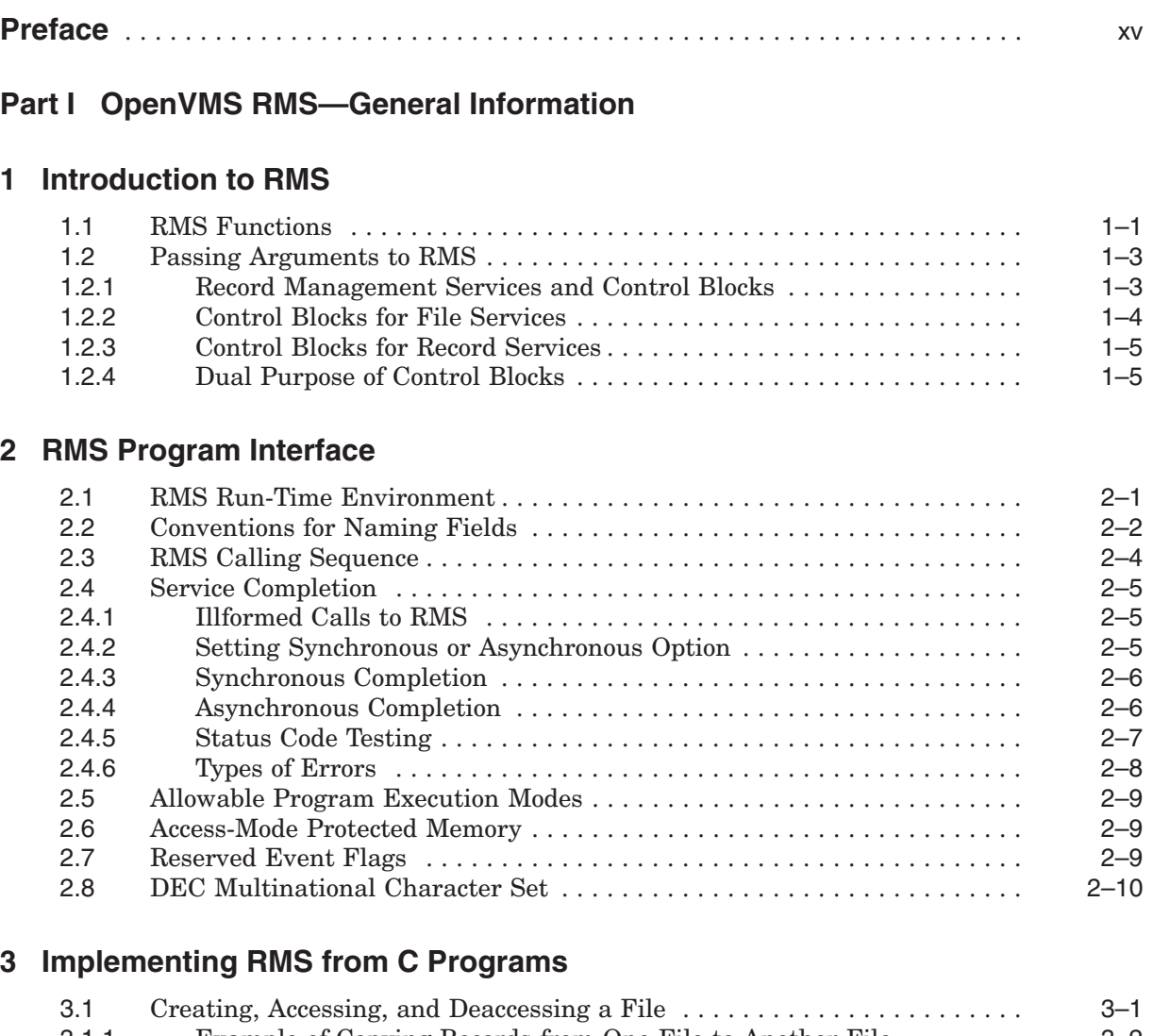

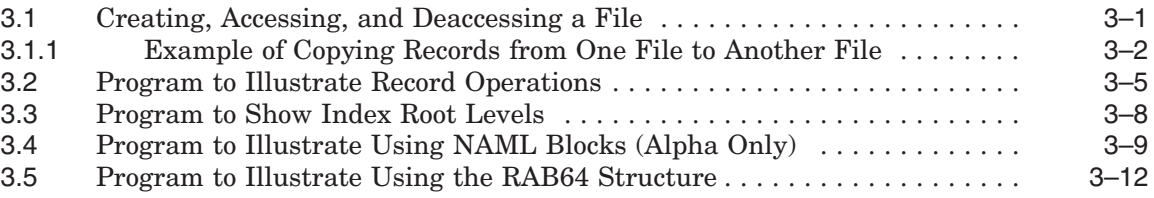

### **Part II RMS Control Blocks**

# **4 File Access Block (FAB)**

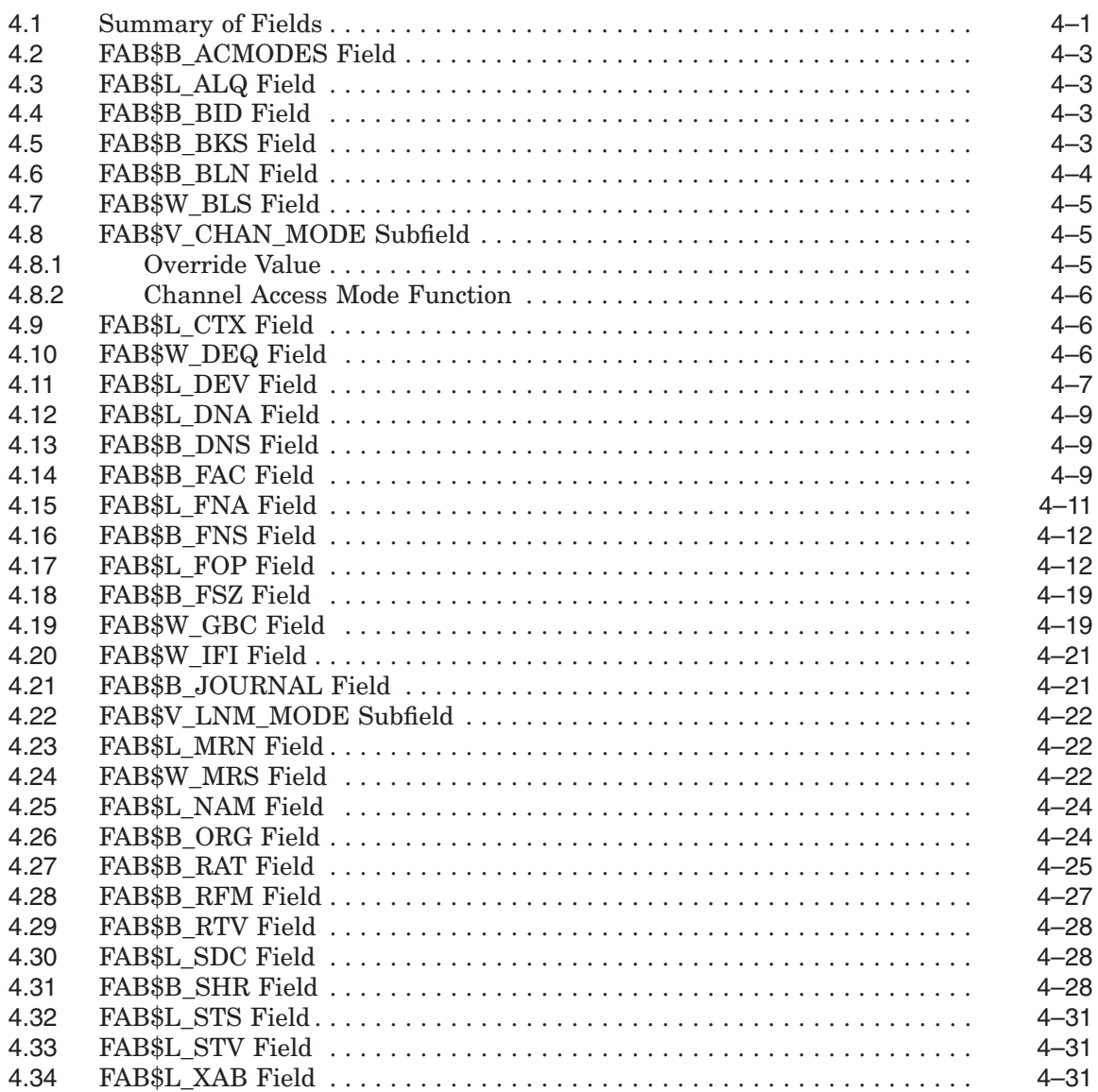

# **5 Name Block (NAM)**

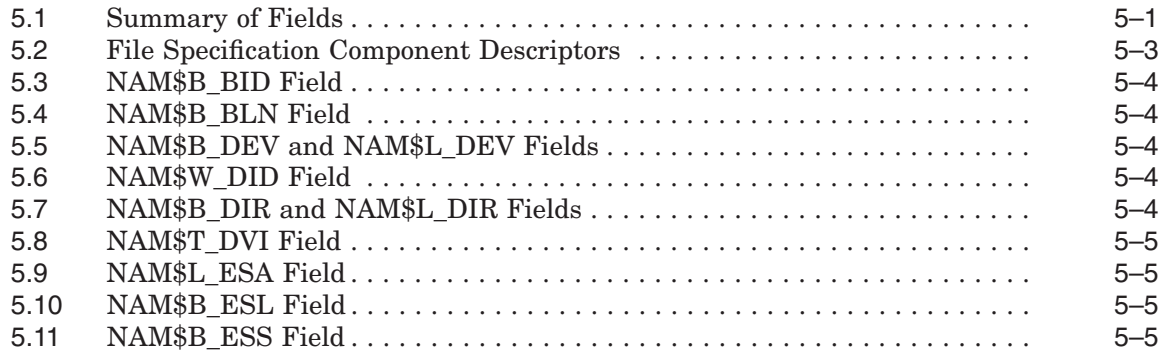

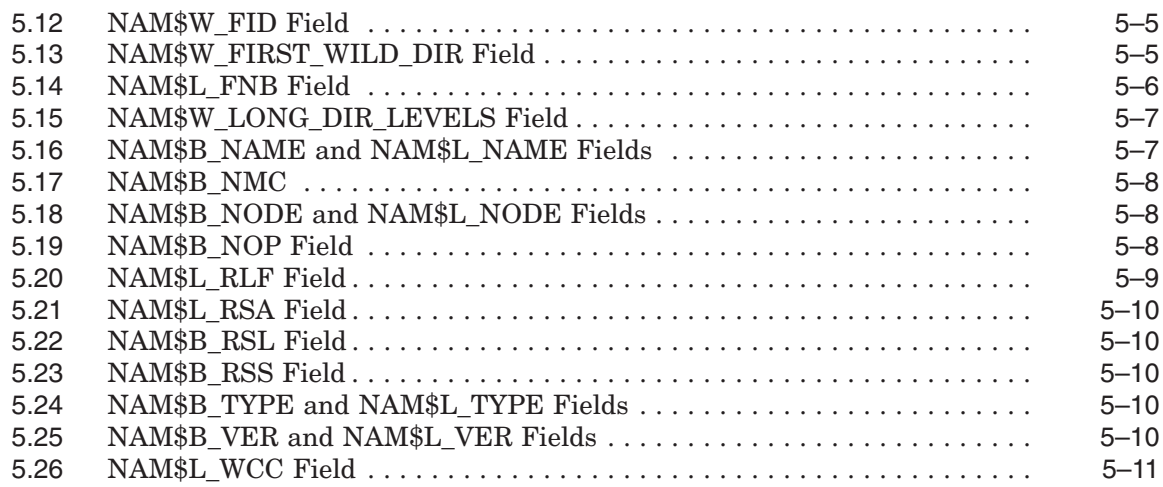

# **6 Long Name Block (NAML)**

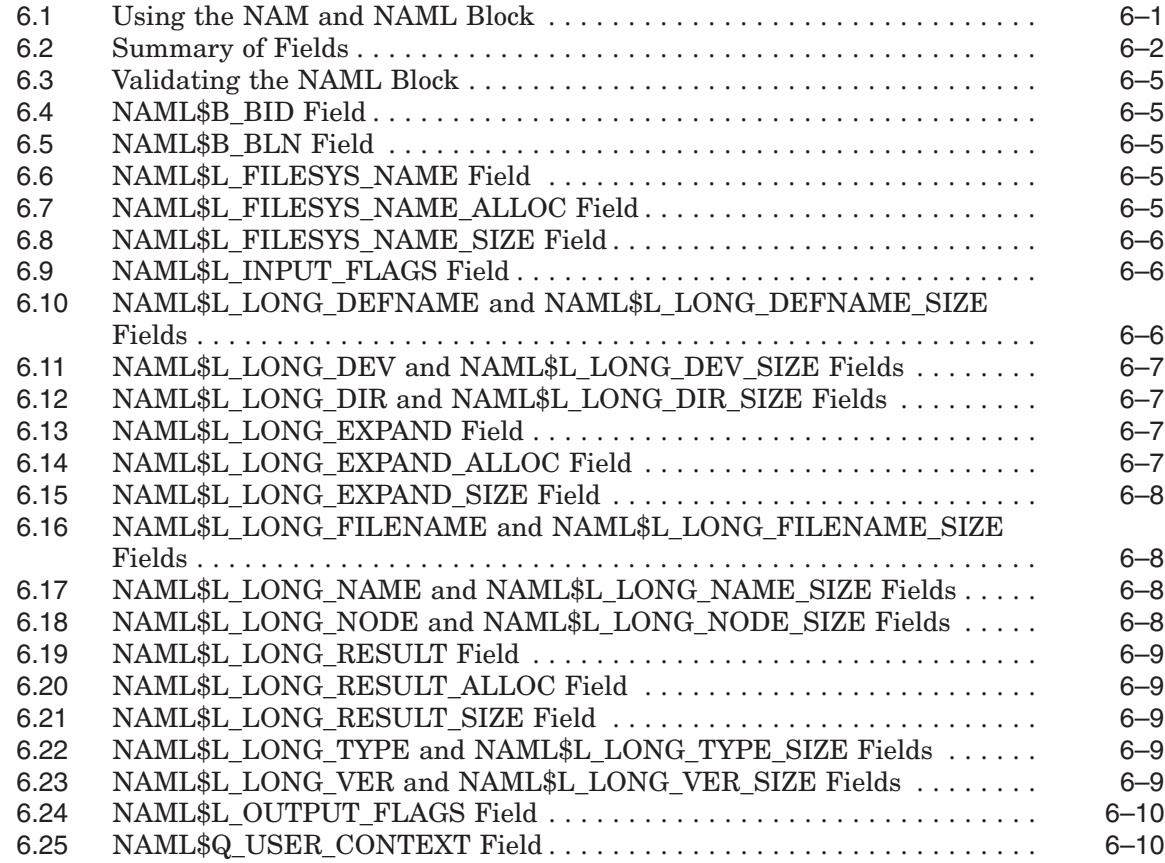

# **7 Record Access Block (RAB)**

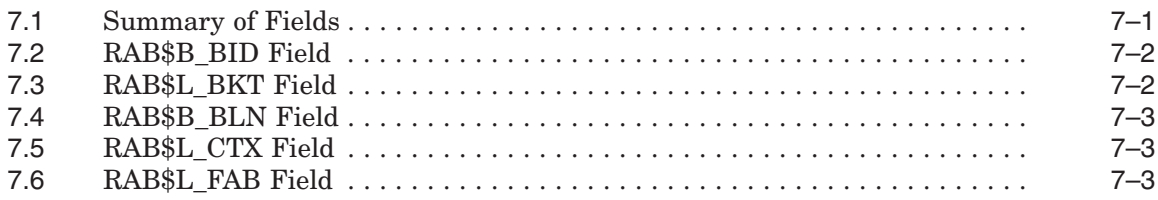

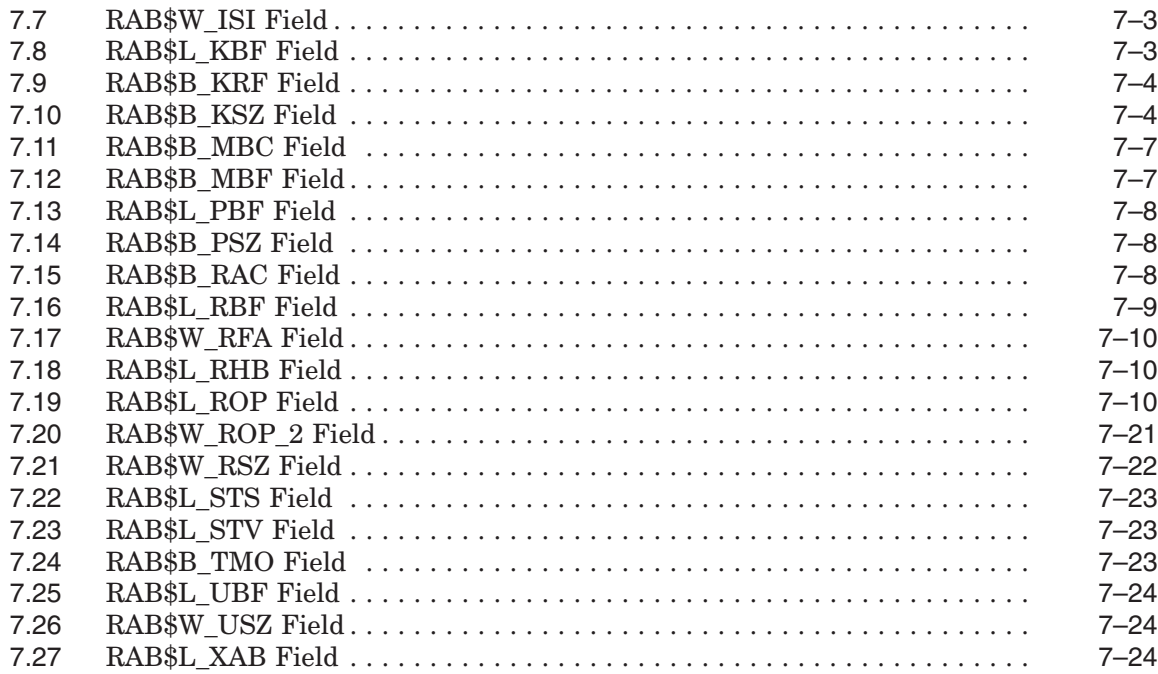

## 8 64-Bit Record Access Block (RAB64)

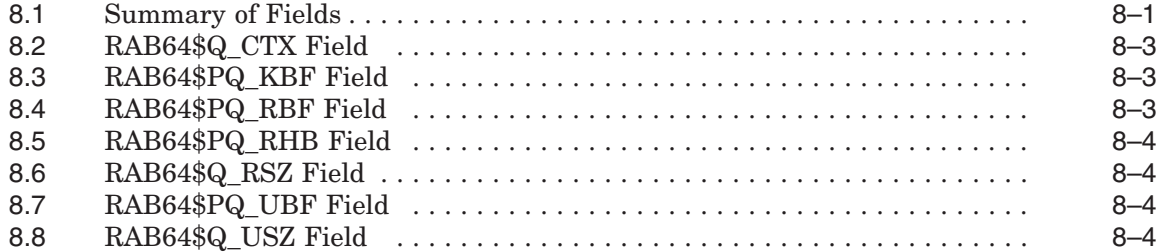

# 9 Allocation Control XAB (XABALL)

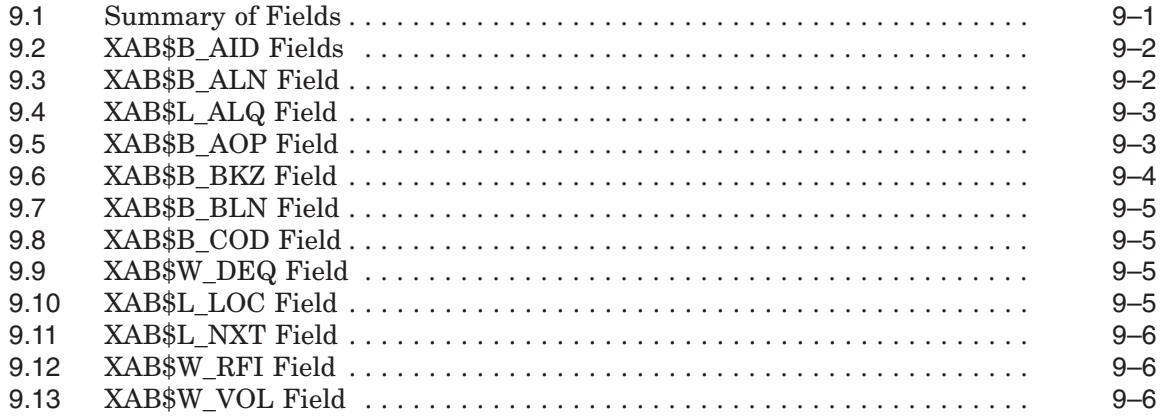

## **10 Date and Time XAB (XABDAT)**

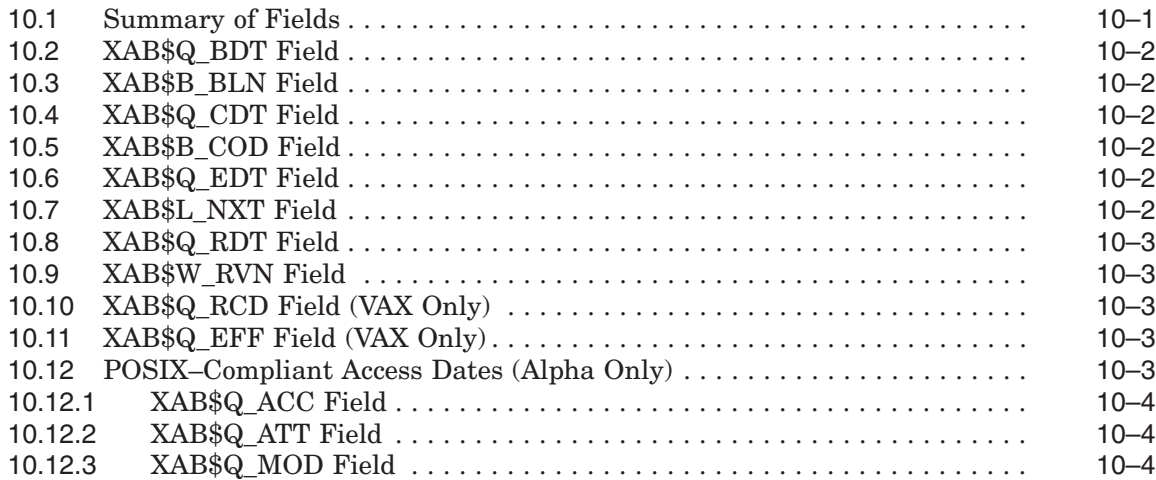

## **11 File Header Characteristic XAB (XABFHC)**

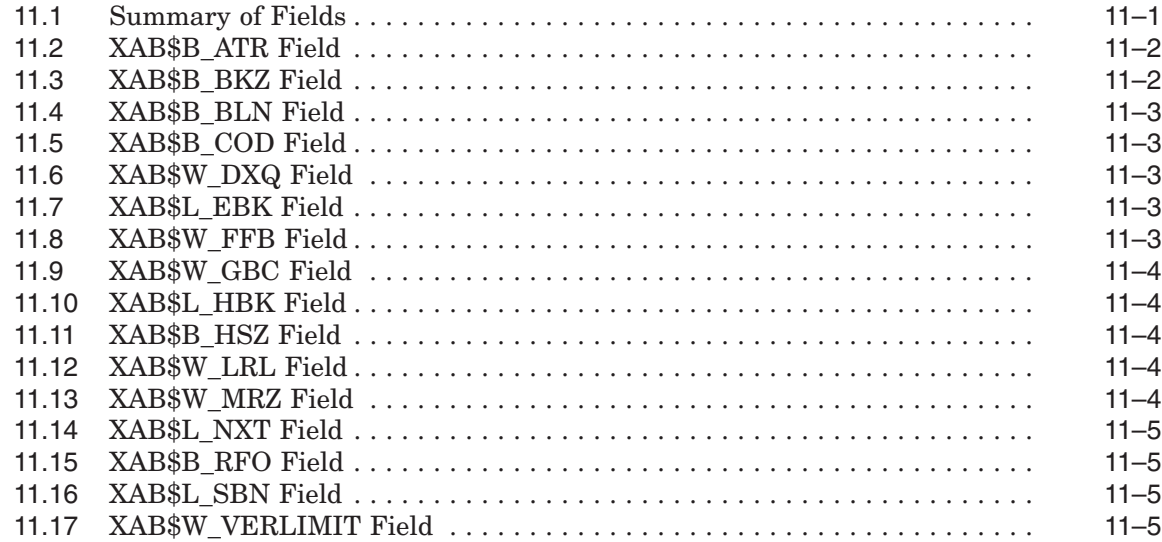

## **12 Item List XAB (XABITM)**

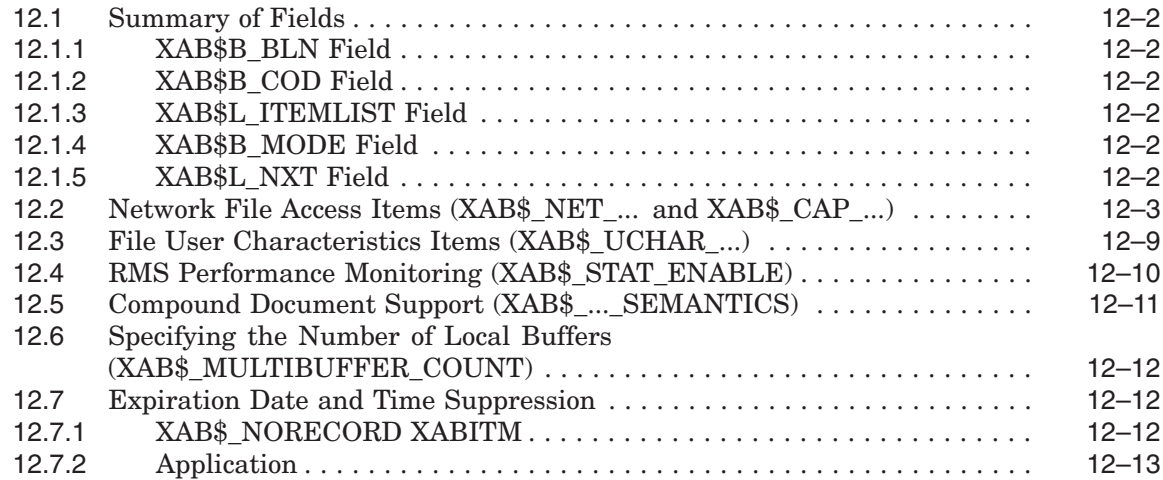

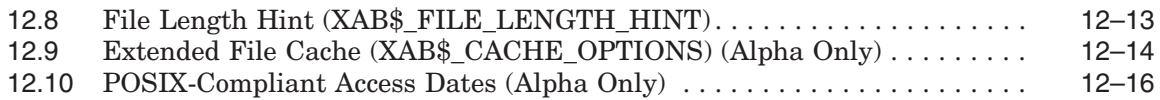

# **13 Journaling XAB (XABJNL)**

# **14 Key Definition XAB (XABKEY)**

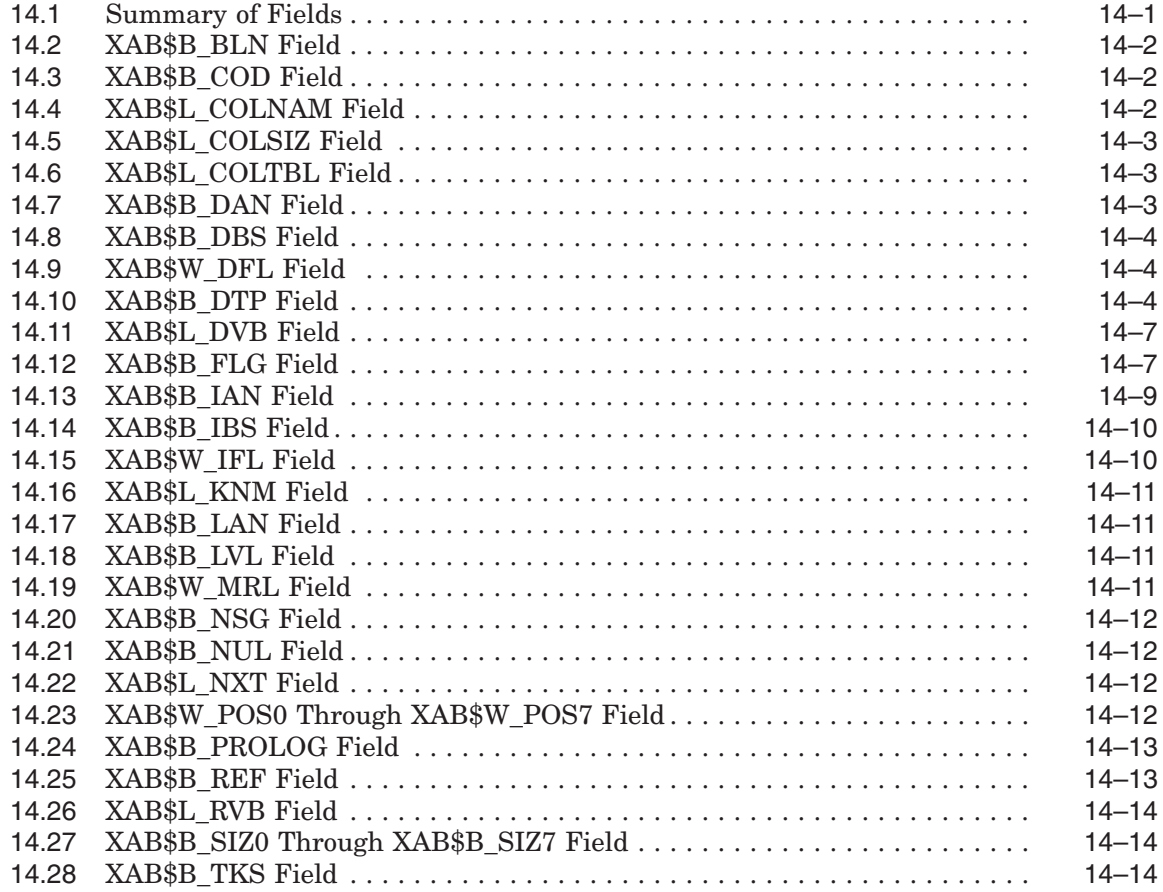

# **15 Protection XAB (XABPRO)**

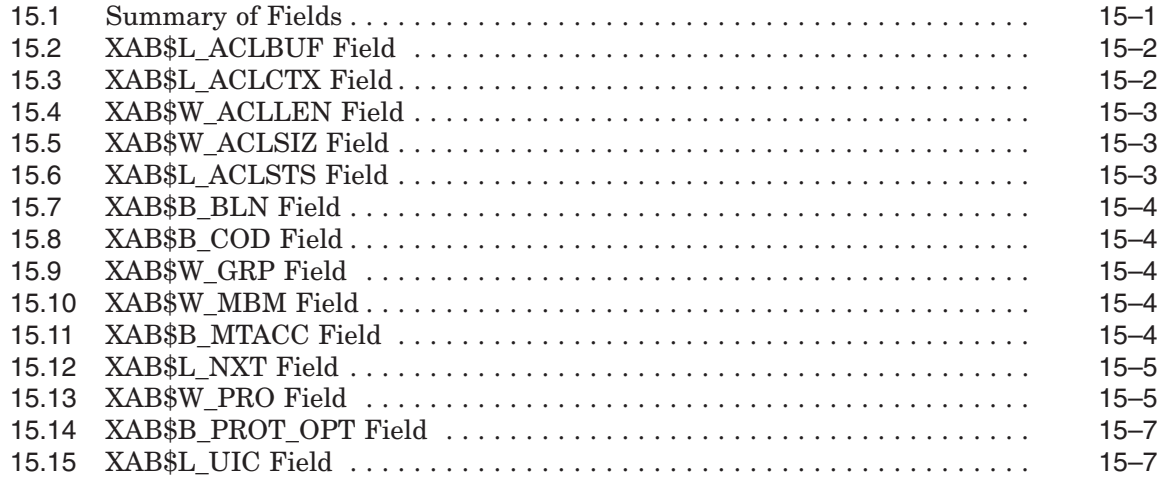

### 16 Revision Date and Time XAB (XABRDT)

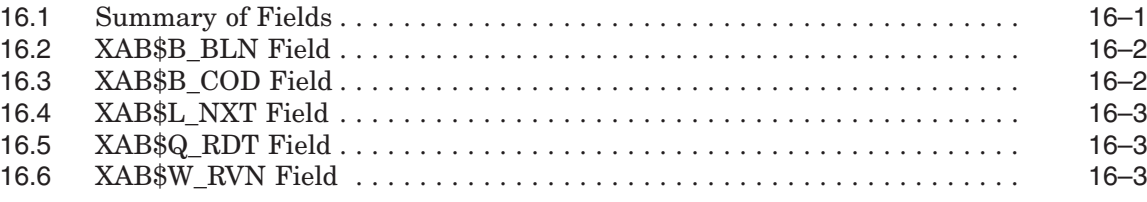

## 17 Recovery Unit XAB (XABRU)

### 18 Summary XAB (XABSUM)

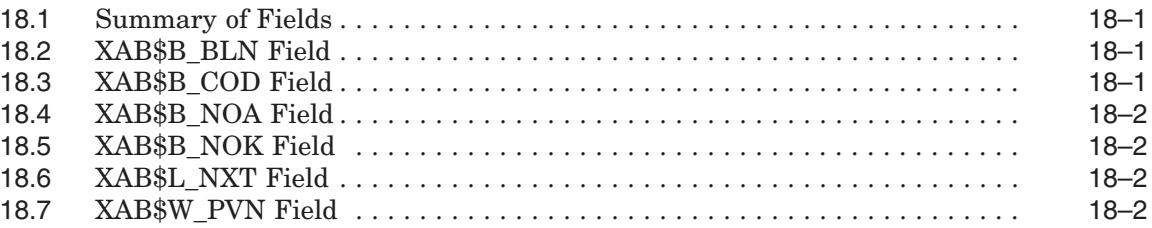

### 19 Terminal XAB (XABTRM)

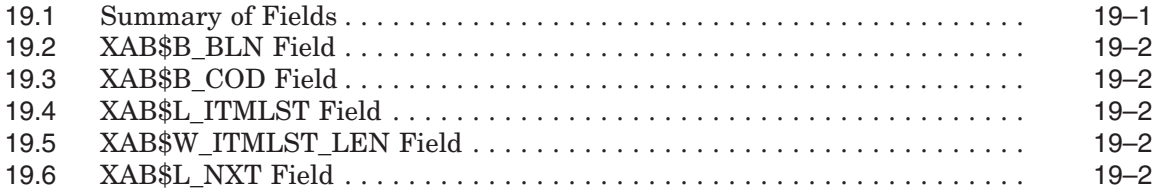

### **Part III OpenVMS RMS Services**

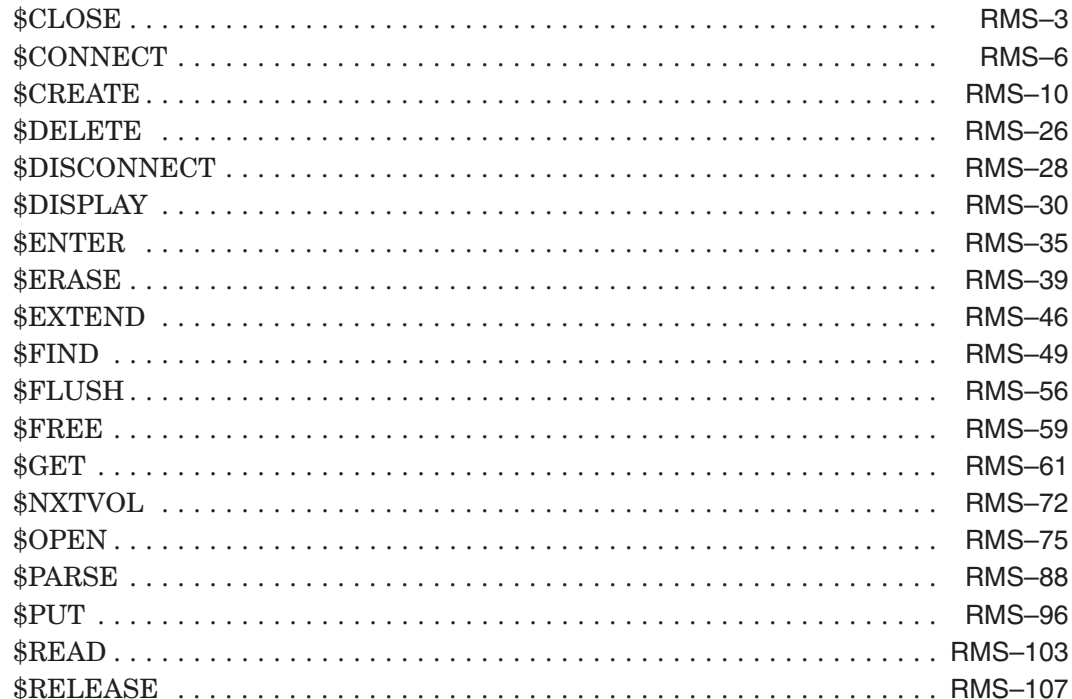

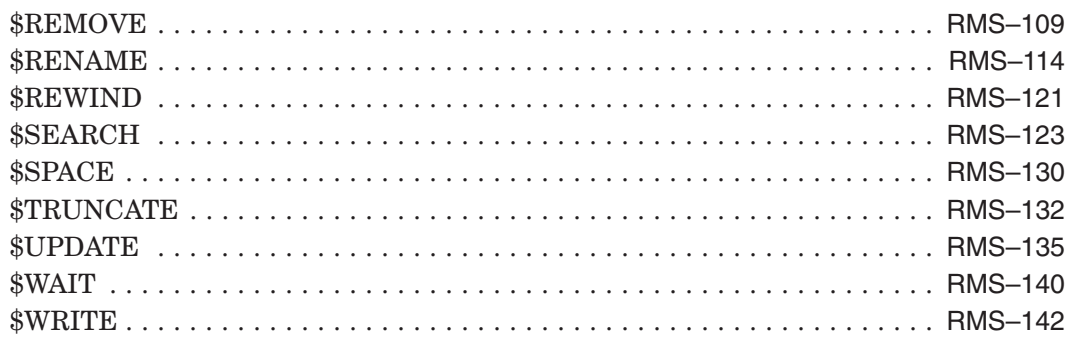

### **A** RMS Control Block Macros

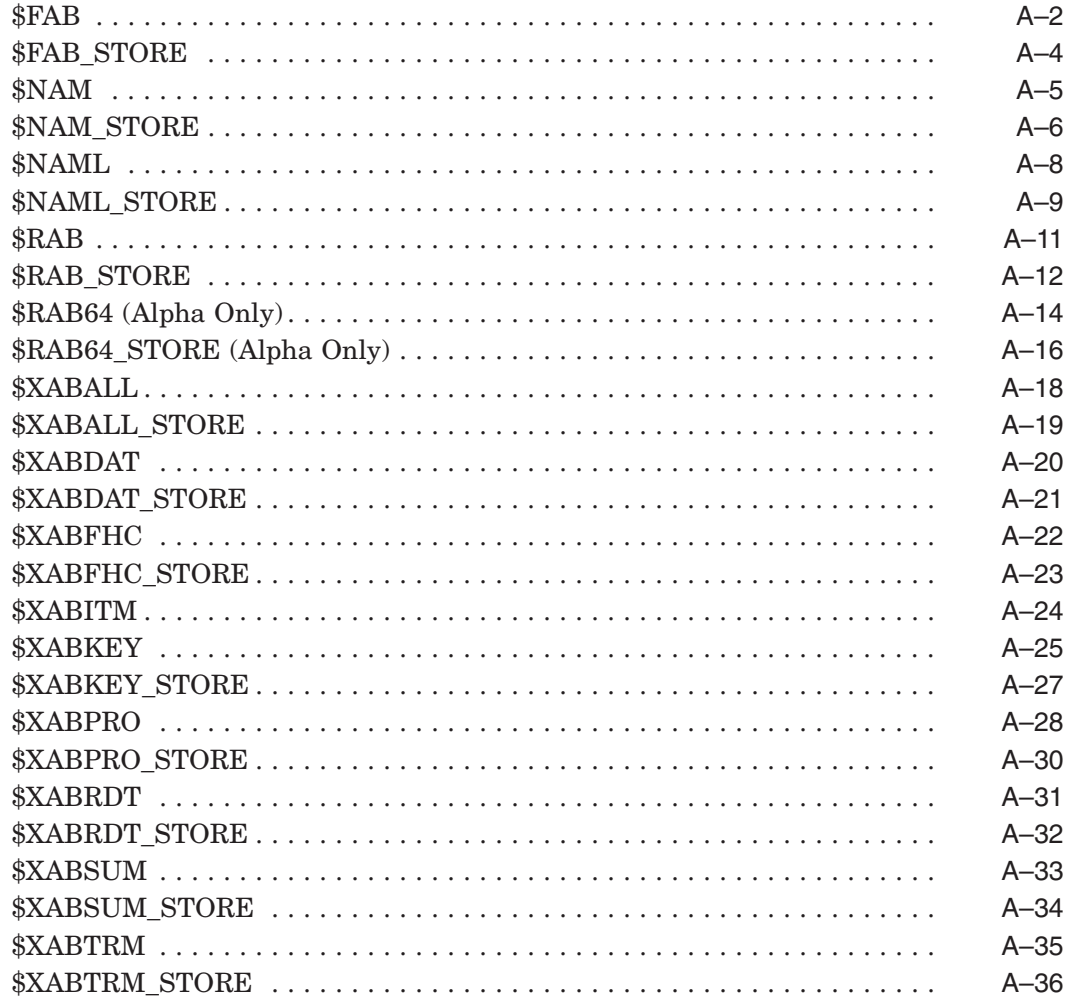

# **B** VAX MACRO Programming Information and Examples

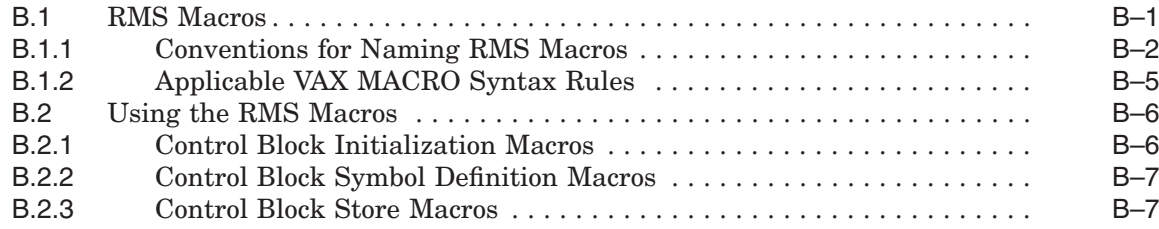

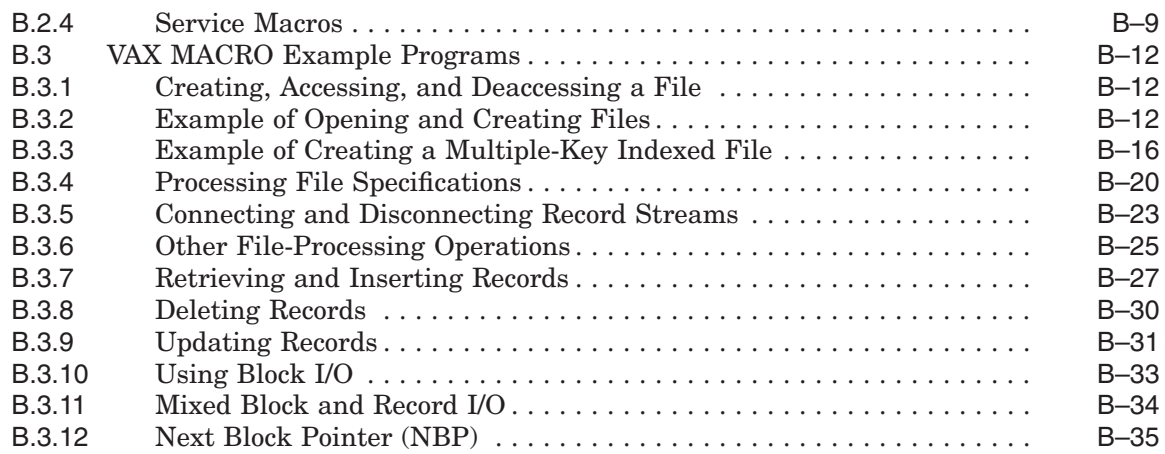

### **Index**

# **Examples**

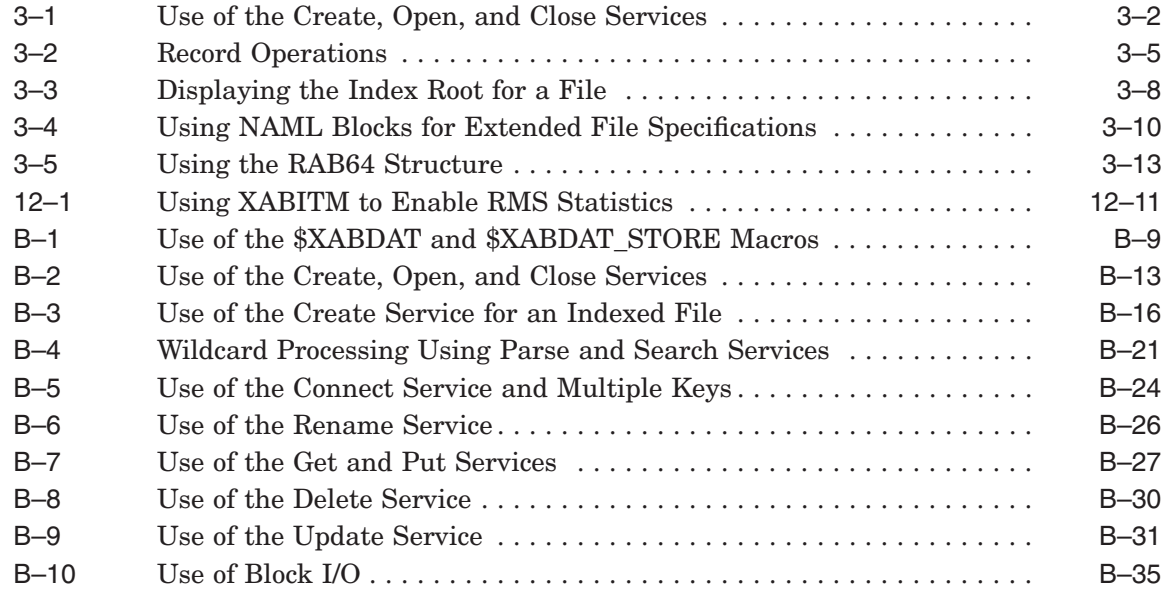

# **Figures**

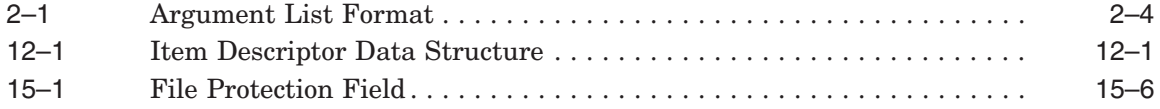

### **Tables**

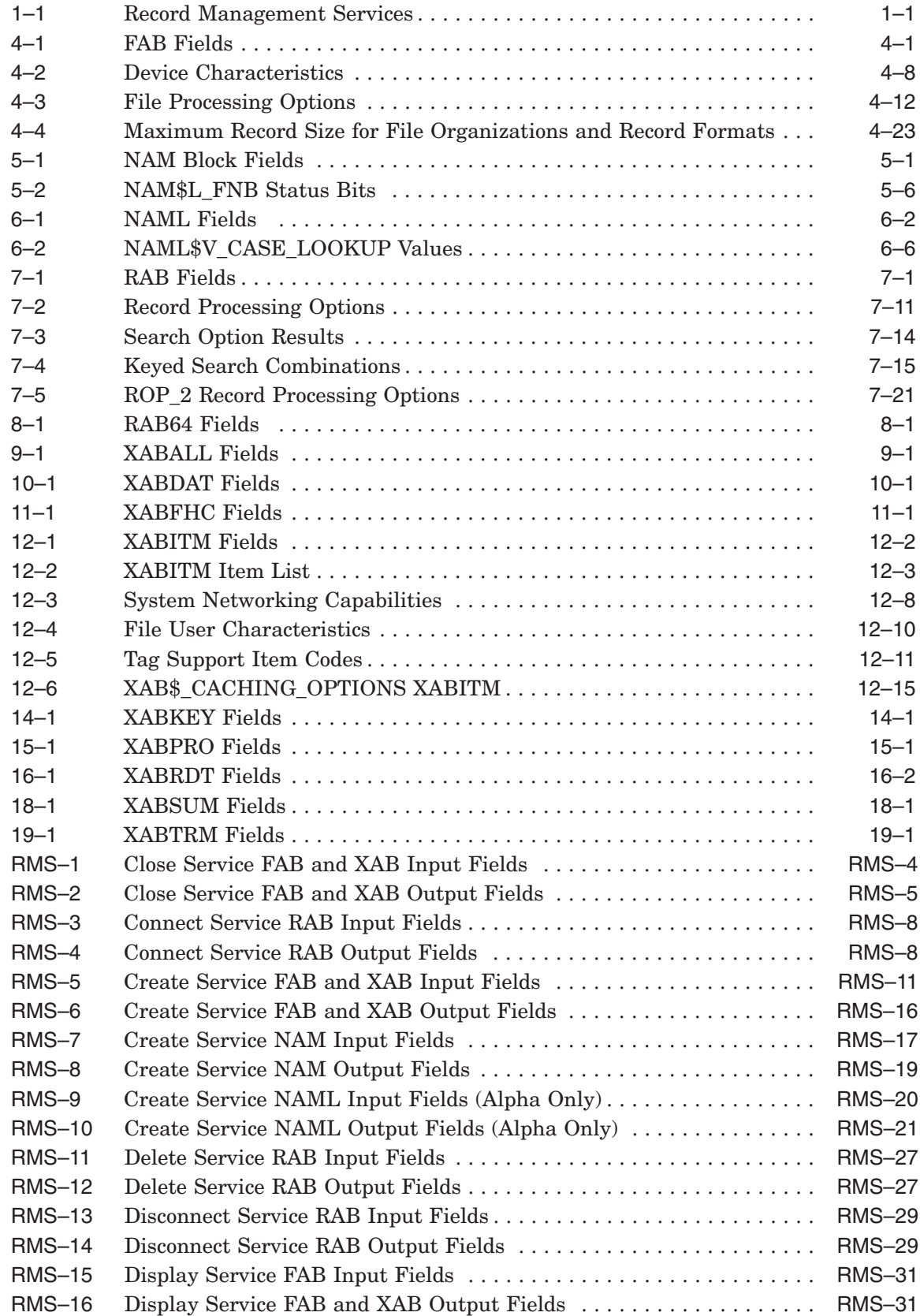

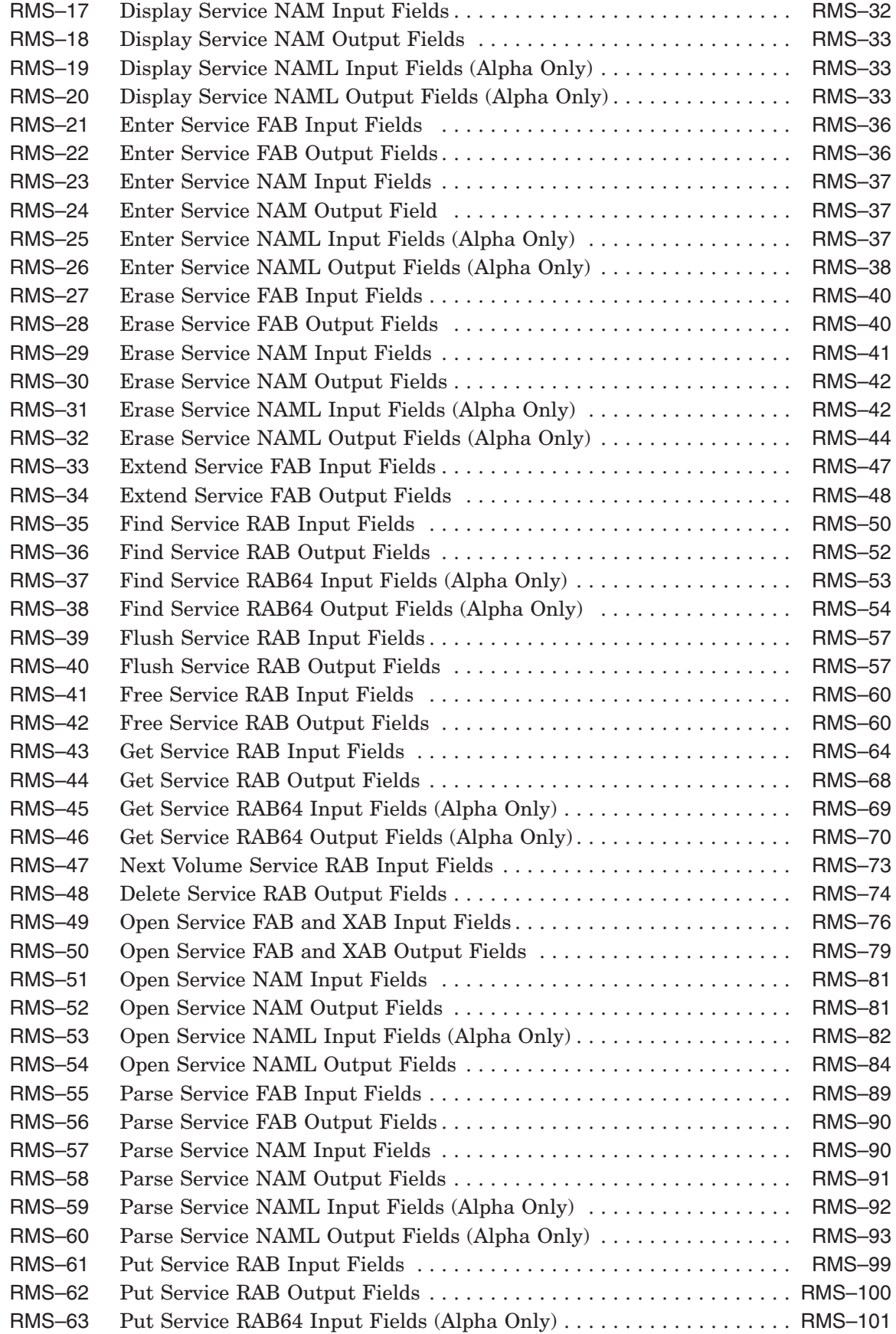

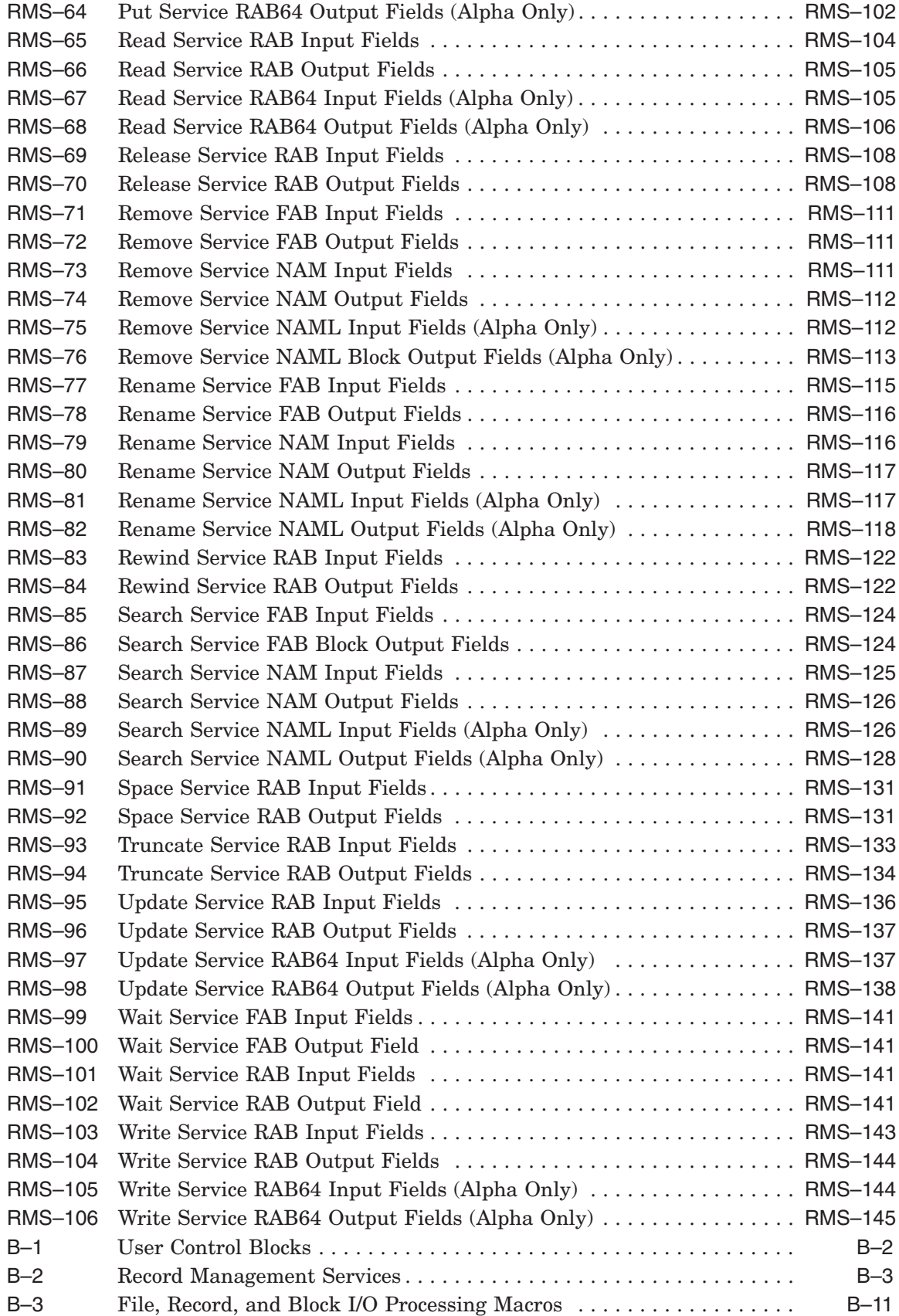

# **Preface**

### **Intended Audience**

This document describes OpenVMS Record Management Services (RMS) control blocks and services for programmers.

### **Document Structure**

This document consists of three parts and two appendixes.

- Part I contains general information in three sections:
	- Chapter 1 introduces the reader to RMS functions and associated control blocks.
	- Chapter 2 discusses the RMS program interface that applies to using any OpenVMS programming language.
	- Chapter 3 describes to advanced high-level language programmers how to use RMS macros.
- Part II describes the RMS control blocks and their associated fields, in Chapter 4 through Chapter 19. This information is intended for a programmer using any programming language.
- Part III describes the record management services, including the control block fields accessed by each service. This information is intended for a programmer using any programming language.
- Appendix A contains the formats and associated usage notes for the RMS control block initialization and store macros used by VAX MACRO programmers.
- Appendix B describes the VAX MACRO programming interface, and how to use RMS macros. This appendix also provides additional descriptions implementing groups of record management services, together with appropriate VAX MACRO example programs.

### **Related Documents**

For additional information about Compaq *OpenVMS* products and services, access the Compaq website at the following location:

http://www.openvms.compaq.com/

The following documents contain information related to this reference manual:

• *OpenVMS Programming Concepts Manual, Volume II* contains information about calling routines on an OpenVMS system.

- The *Guide to OpenVMS File Applications* contains descriptions of file and record options available to users in a task-oriented format.
- The *OpenVMS Record Management Utilities Reference Manual* contains related information about RMS utilities and the File Definition Language (FDL).
- The *DECnet for OpenVMS Networking Manual* discusses the support of RMS options for remote file access to non OpenVMS systems. For example, when the remote system is a PDP-11 system running RMS-11, Prolog 3 index files are not supported and some RMS XABKEY (key definition extended attribute block) fields, as well as other control block fields, are not fully supported.

### **Reader's Comments**

Compaq welcomes your comments on this manual. Please send comments to either of the following addresses:

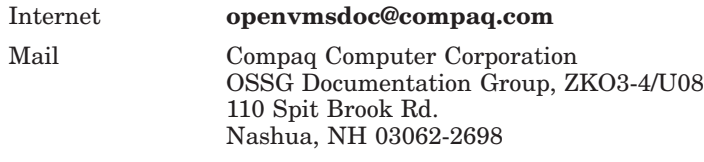

### **How To Order Additional Documentation**

Visit the following World Wide Web address for information about how to order additional documentation:

http://www.openvms.compaq.com/

### **Conventions**

In this manual, any reference to OpenVMS is synonymous with Compaq OpenVMS.

VMScluster systems are now referred to as OpenVMS Cluster systems. Unless otherwise specified, references to OpenVMS Clusters or clusters in this document are synonymous with VMSclusters.

The following conventions are used in this manual:

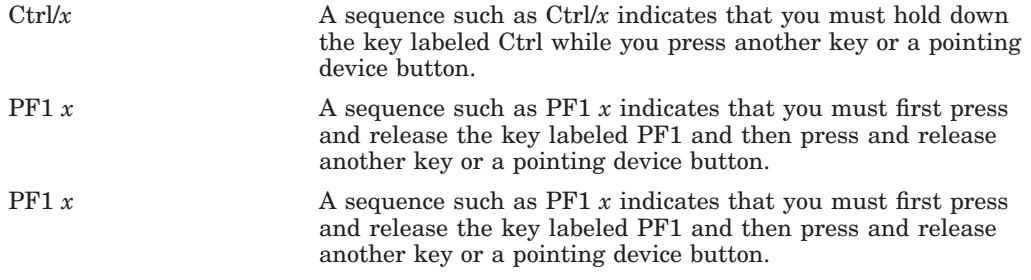

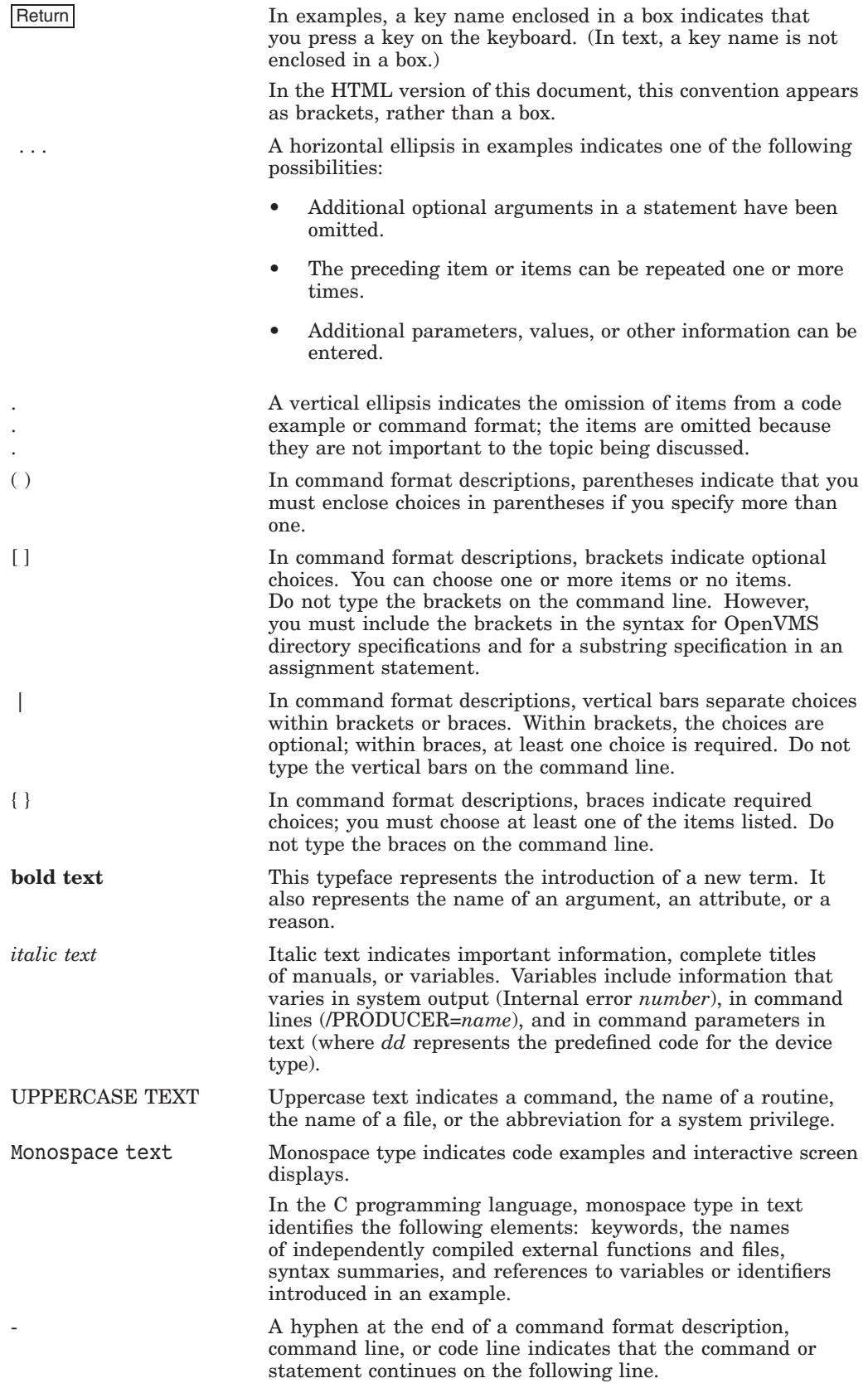

numbers All numbers in text are assumed to be decimal unless otherwise noted. Nondecimal radixes—binary, octal, or hexadecimal—are explicitly indicated.

# **Part I**

# **OpenVMS RMS—General Information**

Part I introduces the reader to general mechanisms and conventions associated with Record Management Services (RMS). It discusses the following topics:

- Argument passing
- Control blocks

# **1 Introduction to RMS**

This section presents an overview of the general functions available through RMS. It also briefly describes the record management services and related control blocks.

### **1.1 RMS Functions**

RMS is a set of generalized services that assist application programs in processing and managing files and their contents. OpenVMS languages may invoke these services using appropriate macros stored in system libraries using the OpenVMS calling standard. Record management services are system services identified by the entry point prefix SYS\$ followed by three or more characters; but the SYS prefix is omitted in the corresponding VAX MACRO macro name. For example, the Create service has an entry point of SYS\$CREATE and a VAX MACRO macro name of \$CREATE. A complete description of each service is provided in Part III.

Table 1–1 describes the functions of each service, including the service entry point name and its corresponding VAX MACRO macro name.

| <b>Service Name</b>                           | <b>Macro Name</b> | <b>Description</b>                                                                                                    |  |
|-----------------------------------------------|-------------------|----------------------------------------------------------------------------------------------------|--|
| <b>File Processing and File Naming Macros</b> |                   |                                                                                                    |  |
| ${\rm SYS}\${\rm CLOSE}$                      | \$CLOSE           | Terminates file processing and disconnects<br>all record streams previously associated<br>with the file                    |  |
| SYS\$CREATE                                   | <b>SCREATE</b>    | Creates and opens a new file                                                                                               |  |
| SYS\$DISPLAY                                  | \$DISPLAY         | Returns the opened file's attributes to the<br>application program                                                         |  |
| $\mathrm{SYS}\$ \mathrm{ENTER}^1$             | <b>\$ENTER</b>    | Enters a file name into a directory                                                                                        |  |
| SYS\$ERASE                                    | <b>SERASE</b>     | Deletes a file and removes its directory<br>entry                                                                          |  |
| SYS\$EXTEND                                   | <b>\$EXTEND</b>   | Allocates additional space to a file.                                                                                      |  |
| SYS\$OPEN                                     | \$OPEN            | Opens an existing file and initiates file<br>processing                                                                    |  |
| SYS\$PARSE                                    | \$PARSE           | Parses a file specification                                                                                                |  |
| SYS\$REMOVE <sup>1</sup>                      | <b>\$REMOVE</b>   | Removes a file name from a directory<br>but does not actually delete the file data;<br>compare this with the \$ERASE macro |  |

**Table 1–1 Record Management Services**

1This service is not supported for network operations involving file access between remote OpenVMS systems.

(continued on next page)

| <b>Service Name</b>                           | <b>Macro Name</b>        | <b>Description</b>                                                                                                    |
|-----------------------------------------------|--------------------------|----------------------------------------------------------------------------------------------------|
| <b>File Processing and File Naming Macros</b> |                          |                                                                                                    |
| SYS\$RENAME                                   | <b>\$RENAME</b>          | Assigns a new name to (renames) a file                                                                                           |
| SYS\$SEARCH                                   | \$SEARCH                 | Searches a directory, or possibly multiple<br>directories, for a file name                                                       |
| <b>Record Processing Macros</b>               |                          |                                                                                                    |
| SYS\$CONNECT                                  | \$CONNECT                | Establishes a record stream by associating<br>a RAB with an open file                                                            |
| <b>SYS\$DELETE</b>                            | <b>\$DELETE</b>          | Deletes a record from a relative or indexed<br>file                                                                              |
| SYS\$DISCONNECT                               | \$DISCONNECT             | Terminates a record stream by<br>disconnecting a RAB from an open file                                                           |
| SYS\$FIND                                     | \$FIND                   | Locates the specified record, establishes<br>it as the current record and returns the<br>record's RFA to the application program |
| SYS\$FLUSH                                    | \$FLUSH                  | Writes (flushes) modified I/O buffers and<br>file attributes to the disk before closing a<br>file                                |
| SYS\$FREE                                     | \$FREE                   | Unlocks all records previously locked by the<br>record stream                                                                    |
| SYS\$GET                                      | \$GET                    | Retrieves a record from a file                                                                                                   |
| SYS\$NXTVOL <sup>1</sup>                      | \$NXTVOL                 | Causes processing of a magnetic tape file to<br>continue to the next volume of a volume set                                      |
| SYS\$PUT                                      | \$PUT                    | Writes a new record to a file                                                                                                    |
| SYS\$RELEASE                                  | <b>\$RELEASE</b>         | Unlocks a record pointed to by the contents<br>of the RAB\$W_RFA field                                                           |
| SYS\$REWIND                                   | \$REWIND                 | Establishes the first file record as the<br>current record                                                                       |
| SYS\$TRUNCATE                                 | <b><i>\$TRUNCATE</i></b> | Truncates a sequential file                                                                                                    |
| SYS\$UPDATE                                   | <b>\$UPDATE</b>          | Deletes and rewrites (updates) an existing<br>file record                                                                        |
| SYS\$WAIT                                     | \$WAIT                   | Awaits the completion of an asynchronous<br>record operation                                                                     |
| <b>Block I/O Processing Macros</b>            |                          |                                                                                                    |
| SYS\$READ                                     | \$READ                   | Retrieves a specified number of bytes from<br>a file, beginning on block boundaries                                              |
| SYS\$SPACE                                    | \$SPACE                  | Positions forward or backward in a file to a<br>block boundary                                                                   |
| SYS\$WRITE                                    | <b>\$WRITE</b>           | Writes a specified number of bytes to a file,<br>beginning on block boundaries                                                   |
| systems.                                      |                          | <sup>1</sup> This service is not supported for network operations involving file access between remote OpenVMS                   |

**Table 1–1 (Cont.) Record Management Services**

Although RMS supports unit-record devices, such as terminals and printers, it primarily provides a comprehensive software interface to mass storage devices, such as disk and magnetic tape drives.

RMS provides a variety of disk file organizations, record formats, and record access modes from which you can select the appropriate processing techniques for your application. RMS supports sequential, relative, and indexed file organizations, and fixed-length and variable-length record formats are supported for each file organization. (Relative and sequential files also support other record formats.) The RMS record access modes permit you to access records sequentially, directly by key value, directly by relative record number, or directly by record file address (RFA). RMS also provides a means of performing block I/O operations for users with certain performance-critical applications (such applications may require user-defined file organizations or record formats, or both).

RMS ensures safe and efficient file sharing by providing:

- Multiple file access modes to match file sharing with file operations
- Automatic record locking in applicable file access modes that ensures data integrity during record updates
- Optional buffer sharing to minimize I/O operations when multiple processes access the same file

RMS also enforces the security requirements of a multiuser system with potential multinode access by restricting file access to one or more user types and a list of user names.

For systems that support network capabilities, RMS provides a subset of file and record management services through the data access protocol (DAP) to remote network nodes. Network DAP remote file operations are generally transparent to application programs.

### **1.2 Passing Arguments to RMS**

RMS flexibility requires application programs to pass a multitude of arguments to RMS services for doing common operations such as file creation and file access. To minimize the problems associated with passing numerous arguments for each service call, the application program places the arguments in one or more data control blocks before it invokes a record management service. The only argument required for most services is the symbolic address of the appropriate data control block.

### **1.2.1 Record Management Services and Control Blocks**

Because RMS operates on files and records, its services generally belong to one of two groups:

- File services that create and access a new file, access (open) an existing file, extend the disk space allocated to a file, close a file, obtain file characteristics, and perform other functions related to files
- Record services that get, find (locate), put (insert), update, and delete records, and perform other operations not directly related to record I/O, such as associating one or more record streams (methods of accessing records) with an open file

To support service operations, RMS provides two types of control blocks:

- Control blocks that provide file-related arguments to file services
- Control blocks that provide record-related arguments to record services

### **1.2.2 Control Blocks for File Services**

File services use a control block called the file access block (FAB). When creating a file, the user must store arguments in the FAB that define the file characteristics, the file specification, and certain run-time access options. When your process opens an existing file, the FAB specifies only the file specification and the run-time access options.

There are three categories of FAB arguments; the following list briefly introduces each category.

- **File specification** arguments identify primary and default file specifications used at run time to locate the file.
- **File characteristics** arguments specify the file organization, record type, space allocation information, and other information.
- **Run-time access options** specify the operations that can be done by the initiating process and the operations that can be done by sharing processes, a variety of file-processing options, and the address (or addresses) of one or more control blocks whose fields supplement or supersede the information in the FAB.

The two types of optional control blocks that can supplement or supersede the information in the FAB are the extended attribute block (XAB, pronounced "zab") and the NAM or NAML block.

A XAB usually supersedes and supplements the file characteristics specified in the associated FAB, and multiple XABs may support a single file. There are several types of XABs, each of which is used for a different purpose. Each type of XAB has a 6-letter mnemonic name consisting of the prefix "XAB" followed by a 3-letter mnemonic that relates to the XAB function. For instance, the XAB that supplements and supersedes the file allocation information in the FAB is called an allocation control XAB, or XABALL.

The XABs used for file operations are briefly described in the following list:

- Allocation control XAB (XABALL)—allows greater control over disk file allocation and positioning during file allocation.
- Date and time XAB (XABDAT)—specifies date and time values for when the files were backed up, created, and expired. It also provides the time and date for file revisions and the revision number.
- File header characteristic XAB (XABFHC)—receives the file characteristics information contained in the file header block.
- Item list XAB (XABITM)—provides a convenient means for using item lists to pass information between RMS and the application program.
- Journaling XAB (XABJNL)—on VAX systems, supports file journaling operations.
- Key definition XAB (XABKEY)—defines the key characteristics to be associated with an indexed file.
- File protection XAB (XABPRO)—defines file protection characteristics that specify what class of users or list of users can have certain specified access rights. For ANSI magnetic tape files using HDR1 labels, this XAB specifies the accessibility field character.
- Revision date and time XAB (XABRDT)—specifies the revision date and time value and the revision number associated with closing a file.
- Recovery unit XAB (XABRU)—on VAX systems, supports the use of recovery units to assure data file integrity.
- Summary XAB (XABSUM)—stores additional file characteristics associated with an indexed file.

### **1.2.3 Control Blocks for Record Services**

Record services use a control block known as the record access block, or RAB. Some of the arguments the user must store in the RAB include the address of the related FAB, the address of input and output record buffers, the type and size of general I/O buffers, whether a file's records will be accessed directly or sequentially, certain tuning options, and other information.

An extended attribute block (XAB) can both supersede and supplement the record characteristics specified in the RAB. As with a XAB that supersedes and supplements a FAB, a XAB that supersedes and supplements a RAB has a 6-letter mnemonic name consisting of the prefix ''XAB'' followed by three letters. Note that there are only two XAB types used for record operations, the terminal XAB (XABTRM) and, on VAX systems only, the recovery unit XAB (XABRU).

The XABTRM defines the symbolic address and length of a user-supplied argument list that defines the terminal operation and provides more flexibility than using RAB fields.

See the *RMS Journaling for OpenVMS Manual* for details relating to the use of the XABRU on VAX systems.

#### **1.2.4 Dual Purpose of Control Blocks**

Control blocks provide input to and output from record management services, including the following run-time information:

- Detailed file characteristics, including file organization, record format, and record size
- Device characteristics
- File, directory, and device identifiers
- The address (location) and length of a requested record
- Returned condition values

For this reason, certain programs specifically allocate a NAM or NAML block or one or more XABs dedicated to receiving information returned by RMS. Typically, such information can be examined to determine how the file should be processed.

In most cases, however, control blocks are used both to transmit and to receive information between the application program and RMS, and should not be located in a read-only program section.

Be sure that control block fields not currently used by a particular service have valid default values, because future versions of RMS may use them. This applies also to control block fields that are currently described as ''ignored for DECnet for OpenVMS operations'' because future versions of RMS or DECnet for OpenVMS may support those fields.

A name (NAM) block supplements the file specification information stored in the related FAB. It is especially useful for locating and opening files when the file specification is entered by an interactive user or when a file specification includes a wildcard character or a search list logical name representing multiple files.

On Alpha systems, a long name block (NAML) can optionally take the place of a NAM block. The NAML allows OpenVMS Alpha users to locate and use file specifications that are longer than 255 bytes. For an extra level of file specification defaults, RMS may apply defaults using additional NAM or NAML blocks that contain the file specifications of related files.

# **RMS Program Interface**

This section introduces the application program interface with RMS that is applicable to all OpenVMS languages in terms of the following:

- The run-time processing environment
- RMS symbol-naming conventions
- The calling sequence for record management services
- Allowable program execution modes
- Condition values returned by record management services

### **2.1 RMS Run-Time Environment**

The RMS run-time processing environment consists of a set of blocks and the run-time services. The control block fields accessed by each service specify the appropriate file and record operations. Depending on the operation, RMS uses one or more control blocks by referring to one or more fields as input to, or output from, the operation.

To use RMS, you must do the following:

- 1. Allocate the appropriate control block, usually at assembly time or compilation time. Control blocks must not reside in read-only storage and should be aligned on a longword boundary to maximize efficiency.
- 2. Insert the appropriate values into the control block fields before you invoke the related service.
- 3. Invoke the appropriate service. As part of this step, a condition value should always be examined.

To perform advanced RMS functions, you may need to set various control block field values at run time between the time the file is opened and when the appropriate service is invoked.

Note that OpenVMS languages perform some of these steps transparently when a particular language statement or macro is present in a source program.

Two fields in each control block—the block length (BLN) field and the block identifier (BID) (or block code [COD] field in a XAB)—define the length of the control block (in bytes) and identify the control block type, respectively. These internal fields are always used as input arguments by the service that accesses the control block, and must be set before the control block can be used. After the block length and block identifier fields are established, you must treat them as read-only fields until the control block is no longer needed.

Part II describes each control block field in detail, including its length and its symbolic name.

Part III lists the calling format for each service together with the input control block fields and the output control block fields for each service.

### **2.2 Conventions for Naming Fields**

RMS uses mnemonics to identify control block fields. For example, the mnemonic name for the FAB allocation quantity field is ALQ.

The mnemonic name (usually consisting of three characters) serves as a suffix to a symbolic name that identifies the location of each control block field. You should use the symbolic names to be sure you place values in the correct control block fields. RMS defines each symbolic name as a constant value equal to the offset, in bytes, from the beginning of the control block to the beginning of the field. These field names are thus called symbolic offsets.

Symbolic offset names are defined when the appropriate VAX MACRO control block initialization macro is used, when the appropriate VAX MACRO control block symbol definition macro is used, and when some languages invoke RMS. Alternatively, all control block symbolic offset names are available when you use the VAX MACRO \$FABDEF, \$RABDEF, \$NAMDEF, and \$XAB...DEF macros in a VAX MACRO program or procedure.

The format of the symbolic offsets consists of a 3-letter control block identifier  $(FAB, NAM, XAB,$  or RAB), a dollar sign  $(\, \$)$ , a 1-letter indicator of the length of the field (B, W, L, Q, or T), an underscore  $(\_)$ , and the field mnemonic, which is usually three letters.

The general format of the symbolic offset is shown in the following example:

ccc\$x\_fff

The components of the symbolic offset format are summarized in the following table.

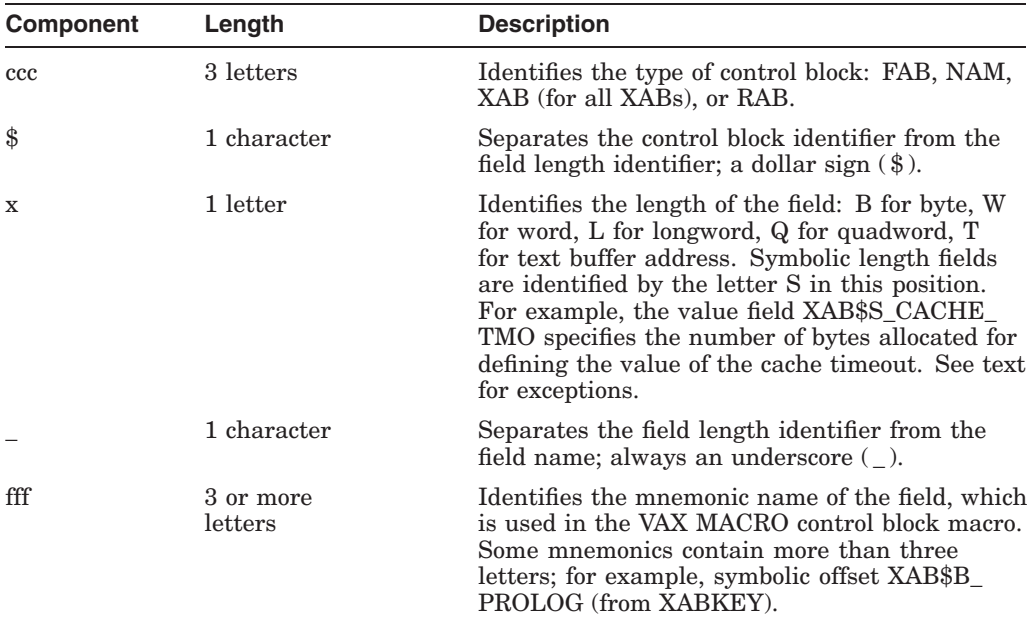

For example, the FAB field whose mnemonic is ALQ has a length of one longword and is identified by the symbolic offset FAB\$L\_ALQ. The field NAM\$L\_RLF is a NAM longword field whose mnemonic RLF reflects its name, the related file field.

Exceptions to the length designation are NAM\$W\_DID, NAM\$W\_FID, XAB\$W\_ RFI, and RAB\$W RFA, each of which is three words in length rather than one word.

The length of a T field is specified by the corresponding S field; for example, the length of the NAM\$T\_DVI field is specified by the symbolic value field named NAM\$S\_DVI.

When a control block field contains options identified by bits, each valid bit location has a symbolic offset name. Certain control block fields are binary options fields consisting of bit values. For these bits in a binary options field, the format of symbolic names resembles the format of the field names, except for the length indicator. Instead of identifying the field length, which is always one bit, the length field indicates whether a mask value  $(M)$  or bit offset  $(V)$  is defined by the symbolic name, as described in the following table.

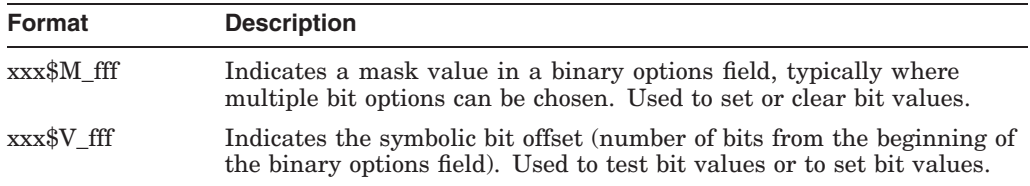

The *xxx* identifies the control block (FAB, NAM, XAB, or RAB); the *\$* and *\_* are separator characters, and the *fff* defines the mnemonic for the bit option. For example, the option CTG in the FAB file-processing options (FOP) field has a symbolic bit offset of FAB\$V\_CTG and a mask value of FAB\$M\_CTG.

Constant (or keyword) fields can contain only a limited set of values, thus there are no mask values or symbolic bit offsets. In some instances, the letter K is used to denote a constant (keyword) value field in place of the letter C; otherwise, the naming convention is the same.

Unlike a binary options field, each possible value is identified by a symbolic constant value, in the following form:

#### xxx\$C\_fff

Note that the letter C replaces the letter M, denoting that this field is a constant (keyword) value field, not a mask value field. For example, the file organization (ORG) field of the FAB (FAB\$B\_ORG) can contain only the values FAB\$C\_IDX (indexed), FAB\$C\_REL (relative), or FAB\$C\_SEQ (sequential).

When specifying control block field locations, avoid using actual byte displacement values to identify control block field locations; instead, use the supplied symbolic offsets. RMS control block field locations may not always be the same from release to release; however, the symbolic offset names that identify the field locations always identify the same fields.

### **2.3 RMS Calling Sequence**

RMS uses the appropriate OpenVMS standard calling sequence and conventions, and preserves all general registers across a call, except for register 0 (R0) and register 1 (R1). When the service completes execution, it returns control to the calling program, passing a condition value in R0. You should analyze the completion value to determine the success or failure of the service and to alter the flow of execution of your program, if necessary. Where applicable, you should use the STS field and the STV field of the appropriate control block for signaling errors, instead of R0. For additional information about RMS completion values, see Section 2.4.

When calling a service, you must provide an argument list to specify the associated control block (FAB or RAB) and, optionally, any completion routines.

\_ Note \_

When a service invokes an AST-level completion routine, it passes the address of the associated control block (FAB or RAB) as the AST argument value in the AST argument list.

The argument list sent to the service is from two to four longwords in length, as shown in Figure 2–1. (The Rename service, however, uses a 5-longword argument list.)

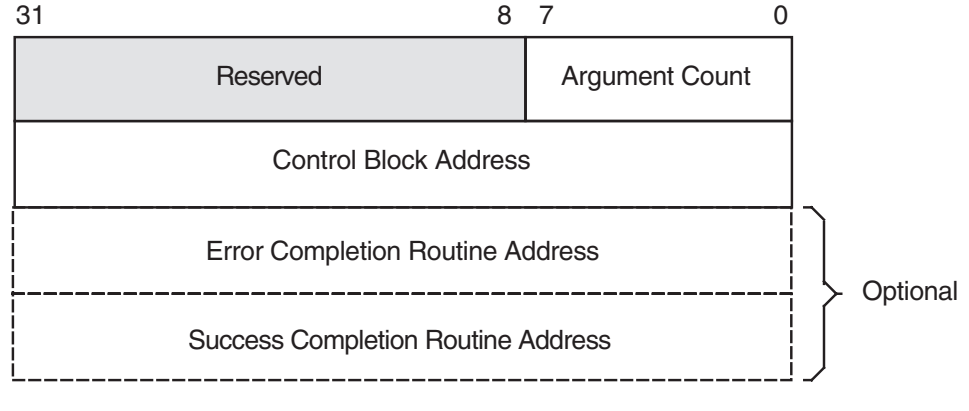

### **Figure 2–1 Argument List Format**

ZK−0875−GE

RMS interprets the fields in the argument list as follows:

- The argument count field contains a binary value, from 1 through 3, representing the number of arguments in the argument list. For the Rename service only, set this value to 4.
- The control block address field contains the address of either the FAB (for file operations) or the RAB (for record operations).
- The error completion routine address field optionally contains the address of the entry mask of a user-written completion routine to be called if the requested operation fails. If used, the completion routine executes as an asynchronous system trap (AST).
- The success completion routine address field optionally contains the address of the entry mask of a user-written completion routine to be called if the requested operation completes successfully. If used, the completion routine executes as an asynchronous system trap (AST).
- The new FAB address field (not shown in Figure 2–1) contains the address of the FAB that contains the new file name for the Rename service. This field applies only to the Rename service.

### **2.4 Service Completion**

This section describes various service completion scenarios. The events associated with completing an RMS service call depend to some extent on how the user calls the service. The user may specify either the synchronous or asynchronous option in the control block (FAB or RAB) passed to the service, and the user may or may not specify an AST.

### **2.4.1 Illformed Calls to RMS**

Every RMS service call requires an interface data structure (FAB or RAB) which is writable in caller's mode and not currently in use for another operation. If these requirements are not met, the call is illformed, and one of the following errors is returned in R0:

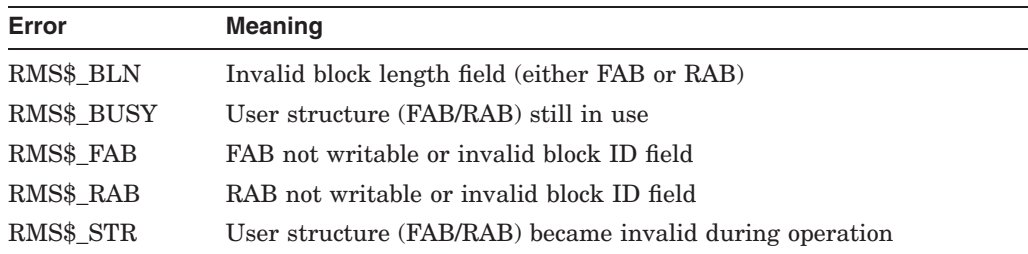

Since the FAB or RAB data structure is invalid or inaccessible, RMS will not attempt to store the error code in the status (FAB/RAB\$L\_STS) field. The error will only be returned in R0, and if an error completion AST was specified, it will not be delivered.

Also, if the application deletes, overmaps, or alters the contents of the memory containing the interface data structure while the service is active, the results are unpredictable.

These illformed calls are not considered in the remaining discussion in this section on service completion.

### **2.4.2 Setting Synchronous or Asynchronous Option**

The ASY option in the FOP field of the FAB or the ROP field of the RAB must be set to specify asynchronous completion. If this option is clear (the default), the service completes synchronously.

### **2.4.3 Synchronous Completion**

If the user chooses synchronous completion, RMS does not return control to the application program until the I/O operation terminates. The service returns the completion status value in R0 as well as in the status field (FAB/RAB\$L\_ STS). The status RMS\$\_SYNCH or RMS\$\_PENDING is never returned in the synchronous case.

If the user specifies an AST routine to the service, the AST routine executes prior to returning control from the service call, unless it is called from AST level or AST delivery is disabled.<sup>1</sup>

### **2.4.4 Asynchronous Completion**

Asynchronous completion allows the application to continue execution while RMS completes the requested service, if the completion requires an I/O or synchronization stall. Asynchronous completion is enabled by setting the ASY option (FAB\$V\_ASY or RAB\$V\_ASY, as appropriate).

The called service clears the completion status field (FAB/RAB\$L\_STS). When the service completes, the (nonzero) completion status is returned.

The status returned (in R0) from an asynchronous RMS service may depend on whether the SYNCSTS option is set. The SYNCSTS option (FAB/RAB\$V\_ SYNCSTS) allows the application to avoid the overhead of processing a completion AST, if the RMS service is completed before returning from the service call.

Applications must not make assumptions about completion timing for specific services.

The possible statuses returned in R0 and the implication each has on AST delivery are as follows:

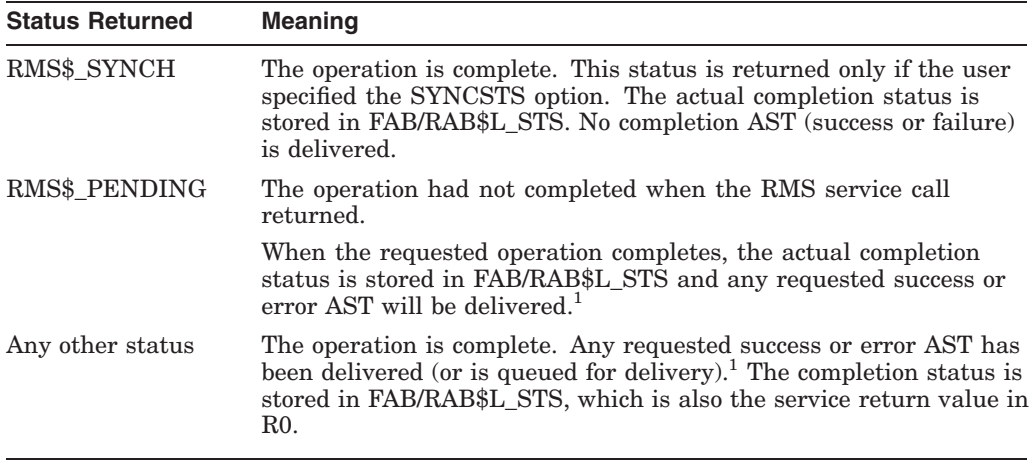

1When operating in a Compaq POSIX Threads Library environment, consult your POSIX Threads Library documentation.

When using asynchronous completion, the application can determine that the operation is complete by:

• Checking periodically for a nonzero status in FAB/RAB\$L\_STS

<sup>1</sup> When operating in a Compaq POSIX Threads Library environment, consult your POSIX Threads Library documentation.

- Specifying success and error AST routines
- Calling SYS\$WAIT when the application has completed other work, and now wishes to wait for the service to complete

### **2.4.5 Status Code Testing**

In general, you may receive one of many error or success codes from an operation. The discussion of each service in Part III includes a list of the possible condition values that you can receive when you invoke the service.

**Note**

\$RMSDEF gives you the names of the condition values returned by RMS. See the OpenVMS system messages documentation for a list of all RMS status codes.

You should test for success by checking only the low-order bit of the status code for a true condition (bit set). The three low-order bits returned in the status code indicate the severity of the code. The severity codes are as follows:

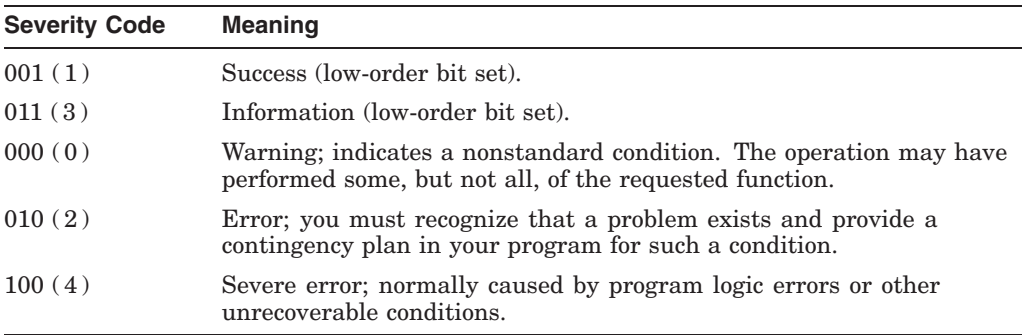

The usual method of testing the completion status is to examine register 0 for success, failure, or specific completion values. For certain completion values, RMS returns additional information in the status value field (STV) of the control block. The description of the codes presented in the OpenVMS system messages documentation indicates the instances when the STV contains such information.

The STS and STV fields should be used to signal RMS errors to ensure that the error message includes all relevant information. For the file processing and file naming services, use the STS and STV fields of the specified FAB (use the old FAB for the Rename service). For record processing and block I/O processing services, use the STS and STV fields of the corresponding RAB. (Consult Table 1–1 if you are not sure of the group to which a particular service belongs.)

The recommended way to signal RMS errors is to provide both the STS and STV fields of the RAB or FAB as arguments to the run-time library (RTL) routine LIB\$SIGNAL (or LIB\$STOP). Certain languages provide a built-in means of signaling errors, such as by providing a system-defined function. For a more detailed explanation of condition signaling and invoking RTL routines, see the *OpenVMS RTL Library (LIB\$) Manual*.

### **2.4.6 Types of Errors**

RMS completion status error codes generally fall into one of four groups:

- Programming errors
- Program design errors
- System environment errors
- Operator/user errors

### **Programming Errors**

These errors are caused by incorrect programming and are usually detected during the early stages of developing and debugging a program that uses RMS. Typical examples are missing values for required fields, referring to a RAB instead of a FAB, invalid address for a buffer, and so forth. This type of error is generally self-explanatory and usually requires only a minor change to the program.

### **Program Design Errors**

These errors are caused by more subtle errors that may rarely occur, particularly if asynchronous record I/O, multistreamed sharing, or shared files are involved. These errors may occur long after a program has been in use and could require either a major program revision or the addition of substantial error recovery code to handle the error conditions. Record-lock errors, resource-exhaustion errors, and record-stream-currently-active errors are typical program design errors.

### **System Environment Errors**

These errors include hardware errors and RMS or other system software errors that are not caused by your program. You may need to add substantial defensive error-handling code or you may be able to run the program again without error.

### **Operator/User Errors**

These errors include errors by the user of the program, such as not mounting a device before running the program, or typing an invalid file specification. As with system environment errors, you may need to add substantial defensive error-handling code or simply reprompt the user for the correct information or user action.

There are conditions in which completion status codes may not be returned as expected:

- The completion status codes that apply to the Close service do not include errors introduced by the FAB\$V SCF option and the FAB\$V SPL option. If the request is serviced successfully, then a success completion code is returned, even if the request is found to be in error by the job controller process.
- The Wait service has unique errors. This service can return any status code of the awaited operation.
- Errors associated with output operations may not necessarily be reported as the status of a particular operation because modified I/O buffers are not always written out immediately. Such errors are reported as the status of a subsequent operation, which may be an input, output, or control operation.

When you submit a problem report, you should also provide a magnetic tape copy of the file causing the error.

When using the debugger, use the debug command EXAMINE/CONDITION to view the message corresponding to the value in R0 or the STS field or the STV field. For example, you can view the error codes in the STS and STV fields of the FAB at symbolic address (label) MYFAB when debugging a VAX MACRO program by entering the following commands:

DBG> EXAMINE/CONDITION MYFAB+FAB\$L\_STS DBG> EXAMINE/CONDITION MYFAB+FAB\$L\_STV

For additional information about the debugger, see the *OpenVMS Debugger Manual*.

### **2.5 Allowable Program Execution Modes**

Generally, RMS executes in either executive mode or executive AST mode. When an operation is initiated, processing begins in executive mode. If device I/O is necessary to process the request, the \$QIO system service is called. RMS specifies an executive-mode AST to signal completion. At this point, RMS exits from executive mode. If the operation is being performed asynchronously, control is returned to the caller; if the operation is synchronous, RMS waits for an event flag in the access mode of the caller. When the I/O is complete, RMS continues processing in executive AST mode. Thus, user-mode ASTs can be serviced while a synchronous operation called from user mode is awaiting I/O completion. However, processing in user mode during an asynchronous operation is interrupted by RMS processing in executive AST mode when I/O completes.

RMS should not be called from kernel mode, from executive AST mode, or from executive mode when executive-mode ASTs are disabled.

### **2.6 Access-Mode Protected Memory**

RMS protects the following data structures and their associated I/O buffers at EW (execute read/write):

- RMS-controlled data structures
- Process-permanent data structures
- Image-activated data structures

Previously, the data structures were protected at UREW (user read, executive write).

The following memory protection exceptions apply to USER-mode accessors of RMS and are protected at UREW:

- Internal RMS I/O buffers to facilitate RAB\$V\_LOC mode
- RMS buffers containing collated tables used for indexed files

### **2.7 Reserved Event Flags**

RMS uses system-reserved event flags to synchronize its internal operations. RMS reserves event flags 27, 28, 29, and 30 for possible use; in addition, event flag 31 is used to specify a "do not care" event flag for asynchronous processing.

## **2.8 DEC Multinational Character Set**

You can use any character in the DEC Multinational character set in RMS records, including the key value of an indexed file. Keys are collated according to their corresponding character code value.

For a list of characters in the DEC Multinational character set, see the *OpenVMS User's Manual*.
## **Implementing RMS from C Programs**

This section includes C programming examples illustrating the implementation of RMS from a high-level programming interface. Each of the sample programs illustrates the implementation of a particular programming task in the OpenVMS environment.

From a high-level language program, you can create new files, process existing files, extend and delete files, and read, write, update, and delete records within files in an RMS environment.

To create and process RMS files, your program must contain calls to appropriate record management services from your language interface with RMS. Generally, you make these calls by using the service macros for run-time processing. When encountered at run time, the expanded code of these macros generates a call to the corresponding service. Each call represents a program request for a file service, a record service, or a block I/O transfer operation.

## **3.1 Creating, Accessing, and Deaccessing a File**

You can create, access, and deaccess a file using either the Create service or the Open service. The Create service constructs a new file structured to the attributes you specify in the FAB for the file, whereas the Open service makes an existing file available for processing by your program. Both of these services allocate the system resources needed to establish an access path to a file. You must open or create a file to perform most file operations and any record operations on that file. Where applicable, you must declare the type of shared access when you create or open a file. You do this through your program interface with RMS by selecting file access control options.

RMS provides several file-processing options for the Create service. The *create-if* option requests that the file be created only if it does not exist in the specified directory. If the file does exist in the specified directory, the existing file is opened. The Open and Create services both establish access to the desired file, but the Create service also allocates disk space and performs the functions related to allocation.

When you are finished processing a file, you invoke the Close service to close the file, disconnect all record streams associated with the file, and free all resources allocated to the file. If you do not explicitly invoke the Close service when the program image exits, RMS attempts an implicit close. All resources associated with open files are returned when the files are deaccessed at image rundown time. However, process permanent files are not implicitly closed when an image exits.

## **3.1.1 Example of Copying Records from One File to Another File**

Example 3–1 illustrates the use of various services to access and copy records from one file to another.

```
Example 3–1 Use of the Create, Open, and Close Services
/*
** COPYFILE.C This program copies the input file to the output file.
** It is made to resemble the MACRO example in the RMS Reference Manual.
*/
#define REC_SIZE 132
#define INPUT NAME "INFILE"
#define OUTPUT_NAME "OUTFILE"
#define DEFAULT_NAME ".DAT"
#include <rms> /* defines for rabs and fabs */
#include <stdio> /* defins printf... */
#include <starlet> /* defines sys$open et al */
COPYFILE ()
{
struct FAB infab, outfab, *fab; /* Allocate fabs and a pointer to fab */
struct RAB inrab, outrab, *rab; /* Allocate fabs and a pointer to fab */
int lib$signal();
int stat;
char       rec buff[REC SIZE];    /* maximum record size         */
infab = cc$rms_fab; /* Make this a real FAB (bid and bln) */
infab.fab$l fna = (char *) &INPUT NAME; /* Primary file name: (logical) name..*/
info.fab5b fns = sizeof INPUT NAME -1; /* .. and its size */ */
infab.fab$l_dna = (char *) &DEFAULT_NAME; /* Default name: here file type.. */<br>infab.fab$b_dns = sizeof DEFAULT_NAME -1: /* .. and its size */ */
infab.fab$b_dns = sizeof DEFAULT NAME -1; /* .. and its size
inrab = cc$rms_rab; /* Make this a real RAB (bid and bln) */
inrab.rab$l_fab = &infab; /* Point to FAB for $CONNECT */
inrab.rab$v_rah = 1; /* Set bitVield to request read-ahead */
inrab.rab$l_ubf = rec_buff;        /* Point to buffer area..        */
inrab.rab$w_usz = REC SIZE;        /* and indicate its size */ */
outfab = cc$rms_fab; /* Make this a real FAB (bid and bln) */
outfab.fab$v ctg = 1; \hspace{1cm} /* Allocate contigeously */
outfab.fab$v put = 1;            /* Write access (default on create)  */
outfab.fab$v_nil = 1; /* No sharing (default on create) */
outfab.fab$b rat = FAB$M CR;        /* Set option using bitMask        */
outfab.fab$w_mrs = REC_SIZE;
outfab.fab$l_fna = (char *) &OUTPUT NAME;
outfab.fab$b fns = sizeof OUTPUT NAME -1;
outfab.fab$l_dna = (char *) &DEFAULT_NAME;
outfab.fab$b_dns = sizeof DEFAULT NAME -1;
outrab = cc$rms_rab;
outrab.rab$l_fab = &outfab;
outrab.rab$v_wbh = 1; /* Write Ahead */
outrab.rab$l_rbf = rec_buff;       /* Same buffer address as before    */
fab = &infab; /* for error handling */
stat = sys$open ( fab ); /* Actual open (could use &infab) */
if (stat & 1) /* $OPEN Success ? */
{
   outfab.fab$l alq = infab.fab$l alq; /* Set proper size for output */
   fab = &outfab; /* for error handling */
   stat = sys$create ( fab ); /* Try to create the file */
}
```
#### **Example 3–1 (Cont.) Use of the Create, Open, and Close Services**

```
if (stat \& 1) \qquad /* Both open \& create success ? \qquad */
{
   rab = &outrab; /* for error handling */
   stat = sys$connect ( rab ); /* get some rms internal buffers */
   if (stat & 1) /* output $CONNECT Success ? */
   {
       rab = &inrab; /* for error handling */
       stat = sys$connect ( rab ); /* input $CONNECT Success ? */
   }
   if (stat & 1) \prime x CONNECTs succes? then prime loop */<br>stat = sys$get (rab ); \prime x setting stat for while */
                                 /* setting stat for while
   while (stat \& 1) \qquad \qquad /* success on record operation ? */
   {
      /*
      ** Main Code. Opened and connected files and buffer
      ** First $GET done and inrab is current. Copy records.
      */
       outrab.rab$w_rsz = inrab.rab$w_rsz; /* set correct size */
       rab = &outrab; /* error handler */
       stat = sys$put ( rab ); /* Actual copy */
       if (stat & 1) /* $PUT success? */
      {
          rab = &inrab; /* for error handling */
          stat = sys$get ( rab ); /* $GET next , set stat */
      }
   \} /* while */
   /*
   ** Fallen through while. stat must be EOF if copy was succesful.
   ** if not, signal error from connect, get or put. Using stat instead
   ** of rab->rab$l sts to handle (programming) error providing RAB.
   */
   if (stat != RMS$_EOF)
      stat = lib$signal( stat, rab->rab$l stv );
   stat = sys$close ( &infab );
   stat = sys$close ( &outfab );
   }
else
{
   /* Failed to open input or output file */
   stat = lib$signal( stat, fab->fab$l stv );
}
return stat; /* Using output close stat to return */
}
```
This example illustrates how you can use the sequential file organization to create a new file by copying records from an existing file. The newly created file and the source file have variable-length records.

This example assumes that an external program has identified the input file as a search list logical name using the equivalent of the following DCL command:

\$ ASSIGN [INV]30JUN93,[INV.OLD]30JUN93 INFILE

This command directs RMS to look for the input file in directory [INV] first, and, if it does not find the file, to look in directory [INV.OLD].

#### **Implementing RMS from C Programs 3.1 Creating, Accessing, and Deaccessing a File**

The program also specifies the default file type .INV for the input file using this statement:

infab.fab\$l dna = &DEFAULT\_NAME;  $/$ \* Default name: here file type.. \*/  $intab.fab$b$ dns = sizeof DEFAULT NAME; /\* .. and its size \*/

Next the program configures the RAB used for the input file. The first argument links the RAB to the associated FAB. This is the only required argument to a RAB. The rest of the arguments specify the read-ahead option (described in later text) and the record buffer for the input file. The Get service uses the user record buffer address (UBF) field and the user record buffer size (USZ) field as inputs to specify the record buffer and the record size, respectively.

**Note**

When you invoke the GET service, RMS takes control of the record buffer and may modify it. RMS returns the record size and only guarantees the contents from where it accessed the record to the completion of the record.

The program then configures the FAB for the output file. The first argument equates the file name to the externally defined logical name. After the program specifies the default file type for the output file, it specifies three additional FAB fields.

First, it specifies that RMS should allocate contiguous space for the output file by setting the CTG bit in the FAB\$L\_FOP field of the FAB.

Next, the program uses a program-defined variable to store the value 132 in the MRS field:

#define REC\_SIZE 132 outfab.fab\$ $\overline{w}$  mrs = REC SIZE;

The program then specifies that each record is to be preceded by a line feed and followed by a carriage return whenever the record is output to a line printer or terminal:

outfab.fab\$b\_rat = FAB\$M\_CR; /\* Set option using bitMask \*/

Because the program alternately reads and then writes each record, the input file and the output file may share the same buffer. However, because the Put service does not have access to the UBF and UBZ fields, the output RAB defines the buffer using the RBF and the RSZ fields.

Note that the UBF, USZ, and RBF values are set prior to run time, but that the RSZ value is set at run time, just prior to invocation of the Put service. This is done because the input file contains variable-length records and the Put service relies on the Get service to supply each record's size by way of the RSZ field, an INRAB output field.

The following statement from the sample program illustrates this feature:

outrab.rab\$w\_rsz = inrab.rab\$w\_rsz; /\* set correct size \*/

The run-time processing macros for the input file consist of a \$OPEN, a \$CONNECT, a \$GET, and a \$CLOSE macro. Because the input file already exists, the program accesses it with a \$OPEN macro. The sole argument to this macro identifies the FAB to the Open service:

stat = SYS\$OPEN ( fab );  $\frac{1}{2}$  /\* Actual open (could use &infab) \*/

Next, the program connects a record stream to the input file by calling the Connect service and specifying INRAB as the appropriate RAB:

stat = SYS\$CONNECT ( rab ); /\* get some rms internal buffers \*/

Note that upon completion of each service call, the program tests the condition value in STAT returned by the service before proceeding to the next call. If the call fails, the program exits with the appropriate control block address in *rab* or *fab*.

After creating the output file and establishing its record stream, the program begins a processing loop in which the Get service reads a record from the input file and the Put service writes the record to the output file. When all file records are copied, as indicated by the detection of the end of the file, the main *while* loop terminates.

The Close service disconnects the record stream for all RABs connected to the specified FAB. In a multistream environment (more than one RAB can be connected to a single FAB), a program may disconnect individual record streams using the Disconnect service.

## **3.2 Program to Illustrate Record Operations**

The record-processing services provide the following record operations:

- Get
- Find
- Put
- Update
- Delete

This section illustrates the use of RMS record operations from a C program as shown in Example 3–2.

#### **Example 3–2 Record Operations**

/\*

RECORD OPERATIONS

This program looks up records by key and then

- \* copies the record to an output file,
- \* deletes the record, or
- \* updates the record

\*/

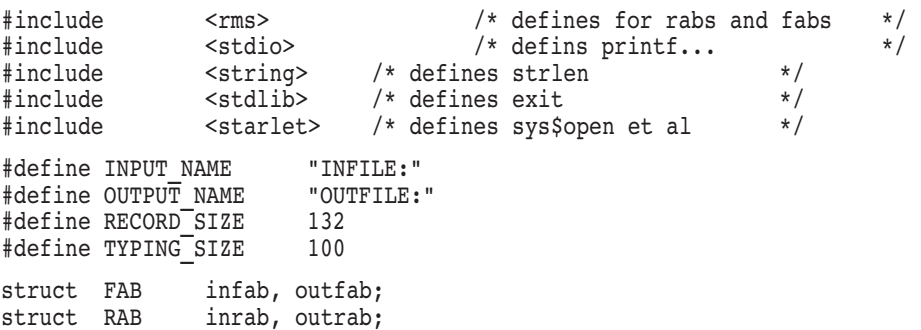

{

}

{

```
error exit (code, value)
long code;
long value;
          void lib$signal();
          lib$signal (code, value);
          exit (0);
main ()
          char record [RECORD_SIZE]; /* record buffer */
          char key [RECORD_SIZE]; /* key buffer */
          char choice [TYPING SIZE];       /* typing buffer */
          long status;
          /* set up input fab */
          infab = cc\fms fab;
          infob.fab$b fa\bar{c} = FAB$M GET | FAB$M PUT | FAB$M UPD | FAB$M DEL;
          infab.fab$b_shr = FAB$M_SHRGET | FAB$M_SHRPUT | FAB$M_SHRUPD | FAB$M_SHRDEL; /* read/write sharing */ infab.fab$l fna = (char *) &INPUT NAME; /* logical name INFILE */
          infob.fab$b<sup>-</sup>fns = sizeof INPUT NAME - 1;
          /* set up output fab */
          outfab = cc$rms fab;
          outfab.fab$b fa\overline{c} = FAB$M PUT;
          outfab.fab$l_fna = (char *) &OUTPUT NAME; /* logical name OUTFILE */
          outfab.fab$b_fns = sizeof OUTPUT_NAME - 1;
          outfab.fab$w_mrs = RECORD_SIZE; /* record size */
          outfab.fab$b org = FAB$C REL;       /* relative file */
          outfab.fab$b rat = FAB$M CR;        /* implied carriage return */
          /* set up input rab */
          inrab = cc$rms rab;inrab.rab$1 fa\overline{b} = \deltainfab;
          \text{inrab.rab\$b_Tac} = \text{RAB\$c_KEY};<br>\text{inrab.rab\$b_Krf} = 0;\begin{array}{lll} \texttt{inrab}.\texttt{rab}\$b\texttt{~rac} = \texttt{RAB}\$c\texttt{~KEY}; & \texttt{\textit{1}}* & \texttt{key} \texttt{access */}\\ \texttt{inrab}.\texttt{rab}\$b\texttt{~krf} = 0; & \texttt{\textit{1}}* & \texttt{access} \texttt{by primary key */}\\ \texttt{inrab}.\texttt{rab}\$1\texttt{~kbf} = \texttt{key}; & \texttt{\textit{1}}* & \texttt{\textit{1}}* & \texttt{\textit{1}}* & \texttt{\textit{1}}*\\ \end{array}inrab.rab$l_kbf = key; /* key buffer */
          inrab.rab$l_ubf = record; /* record buffer */
          inrab.rab$1_kbf = key;<br>
inrab.rab$1_kbf = key;<br>
inrab.rab$1_ubf = record;<br>
inrab.rab$w_usz = RECORD_SIZE;<br>
/* maximum record size */<br>
/* maximum record size */
          /* set up output rab */
          outrab = cc$rms rab;
          outrab.rab$l fa\overline{b} = &outfab;
          outrab.rab$1<sup>-</sup>rbf = record; /* record buffer */
          /* open files and connect streams */
          status = sys$open (&infab);
          if (! (status & 1))
                  error exit (status, infab.fab$l stv);
          status = sys\overline{c}onnect (&inrab);
          if (! (status & 1))
                   error exit (status, inrab.rab$l stv);
          status = sys\<sub>c</sub>reate (koutfab);
          if (! (status & 1))
                    error_exit (status, outfab.fab$l_stv);
          status = sys$connect (&outrab);
          if (! (status & 1))
                    error exit (status, outrab.rab$l stv);
```
**Example 3–2 (Cont.) Record Operations**

```
Example 3–2 (Cont.) Record Operations
```
{

}

```
while (1)
        /* get a key and a record */
        printf ("Please input key value: ");<br>gets (key); /* gets (key);
                                         /* get key from user */
        if (feof (stdin)) \qquad /* stop on ctrl-Z */
                break;
        inrab.rab$b ksz = strlen (key); /* set key length */
        status = sy\overline{s}$get (&inrab);
        if (! (status & 1))
                error exit (status, inrab.rab$l stv);
        /* display the record */
        record[inrab.rab$w_rsz] = '\0';
        printf ("Record: \{\overline{\$s}\}\n", record);
        /* choose what to do */
        printf ("Please choose C(opy), D(elete), or U(pdate):");
        gets (choice); /* get choice from user */
        if (feof (stdin)) \qquad /* stop on ctrl-Z */
                break;
        switch (choice[0])
        {
                case 'c':
                case 'C':
                        /* copy the record */
                        outrab.rab$w_rsz = inrab.rab$w_rsz; /* out length \equiv in length */
                        status = sys$put (&outrab);
                        if (! (status & 1))
                                error_exit (status, outrab.rab$l_stv);
                        break;
                case 'd':
                case 'D':
                        /* delete */
                        status = sys$delete (&inrab);
                        if (! (status & 1))
                                 error exit (status, inrab.rab$l stv);
                        break;
                case 'u':
                case 'U':
                        /* get a new record */
                        printf ("Please input record value: ");
                        gets (record); /* get record from user */
                        inrab.rab$w_rsz = strlen (record);
                                        /* set record length */
                        status = sys$update (&inrab);
                        if (! (status & 1))
                                error_exit (status, inrab.rab$l_stv);
                        break;
                default:
                         /* do nothing */
                        break;
        }
```
#### **Example 3–2 (Cont.) Record Operations**

```
/* close files */
status = sys$close (&infab);
if (! (status & 1))
      error exit (status, infab.fab$l stv);
status = sys\overline{c}lose (&outfab);
if (! (status & 1))
        error exit (status, outfab.fab$l stv);
```
The program requires access to RMS.H and STDIO.H in SYS\$LIBRARY to provide RMS structure definitions and standard C input/output. The program sets up four FABs: a FAB and a RAB for the input file and a FAB and a RAB for the output file. The program then opens and connects the input file and creates and connects the output file.

The main loop prompts the user for a key and then retrieves the record with that key. It then prompts the user for a decision of what to do with the record:

- Copy the record to the output file
- Delete the record

}

• Update the record using new user data

The program handles all errors by signaling the error and then exiting.

## **3.3 Program to Show Index Root Levels**

Example 3–3 shows the index root level(s) for a specified file. You can modify the program to display more parameters, add LIB\$FIND\_FILE, and so forth.

To use the program, define an external DCL command and pass the filespec to the program as a parameter.

#### **Example 3–3 Displaying the Index Root for a File**

```
** Show_roots.c
**
*/
#include <rms>
#include <stdio>
#define MAXKEY 10
main (int argc, char *argv[])
{
struct FAB fab;
struct XABSUM sum;
struct XABKEY xab[MAXKEY];
int i, stat, lvl, keys;
```
**Example 3–3 (Cont.) Displaying the Index Root for a File**

```
fab = cc$rms fab;
sum = cc$rms xabsum;fab.fab$b \sin \overline{r} = FAB$M SHRPUT;
fab.fab$b fac = FAB$M GET;fab.fab$l_fna = \arg(v[\overline{1}];fab.fab$b_{fns} = STRLEN( argv[1]) ;
fab.fab$1xab = \∑stat = ST\overline{S}$OPEN ( \deltafab );
if (!(stat&1)) return stat;
if (fab.fab$b_org!=FAB$C_IDX) return RMS$_ORG;
keys = sum.xa\overline{b}Sb nok;
fab.fab$l xab = \bar{\alpha}xab[0];
for (i=0; i<keys; i++)
    {
    /*
    ** Init Xab Key for each defined key
    ** Point previous to current except first.
    */
    xab[i] = ccSrms xabkev:
    xab[i].xab\b re\overline{f} = i;if (i) xab[i-1].xab[1] nxt = \alpha xab[i];}
/*
** Ask RMS to fill in the XABs hooked off the FAB.
*/
stat = SYS$DISPLAY ( &fab );
if (!(stat&1)) return stat;
printf ("File %s, Root levels: %d", argv[1], xab[0].xab$b lvl);
for (i=1; i<keys; i++) printf (", d", xab[i].xab5b lvl);
printf (\cdot,\n \cdot);
return stat;
}
```
## **3.4 Program to Illustrate Using NAML Blocks (Alpha Only)**

Example 3–4 contains a sample program which uses the new NAML blocks available beginning with OpenVMS V7.2. The NAML block is similar to the NAM block, except that it contains long fields to allow for the extended file names and deep directory structures supported on ODS-5 disks.

NAML blocks are only supported on Alpha platforms, and are only supported for V7.2 and later. If you attempt to compile this sample program on the VAX platform, you will get compiler errors indicating that the NAML symbols, structures and offsets are not defined, similar to the following:

%CC-E-UNDECLARED, In the declaration of "primarySpec", "NAML\$C\_MAXRSS" is not declared.

Although the program compiles correctly on an OpenVMS Alpha system prior to V7.2, when you run the program you get the error:

%RMS-F-NAM, invalid NAM block or NAM block not accessible

The sample program does the following:

- Creates string buffers for resultant and expanded filenames.
- Prompts the user for a primary file specification.
- Uses the long input buffer field of the NAML for the primary specification.
- Uses the short input buffer field of the FAB for the default specification (providing a default of "\*.\*;\*").
- Does a \$PARSE and displays the expanded file specifications (short and long).
- Does repeated \$SEARCHes (until no-more-files or failure) and displays the resultant file specifications (short and long) each time.

The program prompts for the file specification to process, and then displays the results.

In order for the full capabilities of the NAML block to be seen, you can set up an ODS-5 file system, which allows files with long file names, filenames with the extended character set, and deep directory structures (greater than 8 levels) to be created.

**Example 3–4 Using NAML Blocks for Extended File Specifications**

```
/*-------------------------------------------------------------- *
    NAML EXAMPLE.C
 *
    This sample program uses NAML blocks (short and long
 * buffers) with RMS $PARSE and $SEARCH functions to
     demonstrate extended file specification capabilities.
 *
 * NAML blocks are supported only on Alpha platforms.
 *
 * Notes:<br>* The
 * The no-short-upcase NAML bit is set, so the short expanded
        specification will not be upcased.
 *
 *-------------------------------------------------------------*/
\begin{tabular}{ll} \#include \texttt{4} & \#include \texttt{4} & \#include#include <ssdef> // for SS$_NORMAL
#include <stdio> // for printf, etc.
#include <starlet> // sys$parse, sys$search
                                                    // function prototypes
#include <rms> // NAML and FAB structure definitions
int main()
{
     int vms_status;
     int primarySpecLength = 0;
     char primarySpec[NAML$C_MAXRSS+2]; // (Include room for LF and \{0.\}char default Spec[] = "*.*;*";
     /*
      * Create the string buffers for the resultant and expanded strings
      */
     char Naml_Shrt_Esa[NAM$C_MAXRSS],
            Naml_Long_Esa[NAML$C_MAXRSS],
            Naml_Shrt_Rsa[NAM$C_MAXRSS],
           Naml_Long_Rsa[NAML$C_MAXRSS];
     /*
      * Declare the FAB and NAML structures
      */
     struct FAB fab;
     struct namldef naml;
```
**Example 3–4 (Cont.) Using NAML Blocks for Extended File Specifications**

```
/*
* Initialize the FAB and NAML using the default structures,
* then set them up for our use.
*/
fab = cc\{rms} fab;
nam1 = cc$rmsnam1;
/*
* To indicate that the NAML fields should be used rather
* than the FAB fields for the filename, we put a -1 in
* the FNA field, and a zero in the FNS field.
*/
fab.fab$l fna = (char *)-1;fab.fab5b<sup>-fns = 0;</sup>
fab.fab$l_dna = defaultSpec;
fab.fab<sup>Sb-</sup>dns = strlen(defaultSpec);
fab.fab$l naml = \text{anaml}; // tie the NAML to the FAB
naml.naml$l_long_filename = primarySpec;
naml.naml$i esa \equiv Naml Shrt Esa;
naml.naml$bRes = size\overline{of} (Naml Shrt Esa);
naml.naml$1Tsa = Naml Shrt Rsa;naml.naml$bTss = sizeof (Naml Shrt Rsa);naml.naml$l long expand = Naml Long Esa;
naml.naml$l_long_expand_alloc = sizeof (Naml_Long_Esa);
naml.naml$l_long_result = Naml_Long_Rsa;
naml.naml$l_long_result_alloc = sizeof (Naml_Long_Rsa);
/*
* Set NAML options flags
*/
naml.naml$v synchk = 0; // Have $PARSE do directory
                                  // existence check
naml.naml$v no short upcase = 1; // Don't upcase short expanded spec.
/*
* Prompt for the input file specification. A blank
* response will use the default filespec of *.*;*
*/
printf("File specification to be scanned: ");
gets(primarySpec);
naml.naml$l_long_filename_size = strlen(primarySpec);
/*
* Parse the given file specification. This sets up for
* the $SEARCH loop. On success, print out the expanded
* file specifications.
*/
printf ("\n\nParsing: %s\n", primarySpec);
vms_status = sys$parse (&fab);
if (!(vms_status & 1)) // return any error
{
   return vms_status;
}
```
**Example 3–4 (Cont.) Using NAML Blocks for Extended File Specifications**

```
naml.naml$l_esa[naml.naml$b_esl] = '\0'; // terminate the string
   printf (" <sup>-</sup>(Short) Expanded Specification: '%s'\n",
                naml.naml$l_esa);
    naml.naml$l long expand[naml.naml$l long expand size] = '\0;
    printf (" \overline{(\text{Long})} Expanded Specification: '%s<sup>7</sup>\n",
                naml.naml$l long expand);
    /*
    * Go into the $SEARCH loop. We loop until the
     * $SEARCH fails or returns No More Files (NMF)
     * For each successful $SEARCH, print out the
     * resultant file names from the NAML block.
     */
    printf ("\n\nSearching for files matching: %s\n", primarySpec);
   while (1)
    {
        vms status = sys$search (\deltafab);
        if (!(vms status & 1)) // handle any error
        {
            if (vms status == RMS$ NMF)
                return SS$_NORMAL;
            else
               return vms_status;
        }
        printf (" (Short) Resultant Specification: '%-*.*s'\n",
                    naml.naml$b_rsl,
                    naml.naml$b_rsl,
                    naml.naml$l_rsa);
        printf (" (Long) Resultant Specification: '%-*.*s'\n",
                    naml.naml$l_long_result_size,
                    naml.naml$l_long_result_size,
                    naml.naml$l_long_result);
    } // end of while loop
} // end of function main()
```
## **3.5 Program to Illustrate Using the RAB64 Structure**

This section contains an example program, written in C, which demonstrates the use of the RAB64 structure. The RAB64 structure has the same fields as the RAB structure, but contains additional quadword fields to allow addressing of the 64-bit Alpha address space. The RAB64 structure is only supported on Alpha platforms beginning with OpenVMS V7.0. This program does the following:

- Declares RMS structures
- Declares 64-bit pointers and values for allocating Alpha P2 space.
- Opens a given file
- Allocates Alpha P2 space for a record buffer.
- Sets up the RAB64 structure to use the returned Alpha P2 address space.
- Connects a record stream using the RAB64
- Reads the first record from the file for illustration purposes

#### **Implementing RMS from C Programs 3.5 Program to Illustrate Using the RAB64 Structure**

• Closes the file and deallocates the P2 memory.

Prior to OpenVMS V7.2, the cc\$rms rab64 initializer was not available. The example program sets up the RAB64 structure explicitly by zeroing the structure and setting the block-id and block length fields. As of OpenVMS V7.2, this explicit set up can be replaced with the assignment:

x\_rab =  $cc$rms\_rab64;$ 

#### **Example 3–5 Using the RAB64 Structure**

```
/*
* RAB64_EXAMPLE.C
*
   Description:
* This sample program uses the 64-bit pointers in the new RAB64
 * structure to allow addressing of the full 64-bit Alpha
       address space.
 *
* NOTE:
 * Prior to V7.2, the cc$rms_rab64 initializer was not available<br>* 3nd the PAB64 structure had to be initialized manually See
 * and the RAB64 structure had to be initialized manually. See
      the comment in the code for details.
 *
*/
#define __NEW_STARLET
#include <far_pointers.h> // basic set of 64-bit pointer types
#include <rms.h> // both RAB and RAB64 structures
#include <lib$routines.h> // for lib$signal
#include <starlet.h> // for RMS function prototypes
#include <stdio.h> // for printf, gets, etc.
#include <string.h> // for strlen
#include <ssdef.h> // for status codes
#include <stdlib.h> // for memset
/*
* Start of code
*/
int main()
{
   int status;
    /*
    * Define the structures for RMS
    */
   struct FAB fab;
   struct RAB64 x_rab;
   char file name[NAM$C MAXRSS];
    /*
     * Set up variables for allocating a record buffer
     * from 64-bit P2 address space.
    */
   VOID_PQ p2_va;
   CHAR<sup>po</sup>record buffer;
```

```
Example 3–5 (Cont.) Using the RAB64 Structure
     int64 num bytes = 1024;
   \text{int64 num\_pagelets} = (\text{num\_bytes} / 512);/*
    * Get the filename
    */
   printf("Enter filename to read: ");
   gets(file_name);
    /*
    * Set up the FAB using the default structures, then
    * set it up for our use.
    */
   fab = cc\fms fab;
   fab.fab$l fna = file name;
   fab.fab$b fns = strlen(file name);
   fab.fab$borg = FAB$C SEQ;
   fab.fab$b fac = FAB$M GET;
   fab.fab$b<sub>shr</sub> = FAB$MNIL;
    /*
    * Open the file
    */
   status = sys$open(&fab);
   if (!(status & 1))
   {
       return status;
   }
   printf("File %s was opened.\n", file name);
    /*
    * Dynamically allocate record buffer in 64-bit P2 space
    */
   status = LIB$GET VM PAGE 64 ( &num pagelets, &p2 va );
   if (!(status \& 1))
    {
       return status;
    }
   printf("Allocated %Ld pagelets of P2 space starting at %LX\n", num pagelets, p2 va);
   record buffer = p2 \text{ va};/*
    * Initialize rab64
     *
     * NOTE: Prior to OpenVMS V7.2, the cc$rms_rab64 initializer
    * was not available. As of V7.2, the following memset, block-id
    * and length assignments may be replaced with the assignment:
     *
     * x\_rab = cc$rms\_rab64;*
    */
    memset(&x_rab,0,RAB$C_BLN64); // requires stdlib.h
    x rab.rab64$b bid   = RAB$C BID;   //  block id
    x_rab.rab64$b_bln = RAB$C_BLN64; // block length
```

```
Example 3–5 (Cont.) Using the RAB64 Structure
```
x rab.rab64\$l fab =  $\&$ fab; // tie the FAB to the RAB

```
x<sub>r</sub>ab.rab64$b<sup>-</sup>rac = RAB$C_SEQ;
x_rab.rab64$l_ubf = (char *) -1; // -1 says use the PQ field
x rab.rab64$pq ubf = record buffer;
x rab.rab64$w usz   = 0;             //  0 says use the Q field
x_rab.rab64$q_usz = num_bytes;
/*
* Connect our record stream
*/
status = sys$connect( (struct rabdef *) &x rab);
if (!(status & 1))
{
   return status;
}
printf("Record stream was connected.\n");
/*
 * Retrieve first record in file for illustration purposes
 */
status = sys$get ( (struct _rabdef *) &x_rab);
if (!(status & 1))
{
    /*
     * Signal the error rather than just returning
     * it so we can include the STV field from
     * the RAB
     */
    lib$signal ( status, x rab.rab64$l stv);
}
/*
 * Add null byte to terminate record in record buffer
 */
record buffer[x rab.rab64$q rsz] = 0;
printf ("Record = %s\n", record buffer);
/*
* Close the file, doing an implicit disconnect of
* the record stream.
*/
status = sys$close (&fab);
if (!(status & 1)){
   return status;
}
printf("File was closed.\n");
/*
* Deallocate record buffer in 64-bit P2 space
 */
status = LIB$FREE VM_PAGE_64 ( &num_pagelets, &p2_va );
if (!(status & 1)){
    return status;
}
printf("Deallocated %Ld pagelets of P2 space starting at %LX\n", num pagelets,p2 va);
```
## **Implementing RMS from C Programs 3.5 Program to Illustrate Using the RAB64 Structure**

**Example 3–5 (Cont.) Using the RAB64 Structure**

return SS\$\_NORMAL; }

# **Part II RMS Control Blocks**

Part II describes each RMS control block, including a complete listing and description of each field.

## **File Access Block (FAB)**

The file access block (FAB) defines file characteristics, file access, and certain run-time options. It also indicates whether other control blocks are associated with the file.

## **4.1 Summary of Fields**

Many FAB fields are directly equivalent to certain File Definition Language (FDL) attributes. For information about FDL, refer to the *OpenVMS Record Management Utilities Reference Manual*.

The symbolic offset, the size, the FDL equivalent, and a brief description of each FAB field are presented in Table 4–1.

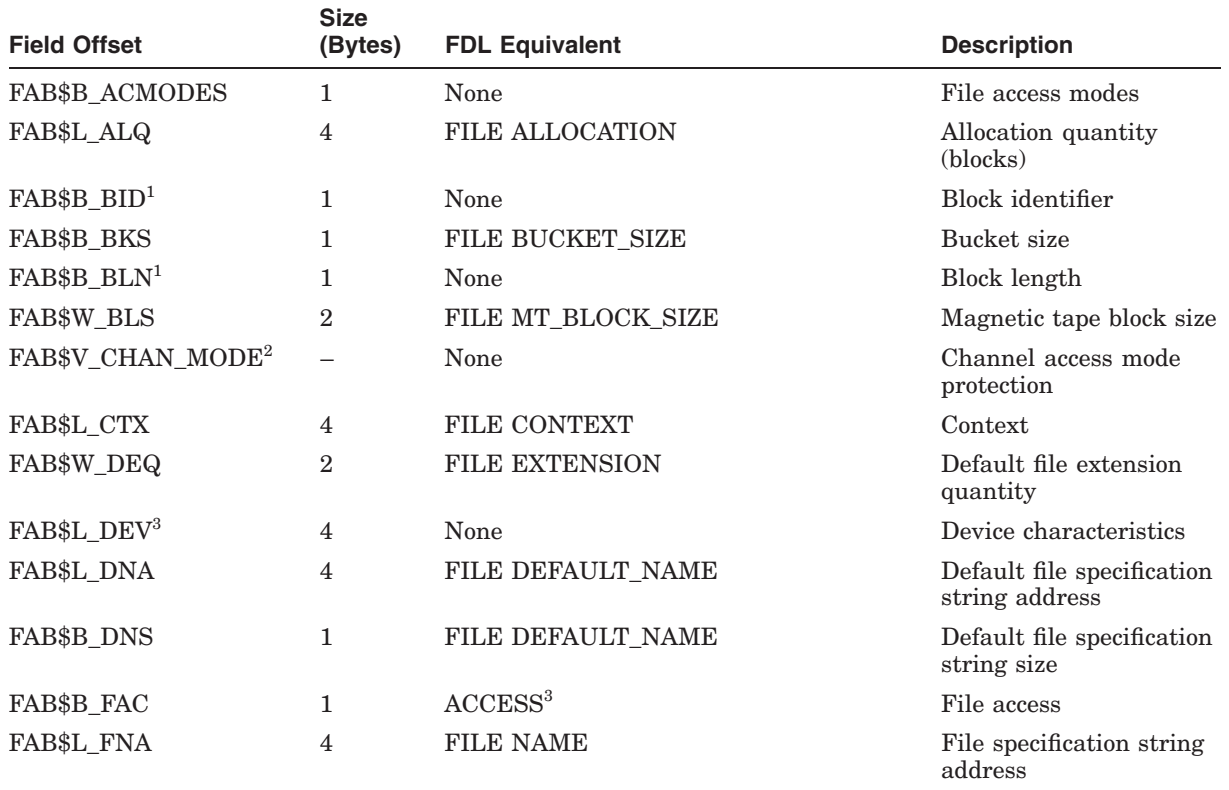

#### **Table 4–1 FAB Fields**

<sup>1</sup>This field is statically initialized by the \$FAB macro to identify this control block as a FAB.

2This is a 2-bit subfield.

3This field contains options; corresponding FDL equivalents are listed in the description of the field.

## **File Access Block (FAB) 4.1 Summary of Fields**

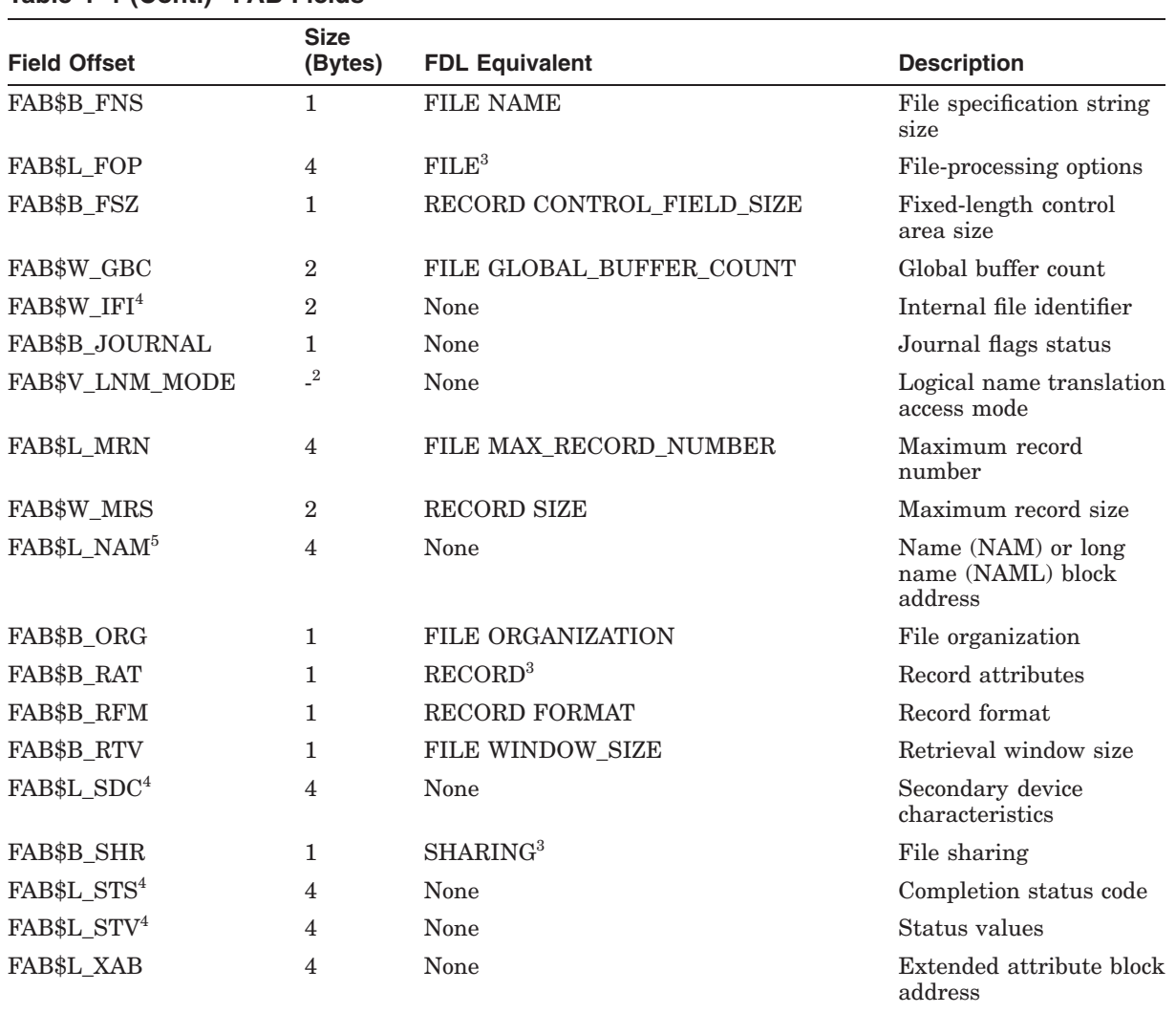

**Table 4–1 (Cont.) FAB Fields**

 $^2{\rm This}$  is a 2-bit subfield.

3This field contains options; corresponding FDL equivalents are listed in the description of the field.

4This field cannot be initialized by the \$FAB macro.

5FAB\$L\_NAML is available as an alternative definition for C programmers to allow for appropriate type checking of a NAML block.

> Each FAB field is described in this section. Unless indicated otherwise, each field is supported for DECnet for OpenVMS operations on files at the remote OpenVMS systems. For information about the support of RMS options for remote file access to other systems, see the *DECnet for OpenVMS Networking Manual*.

> To use a FAB, you must allocate process storage and specify the character string for the primary file specification and, optionally, the default file specification. The FAB\$L\_FNA and FAB\$B\_FNS fields define the primary file specification to RMS; the FAB\$L\_DNA and FAB\$B\_DNS fields define the default file specification to RMS.

## **4.2 FAB\$B\_ACMODES Field**

This field comprises four 2-bit subfields, two of which are unsupported. The supported subfields are the FAB\$V\_CHAN\_MODE subfield and the FAB\$V\_ LNM\_MODE subfield (see Section 4.22).

## **4.3 FAB\$L\_ALQ Field**

The allocation quantity (ALQ) field defines the number of blocks to be initially allocated to a disk file when it is created (using the Create service) or to be added to the file when it is explicitly extended (using the Extend service). This field corresponds to the FDL attribute FILE ALLOCATION.

The field takes numeric values in the range of 0 through 4,294,967,295, although the maximum value depends on the number of blocks available on the disk. There are several rules concerning the use of the value 0:

- If you specify 0 blocks when you create a sequential file, RMS allocates no initial space for the file.
- If you specify 0 blocks for relative or indexed files, RMS allocates the minimum number of blocks needed to support the file organization. For example, if you specify 0 blocks when you create an indexed file, RMS allocates the number of blocks necessary to contain specified key and area definitions as the initial extent.
- A value of 0 blocks is meaningless when you intend to extend a file.

When RMS opens an existing file, it puts the highest virtual block number currently allocated to the file in the FAB\$L\_ALQ field.

For the Extend service, this field specifies the number of blocks to be added to the file. Note that RMS uses this as the extension value when a process extends a file using the Extend service, unless the process changes the value before it invokes the Extend service.

When you use the Create and Extend services, the allocation quantity value is rounded up to the next disk cluster boundary; the number of blocks actually allocated is returned in the FAB\$L\_ALQ field.

Note that the function of the FAB\$L\_ALQ field changes if allocation control XABs are used when you create or extend a file. The description of the XABALL control block (see Chapter 9) discusses how allocation control XABs affect the FAB\$L\_ALQ field.

## **4.4 FAB\$B\_BID Field**

The block identifier (BID) field is a static field that identifies a control block as a FAB. Once set, this field should not be altered unless the control block is no longer needed. This field must be initialized to the symbolic value FAB\$C\_BID (this is done by the \$FAB macro).

## **4.5 FAB\$B\_BKS Field**

The bucket size (BKS) field is used only for relative or indexed files to specify the number of blocks in each bucket of the file.

This field contains a numeric value in the range of 0 to 63. If you do not specify a value or specify a value of 0, RMS uses a default of the minimum number of blocks needed to contain a single record, or a minimum of two records for indexed files. If the file will be processed by RMS-11, the bucket size must be less than or equal to 32 blocks.

When calculating the bucket size, you must consider the control information (overhead) associated with each bucket. Also, certain record types contain control bytes; thus, the number of records per bucket multiplied by the number of control bytes per record equals the number of record overhead bytes per bucket. See the *Guide to OpenVMS File Applications* for more information.

Before specifying a bucket size, you must be aware of the relationship between bucket size and record size. You must also consider any record control bytes (overhead) required for the type of record chosen. Because RMS does not allow records to cross bucket boundaries, you must ensure that the number of blocks per bucket conforms to formulas designed to handle one of the following:

- Relative files with fixed-length records
- Relative files with variable-length records
- Relative files with VFC (variable with fixed control) records
- Indexed files with fixed-length records
- Indexed files with variable-length records

You can use the Edit/FDL utility to determine the optimum bucket size. Note that if an allocation control XAB is specified, the value specified in the XAB\$B\_ BKZ field supersedes the value specified in the FAB\$B\_BKS field. When multiple allocation control XABs are specified, the largest value in any XAB\$B\_BKZ field supersedes the value in the FAB\$B\_BKS field. Refer to Section 9.6 for information about the XAB\$B\_BKZ field.

When you open an existing relative or indexed file, RMS sets the FAB\$B\_BKS field to the defined size of the largest bucket size in the file. However, when you create a new relative or indexed file, set the FAB\$B\_BKS field before you invoke the Create service rather than use the default.

With indexed files, note that if the FAB\$B\_BKS field is not specified and a maximum record size (FAB\$W\_MRS field) is specified, then RMS selects a bucket size that allows at least one maximum size record to fit. Generally, performance for record insertion and sequential retrieval on the primary key improves if at least six or seven data records fit into a primary data bucket. If either the bucket size or the disk cluster size is other than one block, use a default extension quantity (FAB\$W\_DEQ) that is the least common multiple of the bucket size and cluster size to avoid allocated but unused blocks within the file.

This field corresponds to the FDL attribute FILE BUCKET\_SIZE.

## **4.6 FAB\$B\_BLN Field**

The block length (BLN) field is a static field that defines the length of the FAB. Once set, this field should not be altered unless the control block is no longer needed. This field must be initialized to the symbolic value FAB\$C\_BLN (this is done by the \$FAB macro).

## **4.7 FAB\$W\_BLS Field**

RMS uses the block size (BLS) field as input for nondisk files. The BLS field usually defines the size, in bytes, of the blocks on a magnetic tape. Note that for some devices, this value must be an even number. This field corresponds to the FDL attribute FILE MT\_BLOCK\_SIZE.

The FAB\$W\_BLS field contains a numeric value in the range of 20 through 65,535 for ANSI-formatted tapes and 14 through 65,532 for foreign tapes. (Foreign tapes are those that are not in the standard ANSI format used by OpenVMS operating systems, and must be mounted using the DCL command MOUNT/FOREIGN.) If no value or a value of 0 is specified, the default selected when the volume was mounted is used.

When you create a magnetic tape file, you can set the FAB\$W\_BLS field before you invoke the Create service. In all other cases, RMS ignores this field. When you open an existing sequential file with an Open service, RMS returns the device buffer size. For terminals, this field defines the WIDTH setting; for mailboxes, this field defines the maximum message size.

For compatibility with RMS-11, RMS rounds off the block size for an ANSIformatted tape to the next highest multiple of 4. For example, if you set the block length to 38, RMS sets it to 40. The block size of a foreign tape is not rounded off by RMS.

To create a magnetic tape for interchange with Compaq operating systems other than OpenVMS systems, consult the documentation for the recipient system to identify possible limitations on block size. ANSI standards require that the block size be less than or equal to 2048 bytes.

## **4.8 FAB\$V\_CHAN\_MODE Subfield**

The channel access mode protection (FAB\$V\_CHAN\_MODE) subfield is part of the FAB\$B\_ACMODES field. The 2-bit FAB\$V\_CHAN\_MODE subfield provides one of two functions:

- For standard processing, where neither the FAB\$V NFS nor FAB\$V UFO option is selected in the FAB\$L\_FOP field, the user program can use the FAB\$V\_CHAN\_MODE subfield to override the access-mode protected files function.
- When the user program specifies a nonstandard processing option by selecting either non-file-structured operations (FAB\$V\_NFS) or a user-file-open operation (FAB\$V\_UFO), RMS uses the FAB\$V\_CHAN\_MODE subfield to assign the calling program's access mode to the I/O channel.

## **4.8.1 Override Value**

The access-mode protected files function ensures that accessors who are operating in an outer access mode cannot access files opened or created by inner-mode accessors. Access-mode protection includes memory and data structures that are interrelated to access-mode protected files.

When the user program seeks to override access-mode protection, it must specify the value PSL\$C\_USER in the FAB\$V\_FAB\$V\_CHAN\_MODE subfield.

## **File Access Block (FAB) 4.8 FAB\$V\_CHAN\_MODE Subfield**

#### **4.8.2 Channel Access Mode Function**

When used to specify the channel access mode, the FAB\$V CHAN MODE subfield can contain one of the following values, with the related constant value for each shown in parentheses:

- 0 None
- 1 Executive mode (PSL\$C\_EXEC)
- 2 Supervisor mode (PSL\$C\_SUPER)
- 3 User mode (PSL\$C\_USER)

The default value is 0 (none), which is interpreted by RMS as executive mode.

If the access mode requested is more privileged than the access mode of the calling process, RMS uses the access mode of the caller and does not return an error.

There is no corresponding FDL equivalent for this field. The FAB\$V\_ CHAN\_MODE subfield is used locally for channel to DECnet for OpenVMS communications but is ignored on the remote system.

To set this field from MACRO level, you include the appropriate expression as an argument to the \$FAB macro. For example, to specify supervisor channel access mode, you might include a statement in this format:

\$FAB ..., CHAN MODE = PSL\$C SUPER,...

If you are using a high-level language, refer to your documentation as to how (and whether) you can directly access RMS fields and then incorporate the appropriate channel access mode expression into the appropriate language statement.

## **4.9 FAB\$L\_CTX Field**

The user context (CTX) field allows you to convey user information to a completion routine in your program. This field contains a user-specified value, up to four bytes long, and is intended solely for your use. RMS never uses it for record management activities.

This field corresponds to the FDL attribute FILE CONTEXT.

## **4.10 FAB\$W\_DEQ Field**

The default file extension quantity (DEQ) field specifies the number of blocks to be added when RMS automatically extends the file. Automatic extension only applies to files that reside on disk devices and occurs whenever your process invokes a Put or Write service and the currently allocated file space is exhausted. When you invoke a Put service, automatic file extension occurs when needed, regardless of the file organization. When you invoke the Write service, automatic extension occurs only for sequential files (indexed and relative files require the Extend service to extend file allocation).

This field corresponds to the FDL attribute FILE EXTENSION.

This field contains a numeric value in the range 0 through 65,535, which is rounded up to the next cluster boundary. A large value results in fewer file extensions over the life of a file; a small value results in numerous file extensions over the life of a file. When a file has numerous file extensions that may be noncontiguous, this slows record access.

If you do not specify a value or specify the value 0 when you create a file, RMS uses the default specified by the DCL command SET RMS\_DEFAULT/EXTEND\_ QUANTITY. If this value is 0, RMS uses the system default extension quantity specified by the system parameter RMS\_EXTEND\_SIZE. If this value is 0, RMS computes the default value.

If the value in the FAB\$W\_DEQ field, the value set by the SET RMS\_ DEFAULT/EXTEND\_QUANTITY command, and the value of the system parameter RMS\_EXTEND\_SIZE are *all* 0, RMS may provide an overly large value to minimize the number of extend operations that it must perform. At times, this value can exceed the available disk quota even though there is actually enough space for the file if only the required amount is used. You can use the DCL command SET RMS\_DEFAULT/EXTEND\_QUANTITY to limit (explicitly specify) the extension size to the recommended number of blocks. An appropriate size is the number of blocks specified as the cluster size for the device (set by the DCL command INITIALIZE/CLUSTER\_SIZE). For large files on a volume where there is sufficient disk space, consider using a multiple of the cluster size to improve subsequent performance.

When creating a new file, you can specify the extension quantity for the file by setting the desired value in the FAB\$W\_DEQ field before or after invoking the Create service. This value becomes a permanent attribute for the file.

When processing an existing file, you can temporarily override the default extension quantity specified when the file was created. To do this, set the desired value before or after invoking the Open service. When you subsequently close the file, the default extension quantity reverts to the value set when the file was created.

See the discussion under FAB\$B\_BKS for indexed files.

Note that the use of an allocation control XAB overrides the value in this field. See Chapter 9 for a detailed description of allocation control XABs.

## **4.11 FAB\$L\_DEV Field**

The device characteristics (DEV) field allows your program to obtain the generic characteristics of the device containing the file. You can locate and test the various bits in the field using symbolic offsets. RMS returns a value in this binary options field when you invoke an Open, Create, or Display Service. RMS also returns a value in this field for the Parse service unless you take the syntax check option (NAM\$V\_SYNCHK in the NAM\$B\_NOP field is clear).

Table 4–2 describes the bits in the device characteristics field. Each bit has its own symbolic bit offset and mask value. These definitions are made available to your program by referring to the \$DEVDEF macro in SYS\$LIBRARY:STARLET.MLB. The symbolic bit offset is formed by prefixing the characteristic name with DEV\$V\_. The mask value is formed by prefixing the characteristic name with DEV\$M\_. For example, the DEV\$V\_REC bit has a mask value of DEV\$M\_REC.

| <b>Bit Offset</b> | <b>Description</b>                                                                                                    |
|-------------------|----------------------------------------------------------------------------------------------------|
| DEV\$V_ALL        | Device is allocated.                                                                                                    |
| DEV\$V_AVL        | Device is available for use.                                                                                                    |
| DEV\$V_CCL        | Carriage control device.                                                                                                    |
| DEV\$V CDP        | Device has dual access paths, one of which is a remote node using an<br>MSCP server.                                                                                                    |
| DEV\$V_CLU        | Device is available on an OpenVMS Cluster.                                                                                                    |
| DEV\$V_DET        | Terminal device is detached.                                                                                                    |
| DEV\$V_DIR        | Directory-structured device.                                                                                                    |
| DEV\$V_DMT        | Device is marked for dismount.                                                                                                    |
| DEV\$V_DUA        | Device has dual access paths, both of which use a disk class driver.                                                                                                    |
| DEV\$V_ELG        | Device is error log enabled.                                                                                                    |
| DEV\$V_FOD        | File-oriented device (disk and magnetic tape).                                                                                                    |
| DEV\$V_FOR        | Device is mounted foreign (non-file-structured).                                                                                                    |
| DEV\$V_GEN        | Device is a generic device.                                                                                                    |
| DEV\$V_IDV        | Device can provide input.                                                                                                    |
| DEV\$V_MBX        | Device is a mailbox.                                                                                                    |
| DEV\$V_MNT        | Device is currently mounted.                                                                                                    |
| DEV\$V_NET        | Network device.                                                                                                    |
| DEV\$V_ODV        | Device can accept output.                                                                                                    |
| DEV\$V_OPR        | Device has been enabled as an operator console terminal.                                                                                                    |
| DEV\$V_RCK        | Device has read-check enabled.                                                                                                    |
| DEV\$V_RCT        | Device includes a Replacement and Caching Table. See the OpenVMS<br>I/O User's Reference Manual for more information about RCTs.                                                                                                    |
| DEV\$V_REC        | Record-oriented device (terminal, mailbox, line printer, for example).<br>If field is 0, device is assumed to be block-oriented (disk device or<br>magnetic tape device). All record-oriented devices are considered<br>sequential in nature. |
| DEV\$V_RND        | Device is random access in nature (disk).                                                                                                    |
| DEV\$V_RTM        | Device is real-time in nature; not suitable for use by RMS.                                                                                                    |
| DEV\$V_RTT        | Terminal device is a remote terminal (DCL command SET HOST).                                                                                                    |
| DEV\$V_SDI        | Single directory device (master file directory only).                                                                                                    |
| DEV\$V_SHR        | Shareable device.                                                                                                    |
| DEV\$V_SPL        | Device is being spooled.                                                                                                    |
| DEV\$V_SQD        | Sequential block-oriented device (magnetic tape).                                                                                                    |
| DEV\$V_SWL        | Device is currently software write-locked.                                                                                                    |
| DEV\$V_TRM        | Terminal device.                                                                                                    |
| DEV\$V_WCK        | Device has write-check enabled.                                                                                                    |

**Table 4–2 Device Characteristics**

For DECnet for OpenVMS operations, this field represents the actual characteristics of the target device when a Create, Open, or Display service is invoked. It is not filled in when a Parse service is invoked using a file specification that contains a node name.

## **4.12 FAB\$L\_DNA Field**

The default file specification string address (DNA) field provides the address of a file specification string RMS uses to apply defaults for any missing components of the file specification. This field works with the FAB\$B\_DNS field, which initializes the default file specification string size, to provide a default file specification string. Defaults are applied after RMS examines the primary file specification string to which the FAB\$L\_FNA field (described in Section 4.15) points.

This field and the FAB\$B\_DNS field correspond to the FDL attribute FILE DEFAULT\_NAME.

The FAB\$L\_DNA field contains the symbolic address of a default file specification string, which is an ASCII string containing one or more components of a file specification. The components in the string must be in the order in which they would occur in a complete file specification.

The FAB\$L\_DNA (input only) field is equivalent to the NAML\$L\_LONG\_ DEFNAME field of the long name (NAML) block. See Chapter 6 for more information.

The default file specification string is used primarily when a process accepts file specifications interactively; normally, file specifications known to a user program are specified completely in the FAB\$L\_FNA and FAB\$B\_FNS fields. You can specify defaults for one or more of the following file specification components:

- Node
- Device
- Directory
- File name
- File type
- File version number

The default file specification string is used only if components are missing from the string whose address is stored in the FAB\$L\_FNA field and those components are present in the default file specification string.

## **4.13 FAB\$B\_DNS Field**

The default file specification string size (DNS) field indicates the size, in bytes, of the string whose address is contained in the FAB\$L\_DNA field. This field contains a numeric value in the range 0 to 255.

This field and the FAB\$L\_DNA field correspond to the FDL attribute FILE DEFAULT\_NAME.

## **4.14 FAB\$B\_FAC Field**

The file access (FAC) field specifies the operations and services a process is seeking to use in accessing a file. RMS uses this field, together with the share field (SHR) in each potential accessor's FAB, to determine whether to permit a process to access a file. The FAC field corresponds to the FDL primary attribute ACCESS.

Within the FAC field, each bit position corresponds to an operation or service option that the process intends to use when accessing the file. In this manner, a process may specify several options, assuming they are compatible, by setting the appropriate bits. Each option has its own symbolic bit offset and mask value. For example, the GET service option has a symbolic bit offset of FAB\$V\_GET and a mask value of FAB\$M\_GET.

When RMS attempts to open a file for a process, it examines the process's FAB\$B\_FAC field to determine what operations or services the process is seeking to use in conjunction with the file access.

RMS determines whether or not the process seeking access to the file intends to use operations and services that are compatible with the sharing options permitted by processes currently accessing the file. It checks the FAC field of the requesting process to determine whether it requires read or write access to the file. It then checks the SHR field of the requesting process to determine whether it will share read or write access with other processes that are accessing the file. A read (GET) implies read access. Delete (DEL), write (PUT), truncate (TRN), and update (UPD) all imply write access.

For example, assume that Process A opens the file for GET access (FAC=GET) and is willing to share the file with processes that are doing GET and PUT accesses (SHR=GET,PUT). Since this is the only process accessing the file, RMS permits it to read access the file.

Assume that a second process, Process B, wants to access the same file doing PUT accesses (FAC=PUT) and is willing to share the file with processes doing GET accesses and PUT accesses (SHR=GET,PUT). Because Process B is compatible with Process A (they both agree to share the file with any process that is doing either GET accesses or PUT accesses), RMS permits the second process to access the file.

Now assume that a third process, Process C, wants GET access (FAC=GET) to the same file but will share the file only with processes doing GET accesses (SHR=GET). Although Process C is compatible with Process A (FAC=GET), it is not compatible with Process B (FAC=PUT), so RMS denies Process C access to the file. Conversely, if C tries to access the file before B, C gets access and B is denied access.

RMS always grants file access to the first process accessing a file, assuming no security access restrictions exist. When a process acquires access to a file, RMS rejects any attempt to use a service not included in the initial access request.

#### **Options**

#### **FAB\$V\_BIO**

Requests file access for doing block I/O operations that use Read (FAB\$V\_GET), Write (FAB\$V\_PUT), or the Space services. Specifying block I/O prohibits the use of record I/O operations (such as the Get, Put, Update, Delete, or Truncate services).

This option corresponds to the FDL attribute ACCESS BLOCK\_IO.

#### **FAB\$V\_BRO**

Requests file access for doing either block I/O or record I/O as determined by the state of the RAB\$V\_BIO bit in the RAB at connect time. Mixed block and record I/O operations are restricted to sequential files. For additional information, see Section 7.19 and Section B.3.10.

This option corresponds to the FDL attribute ACCESS RECORD\_IO.

#### **FAB\$V\_DEL**

Requests file access for invoking the Delete service (or the equivalent language statement that deletes a record). This option applies only to relative and indexed files.

This option corresponds to the FDL attribute ACCESS DELETE.

#### **FAB\$V\_GET**

Requests file access for invoking either the Get or Find service (or equivalent language statement that reads a record). This is the default if a process requests access to a file without including FAB\$B\_FAC field information. If the process takes the FAB\$V\_GET option together with either the FAB\$V\_BIO option or the FAB\$V\_BRO option, it can invoke the Read service.

This option corresponds to the FDL attribute ACCESS GET.

#### **FAB\$V\_PUT**

Requests file access for invoking either the Put or Extend service (or the equivalent language statement that writes a record or extends a file). This is the default when a process creates a file. If the process takes the FAB\$V\_PUT option together with either the FAB\$V\_BIO option or the FAB\$V\_BRO option, it can invoke the Write service.

This option corresponds to the FDL attribute ACCESS PUT.

#### **FAB\$V\_TRN**

Requests file access for invoking the Truncate service (or the equivalent language statement that truncates a file). Also allows use of the RAB\$L\_ROP truncate-onput (RAB\$V\_TPT) option with the Put and Write service. This option applies only to sequential files.

This option corresponds to the FDL attribute ACCESS TRUNCATE.

#### **FAB\$V\_UPD**

Requests file access for invoking either an Update or Extend service (or the equivalent language statement that rewrites a record or extends a file). Also allows use of the RAB\$L\_ROP update-if (RAB\$V\_UIF) option for the Put service.

This option corresponds to the FDL attribute ACCESS UPDATE.

## **4.15 FAB\$L\_FNA Field**

The file specification string address (FNA) field works with the FAB\$B\_FNS field to specify the primary file specification of the file to be processed. If this string does not contain all the components of a full file specification, RMS uses the defaults supplied in the default file specification string (see FAB\$L\_DNA and FAB\$B\_DNS). If no default string is present, or if the file specification is still incomplete, RMS provides additional defaults.

This field contains the symbolic address of a file specification string, which is an ASCII string containing one or more components of a file specification. This field is used as input by many file-processing services. To obtain the file specification returned by RMS after it translates any logical names and applies defaults, a NAM or NAML block must be present (see FAB\$L\_NAM).

This field and the FAB\$B\_FNS field correspond to the FDL attribute FILE NAME.

The FAB\$L\_FNA field is equivalent to the NAML\$L\_LONG\_FILENAME field of the long name block (NAML). See Chapter 6 for more information.

## **4.16 FAB\$B\_FNS Field**

The file specification string size (FNS) field specifies the size, in bytes, of the ASCII file specification string, whose address is contained in the FAB\$L\_FNA field. This field contains a numeric value in the range of 0 through 255.

This field and the FAB\$L\_FNA field correspond to the FDL attribute FILE NAME.

## **4.17 FAB\$L\_FOP Field**

FAB\$L\_FOP is the symbolic offset value for the FAB's file-processing options (FOP) field. This field specifies which of the various optional file operations are to be implemented for the process.

The FOP is a 32-bit field in which each file-processing option has a corresponding bit assignment to let you specify multiple options (multiple bits can be set), when applicable. Each option has a unique symbolic offset value and mask value, but you need only specify the appropriate 3-letter mnemonic when coding a function. For example, the spool-file-on-close option has a symbolic offset value of FAB\$V SPL, but to specify the option, you use the following MACRO statement:

FOP=SPL

As detailed in the appropriate descriptions, the only file-processing option bits that may be affected by record management services are the FAB\$V\_CBT, FAB\$V\_CTG, FAB\$V\_RCK, and FAB\$V\_WCK bits.

This section presents the seven types of file-processing options alphabetically by functional category:

- Allocation and extension options
- File name parsing modifiers
- File disposition options
- Magnetic tape processing options
- Nonstandard processing options
- Performance options
- Reliability options

Table 4–3 lists each of the options alphabetically by category.

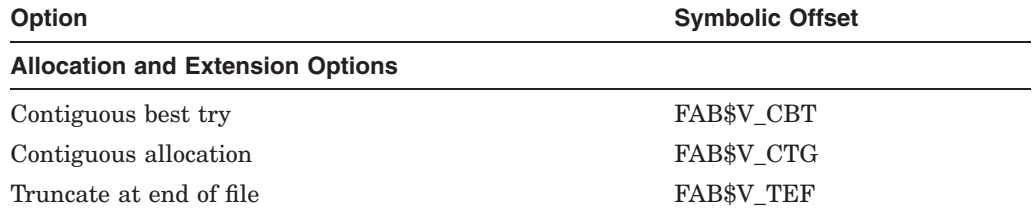

#### **Table 4–3 File Processing Options**

## **File Access Block (FAB) 4.17 FAB\$L\_FOP Field**

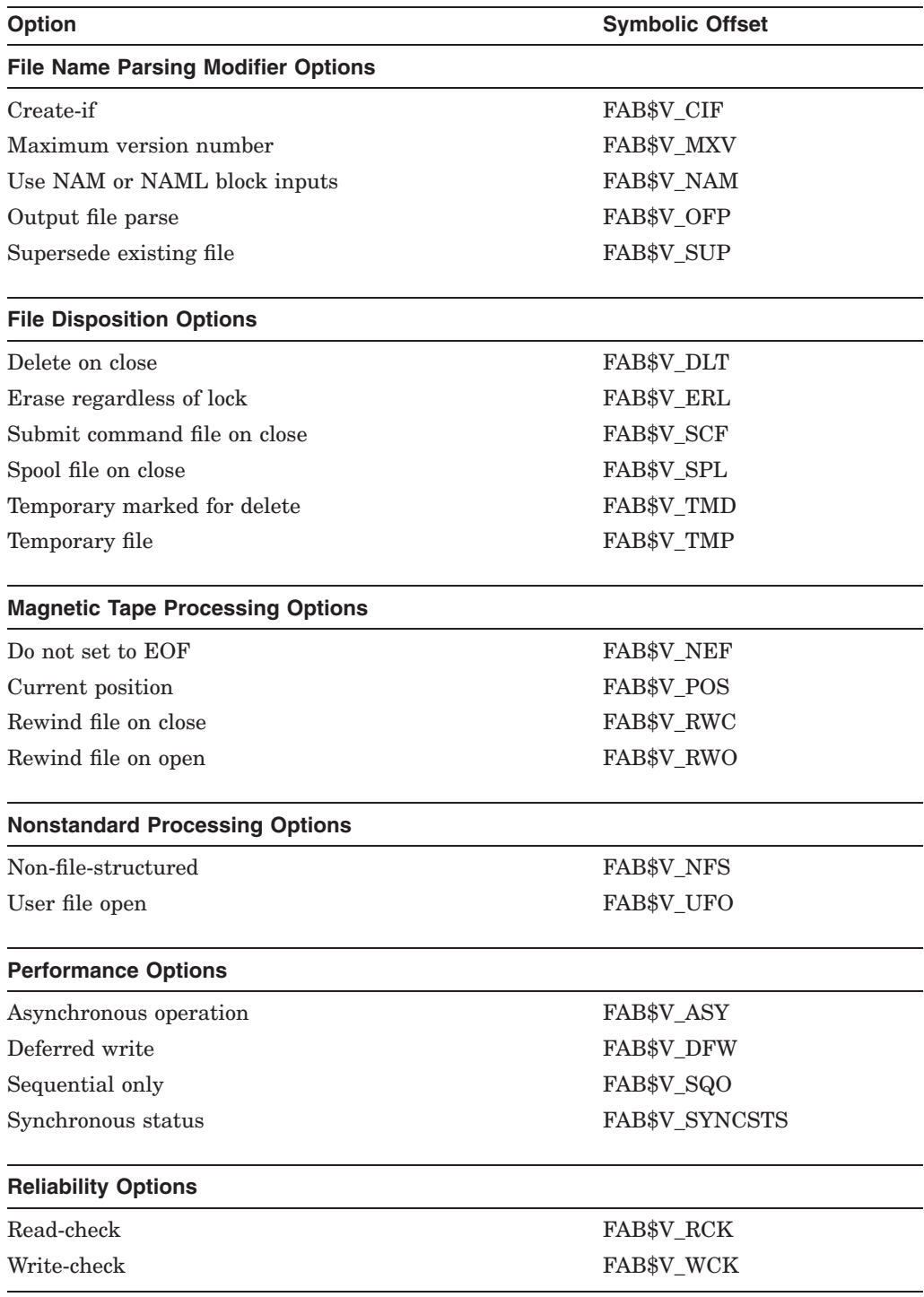

## **Table 4–3 (Cont.) File Processing Options**

This field corresponds to the FDL primary attribute FILE.

#### **Allocation and Extension Options FAB\$V\_CBT**

Contiguous best try; indicates that the file is to be allocated contiguously on a ''best effort'' basis. It is input to the Create service and output from the Open service to indicate the file status. The FAB\$V\_CBT option overrides the FAB\$V\_ CTG option. Note that this option is ignored if multiple areas are defined for an indexed file.

This option corresponds to the FDL attribute FILE BEST\_TRY\_CONTIGUOUS.

#### **FAB\$V\_CTG**

Contiguous; indicates that the space for the file is to be allocated contiguously. If this cannot be done, the operation fails. It is input to the Create service and is output by the Open service to indicate the status of the file. Note that this option is ignored if multiple areas are defined for an indexed file. The FAB\$V\_CBT option overrides the FAB\$V\_CTG option.

This option corresponds to the FDL attribute FILE CONTIGUOUS.

#### **FAB\$V\_TEF**

Truncate at end of file; indicates that unused space allocated to a file is to be deallocated on a Close service. This option is tested only at \$CLOSE time. When a writer requests this option at close, if other readers are still accessing the file, the file systems defers the actual file truncation until the last reader closes the file. The system still returns a success status. The last truncation request made by a writer before the last close has precedence over any previous deferred truncation. Once the file system starts the truncate operation, the file is locked from other writers until the truncate operation is done.

The FAB SV TEF option applies only to sequential files.

This option corresponds to the FDL attribute FILE TRUNCATE ON CLOSE.

#### **File Name Parsing Modifiers**

#### **FAB\$V\_CIF**

Create if nonexistent; creates and opens a file and returns the alternate success status RMS\$\_CREATED, assuming the file does not exist. If you specify an existing file, RMS opens it. Note that if you specify the CIF option for an indexed file, you need to provide a key XAB. If you do not provide a key XAB, RMS returns an RMS\$\_NPK error.

The FAB\$V\_CIF option is input only to the Create service and overrides the FAB\$V SUP option. When the create-if option is used with a search list logical name and the file is not found in any of the file specifications supplied using the search list, the file is created using the file specification from the first element of the search list.

This option corresponds to the FDL attribute FILE CREATE\_IF.

#### **FAB\$V\_MXV**

Maximize version number; indicates that the version number of the file should be the maximum of the explicit version number given in the file specification, or one greater than the highest version number for an existing file in the same directory with the same file name and file type. This option enables you to create a file with a specific version number (if the requested version number is greater than that of the existing file) or a file with a version number that is one higher than the existing file's version number.

This option is used as input to the Create service only and it corresponds to the FDL attribute FILE MAXIMIZE\_VERSION (default is "YES").

#### **FAB\$V\_NAM**

Use NAM or NAML block inputs; indicates that the NAM or NAML block whose address is contained in the FAB\$L\_NAM (name block address) field provides the device, file, and/or the directory identification when a file is being opened, closed, or erased (deleted). If a file is being created, the field specifies the device and directory identification.

This option has no corresponding FDL attribute and it is not supported for DECnet for OpenVMS operations.

#### **FAB\$V\_OFP**

Output file parse; specifies that related file resultant file specification strings, if used, are to provide directory, file name, and file type defaults only (requires NAM or NAML block).

This option corresponds to the FDL attribute FILE OUTPUT\_FILE\_PARSE.

#### **FAB\$V\_SUP**

Supersede existing file; allows an existing file to be superseded on a Create service by a new file of the same name, type, and version. The FAB\$V\_CIF and the FAB\$V\_MXV option take precedence over the FAB\$V\_SUP option.

This option corresponds to the FDL attribute FILE SUPERSEDE.

#### **File Disposition Options**

#### **FAB\$V\_DLT**

Delete file on Close; indicates that the file is to be deleted when closed. This option may be specified for the Create, Open, or Close services. However, if you set the bit when you create or open a file, RMS deletes the file when you close it, regardless of the state of the bit when you invoke the Close service. You can specify the FAB\$V DLT option with the FAB\$V SCF or FAB\$V SPL option.

This option corresponds to the FDL attribute FILE DELETE\_ON\_CLOSE.

#### **FAB\$V\_ERL**

Erase regardless of lock; allows a file open for write access to be marked for delete by the \$ERASE service. The erase operation will complete once the file's reference count reaches zero.

This option can only be specified for the Erase service.

#### **FAB\$V\_SCF**

Submit command file on Close; indicates that the file is to be submitted as a batch-command file to the process-default batch queue (SYS\$BATCH) when the file is closed. This option can be specified for the Create, Open, and Close services. However, if you set the bit when you create or open a file, RMS submits the file to SYS\$BATCH when you close it, regardless of the state of the bit when you invoke the Close service.

The FAB §V SCF option applies to sequential files only and it corresponds to the FDL attribute FILE SUBMIT\_ON\_CLOSE.

#### **FAB\$V\_SPL**

Spool file on Close; indicates that the file is to be spooled to the process-default print queue (SYS\$PRINT) when the file is closed. This option can be specified for the Create, Open, or Close services. However, if you set the bit when you create

or open a file, RMS spools the file to SYS\$PRINT when you close it, regardless of the state of the bit when you invoke the Close service.

The FAB\$V\_SPL option applies to sequential files only and it corresponds to the FDL attribute FILE PRINT ON CLOSE.

#### **FAB\$V\_TMD**

Temporary file marked for delete; indicates that a temporary file is to be created but is to be deleted when the file is closed. This option is input only to the Create service. The FAB\$V TMD option takes precedence over the FAB\$V TMP option.

This option corresponds to the FDL attribute FILE TEMPORARY.

#### **FAB\$V\_TMP**

Temporary file; indicates that a temporary file is to be created and retained, but that no directory entry is to be made for it. This option is used solely as input to the Create service. If you have a NAM or NAML block, you are given the file identification (FID) of the file, which you can use to reopen the file. If you do not have a NAM or NAML block or if you do not save the FID, the file becomes inaccessible once it is closed. The FAB\$V\_TMD option overrides the FAB\$V\_TMP option.

This option corresponds to the FDL attribute FILE DIRECTORY\_ENTRY (''NO'' means this bit is set).

#### **Magnetic Tape Processing Options FAB\$V\_NEF**

Do not position to end of file; inhibits positioning to the end of a file when a tape file is opened and the FAB\$B\_FAC (file access) field indicates a Put service.

This option corresponds to the FDL attribute FILE MT\_NOT\_EOF.

#### **FAB\$V\_POS**

Current position; directs RMS to position the magnetic tape volume set immediately after the most recently closed file (the current position) when it opens the next file. If you use this option when you invoke the Create service, RMS begins overwriting data beginning with the current tape position.

The FAB\$V\_POS option corresponds to the FDL attribute FILE MT\_CURRENT POSITION and is superseded by the FAB\$V RWO option, where applicable.

#### **FAB\$V\_RWC**

Rewind file on Close; specifies that the magnetic tape volume is to be rewound when the file is closed. This option can be specified for the Close, Create, or Open services.

This option corresponds to the FDL FILE attribute MT\_CLOSE\_REWIND.

#### **FAB\$V\_RWO**

Rewind on Open; specifies that the magnetic tape volume is to be rewound before the file is opened or created. If you use this option when you invoke the Create service, RMS overwrites the tape beginning with the first file. The FAB\$V\_RWO option takes precedence over the FAB\$V\_POS option.

This option corresponds to the FDL FILE attribute MT\_OPEN\_REWIND and takes precedence over the FAB\$V\_POS option, where applicable.

#### **Nonstandard Processing Options FAB\$V\_NFS**

Non-file-structured; indicates (on an Open or Create service) that the volume is to be processed in a non-file-structured manner. This option allows the use of volumes created on non Compaq systems.

The FAB<sup>\$V</sup> NFS option corresponds to the FDL attribute FILE NON FILE STRUCTURED and it is not supported for DECnet for OpenVMS operations.

#### **FAB\$V\_UFO**

User file open; indicates that RMS operations for this file are limited to opening it or creating it. To perform additional processing of the file, invoke the \$QIO system service using the channel number returned by RMS in the status value field (FAB\$L\_STV). This channel is assigned the access mode of the caller unless otherwise specified by the FAB\$V\_CHAN\_MODE bits.

If you specify this option, you *must* set the FAB\$B\_SHR field FAB\$V\_UPI bit option unless the file is not shared (FAB\$B\_SHR field FAB\$V\_NIL option is set). For the Create service, the end-of-file mark is set to the end of the block specified in the FAB\$L\_ALQ field on input. For either the Open or Create services, the FAB\$W\_IFI field is set to 0 on return to indicate that RMS cannot perform any more operations (including the Close service) on the file. If you set the FAB\$V\_UFO option with the Open or Create service, the channel needs only to be deassigned when you finish with the file.

This option corresponds to the FDL attribute FILE USER\_FILE\_OPEN and it is not supported for DECnet for OpenVMS operations.

#### **Performance Options**

#### **FAB\$V\_ASY**

Asynchronous; indicates that the specified task is to be done asynchronously. The FAB\$V\_ASY option is relevant only to file tasks that involve I/O operations. The asynchronous I/O option is typically used with success/error ASTs, or in conjunction with the \$WAIT service, to synchronize the program with task completion. When you specify FAB\$V\_ASY, you pass the address of the FAB as an argument to the AST routine and RMS returns control to your program immediately.

This option corresponds to the FDL attribute FILE ASYNCHRONOUS.

#### **FAB\$V\_DFW**

Deferred write; indicates that writing back to the file of modified I/O buffers is to be deferred until the buffer must be used for other purposes. This option applies to relative files, indexed files, and sequential files opened for shared access.

This option corresponds to the FDL attribute FILE DEFERRED\_WRITE and is not supported for DECnet for OpenVMS operations.

#### **FAB\$V\_SQO**

#### **Local File Accesses**

Sequential only; indicates that the file can be processed only in a sequential manner, permitting certain processing optimizations. Any attempt to perform random access results in an error. This option is restricted to sequential files and is ignored for all other file organizations. The FAB\$V\_SQO option is input to the Create and Open services.

#### **Remote DECnet Accesses**

For OpenVMS DECnet operations, this option has an added meaning. When set for a remote file access, it indicates that file transfer mode (FTM) should be used for Get, Put, Read, and Write services. File transfer mode is a Data Access Protocol (DAP) feature that allows several records to be transferred in a single-network I/O operation to maximize throughput for sequential access file transfers.

While the file transfer mode (FTM) feature for the SQO option is applied regardless of file organization to remote accesses, FTM has restrictions to make it consistent with the sequential only meaning applied to local accesses. For a remote file access, FTM is restricted to sequential access; if FTM is requested (FAB\$V\_SQO option set), a keyed or RFA record access will fail with an RMS-F-FTM error (network file transfer mode precludes operation (SQO set)). For record I/O, FTM is also restricted to Gets or Puts; Updates or Deletes, if attempted, will fail with the RMS-F-FTM error.

The transmitting of records as a block of data, of course, results in performance improvement; what is not as obvious is that some of the improvement is due to the fact that the Data Access Protocol (DAP) eliminates much of its messaging for the FTM feature. Messages are not sent between the local and remote systems on a record-by-record basis but rather for the whole block of records transferred. This can result in apparent inconsistencies in what a reader sees when FTM is used.

While the RMS default locking behavior does not change when FTM is used, by the time the record is in your buffer on the local system, the record may have already been updated or deleted by another process that is not using FTM. If a locking collision happens on the remote system when the records are being loaded into the message buffer, then the locking error will not be returned until the end of the transfer. When using the file transfer mode (SQO) feature with shared write access to a remote file, you should expect to see the same kind of inconsistencies in reading data as you see when the read-regardless (RRL) option is set. To avoid the possibility of a hang that may be induced by retrying remote accesses after a record lock error, you are advised to set both the no-lock (NLK) and read-regardless (RRL) options in the RAB\$L\_ROP in applications that use the file transfer mode (SQO) feature for remote file accesses. (The no query locking (NQL) option is not supported by the DAP protocol for remote files.)

This option corresponds to the FDL attribute FILE SEQUENTIAL\_ONLY.

#### **FAB\$V\_SYNCSTS**

Synchronous status; returns the success status RMS\$\_SYNCH if the requested service completes its task immediately. The most common reason for not completing a task immediately is that the task involves I/O operations. If the service completes synchronously (that is, it has not returned to caller's execution mode prior to completion), RMS returns RMS\$\_SYNCH as the completion status in R0, stores the true completion status (success or failure) in FAB\$L\_STS, and does not deliver an AST.

The FAB\$V\_SYNCSTS option is best used in conjunction with the FAB\$V\_ASY option.

The system returns RMS\$\_SYNCH status in R0. Refer to the FAB\$L\_STS field for the actual success status or failure status of the task.
## **Reliability Options FAB\$V\_RCK**

Read-check; specifies that transfers from disk volumes are to be checked by a read-compare operation, which effectively doubles the amount of disk I/O at some increase in reliability. This option is an input to the Open and Create services. If FAB\$V\_RCK is set, then checking is performed for the duration of the access. The FAB WRCK option is also an output of the Open service, which indicates the default for the file. This option is not available for RX01 and RX02 devices, or for any device that has been mounted using the DCL command MOUNT/FOREIGN.

This option corresponds to the FDL attribute FILE READ\_CHECK.

## **FAB\$V\_WCK**

Write-check; indicates that transfers to disk volumes are to be checked by a read-compare operation. The FAB\$V\_WCK option is similar to the FAB\$V\_RCK option. This option is not available for RX01 and RX02 devices, or for any device that has been mounted using the DCL command MOUNT/FOREIGN.

This option corresponds to the FDL attribute FILE WRITE\_CHECK.

## **4.18 FAB\$B\_FSZ Field**

The fixed-length control area size (FSZ) field is used only for variable with fixedlength control (VFC) records. When you create a file with this record type, you must set the value for the fixed-control area before you issue the Create service. When you open an existing file that contains variable with fixed control records, RMS sets this field equal to the value specified when the file was created. The FAB\$B FSZ field is not applicable to indexed files.

This field corresponds to the FDL attribute RECORD CONTROL\_FIELD\_SIZE.

This field contains a numeric value in the range of 1 to 255 that indicates, in bytes, the size of the fixed control area; the default size is 2 bytes. If you do not specify a value or specify 0, then the default size is used.

## **4.19 FAB\$W\_GBC Field**

The global buffer count (GBC) field indicates the requested number of global buffers for a file. This field contains a numeric value in the range of 0 to 32,767; the default is 0.

Global buffers support sharing of I/O buffers by more than one process. The use of global buffers can minimize I/O operations for a shared file, thus reducing record access time at the cost of using additional system resources. RMS is able to locate requested records (or blocks) in the global buffers associated with this file, which it can read directly from memory, eliminating much I/O. However, since global buffers use global sections, the value contained in FAB\$W\_GBC is limited by systemwide restrictions on resources determined by the system parameters GBLSECTIONS (number of global sections), GBLPAGES (number of global page table entries), and GBLPAGFIL (number of systemwide pages allowed for global page-file sections, or scratch global sections). For a complete description of these parameters, see the *OpenVMS System Management Utilities Reference Manual*.

If global buffers are specified for a file, global buffers are used instead of local (process) buffers, with the exception of deferred write operations (FAB\$L\_FOP field FAB\$V\_DFW option).

The value that is specified when the file is created is returned in the FAB\$W\_ GBC field as output from the Open service. This value is then used as input to the Connect service.

If you want to override the default value specified when the file was created, you can set a different value in the FAB\$W\_GBC field after opening the file but before invoking the Connect service. If you do not want to use global buffers, you can clear the field before issuing the Connect service if the default value is not 0.

If you modify the value in the FAB\$W\_GBC field that is returned from the Open service prior to the Connect service, this action determines whether or not global buffers are assigned to your process.

If you want to permanently change the default global buffer count value for the file, use the following command syntax:

SET FILE file-spec /GLOBAL\_BUFFERS=buffer-count

If you want to permanently clear the default global buffer count for a file, use the following command syntax:

SET FILE file-spec /GLOBAL\_BUFFERS=0

You can also vary the number of global buffers used each time you process the file. If you choose this method, you change (or clear) the FAB\$W\_GBC field after you open the file, but before you invoke the Connect service. In this case, the specified value is assigned to the FAB\$W\_GBC field, or the FAB\$W\_GBC field remains clear only for the current processing of the file; that is, you do not permanently alter the FAB\$W\_GBC field in the FAB. If no value is specified in the FAB\$W\_GBC field when the file is created, the default value is 0.

The number of global buffers for a file is determined by the first record stream to connect to the file (systemwide). If the file is already open and connected, then the number of global buffers is already set and modifications made before the Connect service are useful only to request that this process use (or not use) global buffers.

To specify a read-only global buffer cache, the initial accessor must set the FAB\$B\_SHR field FAB\$V\_SHRGET and FAB\$V\_MSE bits on. Selecting the FAB\$V\_MSE option turns on locking to coordinate access to the global buffer cache.

You can use global buffers for all file organizations opened for shared record access. If the global buffer count is nonzero for the first process that connects to the file, then a temporary global section that is large enough to contain the specified number of buffers (as well as internal RMS data structures) is created and mapped. This section is mapped by processes that subsequently connect to the file, thus allowing multiple processes to reference a single set of one or more buffers without performing additional I/O operations. Thus, the first user to open the file requesting global buffers determines the number of the global buffers. For shared sequential file operations, the value stored in the RAB\$B\_MBC field establishes the global buffer size. See Section 7.11 for more information.

The FAB\$W\_GBC field corresponds to the FDL attribute FILE GLOBAL\_ BUFFER COUNT and it is not supported for DECnet for OpenVMS operations.

# **4.20 FAB\$W\_IFI Field**

The internal file identifier (IFI) field associates the FAB with the corresponding internal file access block. RMS sets this field on successful Create or Open services. It is then an input for subsequent Close, Connect, Display, and Extend services. The Close service deallocates the internal control structures and clears the FAB\$W\_IFI field. When the user file open (FAB\$V\_UFO) option in the FAB\$L FOP field is specified, no internal structures are allocated on Create or Open services. Therefore, the FAB\$W\_IFI field remains cleared.

There is no FDL equivalent for this field.

# **4.21 FAB\$B\_JOURNAL Field**

The journal field provides flags to identify whether a file is marked for journaling and to identify, where applicable, the type of journaling:

- After-image (AI) journaling
- Before-image (BI) journaling
- Recovery unit (RU) journaling

These flags are used for output *only*, from either the Open service or the Display service. Although they are included as inputs to the Create service, the input value must be 0. If the input value is nonzero, RMS returns an RMS\$\_JNS error. You can only store the associated attributes in the file header through the DCL interface using the SET FILE command with an appropriate qualifier. (See the *OpenVMS DCL Dictionary* for information about using the SET FILE command to store these attributes in a file header.)

You can obtain additional information about a file marked for journaling using the journaling XAB. For example, you can obtain the name of the after-image journal file, and so forth.

Here is a code example showing how you might use the Open service to determine if a file is marked for RU journaling. In the example, the program opens a file and branches to a label FILE\_MARKED\_FOR\_RU if the file is marked for RU journaling:

\$OPEN FAB = MY\_FAB BLBC R0,ERROR BBS #FAB\$V\_RU,FAB\$B\_JOURNAL+MY\_FAB,-FILE\_MARKED\_FOR\_RU

Each journaling flag in the field has a unique symbolic bit offset and mask value. For example, the after-image journaling flag has the symbolic bit offset FAB\$V\_AI and the constant value FAB\$M\_AI. If a flag is set, the logical value is 1; if it is reset, the logical value is 0.

There are no corresponding FDL attributes for the journaling flags because they cannot be set through the FDL interface.

A listing of symbolic offsets for each of the journaling flags follows:

## **Flags**

## **FAB\$V\_AI**

The file is marked for after-image journaling.

## **FAB\$V\_BI**

The file is marked for before-image journaling.

### **FAB\$V\_RU**

The file is marked for recovery unit journaling.

## **4.22 FAB\$V\_LNM\_MODE Subfield**

The logical name translation access mode (LNM\_MODE) subfield is the part of the FAB\$B\_ACMODES field that specifies the RMS access mode used to translate logical names during parsing.

The FAB\$V\_LNM\_MODE subfield may contain one of these four values, with the related constant value for each shown in parentheses:

- 0 None
- 1 Executive mode (PSL\$C\_EXEC)
- 2 Supervisor mode (PSL\$C\_SUPER)
- 3 User mode (PSL\$C\_USER)

The default value is 0 (none), which RMS interprets as user mode.

The FAB\$V\_LNM\_MODE field is not supported for DECnet for OpenVMS operations, and it is ignored during remote file access.

There is no corresponding FDL equivalent for this field. For more information about logical name concepts, see the *OpenVMS Programming Concepts Manual, Volume II*.

## **4.23 FAB\$L\_MRN Field**

The maximum record number (MRN) field applies only to relative files and indicates the highest record number that can be written to a file.

This field contains a numeric value of the highest numbered record allowed in the file, in the range of 0 to 2,147,483,647, although the maximum value depends on the number of blocks on the device to be used. The default for this field is 0.

If you attempt to write (put) or retrieve (get) a record with a relative record number higher than the specified limit, an error occurs and RMS returns a message indicating an invalid record number. Checking is suppressed if you specify 0 for the FAB\$L\_MRN field.

Note that RMS does not maintain the relative record number of the highest existing record in the file.

This field corresponds to the FDL attribute FILE MAX\_RECORD\_NUMBER.

## **4.24 FAB\$W\_MRS Field**

The maximum record size (MRS) field defines the size of all records in a file with fixed-length records, the maximum size of variable-length records, the maximum size of the data area for variable with fixed-length control records, and the cell size (minus overhead) for relative files.

This field contains a numeric value in the range applicable to the file type and record format (see Table 4–4) that indicates the size of the records in the file, in bytes. This value specifies the number of bytes of data and does *not* include any control bytes associated with each record.

For fixed-length records, the value represents the actual size of each record in the file. You must specify a size when you create a file with fixed-length records.

For variable-length records, the value represents the size of the largest record that can be written into the file. If the file is not a relative file, a value of 0 is used to suppress record size checking, thus indicating that there is no user limit on record size, except for the limitations listed in Table 4–4 and certain physical limitations. For magnetic tape files, a value of 0 sets an effective maximum record size that is equal to the block size minus 4.

The size of variable-length records must conform to physical limitations. With indexed and relative files, for example, records may not cross bucket boundaries. If both the FAB\$B\_BKS and FAB\$W\_MRS fields are 0 (not specified) for an indexed file, RMS attempts to calculate a reasonable bucket size, usually 2. Thus, if any record requires more than two buckets, you must explicitly specify the required value for the FAB\$B\_BKS or the FAB\$W\_MRS field. If the FAB\$B\_BKS field is specified, the value should specify a bucket size large enough to exceed the longest possible record.

For variable with fixed-length control records, the value includes only the data portion; it does not include the size of the fixed control area.

For all relative files, the size is used in conjunction with the FAB\$B\_BKS field to determine the size of the record cell. You must specify the FAB\$W\_MRS field when you create a relative file.

You specify a value when you invoke a Create service. RMS returns the maximum record size when you invoke an Open service.

Table 4–4 summarizes the maximum record size allowed for the various file and record formats.

| <b>File Organization</b> | <b>Record Format</b> | <b>Maximum</b><br><b>Record Size</b> |
|--------------------------|----------------------|--------------------------------------|
| Sequential               | Fixed length         | 32,767                               |
| Sequential (disk)        | Variable length      | 32,767                               |
| Sequential (disk)        | VFC                  | $32,767 - FSZ1$                      |
| Sequential (disk)        | Stream               | 32,767                               |
| Sequential (disk)        | Stream-CR            | 32,767                               |
| Sequential (disk)        | Stream-LF            | 32,767                               |
| Sequential (ANSI tape)   | Variable length      | 9,995                                |
| Sequential (ANSI tape)   | VFC                  | $9,995-FSZ1$                         |
| Relative                 | Fixed length         | 32,255                               |
| Relative                 | Variable length      | 32,253                               |
| Relative                 | <b>VFC</b>           | $32,253$ -FSZ <sup>1</sup>           |
| Indexed, Prolog 1 or 2   | Fixed length         | 32,234                               |

**Table 4–4 Maximum Record Size for File Organizations and Record Formats**

1The FSZ represents the size, in bytes, of the fixed control area in a record having VFC record format. On a disk device, the length of the largest record in a sequential file using variable or VFC format is also maintained by RMS and is available through the longest record length field (XAB\$W\_LRL) in the file header characteristics XAB (XABFHC). See Chapter 11.

(continued on next page)

| <b>File Organization</b> | <b>Record Format</b> | <b>Maximum</b><br><b>Record Size</b> |
|--------------------------|----------------------|--------------------------------------|
| Indexed, Prolog 1 or 2   | Variable length      | 32,232                               |
| Indexed, Prolog 3        | Fixed length         | 32,224                               |
| Indexed, Prolog 3        | Variable length      | 32,224                               |

**Table 4–4 (Cont.) Maximum Record Size for File Organizations and Record Formats**

For DECnet for OpenVMS remote file access, the maximum record size may be set by the /NETWORK\_BLOCK\_COUNT=n qualifier to the SET RMS\_DEFAULT command or by a \$XABITM parameter. DECnet for OpenVMS remote file access can support record sizes as large as the record sizes that RMS supports. The default number of blocks is equal to the system parameter RMS\_DFNBC, the default for which is 8 blocks (4096 bytes). For more information about the SET RMS\_DEFAULT command, see the *OpenVMS DCL Dictionary*. The system parameters are detailed in the *OpenVMS System Management Utilities Reference Manual*.

This field corresponds to the FDL attribute RECORD SIZE.

## **4.25 FAB\$L\_NAM Field**

The name block field specifies the address of either the name (NAM) block (see Chapter 5) or the long name (NAML) block (see Chapter 6) used to invoke a file service, such as an Open or Create. On Alpha systems, the NAML block can optionally take the place of a NAM block. The NAML allows OpenVMS Alpha users to locate and use file specifications that are longer than 255 bytes.

The NAM or NAML block is required only in conjunction with the file specification processing services. Both can also be used with other services, typically to obtain a file specification string after all logical name translation is completed and all defaults applied.

To allow for appropriate type checking of a NAML block, FAB\$L\_NAML is available as an alternative definition for C programmers who are using a NAML block.

For further information, see Section 4.17 and Chapter 6.

## **4.26 FAB\$B\_ORG Field**

The file organization (ORG) field assigns the organization of the file.

The FAB\$B\_ORG field is a keyword value field in which each file organization has a symbolic value. Options are identified using 3-letter mnemonics. Each option in the FAB\$B\_ORG field has its own symbolic constant value. For example, the relative (REL) file organization has a constant value of FAB\$C\_REL.

You must set this field before you invoke a Create service. RMS returns the contents of this field when you invoke an Open service. The options are described in the following list:

- FAB\$C\_IDX Indexed file organization
- FAB\$C\_REL Relative file organization

• FAB\$C\_SEQ — Sequential file organization (default)

This field corresponds to the FDL attribute FILE ORGANIZATION.

## **4.27 FAB\$B\_RAT Field**

The record attributes (RAT) field specifies control information associated with each record in a file, including carriage control information, block boundary control, and count byte formatting for variable-length records. Within the FAB\$B\_RAT field, each control bit has a unique symbolic offset and constant value. For example, the CR (carriage return) control bit has a symbolic offset of FAB\$V\_CR and a mask value of FAB\$M\_CR.

For most programs, the default value for the carriage control is FAB\$V\_CR (carriage return). When you create your own file, however, the default value is 0. When you want to create a stream format file or a file containing ASCII text, specify the FAB\$V\_CR option for the Create service. RMS sets this field when you invoke an Open service.

When a process-permanent file is accessed indirectly for output, the value in this field is always an input value. Therefore, RMS automatically uses the process-permanent file's record attributes.

This field corresponds to the FDL primary attribute RECORD.

#### **Options**

#### **FAB\$V\_CR**

Indicates that each record is to be preceded by a line feed and followed by a carriage return when the record is written to a carriage control device such as a line printer or terminal.

This option corresponds to the FDL attribute RECORD CARRIAGE\_CONTROL CARRIAGE\_RETURN. It cannot be used with either the FAB\$V\_FTN option or the FAB\$V\_PRN option.

#### **FAB\$V\_FTN**

Indicates that the first byte of each record contains a FORTRAN (ASA) carriage control character.

This option corresponds to the FDL attribute RECORD CARRIAGE\_CONTROL FORTRAN. Records are defined as follows:

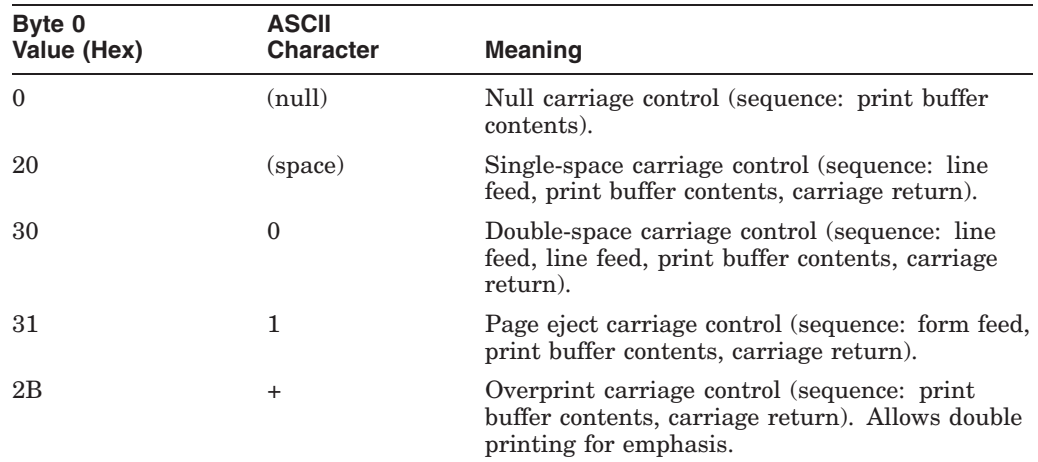

## **File Access Block (FAB) 4.27 FAB\$B\_RAT Field**

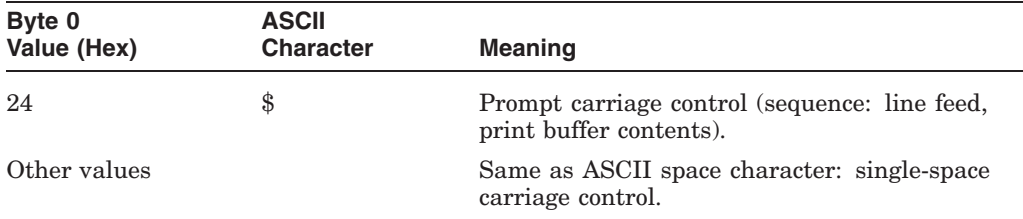

The FAB\$V\_FTN option cannot be used with either the FAB\$V\_CR option or the FAB\$V\_PRN option.

#### **FAB\$V\_PRN**

Indicates print file format for variable-length records having 2-byte fixed-length control fields, where the fixed-length control area contains the carriage control specification. The first byte of the control area constitutes a "prefix" area, that is, action to be taken before printing the record. The second byte constitutes a "suffix" area, that is, action to be taken after printing the record.

The following table shows the coding scheme for both control bytes (even though they are interpreted separately):

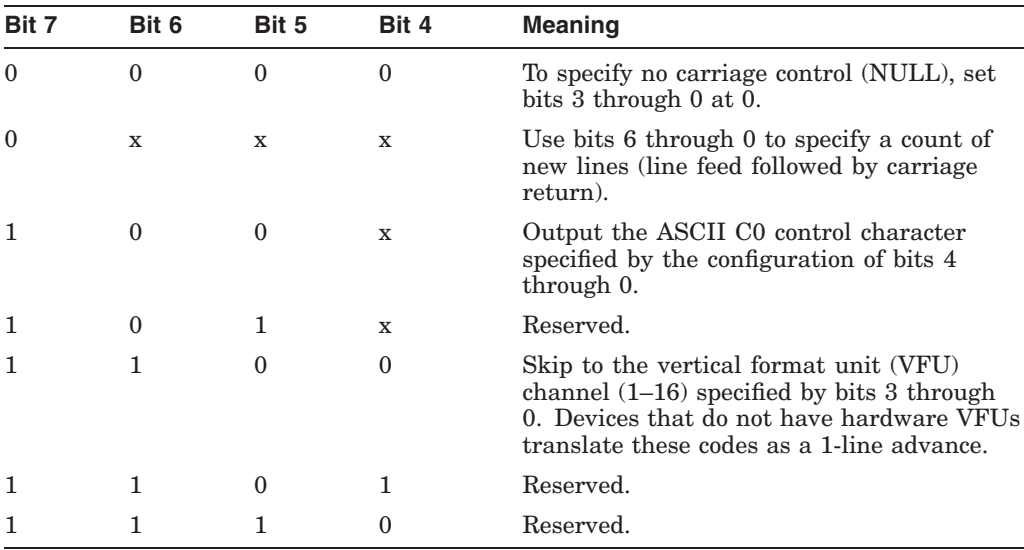

This option corresponds to the FDL attribute RECORD CARRIAGE\_CONTROL PRINT. It cannot be used with either the FAB\$V\_CR option or the FAB\$V\_FTN option.

#### **FAB\$V\_BLK**

Applicable to sequential files only; indicates that records are not permitted to cross block boundaries. The FAB\$V\_BLK record attribute option may be used with any one of the other record attribute options (FAB\$V\_CR, FAB\$V\_FTN, or FAB\$V\_PRN), but it cannot be used with files that use the STREAM record format.

This option corresponds to the FDL attribute RECORD BLOCK\_SPAN.

#### **FAB\$V\_MSB**

The state of this control bit determines whether the format for the 2-byte count field that is prefixed to each variable-length record is formatted as LSB or MSB. If the bit is set, RMS reads the contents of the 2-byte count field using the

most significant byte as the high-order byte. The 2-byte count field contains the number of bytes in the associated variable-length record.

This option corresponds to the FDL attribute RECORD MSB\_RECORD\_ LENGTH.

## **4.28 FAB\$B\_RFM Field**

The record format (RFM) field specifies the format for all the records in a file.

The FAB\$B\_RFM field is a keyword value field where each record format has a symbolic value. Options are identified by mnemonics. Each option has its own symbolic constant value. For example, the FIX (fixed) record format has a symbolic constant value of FAB\$C\_FIX; the STMCR (stream with carriage return) record format has a symbolic constant value of FAB\$C\_STMCR.

When you create the file, you must set this field before you invoke the Create service. RMS returns the record format when you invoke an Open service. The record format options are described under **Options**.

This field corresponds to the FDL attribute RECORD FORMAT.

#### **Options**

#### **FAB\$C\_FIX**

Indicates fixed-length record format.

This option corresponds to the FDL attribute RECORD FORMAT FIXED.

#### **FAB\$C\_STM**

Indicates stream record format. Records are delimited by FF, VT, LF, or CR LF, and all leading zeros are ignored. This format applies to sequential files only and cannot be used with the block spanning option.

This option corresponds to the FDL attribute RECORD FORMAT STREAM.

#### **FAB\$C\_STMCR**

Indicates stream record format. Records are delimited by CR. This format is supported for sequential files only.

This option corresponds to the FDL attribute RECORD FORMAT STREAM\_CR.

#### **FAB\$C\_STMLF**

Indicates stream record format. Records are delimited by LF. This format is supported for sequential files only.

This option corresponds to the FDL attribute RECORD FORMAT STREAM\_LF.

#### **FAB\$C\_UDF**

Indicates undefined record format. The undefined record format is valid for sequential files only. This is the default value if the FAB is not initialized with a \$FAB macro.

This option corresponds to the FDL attribute RECORD FORMAT UNDEFINED.

#### **FAB\$C\_VAR**

Indicates variable-length record format. For the \$FAB macro, this is the default value.

This option corresponds to the FDL attribute RECORD FORMAT VARIABLE.

## **FAB\$C\_VFC**

Indicates variable-length with fixed-length control record format. This format is not supported for indexed files.

This option corresponds to the FDL attribute RECORD FORMAT VFC.

If you intend to use stream record format, then specify the FAB\$V\_CR record attribute (see FAB\$B\_RAT).

## **4.29 FAB\$B\_RTV Field**

The retrieval window size (RTV) field specifies the number of retrieval pointers RMS is to maintain in memory for the file. Retrieval pointers are stored in the file header and indicate the beginning of each extent associated with the file. If a file has been extended repeatedly, the extents may be scattered noncontiguously on the disk, requiring numerous retrieval pointers. When RMS needs to access a new extent, it must obtain the retrieval pointer for that extent. RMS first looks for the retrieval pointer in the retrieval window, which contains the number of retrieval pointers specified by this field. If the retrieval pointer is not in the retrieval window, RMS reads the file header, thereby requiring an additional I/O operation.

This field contains a numeric value in the range of 0 through 127, or 255. A value of 0 directs RMS to use the system default number of retrieval pointers. A value of 255 means to map the entire file, if possible. If you specify a value of 255 when creating a file, the initial number of retrieval pointers is minimal; as records are added, however, the number of retrieval pointers increases as the number of extents increases. The system resources required for retrieval windows are subtracted from the buffered I/O quota of the process. Values from 128 to 254 (inclusive) are reserved for future use.

This field corresponds to the FDL attribute FILE WINDOW\_SIZE and it is not supported for DECnet for OpenVMS operations.

## **4.30 FAB\$L\_SDC Field**

The secondary device characteristics (SDC) field is equivalent to the FAB\$L\_DEV field, except that secondary device characteristics refer to the intermediate device used for spooling or the logical link for DECnet for OpenVMS operations. Within the FAB\$L\_SDC field, the bit definitions are the same as those defined for the FAB\$L\_DEV field (see Table 4–2). Like the FAB\$L\_DEV field, the bit definitions must first be made available to your process referring to the \$DEVDEF system macro definition; the values are set by certain record management services (see FAB\$L\_DEV for additional information).

## **4.31 FAB\$B\_SHR Field**

The file sharing (SHR) field defines the record operations that the opening process allows sharing processes to perform. RMS supports file sharing for all file organizations.

Within the FAB\$B SHR field, each record operation that sharing processes are permitted to do has a corresponding bit assignment. You can specify multiple record operations (multiple bits may be set).

Options are identified by symbolic bit offsets. Note that conflicts between the names of symbolic offsets in the FAB\$B\_SHR field and the names of symbolic offsets in the FAB\$B\_FAC field are resolved by prefixing the letters SHR to the symbolic offset in the FAB\$B\_SHR field. For example, both the FAB\$B\_FAC and FAB\$B\_SHR fields have a bit that specifies the *get* record option. In the FAB\$B\_FAC field, this bit offset is assigned the symbol FAB\$V\_GET; in the FAB\$B\_SHR field, this bit is assigned the symbol FAB\$V\_SHRGET.

Note that the letters SHR in the mnemonic part of the bit offset symbol may be omitted by VAX MACRO programs. Thus, the GET option, which is common to the FAB\$B\_FAC and FAB\$B\_SHR fields, has a symbolic bit offset of FAB\$V\_ SHRGET and a mask value of FAB\$M\_SHRGET, but VAX MACRO programs may use the synonyms FAB\$V\_GET and FAB\$M\_GET. This rule applies to the FAB\$V\_SHRPUT, FAB\$V\_SHRGET, FAB\$V\_SHRDEL, and FAB\$V\_SHRUPD options.

The way in which RMS uses the file access (FAB\$B\_FAC) field and file sharing (FAB\$B\_SHR) field is described in greater detail in the FAB\$B\_FAC field discussion.

Note that if you do not specify a value in the FAB\$B\_SHR field, the following defaults apply:

- If the FAB\$B FAC field is set or defaulted to FAB\$V GET, the FAB\$B SHR field defaults to FAB\$V\_SHRGET.
- If the FAB\$B\_FAC field is set or defaulted to either FAB\$V\_PUT, FAB\$V\_ DEL, FAB\$V\_UPD, or FAB\$V\_TRN, the FAB\$B\_SHR field defaults to FAB WIL. Thus, write sharing must be explicitly requested using the FAB\$B SHR field (because it is not the default).

This field corresponds to the FDL primary attribute SHARING. See the *Guide to OpenVMS File Applications* for additional details on file sharing.

The following list includes descriptions of the sharing options.

#### **Options**

#### **FAB\$V\_MSE**

Allows multistream access and is relevant for record operations only. You must specify FAB\$V\_MSE whenever you want to call Connect services for multiple RABs for this FAB.

Note that if you specify the FAB\$V\_MSE and FAB\$V\_BIO options, you must set the FAB\$V\_UPI bit regardless of the other sharing bits. To specify a read-only global buffer cache, the initial accessor must set the FAB\$B\_SHR field FAB\$V\_ SHRGET and FAB\$V\_MSE bits. Selecting the FAB\$V\_MSE option turns on locking to coordinate access to buffers.

The FAB\$V\_MSE option is not supported for DECnet for OpenVMS operations. RMS returns an error when the application program attempts to connect a second stream. Although RMS cannot perform multistreaming for DECnet for OpenVMS operations, you can obtain similar functionality by using multiple FABs to access the file in a shared manner.

This option is available for all file organizations and corresponds to the FDL attribute SHARING MULTISTREAM.

## **File Access Block (FAB) 4.31 FAB\$B\_SHR Field**

## **FAB\$V\_NIL**

Prohibits any file sharing by other users. Setting this option requires the user to have write protection access to the file. If FAB\$V\_NIL is specified with other options, it takes precedence.

This option corresponds to the FDL attribute SHARING PROHIBIT.

### **FAB\$V\_NQL**

Requests that RMS disable query locking (see the description of the query record locking option in the *Guide to OpenVMS File Applications*) for any read operation that has both RAB\$V\_NLK and RAB\$V\_RRL set in the RAB\$L\_ROP field for the entire period the file is open. If both record options are not set, RMS ignores the query disabling request. This option is only processed when some form of write sharing is allowed, and can be set with any combination of the other sharing options in this list that can be assigned to the FAB\$B\_SHR field.

This option is implemented on the Alpha platform with OpenVMS V7.2–1H1. The FAV SV NQL symbol facilitates common code and you may specify it in applications that execute on both the Alpha and VAX platforms. The functionality for the option is not implemented on the VAX platform.

This option is not supported for DECnet for OpenVMS operations, and has no corresponding FDL attribute.

## **FAB\$V\_SHRPUT**

Allows other users to write records to the file or to extend the file.

This option corresponds to the FDL attribute SHARING PUT.

#### **FAB\$V\_SHRGET**

Allows other users to read the file.

This option corresponds to the FDL attribute SHARING GET.

## **FAB\$V\_SHRDEL**

Allows other users to delete records from the file.

This option corresponds to the FDL attribute SHARING DELETE.

## **FAB\$V\_SHRUPD**

Allows other users to update records that currently exist in the file or to extend the file.

This option corresponds to the FDL attribute SHARING UPDATE.

#### **FAB\$V\_UPI**

This option is used when the user wants to assume responsibility for interlocking of multiple, simultaneous accessors of a file. This option disables all RMS locking for the current access of the file. Except for block I/O, the FAB\$V\_MSE option overrides the FAB\$V\_UPI option. Usually, the FAB\$V\_UPI option is used for a file that is open for block I/O (FAB\$V\_BIO or FAB\$V\_BRO).

When you select the FAB\$V UFO option, you must also select the FAB\$V UPI option if the file is write shared. A file is specified as being write shared when you select either the FAB\$V\_PUT option, the FAB\$V\_DEL option, the FAB\$V\_ TRN option, or the FAB\$V\_UPD option in the FAB\$B\_SHR field.

This option corresponds to the FDL attribute SHARING USER\_INTERLOCK.

# **4.32 FAB\$L\_STS Field**

RMS sets the completion status code (STS) field with success or failure codes before it returns control to your program (except for a subset of errors, as detailed in Section 2.4). Register 0 contains the same status as the STS field. Potential error codes for specific services are listed under their descriptions.

# **4.33 FAB\$L\_STV Field**

RMS sets the status value (STV) field on the basis of the operation performed and the contents of the completion status code (FAB\$L\_STS) field, communicates additional completion information to your program.

## **4.34 FAB\$L\_XAB Field**

The extended attribute block address (XAB) field specifies the XAB, or first of a series of XABs, that you want to use for file operations. This field contains the symbolic address of a XAB control block. A value of 0 (the default) indicates no XABs for the file.

For some operations, you must associate extended attribute blocks with a FAB to convey additional attributes about a file. (See Section 1.2.2 for a description of a XAB.) The FAB\$L\_XAB field can contain the symbolic address of the first associated block (of a potential chained list of such blocks) for the file.

RMS uses XAB values as follows:

- If you specify a XAB for either an Open or Display service, RMS returns the file attributes to the XAB.
- If you specify a XAB for a Create, Close, or Extend service, RMS uses the XAB as input to those functions.

# **5 Name Block (NAM)**

The name (NAM) block provides additional fields for extended file specification use, including parsing and obtaining the actual file specification used for a file operation. On Alpha systems, the long name block (NAML) can optionally take the place of a NAM block (see Chapter 6).

# **5.1 Summary of Fields**

The symbolic offset, the size, and a brief description of each NAM block field are presented in Table 5–1. Additional details are given in the remaining sections of this chapter.

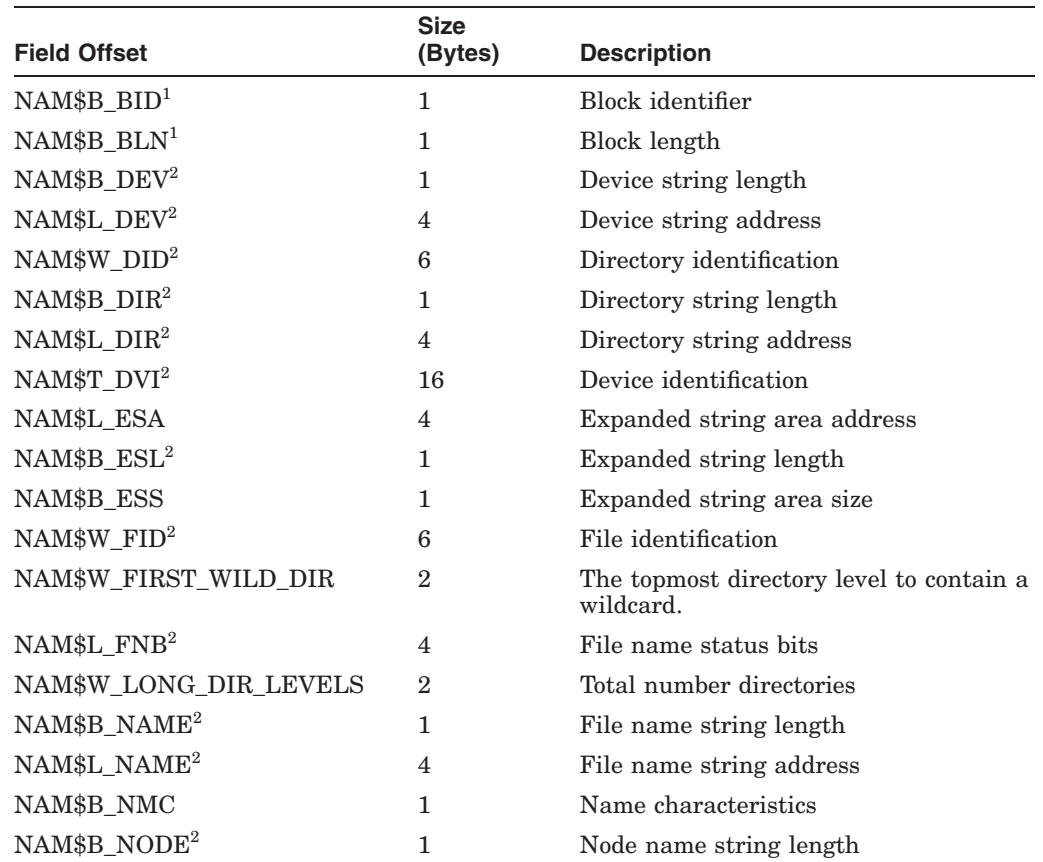

#### **Table 5–1 NAM Block Fields**

1This field is statically initialized by the \$NAM macro to identify this control block as a NAM. 2This field cannot be initialized by the \$NAM macro.

(continued on next page)

## **Name Block (NAM) 5.1 Summary of Fields**

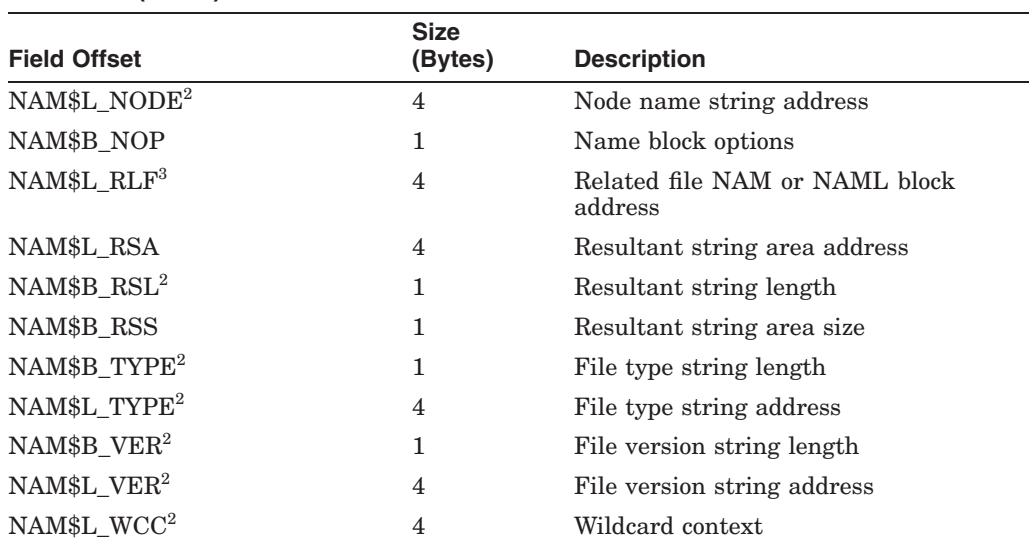

#### **Table 5–1 (Cont.) NAM Block Fields**

2This field cannot be initialized by the \$NAM macro.

3The NAM\$L\_RLF\_NAML is available for C programmers to allow for appropriate type checking of a NAML block.

The NAM block fields have no corresponding FDL equivalents. However, if your application requires the presence of a NAM block, consider using the \$NAM macro (or equivalent) in a USEROPEN or a USERACTION routine.

Unless otherwise indicated, each field is supported for DECnet for OpenVMS operations on files at remote OpenVMS systems. For information about the support of RMS options for remote file access to other systems, see the *DECnet for OpenVMS Networking Manual*.

Depending on the services to be used, the user may need to allocate program storage for the expanded string and the resultant string. The Parse service uses the expanded string to pass information related to wildcards (or search lists) to the Search service. When it creates a resultant string for other file services, RMS uses the expanded string as a work area to apply defaults. You can use the resultant string with file services to provide the file specification that results from the translation of logical names and the application of defaults. Typical uses of the resultant string include showing the resulting file specification after a partial file specification is entered by a terminal user, reporting errors, and logging the progress of a program.

To request use of the expanded or resultant strings, you must indicate the address and size of the user-allocated buffer to receive the string. The expanded string is indicated by the NAM\$L\_ESA and NAM\$B\_ESS fields; the resultant string is indicated by the NAM\$L\_RSA and NAM\$B\_RSS fields. When it fills in the expanded or resultant strings, RMS returns the actual length of the returned string in the NAM\$B\_ESL or NAM\$B\_RSL fields.

# **5.2 File Specification Component Descriptors**

For each element of the fully qualified file specification returned in the expandedstring field or the resultant-string field in the NAM block, RMS returns a descriptor in the NAM block made up of a 1-byte size field and a 4-byte (longword) address field. The fields of these descriptors are described as one of the following:

NAM\$B\_xxx (size field of xxx)

NAM\$L\_xxx (address field of xxx)

#### **Descriptors**

#### **NAM\$B\_NODE, NAM\$L\_NODE**

Node name descriptor, including access control string and double colon  $\langle \cdots \rangle$ delimiter.

#### **NAM\$B\_DEV, NAM\$L\_DEV**

Device name descriptor, including colon  $( \cdot )$  delimiter.

#### **NAM\$B\_DIR, NAM\$L\_DIR**

Directory name descriptor, including brackets  $([$  or  $\langle \rangle$ .

#### **NAM\$B\_NAME, NAM\$L\_NAME**

File name descriptor or, if the file specification following a node name is within quotation marks (''file''), a quoted string descriptor.

#### **NAM\$B\_TYPE, NAM\$L\_TYPE**

File type descriptor, including period ( . ) delimiter.

#### **NAM\$B\_VER, NAM\$L\_VER**

File version number descriptor, including semicolon (; ) or period (.) delimiter.

These descriptors are returned, enabling the program to extract a particular component from the resultant string without having to parse the resultant or expanded string. The entire resultant or expanded string, including delimiters, is described by the various component descriptors. If the value in the NAM\$B\_RSL field is nonzero, then the descriptors point to the NAM\$L\_RSA field. If the value in the NAM\$B\_RSL field is 0 and the value in the NAM\$B\_ESL field is nonzero, then the descriptors point to the NAM\$L\_ESA field. In all other cases, they are undefined.

This is an example of a resultant file specification and its file specification component descriptors:

NODE"TEST password"::WORK\_DISK:[TEST.TEMP]FILE.DAT;3

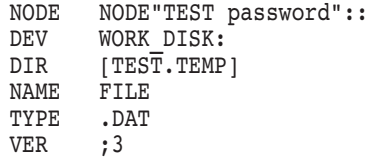

You can use the file component descriptors individually or collectively to describe sections of the resultant or expanded string. For example, if you want to use the file name and file type fields, use NAM\$L\_NAME for the starting address and NAM\$B\_NAME+NAM\$B\_TYPE for the total length.

# **5.3 NAM\$B\_BID Field**

The block identifier (BID) field is a static field that identifies this control block as a NAM block. Once set, this field must not be altered unless the control block is no longer needed. This field must be initialized to the symbolic value NAM\$C\_BID (this is done by the \$NAM macro).

# **5.4 NAM\$B\_BLN Field**

The block length (BLN) field is a static field that defines the length of the NAM block, in bytes. Once set, this field must not be altered unless the control block is no longer needed. This field must be initialized to the symbolic value NAM\$C\_ BLN (this is done by the \$NAM macro).

# **5.5 NAM\$B\_DEV and NAM\$L\_DEV Fields**

RMS fills this field with a pointer into either the expanded string buffer specified by NAM\$L\_ESA or the resultant string buffer specified by NAM\$L\_RSA. The pointer in NAM\$L\_DEV points to the start of the device name within the complete file specification in the buffer. You can tell which buffer this field points into by checking NAM\$B\_RSS. If NAM\$B\_RSS is 0, this field points into the buffer specified by NAM\$L\_ESA. Otherwise, it points into the buffer specified by NAM\$L RSA. The device name is always returned with uppercase letters.

For NAM\$B\_DEV, RMS fills this field with the length, in bytes, of the device name pointed to by NAM\$L\_DEV, including the ":".

# **5.6 NAM\$W\_DID Field**

The directory identification (DID) field identifies the directory for the file. RMS outputs this 3-word field as part of the Open, Create and Display services. RMS also outputs this field as part of the Parse service unless you specify the syntax check option (NAM\$V\_SYNCHK). If, once you open the file, you want to refer to this directory again, you can do so more quickly by specifying that the NAM block has a valid directory identifier.

This field is not supported for DECnet for OpenVMS operations; it is ignored on input and zero-filled on output.

# **5.7 NAM\$B\_DIR and NAM\$L\_DIR Fields**

RMS fills this field with a pointer into either the expanded string buffer specified by NAM\$L\_ESA or the resultant string buffer specified by NAM\$L\_RSA. The pointer in NAM\$L\_DIR points to the directory specification within the complete file specification in the buffer. You can tell which buffer this field points into by checking NAM\$B\_RSS. If NAM\$B\_RSS is 0, this field points into the buffer specified by NAM\$L\_ESA. Otherwise, it points into the buffer specified by NAML\$L\_RSA.

For NAM\$B\_DIR fills this field with the length, in bytes, of the directory pointed to by NAM\$L\_DIR, including the delimiter  $\vert$  or  $\vert$ .

# **5.8 NAM\$T\_DVI Field**

The device identification (DVI) field defines the device for the file. RMS outputs this field as part of the Open, Create, and Display services. RMS also outputs this field as part of the Parse service unless you specify the syntax check option (NAM\$V\_SYNCHK). You can use this field with the file identification field to reopen the file by referring to the NAM block. The symbolic value NAM\$S\_DVI gives the length of this field in bytes. The form of this field is a counted string. The first byte is a count of the number of characters following it.

This field is not supported for DECnet for OpenVMS operations; it is ignored on input and zero-filled on output.

# **5.9 NAM\$L\_ESA Field**

The expanded string area address (ESA) field contains the symbolic address of a user buffer in the application program to receive the file specification string resulting from the translation of logical names and the application of default file specification information.

You must specify this field for processing wildcard characters.

## **5.10 NAM\$B\_ESL Field**

RMS sets the expanded string length (ESL) field as part of the Open, Create, and Parse services. This field contains the length, in bytes, of the file specification string returned in the buffer whose address is in the NAM\$L\_ESA field.

# **5.11 NAM\$B\_ESS Field**

The expanded string area size (ESS) field contains the size of the user-allocated buffer whose address is contained in the NAM\$L\_ESA field.

This field contains a numeric value representing the size, in bytes, of the user buffer that will receive the file specification string, in the range of 0 through 255.

The symbolic value NAM\$C\_MAXRSS defines the maximum possible length of an expanded file specification string.

## **5.12 NAM\$W\_FID Field**

The file identification (FID) field is a 3-word field that RMS uses to identify the file when it invokes an Open, Create, or Display service. When you want to open a file by using the file identifier, set this field before you open the file.

This field is not supported for DECnet for OpenVMS operations; it is ignored on input and zero-filled on output.

# **5.13 NAM\$W\_FIRST\_WILD\_DIR Field**

The first wild directory field contains a number that indicates how may levels below the device or root directory RMS first encountered a wildcard. The topmost directory level is numbered 0. If there are no wildcards, this field contains -1.

The following examples illustrate the use of NAM\$W\_FIRST\_WILD\_DIR:

For the filespec DKB100:[ROOT1.ROOT2.][\*.SUBDIR1.SUBDIR2], NAM\$W\_ FIRST WILD DIR would be set to 0.

For the filespec DKB100:[SUBDIR0.\*.SUBDIR2], NAM\$W\_FIRST\_WILD\_DIR would be set to 1.

For the filespec DKB100:[SUBDIR0.SUBDIR1.SUBDIR2], NAM\$W\_FIRST\_ WILD DIR would be set to -1.

This field is not supported by DECnet for OpenVMS operations.

# **5.14 NAM\$L\_FNB Field**

The file name status (FNB) field is a binary options field that RMS uses to convey status information obtained from the file specification parsing routine. Each bit within this field denotes a specific status relative to the various components of the file specification.

Each status bit has its own offset and mask value. For instance, the number of directory levels (DIR\_LVLS) field has a symbolic bit offset of NAM\$V\_DIR\_LVLS and a mask value of NAM\$M\_DIR\_LVLS. The bits and the conditions they express for the NAM\$L\_FNB field are described in Table 5–2.

| <b>Field Offset</b> | <b>Description</b>                                                                                                    |
|---------------------|----------------------------------------------------------------------------------------------------|
| NAM\$V_CNCL_DEV     | Device name is a concealed device.                                                                                                    |
| NAM\$V_DIR_LVLS     | Indicates the number of subdirectory levels (value is 0 if<br>there is a user file directory only); a 3-bit field (maximum<br>7).                                                                                                  |
| NAM\$V_DIR_LVLS_G7  | Indicates that the number of directory levels are greater<br>than 7. If this is set, NAM\$V_DIR_LVLS is set to 7.                                                                                                    |
| NAM\$V_EXP_DEV      | Device name is explicit in primary filespec.                                                                                                    |
| NAM\$V_EXP_DIR      | Directory specification is explicit in primary filespec.                                                                                                    |
| NAM\$V EXP NAME     | File name is explicit in primary filespec.                                                                                                    |
| NAM\$V EXP TYPE     | File type is explicit in primary filespec.                                                                                                    |
| NAM\$V_EXP_VER      | Version number is explicit in primary filespec.                                                                                                    |
| NAM\$V_GRP_MBR      | Directory specification is in the group/member number<br>format.                                                                                                    |
| NAM\$V_HIGHVER      | A higher-numbered version of the file exists (output from<br>Create and Enter services). For DECnet for OpenVMS<br>operations, this bit is returned as a binary zero.                                                              |
| NAM\$V_LOWVER       | A lower-numbered version of the file exists (output from<br>Create and Enter services). For DECnet for OpenVMS<br>operations, this bit is returned as a binary zero.                                                               |
| NAM\$V_NODE         | File specification includes a node name.                                                                                                    |
| NAM\$V_PPF          | File is indirectly accessed process-permanent file.                                                                                                    |
| NAM\$V_QUOTED       | File specification includes a quoted string; indicates that<br>the file name length and address field contains a quoted<br>string file specification. Applies to network operations or<br>magnetic tape devices only. <sup>1</sup> |
| NAM\$V_ROOT_DIR     | Device name incorporates a root directory.                                                                                                    |
| NAM\$V_SEARCH_LIST  | A search list logical name is present in the file specification.                                                                                                    |

**Table 5–2 NAM\$L\_FNB Status Bits**

 $^{1}\!$  To distinguish network quoted string file specifications from quoted strings containing ASCII "a" file names (supported for ANSI-labeled magnetic tapes), both the NAM\$V\_QUOTED and NAM\$V\_NODE bits are set.

| <b>Field Offset</b>                   | <b>Description</b>                                                                                         |
|---------------------------------------|----------------------------------------------------------------------------------------------------|
| NAM\$V_WILDCARD                       | File specification string includes a wildcard; returned<br>whenever any of the other wildcard bits is set. |
| NAM\$V WILD DIR                       | Directory specification includes a wildcard character.                                                     |
| NAM\$V WILD GRP                       | Group number contains a wildcard character.                                                                |
| NAM\$V WILD MBR                       | Member number contains a wildcard character.                                                               |
| NAM\$V_WILD_NAME                      | File name contains a wildcard character.                                                                   |
| NAM\$V WILD SFD1-<br>NAM\$V WILD SFD7 | Subdirectory 1 through 7 specification includes a wildcard<br>character.                                   |
| NAM\$V_WILD_SFDG7                     | Indicates that a subdirectory greater than 7 contains a<br>wildcard character.                             |
| NAM\$V_WILD_TYPE                      | File type contains a wildcard character.                                                                   |
| NAM\$V_WILD_UFD                       | User file directory specification includes a wildcard<br>character.                                        |
| NAM\$V_WILD_VER                       | Version number contains a wildcard character.                                                              |

**Table 5–2 (Cont.) NAM\$L\_FNB Status Bits**

# **5.15 NAM\$W\_LONG\_DIR\_LEVELS Field**

This field contains the total number of directory levels that exist below the device or root directory. The topmost directory level is numbered 0. For directory levels between 0 and 7, this field contains the same number that NAM\$V\_DIR\_LVLS contains. If NAM\$V\_DIR\_LVLS\_G7 is set, this field is the only way to find out the number of directory levels.

The following are examples of using NAM\$W\_LONG\_DIR\_LEVELS:

For the filespec, DKB100:[ROOT1.ROOT2.][\*.SUBDIR1.SUBDIR2], NAM\$W\_ LONG DIR LEVELS would be set to 2.

For the filespec, DKB100:[SUBDIR0.SUBDIR1], NAM\$W\_LONG\_DIR\_LEVELS would be set to 1.

This field is not supported by DECnet for OpenVMS operations.

## **5.16 NAM\$B\_NAME and NAM\$L\_NAME Fields**

RMS fills this field with a pointer into either the expanded string buffer specified by NAM\$L\_ESA or the resultant string buffer specified by NAM\$L\_RSA. The pointer in NAM\$L\_NAME points to the start of the file name within the complete file specification in the buffer. You can tell which buffer this field points into by checking NAM\$B\_RSS. If NAM\$B\_RSS is 0, this field points into the buffer specified by NAM\$L\_ESA. Otherwise, it points into the buffer specified by NAM\$L\_RSA.

For NAM\$B\_NAME, RMS fills this field with the length, in bytes, of the file name pointed to by NAM\$L\_NAME, not including the type field nor the period separating the name from the type.

# **5.17 NAM\$B\_NMC**

The name characteristics (NMC) field is a binary field that RMS uses to convey characteristics of file specifications. Each bit within this field denotes a specific status relative to the various components of the file specification.

The bits and the characteristics they describe are shown in the following table:

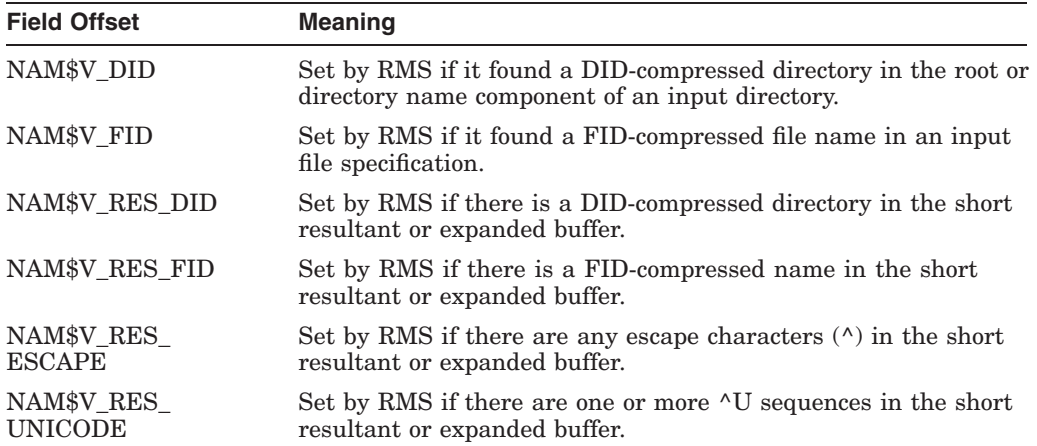

# **5.18 NAM\$B\_NODE and NAM\$L\_NODE Fields**

RMS fills this field with a pointer into either the expanded string buffer specified by NAML\$L\_NODE or the resultant string buffer specified by NAM\$L\_RSA. The pointer in NAM\$L\_NODE points to the start of the node name within the complete file specification in the buffer. You can tell which buffer this field points into by checking NAM\$B\_RSS. If NAM\$B\_RSS is 0, this field points into the buffer specified by NAM\$L\_ESA. Otherwise, it points into the buffer specified by NAM\$L\_RSA.

For NAM\$B\_NODE, RMS fills this field with the length, in bytes, of the node name pointed to by NAM\$L\_NODE, including the ::. Note that if this is not a DECnet file specification, NAM\$B\_NODE will be 0.

## **5.19 NAM\$B\_NOP Field**

The name block options (NOP) field indicates the options applicable to the file name parsing services.

The NAM\$B\_NOP field is a binary options field in which each option has a corresponding bit assignment. Multiple options can be specified (multiple bits can be set) but the default state for each bit is clear (not set). Each option has its own symbolic bit offset and mask value. For example, the SYNCHK option has a symbolic bit offset of NAM\$V\_SYNCHK and a mask value of NAM\$M\_SYNCHK.

## **Options**

#### **NAM\$V\_NOCONCEAL**

When used with the Open, Create, Parse, Search, or Display services, a concealed device logical name is translated into its physical device name (and directory, if so defined) in the resultant string field, whose address is supplied by the NAM\$L\_RSA field. If this option is not set and a concealed device name is used, the concealed device name appears in the resultant string field, instead of the physical device name (and directory, if so defined).

### **NAM\$V\_NO\_SHORT\_UPCASE**

When set by the user, this option tells RMS not to uppercase the directory and file specification in the NAM\$L\_ESA buffer.

#### **NAM\$V\_PWD**

When used with the Create, Open, Parse, Search, or Display services, the password in the access control string of a node specification, if present, is returned unaltered in the expanded or resultant file specification fields. If you do not select this option, the actual password used is replaced by the word ''password'' in the resultant or expanded file specification string fields for security reasons.

#### **NAM\$V\_SRCHXABS**

When used with the Search service for remote file access, this option directs RMS to fill in the FAB and any chained XABs as if a Display service had been invoked. This allows you to obtain file attribute information using the Search service without the need to open the file.

#### **NAM\$V\_SYNCHK**

This gives you the option of using the Parse service to verify the syntax validity of the file specification without invoking I/O processing that verifies the actual existence of the specified device and directory.

If you invoke the Parse service without setting the NAMV\_SYNCHK bit, an accompanying I/O process verifies that the device and directory exist. Note that this processing verifies the existence of the device and directory, only; it does not verify the existence of the file. You can only verify the existence of the file using a \$SEARCH or \$OPEN.

If you opt to set the NAM\$V\_SYNCHK bit when you invoke the Parse service, RMS does not return the device characteristics (FAB\$L\_DEV and FAB\$L\_SDC fields) and does not fill in the NAM\$W\_DID and NAM\$T\_DVI fields, rendering the results of the \$PARSE unusable for subsequent Search services. It also does not do a directory ID (DID) compression of long path names.

## **5.20 NAM\$L\_RLF Field**

The related file NAM block address (RLF) field contains the symbolic address of the NAM block for the related file. A NAML block may optionally be used. This field supports the secondary file concept of the command language (DCL), giving an extra default level in processing file specifications.

To provide an extra level of file specification defaults, the related NAM or NAML block must have been used previously by an Open, Create, Search, or Display service to create a resultant file specification string. Moving the address of the related NAM block into the NAM\$L\_RLF field of the current NAM block specifies that the previously parsed NAM block's resultant file specification string should be used as a default when the current NAM block is parsed. Note that the previously parsed NAM block must contain a resultant file specification (see NAM\$L\_RSA and NAM\$B\_RSS for additional details).

Note that a NAM can be used in the NAM\$L\_RLF field of a NAML, and a NAM can be used in the NAML\$L\_RLF field of a NAML. To allow for appropriate type checking of a NAML block, NAM\$L\_RLF\_NAML is available as an alternative definition for C programmers who are using a NAML block.

Refer to the *Guide to OpenVMS File Applications* for additional details on file specification parsing concepts.

# **5.21 NAM\$L\_RSA Field**

The resultant string area address (RSA) field contains the symbolic address of a buffer in your program to receive the resultant file specification string. The NAM\$B\_RSS field must also be specified to obtain a resultant file specification string.

This string is the fully specified name of the file that results from the resolution of all system defaults, including version numbers and wildcard character substitution in the expanded file name string. You must specify this field for wildcard processing.

## **5.22 NAM\$B\_RSL Field**

The resultant string length (RSL) contains the length, in bytes, of the resultant file specification string returned in the buffer whose address is in the NAM\$L\_ RSA field.

## **5.23 NAM\$B\_RSS Field**

The resultant string area size (RSS) field defines the size of the user-allocated buffer whose address is contained in the NAM\$L\_RSA field.

This field contains a numeric value representing the size, in bytes, of the user buffer that will receive the resultant file specification string, in the range of 0 through 255.

The symbolic value NAM\$C\_MAXRSS defines the maximum possible length of a resultant file specification string.

# **5.24 NAM\$B\_TYPE and NAM\$L\_TYPE Fields**

RMS fills this field with a pointer into either the expanded string buffer specified by NAM\$L\_ESA or the resultant string buffer specified by NAM\$L\_RSA. The pointer in NAM\$L\_TYPE points to the start of the file type, including the dot separating it from the name, within the complete file specification in the buffer. You can tell which buffer this field points into by checking NAM\$B\_RSS. If NAM\$B\_RSS is 0, this field points into the buffer specified by NAM\$L\_ESA. Otherwise, it points into the buffer specified by NAM\$L\_RSA.

For NAM\$B\_TYPE, RMS fills this field with the length, in bytes, of the file type pointed to by NAM\$L\_TYPE.

# **5.25 NAM\$B\_VER and NAM\$L\_VER Fields**

RMS fills this field with a pointer into either the expanded string buffer specified by NAM\$L\_ESA or the resultant string buffer specified by NAM\$L\_RSA. The pointer in NAM\$L\_VER points to the start of the file version, including the semicolon separating if from the type, within the complete file specification in the buffer. You can tell which buffer this field points into by checking NAM\$B\_RSS. If NAM\$B\_RSS is 0, this field points into the buffer specified by NAM\$L\_ESA. Otherwise, it points into the buffer specified by NAM\$L\_RSA.

For NAM\$B\_VER, RMS fills this field with the length, in bytes, of the file version pointed to by NAM\$L\_VER.

# **5.26 NAM\$L\_WCC Field**

The wildcard context (WCC) field contains the information needed to use wildcard characters in place of the various file specification components. In particular, this field restarts a directory search to find the next matching file name, type, and/or version number. You can also use it to identify various RMS extended contexts; for instance, during remote file processing.

# **6 Long Name Block (NAML)**

On Alpha systems, the long name block (NAML) can optionally take the place of a NAM block (see Chapter 5). The NAML allows OpenVMS Alpha users to locate and use file specifications that are longer than 255 bytes.

## **6.1 Using the NAM and NAML Block**

The NAML has fields that are equivalent to all the NAM fields, plus 28 additional fields to accommodate longer file specifications. The additional fields are not supported for DECnet operations. There are also no equivalent FDL attributes for these additional fields.

Many of the additional fields in the NAML correspond to NAM fields but allow longer names. For example, the fields NAML\$L\_LONG\_EXPAND, NAML\$L\_ LONG\_EXPAND\_ALLOC, and NAML\$L\_LONG\_EXPAND\_SIZE correspond to NAM\$L\_ESA, NAM\$B\_ESS, and NAM\$B\_ESL, but allow names that are longer than 255 bytes. When there are fields that correspond like this, the original field is referred to as a "short field." The corresponding field is referred to as a "long field."

When RMS is writing information into fields in a NAML that have both a short and long version, RMS normally writes the equivalent information into both fields. If either the short field or the long field is too small to contain the information, RMS returns an error, though RMS attempts to compress file specifications to allow them to fit in the short fields. You can prevent RMS from writing into the short fields by setting the flag NAML\$V NO SHORT OUTPUT. However, if you are using a NAML, RMS always uses the long fields. If you do not want RMS to use the long fields, you must use a NAM rather than a NAML.

When RMS is reading information from fields in a NAML that has both a short and a long version, RMS always reads from the long version. If you want RMS to read from the short fields, you must use a NAM rather than a NAML. The most common time that RMS reads from these fields is during a \$SEARCH operation following a \$PARSE, when RMS reads from the buffer pointed to by NAML\$L\_ LONG\_EXPAND for a NAML and NAM\$L\_ESA for a NAM. In addition, if a NAM or NAML is used as a related name block, RMS reads information from the buffer pointed to by NAML\$L\_LONG\_RESULT for a NAML, or NAM\$L\_RSA for a NAM.

Because of these differences in the way RMS processes a NAM and a NAML, it is important that any code that might come in contact with the NAML be aware that it is a NAML and not a NAM. Several operations that a routine might do on a NAM will not work as expected on a NAML. For example, if a routine makes a copy of a NAML but uses the NAM\$C\_BLN constant as the length to copy, the result is an illegal NAML. If a routine replaces the buffers pointed to by NAM\$L\_ESA and NAM\$L\_RSA with the expectation that it can use the NAM without affecting the calling routine, it misses the buffers pointed to by NAML\$L\_LONG\_EXPAND and NAML\$L\_LONG\_RESULT.

For this reason, any API supplied by OpenVMS adheres to the rule that if it returned a NAM (either directly or indirectly through a FAB) in previous versions, it will not now start returning a NAML without some explicit action by the caller (usually setting a flag bit). We recommend that other APIs use the same rule. Further, if a NAML-aware application passes a NAML to an API, it must be prepared for that API to use only the NAM section (for example, it should not set the NAML\$V\_NO\_SHORT\_OUTPUT bit).

If you are writing a routine that is to accept either a NAM or a NAML, you should check the NAM\$B\_BID field to determine whether you have a NAM or a NAML; if you have a NAML, and you wish to read information that RMS has left in the NAML, look at the information in the long fields. In addition, if you wish to copy that NAM or NAML block to another location, you must be careful to use the length that is stored in the structure itself to determine how much to copy. You should use the NAM\$B\_BLN field in the structure you are copying rather than the NAM\$C\_BLN constant, since NAM\$B\_BLN contains the actual length of the structure. If you use the NAM\$C\_BLN, which is the length of a NAM, it would be too short for a NAML.

## **6.2 Summary of Fields**

The additional fields in the NAML data structure are summarized at the beginning of Table 6–1 and are described starting with Section 6.4. All the other NAML fields are exactly like their NAM counterparts described in Table 5–1, unless noted otherwise in this chapter.

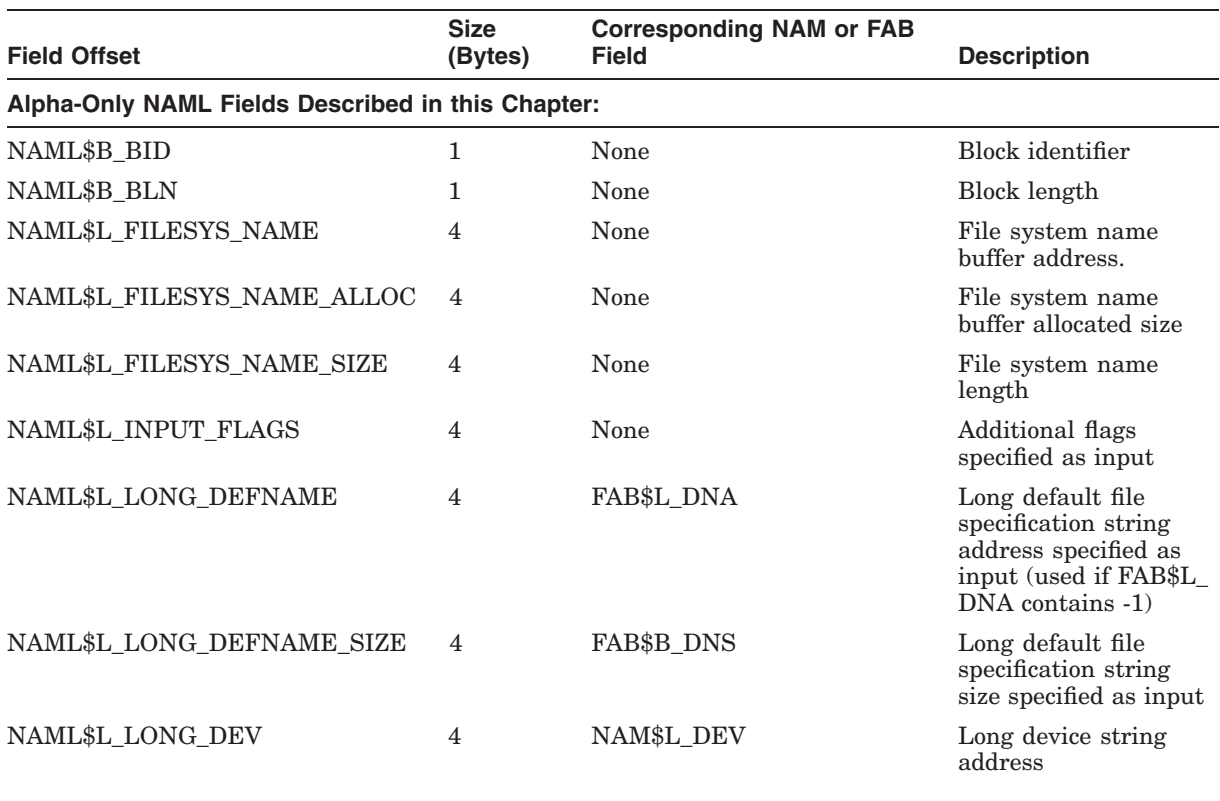

## **Table 6–1 NAML Fields**

(continued on next page)

## **Long Name Block (NAML) 6.2 Summary of Fields**

## **Table 6–1 (Cont.) NAML Fields**

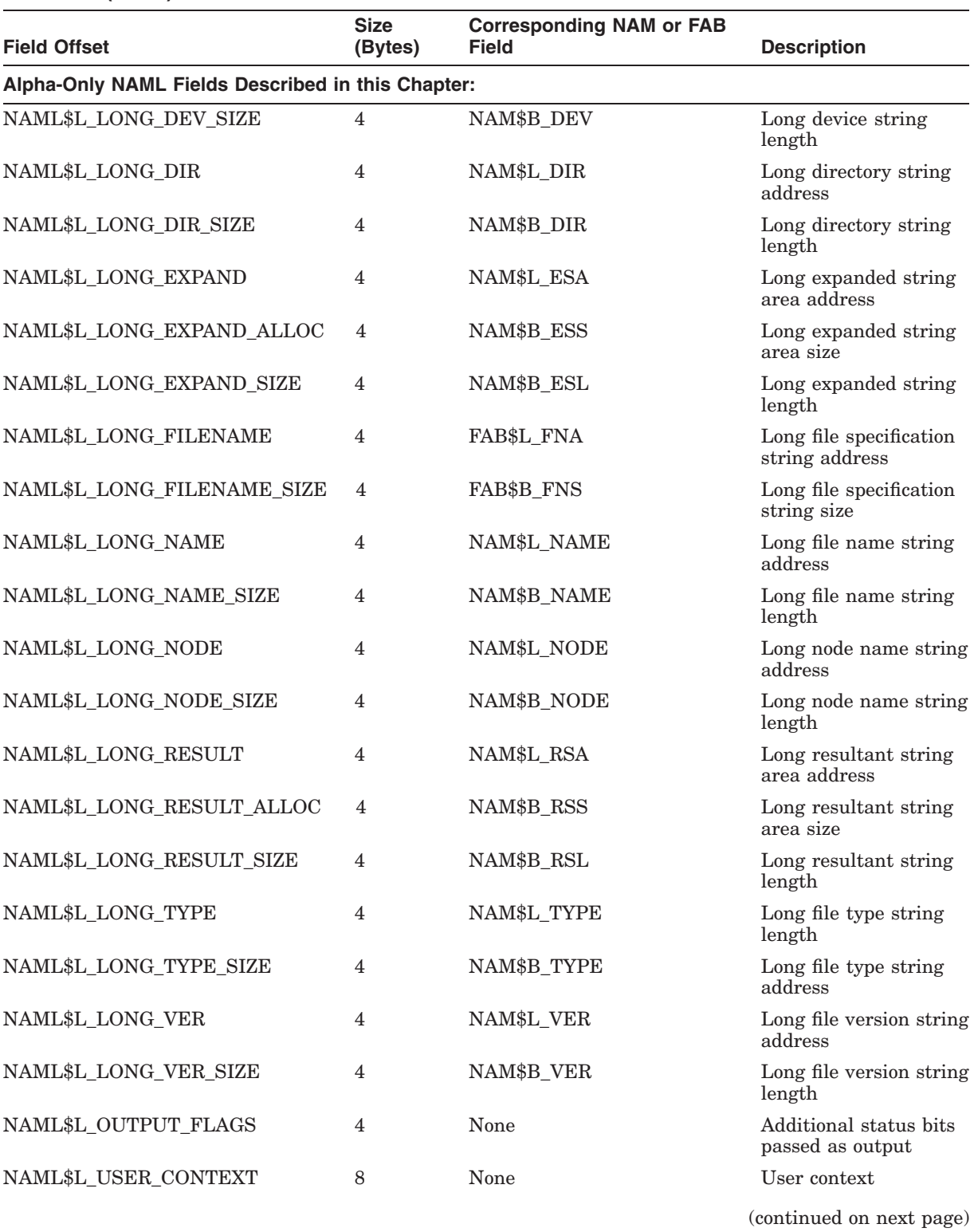

## **Long Name Block (NAML) 6.2 Summary of Fields**

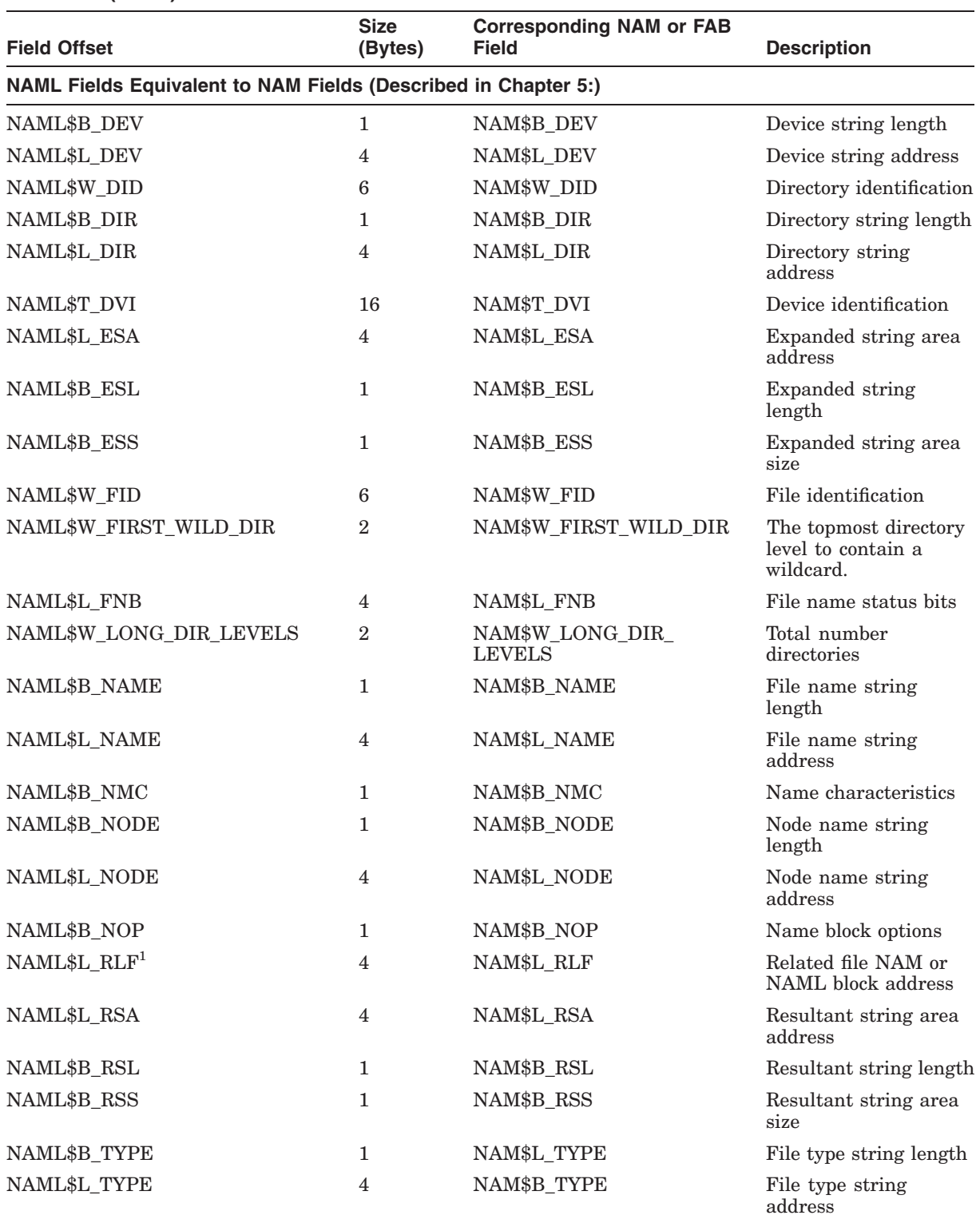

## **Table 6–1 (Cont.) NAML Fields**

<sup>1</sup>The NAML\$L\_RLF\_NAML is available for C programmers to allow for approprite type checking of a NAML block.

(continued on next page)

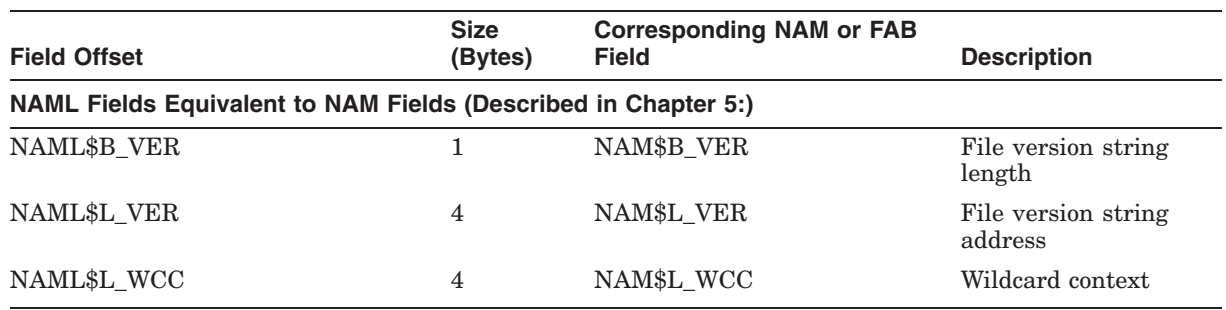

#### **Table 6–1 (Cont.) NAML Fields**

# **6.3 Validating the NAML Block**

If the name block passed to RMS (see FAB\$L\_NAM) contains a block identifier (see NAML\$B\_BID) equal to NAML\$C\_BID, RMS performs the following validation checks:

- 1. NAML\$B\_BLN field is exactly equal to NAML\$C\_BLN.
- 2. NAML\$L\_LONG\_RESULT\_ALLOC and NAML\$L\_LONG\_EXPAND\_ALLOC are less than or equal to NAML\$C\_MAXRSS.
- 3. All unused fields (which have a symbolic name containing MBZ) contain zero. You can clear the entire structure before initializing any fields to meet this requirement.

If any of these validation checks fail, a RMS\$\_NAML error status is returned.

## **6.4 NAML\$B\_BID Field**

The block identifier (BID) field is a static field that identifies this control block as a NAML block. Once set, this field must not be altered unless the control block is no longer needed. This field must be initialized to the symbolic value NAML\$C\_BID (this is done by the \$NAML macro).

## **6.5 NAML\$B\_BLN Field**

The block length (BLN) field is a static field that defines the length of the NAML block, in bytes. Once set, this field must not be altered unless the control block is no longer needed. This field must be initialized to the symbolic value NAML\$C\_ BLN (this is done by the \$NAML macro).

## **6.6 NAML\$L\_FILESYS\_NAME Field**

This field contains the address of a user buffer that receives the file name, type, and version in a form appropriate for specifying directly to the file system by the SYS\$QIO system service.

# **6.7 NAML\$L\_FILESYS\_NAME\_ALLOC Field**

This field contains the size of the user-allocated buffer whose address is contained in the NAML\$L\_FILESYS\_NAME field.

# **6.8 NAML\$L\_FILESYS\_NAME\_SIZE Field**

RMS sets this field to indicate the length, in bytes, of the name string returned in NAML\$L\_FILESYS\_NAME.

# **6.9 NAML\$L\_INPUT\_FLAGS Field**

The NAML\$L\_INPUT\_FLAGS field contains the following flags:

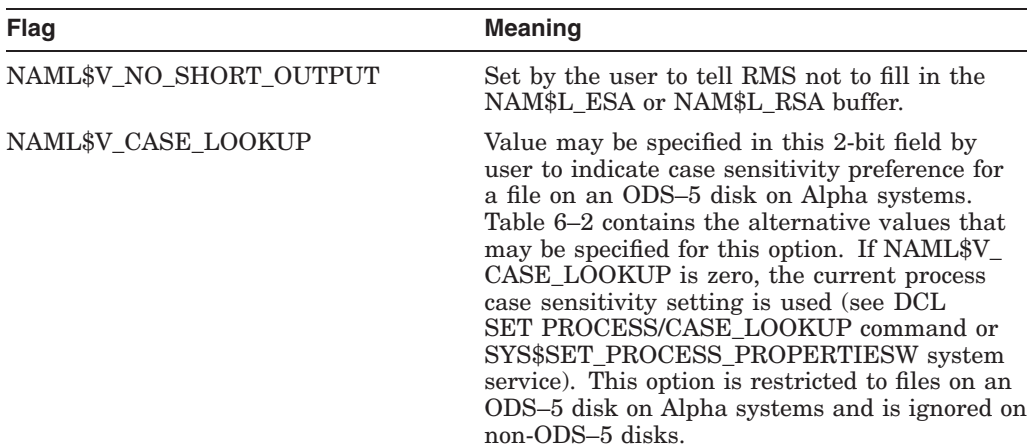

Table 6–2 shows the values and their meanings for this option.

**Table 6–2 NAML\$V\_CASE\_LOOKUP Values**

| <b>Values</b>                            | <b>Meaning</b>                                                                                                    |
|------------------------------------------|----------------------------------------------------------------------------------------------------|
| NAML\$C_CASE_LOOKUP_<br><b>BLIND</b>     | Set by the user to tell RMS to ignore case when<br>creating, deleting, and searching for files on an ODS-5<br>disk on Alpha systems.                |
| NAML\$C_CASE_LOOKUP_<br><b>SENSITIVE</b> | Set by the user to tell RMS to include case as a criteria<br>when creating, deleting, and searching for files on an<br>ODS-5 disk on Alpha systems. |

# **6.10 NAML\$L\_LONG\_DEFNAME and NAML\$L\_LONG\_DEFNAME\_SIZE Fields**

These fields can be used to replace the FAB\$L\_DNA and FAB\$B\_DNS fields in the FAB. Using these NAML fields allows you to specify a default name string longer than the 255 bytes allowed by FAB\$B\_DNS.

RMS uses the NAML\$L\_LONG\_DEFNAME and NAML\$L\_LONG\_DEFNAME SIZE fields in place of the FAB\$L\_DNA and FAB\$L\_DNS fields if FAB\$L\_DNA contains a -1 and FAB\$B\_DNS contains 0.

The following table illustrates this procedure:

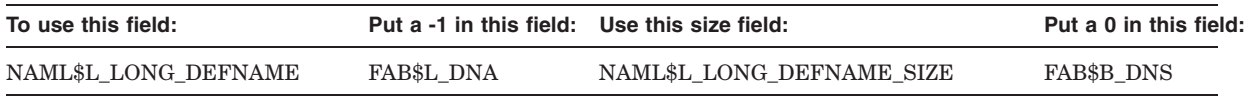

# **6.11 NAML\$L\_LONG\_DEV and NAML\$L\_LONG\_DEV\_SIZE Fields**

RMS fills this field with a pointer into either the expanded string buffer specified by NAML\$L\_LONG\_EXPAND or the resultant string buffer specified by NAML\$L\_LONG\_RESULT. The pointer in NAML\$L\_LONG\_DEV points to the start of the device name within the complete file specification in the buffer. You can tell which buffer this field points into by checking NAML\$L\_LONG RESULT\_SIZE. If NAML\$L\_LONG\_RESULT\_SIZE is 0, this field points into the buffer specified by NAML\$L\_LONG\_EXPAND. Otherwise, it points into the buffer specified by NAML\$L\_LONG\_RESULT. The device name is always returned with uppercase letters.

For NAML\$L\_LONG\_DEV\_SIZE, RMS fills this field with the length, in bytes, of the device name pointed to by NAML\$L\_LONG\_DEV, including the ":".

## **6.12 NAML\$L\_LONG\_DIR and NAML\$L\_LONG\_DIR\_SIZE Fields**

RMS fills this field with a pointer into either the expanded string buffer specified by NAML\$L\_LONG\_EXPAND or the resultant string buffer specified by NAML\$L\_LONG\_RESULT. The pointer in NAML\$L\_LONG\_DIR points to the directory specification within the complete file specification in the buffer. You can tell which buffer this field points into by checking NAML\$L\_LONG\_RESULT\_ SIZE. If NAML\$L\_LONG\_RESULT\_SIZE is 0, this field points into the buffer specified by NAML\$L\_LONG\_EXPAND. Otherwise, it points into the buffer specified by NAML\$L\_LONG\_EXPAND.

For NAML\$L\_LONG\_DIR\_SIZE, RMS fills this field with the length, in bytes, of the directory pointed to by NAML\$L\_LONG\_DIR, including the delimiter ] or >.

# **6.13 NAML\$L\_LONG\_EXPAND Field**

The expanded string area address field contains the symbolic address of a user buffer in the application program to receive the file specification string resulting from the translation of logical names and the application of default file specification information.

You must specify this field for processing wildcard characters.

The NAML\$L\_LONG\_EXPAND field's corresponding short field, NAML\$L\_ESA, can be specified as well, but a separate buffer must be allocated for it.

# **6.14 NAML\$L\_LONG\_EXPAND\_ALLOC Field**

The expanded string area allocation size field contains the size of the userallocated buffer whose address is contained in the NAML\$L\_LONG\_EXPAND field.

This field contains a numeric value representing the size, in bytes, of the user buffer that will receive the file specification string, in the range of 0 through 4095.

The symbolic value NAML\$C\_MAXRSS defines the maximum possible length of an expanded file specification string.

# **6.15 NAML\$L\_LONG\_EXPAND\_SIZE Field**

RMS sets the expanded string size field as part of the Open, Create, and Parse services. This field contains the length, in bytes, of the file specification string returned in the buffer whose address is in the NAML\$L\_LONG\_EXPAND field.

# **6.16 NAML\$L\_LONG\_FILENAME and NAML\$L\_LONG\_FILENAME\_SIZE Fields**

These fields can be used to replace the FAB\$L\_FNA and FAB\$L\_FNS fields in the FAB. Using these NAML fields allows you to specify a default name string longer than the 255 bytes allowed by FAB\$B\_FNS.

RMS uses the NAML\$L\_LONG\_FILENAME and NAML\$L\_LONG\_FILENAME\_ SIZE fields in place of the FAB\$L\_FNA and FAB\$L\_FNS fields if FAB\$L\_FNA contains -1 and FAB\$B\_FNS contains 0.

The following illustrates this procedure.

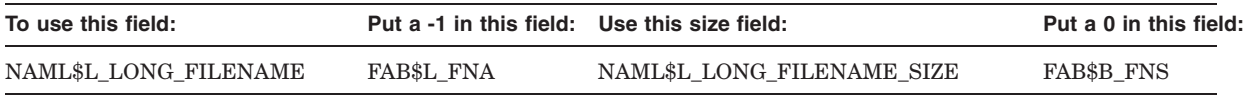

# **6.17 NAML\$L\_LONG\_NAME and NAML\$L\_LONG\_NAME\_SIZE Fields**

RMS fills this field with a pointer into either the expanded string buffer specified by NAML\$L\_LONG\_EXPAND or the resultant string buffer specified by NAML\$L\_LONG\_RESULT. The pointer in NAML\$L\_LONG\_NAME points to the start of the file name within the complete file specification in the buffer. You can tell which buffer this field points into by checking NAML\$L\_LONG\_ RESULT\_SIZE. If NAML\$L\_LONG\_RESULT\_SIZE is 0, this field points into the buffer specified by NAML\$L\_LONG\_EXPAND. Otherwise, it points into the buffer specified by NAML\$L\_LONG\_RESULT.

For NAML\$L\_LONG\_NAME\_SIZE, RMS fills this field with the length, in bytes, of the file name pointed to by NAML\$L\_LONG\_NAME, not including the type field nor the period separating the name from the type.

# **6.18 NAML\$L\_LONG\_NODE and NAML\$L\_LONG\_NODE\_SIZE Fields**

RMS fills this field with a pointer into either the expanded string buffer specified by NAML\$L\_LONG\_EXPAND or the resultant string buffer specified by NAML\$L\_LONG\_RESULT. The pointer in NAM\$L\_LONG\_NODE points to the start of the node name within the complete file specification in the buffer. You can tell which buffer this field points into by checking NAML\$L\_LONG RESULT\_SIZE. If NAML\$L\_LONG\_RESULT\_SIZE is 0, this field points into the buffer specified by NAML\$L\_LONG\_EXPAND. Otherwise, it points into the buffer specified by NAML\$L\_LONG\_RESULT.

For NAML\$L\_LONG\_NODE\_SIZE, RMS fills this field with the length, in bytes, of the node name pointed to by NAML\$L\_LONG\_NODE, including the :: delimiter. Note that if this is not a DECnet file specification, NAML\$L\_LONG\_ NODE\_SIZE will be 0.

# **6.19 NAML\$L\_LONG\_RESULT Field**

The resultant string area address field contains the symbolic address of a buffer in your program to receive the resultant file specification string. The NAML\$L\_ LONG\_RESULT\_ALLOC field must also be specified to obtain a resultant file specification string.

This string is the fully specified name of the file that results from the resolution of all system defaults, including version numbers and wildcard character substitution in the expanded file name string. You must specify this field for wildcard processing.

The NAML\$L\_LONG\_RESULT field's corresponding short field, NAML\$L\_RSA, can be specified as well, but a separate buffer should be allocated for it.

# **6.20 NAML\$L\_LONG\_RESULT\_ALLOC Field**

The resultant string area allocation size field defines the size of the user-allocated buffer whose address is contained in the NAML\$L\_LONG\_RESULT field.

This field contains a numeric value representing the size, in bytes, of the user buffer that will receive the resultant file specification string, in the range of 0 through 4095.

The symbolic value NAML\$C\_MAXRSS defines the maximum possible length of a resultant file specification string.

# **6.21 NAML\$L\_LONG\_RESULT\_SIZE Field**

The resultant string size contains the length, in bytes, of the resultant file specification string returned in the buffer whose address is in the NAML\$L\_ LONG\_RESULT field.

# **6.22 NAML\$L\_LONG\_TYPE and NAML\$L\_LONG\_TYPE\_SIZE Fields**

RMS fills this field with a pointer into either the expanded string buffer specified by NAML\$L\_LONG\_EXPAND or the resultant string buffer specified by NAML\$L\_LONG\_RESULT. The pointer in NAML\$L\_LONG\_TYPE points to the start of the file type, including the dot separating it from the name, within the complete file specification in the buffer. You can tell which buffer this field points into by checking NAML\$L\_LONG\_RESULT\_SIZE. If NAML\$L\_LONG\_RESULT\_ SIZE is 0, this field points into the buffer specified by NAML\$L\_LONG\_EXPAND. Otherwise, it points into the buffer specified by NAML\$L\_LONG\_RESULT.

For NAML\$L\_LONG\_TYPE\_SIZE, RMS fills this field with the length, in bytes, of the file type pointed to by NAML\$L\_LONG\_TYPE.

# **6.23 NAML\$L\_LONG\_VER and NAML\$L\_LONG\_VER\_SIZE Fields**

RMS fills this field with a pointer into either the expanded string buffer specified by NAML\$L\_LONG\_EXPAND or the resultant string buffer specified by NAML\$L\_LONG\_RESULT. The pointer in NAML\$L\_LONG\_VER points to the start of the file version, including the semicolon separating it from the type, within the complete file specification in the buffer. You can tell which buffer this field points into by checking NAML\$L\_LONG\_RESULT\_SIZE. If NAML\$L LONG RESULT SIZE is 0, this field points into the buffer specified by NAML\$L\_LONG\_EXPAND. Otherwise, it points into the buffer specified by NAML\$L\_LONG\_RESULT.

## **Long Name Block (NAML) 6.23 NAML\$L\_LONG\_VER and NAML\$L\_LONG\_VER\_SIZE Fields**

For NAML\$L\_LONG\_VER\_SIZE, RMS fills this field with the length, in bytes, of the file version pointed to by NAML\$L\_LONG\_VER.

# **6.24 NAML\$L\_OUTPUT\_FLAGS Field**

The output flags field contains additional status bits returned by RMS. The NAML\$L\_OUTPUT\_FLAGS field contains the following flags.

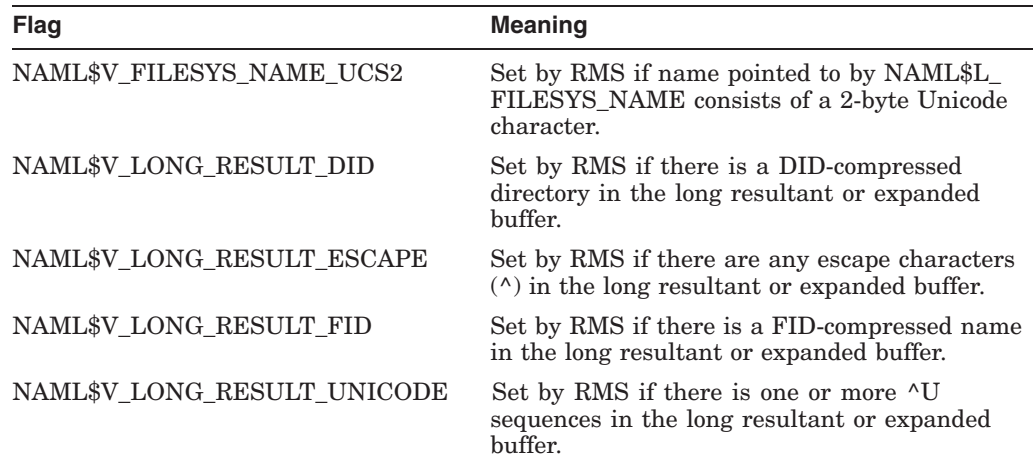

# **6.25 NAML\$Q\_USER\_CONTEXT Field**

The user context field contains any user-selected value, up to 8 bytes long. This field is devoted exclusively to your use. RMS makes no use of the contents of this field; therefore, you can set any value you want in this field. For example, you could use this field to communicate with a file I/O completion routine in your program that the file access block (FAB) is passed to, since the FAB\$L\_NAM provides a link to this name block.
# **7 Record Access Block (RAB)**

The record access block (RAB) defines run-time options for a record stream and for individual operations within a predefined record stream context. After you connect the file to a record stream and associate the record stream with a FAB, you use the RAB fields to specify the next record you want to access and to identify appropriate record characteristics.

**Note**

If you are using 64-bit addressing on an OpenVMS Alpha system, refer to Chapter 8 for information about using RAB64 instead of RAB.

# **7.1 Summary of Fields**

Table 7–1 gives the symbolic offset, the size, the FDL equivalent, and a brief description of each RAB field.

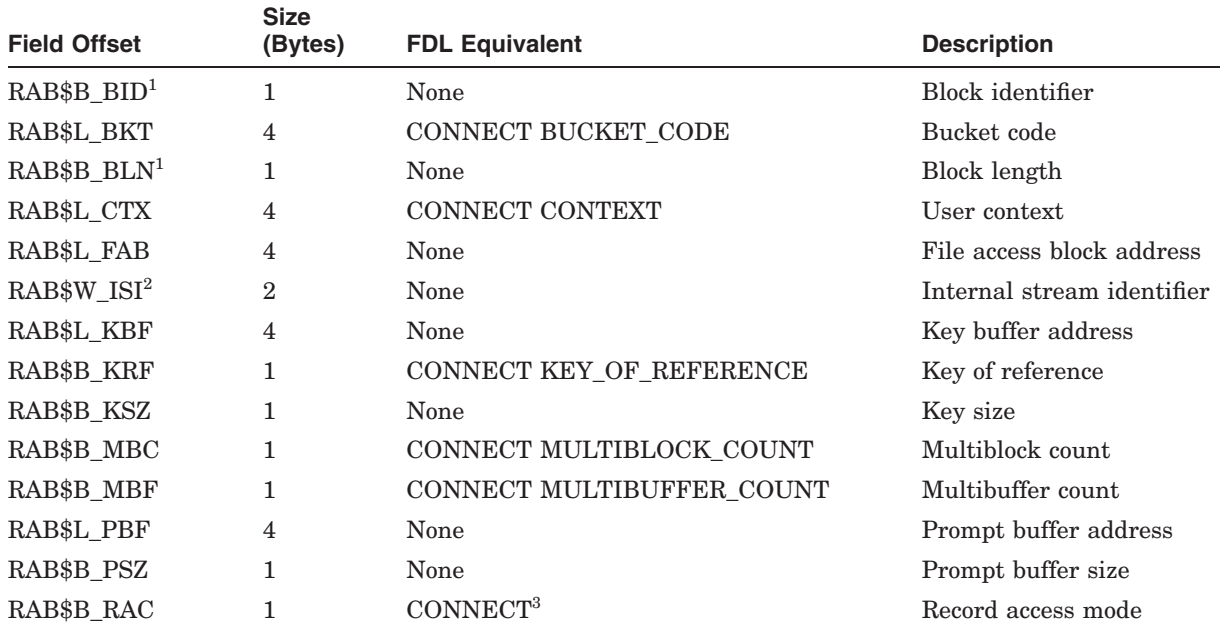

#### **Table 7–1 RAB Fields**

1This field is statically initialized by the \$RAB macro to identify this control block as a RAB.

2This field cannot be initialized by the \$RAB macro.

3This field contains options; corresponding FDL equivalents are listed in the description of the field.

(continued on next page)

#### **Record Access Block (RAB) 7.1 Summary of Fields**

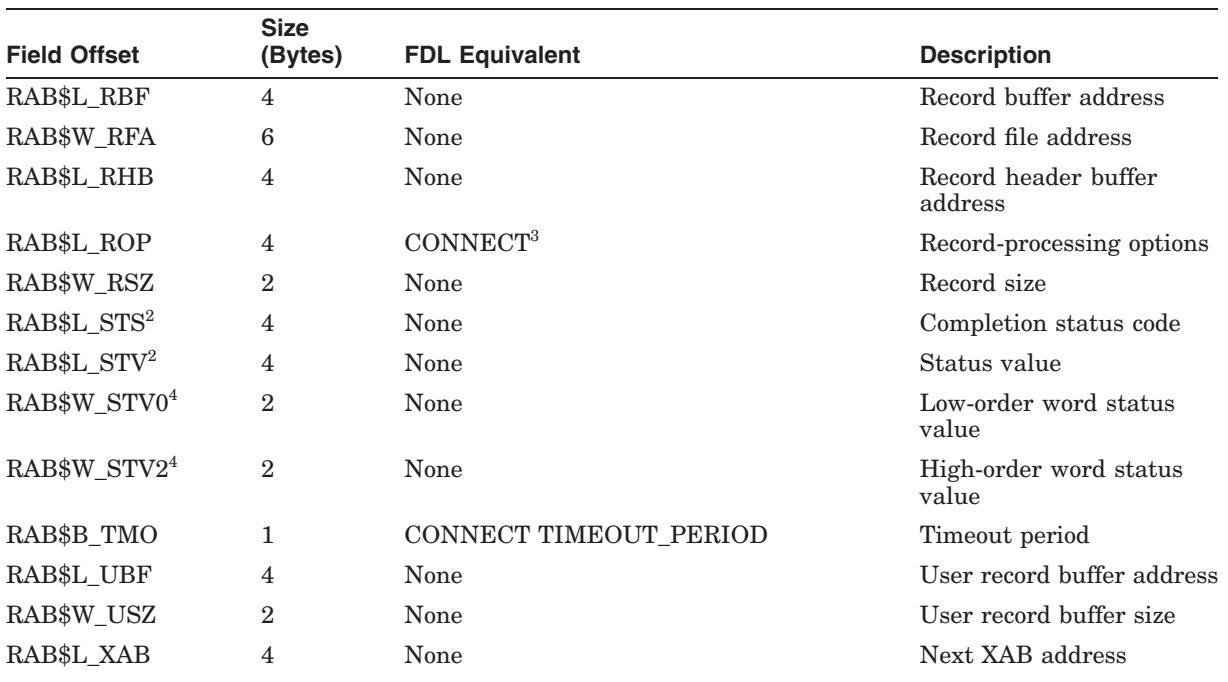

#### **Table 7–1 (Cont.) RAB Fields**

2This field cannot be initialized by the \$RAB macro.

3This field contains options; corresponding FDL equivalents are listed in the description of the field.

4Alternate definition of RAB\$L\_STV field.

Unless otherwise indicated, each field is supported for DECnet for OpenVMS operations using files at remote OpenVMS systems. For information about the support of RMS options for remote file access to other systems, see the *DECnet for OpenVMS Networking Manual*.

The format and arguments of the \$RAB macro and the \$RAB\_STORE macro are described in Appendix A.

#### **7.2 RAB\$B\_BID Field**

The block identifier (BID) field is a static field that identifies the block as a RAB. Once set, this field must not be altered unless the control block is no longer needed. This field must be initialized to the symbolic offset value RAB\$C\_BID (this is done by the \$RAB macro).

## **7.3 RAB\$L\_BKT Field**

The bucket code (BKT) field is used with records in a relative file and when performing block I/O.

This field contains a relative record number or a numeric value representing the virtual block number to be accessed.

For relative files, the relative record number of the record acted upon (or which produced an error) is returned to the RAB\$L\_BKT field only after the completion of a sequential operation. That is, RMS returns the relative record number when you set the record access mode for sequential access (RAB\$B\_RAC is RAB\$C\_ SEQ) on the execution of a Get, Put, or Find service.

Before performing block I/O on disk devices, this field must contain the virtual block number (VBN) of the first block you want to read or write. For all other devices, this field is not used. If you specify a VBN of 0, RMS begins the block transfer at the block pointed to by the next block pointer (NBP). (The NBP is an internal pointer maintained by RMS; it is described in Section B.3.12.)

This field is also input to the Space service to specify the number of blocks to be spaced forward or backward.

This field corresponds to the FDL attribute CONNECT BUCKET\_CODE.

# **7.4 RAB\$B\_BLN Field**

The block length (BLN) field is a static field that defines the length of the RAB, in bytes. Once set, this field must not be altered unless the control block is no longer needed. This field must be initialized to the symbolic value RAB\$C\_BLN (this is done by the \$RAB macro).

# **7.5 RAB\$L\_CTX Field**

The user context (CTX) field contains any user-selected value, up to four bytes long. This field is devoted exclusively to your use. RMS makes no use of the contents of this field; therefore, you can set any value you want in this field. For example, you could use this field to communicate with a completion routine in your program.

This field corresponds to the FDL attribute CONNECT CONTEXT.

# **7.6 RAB\$L\_FAB Field**

The file access block address (FAB) field contains the symbolic address of the FAB for the file. Before you invoke the Connect service, you must set this field to indicate the address of the FAB associated with the open file.

# **7.7 RAB\$W\_ISI Field**

The internal stream identifier (ISI) field associates the RAB with a corresponding FAB. RMS sets this field after the execution of a Connect service. A Disconnect service clears this field. This field should not be altered.

# **7.8 RAB\$L\_KBF Field**

The key buffer address (KBF) field contains the symbolic address of the buffer containing the key value for random access. Note that the RAB\$B\_KBF field has the same offset as the RAB\$L\_PBF (prompt buffer address) field, but no conflict is presented because the fields are used in mutually exclusive operations.

When the RAB\$B\_RAC (record access mode) field specifies random access by key value, this field provides the address of a buffer that contains the key of the desired record. The key is the relative record number in files that are organized for relative access or in files organized for sequential access containing fixedlength records. In indexed files, the key value in RAB\$L\_KBF is used with the index specified in the key of reference field (RAB\$B\_KRF) to randomly access the desired record. Note that although a collating key affects the stored order for records, the collating value does not govern record lookups. For example, a collating sequence may assign the same ordering for the keys ''dog'' and ''DOG''. However, both keys do not have the same access (lookup) value. Therefore, when doing lookups, a program should specify either the specific key value or a range

of values that includes the uppercase and lowercase combinations of the key. See the *Guide to OpenVMS File Applications* for more information about accessing indexed records.

Before you invoke the Get or Find service for doing random access in an indexed file, you place the address of the location containing the specified key value in the RAB\$L\_KBF field. The size of this key value must be specified in the RAB\$B\_KSZ field. During execution of the Get or Find service, RMS uses the specified key value for searching an index (which you specify using the RAB\$B\_KRF field) to locate the desired record. The type of match, that is, exact, generic, approximate, or approximate generic, is determined by examining the RAB\$B\_KSZ field in combination with selected search bits in the RAB\$L\_ROP field.

# **7.9 RAB\$B\_KRF Field**

The key of reference (KRF) field specifies the key or index (primary, first alternate, and so on) to which the operation applies. The RAB\$B\_KRF field is applicable to indexed files only.

This field contains a numeric value representing the key path to records in a file. The value 0, the default, indicates the primary key. The values 1 through 254 indicate alternate keys.

When your program invokes a Get or Find service in random access mode, the key of reference specifies the index to search for a match on the key value that is described by the RAB\$L\_KBF and RAB\$B\_KSZ fields. When your program invokes a Connect or Rewind service, the key of reference identifies the index in the file of the next record in the stream. The next record is important when records are retrieved sequentially.

Note that although a collating key affects the stored order for records, the collating value does not govern record lookups. For example, a collating sequence may assign the same ordering for the keys ''dog'' and ''DOG''. However, both keys do not have the same access (lookup) value. Therefore, when doing lookups, a program should specify either the specific key value or a range of values that includes the uppercase and lowercase combinations of the key. See the *Guide to OpenVMS File Applications* for more information about accessing indexed records. This field corresponds to the FDL attribute CONNECT KEY\_OF\_REFERENCE.

# **7.10 RAB\$B\_KSZ Field**

The key size (KSZ) field contains a numeric value equal to the size, in bytes, of the record key pointed to by the RAB\$L\_KBF field.

Note that the RAB\$B\_KSZ field has the same offset as the RAB\$B\_PSZ (prompt buffer size) field but no conflict is presented because the fields are used in mutually exclusive operations.

For indexed files, the size of the key depends on the key data type:

• For string data-type keys, a value from 1 through the size of the key field can be used.

**Note**

The string data-type keys include STRING, DSTRING, COLLATED, and DCOLLATED keys.

If the specified size is less than the size of the key field, then only the leftmost characters of each key are used for comparison.

• For numeric key data types, a value of 0 causes RMS to use the key data type defined at file creation to determine the key size. A nonzero value is checked against the defined size, and an error is returned if they are not equal.

Note that for DECnet for OpenVMS operations, the RAB\$B\_KSZ field must be explicitly specified as a nonzero value because the key data type information might not be available to RMS at the local node.

The size of the relative record number of a record in a relative file or a sequential file with fixed-length records is a longword, positive, integer value; therefore, the key size is 4. For relative record numbers, the default value of 0 causes a key size of 4 to be used. For DECnet for OpenVMS operations, however, the RAB\$B\_KSZ field must be explicitly specified as 4 for relative files.

With indexed files, the size of key values in bytes of an indexed file can be from 1 to 255 bytes.

A program can access indexed file records directly in one of four ways:

- By an exact match
- By an approximate match
- By a generic match
- By a combination of approximate and generic matches

The program specifies the type of match using the RAB\$B\_KSZ field together with the search options from the RAB\$L\_ROP field (see Indexed File Options).

- To specify an exact match, do the following:
	- Set a value in the RAB\$B\_KSZ field equal to the number of bytes in the key.
	- Reset the appropriate search bit, RAB\$V\_EQNXT or RAB\$V\_NXT.
	- Specify the search direction by doing the following:
		- For a forward search (toward the end of the file), be sure that the RAB\$V\_REV bit is not set.
		- For a reverse search (toward the beginning of the file), set the RAB\$V\_REV bit.

Compaq recommends the use of the mask designator (M) in specifying the *equal or next* and the *next* search options because it is more universally applicable, especially for high-level languages. Using mask designators, you can specify multiple options in a single instruction. See the description of the reverse search option in RAB\$V\_REV.

- To specify an approximate match, do the following:
	- Set a value in the RAB\$B\_KSZ field equal to the number of bytes in the key.

**Note**

- Specify the type of match by doing the following:
	- If you want to match on a record having either an equal key value or the next key value (greater for ascending sort order, less for descending sort order) set the RAB\$V\_EQNXT bit.

**Note** 2008

Sort order is established in the data type (XAB\$B\_DTP) field of the associated XABKEY when the file is created.

- If you want to match on a record having the next value and to ignore equal key values, set the RAB\$V\_NXT bit.
- Specify the search direction by doing the following:
	- For a forward search (toward the end of the file), be sure that the RAB\$V\_REV bit is not set.
	- \* For a reverse search (toward the beginning of the file), set the RAB\$V\_REV bit.
- To specify a generic match, do the following:
	- Set a value in the RAB\$B\_KSZ field equal to the number of leading bytes in the key you want to match on.
	- Reset the appropriate search bit, RAB\$V\_EQNXT or RAB\$V\_NXT
	- Specify the search direction by doing the following:
		- For a forward search (toward the end of the file), be sure that the RAB\$V\_REV bit is not set.
		- \* For a reverse search (toward the beginning of the file), set the RAB\$V\_REV bit.
- To specify an approximate generic match, do the following:
	- Set a value in the RAB\$B KSZ field equal to the number of leading bytes in the key you want to match on.
	- Specify the type of match by doing the following:
		- If you want to match on a record having a generic key value equal to the specified generic key value or the next generic key value, set the RAB\$V\_EQNXT bit.
		- \* If you want to match on a record having the next generic key value but to ignore equal generic key values, set the RAB\$V\_NXT bit.
	- Specify the search direction by doing the following:
		- For a forward search (toward the end of the file), be sure that the RAB\$V\_REV bit is not set.
		- \* For a reverse search (toward the beginning of the file), set the RAB\$V\_REV bit.

# **7.11 RAB\$B\_MBC Field**

The multiblock count (MBC) field applies only to sequential disk file operations. This field specifies the number of blocks, in the range of 0 through 127, to be allocated to each process (local) I/O buffer and, correspondingly, the number of blocks of data to be transferred in each I/O unit. If you do not specify this field, or if you specify the value 0, RMS uses the process default for the multiblock count. If the process default is 0, RMS uses the system default, and if the system default is 0, RMS assigns each local buffer one block.

**Note**

The DCL command SET RMS\_DEFAULT is used to set process or system defaults.

When it invokes the Connect service, RMS uses the RAB\$B\_MBC field to determine the number of blocks in the I/O transfers for this record stream and allocates a local buffer with the appropriate storage capacity. Note that either the RAB\$B\_MBF (multibuffer count) field or the XAB\$\_MULTIBUFFER\_COUNT XABITM field (see Section 12.6) can be used to allocate multiple local buffers of this size for the record stream.

For shared sequential file operations, the first accessor of the file uses the RAB\$B MBC field to establish the global buffer size for all subsequent accessors.

The use of the RAB\$B\_MBC field optimizes data throughput for sequential operations, and does not affect the structure of the file. It reduces the number of disk accesses for record operations, resulting in faster program execution. However, the extra buffering increases memory requirements.

Note that the RAB\$B\_MBC field is not used with block I/O. With multiblocks, the number of blocks in an I/O unit is fixed by the multiblock count, whereas in block I/O operations the number of blocks being transferred is specified by the program.

This field corresponds to the FDL attribute CONNECT MULTIBLOCK\_COUNT and it is not supported for DECnet for OpenVMS operations.

# **7.12 RAB\$B\_MBF Field**

The multibuffer count (MBF) field indicates the number (0 to 255) of process (local) I/O buffers you want RMS to allocate when you invoke the Connect service for a record stream.

**Note**

You can optionally override the RAB\$B\_MBF field with the XAB\$\_ MULTIBUFFER\_COUNT XABITM (see Section 12.6 for information), which allows you to specify up to 32,767 local buffers.

If this field is not specified or is set to 0, and if the XAB\$\_MULTIBUFFER\_ COUNT XABITM is not implemented, RMS uses the process default for the particular file organization and device type. If the process default is also 0, the system default for the particular file organization and device type applies. If the system default is 0, RMS allocates the record stream one local buffer. However, if you specify either the read-ahead option or the write-behind option, RMS allocates at least two buffers.

RMS allocates at least one local buffer for sequential and relative files and at least two buffers for indexed files, unless the file is to be processed with block I/O operations only. Multiple local buffers can be used efficiently to overlap I/O time with compute time, particularly in read-ahead or write-behind processing (see RAB\$L ROP for information on these options), and to increase use of the local buffers (as compared to disk I/O) when performing random processing.

Note that the RAB\$B\_MBF field is not used when block I/O access is specified with the Open, Create, or Connect services because no local buffers are required.

This field corresponds to the FDL attribute CONNECT MULTIBUFFER\_COUNT and it is not supported for DECnet for OpenVMS operations.

# **7.13 RAB\$L\_PBF Field**

The prompt buffer address (PBF) field points to a character string to be used as a prompt for terminal input. Note that the RAB\$L\_PBF field has the same offset as the RAB\$B\_KBF (key buffer address) field but, because the fields are used in mutually exclusive operations, no conflict is presented.

This field contains the symbolic address of the buffer containing the prompt character string. If you select the RAB\$V\_PMT option of the RAB\$L\_ROP field when you invoke a Get service, RMS outputs this character string to the terminal before the Get service begins its task.

To perform any carriage control on the terminal, you must insert the appropriate carriage control characters into this character string.

This field is not supported for DECnet for OpenVMS operations; it is ignored.

## **7.14 RAB\$B\_PSZ Field**

The prompt buffer size (PSZ) field indicates the size of the prompt character string to be used as a terminal prompt. This field contains the size, in bytes, in the range of 0 to 255.

Note that the RAB\$B\_PSZ field has the same offset as the RAB\$B\_KSZ (key buffer size) field but no conflict is presented because the fields are used in mutually exclusive operations.

This field is not supported for DECnet for OpenVMS operations; it is ignored.

# **7.15 RAB\$B\_RAC Field**

The record access mode (RAC) field indicates the method of retrieving or inserting records in the file; that is, whether records are read (or written) sequentially, directly, or by record file address. Only one access method can be specified for any single record operation, but you can change the record access mode between record operations.

The RAB\$B\_RAC field is a keyword value field in which each record access mode has a symbolic offset. Options are identified using mnemonics. Each access mode in the RAB\$B\_RAC field has its own symbolic constant. For example, the SEQ (sequential record) access mode has the symbolic constant RAB\$C\_SEQ.

The RAB\$B\_RAC field is not applicable to block I/O operations and there is no corresponding FDL attribute for this field.

#### **Options RAB\$C\_SEQ**

Indicates sequential record access mode (the default); it can be specified with any type of file organization.

Records read from (or written to) sequential files are accessed in chronological order. That is, older records are accessed before newer records.

Records read sequentially from indexed files are accessed by the key of reference according to the key's sort order. Where records have duplicate keys, older records are read before newer records, regardless of the key's sort order.

For example, assume an ascending key indexed file with four 2-byte records (A1, B1, B2, C1), where the key is the first byte of each record. When processed sequentially, the records are encountered in the following order:

A1 B1 B2 C1

Here, records B1 and B2 have the duplicate key B, but record B1 was inserted chronologically before record B2 and, therefore, is encountered before B2 when the program is reading records sequentially.

If this file is reorganized as a descending-key indexed file, the records are encountered in the following order:

C1 B1 B2 A1

Note that the chronological order of insertion for the two records with duplicate keys is maintained without regard to sort order.

When records are written sequentially to indexed files, RMS verifies that the key value of each successive record is ordered correctly with respect to the key value in the previously written record. For example, with a descending key of reference, RMS ensures that the key value of the third record written is less than the value of the second record.

#### **RAB\$C\_KEY**

Indicates random access by key. For relative files and sequential files on disk with fixed-length records, random access is by relative record number. Indexed files are accessed directly by specifying the appropriate value for the key of reference.

#### **RAB\$C\_RFA**

Indicates random access by record file address; used for all disk file organizations.

#### **7.16 RAB\$L\_RBF Field**

When a program invokes a service that writes records to a file, the output record buffer address (RBF) field contains the symbolic address of the buffer that holds the record to be written. The record size field (RAB\$W\_RSZ) specifies the size of the record buffer.

When you invoke the Get or Read service, RMS sets this field to the address of the record just read from the file; you do not need to initialize this field. The record's address can be based on whether the program specifies locate mode (RAB\$V\_LOC). For locate mode, the address can be within an RMS buffer; otherwise, the address is in the user buffer (RAB\$L\_UBF) provided by the program.

# **7.17 RAB\$W\_RFA Field**

The record file address (RFA) field comprises three words that define the physical disk address (not symbolic address) of the current record.

After the successful execution of a record or block I/O operation, RMS sets the RAB\$W\_RFA field to the address of the record acted on by the operation. This address provides an unambiguous means of directly locating this same record at some later time but is meaningful for disk files *only*.

You can store the contents of the RAB\$W\_RFA field for future use. When you want to retrieve the record again, merely restore the saved contents of the field, set the record access mode to random by RFA, and invoke a Get or Find service.

The following rules apply to RFA access:

- There are two additional names for portions of this field: RAB\$L\_RFA0 is the offset of the first of three words; RAB\$W\_RFA4 is the offset of the last word.
- RFA values remain valid for a record in a sequential file as long as the record is within the space defined by the logical file; that is, until the file is truncated to a point before the record.
- RFA values remain valid for a record in a relative file for the life of the file; that is, until the file is reorganized, using the Convert utility, or deleted.
- With an indexed file, RFA values remain valid until the file is reorganized, using the Convert utility, or deleted. Note that the Convert/Reclaim utility partially reorganizes a file while maintaining RFA values.

# **7.18 RAB\$L\_RHB Field**

The fixed-length record header buffer (RHB) field contains the symbolic address of the record header buffer, which RMS uses only when processing VFC records.

For a Get service, RMS strips the fixed control area portion of the record and places it in the buffer whose address is specified in this field. For Put or Update services, RMS writes the contents of the specified buffer to the file as the fixed control area portion of the record.

If this field is not specified, RMS assumes the absence of a record header buffer. When no record header buffer exists, the fixed control area is discarded for a Get service, zeroed for a Put service, and left unchanged for an Update service.

The size of the fixed control area is defined in the FAB, using the FAB\$B\_FSZ field. You must ensure that the buffer size described in the RAB\$L\_RHB field is equal to the value specified by the FAB\$B\_FSZ field.

# **7.19 RAB\$L\_ROP Field**

RAB\$L ROP is the symbolic offset for the RAB's record-processing options (ROP) field. This field specifies which of the various optional record operations are to be implemented for the program.

The ROP is a 32-bit field in which each record-processing option has a corresponding bit assignment to let you specify multiple options (multiple bits can be set), when applicable. Each option has a unique symbolic offset and a unique mask value but you need only specify the appropriate 3-letter mnemonic when coding a function. For example, the end-of-file option is assigned symbolic offset RAB\$V\_EOF, but to specify the option, you use the following MACRO statement:

#### ROP=EOF

The record-processing option bits are never affected by record management services.

This section describes the seven types of record-processing options alphabetically by functional category:

- Connect service options
- Indexed file options
- Miscellaneous options
- Performance options
- Put service options
- Record locking options
- Terminal device options

This field corresponds to the FDL primary attribute CONNECT.

Table 7–2 lists the options alphabetically by category.

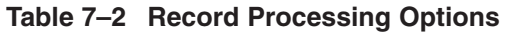

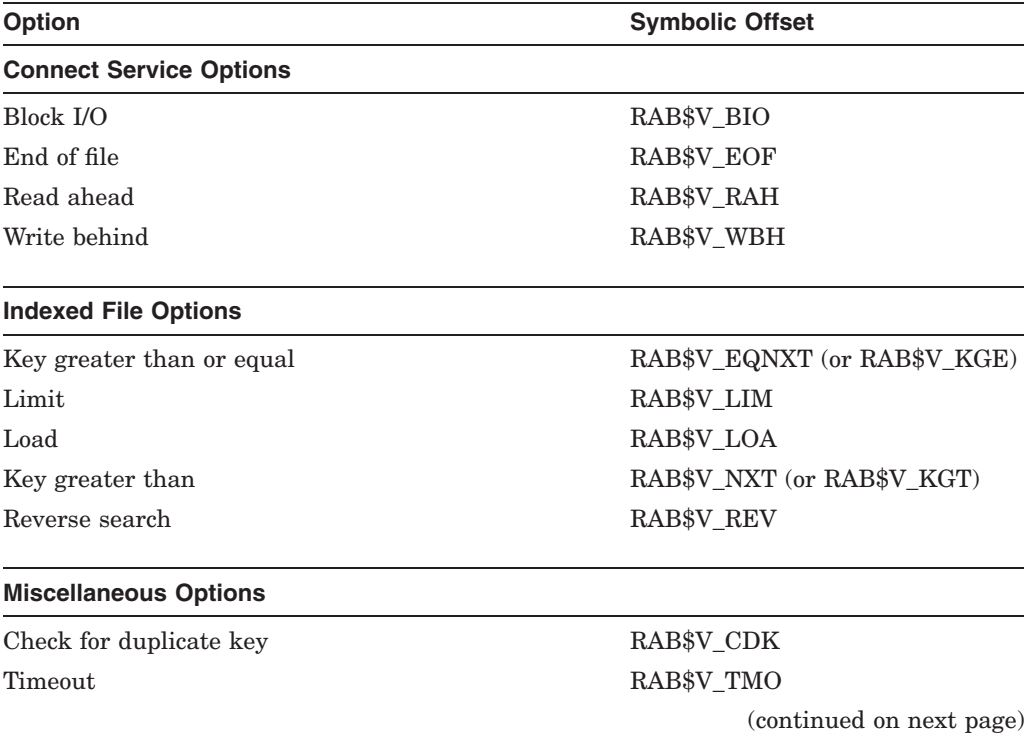

#### **Record Access Block (RAB) 7.19 RAB\$L\_ROP Field**

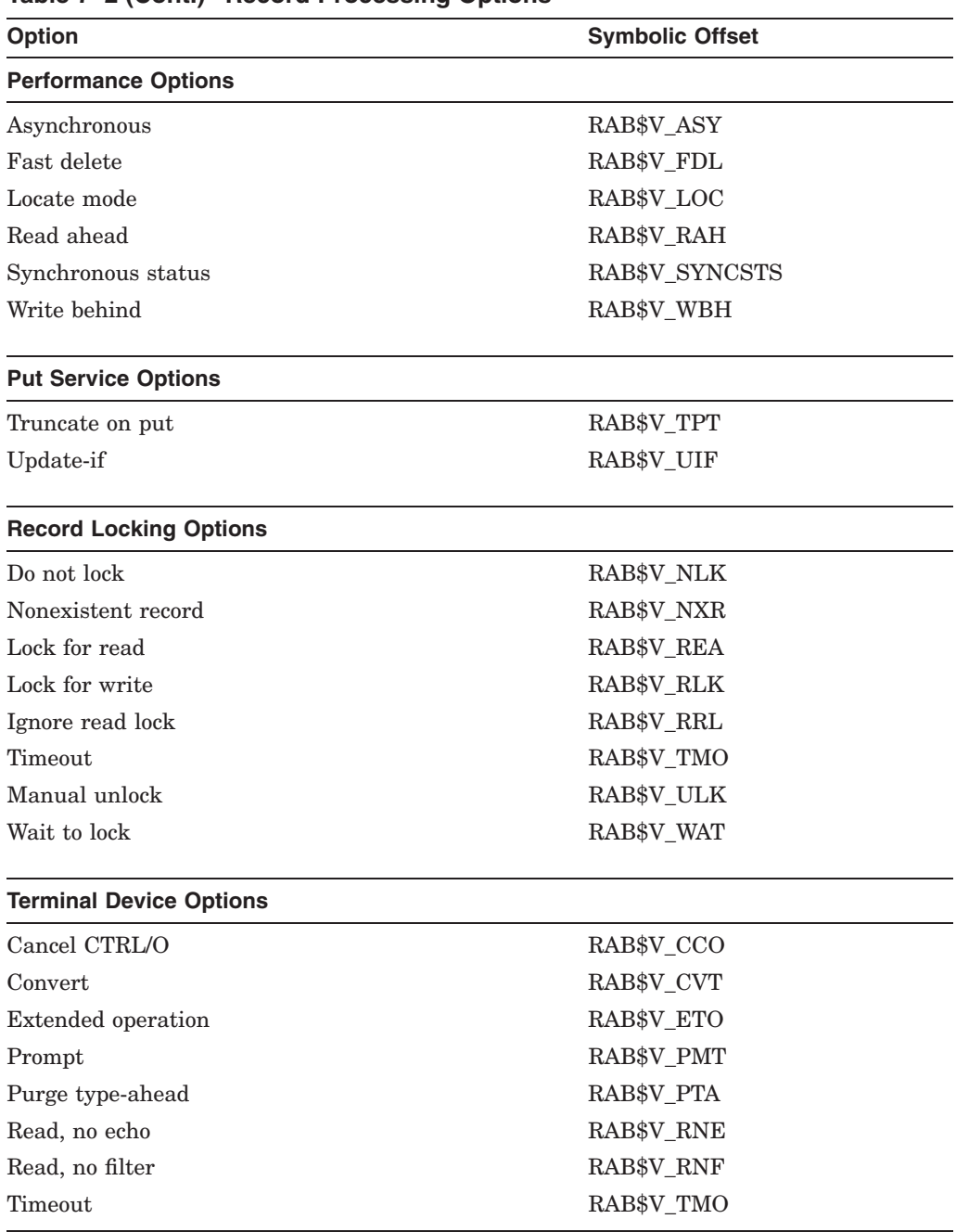

#### **Table 7–2 (Cont.) Record Processing Options**

In the following text, each of the options is described under its symbolic offset. For example, the asynchronous option is described under RAB\$V\_ASY.

#### **Connect Service Options**

**RAB\$V\_BIO** Block I/O; specifies that only block I/O operations are to occur, when mixed record I/O and block I/O operations are allowed. This option is meaningful only if the FAB\$B\_FAC FAB\$V\_BRO option was specified when the file was opened (by a Create or Open service). When the RAB\$V\_BIO option is set for the Connect service, only block I/O operations are allowed for this record stream. When the RAB\$V\_BIO option is clear for the Connect service, only record I/O operations are allowed when accessing a relative or indexed file and mixed

(block I/O and record I/O) operations are allowed for sequential files. This option corresponds to the FDL attribute CONNECT BLOCK\_IO.

**RABSV EOF** End-of-file; indicates that RMS is to position the record stream to the end of the file for the connect record operation *only*. An application program sets the EOF bit when it requires append access to a file. Append access provides a convenient way of positioning the data entry pointer to point to the end of file in order to append records. Shared append access is supported only for sequential files. Unshared append access is supported for sequential, relative, and indexed file organizations.

This option corresponds to the FDL attribute CONNECT END\_OF\_FILE.

**RAB\$V\_RAH, RAB\$V\_WBH** Read ahead and write behind; see explanation under Performance Options.

#### **Indexed File Options**

Note that search operations have limited application with relative files. See the *Guide to OpenVMS File Applications* for details.

Indexed file options can be enabled or disabled during any record operation.

RMS supports four search key options, two forward search and two reverse search, using combinations of the three search bits shown in the following table.

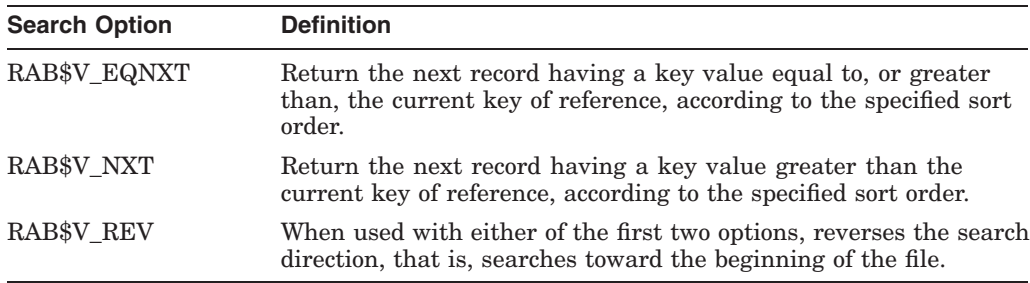

**RAB\$V\_EQNXT** When you select the RAB\$V\_EQNXT option and ascending sort order, RMS returns the next record having a key value equal to or greater than the value specified by the RAB\$L\_KBF and RAB\$B\_KSZ fields. If you specify descending sort order, RMS returns the next record that contains a key value equal to or less than the value specified by the RAB\$L\_KBF and RAB\$B\_KSZ fields. In either case, the file is searched in the forward direction (toward the end of the file) unless the reverse search key option is selected.

**Note** \_\_\_

Sort order is established in the data type field (symbolic offset XAB\$B\_ DTP) of the associated XABKEY when the file is created.

If the program specifies a RAB\$V\_EQNXT search and no record has a key value identical to the specified search value, RMS returns the record with the next key value according to the specified sort order. (See the description of the RAB\$V\_ NXT bit.)

If the program specifies a RAB\$V\_EQNXT search and a record with a key value identical to the search key is found, RMS returns the record regardless of sort order.

If the program specifies a reverse search by setting the RAB\$V\_EQNXT bit and the RAB\$V\_REV bit, RMS reverses the search direction, searching toward the beginning of the file.

Table 7–3 provides the search results for both ascending and descending sort order in a file that has records containing one of three index keys ("B", "K", and "Q"), and three keys of reference ("A", "K", and "Z"). For example, assume the current key of reference is "Z", the sort order is *ascending*, and the program is looking for the next record having a key that is greater than the key of reference. In this case, RMS returns RNF (record not found) because there are no records that have a key greater than " $Z$ " in the file.

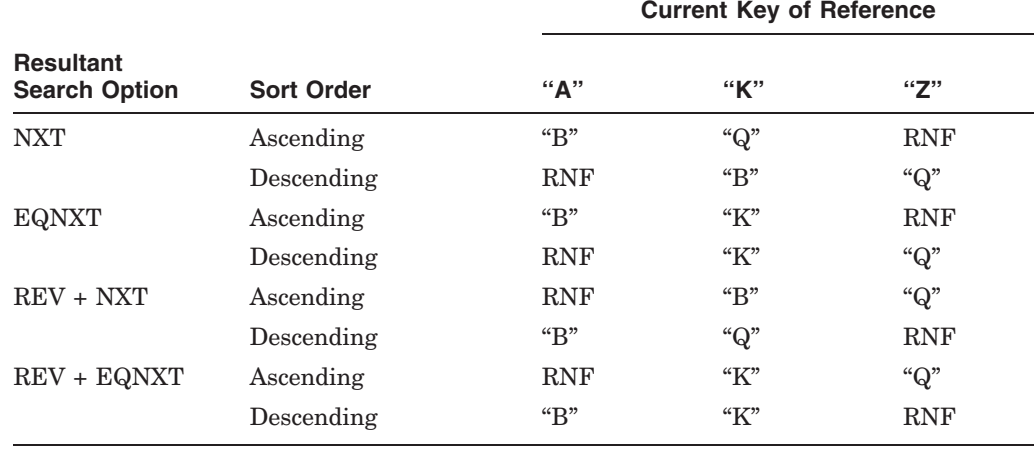

#### **Table 7–3 Search Option Results**

If neither a RAB\$V\_EQNXT search nor a RAB\$V\_NXT search is specified, an exact key match is required unless a generic key match is specified. (See the description of the RAB\$B\_KSZ bit.)

This option corresponds to the FDL CONNECT attribute KEY\_GREATER\_ EQUAL.

**RAB\$V\_KGE** This bit is logically synonymous with the RAB\$V\_EQNXT option and is described under RAB\$V\_EQNXT.

**RAB\$V\_KGT** This bit is logically synonymous with the RAB\$V\_NXT option and is described under RAB\$V\_NXT.

**RAB\$V\_LIM** This option is supported for indexed files only. It permits you to use RMS as a limit sensor when accessing a file sequentially. When the RAB\$V\_LIM bit is set, the key value defined by the RAB\$L\_KBF and RAB\$B\_KSZ fields (limit key value) is compared to the key value in each record as it is accessed. When a record is accessed that has a key value different from the limit key value, RMS returns the RMS\$\_OK\_LIM success status code.

This option corresponds to the FDL attribute CONNECT KEY\_LIMIT.

**RAB\$V LOA** This option is supported for indexed files only. It specifies that RMS is to load buckets according to the fill size established at file creation time. The bucket fill size is established in the XAB\$W\_DFL and XAB\$W\_IFL fields of the key definition XAB. If the LOA option is not specified, RMS ignores the established bucket fill size; that is, buckets are completely filled.

This option corresponds to the FDL attribute CONNECT FILL\_BUCKETS.

**RAB\$V\_NXT** If you select the RAB\$V\_NXT option and ascending sort order, RMS returns the next record that has a key value greater than the value specified by the RAB\$L\_KBF and RAB\$B\_KSZ fields. If descending sort order is specified, RMS returns the next record having a key value less than the value specified by the RAB\$L\_KBF and RAB\$B\_KSZ fields. In either case, the file is searched in the forward direction (toward the end of the file) unless the reverse search key option is selected.

If you specify neither RAB\$V\_NXT nor RAB\$V\_EQNXT, an exact key match is required.

**Note** \_\_

Sort order is established in the data type XAB\$B\_DTP field of the associated XABKEY when the file is created.

If the program specifies a reverse search by setting the RAB\$V\_NXT bit and the RAB\$V\_REV bit, RMS reverses the search direction, searching toward the beginning of the file. This option corresponds to the FDL CONNECT attribute KEY GREATER THAN.

**RAB\$V\_REV** The RAB\$V\_REV option reverses the direction of the search when used with either of the forward search key options in random keyed access only. Sequential access still proceeds forward *only*, according to the sort order.

- RAB\$V\_REV + RAB\$V\_EQNXT—This combination of search key options searches toward the beginning of the file and returns records having either the same key value as the current key of reference, or a key value less than the current key of reference, according to the specified sort order.
- RAB\$V\_REV + RAB\$V\_NXT—This combination of search key options searches toward the beginning of the file and returns records having a key value less than the current key of reference, according to the specified sort order.

When a set of records having duplicate keys is encountered, RMS returns only the first record in the set. An application that needs to access all of the records having duplicate key values requires additional compiler or program logic.

In all cases, you specify search key options symbolically, using the mask bits in the RAB\$L\_ROP field of the RAB structure. Table 7–4 identifies the results of all combinations of the REV, EQNXT, and NXT bits.

| <b>Search Result</b>  | <b>REV</b>     | <b>EQNXT</b> | <b>NXT</b>                    |  |
|-----------------------|----------------|--------------|-------------------------------|--|
| Equal (default)       | $\overline{0}$ | $\bf{0}$     | 0                             |  |
| Greater-than or equal | $\Omega$       |              | 0                             |  |
| Greater-than (next)   | $\Omega$       | $\Omega$     |                               |  |
| RMS\$_ROP error       | $\Omega$       |              |                               |  |
| RMS\$_ROP error       |                | 0            | 0                             |  |
| Less-than or equal    |                |              | $_{0}$                        |  |
|                       |                |              | and the state of the state of |  |

**Table 7–4 Keyed Search Combinations**

(continued on next page)

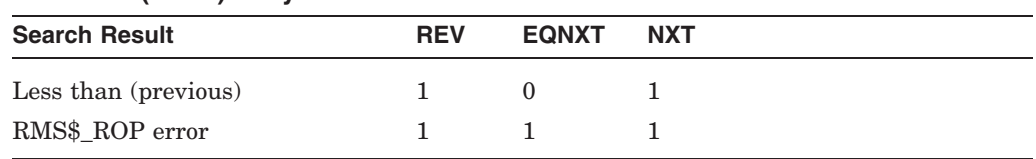

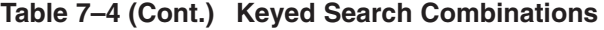

The reverse-search option includes a performance caching optimization to improve performance when retrieving successive previous records. To take advantage of this feature, specify full key sizes (RAB\$B\_KSZ) and select the RAB\$V\_NXT search option.

#### **Miscellaneous Options**

**RAB\$V\_CDK** During RMS \$GET operations, the CDK option allows applications to look ahead for indexed file records with keys that duplicate the current key of reference. If the RAB\$V\_CDK bit is set, and a record with a duplicate key is detected during a successful \$GET operation, RMS returns an alternate success status, RMS\$\_OK\_DUP. Note that this does not guarantee access to the record with the duplicate key. For example, if the record is in a shared file, another accessor may delete the record before your application can access it.

**RAB\$V\_TMO** Timeout; in addition to its use for terminals and preventing delays due to record locks (described later), the RAB\$V\_TMO option serves a special purpose for mailbox devices. If specified in combination with a timeout value of 0 (RAB\$B\_TMO), Get and Put services to mailbox devices use the IO\$M\_NOW modifier. Doing so causes the operation to complete immediately, instead of synchronizing with another cooperating writer or reader of the mailbox.

This option corresponds to the FDL attribute CONNECT TIMEOUT\_ENABLE and is not supported for DECnet for OpenVMS operations.

See the *OpenVMS I/O User's Reference Manual* for a further discussion of mailboxes.

#### **Performance Options**

**RAB\$V\_ASY** Asynchronous; indicates that this I/O operation is to be performed asynchronously. When you specify RAB\$V\_ASY, you pass the address of the RAB as an argument to the AST routine. RMS returns control to your program as soon as an I/O operation is initiated, even though that operation might not yet be completed. This option is normally used with the Wait service to synchronize with operation completion.

The RAB\$V\_ASY option corresponds to the FDL attribute CONNECT ASYNCHRONOUS.

**RABSV FDL** Fast delete; this option reduces the time required to delete records in indexed files when you are using duplicate alternate keys. The saving in time is achieved by temporarily avoiding the processing needed to eliminate pointers from alternative indexes to the record. However, there is a cost associated with this option. First, the structural linkage from the alternate indexes remains in place but has no utility; therefore, a certain amount of space is wasted. Second, if the program tries to access the deleted record from an alternate index, RMS traverses the linkage, finds the record no longer exists, and then generates a "nonexistent record" error message that the program must process.

You should take the fast delete option only if the immediate saving in time is of greater benefit to you than the associated costs in space and overhead.

This option corresponds to the FDL attribute CONNECT FAST\_DELETE.

**RABSV LOC** Locate mode; under specified conditions, you have the option of specifying locate mode instead of move mode, which is the default method of buffer handling. In locate mode, your program accesses records directly in an I/O buffer, thus eliminating the overhead of moving records between I/O buffers and application program buffers.

The RAB\$V\_LOC option activates locate mode. RMS supports the locate mode option for the Get service *only* and ignores requests for the option if one of the following conditions exists:

- Record crosses one or more block boundaries
- The FAB\$B\_FAC field FAB\$V\_UPD option is set
- Process-permanent files are accessed indirectly
- Records are compressed (applies to indexed Prolog 3 files only)
- Global buffers
- Multistreaming

In move mode, RMS transfers individual records between I/O buffers and the application's program buffer. When the application program invokes a Get service, RMS reads a block or set of blocks (for sequential files) or a bucket (for relative and indexed files) into an I/O buffer. It then selects the desired record from the I/O buffer and moves it into the program-specified location. Locate mode eliminates the last step by accessing the record directly in the I/O buffer.

This option corresponds to the FDL attribute CONNECT LOCATE\_MODE. It is not supported for DECnet for OpenVMS operations, which always use move mode.

**RAB\$V\_RAH** Read-ahead; used with multiple local buffers to indicate readahead operations. RMS issues I/O requests as soon as possible when a local buffer is needed. When the first local buffer is filled, the I/O operation takes place for the first local buffer as the second local buffer receives the next record; the second local buffer soon becomes filled and the next record is read into the first local buffer as the I/O operation for the second local buffer occurs. The system does not have to wait for I/O completion, which permits an overlapping of input and computing. Read ahead is ignored for unit record device I/O and is supported only for the nonshared sequential file organization. If the RAB\$V\_RAH option is specified when the multibuffer count (specified by RAB\$B\_MBF or by the XAB\$\_MULTIBUFFER\_COUNT XABITM) is 0, two local buffers are allocated to allow multibuffering. If two or more local buffers are specified, multibuffering is allowed regardless of what was specified to the Connect service. Conversely, if a buffer count of 1 is specified, multibuffering is disabled regardless of what was specified to the Connect service.

This option corresponds to the FDL attribute CONNECT READ\_AHEAD and it is not supported for DECnet for OpenVMS operations.

**RAB\$V\_SYNCSTS** When you select this option, RMS returns the success status RMS\$\_SYNCH if the requested service completes its task immediately. The most common reason for not completing a task immediately is that the task involves I/O operations. If the service completes synchronously (that is, it has not returned to caller's execution mode prior to completion), RMS returns RMS\$\_SYNCH as the completion status in R0, stores the true completion status (success or failure) in RAB\$L\_STS, and does *not* deliver an AST.

#### **Record Access Block (RAB) 7.19 RAB\$L\_ROP Field**

The status RMS\$\_SYNCH is returned in R0 only. Refer to the RAB\$L\_STS field for the actual success status or failure status of the task.

The RAB<sub>\$V</sub> SYNCSTS option should be used in conjunction with the RAB\$V ASY option.

**RAB\$V\_WBH** Write-behind; used with multiple local buffers. When one local buffer is filled, the next record is written into the next local buffer while the I/O operation takes place for the first local buffer. The system does not have to wait for I/O completion, which allows for an overlapping of computing and output. Write-behind is ignored for unit record devices. This option is implemented only for the nonshared sequential file organization. If the RAB\$V\_WBH option is specified when the multibuffer count (specified by RAB\$B\_MBF or by the XAB\$\_MULTIBUFFER\_COUNT XABITM) is 0, two local buffers are allocated to allow multibuffering. If two or more local buffers are specified, multibuffering is allowed regardless of what was specified to the Connect service. Conversely, if you specify a multibuffer count of 1, RMS disables multibuffering regardless of what was specified to the Connect service.

This option corresponds to the FDL attribute CONNECT WRITE\_BEHIND and it is not supported for DECnet for OpenVMS operations.

#### **Put Service Options**

**RAB\$V\_TPT** Truncate-on-put; specifies that a Put or Write service using sequential record access mode can occur at any point in the file, truncating the file at that point. The end-of-file mark is set to the position immediately following the last byte written.

Truncating a file deletes all records beyond the point of truncation. In a shared environment, the application must ensure proper interpretation of a truncate operation. The process must have specified truncate access by setting the FAB\$V\_ TRN option in the FAB\$B\_FAC field when the file was opened or created.

This option applies only to sequential files and corresponds to the FDL attribute CONNECT TRUNCATE\_ON\_PUT.

**RAB\$V\_UIF** Update-if; indicates that if a Put service is invoked for a record that already exists in the file, the operation is converted to an Update. This option is necessary to overwrite (as opposed to update) an existing record in relative and indexed files. Indexed files using this option must not allow duplicates on the primary key. The process must have specified Update access by setting the FAB\$V\_UPD option in the FAB\$B\_FAC field when the file was opened or created.

When using this option with shared files and automatic record locking, you should be aware that the Put service, unlike the Update service, briefly releases record locks until it is determined that an Update should take place. At that point, the record is relocked for the Update operation. Note that during the time the Put operation is being converted into an Update operation, it is possible that another record stream could update or delete the record.

This option corresponds to the FDL attribute CONNECT UPDATE IF.

#### **Record Locking Options**

This section describes the record-processing options related to controlling record locking. Except as noted, these options apply to all file organizations and can be selected for each operation.

**RAB\$V\_NLK** No lock (query locking); requests that RMS take out a lock to probe for status and immediately release the lock without holding it for synchronization. If the lock is not granted (exclusive lock held) and the read-regardless (RAB\$V\_ RRL) option is not set, the record access fails with an RMS\$\_RLK status. Otherwise, the record is returned with one of the following success or alternate success statuses:

- RMS\$ SUC—No other writers.
- RMS\$ OK RLK—Record can be read but not written.
- RMS\$ OK RRL—For relative and indexed files, exclusive lock is held (lock request denied) but the read-regardless (RAB\$V\_RRL) option is set.

When only the RAB\$V\_NLK option is specified, record access can be denied. When both the RAB\$V\_NLK and RAB\$V\_RRL options are specified, an application can guarantee the return of any record with a success or alternate success status.

If you do not require a lock and do not need one of the alternate success statuses returned to indicate whether the record would have been blocked, then consider using the RAB\$V\_NQL record stream (RAB\$W\_ROP\_2) option or the FAB\$V\_ NQL file (FAB\$B\_SHR) option to avoid the locking overhead.

**RAB\$V\_NXR** Nonexistent record processing; specifies that if the record directly accessed through a Get or Find service does not exist (was never inserted into the file or was deleted), the service is to be performed anyway. For a Get service, the previous contents of a deleted record are returned. The processing of a deleted record returns a completion status code of RMS\$\_OK\_DEL, and the processing of a record that never existed returns RMS\$\_OK\_RNF.

This option applies only to relative files and it corresponds to the FDL attribute CONNECT NONEXISTENT\_RECORD.

**RAB\$V\_REA** Lock record for read; specifies that the record is to be locked for a read operation for this process, while allowing other accessors to read the record (but not to modify the record). Use this option only when you do not want the file to be modified by any subsequent activities. Use the RAB\$V\_RLK option to allow possible subsequent modification of the file.

This option corresponds to the FDL attribute CONNECT LOCK\_ON\_READ.

**RABSV RLK** Lock record for write; specifies that a user who locks a record for modification is allowing the locked record to be read by other accessors. If both RAB\$V\_RLK and RAB\$V\_REA are specified, the RAB\$V\_REA option is ignored. The RAB\$V\_NLK option takes precedence over all others.

This option corresponds to the FDL attribute CONNECT LOCK\_ON\_WRITE.

**RAB\$V\_RRL** Read regardless of lock; read the record even if another stream has locked the record (see discussion for RAB\$V\_NLK option). This option allows the reader some control over access. If a record is locked against all access and this bit is set for either a Find or Get service request, the record is returned without a lock for all three file organizations. The returned status, however, varies, depending on the file organization:

- The service returns RMS\$\_SUC for sequential files.
- The service returns alternate success status, RMS\$\_OK\_RRL, for relative and indexed files.

#### **Record Access Block (RAB) 7.19 RAB\$L\_ROP Field**

For relative and indexed file applications, the RMS\$\_OK\_RRL status has the added value of indicating when the record is returned without a lock.

This option corresponds to the FDL attribute CONNECT READ REGARDLESS.

**RAB\$V\_TMO** Timeout; specifies that if the RAB\$V\_WAT option was specified, the RAB\$B\_TMO field contains the maximum time value, in seconds, to be allowed for a record input wait caused by a locked record. If the timeout period expires and the record is still locked, RMS aborts the record operation with the RMS\$\_TMO completion status. Note that the maximum time allowed for a timeout is 255 seconds. Other functions of the RAB\$V\_TMO option are listed under Miscellaneous Options.

This option corresponds to the FDL attribute CONNECT TIMEOUT\_ENABLE and it is not supported for DECnet for OpenVMS operations.

**RABSV ULK** Manual unlocking; prohibits RMS from automatically unlocking records. Instead, once locked (through a Get, Find, or Put service), a record must be specifically unlocked by a Free or Release service. The RAB\$V\_NLK option takes precedence over the RAB\$V\_ULK option.

This option corresponds to the FDL attribute CONNECT MANUAL\_ UNLOCKING.

**RAB\$V\_WAT** Wait; if the record is currently locked by another stream, wait until it is available. This option can be used with the RAB\$V\_TMO option to limit waiting periods to a specified time interval.

This option corresponds to the FDL attribute CONNECT WAIT\_FOR\_RECORD.

#### **Terminal Device Options**

This section describes the record-processing options related to terminal devices. These options map directly into equivalent modifiers to the QIO function code. For a further discussion of their effects, see the *OpenVMS I/O User's Reference Manual*. These options can be selected for each operation.

**RAB\$V CCO** Cancel CTRL/O; guarantees that terminal output is not discarded if the operator presses Ctrl/O.

This option corresponds to the FDL attribute CONNECT TT\_CANCEL\_ CONTROL\_O and it is not supported for DECnet for OpenVMS operations.

**RAB\$V\_CVT** Convert; changes characters to uppercase on a read from a terminal.

This option corresponds to the FDL attribute CONNECT TT\_UPCASE\_INPUT and it is not supported for DECnet for OpenVMS operations.

**RABSV ETO** Extended terminal operation; indicates presence of a terminal XAB (XABTRM) to describe terminal input using extended terminal characteristics. Note that if this option is specified, all other RAB\$L\_ROP options specific to terminal devices are ignored (including the RAB\$V\_TMO option).

This option is not supported for DECnet for OpenVMS operations.

**RAB\$V\_PMT** Prompt option; indicates that the contents of the prompt buffer are to be used as a prompt for reading data from a terminal (see RAB\$L\_PBF field).

This option corresponds to the FDL attribute CONNECT TT\_PROMPT and it is not supported for DECnet for OpenVMS operations.

**RAB\$V\_PTA** Purge type-ahead; eliminates any information that might be in the type-ahead buffer on a read from a terminal.

This option corresponds to the FDL attribute CONNECT TT\_PURGE\_TYPE\_ AHEAD and it is not supported for DECnet for OpenVMS operations.

**RAB\$V\_RNE** Read no echo; indicates that input data is not echoed (displayed) on the terminal as it is entered on the keyboard.

This option corresponds to the FDL attribute CONNECT TT\_READ\_NOECHO and it is not supported for DECnet for OpenVMS operations.

**RAB\$V\_RNF** Read no filter; indicates that CTRL/U, CTRL/R, and DELETE are not to be considered control commands on terminal input but are to be passed to the application program.

This option corresponds to the FDL attribute CONNECT TT\_READ\_NOFILTER and it is not supported for DECnet for OpenVMS operations.

**RAB\$V\_TMO** Timeout; for terminal operations, indicates that the content of the RAB\$B\_TMO field is to be used to determine the number of seconds allowed between characters received during terminal input. If the timeout period expires, RMS returns an error status (see RAB\$B\_TMO). Other functions of the RAB\$V\_ TMO option are listed under Miscellaneous Options and Record Locking Options.

This option corresponds to the FDL attribute CONNECT TIMEOUT\_ENABLE and is not supported for DECnet for OpenVMS operations.

#### **7.20 RAB\$W\_ROP\_2 Field**

The RAB\$W\_ROP\_2 field is the symbolic offset for an extension to the RAB's record-processing options (RAB\$L\_ROP) field. This field specifies which of the extended record options are to be implemented for an application.

The ROP 2 field is a 16-bit field in which each extended record-processing option has a corresponding bit assignment to let you specify multiple options (multiple bits can be set) when applicable.

Table 7–5 lists the options alphabetically and their associated symbols. You may specify all these symbols, which facilitate common code, in applications that execute on either platform. The functionality for the RAB\$V\_NQL option is not implemented on the VAX platform.

The ROP\_2 field was implemented on the Alpha platform with OpenVMS V7.2–1H1, on the VAX platform with OpenVMS V7.3. The ROP\_2 field and its options are not supported for DECnet for OpenVMS operations and have no corresponding FDL attributes.

| <b>Option</b>        | <b>Symbolic Offset</b> |
|----------------------|------------------------|
| No Query Locking     | RAB\$V_NQL             |
| No Deadlock Wait     | RAB\$V_NODLCKWT        |
| No Deadlock Blocking | RAB\$V_NODLCKBLK       |

**Table 7–5 ROP\_2 Record Processing Options**

#### **Options**

This section describes the options available for the RAB\$W\_ROP\_2 field.

**RAB\$V\_NQL** No Query Locking. Applications wishing to read records without any consideration for record locking (see the description of the no query record locking option in the *Guide to OpenVMS File Applications*) may use this option for read (\$get/\$find) operations, and avoid the processing associated with record locking calls to the lock manager. This option:

- Does not make a call to the Lock Manager
- Is equivalent to both RAB\$V NLK and RAB\$V RRL being set except that the alternate success statuses RAB\$\_OK\_RLK or RMS\$\_OK\_RRL will not be returned (see discussion for RAB\$V\_NLK option)

This option is applicable to record processing for all three file applications (sequential, relative, and indexed).

This option takes precedence over all other record locking options (see the RAB\$L ROP field in this section). You can set this option for each record operation for a \$get or \$find. You should set it only if the current read (\$get or \$find) operation is not followed by either an \$update or a \$delete.

This option is implemented on the Alpha platform and is ignored on the VAX platform.

**RAB\$V\_NODLCKWT**\_ No Deadlock Wait. RMS uses the distributed lock manager for record locking. The lock manager provides deadlock detection. The lock manager allows an application to control deadlock detection with regard to particular locks using LCK\$V\_NODLCKWT (see the *OpenVMS System Services Reference Manual: A–GETUAI*). By selecting this option, you request RMS to specify LCK\$V\_NODLCKWT in its record locking requests for this record stream. You can set the option for each record operation for a \$get or \$find. This option is implemented on both VAX and Alpha platforms.

**RAB\$V\_NODLCKBLK** No Deadlock Blocking. RMS uses the distributed lock manager for record locking. The lock manager provides deadlock detection. The lock manager allows an application to control deadlock detection with regard to particular locks using LCK\$V\_NODLCKBLK (see the *OpenVMS System Services Reference Manual: A–GETUAI*). By selecting this option, you request RMS to specify LCK\$V\_NOLCKBLK in its record locking requests for this record stream. You can set the option for each record operation for a \$get or \$find. This option is implemented on both VAX and Alpha platforms.

## **7.21 RAB\$W\_RSZ Field**

The record size (RSZ) field contains the size, in bytes, of the record to which the record buffer address (RAB\$L\_RBF) field points. For a Write service, the range is 1 through 65,535. For a Put or Update service, the range is 0 to the maximum value shown in Table 4–4. The record size field specifies the size of a record that a Put or Update service can write, or the number of bytes that a Write (block I/O) service can write. The Update service requires the record size field only if the file contains variable-length records or VFC records.

On input from a file, RMS sets this field to indicate the length, in bytes, of the record that a Get service transfers or that a Read service (block I/O) reads.

Three notes apply to this field:

• After a Get service, RMS places the record size in the RAB\$W\_RSZ field. On a Read service, RMS sets the RAB\$W\_RSZ field to the number of bytes actually transferred.

- For variable with fixed-length control records, RMS does not include the size of the fixed control area in the RAB\$W\_RSZ field.
- For block I/O operations, some devices require that an even number of bytes be transferred. No user action is required because RMS automatically rounds the number of transfers up to an even number.

# **7.22 RAB\$L\_STS Field**

RMS sets the completion status code (STS) field together with the success or failure status codes for a record operation before returning control to your program. For an asynchronous operation that has been initiated but not yet completed, this field is 0. When the operation is complete, the field is updated with the completion status. See Chapter 2 for additional details about signaling RMS status codes. Potential error codes for specific operations are listed with their descriptions in Part III.

## **7.23 RAB\$L\_STV Field**

The completion status value (STV) field communicates additional completion information to your program, on the basis of the type of operation and the contents of the completion status code field. For additional information on the RAB\$L\_STS and RAB\$L\_STV fields, see Part I.

The RAB\$L\_STV field can be accessed using alternate symbolic offsets; RAB\$W\_ STV0 is the location of the first word and RAB\$W\_STV2 is the location of the second word within RAB\$L\_STV.

## **7.24 RAB\$B\_TMO Field**

The timeout (TMO) field indicates the maximum number of seconds, in the range 0 to 255, that RMS should wait for an operation to conclude. If the operation does not conclude within the specified timeout period, RMS returns an error status code.

To use this field, you must also specify the RAB\$V\_TMO record-processing option.

For a Get service using a terminal device, this value specifies the number of seconds to wait between the characters being typed. If you specify 0 along with RAB\$V\_TMO, the current contents of the type-ahead buffer are returned.

When you use a wait-on-record lock (RAB\$V WAT) with a Get, Find, or Put service, this value specifies the maximum number of seconds for RMS to wait for the record to become available.

Note that if the RAB\$B\_TMO field contains a value of 0 and RAB\$V\_TMO is set when you invoke either a Get or Put service to a mailbox device, the operation terminates immediately, rather than waiting for another process. For example, if you invoke the Put service to a mailbox device with the RAB\$B\_TMO field clear, the Put service does not wait for the receiving process to get the record.

This field corresponds to the FDL attribute CONNECT TIMEOUT\_PERIOD and it is not supported for DECnet for OpenVMS operations.

# **7.25 RAB\$L\_UBF Field**

The user record buffer address (UBF) field indicates the location of a record or block buffer.

**Note**

When you invoke the Get service, RMS takes control of the record buffer and can modify it. RMS returns the record size and only guarantees the contents from where it accessed the record to the completion of the record.

This field contains the symbolic address of a work area (buffer) within your program. The size of this buffer must be defined in the RAB\$W\_USZ (user record area size) field.

When you invoke a Get service, this field must contain the buffer address, regardless of the record transfer mode (locate or move). This option also applies when you invoke the Read service for block I/O. However, a Put or Write service never needs a user buffer.

# **7.26 RAB\$W\_USZ Field**

The user record buffer size (USZ) field indicates the length (1 through 65,535 bytes) of the user record buffer (RAB\$L\_UBF).

The user record buffer should be large enough to contain the largest record in the file. If the buffer is not large enough to accommodate a record obtained by a Get service operation, RMS moves as much of the record as possible into the buffer and returns a warning status code.

The value in this field specifies the transfer length, in bytes, for block I/O operations with a Read service and for a Get service to UDF (undefined) format sequential files.

# **7.27 RAB\$L\_XAB Field**

The extended attribute block address (XAB) field contains the symbolic address of a XAB control block that you want to use when performing an operation such as a Get service for a terminal device. A value of 0 (the default) indicates no XABs for this record stream.

For certain record operations, you can associate XABs with a RAB to convey additional attributes about an operation. (See Section 1.2.2 for the description of a XAB.)

# **64-Bit Record Access Block (RAB64)**

On an Alpha system, the 64-bit record access block (RAB64) is an extension of the RAB (described in Chapter 7) that allows OpenVMS Alpha users to use 64-bit addresses for the following I/O buffers:

- UBF (user record buffer)
- RBF (record buffer)
- RHB (fixed-length record header buffer; fixed portion of VFC record format)
- KBF (key buffer containing the key value for random access)

RAB64 has fields corresponding to all the RAB fields, plus seven additional fields to accommodate 64-bit addressing.

#### **8.1 Summary of Fields**

The additional fields in the extended RAB64 data structure are summarized at the beginning of Table 8–1 and are described in this chapter. All the other RAB64 fields are exactly like their RAB counterparts described in Chapter 7, unless noted otherwise in this chapter.

Table 8–1 gives the symbolic offset, the size, the RAB cross-reference, and a brief description for each RAB64 field.

| <b>Field Offset</b>                                              | <b>Size</b><br>(Bytes) | <b>RAB Cross-Reference</b> | <b>Description</b>                     |  |  |  |  |
|------------------------------------------------------------------|------------------------|----------------------------|----------------------------------------|--|--|--|--|
| Alpha-Only RAB64 Fields Described in this Chapter <sup>1</sup> : |                        |                            |                                        |  |  |  |  |
| RAB64\$Q CTX                                                     | 8                      | None                       | User context $(64-bit)$                |  |  |  |  |
| RAB64\$PQ KBF                                                    | 8                      | None                       | Key buffer 64-bit address              |  |  |  |  |
| RAB64\$PQ_RBF                                                    | 8                      | None                       | Record buffer 64-bit<br>address        |  |  |  |  |
| RAB64\$PQ_RHB                                                    | 8                      | None                       | Record header buffer<br>64-bit address |  |  |  |  |
| RAB64\$Q RSZ                                                     | 8                      | None                       | Record buffer size                     |  |  |  |  |
| RAB64\$PQ_UBF                                                    | 8                      | None                       | User record buffer 64-bit<br>address   |  |  |  |  |
| RAB64\$Q USZ                                                     | 8                      | None                       | User record buffer size                |  |  |  |  |

**Table 8–1 RAB64 Fields**

1None of these fields have FDL equivalents.

(continued on next page)

#### **64-Bit Record Access Block (RAB64) 8.1 Summary of Fields**

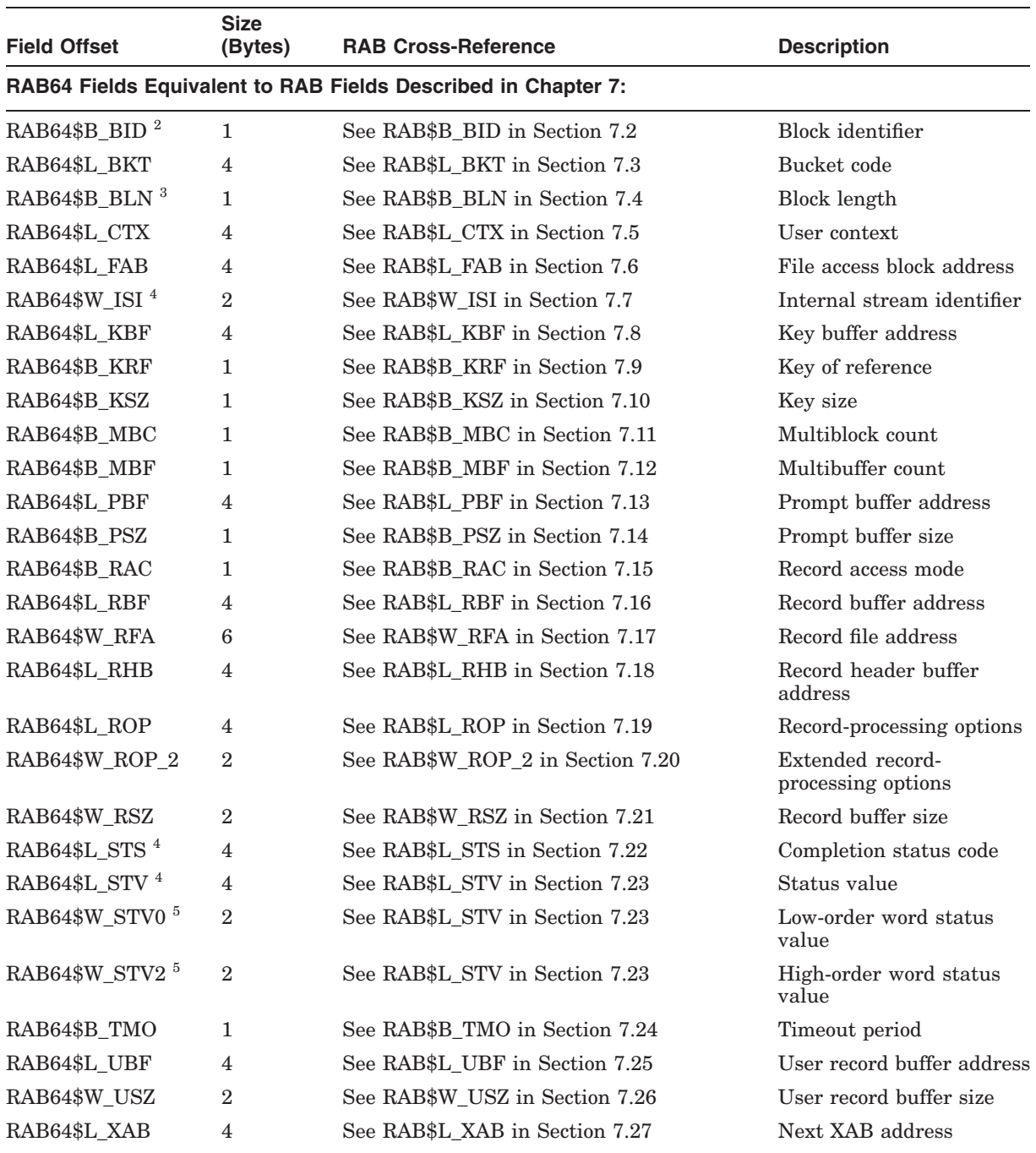

#### **Table 8–1 (Cont.) RAB64 Fields**

 $2$ The \$RAB64 macro statically initializes this field to identify this control block as a RAB.

3The \$RAB64 macro statically initializes this field to identify this control block as a RAB64. If the user initializes this field, it must be initialized to RAB64\$C\_BLN64.

4This field cannot be initialized by the \$RAB64 macro.

<sup>5</sup>Alternate definition of RAB64\$L\_STV field.

The RAB64 \$PQ\_ fields can hold either 64-bit addresses or 32-bit addresses sign-extended to 64-bits. Therefore, you can use these fields in all applications whether or not you are using 64-bit addresses.

If your application already uses RAB fields, only minimal source code changes are required to use 64-bit RMS support. The RAB64 64-bit counterpart to a 32-bit address field is used only if the following two conditions exist:

- The RAB64\$B\_BLN field has been initialized to RAB64\$C\_BLN64.
- The 32-bit address cell in the 32-bit portion of the RAB64 contains  $-1$ .

Because the RAB64 is an upwardly compatible version of the RAB, RMS allows you to use the RAB64 wherever you can use a RAB. For example, a RAB64 can be used in place of a RAB as the first argument passed to any of the RMS record or block I/O services.

While RMS allows you to use the RAB64 wherever you can use a RAB, some source languages may impose other restrictions. Consult the documentation for your source language for more information.

DECnet for OpenVMS support for RAB64 fields is identical to support described for RAB fields in Chapter 7.

The format and arguments of the \$RAB64 macro and the \$RAB64\_STORE macro are described in Appendix A.

#### **8.2 RAB64\$Q\_CTX Field**

This Alpha-only, 8-byte field is a 64-bit extension of the user context field and serves the same purpose as RAB\$L\_CTX (see Section 7.5 for details). The only difference between these fields, other than size, is that there is no corresponding FDL attribute for RAB64\$Q\_CTX.

#### **8.3 RAB64\$PQ\_KBF Field**

This Alpha-only, 8-byte field is a key buffer 64-bit address field that serves the same purpose as RAB\$L\_KBF (see Section 7.8 for details). This field can hold either a 64-bit address or a 32-bit address sign-extended to 64 bits.

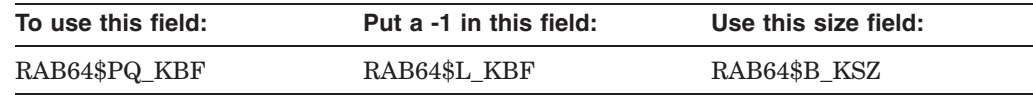

## **8.4 RAB64\$PQ\_RBF Field**

This Alpha-only, 8-byte field is a record buffer 64-bit address field that serves the same purpose as RAB\$L\_RBF (see Section 7.16 for details). This field can hold either a 64-bit address or a 32-bit address sign-extended to 64 bits.

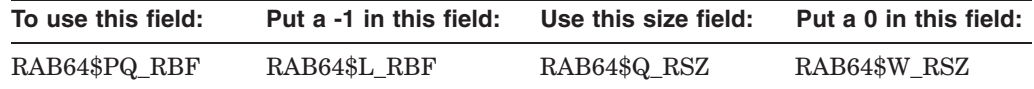

For most record I/O service requests, there is an RMS internal buffer between the device and the user's data buffer. The one exception occurs with the RMS service \$PUT. If the device is a unit record device and it is not being accessed over the network, RMS passes the address of the user record buffer to the \$QIO system service. If you inappropriately specify a record buffer allocated in 64-bit address space for a \$PUT service to a unit record device that does not support 64-bit address space (for example, a terminal), the \$QIO service returns error status SS\$\_NOT64DEVFUNC. RMS returns error status RMS\$\_SYS with SS\$ NOT64DEVFUNC as the secondary status value in RAB64\$L STV.

# **8.5 RAB64\$PQ\_RHB Field**

This Alpha-only, 8-byte field is a record header buffer 64-bit address field that serves the same purpose as RAB\$L\_RHB (see Section 7.18 for details). This field can hold either a 64-bit address or a 32-bit address sign-extended to 64 bits.

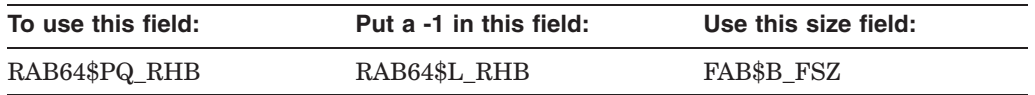

# **8.6 RAB64\$Q\_RSZ Field**

This Alpha-only, 8-byte field is an extended record size field that serves the same purpose as RAB\$W\_RSZ (see Section 7.21 for details). Use this field whenever you use the RAB64\$PQ\_RBF field.

The buffer size maximum for the RMS block I/O service \$WRITE has been increased from 65535 bytes to  $2 \times 31 - 1$  bytes for OpenVMS Alpha users, with two exceptions:

- For RMS journaling, a journaled \$WRITE service is restricted to the current maximum (65535 minus 99 bytes of journaling overhead). An RSZ error is returned (RAB\$L\_STS) if the maximum is exceeded.
- Magnetic tape is still limited at the device driver level to 65535 bytes.

# **8.7 RAB64\$PQ\_UBF Field**

This Alpha-only, 8-byte field is a user record buffer 64-bit address field that serves the same purpose as RAB\$L\_UBF (see Section 7.25 for details). This field can hold either a 64-bit address or a 32-bit address sign-extended to 64 bits.

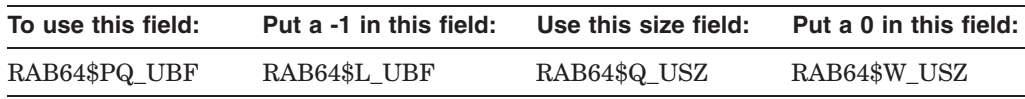

# **8.8 RAB64\$Q\_USZ Field**

This Alpha-only, 8-byte field is an extended user record buffer size field that serves the same purpose as RAB\$W\_USZ (see Section 7.26 for details). Use this field whenever you use the RAB64\$PQ\_UBF field.

The buffer size maximum for the RMS block I/O service \$READ has been increased from 65535 bytes to  $2 \times 31 - 1$  bytes for OpenVMS Alpha users, with one exception:

Magnetic tape is still limited at the device driver level to 65535 bytes.

# **Allocation Control XAB (XABALL)**

The allocation control XAB (XABALL) provides additional control over file or area space allocation on disk devices in order to optimize performance. In the following descriptions, the terms *file* and *area* are synonymous for sequential and relative files because these file organizations are limited to a single area (Area 0).

# **9.1 Summary of Fields**

When RMS uses a XAB to create or extend an area, the following XABALL fields duplicate and take precedence over associated fields in the related FAB:

- The allocation quantity (ALQ) field, XAB\$L\_ALQ, overrides FAB\$L\_ALQ
- The bucket size (BKZ) field, XAB\$B\_BKZ, overrides FAB\$B\_BKS
- The default extension quantity (DEQ) field, XAB\$W\_DEQ, overrides FAB\$W\_ DEQ
- The XAB\$V\_CBT and XAB\$V\_CTG options of the allocation options field, XAB\$B\_AOP, override the FAB\$V\_CBT and FAB\$V\_CTG options of the file-processing options field, FAB\$L\_FOP

When opening a file or displaying a file's attributes, RMS outputs appropriate information to your program using these fields.

The symbolic offset, the size, the FDL equivalent, and a brief description of each XABALL field are presented in Table 9–1.

| <b>Field Offset</b>     | <b>Size</b><br>(Bytes) | <b>FDL Equivalent</b>      | <b>Description</b>         |  |
|-------------------------|------------------------|----------------------------|----------------------------|--|
| XAB\$B AID              | 1                      | $AREA$ n                   | Area identification number |  |
| XAB\$B_ALN              |                        | AREA POSITION <sup>1</sup> | Alignment boundary type    |  |
| XAB\$L_ALQ              | 4                      | AREA ALLOCATION            | Allocation quantity        |  |
| XAB\$B AOP              |                        | AREA <sup>1</sup>          | Allocation options         |  |
| XAB\$B BKZ              | 1                      | AREA BUCKET SIZE           | Bucket size                |  |
| XAB\$B_BLN <sup>2</sup> |                        | None                       | Block length               |  |
| XAB\$B_COD <sup>2</sup> | 1                      | None                       | Type code                  |  |
| XAB\$W_DEQ              | $\overline{2}$         | <b>AREA EXTENSION</b>      | Default extension quantity |  |
|                         |                        |                            |                            |  |

**Table 9–1 XABALL Fields**

<sup>1</sup>This field contains options; corresponding FDL equivalents are listed in the description of the field.

2This field is statically initialized by the \$XABALL macro to identify this control block as a XABALL.

(continued on next page)

#### **Allocation Control XAB (XABALL) 9.1 Summary of Fields**

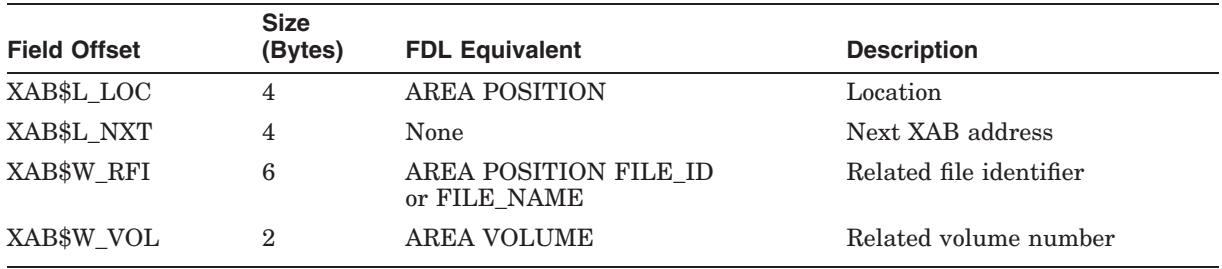

#### **Table 9–1 (Cont.) XABALL Fields**

Unless otherwise indicated, each field is supported for DECnet for OpenVMS operations on files at remote OpenVMS systems. For information about the support of RMS options for remote file access to other systems, see the *DECnet for OpenVMS Networking Manual*.

# **9.2 XAB\$B\_AID Fields**

RMS uses the area identification number (AID) field to determine which area within a file is supported by this XAB. Note that sequential and relative files are limited to area 0.

The area is identified by a numeric value in the range 0 through 254 (default is 0) and is most appropriate for use with index files having multiple areas allocated.

This field corresponds to the FDL attribute AREA *n*, where *n* indicates the area number.

# **9.3 XAB\$B\_ALN Field**

The alignment boundary type (ALN) field gives you several options for aligning the allocated area. RMS uses this field in conjunction with the XAB\$L\_LOC field and with the XAB\$W\_RFI field to provide precise positioning control of the area or area extension.

The XAB\$B\_ALN field is a keyword value field in which an alignment boundary option is defined by a symbolic constant value. For example, the cylinder boundary option has a symbolic constant value of XAB\$C\_CYL.

Note that if no value is defined for this field, RMS assumes the XAB\$C\_ANY option (no additional positioning control desired). Additional positioning control is not supported for DECnet for OpenVMS operations.

The XAB\$B\_ALN field corresponds to the FDL attribute AREA POSITION.

#### **Options**

#### **XAB\$C\_ANY**

Any allocation; specifies that no positioning control over the area is desired. If this option is selected, the XAB\$L\_LOC and XAB\$W\_RFI fields are ignored.

This option corresponds to the FDL attribute AREA POSITION NONE.

#### **XAB\$C\_CYL**

Specifies that the area boundary begin at the cylinder number identified by the location field XAB\$L\_LOC.

This option corresponds to the FDL attribute AREA POSITION CYLINDER.

#### **XAB\$C\_LBN**

Specifies that the area boundary begin at the logical block number identified by the location field XAB\$L\_LOC.

This option corresponds to the FDL attribute AREA POSITION LOGICAL.

#### **XAB\$C\_RFI**

This option is used only for extending an area. It specifies that the area extension begin as close as possible to the file identified by the related-file-identification field (XAB\$W\_RFI), and that the extent begin with the VBN specified by the location field XAB\$L\_LOC.

This option corresponds to the FDL attribute AREA POSITION FILE\_ID or AREA POSITION FILE NAME. If you try to use this option with DECnet for OpenVMS operations, RMS replaces it with the XAB\$C\_ANY option.

#### **XAB\$C\_VBN**

This option applies to area extension *only*. It specifies that the area extension begin as close as possible to the virtual block number identified by the location field XAB\$L\_LOC.

This option corresponds to the FDL attribute AREA POSITION VIRTUAL.

# **9.4 XAB\$L\_ALQ Field**

The allocation quota field defines the number of blocks to be initially allocated to an area when it is created using a Create service, or the number of blocks to be added to an area when it is explicitly extended using an Extend service (as opposed to automatic extension). In both cases, this field overrides the allocation quantity in the associated FAB (see Chapter 4).

The XAB\$L\_ALQ field accepts numeric values of up to 4,294,967,295 for initial allocation, but the allocation is limited by the number of blocks available on the device.

When you create a new area using the Create service, RMS interprets the value in the XAB\$L\_ALQ field as the number of blocks for the area's initial extent. If the value is 0, RMS allocates a minimum number of blocks depending on the file organization. For example, RMS allocates only the number of blocks needed for the key and area definitions with indexed files.

When you use either the Create or Extend services with indexed files, RMS rounds the allocation quantity value up to the next cluster boundary and returns this value to the program in the XAB\$L\_ALQ field. RMS uses this value as the extension value when you extend an existing area using the Extend service, unless the program changes the value before invoking the Extend service. Note that the value 0 is not acceptable for extending an area.

#### **9.5 XAB\$B\_AOP Field**

The allocation options (AOP) field lets you specify a particular type of allocation.

This field is a binary options field where one or more options may be selected by setting the appropriate bits. Each option is identified by a symbolic offset and has a mask value; for example, the CBT option has an offset of XAB\$V\_CBT and a mask value of XAB\$M\_CBT.

#### **Allocation Control XAB (XABALL) 9.5 XAB\$B\_AOP Field**

#### **Options**

#### **XAB\$V\_CBT**

Contiguous best try; indicates that the allocation or extension should use contiguous blocks, on a ''best effort'' basis. This option overrides the FAB\$L\_ FOP field FAB\$V\_CBT option.

This option corresponds to the FDL attribute AREA BEST\_TRY\_CONTIGUOUS.

#### **XAB\$V\_CTG**

Contiguous; indicates that the initial allocation extension must use contiguous blocks only; the allocation fails if the requested number of contiguous blocks is not available. If this is the initial allocation and only a single area is specified, the file is marked contiguous. This option overrides the FAB\$L\_FOP field FAB\$V\_ CTG option.

This option corresponds to the FDL attribute AREA CONTIGUOUS.

#### **XAB\$V\_HRD**

Hard; indicates that if the requested alignment cannot be performed, an error will be returned. By default, the allocation is performed as near as possible to the requested alignment.

Note that the XAB\$V\_HRD option is applicable only to XAB\$C\_CYL and XAB\$C\_ LBN alignment boundary types, specified by the XAB\$B\_ALN field.

This option corresponds to the FDL attribute AREA EXACT\_POSITIONING.

#### **XAB\$V\_ONC**

On cylinder boundary; indicates that RMS is to begin the allocation on any available cylinder boundary.

This option corresponds to the FDL attribute AREA POSITION ANY\_ CYLINDER.

## **9.6 XAB\$B\_BKZ Field**

When RMS creates relative and indexed files, this field specifies bucket size using numeric values ranging from 0 through 63 to represent the number of blocks in a bucket. If this argument is omitted, or if a value of 0 is inserted, RMS uses a default size equal to the minimum number of blocks required to contain a single record. For RMS-11 processing, the bucket size must be less than or equal to 32 blocks.

When calculating the bucket size, you must consider the control information (overhead) associated with each bucket. Note that some record types contain control bytes and to calculate the overhead you must multiply the number of records per bucket by the number of control bytes per record. See the *Guide to OpenVMS File Applications* for more information.

The Edit/FDL utility can be used to calculate efficient bucket sizes for indexed files. (For information about the Edit/FDL utility, see the *OpenVMS Record Management Utilities Reference Manual*.)

When you create a file, RMS uses this field as input to determine the specified bucket size and, upon conclusion, uses the field to output the bucket size. Because relative files are limited to one area, this field specifies the size for all buckets in the file. For indexed files, you can specify a different size for each area using this field in the appropriate XABALL.

When you open an existing file, RMS uses this field to output the bucket size to your program.

The value in this field overrides the contents of the bucket size field of the FAB on a Create service (see Chapter 4).

You can specify multiple areas for a single index by having the XAB\$B IAN and XAB\$B\_LAN fields in the key definition XAB (XABKEY) indicate that the lowest level of the index and the remainder of that index occupy different areas (defined by different XABALLs). However, the number of blocks per bucket (XAB\$B\_BKZ value) must be the same for the entire index of a particular key. If multiple areas are specified for an index and if the XAB\$B\_BKZ values are not the same, RMS returns an error because the values for one index must be the same. However, if you specify the XAB\$B\_BKZ field for at least one area and use the default ( 0 ) for the XAB\$B\_BKZ field of a different area (or areas) of the same index, RMS uses the largest XAB\$B\_BKZ value specified among the XABALL control blocks to determine the bucket size for that index.

This field corresponds to the FDL attribute AREA BUCKET\_SIZE.

#### **9.7 XAB\$B\_BLN Field**

The block length (BLN) field is a static field that defines the length of the XABALL, in bytes. Once set, this field must not be altered unless the control block is no longer needed. This field must be initialized to the symbolic value XAB\$C\_ALLLEN (this is done by the \$XABALL macro).

## **9.8 XAB\$B\_COD Field**

The type code (COD) field is a static field that identifies this control block as a XABALL. Once set, this field must not be altered unless the control block is no longer needed. This field must be initialized to the symbolic value XAB\$C\_ALL (this is done by the \$XABALL macro).

#### **9.9 XAB\$W\_DEQ Field**

The default extension quantity (DEQ) field specifies the number (0 to 65,535) of blocks to be added when RMS extends the area. If you specify 0, the RMS provides a default extension value.

The value in this field overrides the contents of the default extension quantity field of the FAB (see Chapter 4).

This field corresponds to the FDL attribute AREA EXTENSION.

## **9.10 XAB\$L\_LOC Field**

The location (LOC) field contains a numeric value that indicates the beginning point for area allocation. RMS refers to the location field when executing a Create or Extend service, but only if the XAB\$B\_ALN field specifies an alignment option. The way the XAB\$L\_LOC field is used depends on the value specified for the XAB\$B\_ALN field (a binary options field). The beginning point for the allocation is determined as follows:

• If the XAB\$B\_ALN field XAB\$C\_CYL option is specified, the location number is the cylinder number (0 through the maximum cylinder number on the volume) where the allocation begins.

#### **Allocation Control XAB (XABALL) 9.10 XAB\$L\_LOC Field**

- If the XAB\$B\_ALN field XAB\$C\_LBN option is specified, the location number is the logical block number (0 through the maximum number of blocks on the volume) where the allocation begins.
- If the XAB\$B\_ALN field XAB\$C\_VBN or XAB\$C\_RFI option is specified, the location number is the virtual block number (1 through the maximum number of blocks in the file) where the allocation begins. This applies only to the Extend service. If the number 0 is specified, or if the number is omitted during an Extend service, RMS places the file extension as near to the end of the file as possible.

This field corresponds to the FDL attribute AREA POSITION.

## **9.11 XAB\$L\_NXT Field**

The next XAB address (NXT) field specifies the symbolic address of the next XAB in the XAB chain. A value of 0 (the default) indicates that the current XAB is the last (or only) XAB in the chain.

## **9.12 XAB\$W\_RFI Field**

The related file identification (RFI) field allows you to position files or areas of an indexed file close to a specified file.

This field contains the 3-word file identification value of the related file. A value of 0,0,0 (the default) indicates that the current file is to be used. Specifying the XAB\$B\_ALN field XAB\$C\_RFI option and specifying the XAB\$W\_RFI field as 0,0,0 are equivalent to specifying the XAB\$B\_ALN field XAB\$C\_VBN option.

You can view the file identification of a file using the DCL command DIRECTORY with the /FULL qualifier.

The file is created or extended as near to the specified related file as possible at the virtual block number specified by the LOC argument.

The XAB\$W\_RFI field is ignored unless the XAB\$B\_ALN field is set to XAB\$C\_ RFI. It is also ignored for DECnet for OpenVMS operations.

This field corresponds to the FDL attribute AREA POSITION FILE\_ID or AREA POSITION FILE\_NAME.

## **9.13 XAB\$W\_VOL Field**

The relative volume number (VOL) field indicates the specific member of a volume set upon which the file is to be allocated.

This field contains an integer in the range 0 through 255. The default is 0, specifying the "current" member of the volume set.

Note that volume placement will be performed only if an alignment type in the XAB\$B\_ALN field is either XAB\$C\_CYL or XAB\$C\_LBN (you cannot specify XAB\$C\_VBN or XAB\$C\_RFI alignment types). If the XAB\$B\_ALN field contains a value of 0, placement of the file within the volume set will be at the discretion of the system, regardless of the contents of the XAB\$W\_VOL field.

This field corresponds to the FDL attribute AREA VOLUME.

# **10 Date and Time XAB (XABDAT)**

On Alpha systems for Files-11 B (ODS–2) media, the date and time XAB (XABDAT) block provides extended control of the date and time of the file's creation, revision (update), backup, and expiration.

#### **10.1 Summary of Fields**

RMS sets certain values for date and time and returns them in XABDAT fields for your inspection. You can override these system-supplied values by using a XABDAT as input to a Create service. Note that date-time values are expressed in either absolute (positive) or delta (negative) format, and several system services are available for date-time conversion and use (see Example B–1 in Appendix B of this manual and the *OpenVMS System Services Reference Manual*).

The symbolic offset, the size, the FDL equivalent (where applicable), and a brief description of each XABDAT field are presented in Table 10–1.

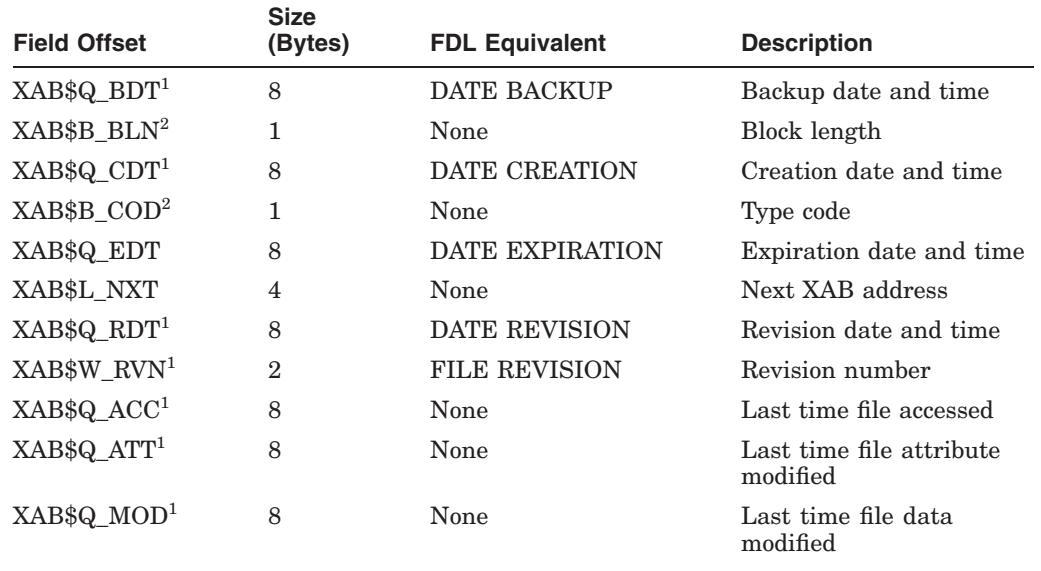

#### **Table 10–1 XABDAT Fields**

 $^1\!$  This field cannot be initialized by the \$XABDAT macro.

2This field is statically initialized by the \$XABDAT macro to identify this control block as a XABDAT.

The Display service and the Open service always use the XABDAT fields as output. The Create service uses the XABDAT fields as input when it creates a new file. However, when it opens an existing file (see the description of the FAB\$V CIF option in Section 4.17), the Create service also uses the XABDAT fields as output.

No other RMS services use the XABDAT block.

Each XABDAT field is described in the following sections. Unless indicated otherwise, each field is supported for DECnet for OpenVMS operations on files at remote OpenVMS systems. For information about the support of RMS options for remote file access to other systems, see the *DECnet for OpenVMS Networking Manual*.

# **10.2 XAB\$Q\_BDT Field**

The backup date and time (BDT) field contains a 64-bit binary value expressing the date and time when the file was most recently backed up. Note that this field is limited to a granularity of 1 second for remote files.

This field corresponds to the FDL attribute DATE BACKUP.

# **10.3 XAB\$B\_BLN Field**

The block length (BLN) field is a static field that defines the length of the XABDAT in bytes. Once set, this field must not be altered unless the control block is no longer needed. This field must be initialized to the symbolic value XAB\$C\_DATLEN (this is done by the \$XABDAT macro).

# **10.4 XAB\$Q\_CDT Field**

The creation date and time (CDT) field contains a 64-bit binary value expressing the date and time when the file was created. Note that this field is limited to a granularity of 1 second for remote files. If the application program specifies this field as 0 (either explicitly or by default), the Create service uses the current date and time.

This field corresponds to the FDL attribute DATE CREATION.

# **10.5 XAB\$B\_COD Field**

The type code (COD) field is a static field that identifies this control block as a XABDAT. Once set, this field must not be altered unless the control block is no longer needed. This field must be initialized to the symbolic value XAB\$C\_DAT (this is done by the \$XABDAT macro).

# **10.6 XAB\$Q\_EDT Field**

The expiration date and time (EDT) field contains a 64-bit binary value that indicates the date and time after which a file residing on a disk device may be considered for deletion by the system manager. For files residing on magnetic tape devices, the XAB\$Q\_EDT field sets the date and time after which you can overwrite the file. Note that this field is limited to a granularity of 1 second for remote files.

This field corresponds to the FDL attribute DATE EXPIRATION.

## **10.7 XAB\$L\_NXT Field**

The next XAB address (NXT) field contains the symbolic address of the next XAB to be used. A value of 0 (the default) indicates that the current XAB is the last (or only) XAB in the chain.
## **10.8 XAB\$Q\_RDT Field**

The revision date and time (RDT) field contains a 64-bit binary value representing the date and time when the file was last revised. The Open and Display services use this field to read the revision date and time. The Create service uses this field to set the revision date and time. However, a subsequent Close service overrides the value set by the Create service by using the value in the XAB\$Q\_RDT field of the XABRDT.

**Note** 2008

The Close service uses the current date and time when the XAB\$Q\_RDT field of the XABRDT contains 0 or no value.

If you want to avoid having the Close service override the revision date and time, use the XAB\$Q\_RDT field in the XABRDT (see Chapter 16) to establish the revision date and time.

If the application program specifies this field as 0 (either explicitly or by default), the Create service uses the current date and time as the revision date and time. Note that this field is limited to a granularity of 1 second for remote files.

This field corresponds to the FDL attribute DATE REVISION.

## **10.9 XAB\$W\_RVN Field**

The revision number (RVN) field contains a numeric value that indicates the number of times this file was opened for write operations.

This field corresponds to the FDL attribute FILE REVISION.

## **10.10 XAB\$Q\_RCD Field (VAX Only)**

On VAX systems, the XAB\$Q\_RCD (RCD) field contains a 64-bit binary value expressing the date and time that the file was recorded.

This field is applicable only to ISO 9660 files and has no corresponding FDL attribute.

## **10.11 XAB\$Q\_EFF Field (VAX Only)**

On VAX systems, the XAB\$Q\_EFF (EFF) field contains a 64-bit binary value expressing the date and time when the file information may be used. If no value is specified in this field, the data may be used immediately.

This field is applicable only to ISO 9660 files and has no corresponding FDL attribute.

## **10.12 POSIX–Compliant Access Dates (Alpha Only)**

To support POSIX-compliant file timestamps on ODS–5 disks, the XABDAT structure has been extended to include the following three access timestamps:

- The last access date (XAB\$Q\_ACC)
- The last attribute modification date (XAB\$Q\_ATT)
- The last data modification date (XAB\$Q\_MOD)

Because these access dates must be written out to disk, there is a performance impact when these dates are used. The SET VOLUME command can be used to either limit the frequency of the updates or disable support for this set of access dates. (See the DCL SET VOLUME/VOLUME\_CHARACTERISTICS command.) A SETMODE XABITM access date interface can be used to update these dates on a \$CLOSE operation regardless of the volume setting. (See Chapter 12 in this manual.)

#### **10.12.1 XAB\$Q\_ACC Field**

On Alpha systems, the XAB\$Q\_ACC field contains a 64-bit binary value expressing the date and time that the file was last assessed (corresponding to POSIX st atime). This field is restricted to ODS–5 disks; if specified for a non-ODS–5 disk, the field will contain zero.

This field cannot be initialized by the \$XABDAT macro and has no corresponding FDL attribute. It is not supported for DECnet for OpenVMS operations; it is ignored.

#### **10.12.2 XAB\$Q\_ATT Field**

On Alpha systems, the XAB\$Q\_ATT field contains a 64-bit binary value expressing the date and time that a file attribute was last modified (corresponding to POSIX st\_ctime). This field is restricted to ODS–5 disks; if specified for a non-ODS–5 disk, the field will contain zero.

This field cannot be initialized by the \$XABDAT macro and has no corresponding FDL attribute. It is not supported for DECnet for OpenVMS operations; it is ignored.

#### **10.12.3 XAB\$Q\_MOD Field**

On Alpha systems, the XAB\$Q\_MOD field contains a 64-bit binary value expressing the date and time that file data was last modified (corresponding to POSIX st\_mtime). This field is restricted to ODS–5 disks; if specified for a non-ODS–5 disk, the field will contain zero.

This field cannot be initialized by the \$XABDAT macro and has no corresponding FDL attribute. It is not supported for DECnet for OpenVMS operations; it is ignored.

## **File Header Characteristic XAB (XABFHC)**

The file header characteristic XAB (XABFHC) contains file header information that is output by the Open service and the Display service. The Create service can output information in this XAB when it opens an existing file through use of the Create-if option.

The only input field is the longest record length (XAB\$W\_LRL) field. The Create service uses this field when it creates a sequential file that does not use a fixed-length record format.

Note that, for unshared sequential files or sequential files shared using the FAB\$V\_UPI option, the values in the end-of-file block (XAB\$L\_EBK), first free byte in the end-of-file block (XAB\$W\_FFB), and longest record length (XAB\$W\_LRL) fields correspond to the values at the time of the last Close or Flush service.

#### **11.1 Summary of Fields**

The symbolic offset, size, and a brief description of each RAB field are presented in Table 11–1. Note that many of these fields are also available in the FAB.

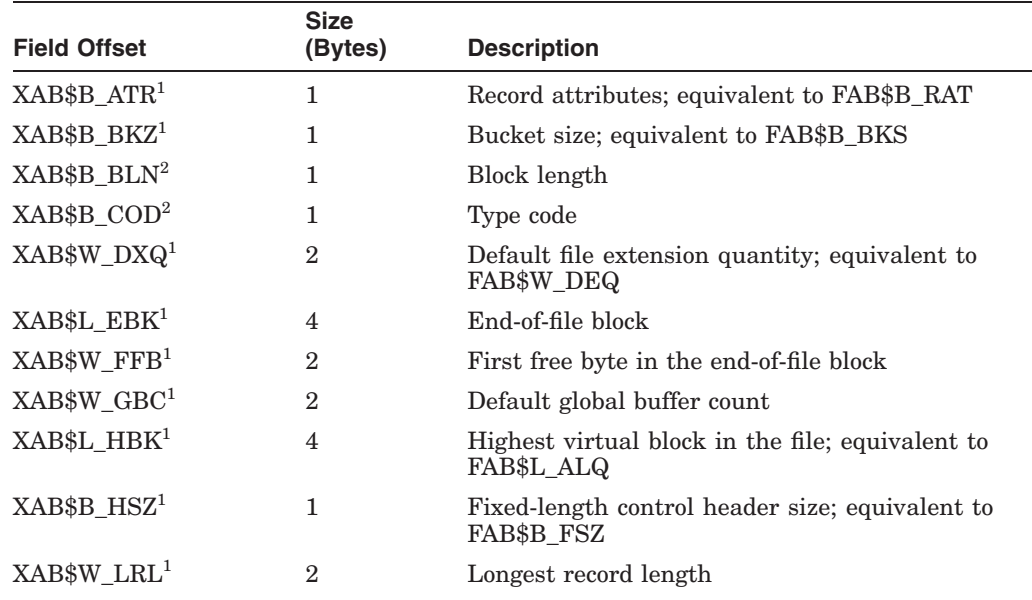

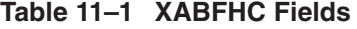

1This field cannot be initialized by the \$XABFHC macro.

2This field is statically initialized by the \$XABFHC macro to identify this control block as a XABFHC.

(continued on next page)

#### **File Header Characteristic XAB (XABFHC) 11.1 Summary of Fields**

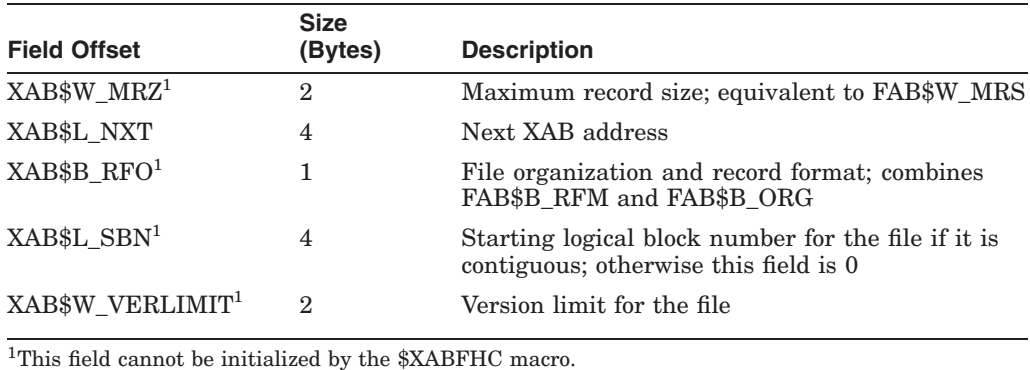

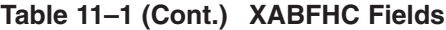

There are no FDL equivalents for the XABFHC fields. Unless otherwise indicated, each field is supported for DECnet for OpenVMS operations on files at remote OpenVMS systems. See the *DECnet for OpenVMS Networking Manual* for information about the support of RMS options for remote file access to other systems.

## **11.2 XAB\$B\_ATR Field**

The record attributes (ATR) field indicates the record attributes (special control information) associated with each record in this file. This field is equivalent to the FAB\$B\_RAT field.

This field is a binary options field where each record attribute has a corresponding bit assignment. Options are identified using mnemonics. Each option in the field has its own symbolic offset and constant value. For example, the CR record attribute has the symbolic offset XAB\$V\_CR and the mask value XAB\$M\_CR. The record attribute options are described in the following list.

#### **Options**

#### **XAB\$V\_BLK**

Records do not cross block boundaries in sequential files.

#### **XAB\$V\_CR**

Each record is preceded by a line feed and followed by a carriage return.

#### **XAB\$V\_FTN**

Each record contains a FORTRAN (ASA) carriage return in the first byte.

#### **XAB\$V\_PRN**

Print file format.

For more information about the XAB\$B\_ATR field, refer to the description of the FAB\$B\_RAT field in Section 4.27.

### **11.3 XAB\$B\_BKZ Field**

The bucket size (BKZ) field specifies the number of blocks in each bucket of the file. It is equivalent to the FAB\$B\_BKS (or XAB\$B\_BKZ) field and is used only for relative or indexed files.

This field contains a numeric value in the range of 0 to 63.

For more information about the XAB\$B\_BKZ field, refer to the description of the FAB\$B BKS field in Section 4.5 and the description of the XAB\$B BKZ field in Section 9.6.

## **11.4 XAB\$B\_BLN Field**

The block length (BLN) field is a static field that defines the length of the XABFHC, in bytes. Once set, this field must not be altered unless the control block is no longer needed. This field must be initialized to the symbolic value XAB\$C\_FHCLEN (this is done by the \$XABFHC macro).

## **11.5 XAB\$B\_COD Field**

The type code (COD) field is a static field that identifies this control block as a XABFHC. Once set, this field must not be altered unless the control block is no longer needed. This field must be initialized to the symbolic value XAB\$C\_FHC (this is done by the \$XABFHC macro).

## **11.6 XAB\$W\_DXQ Field**

The default file extension quantity (DXQ) field specifies the number of blocks to be added when a disk file is extended automatically. This automatic extension occurs whenever your program performs a Put or Write service and the currently allocated file space is exhausted.

This field is equivalent to the FAB\$W\_DEQ (or XAB\$W\_DEQ) field; it contains a numeric value in the range 0 through 65,535, which is rounded up to the value of the next cluster boundary.

For more information about the XAB\$W\_DXQ field, refer to the description of the FAB\$W\_DEQ field in Section 4.10 and the description of the XAB\$W\_DEQ field in Section 9.9.

## **11.7 XAB\$L\_EBK Field**

When you open a file, RMS stores the VBN of the physical block where the next record will be written in the XAB\$L\_EBK field. For example, assume that a file is allocated five physical blocks and that the last record written to the file is at byte  $0FF_{16}$  in the file's second physical block. When your program opens this file, RMS stores the VBN of the second physical block in XAB\$L\_EBK and it stores  $100_{16}$  in the XAB\$W\_FFB field.

If the previous block is full when you open the file, RMS stores the first location  $(000<sub>16</sub>)$  of the next block in XAB\$W\_FFB and the VBN of the next block in XAB\$L\_EBK. By way of contrast, in a similar situation RMS-11 stores the last byte (200<sub>16</sub>) of the filled block in the XAB\$W\_FFB field and the VBN of the filled block in the XAB\$L\_EBK field.

The XAB\$L\_EBK field is meaningful for sequential files only.

## **11.8 XAB\$W\_FFB Field**

The first free byte in the end-of-file block (FFB) field contains the byte location in the end-of-file block where the next record will be written. The XAB\$W\_FFB field is meaningful for sequential files only.

## **11.9 XAB\$W\_GBC Field**

The default global buffer count (GBC) field contains the current global buffer count for this file. For more information about the XAB\$W\_GBC field, refer to the description of the FAB\$W\_GBC field in Section 4.19.

This field is not supported for DECnet for OpenVMS operations; it is ignored.

## **11.10 XAB\$L\_HBK Field**

The highest virtual block (HBK) field contains the virtual block number currently allocated to this file. It is equivalent to the FAB\$L\_ALQ field after a Create, Open, or Display service executes. For sequential files, the difference between XAB\$L\_HBK and XAB\$L\_EBK equals the number of blocks in the file available for additional records without extending the file.

### **11.11 XAB\$B\_HSZ Field**

The fixed-length control header size (HSZ) field indicates the length of the fixed portion for records in the VFC format. It is equivalent to the FAB\$B\_FSZ field.

This field contains a numeric value (1 to 255) that indicates, in bytes, the size of the fixed-length control area. This field is not applicable to indexed files.

For more information about the XAB\$B\_HSZ field, refer to the description of the FAB\$B\_FSZ\_field in Section 4.18.

### **11.12 XAB\$W\_LRL Field**

The longest record length (LRL) field contains a numeric value that indicates the longest record currently in the file, in bytes. This value is meaningful for sequential files only. If you specify the XAB\$W\_MRZ field, the LRL field takes the same value as the XAB\$W\_MRZ field.

## **11.13 XAB\$W\_MRZ Field**

The maximum record size (MRZ) field indicates the size of all records in a file with fixed-length records, the maximum size of variable-length records, the maximum size of the data area for variable with fixed-length control records, and the cell size for relative files. It is equivalent to the FAB\$W\_MRS field.

This field contains a numeric value in the range applicable to the file type and record format (see Table 4–4), in bytes.

For fixed-length records, the value represents the actual size of each record in the file.

For variable-length records, the value represents the size of the largest record that can be written into the file. If the file is not a relative file, a value of 0 is used to suppress record size checking, thus indicating that there is no user limit on record size.

For variable with fixed-length control records, the value includes only the data portion; it does not include the size of the fixed control area.

For more information about the XAB\$W\_MRZ field, refer to the description of the FAB\$W\_MRS field in Section 4.24.

## **11.14 XAB\$L\_NXT Field**

The next XAB address (NXT) field contains the symbolic address of the next XAB. A value of 0 (the default) indicates that the current XAB is the last (or only) XAB in the chain.

## **11.15 XAB\$B\_RFO Field**

The file organization and record format (RFO) field combines the FAB\$B\_RFM and FAB\$B\_ORG fields using an inclusive OR.

The following table lists the record formats.

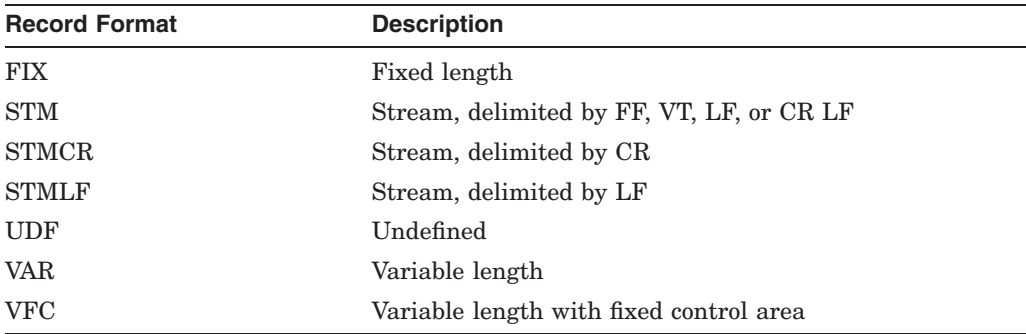

The following table lists the file organizations.

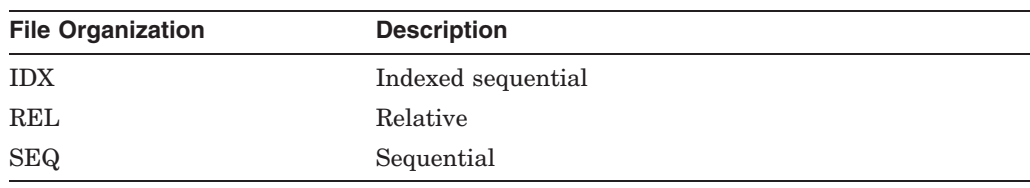

For more information about the XAB\$B\_RFO field, refer to the description of the FAB\$B\_ORG field and the FAB\$B\_RFM field in Section 4.28.

## **11.16 XAB\$L\_SBN Field**

The starting logical block number (SBN) field contains the starting logical block number for a contiguous file; if the file is not contiguous, this field contains 0.

## **11.17 XAB\$W\_VERLIMIT Field**

The file version limit (VERLIMIT) field contains the version limit for this file. This value is not available if the file was opened by file ID.

This field is not supported for DECnet for OpenVMS operations; it is ignored.

## **12 Item List XAB (XABITM)**

The item list XAB (XABITM) provides a convenient means for using item list information to support RMS functions. Each XABITM points to an item list that includes one or more entries representing either a set function or a sense function that can be passed to the application program by way of the RMS interface.

Because the mode field in a XABITM can be used to either set or sense the items in the list, you cannot use a single XABITM to both set and sense a particular function. However, you may use multiple XABITMs, some for setting functions and other for sensing functions. RMS logically ignores items that are irrelevant to any particular function while acting on any item that is relevant.

Each entry in the item list includes three longwords, and a longword 0 terminates the list. See Figure 12–1. Note the field "Return length address" in Figure 12–1 is ignored for Set Mode. Also note that RMS does not validate the item list. If the item list is invalid, RMS indicates that the XABITM is not valid by returning the invalid XAB status (RMS\$\_XAB) in the RAB\$L\_STS field.

#### **Figure 12–1 Item Descriptor Data Structure**

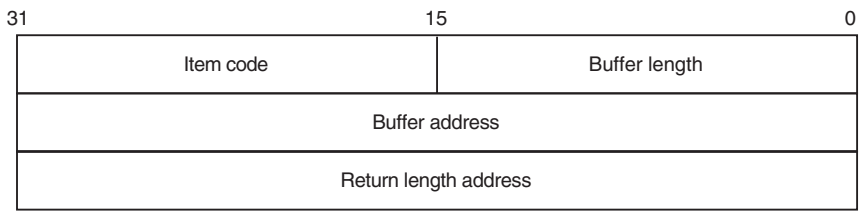

ZK−1705−GE

You can store the item list anywhere within process readable address space, but any buffers required by the related function must be in read/write memory.

The format and arguments of the \$XABITM macro are defined in Appendix A.

The XABITM control block currently supports the following functions:

- Enhancements to network file access functions
- Passing of file user characteristic information
- Enhancements to RMS performance monitoring functions
- Support for compound documents
- Specifying the number of local buffers
- Expiration date and time suppression

• Support for file size in heterogeneous environments

Although the benefits derived from these enhancements are readily apparent, functional details are transparent to most users.

#### **12.1 Summary of Fields**

The symbolic offset, the size, and a brief description of each XABITM field are presented in Table 12–1.

| <b>Field Offset</b>        | <b>Description</b> |
|----------------------------|--------------------|
| $XAB$ \$B_BLN <sup>1</sup> | Block length       |
| $XAB$B$ $COD1$             | Type code          |
| XAB\$L ITEMLIST            | Item list address  |
| XAB\$B MODE                | Set/sense control  |
| XAB\$L NXT                 | Next XAB address   |
|                            |                    |

**Table 12–1 XABITM Fields**

1This field is statically initialized by the \$XABITM macro to identify the control block as a XABITM.

#### **12.1.1 XAB\$B\_BLN Field**

The block length (BLN) field is a static field that defines the length of the XABITM, in bytes. Once set, this field must not be altered unless the control block is no longer needed. This field must be initialized to the symbolic value XAB\$C\_ITMLEN by the \$XABITM macro.

#### **12.1.2 XAB\$B\_COD Field**

The type code (COD) field is a static field that identifies this control block as a XABITM. Once set, this field must not be altered unless the control block is no longer needed. This field must be initialized to the symbolic value XAB\$C\_ITM by the \$XABITM macro.

#### **12.1.3 XAB\$L\_ITEMLIST Field**

The item list address (ITEMLIST) field contains the symbolic address of the item list.

#### **12.1.4 XAB\$B\_MODE Field**

The item list mode (MODE) field specifies whether the items in the item list can be set or sensed by the program. It contains either the symbolic value XAB\$K\_ SETMODE or the symbolic value XAB\$K\_SENSEMODE (default).

#### **12.1.5 XAB\$L\_NXT Field**

The next XAB address (NXT) field contains the symbolic address of the next XAB to be used. A value of 0 (the default) indicates that the current XAB is the last (or only) XAB in the chain.

## **12.2 Network File Access Items (XAB\$\_NET\_... and XAB\$\_CAP\_...)**

This section lists and briefly describes the items that support network file access features.

Network items are effectively ignored for local operations. Although the application program may include network items in the XAB chain for the related FAB, RMS does not consider any of the network-specific fields during local processing. Nor does RMS return remote file contents to the application program during local file processing.

Table 12–2 lists the entries in the XABITM item list relating to network file access features together with the buffer size required to store the data and a brief functional description. Note that although the application program can sense all of the item values from the RMS interface, it can set only the following item values:

- XAB\$\_NET\_BLOCK\_COUNT
- XAB\$\_NET\_EXTPROT
- XAB\$\_NET\_LINK\_TIMEOUT
- XAB\$\_NET\_LINK\_CACHE\_ENABLE
- XAB\$\_NET\_DATA\_CRC\_ENABLE

| <b>Item Value</b>     | <b>Description</b>                                                                                                    |
|-----------------------|----------------------------------------------------------------------------------------------------|
| XAB\$ NET BUFFER SIZE | The size of the buffer allocated for DAP messages between the<br>local and remote node is a negotiated value that is decided<br>by DAP. This informational item returns the actual buffer<br>size, in bytes, allocated for DAP messages. The buffer size is<br>slightly larger than the limit specified for the records being<br>transferred. |
|                       | A 4-byte buffer is needed to store the net buffer size.                                                                                                    |
| XAB\$ NET BLOCK COUNT | This is the value in blocks that the local node wants to use<br>for buffering messages between itself and the remote node.                                                                                                    |
|                       | DAP tries to allocate this buffer space at the local node;<br>however, if the maximum buffer size at the remote node is<br>smaller, DAP allocates buffer space based on the smaller<br>value. When the remote system incorporates the file access<br>listener, it allows any size buffer up to 32,767 bytes.                                  |
|                       | The minimum buffer size for task-to-task network operations<br>is 4096 bytes.                                                                                                    |
|                       | A 4-byte buffer is needed to store the net block count.                                                                                                    |
|                       | (continued on next page)                                                                                                    |

**Table 12–2 XABITM Item List**

#### **Item List XAB (XABITM) 12.2 Network File Access Items (XAB\$\_NET\_... and XAB\$\_CAP\_...)**

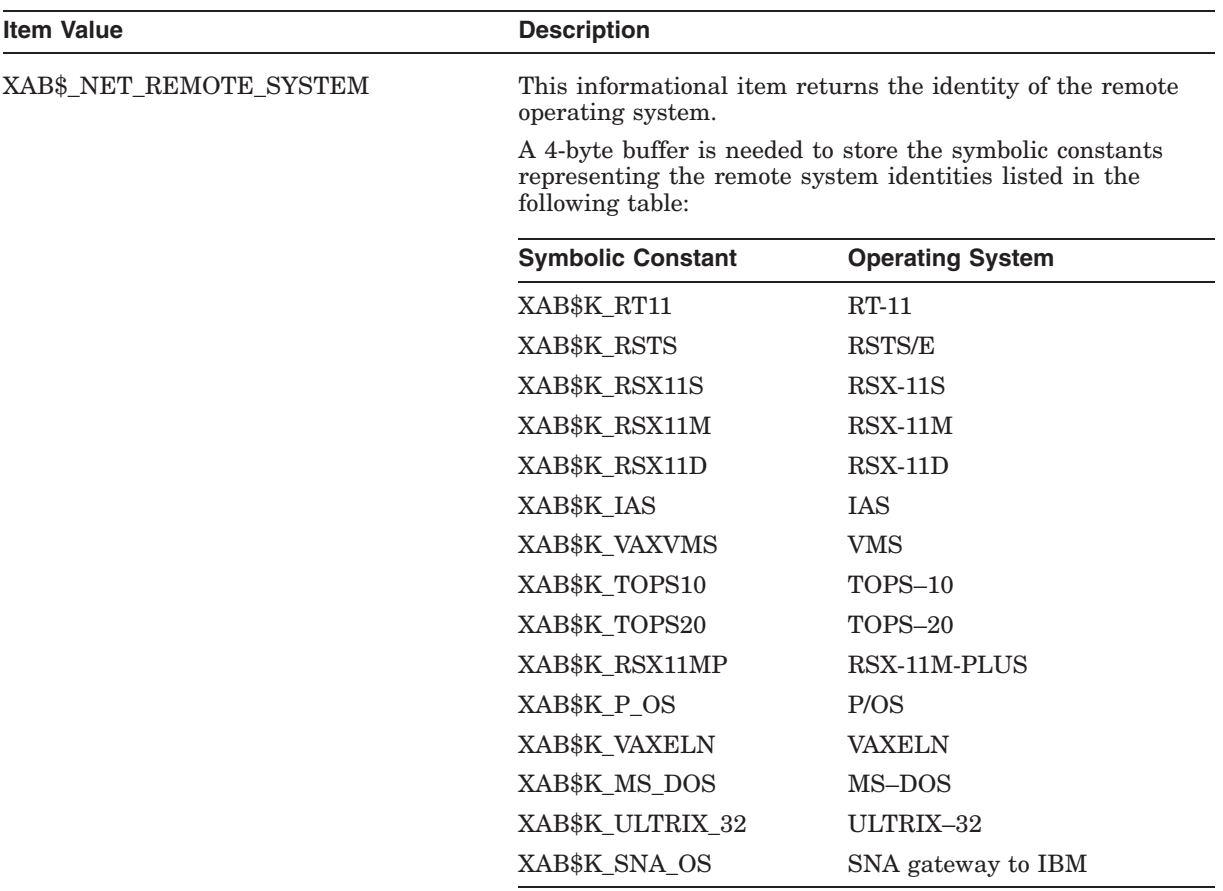

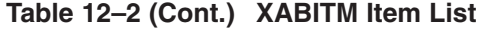

(continued on next page)

| <b>Item Value</b>            | <b>Description</b>                                                                          |                                                                                                    |  |
|------------------------------|---------------------------------------------------------------------------------------------|----------------------------------------------------------------------------------------------------|--|
| XAB\$_NET_REMOTE_FILE_SYSTEM | This informational item returns the identity of the remote file<br>system.                  |                                                                                                    |  |
|                              | A 4-byte buffer is needed to store the symbolic constants<br>listed in the following table: |                                                                                                    |  |
|                              | <b>Symbolic Constant</b>                                                                    | <b>File System</b>                                                                                                    |  |
|                              | XAB\$K RMS11                                                                                | $RMS-11$                                                                                                    |  |
|                              | XAB\$K RMS20                                                                                | $RMS-20$                                                                                                    |  |
|                              | XAB\$K_RMS32                                                                                | $RMS-32$                                                                                                    |  |
|                              | XAB\$K_FCS11                                                                                | $FCS-11$                                                                                                    |  |
|                              | XAB\$K_RT11FS                                                                               | $RT-11$                                                                                                    |  |
|                              | XAB\$K_NO_FS                                                                                | No file system present                                                                                                    |  |
|                              | XAB\$K_TOPS20FS                                                                             | TOPS-20                                                                                                    |  |
|                              | XAB\$K TOPS10FS                                                                             | TOPS-10                                                                                                    |  |
|                              | XAB\$K RMS32S                                                                               | RMS-32 subset (VAXELN)                                                                                                    |  |
|                              | XAB\$K_MS_DOSFS                                                                             | MS-DOS                                                                                                    |  |
|                              | XAB\$K_ULTRIX32_FS                                                                          | ULTRIX-32                                                                                                    |  |
|                              | XAB\$K_SNA_FS                                                                               | SNA gateway to IBM                                                                                                    |  |
| XAB\$_NET_EXTPROT            |                                                                                             | This item permits the application program to specify or to<br>sense the extended file protection that is likely to be mapped<br>to a protection subset supported by the remote system. |  |
|                              | An 8-byte buffer is needed to store protection mask<br>specification.                       |                                                                                                    |  |
|                              | appropriate protection mask in the related subfield:                                        | The application program implements extended file protection<br>as part of either a Create or Close service by specifying the                                                           |  |
|                              | <b>Subfield</b>                                                                             | <b>Protection</b>                                                                                                    |  |
|                              | XAB\$W_SYSTEM_ACC                                                                           | System access                                                                                                    |  |
|                              | XAB\$W_OWNER_ACC                                                                            | Owner access                                                                                                    |  |
|                              | XAB\$W_GROUP_ACC                                                                            | Group access                                                                                                    |  |
|                              | XAB\$W_WORLD_ACC                                                                            | World access                                                                                                    |  |

**Table 12–2 (Cont.) XABITM Item List**

#### **Item List XAB (XABITM) 12.2 Network File Access Items (XAB\$\_NET\_... and XAB\$\_CAP\_...)**

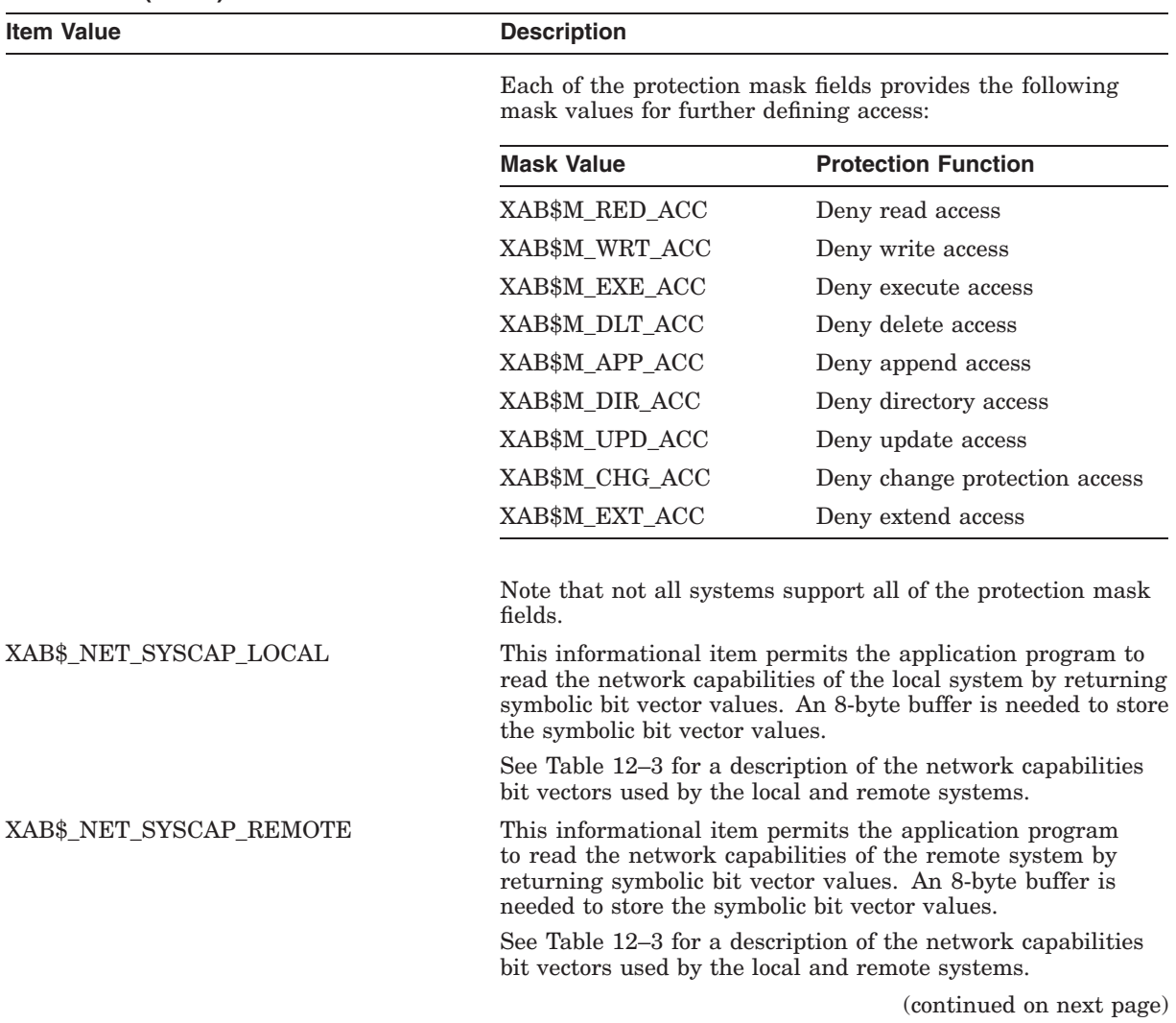

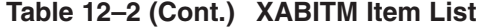

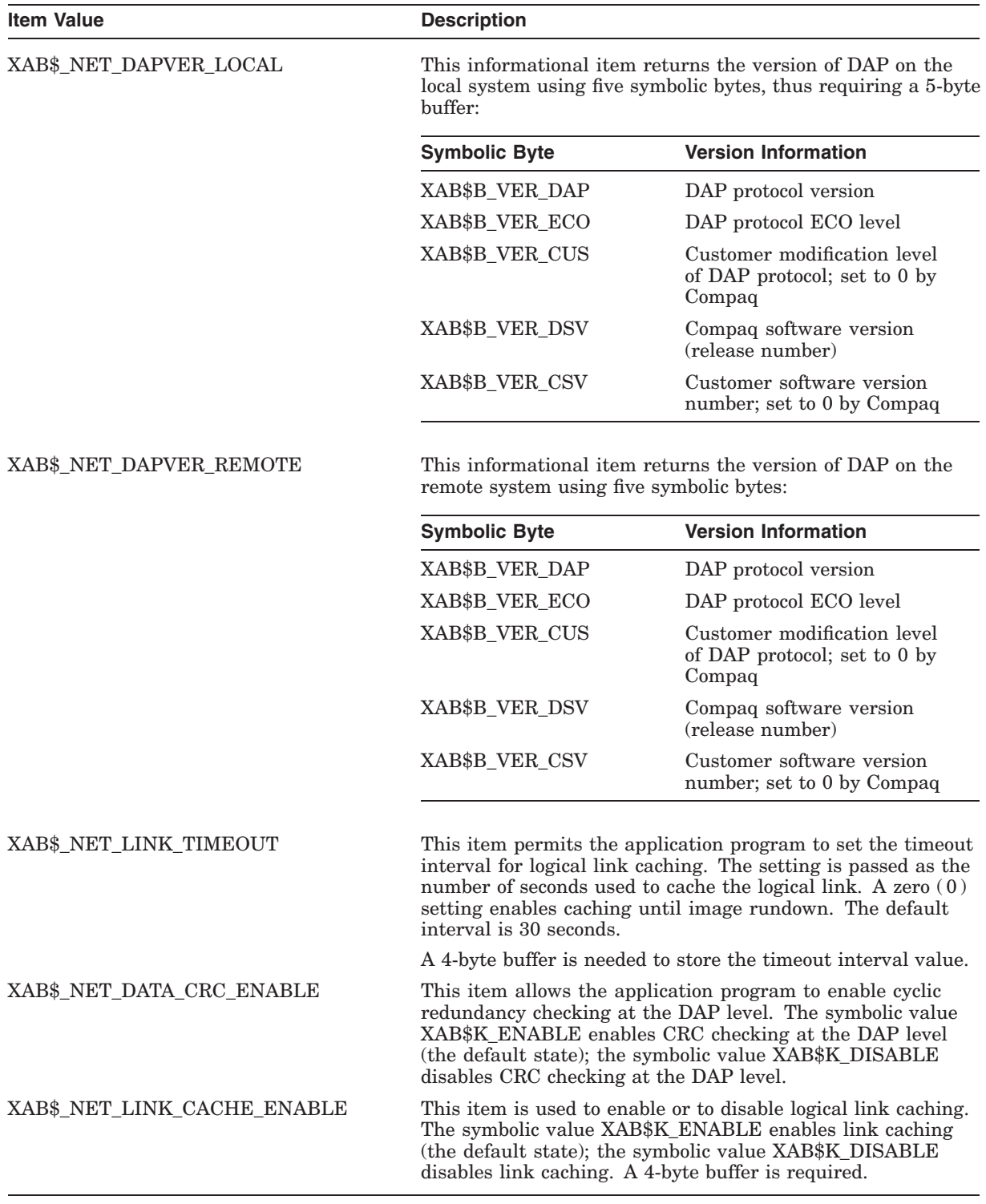

#### **Table 12–2 (Cont.) XABITM Item List**

The system capabilities supported by various DAP implementations are described using a vector of bits wherein a bit is set if the corresponding capability is supported. Any attempt to implement a feature at the local node that is not supported at the remote node is treated as a protocol error. Table 12–3 describes

the bit vectors that RMS uses to return the networking capabilities for both the local and remote nodes to the calling program.

| <b>Bit Value</b>     | <b>Capability</b>                                                               |
|----------------------|---------------------------------------------------------------------------------|
| XAB\$V_CAP_FILALL    | Allocation of space at file creation                                            |
| XAB\$V_CAP_SEQORG    | Sequential file organization                                                    |
| XAB\$V_CAP_RELORG    | Relative file organization                                                      |
| XAB\$V_CAP_EXTEND    | Manual file extension                                                           |
|                      |                                                                                 |
| XAB\$V_CAP_SEQFIL    | Sequential file access (file transfer mode)                                     |
| XAB\$V_CAP_RANRRN    | Random access by relative record number                                         |
| XAB\$V_CAP_RANVBN    | Random access by virtual block number                                           |
| XAB\$V_CAP_RANKEY    | Random access by key value                                                      |
| XAB\$V_CAP_RANRFA    | Random access by record file address                                            |
| XAB\$V_CAP_IDXORG    | Multikeyed indexed file organization                                            |
| XAB\$V_CAP_SWMODE    | Dynamic switching of access modes                                               |
| XAB\$V_CAP_APPEND    | Records appended to end of file                                                 |
| XAB\$V_CAP_SUBMIT    | Command file submission/execution                                               |
| XAB\$V_CAP_MDS       | Multiple data streams for each file                                             |
| XAB\$V_CAP_DISPLAY   | Display of file attributes on request                                           |
| XAB\$V_CAP_MSGBLK    | Blocking of DAP messages up to response (less than<br>256 bytes)                |
| XAB\$V_CAP_UNRBLK    | Unrestricted blocking of DAP messages                                           |
| XAB\$V_CAP_BIGBLK    | Blocking of DAP messages up to response (greater<br>than or equal to 256 bytes) |
| XAB\$V_CAP_DAPCRC    | DAP message CRC checksum                                                        |
| XAB\$V_CAP_KEYXAB    | Key definition XAB message                                                      |
| XAB\$V_CAP_ALLXAB    | Allocation XAB message                                                          |
| XAB\$V_CAP_SUMXAB    | Summary XAB message                                                             |
| XAB\$V_CAP_DIRECTORY | Directory list operation                                                        |
| XAB\$V_CAP_TIMXAB    | Date and time XAB message                                                       |
| XAB\$V_CAP_PROXAB    | File protection XAB message                                                     |
| XAB\$V_CAP_FOPSPL    | Spool file on Close FOP option                                                  |
| XAB\$V_CAP_FOPSCF    | Submit command file on Close FOP option                                         |
| XAB\$V_CAP_FOPDLT    | Delete file on Close FOP option                                                 |
| XAB\$V_CAP_SEQRAC    | Sequential record access                                                        |
| XAB\$V_CAP_BITOPT    | Bit count option in the FLAGS field                                             |
| XAB\$V_CAP_WARNING   | Warning status message and error recovery message<br>exchange                   |
| XAB\$V_CAP_RENAME    | File rename operation                                                           |
| XAB\$V_CAP_WILDCARD  | Wildcard operations (excluding directory)                                       |
| XAB\$V_CAP_GNGOPT    | Go/Nogo option in the ACCOPT field                                              |
|                      |                                                                                 |

**Table 12–3 System Networking Capabilities**

(continued on next page)

#### **Item List XAB (XABITM) 12.2 Network File Access Items (XAB\$\_NET\_... and XAB\$\_CAP\_...)**

| <b>Bit Value</b>     | <b>Capability</b>                                                                      |  |
|----------------------|----------------------------------------------------------------------------------------|--|
| XAB\$V_CAP_NAMMSG    | Name message                                                                           |  |
| XAB\$V_CAP_SEGMSG    | Segmented DAP messages                                                                 |  |
| XAB\$V_CAP_CHGATTCLS | Changing file attributes on Close using ATT message                                    |  |
| XAB\$V_CAP_CHGTIMCLS | Changing file attributes on Close using TIM message                                    |  |
| XAB\$V_CAP_CHGPROCLS | Changing file attributes on Close using PRO message                                    |  |
| XAB\$V_CAP_CHGNAMCLS | Changing file attributes on Close using NAM message                                    |  |
| XAB\$V_CAP_MODATTCRE | Modified attributes returned when file is created                                      |  |
| XAB\$V_CAP_NAM3PART  | Three-part name message format in DISPLAY field of<br>both Access and Control messages |  |
| XAB\$V_CAP_CHGATTREN | Changing file attributes on Rename using ATT<br>message                                |  |
| XAB\$V_CAP_CHGTIMREN | Changing file attributes on Rename using TIM<br>message                                |  |
| XAB\$V_CAP_CHGPROREN | Changing file attributes on Rename using PRO<br>message                                |  |
| XAB\$V_CAP_CTLBLKCNT | <b>BLKCNT</b> field in Control message                                                 |  |
| XAB\$V_CAP_OCTALVER  | Octal version numbers only in file specifications                                      |  |

**Table 12–3 (Cont.) System Networking Capabilities**

## **12.3 File User Characteristics Items (XAB\$\_UCHAR\_...)**

This section describes the use of the XABITM to pass ODS-2 file information outside the RMS interface level in contrast to the file header information (see Chapter 11) which is used internally by the record management system. The information in this XABITM is independent of any record management system or database management system.

Table 12–4 lists the file user information you can include in a XABITM. You can sense all of the functions listed in the table using either \$OPEN or \$DISPLAY, but you can set only the following functions using a XABITM:

- XAB\$\_UCHAR\_CONTIGB
- XAB\$\_UCHAR\_ERASE
- XAB\$\_UCHAR\_LOCKED
- XAB\$\_UCHAR\_NOBACKUP
- XAB\$\_UCHAR\_NOMOVE
- XAB\$ UCHAR NOSHELVABLE
- XAB\$ UCHAR READCHECK
- XAB\$\_UCHAR\_WRITECHECK

You can only set these functions when you use the \$CREATE operation for a new file. The buffer associated with the item code must contain the symbolic value XAB\$K\_ENABLE and the XAB\$B\_MODE field must contain the symbolic value XAB\$K\_SETMODE.

You cannot enable or disable these functions for an existing file using the XABITM interface; you can only enable or disable these functions for an existing file from the DCL interface using the SET FILE command. See the *OpenVMS DCL Dictionary* for details.

None of these functions are supported for DECnet operations; they are ignored. The user buffer is left unchanged.

| Item                    | <b>Description</b>                            |
|-------------------------|-----------------------------------------------|
| XAB\$_UCHAR_BADACL      | File's ACL is corrupt.                        |
| XAB\$_UCHAR_BADBLOCK    | File contains bad blocks.                     |
| XAB\$_UCHAR_CONTIG      | File is contiguous.                           |
| XAB\$_UCHAR_CONTIGB     | Keep the file as contiguous as possible.      |
| XAB\$_UCHAR_DIRECTORY   | File is a directory.                          |
| XAB\$_UCHAR_ERASE       | Erase the file's contents before deleting it. |
| XAB\$_UCHAR_LOCKED      | File is deaccess-locked.                      |
| XAB\$_UCHAR_MARKDEL     | File is marked for deletion.                  |
| XAB\$_UCHAR_NOBACKUP    | Do not back up the file.                      |
| XAB\$_UCHAR_NOCHARGE    | Do not charge file space.                     |
| XAB\$_UCHAR_NOMOVE      | Disable movefile operations on the file.      |
| XAB\$_UCHAR_NOSHELVABLE | File is not shelvable.                        |
| XAB\$_UCHAR_PRESHELVED  | File is shelved but also kept online.         |
| XAB\$_UCHAR_READCHECK   | Verify read operations to the file.           |
| XAB\$_UCHAR_SHELVED     | File is shelved.                              |
| XAB\$_UCHAR_SPOOL       | File is an intermediate spool file.           |
| XAB\$_UCHAR_WASCONTIG   | File was (and should be) contiguous.          |
| XAB\$_UCHAR_WRITEBACK   | File may be write-back cached.                |
| XAB\$_UCHAR_WRITECHECK  | Verify write operations to the file.          |
|                         |                                               |

**Table 12–4 File User Characteristics**

## **12.4 RMS Performance Monitoring (XAB\$\_STAT\_ENABLE)**

This section describes the implementation of performance monitoring from the RMS interface using a XABITM.

To explicitly obtain performance statistics for a file through the RMS interface, the application program enables the statistics function using the XAB\$\_STAT\_ ENABLE item. This item may be used with a \$OPEN or \$DISPLAY operation to sense the statistics monitoring state. You can only set the statistics function when you use a \$CREATE operation to create a new file. The buffer associated with the item code must contain the symbolic value XAB\$K\_ENABLE and the XAB\$B\_MODE field must contain the symbolic value XAB\$K\_SETMODE.

You cannot enable or disable this function for an existing file using the XABITM interface. You can only enable or disable this function for an existing file from the DCL interface using the SET FILE command. See the *OpenVMS DCL Dictionary* for details.

For details about using the Monitor utility for gathering performance statistics, see the *OpenVMS System Manager's Manual*.

This option is not supported for DECnet operations; it is ignored. The user buffer is left unchanged.

Example 12–1 illustrates the use of XABITM to enable statistics monitoring.

#### **Example 12–1 Using XABITM to Enable RMS Statistics**

```
.
   . ITEMLIST : BLOCK [ITM$S_ITEM+4, BYTE]
 INITIAL( REP (ITM$S_ITEM+4) OF (0) ),
ITEM XAB : $XABITM( mode = SETMODE,
     itemlist = ITEMLIST ),
ITEM BUFFER : LONG INITIAL ( XAB$K ENABLE);
FILE<sup>T</sup>AB : $FAB(
   .
   .
   . XAB = ITEM XAB,.
   .
   . );
ITEMLIST[ITM$W_ITMCOD] = XAB$ STAT_ENABLE;
ITEMLIST[ITM$W_BUFSIZ] = 4;ITEMLIST[ITM$LBUFADR] = ITEM BUFFER;
$CREATE( fab = FILE FAB );.
   .
   .
```
.

## **12.5 Compound Document Support (XAB\$\_...\_SEMANTICS)**

The term *compound documents* refers to files that can contain a number of integrated components including text, graphics, and scanned images. To support the use of text in compound documents, RMS implements the file attribute, *stored semantics*. The value of the stored semantics attribute is called the file *tag*, and it specifies how file data is to be interpreted.

RMS support for compound documents requires that compound document files be tagged. You can tag a file from the RMS interface by using the Create service in conjunction with a \$XABITM macro, and you can sense the tagged status of a file using a \$XABITM macro. Tagged file support involves the use of the two item codes shown in Table 12–5. Each of these item codes requires buffers up to 64 bytes long.

| <b>Item</b>            | <b>Function</b>                                                    |
|------------------------|--------------------------------------------------------------------|
| XAB\$ STORED SEMANTICS | Defines the file semantics established when the file<br>is created |
| XAB\$ ACCESS SEMANTICS | Defines the file semantics desired by the accessing<br>program     |

**Table 12–5 Tag Support Item Codes**

The entries XAB\$\_STORED\_SEMANTICS and XAB\$\_ACCESS\_SEMANTICS in the item list can represent either a control (set) function or a monitor (sense) function that can be passed to RMS from the application program by way of the RMS interface. You can use the symbolic value XAB\$K\_SEMANTICS\_MAX\_LEN, representing the tag length, to allocate buffer space for sensing and setting stored semantics for the file.

Within any one \$XABITM, you can activate either the set function or the sense function for the XAB\$\_STORED\_SEMANTICS and XAB\$\_ACCESS\_SEMANTICS items because a common field (XAB\$B\_MODE) determines which function is active. If you want to activate both the set function and the sense function for either or both items, you must use two \$XABITM control blocks, one for setting the functions and one for sensing the functions.

## **12.6 Specifying the Number of Local Buffers (XAB\$\_MULTIBUFFER\_COUNT)**

This section describes how to use the item list XAB to specify up to 32,767 local buffers. Prior to implementation of the XAB\$\_MULTIBUFFER\_COUNT XABITM, you could only specify up to 127 local buffers for a record stream from the RMS interface using the RAB multibuffer count field (RAB\$B\_MBF). When you use the multibuffer count XABITM, the value specified overrides any value that resides in the RAB\$\_MBF for the related record stream.

The XAB\$\_MULTIBUFFER\_COUNT XABITM requires a 4-byte buffer to store the value specifying the number of local buffers. Before you increase the size of the local buffer pool, your current memory management parameters should be considered because excessively large buffer pools can introduce additional paging that reduces performance.

This option is not supported for DECnet operations; it is ignored.

You cannot sense the value stored in the XAB\$ MULTIBUFFER COUNT XABITM, and any attempt to sense this value leaves the user buffer unchanged.

## **12.7 Expiration Date and Time Suppression**

The file system, in conjunction with parameters established through the DCL interface (see the SET VOLUME command in the *OpenVMS DCL Dictionary*), gives users the capability to determine whether the contents of a data file have grown stale and whether the file is a candidate for less costly and less accessible storage, typically archived tape.

The file system determines whether a file has grown stale by evaluating the Expiration Date and Time flag. This value should reflect real file activity; that is, it should indicate when a file is no longer being actively used for informational purposes. The flag should not be affected by maintenance functions or for any function that does not involve data access.

This capability is also available to all user application programs through the RMS interface using the XAB\$\_NORECORD XABITM.

#### **12.7.1 XAB\$\_NORECORD XABITM**

When an application program reads data from a disk file or writes data to a disk file, the \$CLOSE service updates the Expiration Date and Time value to the current date and time. This effectively pushes back the expiration date and time to reflect user interest in the file.

When the user program accesses a file for maintenance or monitoring purposes, it should use the XAB\$\_NORECORD XABITM as an input to the appropriate file service to inhibit the update of the Expiration Date and Time field and thereby maintain the true expiration status of the file. For example, the DCL command DIRECTORY/FULL uses the XAB\$\_NORECORD XABITM when it opens files to access prolog data containing key information. In this case, DIRECTORY displays prolog information but does not display or modify the file data and therefore should not modify the Expiration Date and Time.

Maintenance utilities should also consider using this XABITM. For example, a disk defragmentation utility should not affect the expiration status of a disk file because the file is not accessed for informational purposes, but rather for maintenance purposes.

The XAB\$\_NORECORD XABITM uses a 4-byte buffer to set the NORECORD flag to logic 1 using the symbol XAB\$\_ENABLE. Any other value in this XABITM buffer returns an RMS\$\_XAB error. An application cannot disable this option because the ODS-2 ACP does not support disabling the option when it is selected on a \$OPEN or \$CREATE.

This option is not supported for DECnet operations; it is ignored.

#### **12.7.2 Application**

The XAB\$\_NORECORD function can be enabled on input to the \$CLOSE, \$OPEN, and \$CREATE services. However, Compaq recommends using the XAB\$\_NORECORD XABITM with the \$OPEN service instead of with the \$CLOSE service in order to insure that the Expiration Date and Time flag is updated should the file deaccess or should a close occur because of process deletion or RMS rundown.

The XAB\$\_NORECORD XABITM can also be used when the \$CREATE service opens an existing file through the Create-if option and the user does not want to change the Expiration Date. When the XAB\$\_NORECORD XABITM is used on a \$CREATE that creates a file, it disables the update on the subsequent \$CLOSE but does not prevent initialization of the Expiration Date and Time on the file creation in the ACP.

An application typically senses the XAB\$\_NORECORD XABITM to determine if the XABITM was specified on a previous \$OPEN or \$CREATE option or if it is specified by the current RMS operation. The XAB\$\_NORECORD can be sensed on output from RMS for the \$OPEN, \$CREATE, \$DISPLAY, and \$CLOSE services.

## **12.8 File Length Hint (XAB\$\_FILE\_LENGTH\_HINT)**

The file length hint is a pair of quadword integer fields (16 bytes) as follows:

- 1. Record count (bytes 0-7): the number of data records written to the file using record I/O (\$PUT).
- 2. User data byte count (bytes 8-15): the total number of user data bytes in the file (excluding any overhead bytes added by RMS).

For sequential files with a record format of variable (VAR) or variable with fixed control (VFC) on an ODS-5 volume, RMS will maintain the file hint, provided:

- The file is written only using unshared RMS record I/O.
- The file does not have journaling enabled.

The contents of the fields are valid when the file is opened.

The XAB\$\_FILE\_LENGTH\_HINT item code may be used with an item list XAB on \$OPEN or \$DISPLAY operations to sense the file length hint values. A SETMODE may be used with a \$CLOSE operation to set the file length hint counts. The SETMODE will override any counts that RMS may be concurrently maintaining.

The XAB\$ FILE LENGTH HINT XABITM requires a 16-byte buffer for the two quadwords. These fields are maintained as a set: either both fields are valid or invalid.

The most significant (sign) bit of each quadword is used to indicate whether the associated count is valid. A sequential file with VAR or VFC format that is created on an ODS-5 volume, had any data added to it using RMS record I/O (\$PUTs) and has met the conditions indicated above should have valid counts. If, however, at some point in time, some data are written to a file using RMS block I/O, for example, then the sign bits will be set on file deaccess to indicate the counts are invalid. The last count maintained in each field is retained as a hint of what its last valid value was, but the sign bit being set indicates it is stale.

If these fields have never been modified by RMS for a file on an ODS-5 volume, then the contents of each quadword will be 8 bytes of 0xFF. For example, after a file originally created and maintained on an ODS-2 volume is converted from ODS-2 format to ODS-5 format, these fields will contain 8 bytes of 0xFF.

The counts in these fields are invalidated if a truncate-on-put is done, except if the truncate is to zero.

The utility ANALYZE/RMS FILE has an *(UPDATE HEADER function that can* be used to revalidate the counts in these fields.

If a SENSEMODE using this item code is requested for a non-ODS-5 file, the contents returned for each quadword will be 8 bytes of 0xFF. A SETMODE using this item code for a non-ODS-5 file will be ignored.

The file length hint is not supported for DECnet operations; it is ignored. If a SENSE is attempted, 8 bytes of 0xFF will be returned to the user buffer for each quadword.

## **12.9 Extended File Cache (XAB\$\_CACHE\_OPTIONS) (Alpha Only)**

The ODS-2 and ODS-5 volumes of the Files-11 file system can use a caching technique to improve performance. In using caching, the file system keeps a copy of data that it recently read from disk in an area of memory called a cache. When an application reads data, for example, the file system checks whether the data is in its cache. The file system only issues an I/O to read the data from disk if the data is not in the cache. Caching improves read performance, because reading data from cache memory is much faster than reading it from disk.

The extended file cache (XFC) is a virtual block cache, which caches both data and image files, and is available only on Alpha Systems. The extended file cache allows you to specify the following caching options:

- Write-through caching
- No caching

You can control the files that the Extended File Cache option caches by setting and showing the current caching option. This is described in the following section.

#### **Item List XAB (XABITM) 12.9 Extended File Cache (XAB\$\_CACHE\_OPTIONS) (Alpha Only)**

#### **Setting and Showing the Current Caching Option**

When you access a file, you can specify the caching option that you would like for the current process. If you want the file to be cached, select write-through caching. This is the default. The write-through cache allows an application to write data to a file and straight through to disk. When this occurs, the application waits until the disk I/O is done and the data is on the disk.

The current caching option is stored in the XAB\$\_CACHING\_OPTIONS XABITM, which has the following structure.

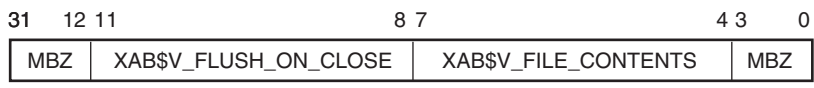

VM-0521A-AI

Table 12–6 shows the fields and gives a description of XAB\$\_CACHING\_ OPTIONS XABITM.

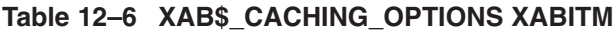

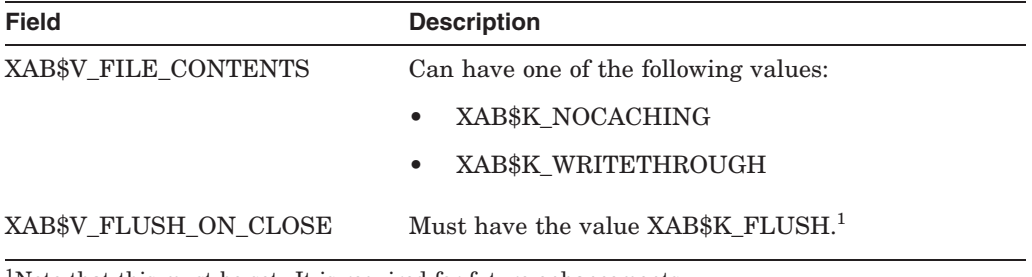

1Note that this must be set. It is required for future enhancements.

You can set the caching option by supplying a set mode XAB\$ CACHING OPTIONS XABITM when you do the following:

- When you create a file using SYS\$CREATE
- When you open an existing file using SYS\$OPEN

If you do not supply a XABITM or, if you supply a XABITM whose value is zero (0), the file system uses the value in the file's caching attribute.

If another process on your computer is accessing the file, and you ask for writethrough caching, your request is ignored if the file's current caching option is no caching. When more than one process is accessing a file on a single node, the most restrictive caching option takes effect on that node. Write-through caching is least restrictive; no caching is most restrictive.

When more than one node in an OpenVMS Cluster is accessing a file, its caching option may be different on different nodes. It may be write-through on one node and no caching on another.

To show the caching option, supply a sense mode XABITM on a call to SYS\$DISPLAY.

## **12.10 POSIX-Compliant Access Dates (Alpha Only)**

To support POSIX-compliant file timestamps on ODS–5 disks, file attributes have been extended to include the following three access dates:

- The last access date (XAB\$Q\_ACC)
- The last attribute modification date (XAB\$Q\_ATT)
- The last data modification date (XAB\$Q\_MOD)

The XABITM SENSEMODE interface can be used with the following item codes on \$OPEN or \$DISPLAY operations to sense each of these three access dates:

- XAB\$\_ACCDATE
- XAB\$\_ATTDATE
- XAB\$\_MODDATE

Sensing these dates requires that access date support be enabled on the ODS-5 volume. (See the DCL SET VOLUME/VOLUME\_CHARACTERISTICS command in the *OpenVMS DCL Dictionary: N–Z*.)

A SETMODE can be used with a \$CLOSE operation with any of these item codes to update these dates regardless of the volume setting. A user may inhibit the update of the access dates by using the XAB\$\_NORECORD XABITM.

Each of these item codes requires a quadword buffer.

If a SENSEMODE using any of these item codes is requested for a non-ODS– 5 file, a zero is returned. A SETMODE using any of these item codes for a non-ODS–5 file will be ignored.

These items are ignored for DECnet operations. If a SENSEMODE is attempted for any of these items, the user buffer is left unchanged.

# **13 Journaling XAB (XABJNL)**

The journaling XAB (XABJNL) control block supports file journaling operations. See the *RMS Journaling for OpenVMS Manual* for details.

## **14 Key Definition XAB (XABKEY)**

You must provide a key definition XAB (XABKEY) for each key in an indexed file in order to define the key's characteristics. Before you create an indexed file, you must establish the contents of the XABKEY fields for the primary key and for each alternate key.

When you invoke an Open or Display service for an existing indexed file, you can use XABKEYs if you want to provide your program with one or more of the key definitions specified when the file was created. Alternatively, the summary XAB (see Chapter 18) provides the number of keys, the number of allocated areas, and the prolog version assigned to the file.

### **14.1 Summary of Fields**

Table 14–1 lists the symbolic offset, the size, the FDL equivalent, and a brief description of each XABKEY field.

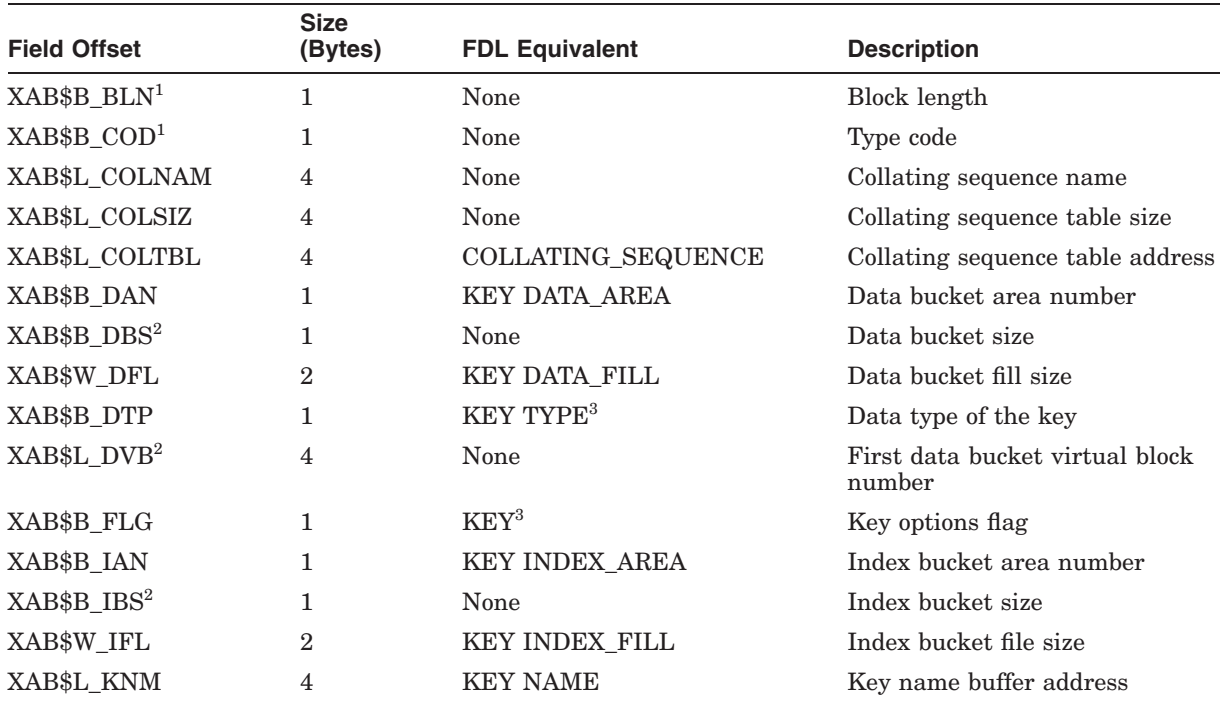

#### **Table 14–1 XABKEY Fields**

1This field is statically initialized by the \$XABKEY macro to identify this control block as a XABKEY.

2This field cannot be initialized by the \$XABKEY macro.

3This field contains options; corresponding FDL equivalents are listed in the description of the field.

(continued on next page)

#### **Key Definition XAB (XABKEY) 14.1 Summary of Fields**

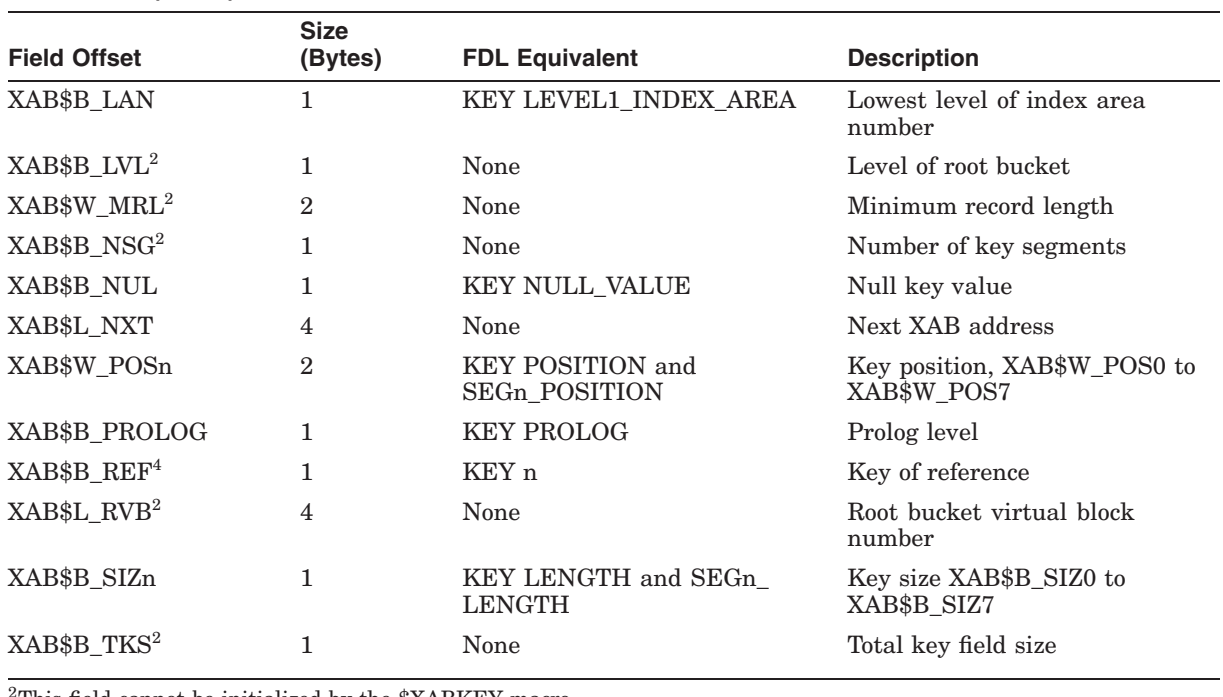

#### **Table 14–1 (Cont.) XABKEY Fields**

2This field cannot be initialized by the \$XABKEY macro.

4For BLISS-32, this field is designated XAB\$B\_KREF.

Unless otherwise indicated, each field is supported for DECnet for OpenVMS operations on files at remote OpenVMS nodes. For information about the support of RMS options for remote file access to other systems, see the *DECnet for OpenVMS Networking Manual*.

## **14.2 XAB\$B\_BLN Field**

The block length (BLN) field is a static field that defines the length of the XABKEY, in bytes. Once set, this field must not be altered unless the control block is no longer needed. The \$XABKEY macro initializes the XAB\$B\_BLN field to the symbolic value XAB\$C\_KEYLEN.

## **14.3 XAB\$B\_COD Field**

The type code (COD) field is a static field that identifies this control block as a XABKEY. Once set, this field must not be altered unless the control block is no longer needed. The \$XABKEY macro initializes the XAB\$B\_COD field to the symbolic value XAB\$C\_KEY.

## **14.4 XAB\$L\_COLNAM Field**

When you invoke the Display service, RMS uses this field to return a pointer to a memory buffer containing the name of the collating sequence for this key.

The name buffer is in the form of an ASCII counted string where the first byte indicates the length of the name and the remaining bytes are the ASCII representation of the name itself. The maximum length of the buffer is 32 bytes, 1 byte for the count and 31 bytes for the name.

## **14.5 XAB\$L\_COLSIZ Field**

When you invoke the Display service, RMS returns the size, in bytes, of the collating sequence used with this key to this field.

## **14.6 XAB\$L\_COLTBL Field**

RMS provides you with a way to use alternative (non-ASCII) collating sequences with indexed file keys. You can define a collating sequence for each key of reference, yielding, for example, a file sorted in German by one key, French by another key, and so forth.

This feature is based on the National Character Set utility, which permits you to define alternative collating sequences for special characters and to establish and maintain a library of collating sequences. This eliminates having to redefine an alternative collating sequence when the application requires it. See the *OpenVMS National Character Set Utility Manual* for details.

**Note**

Key compression and index compression are not permitted with collating keys.

To access an alternative collating sequence for a key, enter the symbolic address of the appropriate collating table in the XAB\$L\_COLTBL field. For example, you might enter the following:

```
DST_KEY0:
        $XABKEY .
                 .
                 .
                 COLTBL=FRENCH, - ;symbolic address of French collating table
                 .
                 .
                 .
```
RMS responds by storing the specified collating table in the initial blocks of the indexed file immediately following the area descriptors. Collating tables are typically about one block long.

When you invoke the Display or the Open service, RMS returns the address of the collating table in this field.

This field corresponds to the FDL attribute COLLATING\_SEQUENCE.

### **14.7 XAB\$B\_DAN Field**

The data bucket area number (DAN) field contains a numeric value that identifies the area where the data buckets for this key reside. The number reflects the value in the XAB\$B\_AID field of the XABALL for this XAB chain. The numeric value may range from 0 through 254, but the default is 0; that is, area 0.

When you create a new indexed file or when you use allocation XABs to define areas (see Chapter 9), you must specify a value for this field to identify the file area where the data buckets are to reside.

When a XABKEY describes the primary key, the data level of the index consists of buckets that contain the actual data records of the file. However, when the key definition describes an alternate key, the data level of the index consists of buckets in which RMS maintains pointers to the actual data records.

The XAB\$B\_DAN field corresponds to the FDL attribute KEY DATA\_AREA.

#### **14.8 XAB\$B\_DBS Field**

After an Open or Display service, the data bucket size (DBS) field contains the size of the data level (level 0) buckets, in virtual blocks, for the key described by the XAB.

#### **14.9 XAB\$W\_DFL Field**

The data bucket fill size (DFL) field contains a numeric value that indicates the maximum number of bytes (of data) in a data bucket. The largest possible fill size is the bucket size, in blocks, multiplied by 512. The default value is 0, which is interpreted as the maximum available space (that is, no unused space). If the specified size is not 0, but is less than one-half of the bucket size (in bytes), then the fill size used is one-half of the bucket size.

When you create an indexed file, you use this field to specify the number of bytes of data you want in each data level bucket. If you specify a value that is less than the actual bucket size, the data buckets contain some amount of free space. At run time, RMS uses the fill size specified when the file was created only if the RAB\$L ROP (record-processing options) field RAB\$V LOA option is specified in the RAB; otherwise, RMS fills the buckets.

When a XABKEY describes the primary key, the XAB\$W\_DFL field describes the space in the buckets containing actual user data records. When a XABKEY describes an alternate key, the XAB\$W\_DFL field describes the space in the buckets containing pointers to the user data records.

It is advantageous to use the XAB\$W\_DFL field if you expect to execute numerous random Put and Update services on the file after it has been initially populated. You can minimize the movement of records (bucket splitting) by specifying less than the maximum bucket fill size when you create the file. To use the free space reserved in the buckets, programs that execute Put or Update services on the file should not specify the RAB\$L\_ROP field RAB\$V\_LOA option.

This field corresponds to the FDL attribute KEY DATA\_FILL (which is expressed as a percentage).

### **14.10 XAB\$B\_DTP Field**

The XAB\$B\_DTP field specifies the key data type and the key sort order, ascending or descending.

In this keyword value field, each key data type option is defined by a symbolic value. If the key sort order is descending, the letter *D* is prefixed to the symbolic value; if the sort order is ascending, the prefix is omitted. For example, a XAB\$B DTP field having the value XAB\$C DBN2 is an unsigned, 2-byte binary number that is sorted in descending order. On the other hand, a XAB\$B\_DTP field having the value XAB\$C\_BN2 is an unsigned, 2-byte binary number that is sorted in ascending order.

Only one option can be specified. It is identified by a symbolic constant value; for example, the STG (string) option has the constant value XAB\$C\_STG.

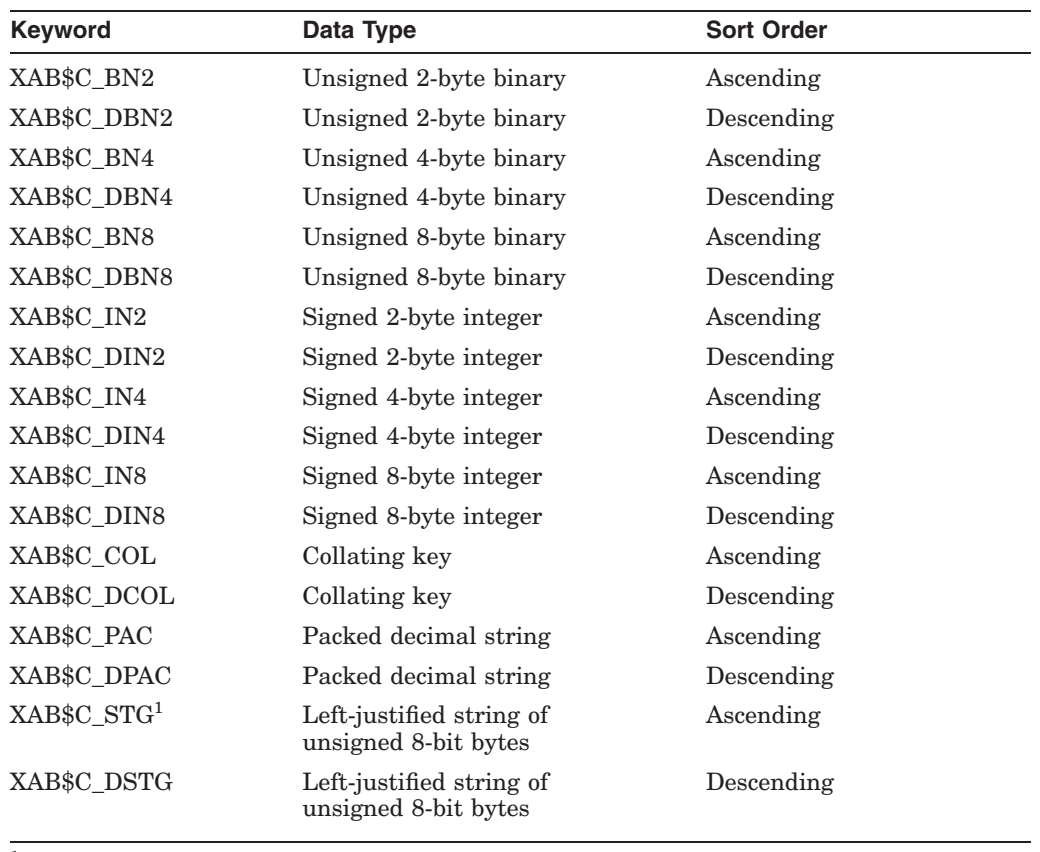

The options for the XAB\$B\_DTP field are listed in the following table:

<sup>1</sup>This is the default value.

The string data type may consist of from one to eight detached key field segments that collectively make up the key. For more information about segmented keys, see the descriptions of the XAB\$W\_POS0 through XAB\$W\_POS7 field and the XAB\$B\_SIZ0 through XAB\$B\_SIZ7 field.

Integer, binary, and packed decimal key fields must be a contiguous set of bytes.

The formats of the binary and integer key field data types are presented in the following table.

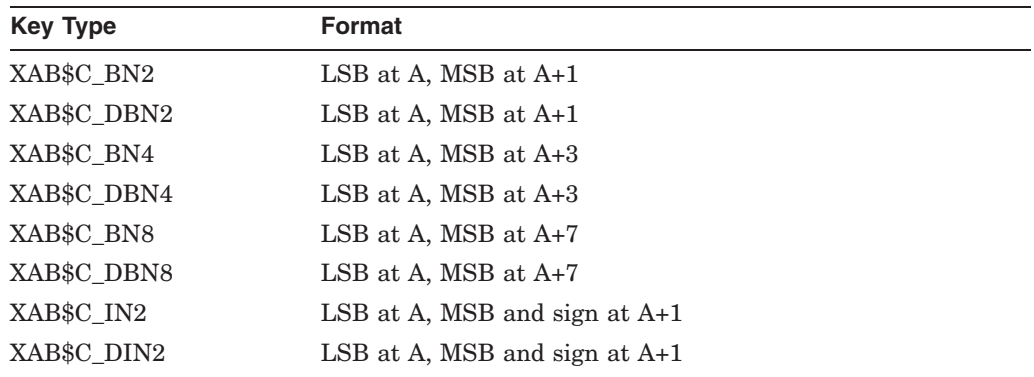

#### **Key Definition XAB (XABKEY) 14.10 XAB\$B\_DTP Field**

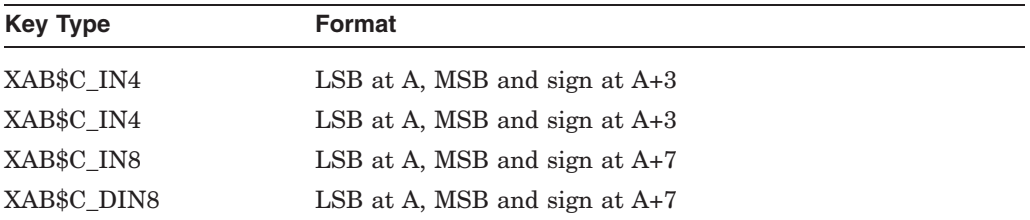

The collating key data types are used in conjunction with collating sequences located in the indexed file prolog. Collating sequences are used with multinational characters and are specified for each key. Note that key compression and index compression are not permitted with collating keys.

Note that although a collating key affects the stored order for records, the collating value does not govern record lookups. For example, a collating sequence may assign the same ordering for the keys ''dog'' and ''DOG''. However, both keys do not have the same access (lookup) value. Therefore, when doing lookups, a program should specify either the specific key value or a range of values that include the uppercase and lowercase combinations of the key. See the *Guide to OpenVMS File Applications* for more information about accessing indexed records.

A packed decimal string is a contiguous sequence of bytes specified by two attributes: the address  $(A)$  of the first byte of the string and a length  $(L)$  that is the number of digits in the packed decimal. The bytes of a packed decimal are divided into two 4-bit fields that must contain decimal digits, except for the first four bits (0 through 3) of the last (highest addressed) byte, which must contain a sign. The representation for the digits and signs is shown in the following table.

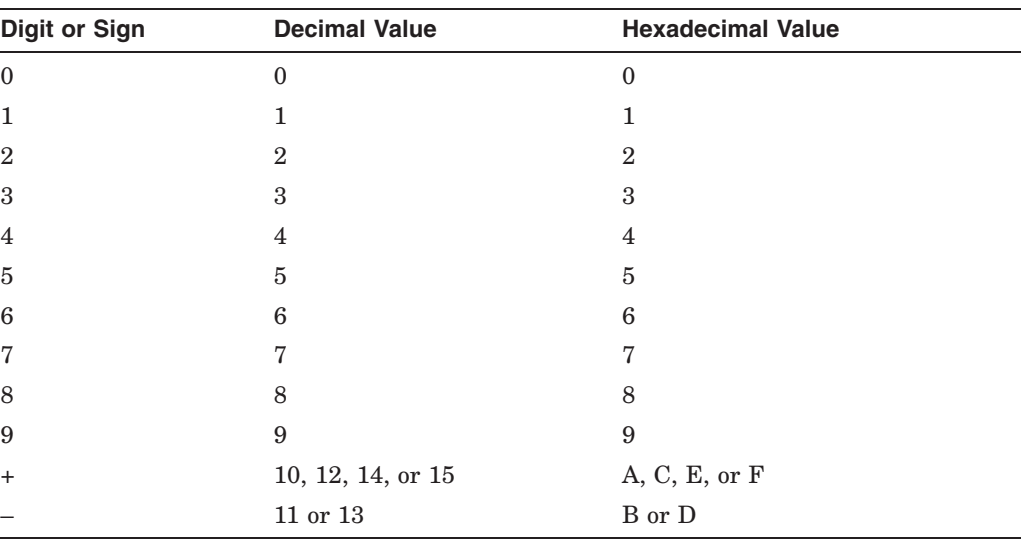

The preferred sign representation is 12 for plus  $(+)$  and 13 for minus  $(-)$ . The length (L) is the number of digits in the packed decimal string (not counting the sign) and must be in the range 0 through 31. When the number of digits is even, an extra 0 digit must appear in the last four bits (4 through 7) of the first byte. Again the length in bytes of the packed decimal is  $L/2 + 1$ . The value of a zero-length packed decimal is 0; it contains only the sign byte, which also includes the extra 0 digit.

#### **Key Definition XAB (XABKEY) 14.10 XAB\$B\_DTP Field**

The address, A, of the packed decimal specifies the byte containing the most significant digit in its high order. Digits of decreasing significance are assigned to increasing byte addresses and from high to low within a byte. Thus, +123 has length 3 and is represented as follows:

|   | 4 3<br>וו |       |
|---|-----------|-------|
|   | 2         | Η     |
| З | 12        | $A+1$ |

ZK−0873−GE

Similarly, –12 has length 2 and is represented as follows:

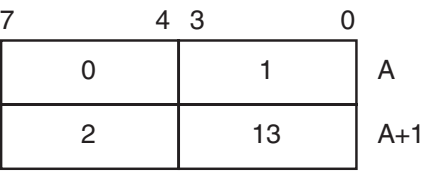

ZK−0874−GE

This field corresponds to the FDL attribute KEY TYPE.

## **14.11 XAB\$L\_DVB Field**

After an Open or Display service, the DVB field contains the starting virtual block number of the first data level bucket for the key described by the XAB.

### **14.12 XAB\$B\_FLG Field**

The key options flag (FLG) field specifies the following conditions:

- Whether duplicate keys are permitted in the file
- Whether a key value can change
- Whether a null value has been defined for a key
- Whether data is compressed
- Whether string key options apply

**Note**

The string data-type keys include STRING, DSTRING, COLLATED, and DCOLLATED keys.

Primary key values cannot change, but alternate key values may change, depending on application requirements. Primary and alternate keys may be duplicated depending on the key field and the application. An alternate key field is more likely than a primary key field to use duplicates.

This field is a binary options field where each key characteristic has a corresponding bit assignment. Multiple key characteristics can be associated with each key (multiple bits can be set). Each option in the field has its own

#### **Key Definition XAB (XABKEY) 14.12 XAB\$B\_FLG Field**

symbolic offset and mask value. For example, the CHG key characteristic has a symbolic offset of XAB\$V\_CHG and a mask value of XAB\$M\_CHG.

When you create an indexed file and are defining a string key, you can specify the XAB\$V\_IDX\_NCMPR and XAB\$V\_KEY\_NCMPR options, which are described in the following list.

#### **Options**

#### **XAB\$V\_CHG**

The key value within the record in the file can be changed by a program during an Update service. This option can be specified only for alternate keys.

This option corresponds to the FDL attribute KEY CHANGES.

#### **XAB\$V\_DAT\_NCMPR**

Do not compress data. This option can be specified to override compression of data for Prolog 3 files for the primary key; that is, when XAB\$\_REF is 0. For additional information, see *Guide to OpenVMS File Applications*, Section 3.5, Tuning an Indexed File and Subsection 3.5.1.1, Prologs.

This option corresponds to the FDL attribute KEY DATA\_RECORD\_ COMPRESSION.

This option is not supported for DECnet for OpenVMS operations; it is ignored.

#### **XAB\$V\_DUP**

The key value within the record in the file may have the same key value as another record (or other records) within the file.

This option corresponds to the FDL attribute KEY DUPLICATES.

#### **XAB\$V\_IDX\_NCMPR**

Do not compress index. This option can be specified to override compression of keys in the index for Prolog 3 files. This option is valid only if a string key is being defined and the string is at least 6 bytes in length. For additional information, see *Guide to OpenVMS File Applications*, Section 3.5, Tuning an Indexed File and Subsection 3.5.1.1, Prologs.

This option corresponds to the FDL attribute KEY INDEX\_COMPRESSION and it is not supported for DECnet for OpenVMS operations.

#### **XAB\$V\_KEY\_NCMPR**

Do not compress key. This option can be specified to override compression of each key for Prolog 3 files. For a primary key (XAB\$\_REF is 0), the primary keys at the data level are not compressed; for each alternate key (XAB\$\_REF is greater than 0), the secondary index data records (SIDRs) that point to the data record location are not compressed. This option is valid only if a string key is being defined and the string is at least 6 bytes in length. For additional information, see *Guide to OpenVMS File Applications*, Section 3.5, Tuning an Indexed File and Subsections 3.5.1.1, Prologs.

This option corresponds to the FDL attribute KEY DATA\_KEY\_COMPRESSION and it is not supported for DECnet for OpenVMS operations.

#### **XAB\$V\_NUL**

The null key option permits you to exclude records from an alternate index by effectively removing the related key. Typically, you would use this in an application where performance is more critical than the indexing capability. This option can be specified only for alternate key indexes but it can be used with all key types.

When you set the XAB\$V NUL bit for a string-type key (string, descending string, collated, descending collated) RMS checks the XAB\$B\_NUL field to determine the null character you have defined for the related key. When you use the XAB\$V\_NUL option with the integer, binary, and packed decimal data types, RMS assigns a default null value of 0 and does not check the XAB\$B\_NUL field (see XAB\$B\_FLG and XAB\$B\_NUL).

The defaults and combinations of allowing changeable key values (XAB\$V\_ CHG option) and duplicate key values (XAB\$V\_DUP option) depend on whether a primary or alternate key is being defined by this XABKEY. The allowed combinations and defaults for duplicate and changeable key values are described in the following table.

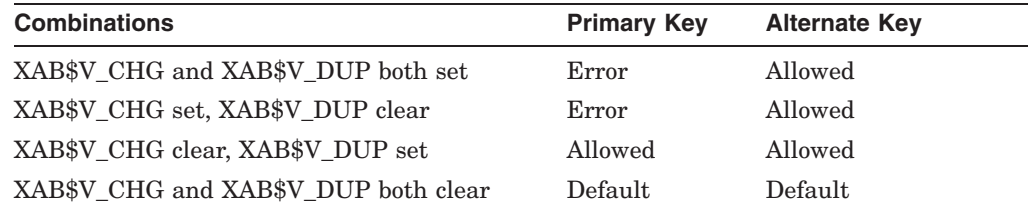

By default, duplicate keys are not allowed for the primary key and its value cannot change.

If the XABKEY control block is not initialized by the \$XABKEY macro, then the defaults for alternate keys are the same as for primary keys and null key values are not used. However, if the XABKEY control block is initialized by the \$XABKEY macro, the following defaults apply to alternate keys:

- Duplicate key values are allowed.
- Key values can change.
- Null key values are not allowed.

These defaults are applied only if the entire XAB\$B\_FLG field is defaulted.

Note that RMS supports alternate indexes that do not allow duplicate key values but do allow key values to change for Update services. Older versions of RMS-11 (in contrast to RMS) do not allow this particular combination of attributes for alternate indexes. This factor should be considered when you create files with RMS that may also be processed by RMS-11.

This option corresponds to the FDL attribute KEY NULL\_KEY.

#### **14.13 XAB\$B\_IAN Field**

The index bucket area number (IAN) field contains a numeric value in the range 0 through 254, representing an area identification number contained in the XAB\$B\_AID field of a XABALL present in the same chain. The default is 0 (that is, area 0).

When you create an indexed file, you use this argument to specify the area of the file that the index buckets are to reside in only when both of the following are true:

• You are creating a new indexed file.

• You are using allocation XABs to define areas.

When the XABKEY describes the primary key, the index level of the index consists of all levels of the tree-structured primary index down to and including the level containing pointers to the user data records themselves. However, when the key definition describes an alternate key, the index level of the index comprises all levels of the tree-structured alternate index down to, but not including, the level containing buckets with pointer arrays that describe the user data records. For directions about how to place the lowest level of the index in a location separate from the higher levels, see the description of the XAB\$B\_LAN field.

This field corresponds to the FDL attribute KEY INDEX\_AREA.

#### **14.14 XAB\$B\_IBS Field**

After an Open or Display service, the index bucket size (IBS) field contains the size of the index level (level 1 to *n* buckets, in virtual blocks, for the key described by the XAB).

#### **14.15 XAB\$W\_IFL Field**

The index bucket fill size (IFL) field contains a numeric value representing the maximum number of bytes in an index bucket. The maximum possible fill size is the bucket size, in blocks, multiplied by 512. The default value is 0, meaning the maximum available space (that is, no unused space). If the specified size is not 0, but is less than one-half of the bucket size (in bytes), then the fill size used is one-half of the bucket size.

When you create an indexed file, you use this argument to specify the number of bytes you want in each index bucket. If you specify less than the total possible bucket size, you indicate that the index buckets are to contain some amount of free space. At run time, RMS uses the fill size specified at creation time if the LOA option is specified in the RAB\$L\_ROP (record-processing options) field of the RAB; otherwise, RMS fills the buckets.

When a XABKEY describes the primary key, the XAB\$W\_IFL field describes the space in the buckets in all levels of the primary index down to and including the level containing pointers to the user data records. When a XABKEY describes an alternate key, the XAB\$W\_IFL field describes the space in the buckets in all levels of the alternate index down to, but not including, the level containing buckets with pointer arrays that describe the user data records.

It is advantageous to use the XAB\$W\_IFL field if you expect to perform numerous random Put and Update services on the file after it has been initially populated. You can minimize the movement of index records (bucket splitting) by specifying less than the maximum bucket fill size when a file is created. To use the free space thereby reserved in the buckets, programs that invoke the Put or Update services for writing to the file should not specify the RAB\$L\_ROP field RAB\$V\_ LOA option.

This field corresponds to the FDL attribute KEY INDEX\_FILL (which is expressed as a percentage).
# **14.16 XAB\$L\_KNM Field**

The key name buffer address (KNM) field contains the symbolic address of a buffer that is available for assigning a user-specified name to the key being defined. The name buffer must be at least 32 bytes in length and you may use any 32-character string you choose to name the key field.

If the default value is taken  $(0)$ , no name is to be assigned to the key. RMS does not use this string but retains it in the file as part of the key definition information for documentation purposes.

This field corresponds to the FDL attribute KEY NAME.

## **14.17 XAB\$B\_LAN Field**

The lowest level of index area number (LAN) field contains a numeric value (0 through 254) representing an area identification number contained in the XAB\$B\_AID field of a XABALL present in the same XAB chain. If the XAB\$B\_ LAN field is not specified (that is, if the value is 0), the value in the XAB\$B IAN field is used as a default; in other words, the lowest level of the index occupies the same area of the file as the remainder of the index.

This field permits you to separate the lowest level (level 1) of the index from all higher levels (levels 2+) of the index in an indexed file; you can use the XAB\$B\_LAN field to specify an area of the index wherein the lowest level of the index resides, separate from the area (or areas) specified by the XAB\$B\_IAN field (wherein all other levels of the index reside). See XAB\$B\_IAN for additional information.

You can specify the XAB\$B\_LAN field only when both of the following conditions exist:

- You are creating a new indexed file.
- You are using allocation XABs to define areas.

Note that the area specified by the XAB\$B\_LAN field must have the same bucket size as the area specified by the XAB\$B\_IAN field.

This field corresponds to the FDL attribute KEY LEVEL1\_INDEX\_AREA.

### **14.18 XAB\$B\_LVL Field**

Following an Open or Display service, the level of root bucket (LVL) field contains the level of the root bucket for the key described by the XAB.

### **14.19 XAB\$W\_MRL Field**

Following an Open or Display service, the minimum record length (MRL) field contains the minimum record length (in bytes) needed to contain the key field for the key described by the XAB.

If the key described by the XAB is the primary key (XAB\$\_REF is 0), then a record must be equal to or greater than the minimum record length returned in XAB\$W\_MRL to be inserted or updated in the file.

If the key described by the XAB is an alternate key (XAB\$\_REF is greater than 0), then a record must be equal to or greater than the minimum record length returned in the XAB\$W\_MRL field to be recorded in the associated index for that alternate key.

# **14.20 XAB\$B\_NSG Field**

Following an Open or Display service, the number of key segments (NSG) field contains the number of key segments that make up the key field for the key described by the XAB (see the XAB\$W\_POS0 through XAB\$W\_POS7 field).

# **14.21 XAB\$B\_NUL Field**

Normally, RMS updates all indexes to reflect the values in the corresponding key fields of the records written to an indexed file. The XAB\$B\_NUL field permits you to instruct RMS not to make an entry in an alternate index if a record being entered in an indexed file contains a specified null alternate key value. To specify the XAB\$B\_NUL field, three conditions must be satisfied:

- The XABKEY must define an alternate key.
- The XAB\$B\_FLG field XAB\$V\_NUL option must be set when you create the file (see XAB\$B\_FLG).
- The key data type must be string.

You can use any ASCII character in the null (NUL) field when you define a string-type alternate key (string, descending string, collated, descending collated). If you do not specify a null value, RMS assigns the key a default null value of 0.

This field corresponds to the FDL attribute KEY NULL\_VALUE.

### **14.22 XAB\$L\_NXT Field**

The next XAB address (NXT) field contains the symbolic address of the next XAB. A value of 0 (the default) indicates that the current XAB is the last (or only) XAB in the chain.

# **14.23 XAB\$W\_POS0 Through XAB\$W\_POS7 Field**

There are two types of keys: simple keys and segmented keys.

A simple key is made up of one or more contiguous bytes and it may be used with any data type, including the string data type. For simple keys, the first byte of the key position field contains a byte offset relative to the beginning of the record buffer that defines the starting position of the key. The remaining bytes contain zeros.

Segmented keys include two through eight strings of key data (segments) and can only be used with string data type key fields. The key segments need not be contiguous nor must they be in a particular order. Key segments may overlap except for primary keys used with Prolog 3 files. If your application requires overlapping key segments in a Prolog 3 file, consider using an alternate segmented key. If you must have a primary key with overlapping segments, RMS requires you to use either a Prolog 2 or Prolog 1 structure (which it automatically assigns if the XAB\$B\_PROLOG field is not specified).

For segmented keys, the first word of the key position field specifies the starting position of the first segment and each succeeding byte specifies the starting position of one of the remaining segments. When processing records that contain segmented keys, RMS regards a segmented key field as a single, logically contiguous string beginning with the first segment and ending with the last.

You should note that the XAB\$W\_POS0 through XAB\$W\_POS7 and the XAB\$B\_ SIZ0 through XAB\$B\_SIZ7 (key size) fields must define the same number of key position values and key size values.

This field corresponds to the FDL attributes KEY POSITION and SEGn\_ LENGTH.

# **14.24 XAB\$B\_PROLOG Field**

The prolog (PROLOG) field defines the version or structure level of the file index. It contains a numeric value from 0 through 3.

The XAB\$B\_PROLOG field is input to the Create service, and it is returned by the Display and Open services.

This field must only be used to define a primary key.

Prolog 3 is the default prolog level, unless the primary key contains overlapping segments. RMS examines the key characteristics and determines the correct prolog structure to apply to the file. If the XAB\$B\_PROLOG field is not specified (that is, if the value is 0), the process default prolog level is examined, then the system default prolog level is used. These default values are set by the DCL command SET RMS\_DEFAULT/PROLOG.

You should not specify a prolog level 1 because RMS decides whether a Prolog 1 or Prolog 2 file should be created, depending on the key type defined for the file. If you want to select a prolog level other than Prolog 3, you should select either 0 or 2.

For more detailed information regarding the options for selecting a specific prolog level, see the description of the Create service in Part III.

This field corresponds to the FDL attribute KEY PROLOG and it is not supported for DECnet for OpenVMS operations; the default prolog in effect at the remote node is used.

### **14.25 XAB\$B\_REF Field**

The key of reference (REF) field defines a key as either the primary key or some alternate key.

**Note** \_\_

For BLISS-32, this field is designated XAB\$B\_KREF.

This field contains a numeric value in the range 0 through 254. A value of 0 indicates that this is the primary key; a value of 1 indicates the first alternate key; a value of 2 indicates the second alternate key, and so on. The order of the XABKEYs is irrelevant.

Note that RMS can process an indexed file with 255 defined keys; each defined key field, however, has an associated cost in processing and I/O time. The time required to build and maintain the index for the key field and the disk storage required to contain the index for each key field should be considered when you decide whether the field should be an alternate key field. A file with six to eight defined keys (the primary key and five to seven alternate keys) should be considered as a maximum; a file with two or three defined keys is typical.

This field corresponds to the FDL attribute KEY *n*, where *n* is the number of the key being defined.

#### **14.26 XAB\$L\_RVB Field**

After an Open or Display service, the root index bucket virtual block number (RVB) field contains the virtual block number for the root bucket of the index for the key described by the XAB.

## **14.27 XAB\$B\_SIZ0 Through XAB\$B\_SIZ7 Field**

The key size (SIZ) field defines the length of the key field within each record. This field contains a numeric value representing the length, in bytes, of the key within the record. Up to eight values can be assigned; maximum values depend on the type of key.

The XAB\$B\_SIZ0 through XAB\$B\_SIZ7 field defines the length (in bytes) of the key whose starting position is defined in the key position field of the XAB. Two types of keys can be defined: simple and segmented (see the XAB\$W\_POS0 through XAB\$W\_POS7 field).

For a simple key, the XAB\$B\_SIZ0 through XAB\$B\_SIZ7 field contains only one key size value (in XAB\$B\_SIZ0).

For a segmented key, the XAB\$B\_SIZ0 through XAB\$B\_SIZ7 field contains a key size value for each segment of the key. You should note that the XAB\$B\_SIZ0 through XAB\$B\_SIZ7 field and the XAB\$W\_POS0 through XAB\$W\_POS7 field must contain the same number of key size values and key position values. RMS associates the first key position value with the first key size value to define the location and length of the first segment of a segmented key, and so forth.

When the data type of the key is string, the total size (sum of all sizes) of the key must be less than 256 bytes.

When the data type of the key is 2-byte integer or 2-byte binary, XAB\$B\_SIZ0 must equal 2 and XAB\$B\_SIZ1 through XAB\$B\_SIZ7 must contain 0. If the size is 0, it defaults to 2.

When the data type of the key is 4-byte integer or 4-byte binary, XAB\$B\_SIZ0 must equal 4 and XAB\$B\_SIZ1 through XAB\$B\_SIZ7 must contain 0. If the size is 0, it defaults to 4.

When the data type of the key is 8-byte integer or 8-byte binary, XAB\$B\_SIZ0 must equal 8 and XAB\$B\_SIZ1 through XAB\$B\_SIZ7 must contain 0. If the size is 0, it defaults to 8.

When the data type of the key is packed decimal, the size specified by  $XAB\$B$ SIZ0 must be from 1 through 16, and XAB\$B\_SIZ1 through XAB\$B\_SIZ7 must contain 0.

This field corresponds to the FDL attribute KEY LENGTH or KEY SEG *n*\_ LENGTH, where *n* is the number of the segment being defined.

### **14.28 XAB\$B\_TKS Field**

After an Open or Display service, the total key size (TKS) field contains the total key size (the sum [in bytes] of XAB\$B\_SIZ0 through XAB\$B\_SIZ7) for the key described by the XAB.

# **15 Protection XAB (XABPRO)**

The protection XAB (XABPRO) specifies the ownership, accessibility, and protection for a file. Although an application program typically uses a XABPRO as input to establish file protection when it creates a file, it can also use the XABPRO to change file protection when it closes a file. The program that opened the file can change file protection when it closes the file *only* if it accessed the file to make modifications (FAC = PUT, UPDATE, DELETE, or TRUNCATE) and has control access. Control access grants to the file accessor all of the file access privileges of the file owner.

For more information about control access, see the *OpenVMS Guide to System Security*.

RMS also uses the XABPRO to return file protection information to the application program by way of the Display service and the Open service.

#### **15.1 Summary of Fields**

The symbolic offset, the FDL equivalent, and a brief description of each XABPRO field are presented in Table 15–1.

| <b>Field Offset</b>        |                       |                                                                    |
|----------------------------|-----------------------|--------------------------------------------------------------------|
|                            | <b>FDL Equivalent</b> | <b>Description</b>                                                 |
| XAB\$L ACLBUF <sup>3</sup> | None                  | Address of buffer that contains ACL                                |
| XAB\$L ACLCTX <sup>3</sup> | None                  | ACL positioning context                                            |
| XAB\$W_ACLLEN <sup>3</sup> | None                  | Receives the length of an ACL during an<br>Open or Display service |
| XAB\$W_ACLSIZ <sup>3</sup> | <b>None</b>           | Length of buffer containing binary ACEs                            |
| XAB\$L_ACLSTS3             | None                  | System error status for ACL processing                             |
| $XAB$B_BLN1$               | None                  | Block length                                                       |
| $XAB$B$ $COD1$             | None                  | Type code                                                          |
| XAB\$W_GRP <sup>2</sup>    | <b>FILE OWNER</b>     | Group number of file owner                                         |
| XAB\$W_MBM <sup>2</sup>    | <b>FILE OWNER</b>     | Member number of file owner                                        |
| XAB\$B MTACC               | FILE MT_PROTECTION    | Magnetic tape accessibility                                        |
| XAB\$L NXT                 | None                  | Next XAB address                                                   |
|                            |                       |                                                                    |

**Table 15–1 XABPRO Fields**

1This field is statically initialized by the \$XABPRO macro to identify this control block as a XABPRO.

2This field cannot be initialized by the \$XABPRO macro.

3ACL operations apply only to Files–11 ODS-2 files.

#### **Protection XAB (XABPRO) 15.1 Summary of Fields**

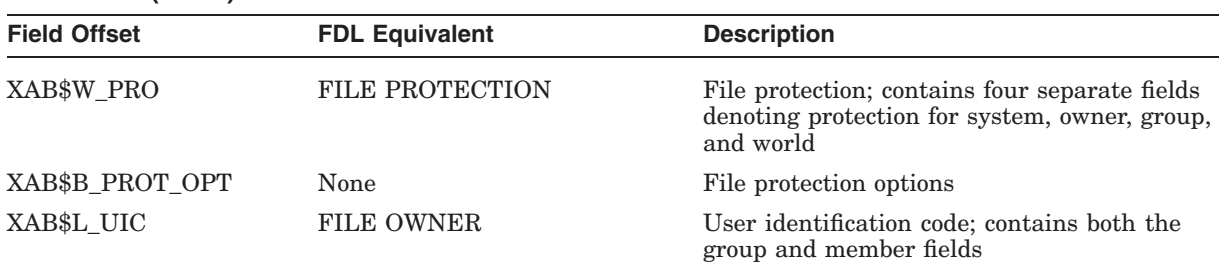

#### **Table 15–1 (Cont.) XABPRO Fields**

Unless otherwise indicated, each field is supported for DECnet for OpenVMS operations on files at remote OpenVMS systems. For information about the support of RMS options for remote file access to other systems, see the *DECnet for OpenVMS Networking Manual*.

# **15.2 XAB\$L\_ACLBUF Field**

The ACL buffer field (ACLBUF) stores the address of a buffer area that contains an access control list (ACL) for this file. The ACL buffer contains one or more access control entries (ACE) in binary format. The system processes the ACL until it encounters an ACE with a length byte value of 0 or until it reaches the end of the buffer as indicated by XAB\$W\_ACLSIZ. The ACL buffer is used as input to a Create service and as output from an Open or Display service. The address in XAB\$L\_ACLBUF is used only as input to these services.

During a Create operation, if the XAB\$L\_ACLBUF field has a value other than 0, RMS attempts to create the file using the value in the ACL buffer. When the XAB\$L ACLBUF field has a value of 0 during a Create operation, the file has an ACL only if an ACL is specified by the systemwide defaults. Once a file has been created, the ACL cannot be changed using RMS.

During an Open or a Display operation, if the XAB\$L\_ACLBUF field has a value other than 0, RMS passes this address to the file system. The file system then fills the user's buffer with the file's ACL (in binary format). If the entire ACL does not fit into the user's buffer, the file system puts only as many ACEs as possible into the buffer. (See the XAB\$L\_ACLCTX field for more information.)

You can convert an ASCII ACL to binary format by using the \$PARSE ACL system service, and you can convert an ACL from binary format to ASCII using the \$FORMAT\_ACL system service. For information about using the \$PARSE\_ ACL and \$FORMAT\_ACL services, see the *OpenVMS System Services Reference Manual*.

The use of this field for DECnet for OpenVMS remote file access is not supported.

# **15.3 XAB\$L\_ACLCTX Field**

The XAB\$L\_ACLCTX field is used as a placeholder by RMS, and it is used as an input and output field by RMS during Open and Display operations when the XAB\$L\_ACLBUF field has a value other than 0. In order to read an ACL beginning with the first ACE, the XAB\$L\_ACLCTX field must have a value of 0. When the initial Open or Display operation is complete, RMS fills the XAB\$L\_ ACLCTX field with a value that serves as a context field, allowing subsequent Open or Display operations that read the remainder of the ACL (if the entire list of ACEs did not fit into the user's buffer).

For example, suppose you perform an Open operation, find that the value of XAB\$W\_ACLLEN is greater than the ACL buffer, and then perform Display operations until all of the ACEs in the ACL have been returned. You can then reread the entire ACL on subsequent Opens or Displays only if you set the value of the XAB\$L\_ACLCTX field to 0.

The use of this field for DECnet for OpenVMS remote file access is not supported.

## **15.4 XAB\$W\_ACLLEN Field**

The ACL length (ACLLEN) field receives the length (in bytes) of the access control list for the file during an Open or a Display operation. If the file has no ACL, the XAB\$W\_ACLLEN field has a value of 0.

If the file has an ACL that fits in the user's buffer, the value of the XAB\$W\_ ACLLEN field is equal to the number of bytes in the ACL. Even if the file's ACL does not fit into the user's buffer, the value of the XAB\$W\_ACLLEN field is still equal to the number of bytes in the ACL (not just the length of that portion that fits into the buffer).

To determine the number of ACL entries that are in the user's buffer, you must process binary ACEs until you find an ACE with a value of 0 or until you come to the end of the buffer.

The use of this field for DECnet for OpenVMS remote file access is not supported.

### **15.5 XAB\$W\_ACLSIZ Field**

The ACL buffer size (ACLSIZ) field specifies the length of the user buffer pointed to by the XAB\$L\_ACLBUF field.

RMS passes all information, including the ACL buffer, to and from the file system using buffered I/O operations. RMS limits buffered I/O transfers to 512 bytes, excluding the ACL buffer. Therefore, the size of the ACL buffer plus 512 bytes cannot exceed either the BYTLM quota for the process or the MAXBUF value for the system.

The use of this field for DECnet for OpenVMS remote file access is not supported.

# **15.6 XAB\$L\_ACLSTS Field**

The ACL error status (ACLSTS) field contains a system error status relating to the processing of ACLs. A value is returned to this field upon a successful return from a Create, Open, or Display service.

Whenever you use the XAB\$L\_ACLBUF, XAB\$L\_ACLCTX, XAB\$W\_ACLLEN, or XAB\$W ACLSIZ fields, be sure to use the following error-handling guidelines:

- If the FAB\$L\_STS field (R0) contains an error status, handle the error in the usual manner.
- If the FAB\$L\_STS field (R0) contains a success status, then you must check the value in XAB\$L\_ACLSTS. If XAB\$L\_ACLSTS contains a success status, then the entire operation completed successfully and no further action is required; if XAB\$L\_ACLSTS contains an error status, handle the error appropriately. Note that a value is placed in the XAB\$L\_ACLSTS field *only* when a success status is returned in FAB\$L\_STS (R0).

This extra level of error checking is necessary because the success or failure of reading and writing ACLs is independent of the success or failure of the whole operation. Thus, in the absence of this additional error checking, it is possible to create a file successfully even though an ACL error occurred.

This field is relevant only when an ACL is used with a Create service or when an ACL is returned from an Open or Display service. The use of this field for DECnet for OpenVMS remote file access is not supported.

## **15.7 XAB\$B\_BLN Field**

The block length (BLN) field is a static field that defines the length of the XABPRO, in bytes. Once set, this field must not be altered unless the control block is no longer needed. This field must be initialized to the symbolic value XAB\$C\_PROLEN (this is done by the \$XABPRO macro).

# **15.8 XAB\$B\_COD Field**

The type code (COD) field is a static field that identifies this control block as a XABPRO. Once set, this field must not be altered unless the control block is no longer needed. This field must be initialized to the symbolic value XAB\$C\_PRO (this is done by the \$XABPRO macro).

## **15.9 XAB\$W\_GRP Field**

The file owner group number (GRP) field contains the half of the XAB\$L\_UIC field that defines the group number. Refer to the XAB\$L\_UIC field description for additional information. The contents of the XAB\$L\_UIC field, rather than the \$XABPRO macro, establish the initial value of the XAB\$W\_GRP field.

This field corresponds to the FDL attribute FILE OWNER.

### **15.10 XAB\$W\_MBM Field**

The file owner member number (MBM) field contains the half of the XAB\$L\_UIC field that defines the member number. Refer to the XAB\$L\_UIC field description for additional information. The contents of the XAB\$L\_UIC field, rather than the \$XABPRO macro, establish the initial value of the XAB\$W\_MBM field.

This field corresponds to the FDL attribute FILE OWNER.

# **15.11 XAB\$B\_MTACC Field**

The magnetic tape accessibility (MTACC) field enables you to access HDR1 labels for ANSI-labeled magnetic tapes, in compliance with ANSI standards. The value specified in the XAB\$B\_MTACC field is input to the Create service and output from the Open and Display services for magnetic tape only.

The character to be inserted in the accessibility field of the HDR1 label must be one of the following:

- An uppercase letter from A through Z
- A digit from 0 through 9
- One of the following special characters:  $(1)$ ,  $(\%)$ ,  $(\&)$ ,  $(')$ ,  $((), ())$ ,  $(*)$ ,  $(+)$ ,  $( \, , ), ( \, . \, ), ( \, . \, ), ( \, . \, ), ( \, . \, ), ( \, . \, ), ( \, . \, ), ( \, . \, ), ( \, . \, ), ( \, . \, ), ( \, . \, ), ( \, . \, ), ( \, . \, )$

Note that if this field is not specified or if the specification is invalid, a space character is inserted into the HDR1 accessibility field.

This field corresponds to the FDL attribute FILE MT\_PROTECTION, and it is not supported for DECnet for OpenVMS operations.

#### **15.12 XAB\$L\_NXT Field**

The next XAB address (NXT) field specifies the symbolic address of the next XAB in the XAB chain. A value of 0 (the default) indicates that the current XAB is the last (or only) XAB in the chain.

#### **15.13 XAB\$W\_PRO Field**

The file protection (PRO) field specifies the file access privileges that RMS grants to the four classes of users: System, Owner, Group, and World.

This field consists of four 4-bit subfields, each of which specifies file access privileges for one of the four user classes.

You can specify the user class using the \$XABPRO macro or through the use of symbolic offsets, if you do not have access to the VAX macro libraries. This is the syntax for representing the four user classes as arguments to a \$XABPRO macro:

#### <SYSTEM,OWNER,GROUP,WORLD>

Alternatively, you can specify the user class using the appropriate symbolic offset from the following list:

- System—XAB\$V\_SYS
- Owner—XAB\$V\_OWN
- Group—XAB\$V\_GRP
- World—XAB\$V\_WLD

You can also specify access privileges for each user class using the \$XABPRO macro or through the use of symbolic mask values. Using a \$XABPRO macro, you insert the appropriate initial letters for each user class in the macro argument:

- R—read access
- W—write (modify) access
- E—execute access
- D—delete access

For example, to grant each user class read and write privileges, you would use this line of code:

 $PRO =$ 

Alternatively, you can specify user class privileges using the appropriate symbolic mask value from the following list:

- No read access—XAB\$M\_NOREAD
- No write access—XAB\$M\_NOWRITE

#### **Protection XAB (XABPRO) 15.13 XAB\$W\_PRO Field**

- No execute access—XAB\$M\_NOEXE
- No delete access—XAB\$M\_NODEL

If you do not specify access privileges for a file, by default RMS grants all access privileges (read, write, execute, delete) to all user classes by zeroing all bits in the XAB\$W\_PRO field.

**Note**

A logical 0 enables access; a logical 1 denies access.

You cannot deny all access to all user classes through the RMS interface. If you set all bits in the XAB\$W\_PRO field to logical 1, RMS assigns the file process default protection.

Users are granted the maximum number of types of access rights for each of the classes to which they belong.

Figure 15–1 illustrates the organization of the subfields in the XAB\$W\_PRO field.

#### **Figure 15–1 File Protection Field**

| 15 | 12 11 |       |       | -3     |  |
|----|-------|-------|-------|--------|--|
|    | World | Group | Owner | System |  |

ZK−0872−GE

If you do not explicitly specify file protection when you invoke the Create service, RMS attempts to determine file protection by default in the following order:

- 1. Using the protection assigned to an existing file of the same name
- 2. Using the default file protection of the directory
- 3. Using the process-default protection

The following table provides detailed descriptions of the four user classes.

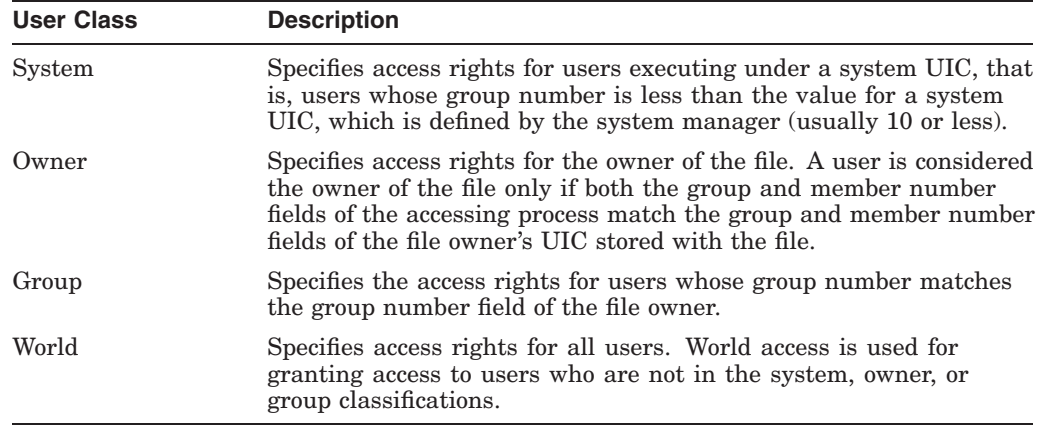

This field corresponds to the FDL attribute FILE PROTECTION.

# **15.14 XAB\$B\_PROT\_OPT Field**

The ACL file protection (PROT\_OPT) field provides a single option, the XAB\$V\_ PROPAGATE option, which is used as input during an Enter or a Rename operation. (During a Rename operation, the protection XAB is assumed to be attached to FAB2.)

The XAB\$B\_PROT\_OPT field is a binary options field where each file protection option has a corresponding bit assignment. Options are identified using mnemonics, and each option has its own symbolic offset and mask value. For example, the PROPAGATE option has a symbolic offset of XAB\$V\_PROPAGATE and a mask value of XAB\$M\_PROPAGATE.

If the XAB\$V\_PROPAGATE bit is set in this field during either an Enter or Rename operation, the file receives new security attributes when the new directory entry is made. These security attributes follow the same rules as apply during a Create operation. For example, if a lower version of a new file exists, the new file inherits the security attributes of the next lower version of the file. If the XAB\$V\_PROPAGATE bit is not set, the security attributes of the new file do not change.

This field is not supported for DECnet for OpenVMS operations.

## **15.15 XAB\$L\_UIC Field**

The user identification code (UIC) field combines the two XABPRO fields that define the UIC of the owner of a file: the XAB\$W\_GRP (group number) and XAB\$W\_MBM (member number) fields. Both numbers are octal numbers. The valid range for a group number is 0 to 37777; the valid range for a member number is 0 to 177777. Note that the maximum value in each case (37777 and 177777) is reserved for Compqy use only. This field corresponds to the FDL attribute FILE OWNER.

The symbolic offsets for the group number field and the member number field respectively are XAB\$W\_GRP and XAB\$W\_MBM.

The total user identification field, including both the group and member number fields, has a symbolic offset of XAB\$L\_UIC.

Note that if no file protection XAB is provided or if the user identification field is null for a Create service, RMS determines the owner's UIC using the following logical order:

- 1. The owner UIC of an existing version of the file if the creating process has ownership rights to the previous version
- 2. The owner UIC of the parent directory, if the creating process has ownership privileges to the parent directory
- 3. The UIC of the creating process

If you wish to create an output file with a UIC different from your own, you must have system privilege (SYSPRV).

# **16 Revision Date and Time XAB (XABRDT)**

The revision date and time XAB (XABRDT) complements the date and time XAB (XABDAT) by providing revision time and date input to the Close service when RMS closes a file that has been modified. Like the XABDAT, the XABRDT can be used as input to the Create Service or can be used to store revision data returned by the Open service or the Display service. The distinction is that XABDAT cannot be used to modify the revision data. Only the XABRDT can be used to update revision data when a file is closed after being modified. Typically, a process would use the two data structures when it wants to sense and set revision data within a single file operation.

To change the revision data, the process must have Control access to the file and must have opened the file for modification using the Put, Update, Truncate, or Delete service. Normally when RMS closes a file and these conditions prevail, it uses the current date and time as the revision date and time and increments the revision number. Thus, the previous revision values for the file are superseded. (See the *Security Guide* for more information about CONTROL access.)

Using the XABRDT as an input to a Close service, you can specify a set of revision values other than the current time and date and the next revision number.

### **16.1 Summary of Fields**

The two XABRDT fields that specify revision values are the XABQ\_RDT (revision date and time) field and the XAB\$W\_RVN (revision number) field.

- The 64-bit XAB\$Q\_RDT binary field indicates the date and time when the file was last opened for modifications.
- The XAB\$W\_RVN field indicates how many times the file is opened for modifications.

The following table indicates how RMS uses the XABRDT fields for various file-processing services.

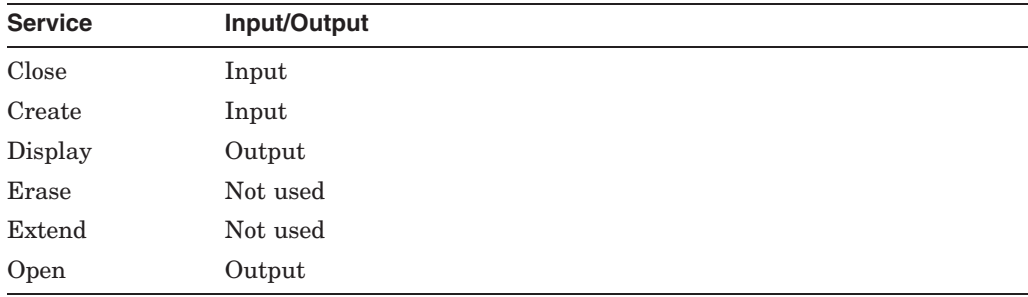

The Open service overwrites the XAB\$Q\_RDT and XAB\$W\_RVN fields with the file's existing revision values. If you do not change these values, the existing values are subsequently input to the Close service and the file's revision data is not updated.

To change the revision data, you must set the fields between the time you open the file and the time you close the file. If you specify a revision date and time of 0 or if you do not include a XABRDT as input to the Close service, RMS uses the current date and time for the revision date and time and increments the revision number.

To sense the contents of the XAB\$Q\_RDT and XAB\$W\_RVN fields before you specify new values with the XABRDT, examine the XAB\$Q\_RDT field and the XAB\$W\_RVN field in the XABDAT block.

The symbolic offset, size, FDL equivalent, and a brief description of each XABRDT field are presented in Table 16–1.

| <b>Field Offset</b>     | <b>Size</b><br>(Bytes) | <b>FDL Equivalent</b> | <b>Description</b>     |
|-------------------------|------------------------|-----------------------|------------------------|
| XAB\$B_BLN <sup>1</sup> |                        | None                  | Block length           |
| XAB\$B_COD <sup>1</sup> |                        | None                  | Type code              |
| XAB\$L NXT              | $\overline{4}$         | None                  | Next XAB address       |
| $XAB$Q_RDT^2$           | 8                      | <b>DATE REVISION</b>  | Revision date and time |
| XAB\$W_RVN <sup>2</sup> | $\overline{2}$         | <b>FILE REVISION</b>  | Revision number        |
|                         |                        |                       |                        |

**Table 16–1 XABRDT Fields**

<sup>1</sup>This field is statically initialized by the \$XABRDT macro to identify this control block as a XABRDT. 2This field cannot be initialized by the \$XABRDT macro; it must be specified before you invoke the Close service to be used as input to the Close service.

Unless otherwise indicated, each field is supported for DECnet for OpenVMS operations on files at remote OpenVMS systems. For information about the support of RMS options for remote file access to other systems, see the *DECnet for OpenVMS Networking Manual*.

### **16.2 XAB\$B\_BLN Field**

The block length (BLN) field is a static field that defines the length of the XABRDT, in bytes. Once set, this field must not be altered unless the control block is no longer needed. This field is initialized to the symbolic value XAB\$C\_ RDTLEN by the \$XABRDT macro.

# **16.3 XAB\$B\_COD Field**

The type code (COD) field is a static field that identifies this control block as a XABRDT. Once set, this field must not be altered unless the control block is no longer needed. This field is initialized to the symbolic value XAB\$C\_RDT by the \$XABRDT macro.

# **16.4 XAB\$L\_NXT Field**

The next XAB address (NXT) field contains the symbolic address of the next XAB to be used. A value of 0 (the default) indicates that the current XAB is the last (or only) XAB in the chain.

# **16.5 XAB\$Q\_RDT Field**

The revision date and time (RDT) field contains a 64-bit binary value expressing the date and time when the file was last opened for modifications. Note that this field is limited to a granularity of 1 second for remote files.

This field corresponds to the FDL attribute DATE REVISION.

## **16.6 XAB\$W\_RVN Field**

The revision number (RVN) field contains a numeric value that indicates the number of times this file was opened for modifications.

This field corresponds to the FDL attribute FILE REVISION.

# **17 Recovery Unit XAB (XABRU)**

The recovery unit XAB (XABRU) control block supports the use of recovery units to assure data file integrity. See the *RMS Journaling for OpenVMS Manual* for details.

# **18 Summary XAB (XABSUM)**

The summary XAB (XABSUM) can be associated with a FAB at the time a Create, Open, or Display service is invoked. The presence of this XAB during these calls allows RMS to return to your program the total number of keys and allocation areas defined and the version number when the file was created. Note that a XABSUM is used only with indexed files.

#### **18.1 Summary of Fields**

The symbolic offset, the size, and a brief description of each XABSUM field are presented in Table 18–1.

| <b>Field Offset</b>         | <b>Size</b> | <b>Description</b>                              |
|-----------------------------|-------------|-------------------------------------------------|
| XAB\$B_BLN <sup>1</sup>     | Byte        | Block length                                    |
| $XAB$B$ <sub>c</sub> $COD1$ | Byte        | Type code                                       |
| XAB\$B_NOA <sup>2</sup>     | <b>Byte</b> | Number of allocation areas defined for the file |
| XAB\$B_NOK <sup>2</sup>     | Byte        | Numbers of keys defined for the file            |
| XAB\$L NXT                  | Longword    | Next XAB address                                |
| XAB\$W_PVN <sup>2</sup>     | Word        | Prolog version number                           |
|                             |             |                                                 |

**Table 18–1 XABSUM Fields**

1This field is statically initialized by the \$XABSUM macro to identify this control block as a XABSUM. 2This field cannot be initialized by the \$XABSUM macro.

Unless otherwise indicated, each field is supported for DECnet for OpenVMS operations on files at remote OpenVMS systems. See the *DECnet for OpenVMS Networking Manual* for information about the support of RMS options for remote file access to other systems.

### **18.2 XAB\$B\_BLN Field**

The block length (BLN) field is a static field that defines the length of the XABSUM, in bytes. Once set, this field must not be altered unless the control block is no longer needed. This field is initialized to the symbolic value XAB\$C\_ SUMLEN by the \$XABSUM macro.

# **18.3 XAB\$B\_COD Field**

The type code (COD) field is a static field that identifies this control block as a XABSUM. Once set, this field must not be altered unless the control block is no longer needed. This field is initialized to the symbolic value XAB\$C\_SUM by the \$XABSUM macro.

# **18.4 XAB\$B\_NOA Field**

The number of allocation areas (NOA) field indicates the number of allocation areas defined when the file was created. Refer to Chapter 9 for information about multiple allocation areas.

## **18.5 XAB\$B\_NOK Field**

The number of keys (NOK) field indicates the number of keys defined when the file was created. Refer to Chapter 14 for more information.

# **18.6 XAB\$L\_NXT Field**

The next XAB address (NXT) field contains the symbolic address of the next XAB. A value of 0 (the default) indicates that the current XAB is the last (or only) XAB in the chain.

# **18.7 XAB\$W\_PVN Field**

The prolog version number (PVN) contains a numeric value that indicates the prolog number defined when the file was created. For more information about prolog numbers, refer to Chapter 14.

# **19 Terminal XAB (XABTRM)**

The terminal XAB (XABTRM) allows extended terminal read operations to occur when a Get service is used for a terminal device. Unlike most other XABs, the XABTRM is associated with a RAB (record stream). The XABTRM provides information that the terminal driver uses to process a user-defined item list that defines the terminal read operation.

#### **19.1 Summary of Fields**

The symbolic offset, the size, and a brief description of each XABTRM field are presented in Table 19–1.

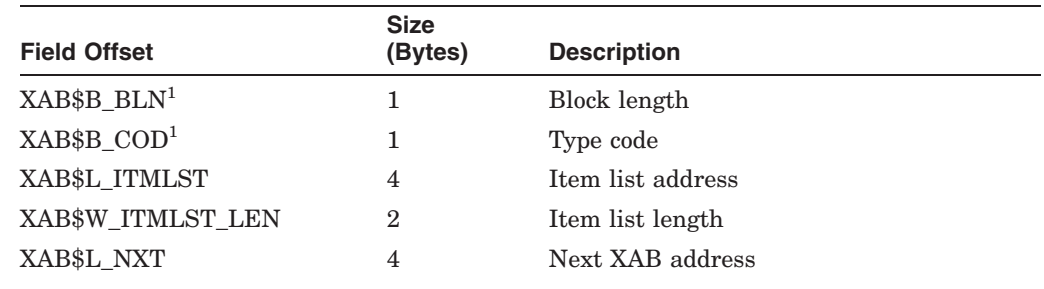

#### **Table 19–1 XABTRM Fields**

1This field is statically initialized by the \$XABTRM macro to identify this control block as a XABTRM.

To perform the extended terminal read operation, the following information is required:

- In the RAB, the RAB\$L\_ROP field RAB\$V\_ETO option must be specified (set).
- In the RAB, the RAB\$L\_XAB field must contain the address of the XABTRM.
- In the XABTRM, the XAB\$L\_ITMLST and XAB\$W\_ITMLST\_LEN fields must contain the starting address and length of a valid terminal driver read function item list.
- The item list must be supplied according to the conventions described for creating an item list for the terminal driver in the *OpenVMS I/O User's Reference Manual*.

An item list consists of one or more item list entries, where each item defines an attribute of the terminal read operation. Instead of defining terminal read arguments in the RAB, all such arguments (including certain arguments only available with the item list method) are defined in the item list. The following list shows the RAB\$L\_ROP options related to a terminal read operation and the equivalent item codes:

#### **Terminal XAB (XABTRM) 19.1 Summary of Fields**

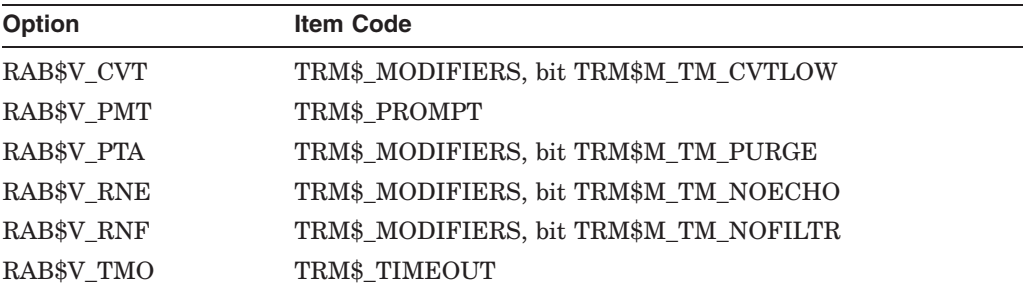

Each item code required for the terminal read operation is placed in an item list along with other required information. Each item code is made up of three longwords. Note that RMS does not validate the item list. If the item list is invalid, RMS returns RMS\$\_QIO status in the RAB\$L\_STS field and the specific terminal driver QIO status in the RAB\$L\_STV field (see the *OpenVMS I/O User's Reference Manual*).

The XABTRM is *not* supported for DECnet for OpenVMS operations between two OpenVMS systems. There are no equivalent FDL attributes for the XABTRM fields.

# **19.2 XAB\$B\_BLN Field**

The block length (BLN) field is a static field that defines the length of the XABTRM, in bytes. Once set, this field must not be altered unless the control block is no longer needed. This field is initialized to the symbolic value XAB\$C\_ TRMLEN by the \$XABTRM macro.

# **19.3 XAB\$B\_COD Field**

The type code (COD) field is a static field that identifies this control block as a XABTRM. Once set, this field must not be altered unless the control block is no longer needed. This field is initialized to the symbolic value XAB\$C\_TRM by the \$XABTRM macro.

# **19.4 XAB\$L\_ITMLST Field**

The item list address (ITMLST) field contains the symbolic address of the item list that defines the extended terminal read operation.

# **19.5 XAB\$W\_ITMLST\_LEN Field**

The item list length (ITMLST\_LEN) field contains a numeric value that indicates the length of the item list, in bytes.

# **19.6 XAB\$L\_NXT Field**

The next XAB address (NXT) field contains the symbolic address of the next XAB to be used. A value of 0 (the default) indicates that the current XAB is the last (or only) XAB in the chain.

# **Part III OpenVMS RMS Services**

Part III lists the format of each record management service and describes each service in detail. Each service is documented in a structured format. See *OpenVMS Programming Concepts Manual, Volume II* for a discussion of the format and how it is used.

Note that the calling format for each service requires a placeholder (a comma) if you omit the first optional argument (**err**) but include the second optional argument (**suc**).

# **\$CLOSE**

The Close service terminates file processing and closes the file. This service performs an implicit Disconnect service for all record streams associated with the file.

#### **Format**

SYS\$CLOSE fab [,[err] [,suc]]

#### **Returns**

OpenVMS usage: cond\_value type: longword access: write only mechanism: by value

The value is returned in symbolic offset FAB\$L\_STS. Symbolic offset FAB\$L\_STV may contain additional status information.

#### **Arguments**

#### **fab**

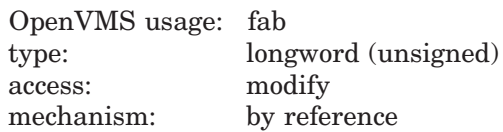

FAB control block whose contents are to be used as indirect arguments for the Close service call. The **fab** argument is the address of the FAB control block.

#### **err**

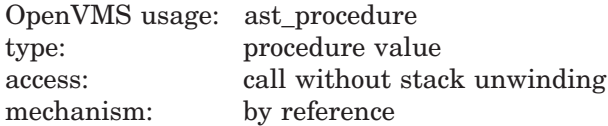

AST-level error completion routine that the service invokes if the operation is unsuccessful. The **err** argument is the address of the entry mask of this user-written completion routine.

#### **suc**

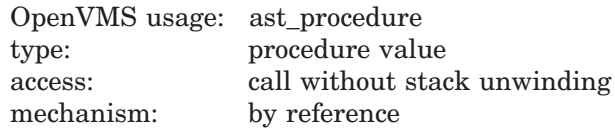

AST-level success completion routine that the service invokes if the operation is successful. The **suc** argument is the address of the entry mask of this userwritten completion routine.

#### **OpenVMS RMS Services \$CLOSE**

#### **Description**

You can invoke the Close service only when no operation is currently under way (by your process) for the file being processed; that is, when no RMS requests for the file are outstanding.

When the Close service is invoked properly, RMS disconnects all RABs for you, performs the various cleanup procedures (including file option processing and XAB processing), and closes the file. The only types of XABs that the Close service processes are the file protection XAB (XABPRO) and revision date and time XAB (XABRDT). It processes these XABs only if the file was opened or created for write access.

On a \$CLOSE, the EOF value written to the file header is "seen" only by subsequent accessors. Any process that has the file open at the time of the \$CLOSE does not ''see'' the new EOF value without some explicit action.

If a process tries to implement the Truncate service when closing a sequential file, it must have sole write access to the file. If other processes have write access to the file, it remains accessible until all processes have completed. If other processes have the file open for read access, RMS defers the truncation until the final process having read access closes the file.

Table RMS–1 lists the control block fields read as input by the Close service. Note that if the FAB\$V\_DLT, FAB\$V\_SCF, or the FAB\$V\_SPL bits are set by the associated Open or Create service, RMS does not act on them for the Close service. For example, if you open the file and specify that it be deleted on close by setting the FAB\$V\_DLT bit, RMS deletes it when it is closed regardless of the bit's state when the Close service is invoked.

For additional information on the fields accessed by this service, see Part II.

| <b>Field Name</b>       | Option or<br><b>XAB Type</b> | <b>Description</b>                                                               |
|-------------------------|------------------------------|----------------------------------------------------------------------------------|
| FAB\$W IFI <sup>1</sup> |                              | Internal file identifier.                                                        |
| <b>FAB\$L FOP</b>       |                              | File-processing options.                                                         |
|                         | FAB\$V ASY                   | Asynchronous; indicates that the specified<br>task is to be done asynchronously. |
|                         | <b>FAB\$V DLT</b>            | Deletes file on close.                                                           |
|                         | <b>FAB\$V RWC</b>            | Rewinds a magnetic tape volume.                                                  |
|                         | FAB\$V SCF <sup>2</sup>      | Submits a file as a batch job (sequential)<br>files only).                       |
|                         | FAB\$V SPL <sup>2</sup>      | Submits a file to the print queue<br>(sequential files only).                    |
|                         | <b>FAB\$V TEF</b>            | Truncates data at the end of the file<br>(sequential files only).                |

**Table RMS–1 Close Service FAB and XAB Input Fields**

<sup>1</sup>This field is required input to the FAB.

2This field is not supported for DECnet for OpenVMS operations.

| <b>Field Name</b> | Option or<br><b>XAB Type</b> | <b>Description</b>                      |
|-------------------|------------------------------|-----------------------------------------|
| <b>FAB\$L XAB</b> |                              | Next XAB address.                       |
|                   | <b>XABPRO</b>                | Modifies file protection and ownership. |
|                   | <b>XABRDT</b>                | Modifies revision date and number.      |

**Table RMS–1 (Cont.) Close Service FAB and XAB Input Fields**

Table RMS–2 lists the control block fields written as output by the Close service.

**Table RMS–2 Close Service FAB and XAB Output Fields Option or**

| <b>Field Name</b> | <b>Option</b> or<br><b>XAB Type</b> | <b>Description</b>                                                  |
|-------------------|-------------------------------------|---------------------------------------------------------------------|
| FAB\$W_IFI        |                                     | Internal file identifier (cleared only when the<br>file is closed). |
| <b>FAB\$L STS</b> |                                     | Completion status (also returned in register<br>(0).                |
| <b>FAB\$L STV</b> |                                     | Status value.                                                       |
| <b>FAB\$L XAB</b> |                                     | Next XAB address.                                                   |
|                   | XABRDT                              | New revision date and number returned.                              |

#### **Condition Values Returned**

The following condition values can be returned. Use the Help Message utility to access online message descriptions. For more information about interpreting condition values, see Section 2.4.

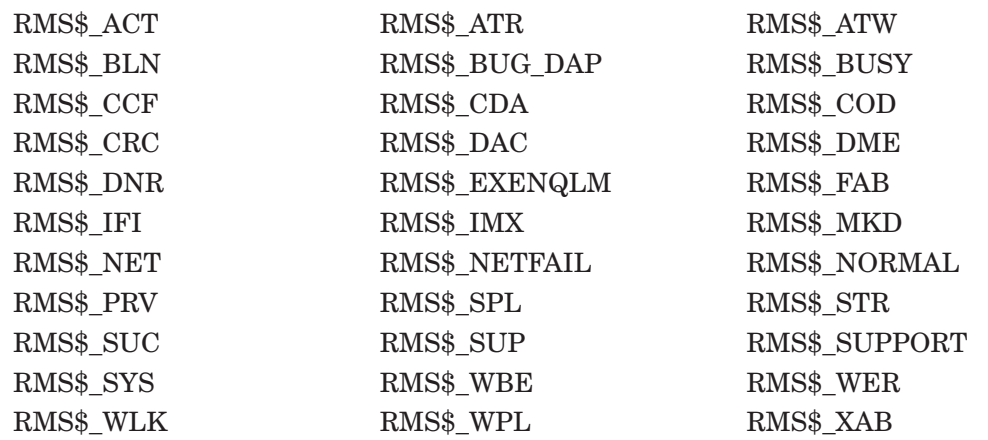

Note that even though a failure is indicated by the completion status code value, the file is truly closed only if RMS clears the internal file identifier value (FAB\$W\_IFI).

# **\$CONNECT**

The Connect service establishes a record stream by associating and connecting a RAB with a FAB. You can invoke the Connect service only for files that are already open. The maximum number of record streams that can be connected within an image at one time is 16383.

**RAB64 Users**

RAB64 can replace the RAB or RAB prefix wherever it is used with the Connect service on OpenVMS Alpha systems.

#### **Format**

SYS\$CONNECT rab [,[err] [,suc]]

#### **Returns**

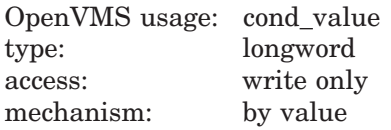

The value is returned in symbolic offset RAB\$L\_STS. Symbolic offset RAB\$L\_ STV may contain additional status information.

#### **Arguments**

#### **rab**

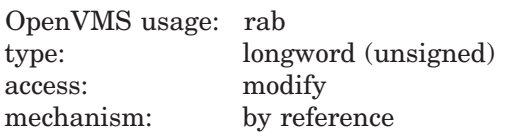

RAB control block whose contents are to be used as indirect arguments for the Connect service call. The **rab** argument is the address of the RAB control block.

#### **err**

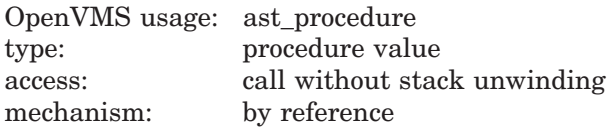

AST-level error completion routine that the Connect service invokes if the operation is unsuccessful. The **err** argument is the address of the entry mask of this user-written completion routine.

#### **suc**

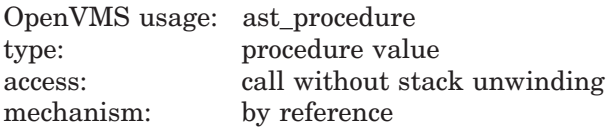

AST-level success completion routine that the Connect service invokes if the operation is successful. The **suc** argument is the address of the entry mask of this user-written completion routine.

#### **Description**

Any number of RABs can be connected to a FAB if the multistream (FAB\$V\_MSE) option is selected when the file is opened or created. Each RAB represents an independent record stream.

When you issue a Connect service, RMS allocates an internal counterpart for the RAB. This counterpart consists of the internal controls needed to support the stream, such as record pointers and request status information. All required I/O buffers are also allocated at this time.

The Connect service also initializes the next record pointer to the first record. In indexed files, the key of reference establishes the index of the next record pointer.

If you set the end-of-file (RAB\$V\_EOF) option in the RAB\$L\_ROP field when issuing a Connect service, RMS examines the organization of the file being processed to determine the end-of-file positioning strategy.

For sequential or relative files, RMS goes to the next record beyond the last currently existing record in the file. (The next record is inserted at the logical end of the file, and the service returns RMS\$\_EOF status in response to a request for sequential access.)

For indexed files, RMS verifies that the first record is inserted in the proper sort order. If the record cannot be inserted in the proper sort order because of user action, RMS returns a sequence error (RMS\$\_SEQ).

Get services that specify the sequential record access mode (RAB\$B\_RAC is RAB\$C\_SEQ) return an RMS\$\_EOF status. Get services that specify the random access mode (RAB\$B\_RAC is RAB\$C\_KEY) ignore (turn off) the end-of-file positioning. Positioning to end-of-file is supported for all indexed files, regardless of how many indexes the file contains. However, the EOF positioning is supported only when you access a file by the primary key. If the specified key of reference is a secondary key, an RMS\$\_ROP message is returned.

In most cases, setting the RAB\$V\_EOF bit guarantees that the next record is inserted at the logical end of the file. However, if a relative file or an indexed file is shared by two or more active processes, the following scenario may develop.

Assume that process A has invoked the Connect service after setting the RAB\$V\_ EOF bit and is positioned to the end of the file. Before process A can do a \$PUT, process B inserts a record into the file and changes the current record position. When process A attempts to do a \$PUT into the position that was formerly the end of the file, the record may be inserted improperly. It may be inserted either before or after the record inserted by process B, depending on the respective key values. Or, the \$PUT operation may even fail if the keys have the same value and duplicates are not allowed.

Table RMS–3 lists the control block fields read as input by the Connect service. For additional information about the fields accessed by this service, see Part II.

| <b>Field Name</b>     | Option or<br><b>XAB Type</b> | <b>Description</b>                                                                                                    |
|-----------------------|------------------------------|----------------------------------------------------------------------------------------------------|
| <b>FAB\$W GBC</b>     |                              | Global buffer count.                                                                                                    |
| $RAB$L1 FAB1$         |                              | File access block address (required to<br>access the internal file identifier field,<br>FAB\$W IFI).                                                                                  |
| $\rm{RAB\$W\_ISI^1}$  |                              | Internal stream identifier (must be 0).                                                                                                    |
| RAB\$B KRF            |                              | Key of reference (applies only to indexed<br>files).                                                                                                    |
| $\rm RAB\$B\_MBC^2$   |                              | Multiblock count (applies only to<br>sequential files residing on disk devices).                                                                                                    |
| $\rm RAB\$ B_MBF $^2$ |                              | Multibuffer count. <sup>4</sup>                                                                                                    |
| RAB\$L ROP            |                              | Record-processing options:                                                                                                    |
|                       | RAB\$V_ASY                   | Asynchronous: performs Connect service<br>asynchronously.                                                                                                    |
|                       | RAB\$V BIO                   | Block I/O: specifies that only block I/O<br>operations are permitted. The FAB\$B_<br>FAC field FAB\$V_BRO or FAB\$V_BIO<br>option must be specified to the Open or<br>Create service. |
|                       | RAB\$V_EOF3                  | End-of-file: positions to the end of the file<br>upon execution of the Connect service.                                                                                               |
|                       | RAB\$V_RAH <sup>2</sup>      | Read ahead: allocates at least two<br>buffers for multibuffering (applies only<br>to sequential files on disk devices).                                                               |
|                       | RAB\$V_WBH <sup>2</sup>      | Write behind: allocates at least two<br>buffers for multibuffering (applies only to<br>sequential files on disk devices).                                                             |

**Table RMS–3 Connect Service RAB Input Fields**

<sup>1</sup>This field is a required input to the Connect service.

2This field is not supported for DECnet for OpenVMS operations.

3Refer to text for exceptions.

4Optionally, you can specify the multibuffer count using the XAB\$\_MULTIBUFFER\_COUNT XABITM.

Table RMS–4 lists the control block fields written as output by the Connect service.

**Table RMS–4 Connect Service RAB Output Fields**

| <b>Field</b><br><b>Name</b> | <b>Description</b>                                      |
|-----------------------------|---------------------------------------------------------|
| RAB\$W ISI                  | Internal stream identifier                              |
| RAB\$L STS                  | Completion status code (also returned in Register $0$ ) |
| RAB\$L STV                  | Status value                                            |

#### **Condition Values Returned**

The following condition values can be returned. Use the Help Message utility to access online message descriptions. For more information about interpreting condition values, see Section 2.4.

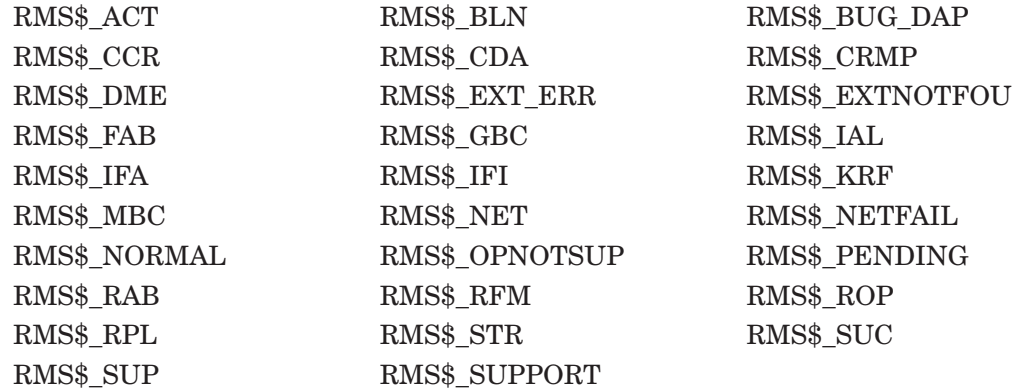

# **\$CREATE**

The Create service constructs a new file according to the attributes you specify in the FAB. If any XABs are chained to the FAB, then the characteristics described in the XABs are applied to the file. This service performs implicit Open and Display services.

#### **Format**

```
SYS$CREATE fab [,[err] [,suc]]
```
#### **Returns**

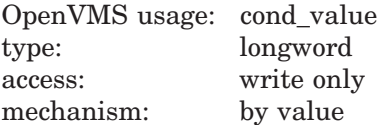

The value is returned in symbolic offset FAB\$L\_STS. Symbolic offset FAB\$L\_STV may contain additional status information.

#### **Arguments**

#### **fab**

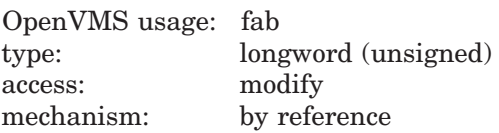

FAB control block whose contents are to be used as indirect arguments for the Create service call. The **fab** argument is the address of the FAB control block.

#### **err**

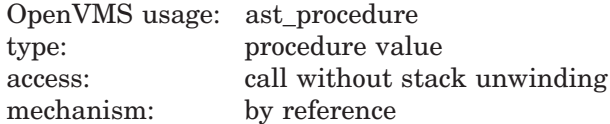

AST-level error completion routine that the service invokes if the operation is unsuccessful. The **err** argument is the address of the entry mask of this user-written completion routine.

#### **suc**

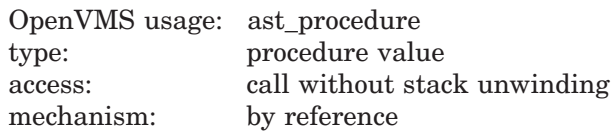

AST-level success completion routine that the service invokes if the operation is successful. The **suc** argument is the address of the entry mask of this userwritten completion routine.

#### **Description**

The Create service first uses the information from the specified FAB. If an allocation control XAB is present, however, its allocation quantity (XAB\$L\_ALQ), allocation options (XAB\$B\_AOP, only for the XAB\$V\_CTG and XAB\$V\_CBT options), bucket size (XAB\$B\_BKZ), and default extension quantity (XAB\$W\_ DEQ) fields are used instead of the corresponding fields of the FAB. When either key definition or allocation XABs are present, they can be grouped in any order. If a name block (NAM) or long name block (NAML) is also connected to the FAB, RMS fills in its fields with information about the created file. The Create service leaves the file opened.

When a search list logical name is used, the file is placed in the first resultant search list file specification unless the create-if (FAB\$V\_CIF) option is specified. If you select the FAB\$V\_CIF option, RMS searches all search list file specifications to locate the file. If it finds the file, RMS opens it rather than create a new file. If RMS does not find the file, it creates a new file using the first resultant search list file specification.

You do not have to explicitly specify the FAB\$V PUT option when invoking a Create service because *write* is the default access mode when you create a file.

Table RMS–5 lists the control block fields read as input by the Create service. For additional information on the fields accessed by this service, see Chapter 4.

| <b>Field Name</b>        | Option or<br><b>XAB Type</b>  | <b>Description</b>                                                                                                    |
|--------------------------|-------------------------------|----------------------------------------------------------------------------------------------------|
| FAB\$B<br><b>ACMODES</b> |                               | File access modes.                                                                                                    |
|                          | FAB\$V CHAN MODE <sup>1</sup> | Assigns the channel access mode<br>by setting either the FAB\$V_<br>UFO or the FAB\$V NFS bit<br>in the FAB\$L FOP field (see<br>Section 4.17). If neither bit is set,<br>this field can be used to override<br>the access mode protection for<br>a specified I/O operation. See<br>Section 4.8. |
|                          | FAB\$V LNM MODE <sup>1</sup>  | Specifies the logical name<br>translation access mode.                                                                                                    |
| FAB\$L_ALQ               |                               | Allocation quantity; ignored if an<br>allocation XAB is present.                                                                                                    |
| <b>FABSB BKS</b>         |                               | Bucket size; ignored if an<br>allocation XAB is present.                                                                                                    |
| FAB\$W_BLS               |                               | Block size (applies to magnetic<br>tape only).                                                                                                    |

**Table RMS–5 Create Service FAB and XAB Input Fields**

<sup>1</sup>This field is not supported for DECnet for OpenVMS operations.

| <b>Field Name</b>       | Option or<br><b>XAB Type</b> | <b>Description</b>                                                                                                    |
|-------------------------|------------------------------|----------------------------------------------------------------------------------------------------|
| FAB\$W_DEQ              |                              | Default file extension quantity;<br>ignored if an allocation XAB is<br>present.                                                                                                 |
| FAB\$L_DNA              |                              | Default file specification string<br>address.                                                                                                    |
| FAB\$B_DNS              |                              | Default file specification string<br>size.                                                                                                    |
| <b>FAB\$B FAC</b>       |                              | File access.                                                                                                    |
|                         | FAB\$V_BIO                   | Block I/O access to file.                                                                                                    |
|                         | FAB\$V_BRO                   | Block or record I/O access to file.                                                                                                    |
|                         | FAB\$V_DEL                   | Delete access to file.                                                                                                    |
|                         | FAB\$V_GET <sup>2</sup>      | Read access to file.                                                                                                    |
|                         | FAB\$V PUT <sup>2</sup>      | Write access to file and explicit file<br>extension.                                                                                                    |
|                         | FAB\$V_TRN                   | Truncate access to file.                                                                                                    |
|                         | <b>FAB\$V UPD</b>            | Update access to file and explicit<br>file extension.                                                                                                    |
| FAB\$L_FNA <sup>3</sup> |                              | File specification string address.                                                                                                    |
| FAB\$B FNS <sup>3</sup> |                              | File specification string size.                                                                                                    |
| FAB\$L_FOP              |                              | File-processing options.                                                                                                    |
|                         | FAB\$V_ASY                   | Asynchronous; indicates that<br>the specified task is to be done<br>asynchronously.                                                                                             |
|                         | FAB\$V_CBT                   | Contiguous best try: indicates<br>that the file is to be allocated<br>contiguously on a "best effort"<br>basis. To specify a single extent,<br>use the FAB\$V_CTG option.       |
|                         | FAB\$V_CIF                   | Create-if: opens a file if it already<br>exists or creates a file if it does not<br>already exist.                                                                              |
|                         | FAB\$V_CTG                   | Contiguous: indicates that the<br>space for a file is to be allocated<br>contiguously.                                                                                          |
|                         | FAB\$V_DFW <sup>1</sup>      | Deferred write: writing back to<br>the file from the modified buffer is<br>deferred. Applies to relative and<br>indexed files and sequential files<br>opened for shared access. |

**Table RMS–5 (Cont.) Create Service FAB and XAB Input Fields**

 $^1\!$  This field is not supported for DECnet for OpenVMS operations.

2These are the default values supplied by RMS.

<sup>3</sup>These fields must be specified unless you select the FAB\$V\_TMD or the FAB\$V\_TMP option.

#### **OpenVMS RMS Services \$CREATE**

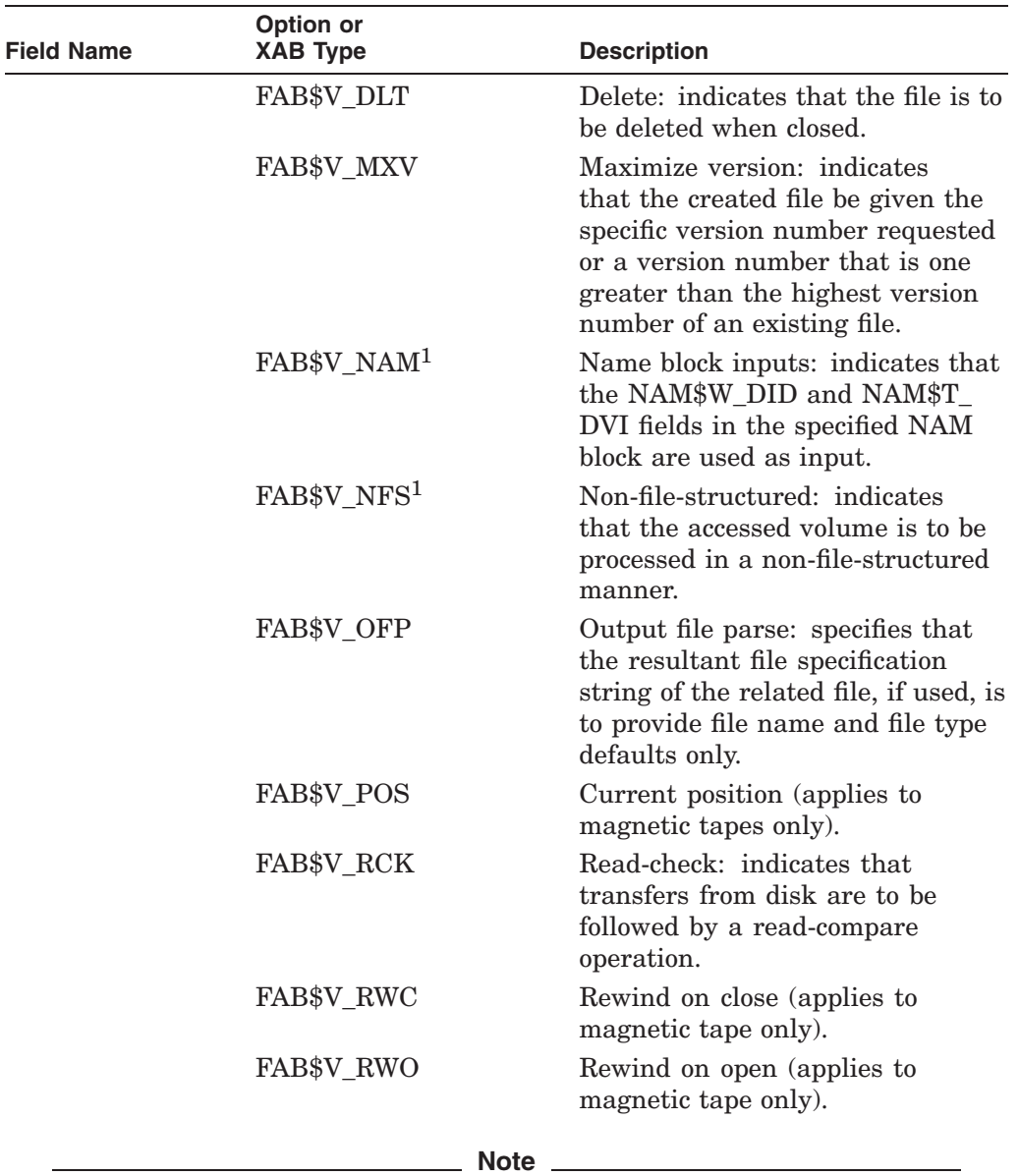

#### **Table RMS–5 (Cont.) Create Service FAB and XAB Input Fields**

If you specify the FAB\$V\_RWO option as input to the Create service, RMS overwrites the tape beginning with the first file.

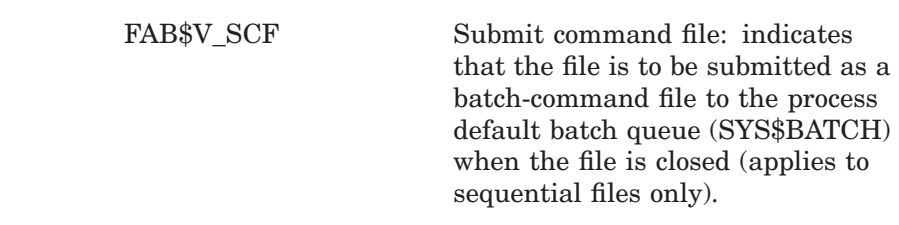

 $^1\!{\rm This}$  field is not supported for DECnet for OpenVMS operations.

| <b>Field Name</b>       | Option or<br><b>XAB Type</b> | <b>Description</b>                                                                                                    |
|-------------------------|------------------------------|----------------------------------------------------------------------------------------------------|
|                         | FAB\$V_SPL                   | Spool: indicates that the file<br>is to be spooled to the process<br>default print queue (SYS\$PRINT)<br>when the file is closed (applies to<br>sequential files only). |
|                         | FAB\$V_SQO                   | Sequential only: indicates that<br>the file can be processed in a<br>sequential manner only, usually to<br>enable DECnet for OpenVMS file<br>transfer.                  |
|                         | FAB\$V_SUP                   | Supersede: allows an existing file<br>to be superseded by a new file of<br>the same name, type, and version.                                                            |
|                         | FAB\$V_TEF                   | Truncate at end of file: indicates<br>that the unused space allocated to<br>a file is deallocated when that file<br>is closed (applies to sequential files<br>only).    |
|                         | FAB\$V_TMD                   | Temporary marked for delete:<br>indicates that a temporary file is<br>to be created, and then deleted<br>when the file is closed.                                       |
|                         | FAB\$V_TMP                   | Temporary: indicates that a<br>temporary file is to be created<br>and retained, but no directory<br>entry is made for this file.                                        |
|                         | FAB\$V_UFO <sup>1</sup>      | User file open: indicates that the<br>file is to be created or opened only<br>(no further processing of that file)<br>is allowed).                                      |
|                         | FAB\$V_WCK                   | Write-check: indicates that<br>transfers to disk are to be followed<br>by a read-compare operation.                                                                     |
| FAB\$B_FSZ              |                              | Fixed control area size.                                                                                                    |
| FAB\$W GBC <sup>1</sup> |                              | Global buffer count for shared<br>files.                                                                                                    |
| FAB\$W_IFI              |                              | Internal file identifier (must be 0).                                                                                                    |
| FAB\$L_MRN              |                              | Maximum record number (applies)<br>to relative files only).                                                                                                    |
| FAB\$W_MRS              |                              | Maximum record size.                                                                                                    |
| FAB\$L NAM <sup>4</sup> |                              | NAM or NAML block address.                                                                                                    |

**Table RMS–5 (Cont.) Create Service FAB and XAB Input Fields**

1This field is not supported for DECnet for OpenVMS operations.

<sup>4</sup>FAB\$L\_NAL is available as an alternative definition for C programmers to allow for appropriate type checking of a NAML block.
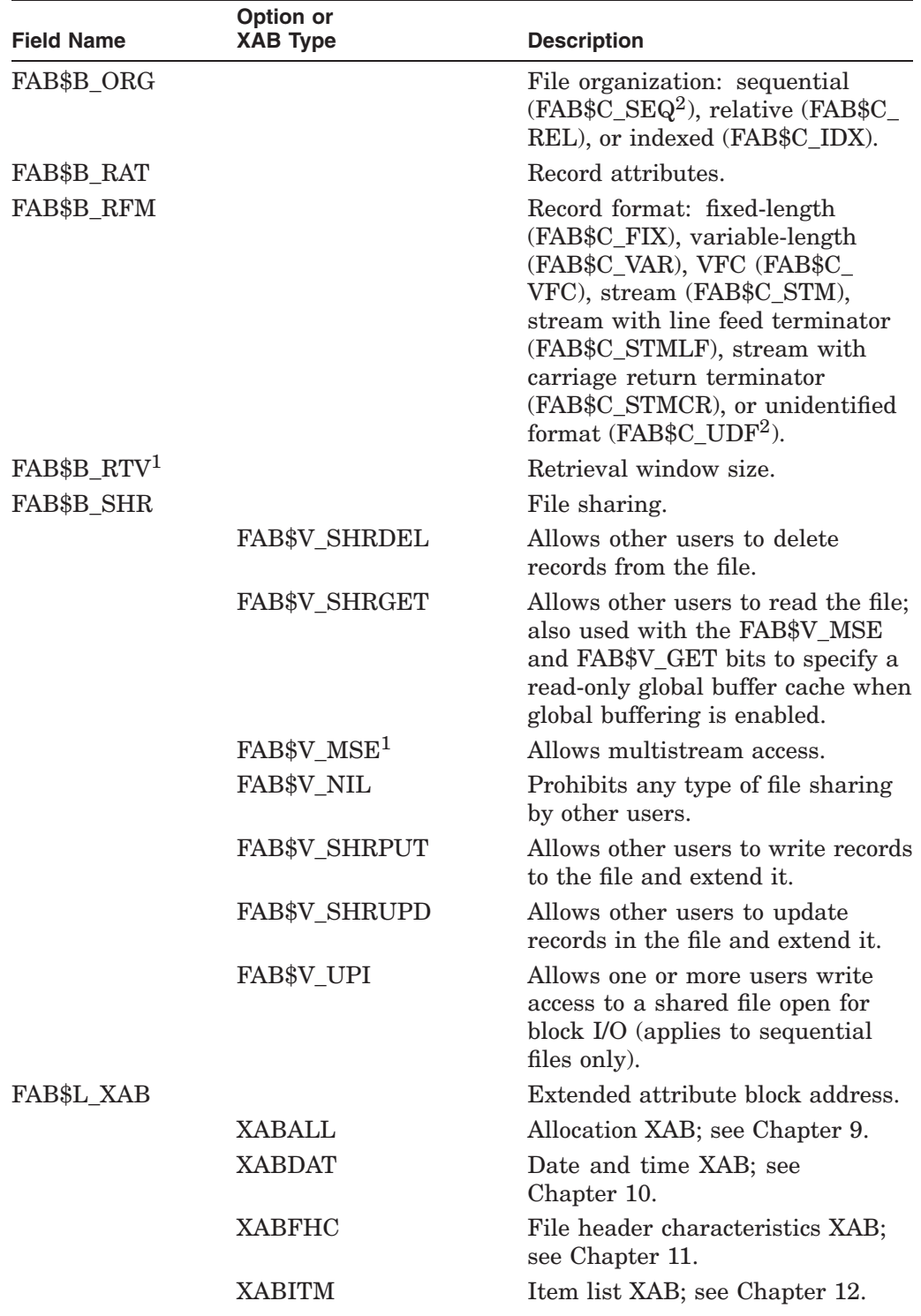

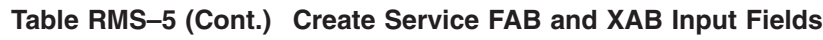

 $\overline{\text{1}}$  This field is not supported for DECnet for OpenVMS operations.

2These are the default values supplied by RMS.

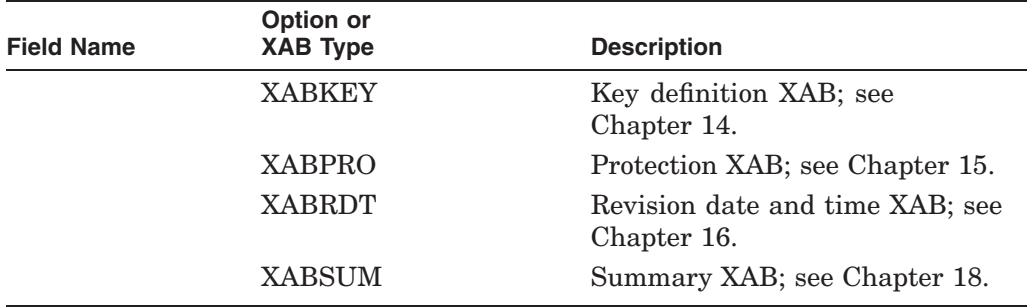

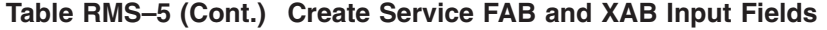

Table RMS–6 lists the control block fields written as output by the Create service.

| <b>Field Name</b> | Option or<br><b>XAB Type</b> | <b>Description</b>                                                                                                    |
|-------------------|------------------------------|----------------------------------------------------------------------------------------------------|
| FAB\$L_ALQ        |                              | Allocation quantity: contains actual<br>number of blocks allocated.                                                                                         |
| <b>FAB\$B BKS</b> |                              | Bucket size: applies only to relative and<br>indexed files. When multiple areas are<br>defined for an indexed file, the largest<br>bucket size is returned. |
| FAB\$W_BLS        |                              | Device block size (applies to files of<br>sequential organization only).                                                                                    |
| FAB\$W_DEQ        |                              | Default file extension quantity.                                                                                                    |
| <b>FAB\$L DEV</b> |                              | Device characteristics.                                                                                                    |
| FAB\$B_FAC        |                              | File access.                                                                                                    |
| <b>FAB\$B FSZ</b> |                              | Fixed-length control area size for VFC<br>format.                                                                                                    |
| <b>FAB\$W GBC</b> |                              | Global buffer count.                                                                                                    |
| FAB\$W_IFI        |                              | Internal file identifier.                                                                                                    |
| FAB\$L_MRN        |                              | Maximum record number.                                                                                                    |
| FAB\$W_MRS        |                              | Maximum record size.                                                                                                    |
| FAB\$B_ORG        |                              | File organization.                                                                                                    |
| FAB\$B_RAT        |                              | Record attributes.                                                                                                    |
| <b>FAB\$B RFM</b> |                              | Record format.                                                                                                    |
| FAB\$L_SDC        |                              | Secondary device characteristics.                                                                                                    |
| <b>FAB\$B SHR</b> |                              | File sharing.                                                                                                    |
| <b>FAB\$L STS</b> |                              | Completion status code (also returned in<br>register 0).                                                                                                    |
| FAB\$L_STV        |                              | Status value: contains the I/O channel<br>number if the operation is successful.                                                                            |
| FAB\$L_XAB        |                              | Next XAB field.                                                                                                    |

**Table RMS–6 Create Service FAB and XAB Output Fields**

# **OpenVMS RMS Services \$CREATE**

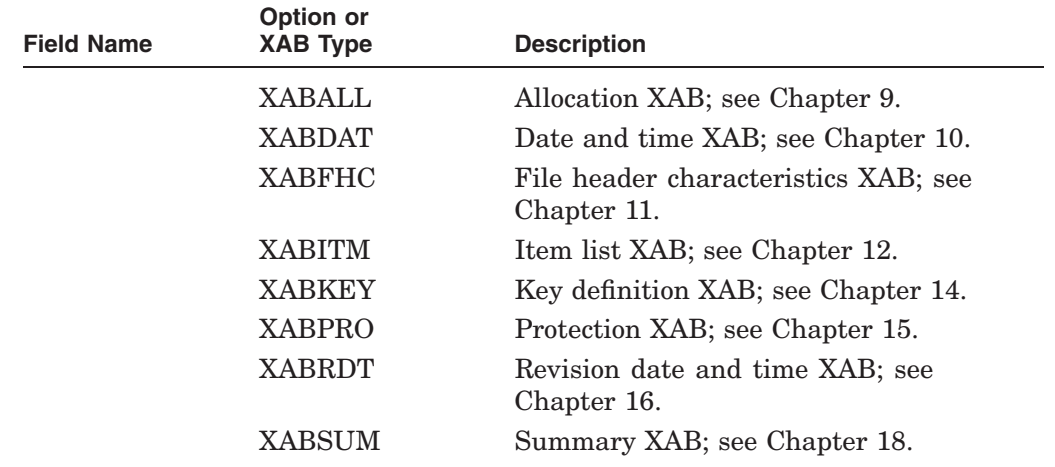

#### **Table RMS–6 (Cont.) Create Service FAB and XAB Output Fields**

#### **Use of the NAM Block for Creating Files**

Table RMS–7 and Table RMS–8 list the NAM block fields used as input and output for the Create service (provided that the name block address field [FAB\$L\_ NAM] is specified).

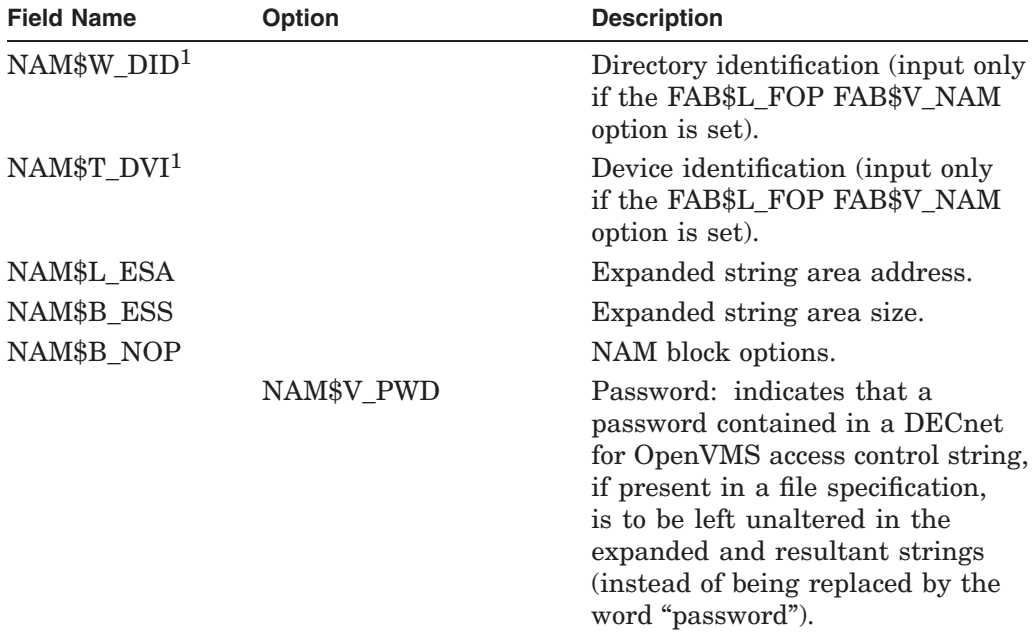

#### **Table RMS–7 Create Service NAM Input Fields**

 $^1\!{\rm This}$  field or option is not supported for DECnet for OpenVMS operations.

| <b>Field Name</b> | <b>Option</b>                                                                         | <b>Description</b>                                                                                                    |
|-------------------|---------------------------------------------------------------------------------------|----------------------------------------------------------------------------------------------------|
|                   | NAM\$V_NOCONCEAL                                                                      | Do not conceal device name:<br>indicates that when a concealed<br>device logical name is present, the<br>concealed device logical name is to<br>be replaced by the actual physical<br>device name in the resultant<br>string. |
|                   | NAM\$V_NO_SHORT_<br>UPCASE <sup>1</sup>                                               | Do not uppercase the directory and<br>file specification in the NAM\$L<br>ESA buffer.                                                                                                    |
| NAM\$L RLF        |                                                                                       | Related file NAM or NAML block<br>address.                                                                                                    |
| NAM\$L RSA        |                                                                                       | Resultant string address.                                                                                                    |
| NAM\$B_RSL        |                                                                                       | Resultant string length.                                                                                                    |
| NAM\$L_FNB        |                                                                                       | File name status bits.                                                                                                    |
| NAM\$B RSS        |                                                                                       | Resultant string area size.                                                                                                    |
|                   | <sup>1</sup> This field or option is not supported for DECnet for OpenVMS operations. |                                                                                                    |

**Table RMS–7 (Cont.) Create Service NAM Input Fields**

# **OpenVMS RMS Services \$CREATE**

| <b>Field Name</b>                       | <b>Description</b>                                                                                                    |  |  |
|-----------------------------------------|----------------------------------------------------------------------------------------------------|--|--|
| NAM\$B_DEV                              | Size of file specification device string.                                                                                                    |  |  |
| NAM\$L DEV                              | Address of file specification device string.                                                                                                    |  |  |
| $NAM$W_DID1$                            | Directory identification.                                                                                                    |  |  |
| NAM\$B DIR                              | Size of file specification directory string.                                                                                                    |  |  |
| NAM\$L_DIR                              | Address of file specification directory string.                                                                                                    |  |  |
| NAM\$T_DVI <sup>1</sup>                 | Device identification.                                                                                                    |  |  |
| NAM\$B_ESL                              | Expanded string length. If the NAM\$L_ESA field and<br>the NAM\$B_ESS field are nonzero, and you do not select<br>the FAB\$V_NAM option, or if the NAM\$W_DID field is<br>clear when you invoke the Create service, RMS copies the<br>expanded file specification string to the buffer specified by<br>the NAM\$L ESA field. |  |  |
| NAM\$W_FID <sup>1</sup>                 | File identification.                                                                                                    |  |  |
| NAM\$W FIRST<br>WILD $\text{DIR}^1$     | First wild directory.                                                                                                    |  |  |
| NAM\$L_FNB                              | File name status bits. This is an output field from the<br>Create service only if the NAM bit in FAB\$L_FOP field is<br>clear, or if the NAM\$W_DID field is clear when you invoke<br>the Create service.                                                                                                    |  |  |
| NAM\$W_LONG_<br>DIR LEVELS <sup>1</sup> | Total number of directory levels.                                                                                                    |  |  |
| NAM\$B_NAME                             | Size of file specification name string.                                                                                                    |  |  |
| NAM\$L_NAME                             | Address of file specification name string.                                                                                                    |  |  |
| NAM\$B NODE                             | Size of file specification node string.                                                                                                    |  |  |
| NAM\$L_NODE                             | Address of file specification node string.                                                                                                    |  |  |
| NAM\$B_RSL                              | Resultant string length. If the NAM\$L_RSA field and the<br>NAM\$B_RSS field are both nonzero on input, the resultant<br>file specification is copied to the buffer specified by NAM\$L_<br>RSA.                                                                                                    |  |  |
| NAM\$B_TYPE                             | Size of file specification type string.                                                                                                    |  |  |
| NAM\$L_TYPE                             | Address of file specification type string.                                                                                                    |  |  |
| NAM\$B_VER                              | Size of file specification version string.                                                                                                    |  |  |
| NAM\$L_VER                              | Address of file specification version string.                                                                                                    |  |  |
|                                         |                                                                                                    |  |  |

**Table RMS–8 Create Service NAM Output Fields**

 $\overline{^{1}\text{This field}}$  is not supported for DECnet for OpenVMS operations.

Table RMS–9 and Table RMS–10 list the NAML block fields used as input and output for the Create service.

| <b>Field Name</b>                           | <b>Option</b> | <b>Description</b>                                                                         |
|---------------------------------------------|---------------|--------------------------------------------------------------------------------------------|
| NAML\$W_DID <sup>1</sup>                    |               | Directory identification<br>(input only if the FAB\$L<br>FOP FAB\$V_NAM option<br>is set). |
| NAML\$T_DVI <sup>1</sup>                    |               | Device identification (input<br>only if the FAB\$L_FOP<br>FAB\$V_NAM option is set).       |
| <b>NAML\$L ESA</b>                          |               | Expanded string area<br>address.                                                           |
| NAML\$B_ESS                                 |               | Expanded string area size.                                                                 |
| NAML\$L_FILESYS_NAME <sup>1</sup>           |               | File system file name.                                                                     |
| NAML\$L_FILESYS_NAME_<br>ALLOC <sup>1</sup> |               | File system file name<br>buffer size.                                                      |
| NAML\$L_FNB                                 |               | File name status bits.                                                                     |
| NAML\$L_INPUT_FLAGS                         |               | Additional flags specified<br>as input.                                                    |
| NAML\$L_LONG_DEFNAME                        |               | Long default file<br>specification string address<br>(used if FAB\$L_DNA<br>contains -1).  |
| NAML\$L_LONG_<br><b>DEFNAME_SIZE</b>        |               | Long default file<br>specification string size.                                            |
| NAML\$L_LONG_EXPAND                         |               | Long expanded string area<br>address.                                                      |
| NAML\$L_LONG_EXPAND_<br><b>ALLOC</b>        |               | Long expanded string area<br>size.                                                         |
| NAML\$L_LONG_<br><b>FILENAME</b>            |               | Long file specification<br>string address (used if<br>FAB\$L_FNA contains -1).             |
| NAML\$L_LONG_<br>FILENAME_SIZE              |               | Long file specification<br>string size.                                                    |
| NAML\$L_LONG_RESULT                         |               | Long resultant string area<br>address.                                                     |
| NAML\$L_LONG_RESULT_<br><b>ALLOC</b>        |               | Long resultant string area.                                                                |
| NAML\$L_LONG_RESULT_<br><b>SIZE</b>         |               | Long resultant string<br>length.                                                           |
| NAML\$B_NOP                                 |               | NAML block options.                                                                        |

**Table RMS–9 Create Service NAML Input Fields (Alpha Only)**

 $^1\!$  This field is not supported for DECnet for OpenVMS operations.

# **OpenVMS RMS Services \$CREATE**

| <b>Field Name</b>  | Option                                  | <b>Description</b>                                                                                                    |
|--------------------|-----------------------------------------|----------------------------------------------------------------------------------------------------|
|                    | NAML\$V PWD                             | Password: indicates that<br>a password contained in<br>a DECnet for OpenVMS<br>access control string,<br>if present in a file<br>specification, is to be left<br>unaltered in the expanded<br>and resultant strings<br>(instead of being replaced<br>by the word "password"). |
|                    | NAML\$V_<br><b>NOCONCEAL</b>            | Do not conceal device<br>name: indicates that<br>when a concealed device<br>logical name is present,<br>the concealed device logical<br>name is to be replaced by<br>the actual physical device<br>name in the resultant<br>string.                                           |
|                    | NAML\$V NO<br>SHORT_UPCASE <sup>1</sup> | Do not uppercase<br>the directory and file<br>specification in the<br>NAM\$L ESA buffer.                                                                                                    |
| NAML\$L_RLF        |                                         | Related file NAM or NAML<br>block address.                                                                                                    |
| NAML\$L_RSA        |                                         | Resultant string address.                                                                                                    |
| NAML\$B RSL        |                                         | Resultant string length.                                                                                                    |
| <b>NAML\$B RSS</b> |                                         | Resultant string area size.                                                                                                    |

**Table RMS–9 (Cont.) Create Service NAML Input Fields (Alpha Only)**

1This field is not supported for DECnet for OpenVMS operations.

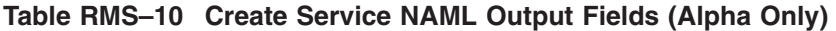

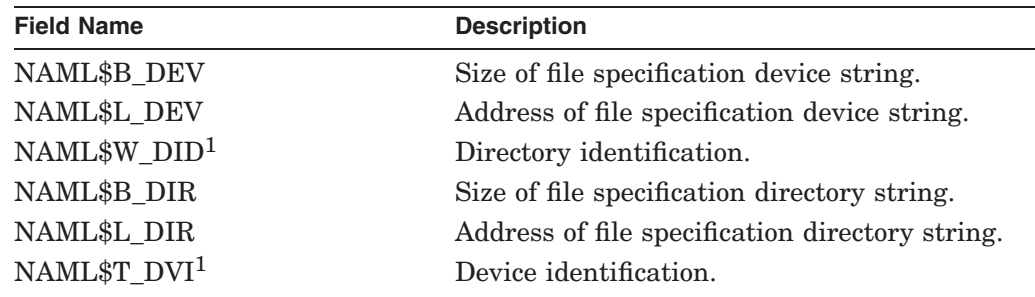

 $^1\!$  This field is not supported for DECnet for OpenVMS operations.

| <b>Field Name</b>                          | <b>Description</b>                                                                                                    |
|--------------------------------------------|----------------------------------------------------------------------------------------------------|
| NAML\$B_ESL                                | Expanded string length. If the NAML\$L_ESA<br>field and the NAML\$B_ESS field are nonzero,<br>and you do not select the FAB\$V_NAM option,<br>or if the NAML\$W_DID field is clear when<br>you invoke the Create service, RMS copies the<br>expanded file specification string to the buffer<br>specified by the NAML\$L_ESA field. |
| NAML\$W_FID <sup>1</sup>                   | File identification.                                                                                                    |
| NAM\$W_FIRST_WILD_DIR <sup>1</sup>         | First wild directory.                                                                                                    |
| NAML\$L_FILESYS_NAME_<br>SIZE <sup>1</sup> | File system name size.                                                                                                    |
| NAML\$L_FNB                                | File name status bits. This is an output field<br>from the Create service only if the NAM bit in<br>FAB\$L_FOP field is clear, or if the NAML\$W_<br>DID field is clear when you invoke the Create<br>service.                                                                                                    |
| NAML\$L_LONG_DEV                           | Long device string address.                                                                                                    |
| NAML\$L_LONG_DEV_SIZE                      | Long device string size.                                                                                                    |
| NAML\$L_LONG_DIR                           | Long directory string address.                                                                                                    |
| NAML\$W_LONG_DIR_<br>LEVELS <sup>1</sup>   | Total number of directory levels.                                                                                                    |
| NAML\$L_LONG_DIR_SIZE                      | Long directory string size.                                                                                                    |
| NAML\$L_LONG_EXPAND_<br><b>SIZE</b>        | Long expanded string length.                                                                                                    |
| NAML\$L_LONG_NAME                          | Long file name string address.                                                                                                    |
| NAML\$L_LONG_NAME_SIZE                     | Long file name string length.                                                                                                    |
| NAML\$L_LONG_NODE <sup>1</sup>             | Long node name string address.                                                                                                    |
| NAML\$L_LONG_NODE_SIZE                     | Long node name string length.                                                                                                    |
| NAML\$L_LONG_RESULT_<br>SIZE <sup>1</sup>  | Long resultant string length.                                                                                                    |
| NAML\$L_LONG_TYPE                          | Long file type string length.                                                                                                    |
| NAML\$L_LONG_TYPE_SIZE                     | Long file type string address.                                                                                                    |
| NAML\$L_LONG_VER                           | Long file version string address.                                                                                                    |
| NAML\$L_LONG_VER_SIZE                      | Long file version string length.                                                                                                    |
| <b>NAML\$B NAME</b>                        | Size of file specification name string.                                                                                                    |
| NAML\$L_NAME                               | Address of file specification name string.                                                                                                    |
| NAML\$B_NODE                               | Size of file specification node string.                                                                                                    |
| NAML\$L_NODE                               | Address of file specification node string.                                                                                                    |
| NAML\$L_OUTPUT_FLAGS                       | Output flags.                                                                                                    |

**Table RMS–10 (Cont.) Create Service NAML Output Fields (Alpha Only)**

<sup>1</sup>This field is not supported for DECnet for OpenVMS operations.

| <b>Field Name</b>                          | <b>Description</b>                                                                                                    |
|--------------------------------------------|----------------------------------------------------------------------------------------------------|
| NAML\$B RSL                                | Resultant string length. If the NAML\$L<br>RSA field and the NAML\$B RSS field are<br>both nonzero on input, the resultant file<br>specification is copied to the buffer specified<br>by NAML\$L_RSA. |
| NAML\$B TYPE                               | Size of file specification type string.                                                                                                    |
| NAML\$L TYPE<br>NAML\$B VER<br>NAML\$L VER | Address of file specification type string.<br>Size of file specification version string.<br>Address of file specification version string.                                                             |
|                                            |                                                                                                    |

**Table RMS–10 (Cont.) Create Service NAML Output Fields (Alpha Only)**

### **Creating Files with the Create-If Option**

Note that setting the create-if (FAB\$V\_CIF) option in the FAB\$L\_FOP field specifies that if a new file has the same file specification as an existing file, RMS opens the existing file and no new file is created. Some fields in the FAB, such as the file organization (FAB\$B\_ORG) and record format (FAB\$B\_RFM) fields, are input to a Create service, but are output from an Open service. For example, the indexed file organization could be specified in the FAB\$B\_ORG field on a create-if operation. However, if an existing sequential file has the same file specification as the indexed file that the user is attempting to create, then the existing file is opened and the FAB\$B\_ORG field is set to sequential.

#### **Creating Indexed Files**

An indexed file consists of a prolog, with which it begins, and one or more index structures. RMS supplies the prolog with certain information about the file, including file attributes.

RMS supports two prolog levels, called Prolog 2 and Prolog 3. Unlike Prolog 2 files, Prolog 3 files allow for file compression and additional key types. For compatibility with RMS-11 data files that are transported or copied (without conversion) between systems, you may want to choose Prolog 2.

If you want to create a Prolog 3 file, you must be sure that records in the file are not larger than 32,224 bytes and, if the primary key is segmented, that the segments of the primary key do not overlap (one or more bytes of the record are used in more than one segment). If the primary key contains overlapping segments, you can consider using that key as an alternate key instead of a primary key or you can either request, or let RMS assign you, a Prolog 2 indexed file.

Prolog 3 is the default prolog for RMS, although RMS creates a Prolog 2 file *only* if the key characteristics are not compatible with Prolog 3 files. You can, however, override this default by requesting a specific prolog version. The option you choose in requesting a specific prolog level affects the behavior of RMS with regard to creating the file and returning error messages.

If you explicitly request a prolog version using the XABKEY XAB\$B\_PROLOG field in an application program, and if other file characteristics are incompatible with that prolog, then RMS returns an error message and does not attempt to create the file. For example, if you explicitly specify Prolog 2 in the XAB\$B\_ PROLOG field and have requested a key type that is available only with Prolog 3 (such as an 8-byte integer key type), an error is returned and the file is not created.

However, if a specific prolog version is not explicitly requested in the XAB\$B\_ PROLOG field, RMS selects the greatest prolog level that can support the specified key characteristics and does not return an error completion code.

In summary, there are two ways in which you can specify a particular prolog version:

- Specify the XAB\$B\_PROLOG field in a XABKEY block in an application program, affecting only the file being created.
- Use the DCL command SET RMS DEFAULT/PROLOG to change the process default.

If you do not specify the XAB\$B\_PROLOG field in your application program, RMS examines your process defaults to check for prolog information. If this information is not specified in your process defaults, RMS examines the system defaults. If no prolog information is specified at the system level, RMS attempts to create a Prolog 3 file.

You need not be concerned with the distinctions between Prolog 2 and Prolog 1 files. To create an indexed file with a prolog version other than Prolog 3, specify a Prolog 2 file. If all keys in the file are string keys, RMS provides a default of Prolog 1; in all other cases, Prolog 2 is the default.

**Note** \_\_\_\_\_\_\_\_

String keys include the STRING, DSTRING, COLLATED, and DCOLLATED data-type keys.

If the file contains all string keys and Prolog 2 is requested, RMS attempts to create a Prolog 1 file only if no binary keys are present.

Note that RMS-11 and previous versions of RMS return error messages if requested to process Prolog 3 files.

If a failure is indicated, the file may be created, but it may not be opened for processing, depending on the nature of the failure.

## **Condition Values Returned**

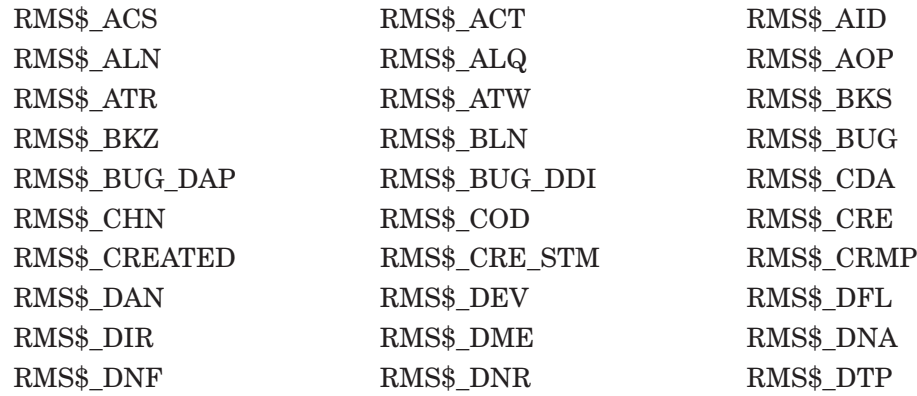

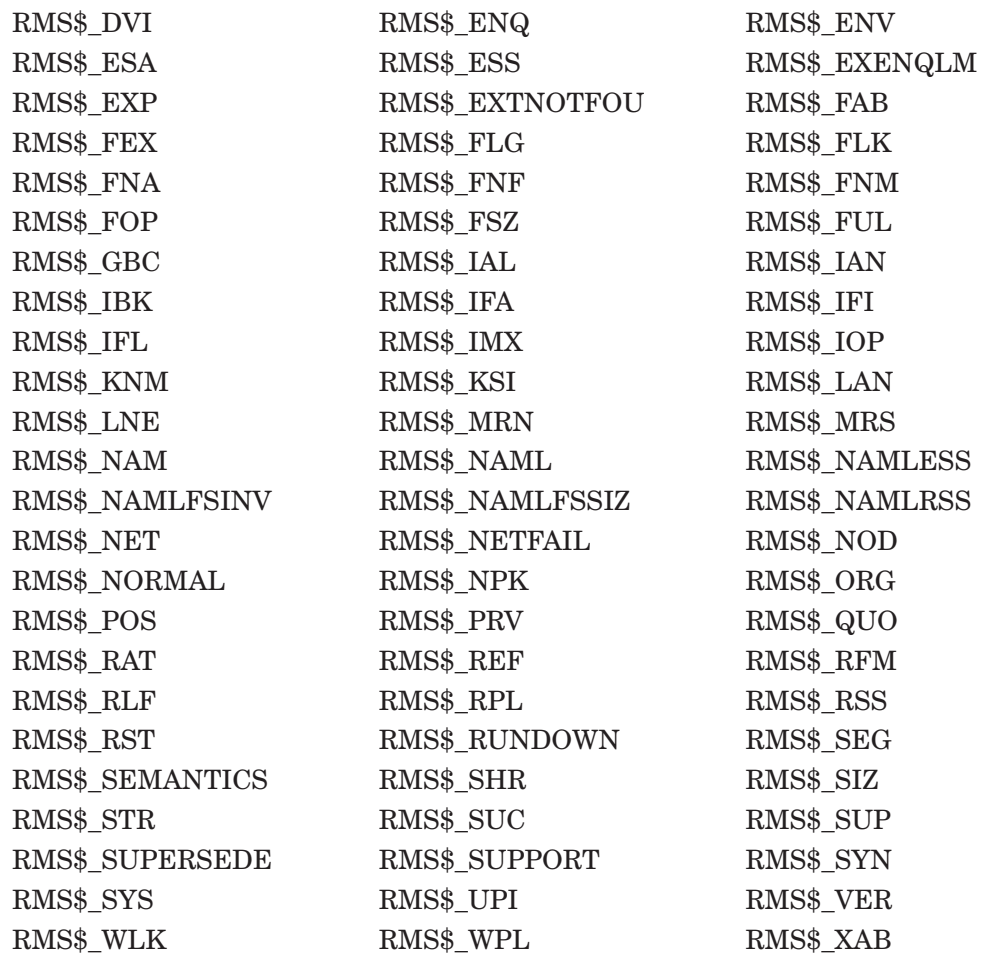

# **\$DELETE**

The Delete service removes an existing record from a relative or indexed file. You cannot use this service when processing sequential files.

#### **RAB64 Users (Alpha Only)**

On Alpha systems, RAB64 can replace the RAB or RAB prefix wherever it is used with the Delete service on OpenVMS Alpha systems.

#### **Format**

SYS\$DELETE rab [,[err] [,suc]]

#### **Returns**

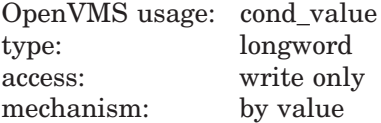

The value is returned in symbolic offset RAB\$L\_STS. Symbolic offset RAB\$L\_ STV may contain additional status information.

#### **Arguments**

**rab**

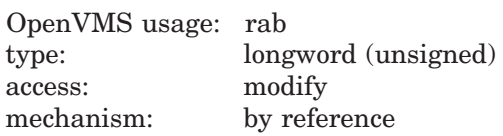

RAB control block whose contents are to be used as indirect arguments for the Delete service call. The **rab** argument is the address of the RAB control block.

#### **err**

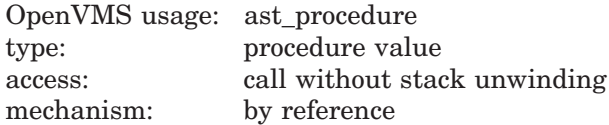

AST-level error completion routine that the service invokes if the operation is unsuccessful. The **err** argument is the address of the entry mask of this user-written completion routine.

#### **suc**

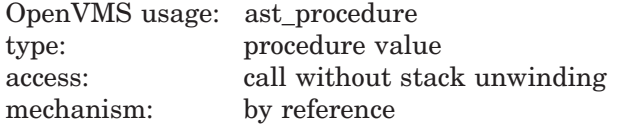

AST-level success completion routine that the service invokes if the operation is successful. The **suc** argument is the address of the entry mask of this userwritten completion routine.

# **Description**

A Delete service always applies to the current record. Therefore, immediately before invoking the Delete service, you must establish the current record by issuing a Find or Get service.

Table RMS–11 lists the control block fields read as input by the Delete service. For additional information on the fields accessed by this service, see Part II.

| <b>Field Name</b> | Option     | <b>Description</b>                                       |
|-------------------|------------|----------------------------------------------------------|
|                   |            |                                                          |
| RAB\$W_ISI        |            | Internal stream identifier (required).                   |
| RAB\$L_ROP        |            | Record-processing options.                               |
|                   | RAB\$V ASY | Asynchronous: performs Delete service<br>asynchronously. |
|                   | RAB\$V FDL | Fast delete (applies to indexed files).                  |

**Table RMS–11 Delete Service RAB Input Fields**

Table RMS–12 lists the control block fields written as output by the Delete service.

**Table RMS–12 Delete Service RAB Output Fields**

| <b>Field Name</b> | <b>Description</b>                                    |
|-------------------|-------------------------------------------------------|
| RAB\$L STS        | Completion status code (also returned in register 0). |
| RAB\$L STV        | Status value.                                         |

# **Condition Values Returned**

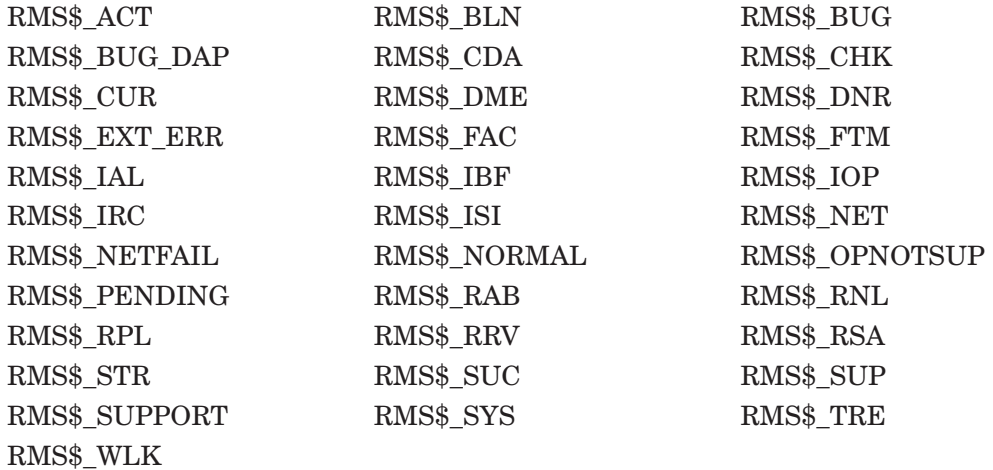

# **\$DISCONNECT**

The Disconnect service breaks the connection between a RAB and a FAB, thereby terminating a record stream. All system resources, such as I/O buffers and data structure space, are deallocated.

**RAB64 Users (Alpha Only)**

On Alpha systems, RAB64 can replace the RAB or RAB prefix wherever it is used with the Disconnect service on OpenVMS Alpha systems.

## **Format**

SYS\$DISCONNECT rab [,[err] [,suc]]

### **Returns**

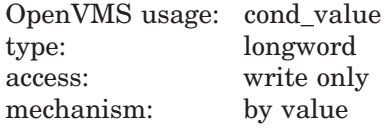

The value is returned in symbolic offset RAB\$L\_STS. Symbolic offset RAB\$L\_ STV may contain additional status information.

## **Arguments**

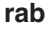

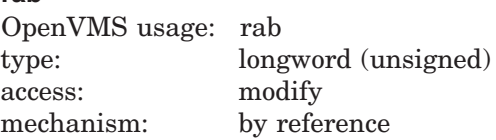

RAB control block whose contents are to be used as indirect arguments for the Disconnect service call. The **rab** argument is the address of the RAB control block.

#### **err**

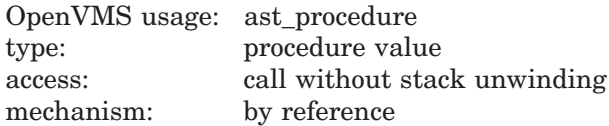

AST-level error completion routine that the service invokes if the operation is unsuccessful. The **err** argument is the address of the entry mask of this user-written completion routine.

#### **suc**

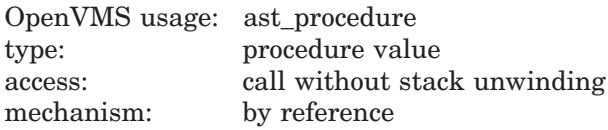

AST-level success completion routine that the service invokes if the operation is successful. The **suc** argument is the address of the entry mask of this userwritten completion routine.

#### **Description**

The Close service (see \$CLOSE) performs an implied disconnect for all record streams connected to the FAB. Thus, you need not explicitly issue a Disconnect service prior to closing the file. However, if more than one RAB is connected to a single FAB, then you must explicitly disconnect the desired RAB in order to terminate a particular record stream and leave the others active.

Table RMS–13 lists the control block fields read as input by the Disconnect service. For additional information on the fields accessed by this service, see Part II.

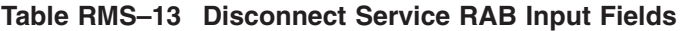

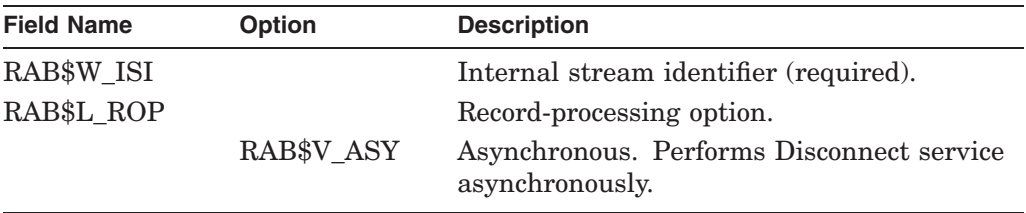

Table RMS–14 lists the control block fields written as output by the Disconnect service.

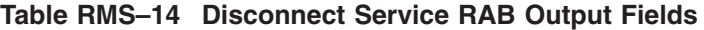

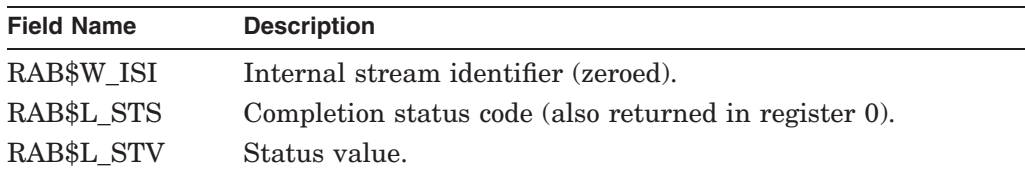

### **Condition Values Returned**

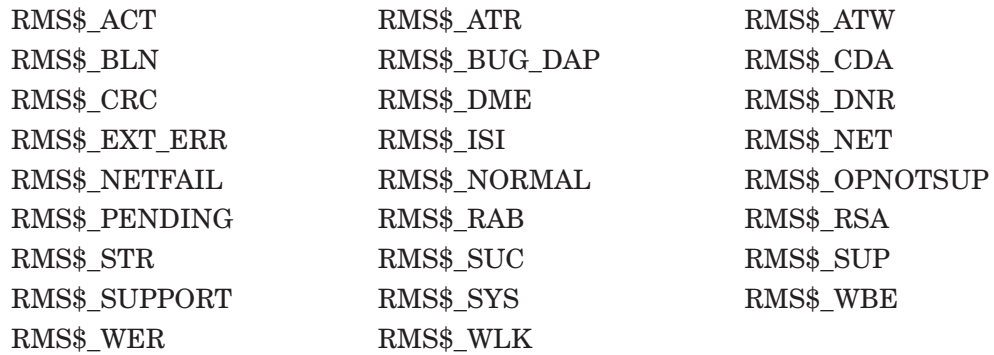

# **\$DISPLAY**

The Display service retrieves file attribute information about a file and places this information in fields in the FAB, in XABs chained to the FAB, and in a NAM or NAML block (if one is requested).

### **Format**

SYS\$DISPLAY fab [,[err] [,suc]]

### **Returns**

OpenVMS usage: cond\_value type: longword access: write only mechanism: by value

The value is returned in symbolic offset FAB\$L\_STS. Symbolic offset FAB\$L\_STV may contain additional status information.

## **Arguments**

#### **fab**

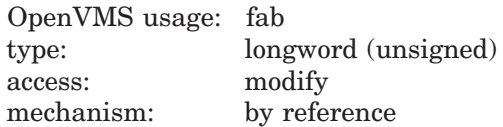

FAB control block whose contents are to be used as indirect arguments for the Display service call. The **fab** argument is the address of the FAB control block.

#### **err**

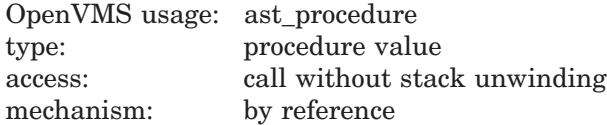

AST-level error completion routine that the service invokes if the operation is unsuccessful. The **err** argument is the address of the entry mask of this user-written completion routine.

#### **suc**

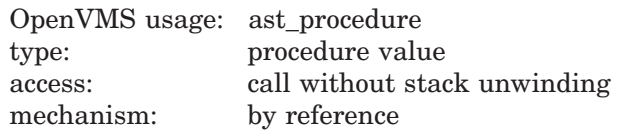

AST-level success completion routine that the service invokes if the operation is successful. The **suc** argument is the address of the entry mask of this userwritten completion routine.

## **Description**

A file must be open for access by a Create or Open service before the Display service can be invoked.

RMS places the file attribute information in the corresponding fields of the FAB and specified XABs. If the FAB\$L\_NAM field contains a valid NAM or NAML block address, certain NAM or NAML block fields are filled in, including the resultant string, and the NAM\$B\_NOP options are examined.

Note that the Open and Create services automatically perform an implicit Display service (see \$OPEN and \$CREATE).

Table RMS–15 lists the FAB control block fields read as input by the Display service. For additional information on the fields accessed by this service, see Part II.

**Table RMS–15 Display Service FAB Input Fields**

| <b>Description</b>                |
|-----------------------------------|
| Internal file identifier.         |
| NAM or NAML block address.        |
| Extended attribute block address. |
|                                   |

<sup>1</sup> If you want information about a particular XAB, NAM, or NAML block, you must pass it to the Display service as input.

Table RMS–16 lists the FAB and XAB control block fields written as output by the Display service.

| <b>Field Name</b> | <b>XAB Type</b> | <b>Description</b>               |
|-------------------|-----------------|----------------------------------|
| FAB\$L ALQ        |                 | Allocation quantity in blocks.   |
| <b>FAB\$B BKS</b> |                 | Bucket size.                     |
| <b>FAB\$W BLS</b> |                 | Block size.                      |
| <b>FABSW DEQ</b>  |                 | Default file extension quantity. |
| FAB\$L_DEV        |                 | Device characteristics.          |
| <b>FAB\$B FAC</b> |                 | File access.                     |
| FAB\$B FSZ        |                 | Fixed control area size.         |
| <b>FAB\$W GBC</b> |                 | Global buffer count.             |
| FAB\$L MRN        |                 | Maximum record number.           |
| <b>FAB\$W MRS</b> |                 | Maximum record size.             |
| FAB\$B_ORG        |                 | File organization.               |
| FAB\$B_RAT        |                 | Record attributes.               |
| FAB\$B_RFM        |                 | Record format.                   |
| <b>FAB\$B RTV</b> |                 | Retrieval window size.           |
| <b>FAB\$B SHR</b> |                 | File sharing.                    |
|                   |                 | (continued on next page)         |

**Table RMS–16 Display Service FAB and XAB Output Fields**

| <b>XAB Type</b> | <b>Description</b>                                          |
|-----------------|-------------------------------------------------------------|
|                 | Completion status code (also returned in<br>register $0$ ). |
|                 | Status value.                                               |
|                 | Next XAB address.                                           |
| <b>XABALL</b>   | Allocation XAB; see Chapter 9.                              |
| <b>XABDAT</b>   | Date and time XAB; see Chapter 10.                          |
| <b>XABFHC</b>   | File header characteristics XAB; see<br>Chapter 11.         |
| <b>XABITM</b>   | Item list XAB; see Chapter 12.                              |
| <b>XABKEY</b>   | Key definition XAB; see Chapter 14.                         |
| <b>XABPRO</b>   | Protection XAB; see Chapter 15.                             |
| <b>XABRDT</b>   | Revision date and time XAB; see Chapter 16.                 |
| <b>XABSUM</b>   | Summary XAB; see Chapter 18.                                |
|                 |                                                             |

**Table RMS–16 (Cont.) Display Service FAB and XAB Output Fields**

Table RMS–17 lists the NAM control block fields read as input by the Display service. For additional information on the fields accessed by this service, see Part II.

| <b>Field Name</b> | <b>Option</b>    | <b>Description</b>                                                                                                    |
|-------------------|------------------|----------------------------------------------------------------------------------------------------|
| NAM\$B NOP        |                  | NAM block options.                                                                                                    |
|                   | NAM\$V PWD       | Password: indicates that a<br>password contained in a DECnet<br>for OpenVMS access control string,<br>if present in a file specification, is<br>to be left unaltered in the expanded<br>and resultant strings (instead<br>of being replaced by the word<br>"password"). |
|                   | NAM\$V NOCONCEAL | Do not conceal device name:<br>indicates that when a concealed<br>device logical name is present,<br>the concealed device logical name<br>is to be replaced by the actual<br>physical device name (and directory,<br>if present) in the resultant string.               |

**Table RMS–17 Display Service NAM Input Fields**

Table RMS–18 lists the NAM control block fields written as output by the Display service.

| <b>Field Name</b>       | <b>Description</b>                                                                                                    |
|-------------------------|----------------------------------------------------------------------------------------------------|
| NAM\$W DID <sup>1</sup> | Directory identification.                                                                                                    |
| NAM\$T DVI <sup>1</sup> | Device identification.                                                                                                    |
| NAM\$W FID <sup>1</sup> | File identification.                                                                                                    |
| NAM\$L FNB              | File name status bits.                                                                                                    |
| NAM\$B RSL              | Resultant string length: indicates the length of the resultant<br>string that is written into the buffer whose address is<br>contained in the NAM\$L_RSA field (if the NAM\$L_RSA<br>and NAM\$B RSS fields are nonzero). |

**Table RMS–18 Display Service NAM Output Fields**

1This field is not supported for DECnet for OpenVMS operations.

Table RMS–19 lists the NAML block fields used as input for the Display service.

| <b>Field Name</b>             | <b>Option</b>               | <b>Description</b>                                                                                                    |
|-------------------------------|-----------------------------|----------------------------------------------------------------------------------------------------|
| NAML\$L<br><b>INPUT_FLAGS</b> |                             | Additional flags specified as input.                                                                                                    |
| NAML\$B NOP                   |                             | NAML block options.                                                                                                    |
|                               | <b>NAML\$V PWD</b>          | Password: indicates that a<br>password contained in a DECnet<br>for OpenVMS access control string,<br>if present in a file specification, is<br>to be left unaltered in the expanded<br>and resultant strings (instead)<br>of being replaced by the word<br>"password"). |
|                               | NAML\$V<br><b>NOCONCEAL</b> | Do not conceal device name:<br>indicates that when a concealed<br>device logical name is present,<br>the concealed device logical name<br>is to be replaced by the actual<br>physical device name (and directory,<br>if present) in the resultant string.                |

**Table RMS–19 Display Service NAML Input Fields (Alpha Only)**

Table RMS–20 lists the NAML block fields used as output for the Display service.

**Table RMS–20 Display Service NAML Output Fields (Alpha Only)**

| <b>Field Name</b>                             | <b>Description</b>        |
|-----------------------------------------------|---------------------------|
| NAML $\text{\textsterling}W$ $\text{DID}^{1}$ | Directory identification. |
| NAML\$T DVI <sup>1</sup>                      | Device identification.    |

 $^1\!{\rm This}$  field is not supported for DECnet for OpenVMS operations.

| <b>Field Name</b>                   | <b>Description</b>                                                                                                    |
|-------------------------------------|----------------------------------------------------------------------------------------------------|
| NAML\$W_FID <sup>1</sup>            | File identification.                                                                                                    |
| NAML\$L FNB                         | File name status bits.                                                                                                    |
| NAML\$L_LONG_RESULT_<br><b>SIZE</b> | Long resultant string length.                                                                                                    |
| NAML\$L OUTPUT FLAGS                | Additional status bits passed as output.                                                                                                    |
| NAML\$B_RSL                         | Resultant string length: indicates the length<br>of the resultant string that is written into<br>the buffer whose address is contained in the<br>NAM\$L_RSA field (if the NAML\$L_RSA and<br>NAML\$B RSS fields are nonzero). |

**Table RMS–20 (Cont.) Display Service NAML Output Fields (Alpha Only)**

1This field is not supported for DECnet for OpenVMS operations.

# **Condition Values Returned**

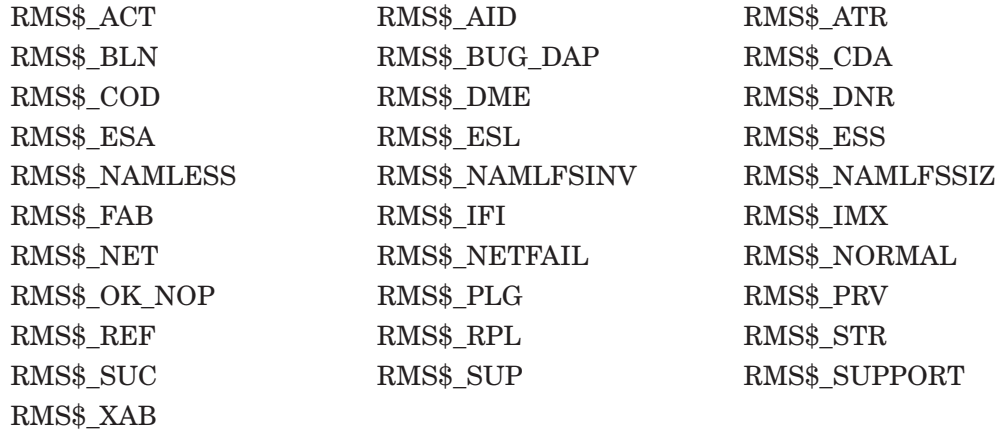

# **\$ENTER**

The Enter service inserts a file name in a directory.

**Note**

The \$ENTER service is not supported for DECnet.

# **Format**

SYS\$ENTER fab [,[err] [,suc]]

### **Returns**

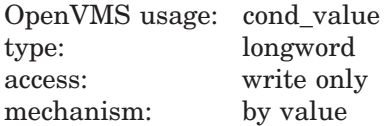

The value is returned in symbolic offset FAB\$L\_STS. Symbolic offset FAB\$L\_STV may contain additional status information.

## **Arguments**

**fab**

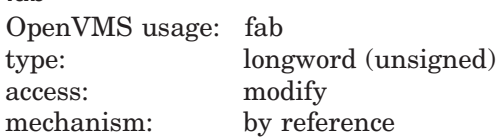

FAB control block whose contents are to be used as indirect arguments for the Enter service call. The **fab** argument is the address of the FAB control block.

#### **err**

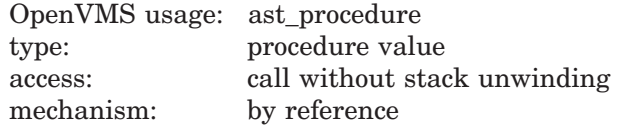

AST-level error completion routine that the service invokes if the operation is unsuccessful. The **err** argument is the address of the entry mask of this user-written completion routine.

#### **suc**

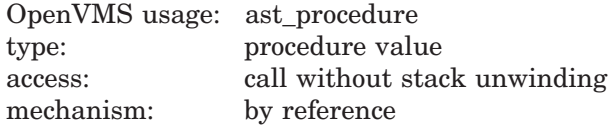

AST-level success completion routine that the service invokes if the operation is successful. The **suc** argument is the address of the entry mask of this userwritten completion routine.

### **OpenVMS RMS Services \$ENTER**

### **Description**

The Enter service function is performed automatically by the Create service unless you select the FAB\$V\_TMP option or the FAB\$V\_TMD option. The Enter service, however, allows you to perform this step separately. Note that the file must be closed before you invoke the Enter service (FAB\$W\_IFI must be 0).

When you enter a file name in a directory, no file associated with the FAB can be open and no wildcard characters can be used.

The Enter service requires many NAM or NAML block fields as input. You normally precede the Enter service with an Open, Create, or Parse service (see \$PARSE) and a Search service (see \$SEARCH), specifying the same FAB and NAM block for each service.

The optional resultant string is moved to the buffer described by the NAM\$L\_ RSA (or NAML\$L\_LONG\_RESULT) and NAM\$B\_RSS (or NAML\$L\_LONG RESULT\_ALLOC) fields (only if both these fields are nonzero). If the file version number of the name string described by the expanded string length and address fields of the NAM or NAML block is omitted or contains a 0, the Enter service scans the entire directory. It assigns a version number that is one higher than the highest found (or 1 if none is found).

**Note**

The Enter service is not supported for DECnet for OpenVMS operations on remote files between two OpenVMS systems.

Table RMS–21 lists the FAB control block fields read as input by the Enter service. For additional information on the fields accessed by this service, see Part II.

**Table RMS–21 Enter Service FAB Input Fields**

| <b>Field Name</b> | <b>Description</b>                    |
|-------------------|---------------------------------------|
| FAB\$W IFI        | Internal file identifier (must be 0). |
| FAB\$L NAM        | NAM or NAML block address.            |

Table RMS–22 lists the FAB control block fields read as output by the Enter service. For additional information on the fields accessed by this service, see Part II.

**Table RMS–22 Enter Service FAB Output Fields**

| <b>Field Name</b> | <b>Description</b>                                    |
|-------------------|-------------------------------------------------------|
| <b>FAB\$L STS</b> | Completion status code (also returned in register 0). |
| <b>FAB\$L STV</b> | Status value.                                         |

Table RMS–23 lists the NAM control block fields read as input by the Enter service. For additional information on the fields accessed by this service, see Part II.

| <b>Field Name</b> | <b>Description</b>                                                                                                |
|-------------------|----------------------------------------------------------------------------------------------------|
| NAM\$W DID        | Directory identification: identifies the directory in which the<br>file name is to be entered.                    |
| NAM\$T DVI        | Device identification: identifies the device containing the<br>directory in which the file name is to be entered. |
| NAM\$L ESA        | Expanded string area address: contains file name, type, and<br>version to be entered.                             |
| NAM\$B ESL        | Expanded string length.                                                                                           |
| NAM\$W FID        | File identification: identifies the file to be entered into the<br>directory.                                     |
| NAM\$L RSA        | Resultant string area address.                                                                                    |
| NAM\$B RSS        | Resultant string size.                                                                                            |

**Table RMS–23 Enter Service NAM Input Fields**

Table RMS–24 lists the NAM control block field read as output by the Enter service. For additional information on the fields accessed by this service, see Part II.

**Table RMS–24 Enter Service NAM Output Field**

| <b>Field Name</b> | <b>Description</b>       |
|-------------------|--------------------------|
| NAM\$B RSL        | Resultant string length. |

Table RMS–25 lists the NAML block fields used as input for the Enter service.

| <b>Field Name</b>                    | <b>Description</b>                                                                                                   |
|--------------------------------------|----------------------------------------------------------------------------------------------------|
| NAML\$W_DID                          | Directory identification: identifies the directory<br>in which the file name is to be entered.                       |
| NAML\$T_DVI                          | Device identification: identifies the device<br>containing the directory in which the file name is<br>to be entered. |
| NAML\$L ESA                          | Expanded string area address: contains the file<br>name, type, and version to be entered.                            |
| NAML\$B_ESL                          | Expanded string length.                                                                                              |
| <b>NAML\$W FID</b>                   | File identification: identifies the file to be entered<br>into the directory.                                        |
| NAML\$L_INPUT_FLAGS                  | Additional flags specified as input.                                                                                 |
| NAML\$L_LONG_EXPAND                  | Long expanded string area address.                                                                                   |
| NAML\$L_LONG_EXPAND_<br><b>ALLOC</b> | Long expanded string area size.                                                                                      |
| NAML\$L_LONG_RESULT                  | Long resultant string area address.                                                                                  |
| NAML\$L_LONG_RESULT_<br><b>ALLOC</b> | Long resultant string area size.                                                                                     |
| NAML\$L_RSA                          | Resultant string area address.                                                                                       |
| <b>NAML\$B RSS</b>                   | Resultant string size.                                                                                               |

**Table RMS–25 Enter Service NAML Input Fields (Alpha Only)**

# **OpenVMS RMS Services \$ENTER**

Table RMS–26 lists the NAML control block fields read as output by the Enter service. For additional information on the fields accessed by this service, see Part II.

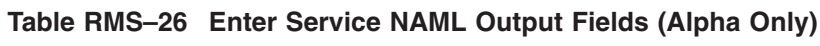

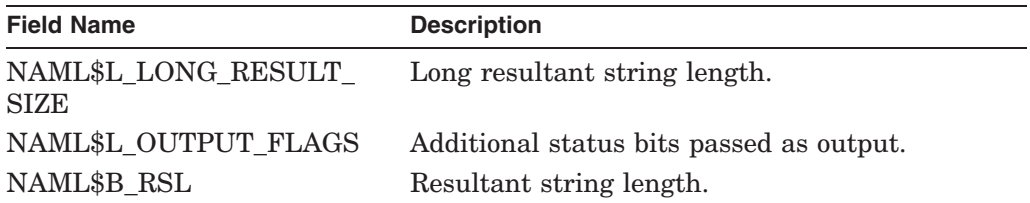

## **Condition Values Returned**

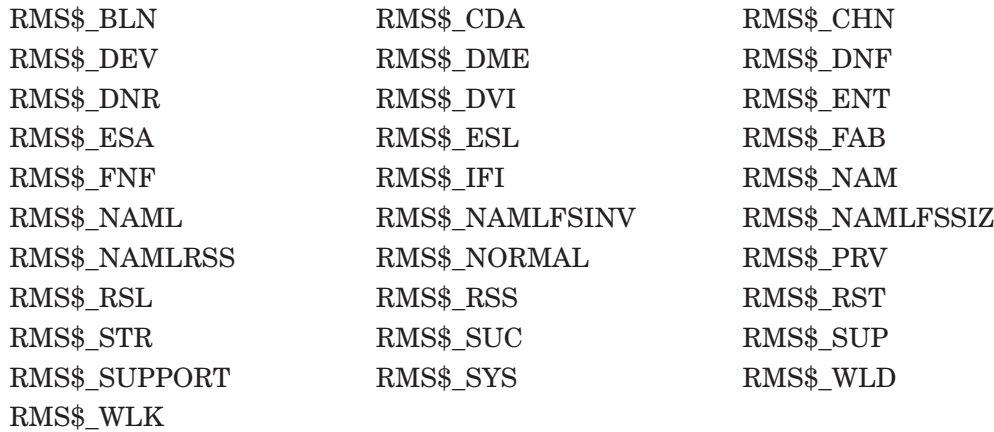

# **\$ERASE**

The Erase service deletes a disk file and removes the file's directory entry specified in the path to the file. If additional directory entries have been created for this file by the Enter service, you must use the Remove service to delete them.

### **Format**

SYS\$ERASE fab [,[err] [,suc]]

#### **Returns**

OpenVMS usage: cond\_value type: longword access: write only mechanism: by value

The value is returned in symbolic offset FAB\$L\_STS. Symbolic offset FAB\$L\_STV may contain additional status information.

## **Arguments**

#### **fab**

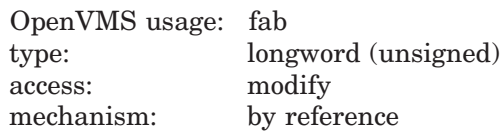

FAB control block whose contents are to be used as indirect arguments for the Erase service call. The **fab** argument is the address of the FAB control block.

#### **err**

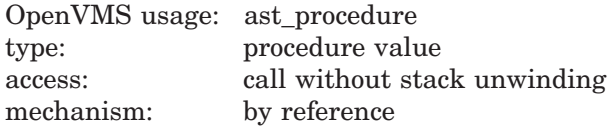

AST-level error completion routine that the service invokes if the operation is unsuccessful. The **err** argument is the address of the entry mask of this user-written completion routine.

#### **suc**

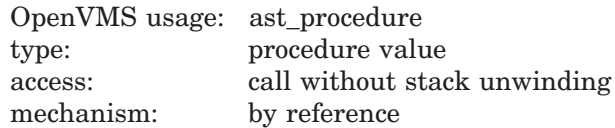

AST-level success completion routine that the service invokes if the operation is successful. The **suc** argument is the address of the entry mask of this userwritten completion routine.

### **OpenVMS RMS Services \$ERASE**

## **Description**

Using the Erase service to delete a file releases the file's allocated space for use by another file. The Erase service does not physically remove the data (as does overwriting or zeroing).

Note that the file must be closed before you invoke the Erase service (FAB\$W\_IFI must be zero). You can, however, delete a file that is currently open, if you issue a Close service and specify the FAB\$L\_FOP field FAB\$V\_DLT option. RMS does not allow you to delete files from magnetic tape volumes; they must be overwritten.

If a search list logical name is specified, the file is deleted only if it is found in the first resulting search list file specification.

A file that is open for write access by another process may be marked for delete by specifying the FAV\$V\_ERL file option for the erase service. The file deletion will occur when the file's reference count reaches zero.

Table RMS–27 lists the FAB control block fields read as input by the Erase service. For additional information on the fields accessed by this service, see Part II.

| <b>Field Name</b> | <b>Option</b>           | <b>Description</b>                                                                        |
|-------------------|-------------------------|-------------------------------------------------------------------------------------------|
| FAB\$L DNA        |                         | Default file specification string address.                                                |
| <b>FAB\$B DNS</b> |                         | Default file specification string size.                                                   |
| <b>FAB\$L FNA</b> |                         | File specification string address.                                                        |
| <b>FAB\$B FNS</b> |                         | File specification string size.                                                           |
| <b>FAB\$L FOP</b> |                         | File-processing options.                                                                  |
|                   | <b>FAB\$V ERL</b>       | Erase regardless of lock: allows a file open<br>for write access to be marked for delete. |
|                   | FAB\$V NAM <sup>1</sup> | NAM block inputs: allows use of<br>the NAM\$W_DID, NAM\$T_DVI, and<br>NAM\$W FID fields.  |
| <b>FAB\$W IFI</b> |                         | Internal file identifier (must be 0).                                                     |
| FAB\$L NAM        |                         | NAM or NAML block address.                                                                |

**Table RMS–27 Erase Service FAB Input Fields**

1This field is not supported for DECnet for OpenVMS operations.

Table RMS–28 lists the FAB control block fields read as output by the Erase service. For additional information on the fields accessed by this service, see Part II.

**Table RMS–28 Erase Service FAB Output Fields**

| <b>Field Name</b> | <b>Description</b>                                    |
|-------------------|-------------------------------------------------------|
| FAB\$L STS        | Completion status code (also returned in register 0). |
|                   | (continued on next page)                              |

| <b>Field Name</b> | <b>Description</b> |  |
|-------------------|--------------------|--|
| FAB\$L_STV        | Status value.      |  |

**Table RMS–28 (Cont.) Erase Service FAB Output Fields**

Table RMS–29 lists the NAM control block fields read as input by the Erase service. For additional information on the fields accessed by this service, see Part II.

| <b>Field Name</b>       | <b>Option</b>                                                                             | <b>Description</b>                                                                          |
|-------------------------|-------------------------------------------------------------------------------------------|---------------------------------------------------------------------------------------------|
| NAM\$W DID <sup>1</sup> |                                                                                           | Directory identification (input only<br>if the FAB\$L_FOP field FAB\$V_<br>NAM bit is set). |
| NAM\$T DVI <sup>1</sup> |                                                                                           | Device identification (input only<br>if the FAB\$L_FOP field FAB\$V_<br>NAM bit is set).    |
| NAM\$L_ESA              |                                                                                           | Expanded string area address.                                                               |
| NAM\$B_ESS              |                                                                                           | Expanded string area size.                                                                  |
| NAM\$W FID <sup>1</sup> |                                                                                           | File identification (input only if<br>the FAB\$L_FOP field FAB\$V_<br>NAM bit is set).      |
| NAM\$B_NOP              |                                                                                           | NAM block option.                                                                           |
|                         | NAM\$V_NO_SHORT_<br><b>UPCASE</b>                                                         | Do not uppercase the directory and<br>file specification in the NAM\$L_<br>ESA buffer.      |
| NAM\$L_RLF              |                                                                                           | Related file NAM or NAML block<br>address.                                                  |
| NAM\$L_RSA              |                                                                                           | Related file resultant string<br>address.                                                   |
| NAM\$B_RSS              |                                                                                           | Related file resultant string size.                                                         |
| NAM\$L_FNB              |                                                                                           | Related file file name status bits.                                                         |
|                         | <sup>1</sup> This field is not supported for $DFC$ not for $Q$ pop $V$ $M$ $S$ energtians |                                                                                             |

**Table RMS–29 Erase Service NAM Input Fields**

1This field is not supported for DECnet for OpenVMS operations.

Note that the NAM block fields are used for output only if the name block address field is specified in the FAB.

Table RMS–30 lists the NAM control block fields read as output by the Erase service. For additional information on the fields accessed by this service, see Part II.

| <b>Field Name</b>                        | <b>Description</b>                                                                                                    |  |
|------------------------------------------|----------------------------------------------------------------------------------------------------|--|
| NAM\$W $\mathrm{DID^1}$                  | Directory identification.                                                                                                    |  |
| NAM\$T $\mathrm{DVI^1}$                  | Device identification.                                                                                                    |  |
| NAM\$B ESL                               | Expanded string length. If the NAM\$L_ESA field and the<br>NAM\$B_ESS field are nonzero, and if the FAB\$V_NAM bit is<br>clear or the NAM\$W_DID field contains a zero, RMS copies<br>the expanded file specification string to the buffer specified<br>by the input NAM\$L_ESA field. |  |
| NAM\$W_FIRST_<br>WILD $\mathrm{DIR}^{1}$ | The topmost directory level to contain a wildcard.                                                                                                    |  |
| NAM\$L FNB                               | File name status bits.                                                                                                    |  |
| NAM\$L LONG<br>$\rm{DIR~LEVELS^{1}}$     | Total number of directories.                                                                                                    |  |
| NAM\$B RSL                               | Resultant string length (if NAM\$L_RSA and NAM\$B_RSS<br>are both nonzero on input, the resultant file specification is<br>copied to the buffer specified by NAM\$L_RSA).                                                                                                    |  |

**Table RMS–30 Erase Service NAM Output Fields**

 $^1\!$  This field is not supported for DECnet for OpenVMS operations.

Table RMS–31 lists the NAML block fields used as input for the Erase service.

| <b>Field Name</b>        | <b>Option</b> | <b>Description</b>                                                                               |
|--------------------------|---------------|--------------------------------------------------------------------------------------------------|
| NAML\$W DID <sup>1</sup> |               | Directory identification<br>(input only if the<br>FAB\$L FOP field<br>FAB\$V NAM bit is<br>set). |
| NAML\$T DVI <sup>1</sup> |               | Device identification<br>(input only if the<br>FAB\$L FOP field<br>FAB\$V NAM bit is<br>set).    |
| NAML\$L ESA              |               | Expanded string area<br>address.                                                                 |
| <b>NAML\$B ESS</b>       |               | Expanded string area<br>size.                                                                    |
| NAML\$W FID <sup>1</sup> |               | File identification<br>(input only if the<br>FAB\$L FOP field<br>FAB\$V_NAM bit is<br>set).      |

**Table RMS–31 Erase Service NAML Input Fields (Alpha Only)**

 $^1\!{\rm This}$  field is not supported for DECnet for OpenVMS operations.

# **OpenVMS RMS Services \$ERASE**

| <b>Field Name</b>                          | <b>Option</b>                      | <b>Description</b>                                                                              |
|--------------------------------------------|------------------------------------|-------------------------------------------------------------------------------------------------|
| NAML\$L_FILESYS_NAME <sup>1</sup>          |                                    | File system name<br>buffer address.                                                             |
| NAML\$L FILESYS NAME<br>$\mathrm{ALLOC^1}$ |                                    | File system name<br>buffer size.                                                                |
| NAML\$L_FNB                                |                                    | Related file name<br>status bits.                                                               |
| NAML\$L INPUT FLAGS                        |                                    | Additional flags<br>specified as input.                                                         |
| NAML\$L_LONG_DEFNAME                       |                                    | Long default file<br>specification string<br>address (used if<br>FAB\$L_DNA contains<br>$-1$ ). |
| NAML\$L_LONG_DEFAME_<br><b>SIZE</b>        |                                    | Long default file<br>specification string<br>size.                                              |
| NAML\$L_LONG_EXPAND                        |                                    | Long expanded string<br>area address.                                                           |
| NAML\$L_LONG_EXPAND_<br><b>ALLOC</b>       |                                    | Long expanded string<br>area size.                                                              |
| NAML\$L_LONG_<br><b>FILENAME</b>           |                                    | Long file specification<br>string address (used if<br>FAB\$L_FNA contains<br>$-1$ ).            |
| NAML\$L_LONG_<br><b>FILENAME_SIZE</b>      |                                    | Long file specification<br>string size.                                                         |
| NAML\$L_LONG_RESULT                        |                                    | Long resultant string<br>area address.                                                          |
| NAML\$L_LONG_RESULT_<br><b>ALLOC</b>       |                                    | Long resultant string<br>area size.                                                             |
| NAML\$B_NOP                                |                                    | NAML block option.                                                                              |
|                                            | NAML\$V_NO_SHORT_<br><b>UPCASE</b> | Do not uppercase<br>the directory and file<br>specification in the<br>NAML\$L_ESA buffer.       |
| NAML\$L_RLF                                |                                    | Related file NAM or<br>NAML block address.                                                      |
| NAML\$L_RSA                                |                                    | Resultant string<br>address.                                                                    |
| NAML\$B_RSS                                |                                    | Resultant string size.                                                                          |

**Table RMS–31 (Cont.) Erase Service NAML Input Fields (Alpha Only)**

1This field is not supported for DECnet for OpenVMS operations.

Table RMS–32 lists the NAML control block fields read as output by the Erase service. For additional information on the fields accessed by this service, see Part II.

| <b>Field Name</b>                       | <b>Description</b>                                                                                                    |
|-----------------------------------------|----------------------------------------------------------------------------------------------------|
| NAML\$W_DID <sup>1</sup>                | Directory identification.                                                                                                    |
| NAML\$T DVI <sup>1</sup>                | Device identification.                                                                                                    |
| NAML\$B ESL                             | Expanded string length. If the NAML\$L_ESA<br>field and the NAML\$B_ESS field are nonzero,<br>and if the FAB\$V_NAM bit is clear or the<br>NAML\$W_DID field contains a zero, RMS copies<br>the expanded file specification string to the buffer<br>specified by the input NAML\$L_ESA field. |
| NAML\$L_FILESYS_NAME_<br>${\rm SIZE^1}$ | File system name length.                                                                                                    |
| NAML\$W_FIRST_WILD_<br>${\rm DIR}^1$    | First wild directory.                                                                                                    |
| NAML\$L_FNB                             | File name status bits.                                                                                                    |
| NAML\$L_LONG_DIR_<br>${\rm LEVELS^1}$   | Total number of directories.                                                                                                    |
| NAML\$L_LONG_EXPAND_<br>SIZE            | Long expanded string length.                                                                                                    |
| NAML\$L_LONG_RESULT_<br>SIZE            | Long resultant string length.                                                                                                    |
| NAML\$L_OUTPUT_FLAGS                    | Additional status bits passed as output.                                                                                                    |
| NAML\$B RSL                             | Resultant string length (if NAML\$L_RSA and<br>NAML\$B_RSS are both nonzero on input, the<br>resultant file specification is copied to the buffer<br>specified by NAML\$L_RSA).                                                                                                    |

**Table RMS–32 Erase Service NAML Output Fields (Alpha Only)**

1This field is not supported for DECnet for OpenVMS operations.

# **Condition Values Returned**

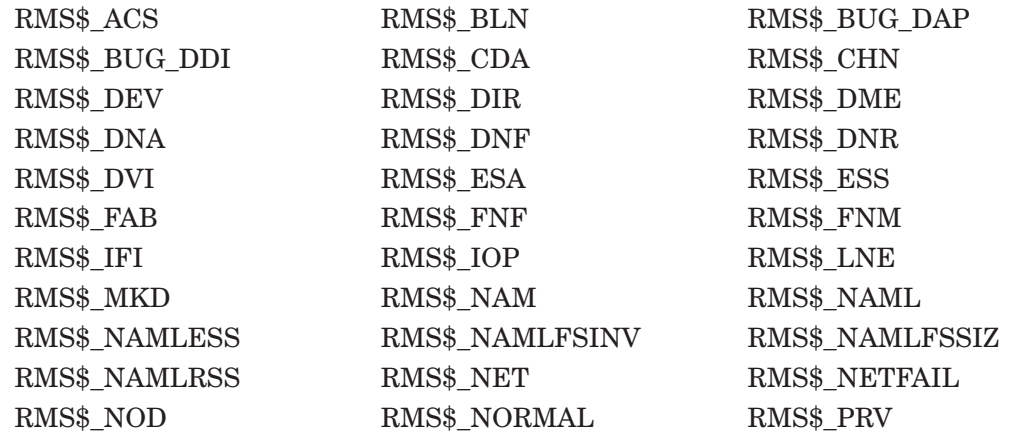

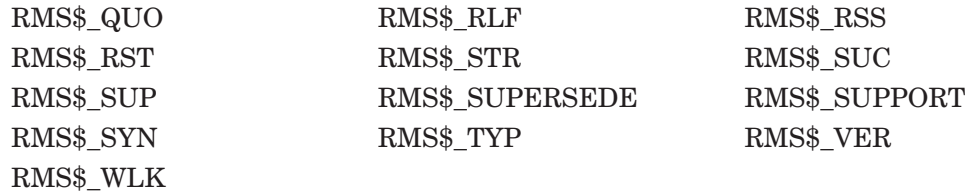

# **\$EXTEND**

The Extend service increases the amount of space allocated to a disk file. This service is most useful for extending relative files and indexed files when you are doing block I/O transfers using the Write service.

### **Format**

SYS\$EXTEND fab [,[err] [,suc]]

### **Returns**

OpenVMS usage: cond\_value type: longword access: write only mechanism: by value

The value is returned in symbolic offset FAB\$L\_STS. Symbolic offset FAB\$L\_STV may contain additional status information.

## **Arguments**

#### **fab**

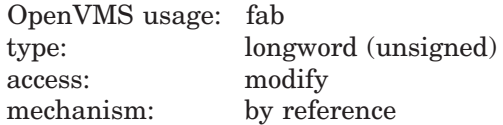

FAB control block whose contents are to be used as indirect arguments for the Extend service call. The **fab** argument is the address of the FAB control block.

#### **err**

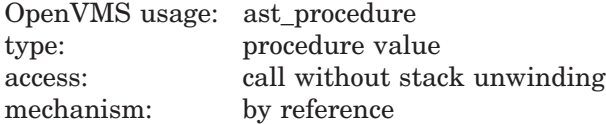

AST-level error completion routine that the service invokes if the operation is unsuccessful. The **err** argument is the address of the entry mask of this user-written completion routine.

#### **suc**

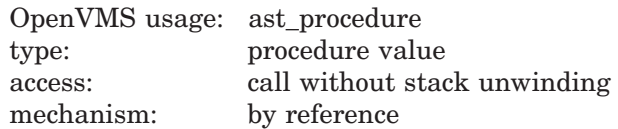

AST-level success completion routine that the service invokes if the operation is successful. The **suc** argument is the address of the entry mask of this userwritten completion routine.

# **Description**

When a program adds data to a file using *record* I/O operations, RMS invokes the Extend service to provide additional file space, if needed, regardless of the file organization. But, when data is added using *block* I/O operations, RMS provides additional file space for sequential files *only*. To obtain additional file space when using block I/O, the program must invoke the Extend service.

You might also want to consider using the Extend service for all file organizations when you want to extend a file for performance reasons, such as placing a large file extent (an extended part of a file) contiguous with the file.

In order for a program to invoke the Extend service, it must open the file (FAB\$W\_IFI must not be 0); otherwise, an error occurs. RMS also requires that the file access field (FAB\$B\_FAC) specify either put access (FAB\$V\_PUT) or update access (FAB\$V\_UPD) before permitting file extensions.

The program uses the appropriate allocation quantity field (FAB\$L\_ALQ or XAB\$L\_ALQ) to specify the number of blocks that RMS uses to extend a file.

You can specify other attributes, such as how and where the additional space is allocated. For example, you can specify whether you want the additional space allocated contiguously. If you specify contiguous space and the additional space is not available, the operation fails.

When the program uses an allocation control XAB, the XAB's allocation quantity (XAB\$L\_ALQ) and allocation options (XAB\$B\_AOP, XAB\$V\_CBT, and XAB\$V\_ CTG bits) are used instead of the corresponding options specified in the FAB. You can specify multiple XABs to extend separate areas of indexed files.

If no XABALL is present on the extend of an indexed file that is opened for I/O record access, RMS extends Area 0 of the file. If block I/O access is specified, RMS extends the file but does not affect the area descriptor. If no XABALL is present and you have not specified either of the contiguity options (FAB\$V\_CBT, FAB\$V CGT), RMS requests placement control to position the extension as near as possible to the last block allocated to the file.

Table RMS–33 lists the control block fields read as input by the Extend service. For additional information on the fields accessed by this service, see Part II of this manual.

| <b>Field Name</b> | <b>Description</b>                                                                                                    |
|-------------------|----------------------------------------------------------------------------------------------------|
| FAB\$L ALQ        | Allocation quantity. Ignored if an allocation XAB is present.                                                                                                  |
| <b>FAB\$L FOP</b> | File-processing options. Checked to see whether the FAB\$V_<br>CTG or FAB\$V_CBT bit is set to indicate contiguous allocation<br>(ignored for allocation XAB). |
| FAB\$W IFI        | Internal file identifier (must not be 0).                                                                                                    |
| <b>FAB\$L XAB</b> | Extended attribute block address. Only an allocation XAB<br>(XABALL) is processed.                                                                             |

**Table RMS–33 Extend Service FAB Input Fields**

Table RMS–34 lists the control block fields written as output by the Extend service.

| Table Time of Extend octvice TAD Output Fictus |                                                                                                    |
|------------------------------------------------|----------------------------------------------------------------------------------------------------|
| <b>Field Name</b>                              | <b>Description</b>                                                                                      |
| FAB\$L ALQ                                     | Allocation quantity. Contains the actual extension allocation<br>value if no allocation XAB is present. |
| <b>FAB\$L STS</b>                              | Completion status code (also returned in register 0).                                                   |
| <b>FAB\$L STV</b>                              | Status value. Contains the total number of blocks allocated,<br>totaled across all allocation XABs.     |

**Table RMS–34 Extend Service FAB Output Fields**

## **Condition Values Returned**

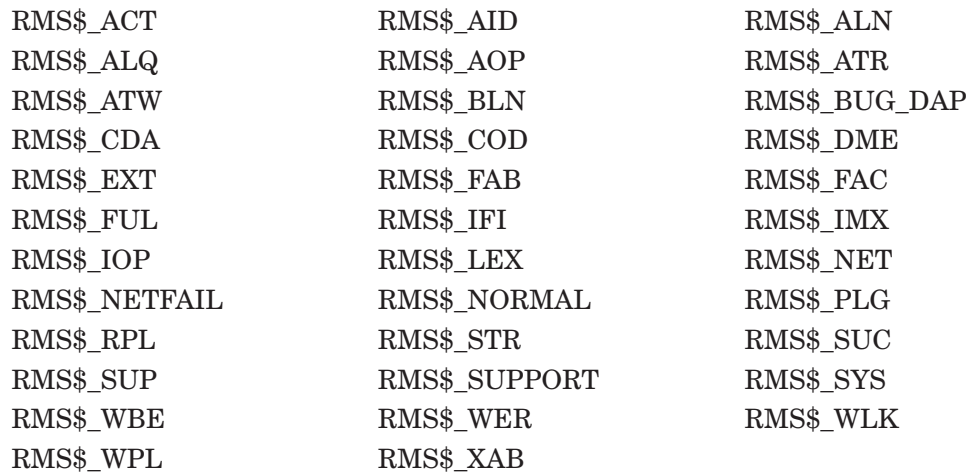

# **\$FIND**

The Find service locates a specified record in a file and returns its record file address in the RAB\$W\_RFA field of the RAB. The Find service can be used with all file organizations.

#### **RAB64 Users (Alpha Only)**

On Alpha systems, RAB64 can replace the RAB or RAB prefix wherever it is used with the Find service on OpenVMS Alpha systems.

## **Format**

SYS\$FIND rab [,[err] [,suc]]

### **Returns**

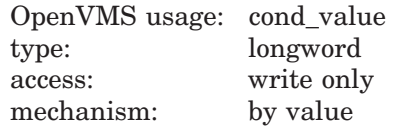

The value is returned in symbolic offset RAB\$L\_STS. Symbolic offset RAB\$L\_ STV may contain additional status information.

### **Arguments**

**rab**

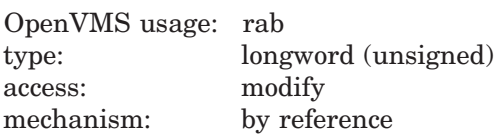

RAB control block whose contents are to be used as indirect arguments for the Find service call. The **rab** argument is the address of the RAB control block.

#### **err**

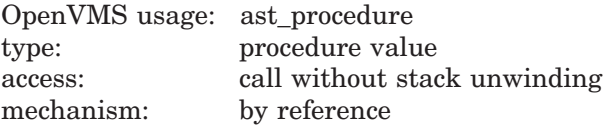

AST-level error completion routine that the service invokes if the operation is unsuccessful. The **err** argument is the address of the entry mask of this user-written completion routine.

#### **suc**

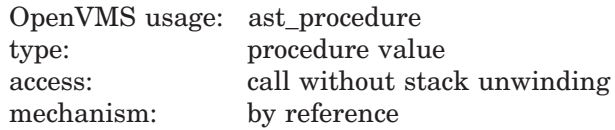

AST-level success completion routine that the service invokes if the operation is successful. The **suc** argument is the address of the entry mask of this userwritten completion routine.

### **OpenVMS RMS Services \$FIND**

# **Description**

The Find service gives you the following functional capabilities:

- You can skip records when you are accessing a file sequentially by making successive invocations of the Find service.
- You can establish the *current record* context prior to invoking an Update, Delete, or Truncate service.
- You can establish a random access starting point in a file for subsequent sequential access operations such as the Get service.

When you follow the Find service with a sequential access operation, such as the Get service, the *current record* context is established by the Find service and the sequential access operation establishes a new *sequential access* context. Conversely, when you follow the Find service with a nonsequential access operation such as a Delete service or an Update service, the sequential access context remains the same as it was prior to the Find service.

#### **RAB Control Block Fields**

Table RMS–35 lists the control block fields read as input by the Find service. For additional information on the fields accessed by this service, see Part II.

| <b>Field Name</b>       | <b>Option</b> | <b>Description</b>                                                                                                    |
|-------------------------|---------------|----------------------------------------------------------------------------------------------------|
| RAB\$W_ISI              |               | Internal stream identifier (required).                                                                                                    |
| RAB\$L KBF              |               | Key buffer address (used only if the<br>RAB\$B RAC field contains RAB\$C KEY<br>or if RAB\$B_RAC contains RAB\$C_SEQ<br>and the RAB\$L_ROP field RAB\$V_LIM<br>option is set). |
| RAB\$B_KRF              |               | Key of reference (used only with indexed<br>files and if RAB\$B RAC contains<br>RAB\$C KEY).                                                                                   |
| RAB\$B_KSZ              |               | Key size (used only if the RAB\$B_RAC<br>field contains RAB\$C_KEY or if<br>RAB\$B_RAC contains RAB\$C_SEQ and<br>the RAB\$L_ROP field RAB\$V_LIM option<br>is set).           |
| RAB\$L_PBF <sup>1</sup> |               | Prompt buffer address (applies to terminal<br>devices only).                                                                                                    |
| RAB\$B_PSZ <sup>1</sup> |               | Prompt buffer size (applies to terminal<br>devices only).                                                                                                    |
| RAB\$B_RAC              |               | Record access mode (RAB\$C_SEQ,<br>RAB\$C_KEY, RAB\$C_RFA) <sup>2</sup> .                                                                                                    |
| RAB\$W_RFA              |               | Record file address (used only if the<br>RAB\$B_RAC field contains RAB\$C_RFA).                                                                                                |

**Table RMS–35 Find Service RAB Input Fields**

 $^1\!$  This field is not supported for DECnet for OpenVMS operations.

2The default for the RAB\$B\_RAC field is RAB\$C\_SEQ.
# **OpenVMS RMS Services \$FIND**

| <b>Field Name</b> | <b>Option</b>           | <b>Description</b>                                                                                                    |
|-------------------|-------------------------|----------------------------------------------------------------------------------------------------|
| RAB\$L_ROP        |                         | Record-processing options.                                                                                                    |
|                   | RAB\$V_ASY              | Asynchronous: performs Find services<br>asynchronously.                                                                                                    |
|                   | RAB\$V_CVT <sup>1</sup> | Convert: changes characters to uppercase<br>for a Find service to a terminal device.                                                                                 |
|                   | RAB\$V_KGE <sup>3</sup> | Key is greater than or equal to compared<br>value (applies only to indexed files).                                                                                   |
|                   | RAB\$V_KGT <sup>4</sup> | Key is greater than compared value<br>(applies only to indexed files). If neither<br>RAB\$V_KGE nor RAB\$V_KGT is<br>specified, a key equal match is made.           |
|                   | RAB\$V_LIM              | Limit: the key value described by the<br>KBF and KSZ fields is compared to the<br>value in the sequentially-accessed record.                                         |
|                   | RAB\$V_NLK              | No lock: specifies that the record accessed<br>through the Find service is not to be<br>locked.                                                                      |
|                   | RAB\$V_NXR              | Nonexistent record processing: specifies<br>that if the record accessed directly<br>through a Find service does not exist,<br>the service is to be performed anyway. |
|                   | RAB\$V_PMT <sup>1</sup> | Prompt indicates that the contents of the<br>prompt buffer are to be used as a prompt<br>for a Find service to a terminal device.                                    |
|                   | RAB\$V_PTA <sup>1</sup> | Purge type-ahead buffer: eliminates any<br>information that may be in the type-ahead<br>buffer for a Find service to a terminal<br>device.                           |
|                   | RAB\$V_RAH <sup>1</sup> | Read ahead: used with multiple buffers to<br>indicate read-ahead operations (sequential<br>files only).                                                              |
|                   | RAB\$V_REA              | Lock for read: allows other users read<br>access to the record.                                                                                                    |
|                   | RAB\$V_REV              | Reverses search direction for random<br>keyed access operations when used with<br>either RAB\$V_KGE or RAB\$V_KGT<br>(applies only to indexed files).                |
|                   | RAB\$V_RLK              | Read of locked record allowed: specifies<br>that a locked record can be read by other<br>users.                                                                      |

**Table RMS–35 (Cont.) Find Service RAB Input Fields**

1This field is not supported for DECnet for OpenVMS operations.

 $^3\mathrm{This}$  symbolic offset is logically synonymous with RAB\$V\_EQNXT.

<sup>4</sup>This symbolic offset is logically synonymous with RAB\$V\_NXT.

| <b>Field Name</b>       | Option                     | <b>Description</b>                                                                                                    |
|-------------------------|----------------------------|----------------------------------------------------------------------------------------------------|
|                         | RAB\$V_RNE <sup>1</sup>    | Read no echo: indicates that input data<br>entered on the keyboard is not displayed<br>on the terminal device.                                                                                                    |
|                         | RAB\$V RNF <sup>1</sup>    | Read no filter: indicates that Ctrl/U,<br>Ctrl/R, and DELETE are not to be<br>considered control commands on terminal<br>input, but are to be passed to the<br>application program.                                                  |
|                         | RAB\$V_RRL                 | Read regardless of lock: read the record<br>even if another stream has locked the<br>record.                                                                                                    |
|                         | RAB\$V TMO <sup>1</sup>    | Timeout: indicates that the contents of<br>the timeout period field (RAB\$B_TMO) is<br>to be used on a Find request for a locked<br>record (when the RAB\$V_WAT option is<br>also specified) or for a terminal or mailbox<br>device. |
|                         | RAB\$V_ULK                 | Manual unlocking: specifies that a record<br>cannot be unlocked automatically.                                                                                                    |
|                         | RAB\$V_WAT                 | Wait: if record is locked, wait until it is<br>available.                                                                                                    |
| $RAB$W_ROP_21$          |                            | Extended record-processing options.                                                                                                    |
|                         | RAB\$V_NQL                 | No query locking.                                                                                                    |
|                         | RAB\$V<br><b>NODLCKWT</b>  | No deadlock wait.                                                                                                    |
|                         | RAB\$V<br><b>NODLCKBLK</b> | No deadlock blocking.                                                                                                    |
| RAB\$B TMO <sup>1</sup> |                            | Timeout period: indicates the maximum<br>number of seconds that RMS can spend to<br>complete a Find request.                                                                                                    |

**Table RMS–35 (Cont.) Find Service RAB Input Fields**

1This field is not supported for DECnet for OpenVMS operations.

Table RMS–36 lists the control block fields written as output by the Find service.

**Table RMS–36 Find Service RAB Output Fields**

| <b>Field Name</b> | <b>Description</b>                                                                          |
|-------------------|---------------------------------------------------------------------------------------------|
| RAB\$L BKT        | Bucket code: set to the relative record number for<br>sequentially accessed relative files. |
| RAB\$W RFA        | Record file address.                                                                        |
| RAB\$L STS        | Completion status code (also returned in register $0$ ).                                    |
|                   | (continued on next page)                                                                    |

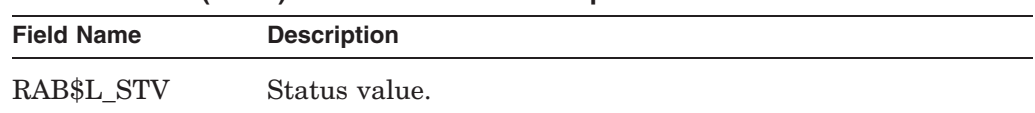

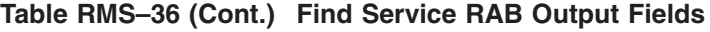

The record address (RAB\$L\_RBF) field and the record size (RAB\$W\_RSZ) field are undefined after a Find service.

### **RAB64 Control Block Fields (Alpha Only)**

Table RMS–37 lists the Alpha-only RAB64 control block fields read as input by the Find service. These fields are comparable to the RAB fields described in Table RMS–35. For additional information on the fields accessed by this service, see Part II.

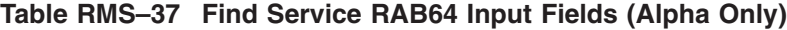

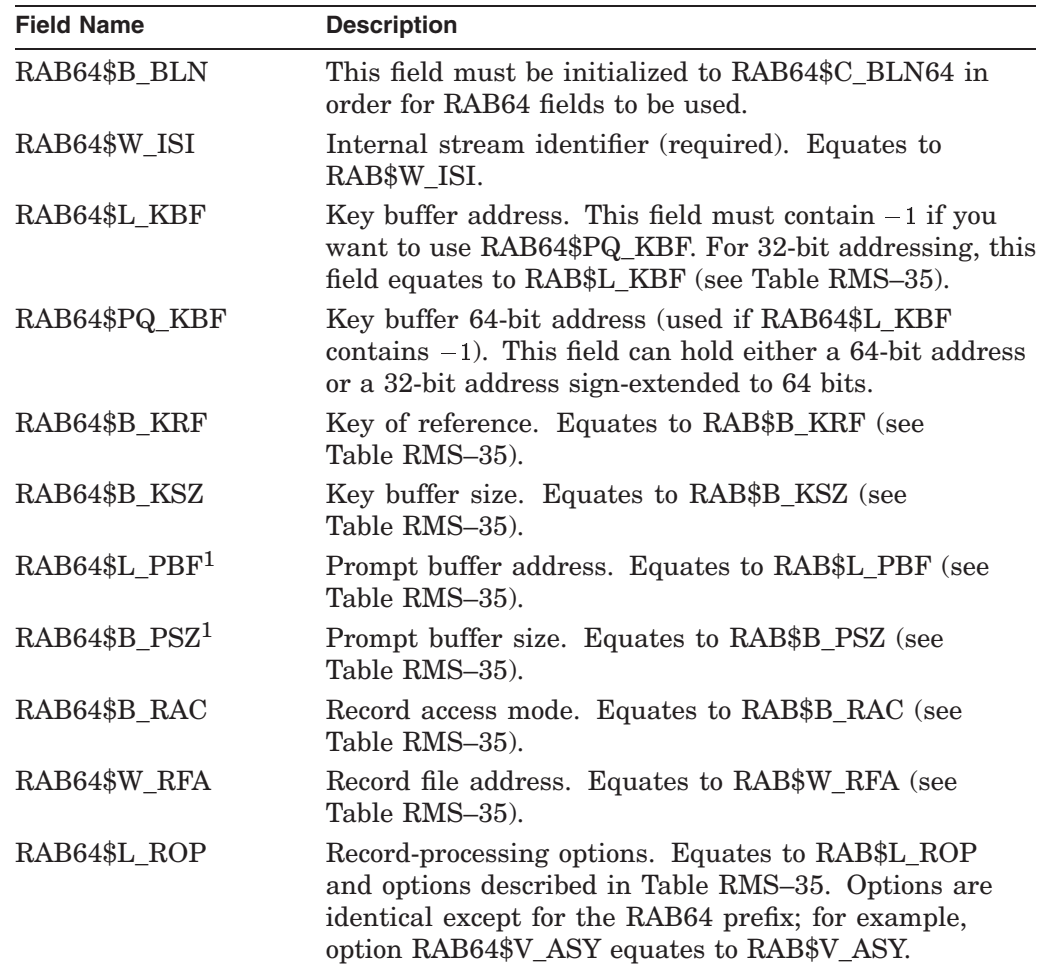

1This field is not supported for DECnet for OpenVMS operations.

| <b>Field Name</b>         | <b>Description</b>                                                                                                    |
|---------------------------|----------------------------------------------------------------------------------------------------|
| RAB64\$W ROP $2^1$        | Extended record-processing options. Equates<br>to RAB64\$W_ROP_2 and options described in<br>Table RMS-35. Options are identical except for<br>the RAB64 prefix; for example, option RAB64\$V_<br>NODLCKWT equates to RAB\$V_NODLCKWT. |
| RAB64\$B TMO <sup>1</sup> | Timeout period. Equates to RAB\$B_TMO (see<br>Table RMS-35).                                                                                                    |

**Table RMS–37 (Cont.) Find Service RAB64 Input Fields (Alpha Only)**

<sup>1</sup>This field is not supported for DECnet for OpenVMS operations.

Table RMS–38 lists the Alpha-only RAB64 control block fields written as output by the Find service. These fields are comparable to the RAB fields described in Table RMS–36.

**Table RMS–38 Find Service RAB64 Output Fields (Alpha Only)**

| <b>Field Name</b> | <b>Description</b>                                                   |  |  |
|-------------------|----------------------------------------------------------------------|--|--|
| RAB64\$L BKT      | Bucket code. Equates to RAB\$L BKT (see Table RMS-36).               |  |  |
| RAB64\$W RFA      | Record file address. Equates to RAB\$W_RFA.                          |  |  |
| RAB64\$L STS      | Completion status code. Equates to RAB\$L_STS (see<br>Table RMS-36). |  |  |
| RAB64\$L STV      | Status value. Equates to RAB\$L_STV.                                 |  |  |

The record address (RAB64\$L\_RBF) field and the record size (RAB64\$W\_RSZ) field are undefined after a Find service.

## **Condition Values Returned**

The following condition values can be returned. Use the Help Message utility to access online message descriptions. For more information about interpreting condition values, see Section 2.4.

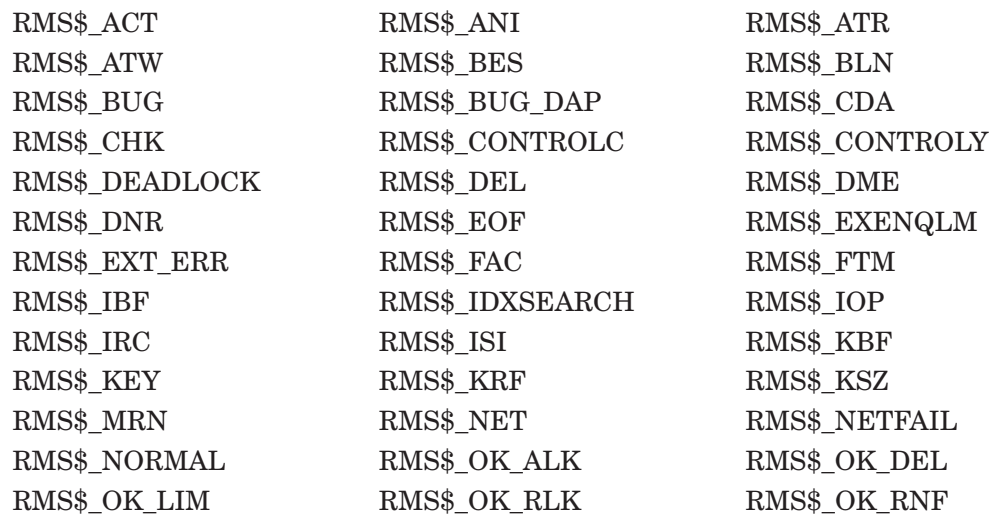

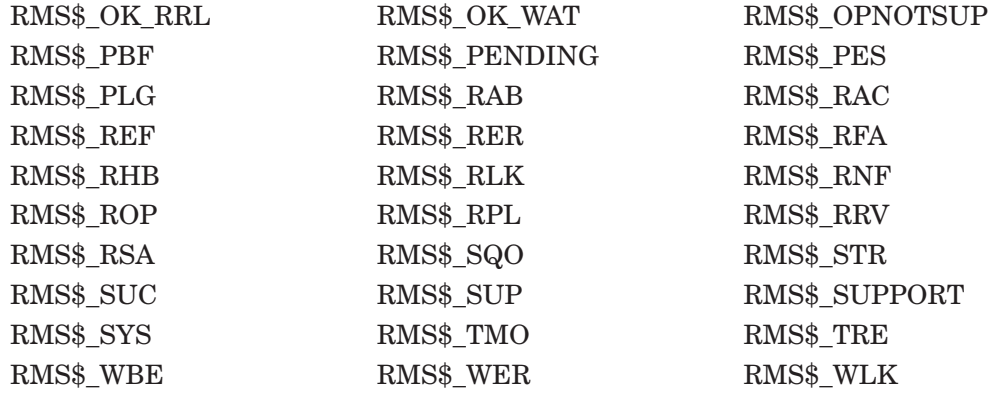

# **\$FLUSH**

The Flush service writes out all modified I/O buffers and file attributes associated with the file. This ensures that all record activity up to the point at which the Flush service executes is actually reflected in the file.

#### **RAB64 Users (Alpha Only)**

On Alpha systems, RAB64 can replace the RAB or RAB prefix wherever it is used with the Flush service on OpenVMS Alpha systems.

## **Format**

SYS\$FLUSH rab [,[err] [,suc]]

### **Returns**

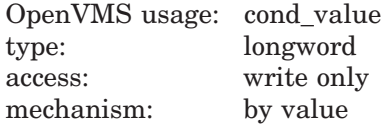

The value is returned in symbolic offset RAB\$L\_STS. Symbolic offset RAB\$L\_ STV may contain additional status information.

### **Arguments**

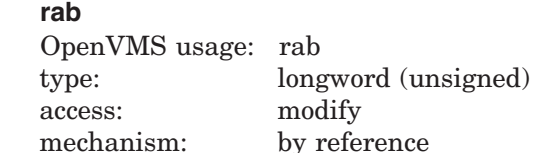

RAB control block whose contents are to be used as indirect arguments for the Flush service call. The **rab** argument is the address of the RAB control block.

#### **err**

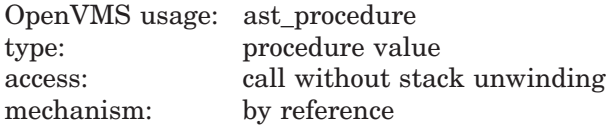

AST-level error completion routine that the service invokes if the operation is unsuccessful. The **err** argument is the address of the entry mask of this user-written completion routine.

#### **suc**

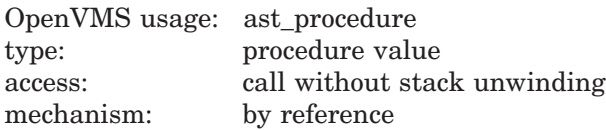

AST-level success completion routine that the service invokes if the operation is successful. The **suc** argument is the address of the entry mask of this userwritten completion routine.

# **Description**

Explicit invocation of the Flush service is useful when an application program must be certain that all file changes are represented on disk (as in protecting against a crash).

The Close service includes an implicit Flush service, so an application program need not invoke a Flush service prior to invoking a Close service.

On VAX systems with recovery unit journaling, no explicit call to the Flush service is required because invoking the Commit service causes an implicit flush.

During asynchronous operations, you must wait for any I/O activity to complete before issuing a Flush service. You can also issue a Flush service after receiving notification of completion through an asynchronous system trap (AST).

On a flush, the EOF value written to the file header is only accessible to subsequent accessors. Any process that has the file open at the time of the flush cannot access the new EOF value without some explicit action.

Table RMS–39 lists the control block fields read as input by the Flush service. For additional information on the fields accessed by this service, see Part II.

| <b>Field Name</b> | <b>Option</b> | <b>Description</b>                      |  |
|-------------------|---------------|-----------------------------------------|--|
| RAB\$W ISI        |               | Internal stream identifier (required).  |  |
| RAB\$L ROP        |               | Record-processing option.               |  |
|                   | RAB\$V ASY    | Performs Flush services asynchronously. |  |

**Table RMS–39 Flush Service RAB Input Fields**

Table RMS–40 lists the control block fields written as output by the Flush service.

**Table RMS–40 Flush Service RAB Output Fields**

| <b>Field Name</b> | <b>Description</b>                                    |
|-------------------|-------------------------------------------------------|
| RAB\$L STS        | Completion status code (also returned in register 0). |
| RAB\$L STV        | Additional status information.                        |

## **Condition Values Returned**

The following condition values can be returned. Use the Help Message utility to access online message descriptions. For more information about interpreting condition values, see Section 2.4.

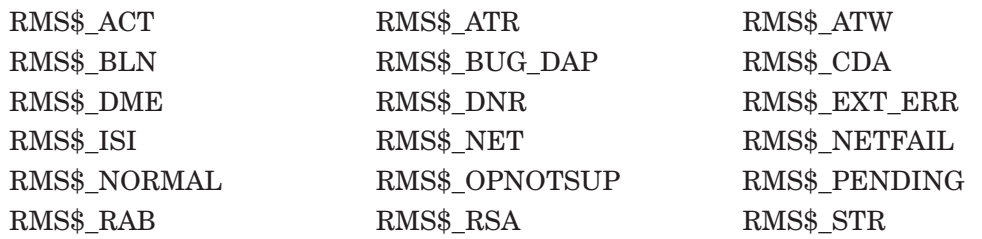

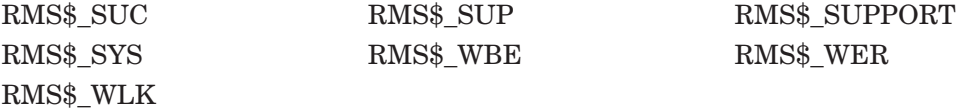

# **\$FREE**

The Free service unlocks all records that were previously locked for the record stream.

**RAB64 Users (Alpha Only)**

On Alpha systems, RAB64 can replace the RAB or RAB prefix wherever it is used with the Free service on OpenVMS Alpha systems.

### **Format**

SYS\$FREE rab [,[err] [,suc]]

### **Returns**

OpenVMS usage: cond\_value type: longword access: write only mechanism: by value

The value is returned in symbolic offset RAB\$L\_STS. Symbolic offset RAB\$L\_ STV may contain additional status information.

### **Arguments**

#### **rab**

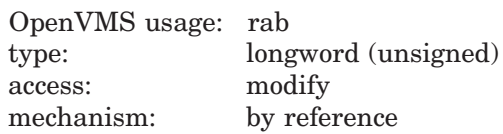

RAB control block whose contents are to be used as indirect arguments for the Free service call. The **rab** argument is the address of the RAB control block.

#### **err**

OpenVMS usage: ast\_procedure type: procedure value access: call without stack unwinding<br>mechanism: by reference by reference

AST-level error completion routine that the service invokes if the operation is unsuccessful. The **err** argument is the address of the entry mask of this user-written completion routine.

#### **suc**

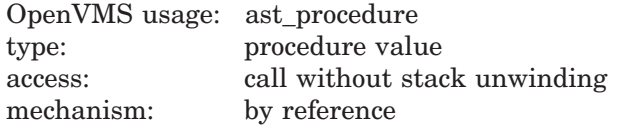

AST-level success completion routine that the service invokes if the operation is successful. The **suc** argument is the address of the entry mask of this userwritten completion routine.

# **Description**

The Free service unlocks all records previously locked for the record stream (see also \$RELEASE). If no records are locked for the record stream, RMS returns a status code of RMS\$\_RNL.

Table RMS–41 lists the control block fields used as input by the Free service. For additional information on the fields accessed by this service, see Part II.

**Table RMS–41 Free Service RAB Input Fields**

| <b>Field Name</b> | <b>Option</b> | <b>Description</b>                                      |
|-------------------|---------------|---------------------------------------------------------|
| RAB\$W ISI        |               | Internal stream identifier (required).                  |
| RAB\$L ROP        |               | Record-processing option.                               |
|                   | RAB\$V ASY    | Asynchronous: performs Free services<br>asynchronously. |

Table RMS–42 lists the control block fields written as output by the Free service.

**Table RMS–42 Free Service RAB Output Fields**

| <b>Field Name</b> | <b>Description</b>                                    |
|-------------------|-------------------------------------------------------|
| RAB\$L STS        | Completion status code (also returned in register 0). |
| RAB\$L STV        | Additional status information.                        |

# **Condition Values Returned**

The following condition values can be returned. Use the Help Message utility to access online message descriptions. For more information about interpreting condition values, see Section 2.4.

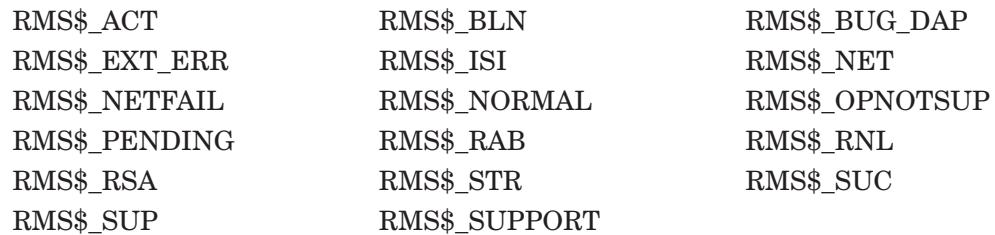

# **\$GET**

The Get service retrieves a record from a file.

**Note**

When you invoke the Get service, RMS takes control of the record buffer and may modify it. RMS returns the record size and guarantees the contents only from where it accessed the record to the completion of the record.

### **RAB64 Users (Alpha Only)**

On Alpha systems, RAB64 can replace the RAB or RAB prefix wherever it is used with the Get service on OpenVMS Alpha systems.

## **Format**

SYS\$GET rab [,[err] [,suc]]

### **Returns**

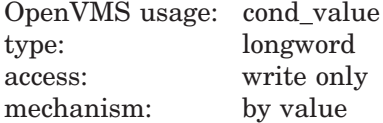

The value is returned in symbolic offset RAB\$L\_STS. Symbolic offset RAB\$L\_ STV may contain additional status information.

## **Arguments**

#### **rab**

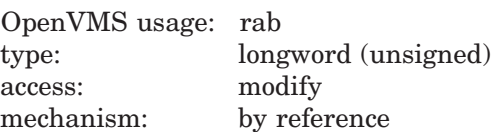

RAB control block whose contents are to be used as indirect arguments for the Get service call. The **rab** argument is the address of the RAB control block.

### **err**

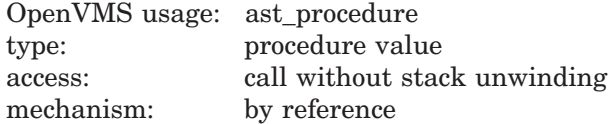

AST-level error completion routine that the service invokes if the operation is unsuccessful. The **err** argument is the address of the entry mask of this user-written completion routine.

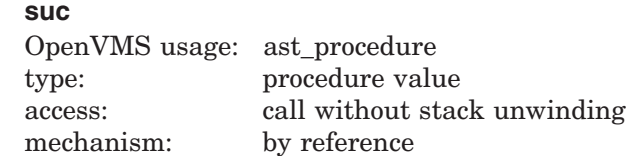

AST-level success completion routine that the service invokes if the operation is successful. The **suc** argument is the address of the entry mask of this userwritten completion routine.

## **Description**

The Get service uses one of three record access modes, as specified by the record access (RAB\$B\_RAC) field. The three record access modes are sequential (SEQ), which is the default, random by key (KEY), and random by record file address (RFA).

#### **Relevant Record Access Modes**

The sequential access mode is relevant for all file organizations as well as for all devices. It is the only access mode allowed for nondisk devices, such as terminals, mailboxes, and magnetic tape devices. In this mode, records are retrieved from a given file in the same order in which they were written to that file. This is not the case, however, for records retrieved from indexed files. Sequential Get services for indexed files return records by key value in the specified sort order, ascending or descending. The next record's key of reference for sequential access to indexed files is established by one of the following services:

- Connect
- Rewind (see \$REWIND)
- Find or Get using random access by key
- Find or Get using random access by RFA

When you use random access by key with any operations related to these services, the key of reference is established by the key of reference field (RAB\$B\_KRF). When you use random access by RFA in conjunction with a Find or Get service, however, the key of reference is always set to the primary key.

You can use random access by key to retrieve records by key value. For relative files and sequential files having fixed-length records, the key value is the relative record number. For indexed files, the key value depends on the data type of the specified key of reference. The key value is used to search the index of the specified key of reference to locate the desired record. A random access by key also establishes the next record for subsequent sequential retrieval. This type of access may be used in this way to establish a starting point for sequential retrieval of records at other than the beginning of the file.

You can use random access by RFA to retrieve records directly from files residing on disk devices. However, a record's address can be determined only if the record has been accessed previously. The Find, Get, and Put services each return the RFA value as output in the RAB\$W\_RFA field.

Random access of records in a file is prohibited when you open the file and select the FAB\$V\_SQO option; that is, if you specify sequential operations only.

#### **Input from Stream Format Files**

For stream format files, RMS fills the user buffer with data until a terminator is reached. If the buffer fills before a terminator is encountered, the remainder of the data preceding the terminator is discarded, and an RMS\$\_RTB error is returned. If the terminator for stream format (FAB\$B\_RFM contains FAB\$C\_ STM) is not CRLF (carriage return followed by line feed), the terminator is stored in the buffer following the record and included in the size of the record.

### **Input from Terminal Devices**

There are two methods of obtaining input from a terminal using RMS:

- Using the RAB\$L ROP field to define the terminal input operation. Certain options applicable to the RAB\$L\_ROP field are used for terminal device input, such as whether a prompt is to be displayed and whether a time limit between characters is enforced. These options may require certain information to be placed in other fields of the RAB (see Chapter 7). The maximum buffer size is 512 bytes.
- Using an item list to define the terminal input operation in conjunction with a terminal XAB (XABTRM). The ETO option of the RAB\$L\_ROP field must be set and the user must provide an item list in the calling program, which RMS passes to the terminal driver using the item list address and length specified in the XABTRM (see Chapter 19). This method allows use of any terminal input option supported by the terminal driver, in contrast to the subset of RAB\$L\_ROP options available using the other method. The maximum buffer size is 512 bytes.

RMS uses the standard terminator set when performing input operations from terminal devices. The second longword of the I/O status block used is returned in the RAB\$L\_STV field. The terminating character is returned in the lower word of the status value field (RAB\$W\_STV0); however, note that with extended terminal operations, the terminating character is in the first byte of RAB\$W\_STV0, not in the entire RAB\$W\_STV0 word. More information about the second longword of the I/O status block is available in the *OpenVMS I/O User's Reference Manual*. The RAB\$W STV0 field is device dependent for terminal devices.

The Ctrl/Z character terminates the Get service and acts as an end-of-file marker. If you enter a Ctrl/Z in response to a request for data, RMS returns the completion status code for end-of-file (RMS\$\_EOF). RMS takes the data you enter before the Ctrl/Z but the next Get service returns a single end-of-file error (RMS\$\_EOF) without accepting any further input from the device. RMS resumes taking input if you request a subsequent Get service.

RMS also supports the use of escape sequences from terminal devices that are accessed locally and have escape sequences enabled. Escape sequences for a terminal are enabled by the SET TERMINAL command (described in the *OpenVMS DCL Dictionary*). Escape sequences are returned in the record buffer. The record size (RAB\$W\_RSZ) is the offset within the buffer (RAB\$L\_RBF) to the beginning of the escape sequence. The high-order word of the status value field (RAB\$W\_STV2) contains the length of the escape sequence, except for extended terminal operations. In this case, the escape sequence length is returned in the first byte of RAB\$W\_STV2, not the entire RAB\$W\_STV2 word, and the terminator position is returned in the second byte of the RAB\$W\_STV2 word. When a partial escape sequence warning (RMS\$ PES) is returned, the remaining characters in the escape sequence are returned by the next read request from the terminal.

#### **Input from Mailbox Devices**

Mailboxes may be used to synchronize activity across cooperating processes. Normally, a Get service from a mailbox device is not completed until a record is present in the mailbox. When the Get service is completed, the status value field (RAB\$L\_STV) contains the process identification (PID) of the process that put the record into the mailbox. However, if the timeout (TMO) record option is specified with a value of 0 in the timeout field and if no messages are present in the mailbox, then the Get service returns an end-of-file error (RMS\$\_EOF). This technique assures your process of an immediate return, whether or not messages are present in the mailbox.

#### **Using the RAB\$L\_STV Field**

The RAB\$L\_STV field contains additional status information for a number of situations. When the completion status is a record-too-big warning (RMS\$\_RTB), RAB\$L\_STV contains the total record size. For record-oriented devices such as terminals and mailboxes, the second longword of the I/O status block is returned in the RAB\$L\_STV field, whenever the completion status (RAB\$L\_STS) is a success code. The alternate field definitions of RAB\$W\_STV0 and RAB\$W\_STV2 are provided to reference the respective low- and high-order words of the RAB\$L\_ STV field. The record size field (RAB\$W\_RSZ) always reports the amount of data returned, regardless of the completion status (RAB\$L\_STS). The presence of valid data on error conditions may then be detected by checking the record size field.

#### **User Record Area**

The Get service always requires the presence of a user record area, as specified by the user record buffer address and user buffer area size fields in the RAB. The traditional fields used are RAB\$L\_UBF and RAB\$W\_USZ. However, OpenVMS Alpha users can code  $-1$  in RAB64\$L\_UBF to direct the Get service to use the alternative fields RAB64\$PQ\_UBF and RAB64\$Q\_USZ. RAB64\$PQ\_UBF can hold either a 64-bit address or a 32-bit address sign-extended to 64 bits.

For undefined format files, the user buffer area size field (RAB\$W\_USZ or RAB64\$Q\_USZ) defines the amount of data to be returned on each Get service.

#### **RAB Control Block Fields**

Table RMS–43 lists the RAB control block fields read as input by the Get service. For additional information on the fields accessed by this service, see Part II.

| <b>Field Name</b> | Option or<br><b>XAB Type</b> | <b>Description</b>                                                                                                    |
|-------------------|------------------------------|----------------------------------------------------------------------------------------------------|
| RAB\$W ISI        |                              | Internal stream identifier<br>(required).                                                                                                    |
| RAB\$L KBF        |                              | Key buffer address: used only if<br>the RAB\$B RAC field contains<br>RAB\$C KEY, or if the RAB\$B<br>RAC field contains RAB\$C SEQ<br>and you select the RAB\$V_LIM<br>option. |
|                   |                              | (continued on nort nore)                                                                                                    |

**Table RMS–43 Get Service RAB Input Fields**

| <b>Field Name</b>     | Option or<br><b>XAB Type</b> | <b>Description</b>                                                                                                    |
|-----------------------|------------------------------|----------------------------------------------------------------------------------------------------|
| RAB\$B_KRF            |                              | Key of reference: used only<br>with indexed files and only if<br>the RAB\$B_RAC field contains<br>RAB\$C_KEY.                                                                                                    |
| RAB\$B_KSZ            |                              | Key buffer size: used only if<br>the RAB\$B_RAC field contains<br>RAB\$C_KEY, or if the RAB\$B_<br>RAC field contains RAB\$C_SEQ<br>and you select the RAB\$V_LIM<br>option.                                                                  |
| $\rm RAB\$ L_PBF $^1$ |                              | Prompt buffer address (for<br>terminal devices only).                                                                                                    |
| $\rm RAB\$B\_PSZ^1$   |                              | Prompt buffer size (for terminal<br>devices only).                                                                                                    |
| RAB\$B_RAC            |                              | Record access mode (RAB\$C)<br>SEQ, RAB\$C_KEY, RAB\$C_<br>$RFA$ ). <sup>2</sup>                                                                                                    |
| RAB\$W_RFA            |                              | Record file address: used only if<br>the RAB\$B_RAC field contains<br>RAB\$C RFA.                                                                                                    |
| RAB\$L_RHB            |                              | Record header buffer: used for<br>the fixed-length control area of<br>VFC records.                                                                                                    |
| RAB\$L_ROP            |                              | Record-processing options.                                                                                                    |
|                       | RAB\$V_ASY                   | Asynchronous: performs Get<br>services asynchronously.                                                                                                    |
|                       | RAB\$V_CDK                   | Allows applications to look ahead<br>for indexed file records with keys<br>that duplicate the current key of<br>reference.                                                                                                    |
|                       | RAB\$V CVT <sup>1</sup>      | Convert: changes characters to<br>uppercase for a Get service to a<br>terminal device.                                                                                                    |
|                       | RAB\$V_ETO <sup>1</sup>      | Extended terminal operation:<br>specifies that a XABTRM and<br>an item list are used to define<br>the terminal input operation. If<br>this option is specified, no other<br>RAB\$L_ROP options applicable<br>to terminal devices can be used. |

**Table RMS–43 (Cont.) Get Service RAB Input Fields**

1This field is not supported for DECnet for OpenVMS operations.

 $\rm{^{2}The}$  default for the RAB\$B\_RAC field is RAB\$C\_SEQ.

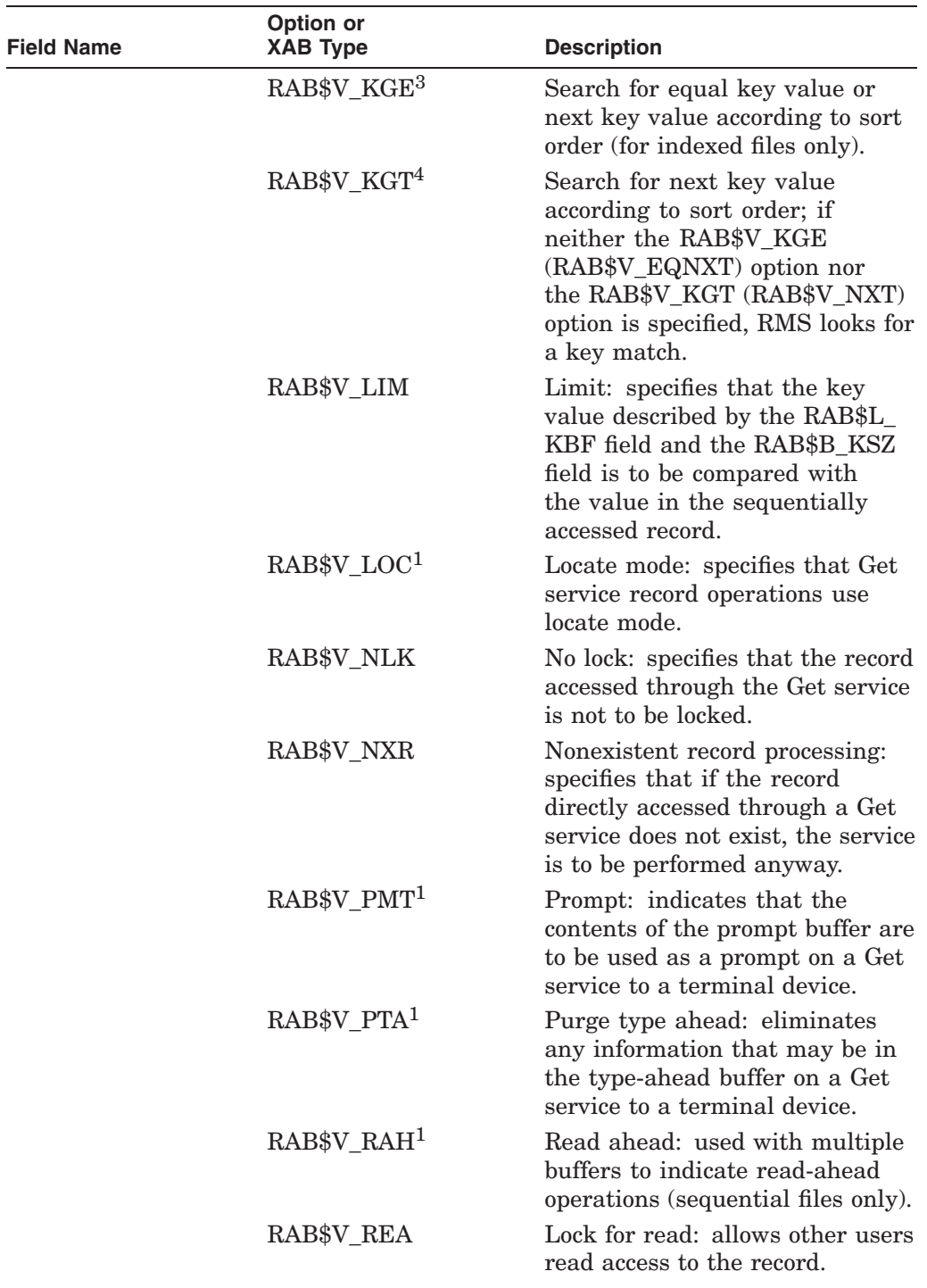

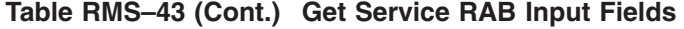

1This field is not supported for DECnet for OpenVMS operations.

3This symbolic offset is logically synonymous with RAB\$V\_EQNXT.

4This symbolic offset is logically synonymous with RAB\$V\_NXT.

# **OpenVMS RMS Services \$GET**

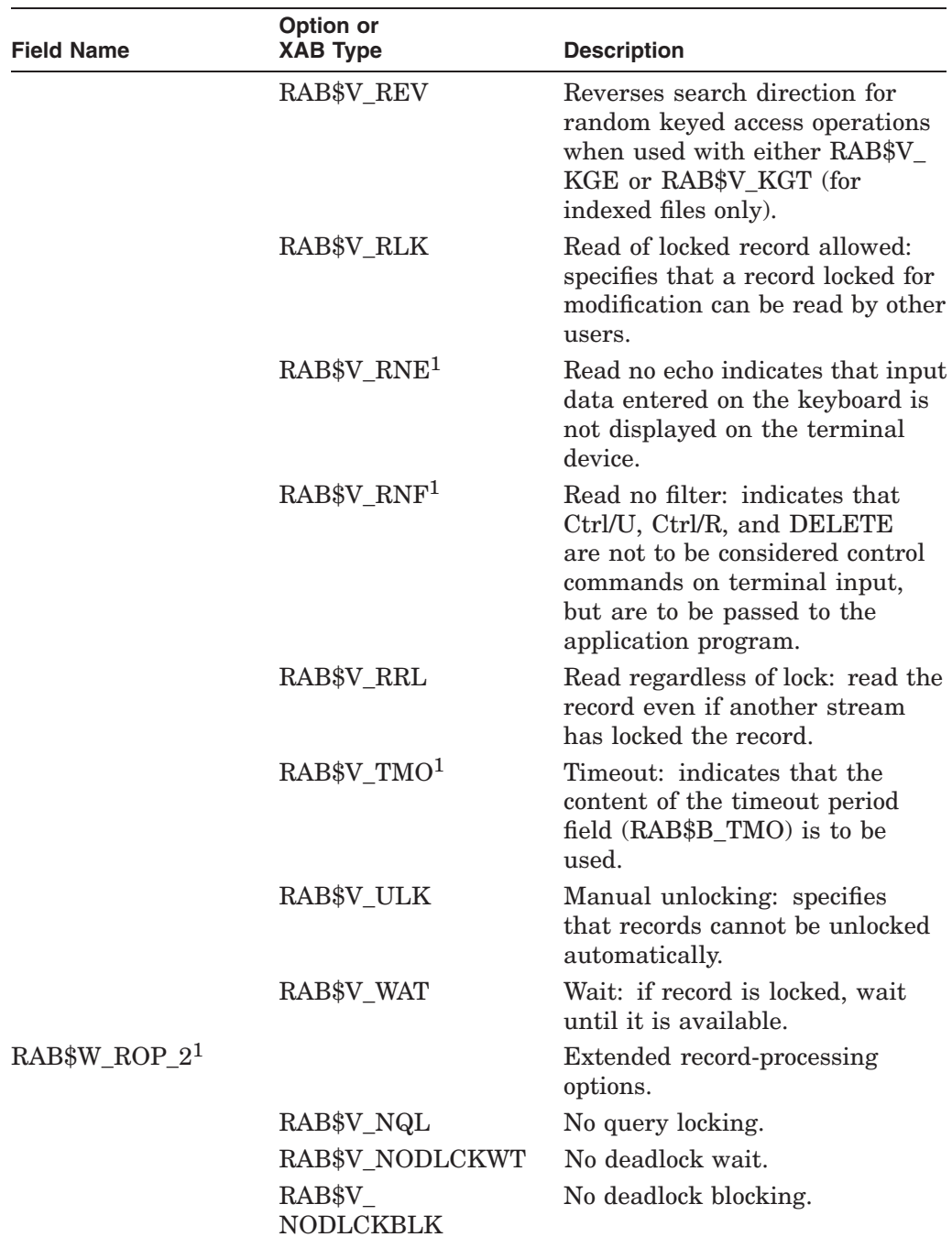

### **Table RMS–43 (Cont.) Get Service RAB Input Fields**

1This field is not supported for DECnet for OpenVMS operations.

| <b>Field Name</b>       | Option or<br><b>XAB Type</b> | <b>Description</b>                                                                                                    |
|-------------------------|------------------------------|----------------------------------------------------------------------------------------------------|
| RAB\$B_TMO <sup>1</sup> |                              | Timeout period: indicates the<br>maximum number of seconds<br>that RMS allows between<br>characters for a Get service to<br>terminal and mailbox devices, or<br>the maximum number of seconds<br>RMS waits for a locked record<br>if you specify the RAB\$V_TMO<br>and RAB\$V_WAT options in the<br>RAB\$L ROP field. |
| RAB\$L_UBF              |                              | User record buffer address<br>(required).                                                                                                    |
| RAB\$W_USZ              |                              | User record buffer size<br>(required).                                                                                                    |
| RAB\$L XAB              | XABTRM <sup>1</sup>          | Next XAB address: indicates the<br>address of a XABTRM control<br>block (the RAB\$L_ROP field<br>RAB\$V_ETO option must be<br>set for an extended terminal<br>operation).                                                                                                    |

**Table RMS–43 (Cont.) Get Service RAB Input Fields**

<sup>1</sup>This field is not supported for DECnet for OpenVMS operations.

Table RMS–44 lists the RAB control block fields written as output by the Get service.

**Table RMS–44 Get Service RAB Output Fields**

| <b>Field Name</b> | <b>Description</b>                                                                                                    |  |
|-------------------|----------------------------------------------------------------------------------------------------|--|
| RAB\$L_BKT        | Bucket code: set to the relative record number for relative<br>files when the record access mode is sequential.                                             |  |
| RAB\$L RBF        | Record buffer address.                                                                                                    |  |
| RAB\$W RFA        | Record file address.                                                                                                    |  |
| RAB\$W RSZ        | Record size.                                                                                                    |  |
| RAB\$L_STS        | Completion status code (also returned in register 0).                                                                                                    |  |
| RAB\$L STV        | Status value (contains a terminator character for terminal<br>input or the record length if the requested record is too<br>large for the user buffer area). |  |

#### **RAB64 Control Block Fields (Alpha Only)**

Table RMS–45 lists the Alpha-only RAB64 control block fields read as input by the Get service. These fields are comparable to the RAB fields described in Table RMS–43. For additional information on the fields accessed by this service, see Part II.

| <b>Field Name</b>             | <b>Description</b>                                                                                                    |  |  |
|-------------------------------|----------------------------------------------------------------------------------------------------|--|--|
| RAB64\$B_BLN                  | This field must be initialized to RAB64\$C_BLN64 in order<br>for RAB64 fields to be used.                                                                                                    |  |  |
| RAB64\$W_ISI                  | Internal stream identifier (required). Equates to<br>RAB\$W_ISI.                                                                                                    |  |  |
| RAB64\$L_KBF                  | Key buffer address. This field must contain $-1$ if you want<br>to use RAB64\$PQ_KBF. For 32-bit addressing, this field<br>equates to RAB\$L_KBF (see Table RMS-43).                                                                  |  |  |
| RAB64\$PQ_KBF                 | Key buffer 64-bit address (used if RAB64\$L_KBF contains<br>$-1$ ). This field can hold either a 64-bit address or a 32-bit<br>address sign-extended to 64 bits.                                                                      |  |  |
| RAB64\$B_KRF                  | Key of reference. Equates to RAB\$B_KRF (see<br>Table RMS-43).                                                                                                    |  |  |
| RAB64\$B_KSZ                  | Key buffer size. Equates to RAB\$B_KSZ (see<br>Table RMS-43).                                                                                                    |  |  |
| RAB64\$L_PBF <sup>1</sup>     | Prompt buffer address. Equates to RAB\$L_PBF (see<br>Table RMS-43).                                                                                                    |  |  |
| RAB64\$B_PSZ <sup>1</sup>     | Prompt buffer size. Equates to RAB\$B_PSZ (see<br>Table RMS-43).                                                                                                    |  |  |
| RAB64\$B RAC                  | Record access mode. Equates to RAB\$B_RAC and constants<br>described in Table RMS-43. The constants are identical<br>except for the RAB64 prefix; for example, RAB64\$C_KEY<br>equates to RAB\$C_KEY.                                 |  |  |
| RAB64\$W_RFA                  | Record file address. Equates to RAB\$W_RFA (see<br>Table RMS-43).                                                                                                    |  |  |
| RAB64\$L_RHB                  | Record header buffer. This field must contain $-1$ if you<br>want to use RAB64\$PQ_RHB. For 32-bit addressing, this<br>field equates to RAB\$L_RHB (see Table RMS-43).                                                                |  |  |
| RAB64\$PQ_RHB                 | Record header buffer 64-bit address (used if RAB64\$L_RHB<br>contains $-1$ ). This field can hold either a 64-bit address or<br>a 32-bit address sign-extended to 64 bits.                                                            |  |  |
| RAB64\$L_ROP                  | Record-processing options. Equates to RAB\$L_ROP<br>and options described in Table RMS-43. Options are<br>identical except for the RAB64 prefix; for example, option<br>RAB64\$V_ASY equates to RAB\$V_ASY.                           |  |  |
| $RAB64\$ W_ROP_2 <sup>1</sup> | Extended record-processing options. Equates to RAB\$W_<br>ROP_2 and options described in Table RMS-43. Options<br>are identical except for the RAB64 prefix; for example,<br>option RAB64\$V_NODLCKWT equates to RAB\$V_<br>NODLCKWT. |  |  |
| RAB64\$B_TMO <sup>1</sup>     | Timeout period. Equates to RAB\$B_TMO (see<br>Table RMS-43).                                                                                                    |  |  |

**Table RMS–45 Get Service RAB64 Input Fields (Alpha Only)**

1This field is not supported for DECnet for OpenVMS operations.

| <b>Field Name</b>          | <b>Description</b>                                                                                                    |
|----------------------------|----------------------------------------------------------------------------------------------------|
| RAB64\$L UBF <sup>2</sup>  | User record buffer address. This field must contain $-1$ if<br>you want to use RAB64\$PQ_UBF. For 32-bit addressing,<br>this field equates to RAB\$L_UBF (see Table RMS-43). |
| RAB64\$PQ UBF <sup>2</sup> | User record buffer 64-bit address (used if RAB64\$L UBF<br>contains $-1$ ). This field can hold either a 64-bit address or<br>a 32-bit address sign-extended to 64 bits.     |
| RAB64\$W USZ <sup>2</sup>  | User record buffer size. This field is ignored in favor of<br>RAB64\$Q USZ if RAB64\$L UBF contains -1. Otherwise,<br>this field equates to RAB\$W_USZ (see Table RMS-43).   |
| RAB64\$Q USZ <sup>2</sup>  | User record buffer size. This field must be used when<br>RAB64\$L UBF contains $-1$ and a value is specified in<br>RAB64\$PQ UBF.                                            |
| RAB64\$L XAB               | Next XAB address. Equates to RAB\$L_XAB and its<br>XABTRM option (see Table RMS-43).                                                                                         |

**Table RMS–45 (Cont.) Get Service RAB64 Input Fields (Alpha Only)**

 $^2\rm{One}$  of the UBF fields must contain an address and the USZ field associated with it must contain a size.

Table RMS–46 lists the Alpha-only RAB64 control block fields written as output by the Get service. These fields are comparable to the RAB fields described in Table RMS–44.

| <b>Field Name</b> | <b>Description</b>                                                                                                   |  |  |
|-------------------|----------------------------------------------------------------------------------------------------|--|--|
| RAB64\$L BKT      | Bucket code. Equates to RAB\$L_BKT (see Table RMS-44).                                                               |  |  |
| RAB64\$L RBF      | Record buffer address is returned to this field if<br>RAB64\$L_UBF does not contain $-1$ . Equates to<br>RAB\$L RBF. |  |  |
| RAB64\$PQ RBF     | Record buffer address is returned to this field if<br>RAB64\$L UBF contains $-1$ .                                   |  |  |
| RAB64\$W RFA      | Record file address. Equates to RAB\$W_RFA.                                                                          |  |  |
| RAB64\$W RSZ      | Record buffer size is returned to this field if RAB64\$L UBF<br>does not contain $-1$ . Equates to RAB\$W_RSZ.       |  |  |
| RAB64\$Q RSZ      | Record buffer size is returned to this field if RAB64\$L UBF<br>$contains -1.$                                       |  |  |
| RAB64\$L STS      | Completion status code. Equates to RAB\$L_STS (see<br>Table RMS-44).                                                 |  |  |
| RAB64\$L STV      | Status value. Equates to RAB\$L_STV (see Table RMS-44).                                                              |  |  |

**Table RMS–46 Get Service RAB64 Output Fields (Alpha Only)**

## **Condition Values Returned**

The following condition values can be returned. Use the Help Message utility to access online message descriptions. For more information about interpreting condition values, see Section 2.4.

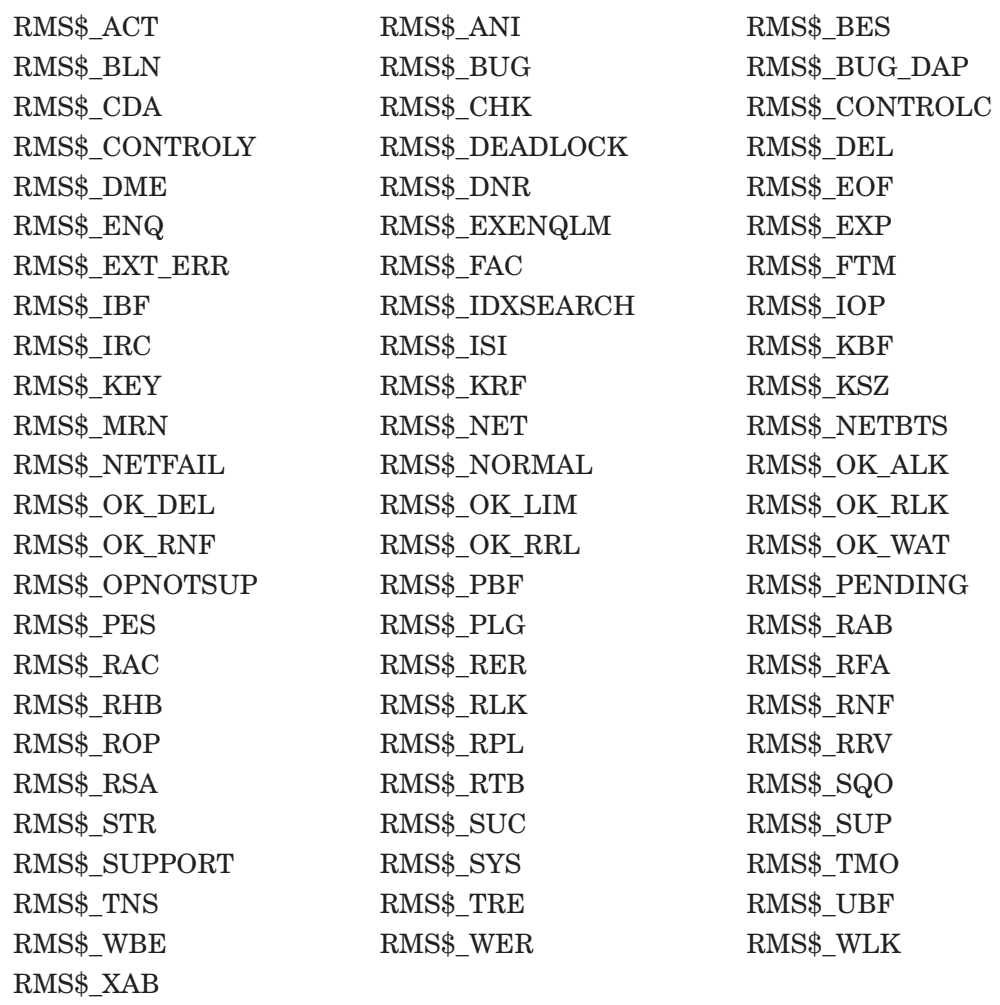

# **\$NXTVOL**

The Next Volume service allows you to process the next tape volume in a multiple volume set. This service applies only to files on magnetic tape volumes.

#### **RAB64 Users (Alpha Only)**

On Alpha systems, RAB64 can replace the RAB or RAB prefix wherever it is used with the Next Volume service on OpenVMS Alpha systems.

### **Format**

SYS\$NXTVOL rab [,[err] [,suc]]

### **Returns**

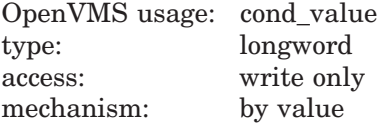

The value is returned in symbolic offset RAB\$L\_STS. Symbolic offset RAB\$L\_ STV may contain additional status information.

#### **Arguments**

#### **rab**

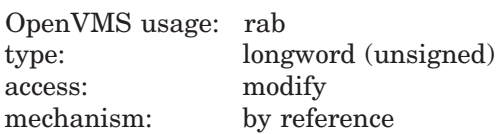

RAB control block whose contents are to be used as indirect arguments for the Next Volume service call. The **rab** argument is the address of the RAB control block.

#### **err**

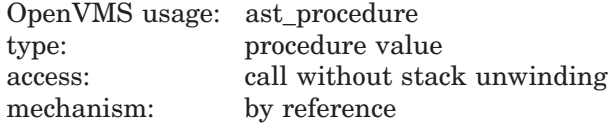

AST-level error completion routine that the service invokes if the operation is unsuccessful. The **err** argument is the address of the entry mask of this user-written completion routine.

#### **suc**

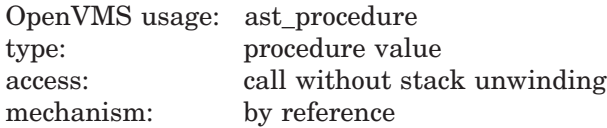

AST-level success completion routine that the service invokes if the operation is successful. The **suc** argument is the address of the entry mask of this userwritten completion routine.

# **Description**

You use the Next Volume service when you want to proceed to the next volume in the set before the end of the current volume (EOV label) is reached on input, or before the end-of-tape (EOT) mark is reached on output. RMS positions your process to the first file section on the next volume. File sections occur when a file is written on more than one volume, the portion of the file on each of the volumes constituting a file section.

When you perform a Next Volume service for input files, RMS responds as follows:

- If the current volume is the last volume of the set, RMS reports end-of-file information.
- If another file section exists, the next volume is mounted. When necessary, the current volume is rewound and a request to mount the next volume is issued to the operator.
- The header label (HDR1) of the file section on the newly mounted volume is read. If this is not the volume being sought, the operator is requested to mount the correct volume.

When you perform a Next Volume service for output files, the following sequence occurs:

- 1. The file section on the current volume is closed with the appropriate end-ofvolume labels, and the volume is rewound.
- 2. The next volume is mounted.
- 3. A file with the same file name and the next higher file section number is opened for output, and processing continues.

If your program is operating asynchronously, it must wait for any I/O activity on this volume to complete before issuing a Next Volume service.

The Next Volume service performs a Flush service for write-accessed volumes (see \$FLUSH), thus writing the I/O buffers on the current volume before creating the next file section. If this is an input-only file, then all records currently contained in the I/O buffers are lost, and the next Get service returns the first record on the next volume.

The Next Volume service is not supported for DECnet for OpenVMS operations on files between two OpenVMS systems.

Table RMS–47 lists the control block fields read as input and written as output by the Next Volume service. For additional information on the fields accessed by this service, see Part II.

| <b>Field Name</b> | <b>Option</b> | <b>Description</b>                                            |  |
|-------------------|---------------|---------------------------------------------------------------|--|
| RAB\$W ISI        |               | Internal stream identifier (required).                        |  |
| RAB\$L ROP        |               | Record-processing options.                                    |  |
|                   | RAB\$V ASY    | Asynchronous: performs Next Volume service<br>asynchronously. |  |

**Table RMS–47 Next Volume Service RAB Input Fields**

# **OpenVMS RMS Services \$NXTVOL**

Table RMS–48 lists the control block fields written as output by the Next Volume service.

|                          | Table RMS-48 Delete Service RAB Output Fields                          |  |  |
|--------------------------|------------------------------------------------------------------------|--|--|
| <b>Field Name</b>        | <b>Description</b>                                                     |  |  |
| RAB\$L STS<br>RAB\$L STV | Completion status code (also returned in register 0).<br>Status value. |  |  |

**Table RMS–48 Delete Service RAB Output Fields**

# **Condition Values Returned**

The following condition values can be returned. Use the Help Message utility to access online message descriptions. For more information about interpreting condition values, see Section 2.4.

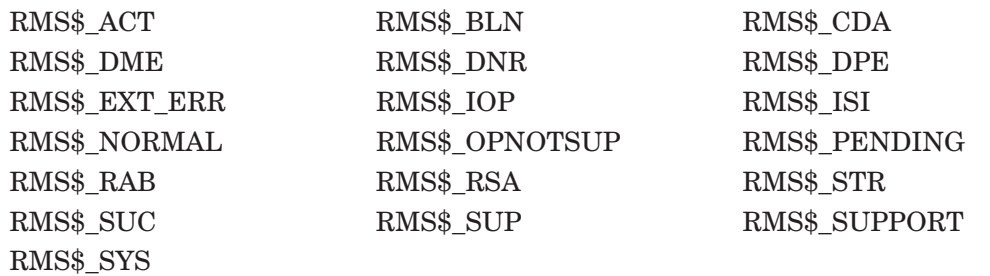

# **\$OPEN**

The Open service makes an existing file available for processing by your program. The Open service specifies the type of record access to be used and determines whether the file can be shared. The Open service also performs an implicit Display service. The maximum number of files that can be open within an image at one time is 16383.

# **Format**

SYS\$OPEN fab [,[err] [,suc]]

## **Returns**

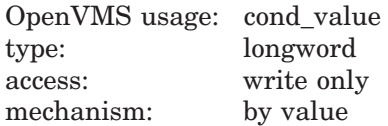

The value is returned in symbolic offset FAB\$L\_STS. Symbolic offset FAB\$L\_STV may contain additional status information.

## **Arguments**

#### **fab**

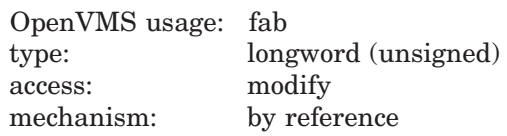

FAB control block whose contents are to be used as indirect arguments for the Open service call. The **fab** argument is the address of the FAB control block.

### **err**

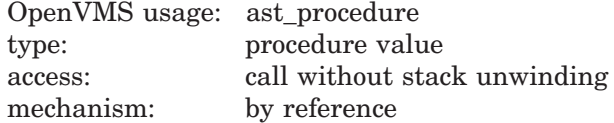

AST-level error completion routine that the service invokes if the operation is unsuccessful. The **err** argument is the address of the entry mask of this user-written completion routine.

#### **suc**

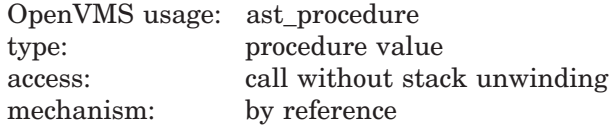

AST-level success completion routine that the service invokes if the operation is successful. The **suc** argument is the address of the entry mask of this userwritten completion routine.

### **OpenVMS RMS Services \$OPEN**

# **Description**

You must open a file to perform any record operations and most file operations. If any XABs are chained to the FAB, RMS places the attribute values in the fields of the appropriate XAB. If you specify a NAM or NAML block in the FAB, the contents of the device, directory, and file identification fields can be used with the open-by-NAM-block option to open the file. The NAM or NAML block fields are filled in with auxiliary file specification information.

Table RMS–49 lists the FAB and XAB control block fields read as input by the Open service. For additional information on the fields accessed by this service, see Part II.

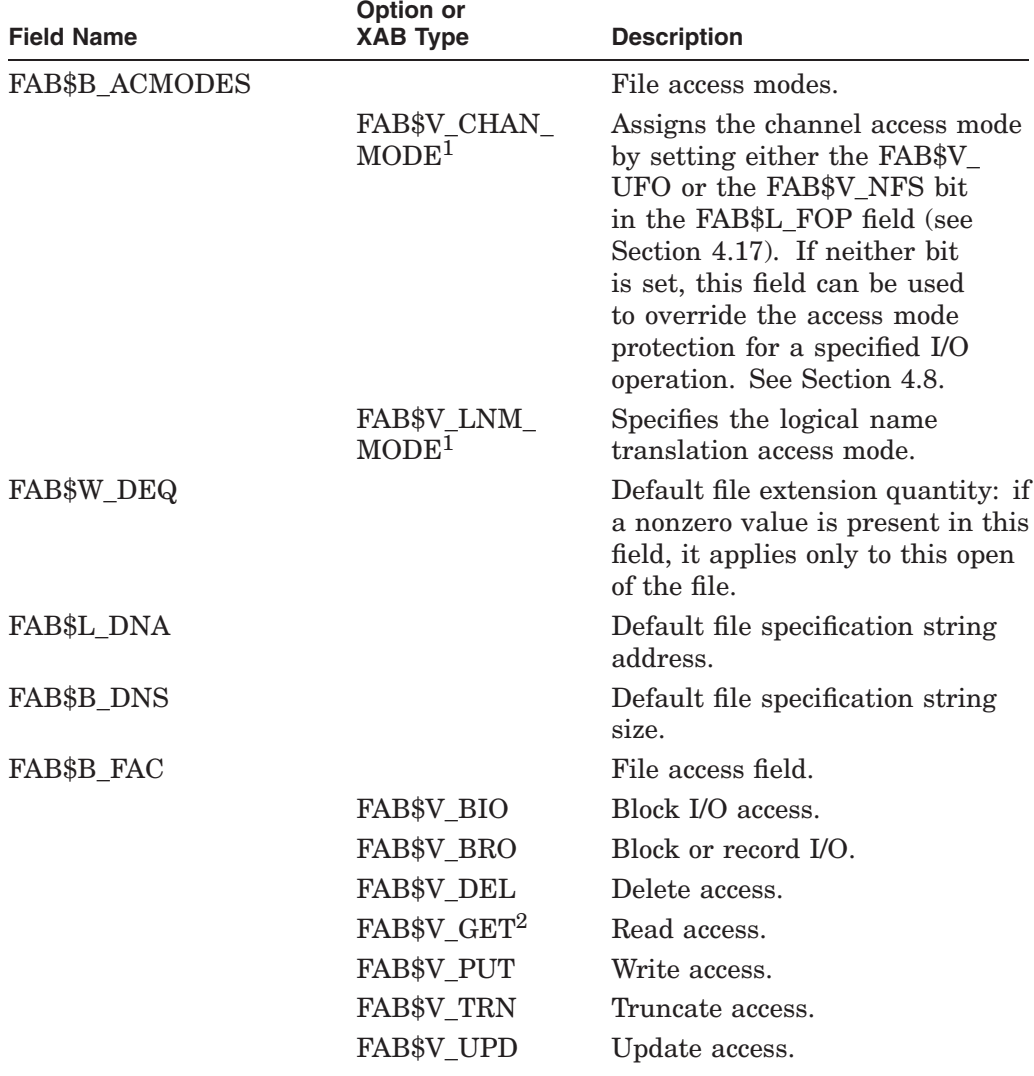

### **Table RMS–49 Open Service FAB and XAB Input Fields**

<sup>1</sup>This field is not supported for DECnet for OpenVMS operations.

2This is the default value supplied by RMS.

| <b>Field Name</b>       | Option or<br><b>Description</b><br><b>XAB Type</b> |                                                                                                    |  |
|-------------------------|----------------------------------------------------|----------------------------------------------------------------------------------------------------|--|
| FAB\$L_FNA3             |                                                    | File specification string address.                                                                                                    |  |
| FAB\$B FNS <sup>3</sup> |                                                    | File specification string size.                                                                                                    |  |
| FAB\$L_FOP              |                                                    | File-processing options.                                                                                                    |  |
|                         | FAB\$V_ASY                                         | Asynchronous; indicates that<br>the specified task is to be done<br>asynchronously.                                                                                         |  |
|                         | FAB\$V DFW <sup>1</sup>                            | Deferred write: indicates that<br>writing back to the file from<br>the modified buffer is deferred<br>(applies to relative and indexed<br>files only).                      |  |
|                         | FAB\$V_DLT                                         | Delete: indicates the file is to be<br>deleted when it is closed.                                                                                                    |  |
|                         | FAB\$V NAM <sup>1</sup>                            | Name block inputs: indicates<br>that the NAM\$W_FID, NAM\$W_<br>DID, and NAM\$T_DVI fields<br>in the specified NAM or NAML<br>block are to be used to describe<br>the file. |  |
|                         | FAB\$V NFS <sup>1</sup>                            | Non-file-structured: indicates<br>that the accessed volume is to be<br>processed in a non-file-structured<br>manner.                                                        |  |
|                         | <b>FAB\$V OFP</b>                                  | Output file parse: specifies that<br>the related file resultant file<br>specification string, if used, is to<br>provide file name and file type<br>defaults only.           |  |
|                         | FAB\$V_RCK                                         | Read-check: indicates that<br>transfers from disk are to be<br>checked by a followup, read-<br>compare operation.                                                           |  |
|                         | FAB\$V_RWC                                         | Rewind on close (applies to<br>magnetic tapes only).                                                                                                    |  |
|                         | FAB\$V_RWO                                         | Rewind on open (applies to<br>magnetic tapes only).                                                                                                    |  |

**Table RMS–49 (Cont.) Open Service FAB and XAB Input Fields**

 $\overline{\text{1}}$  This field is not supported for DECnet for OpenVMS operations.

 $^3 \mathrm{These}$  fields must be supplied by the user.

| <b>Field Name</b>       | Option or<br><b>XAB Type</b> | <b>Description</b>                                                                                                    |
|-------------------------|------------------------------|----------------------------------------------------------------------------------------------------|
|                         | FAB\$V_SCF <sup>1</sup>      | Submit command file: indicates<br>that the file is to be submitted<br>as a batch-command file to the<br>process default batch queue<br>(SYS\$BATCH) when the file is<br>closed (applies to sequential files<br>only). |
|                         | FAB\$V_SPL <sup>1</sup>      | Spool: indicates that the file is to<br>be spooled to the process default<br>print queue (SYS\$PRINT) when<br>the file is closed (applies to<br>sequential files only).                                               |
|                         | FAB\$V_SQO                   | Sequential only: indicates that<br>the file can be processed in a<br>sequential manner only.                                                                                                    |
|                         | <b>FAB\$V TEF</b>            | Truncate at end of file: indicates<br>that unused space allocated to<br>a file is to be deallocated when<br>that file is closed (applies to<br>sequential files only).                                                |
|                         | FAB\$V UFO <sup>1</sup>      | User file open: indicates the file<br>is to be opened only (no further<br>processing of that file is allowed).                                                                                                    |
|                         | FAB\$V_WCK                   | Write-check: indicates that<br>transfers to disk are to be<br>followed by a read-compare<br>operation.                                                                                                    |
| FAB\$B_FSZ              |                              | Fixed control area size: unit<br>record devices only.                                                                                                    |
| FAB\$W_IFI              |                              | Internal file identifier (must be<br>(0).                                                                                                    |
| FAB\$L_NAM              |                              | NAM or NAML block address.                                                                                                    |
| FAB\$B_RAT              |                              | Record attributes; only for<br>process permanent files with<br>print file format.                                                                                                    |
| FAB\$B_RFM              |                              | Record format; unit record<br>devices only.                                                                                                    |
| FAB\$B_RTV <sup>1</sup> |                              | Retrieval window size.                                                                                                    |
| FAB\$B_SHR              |                              | File-sharing field.                                                                                                    |
|                         | <b>FAB\$V_SHRDEL</b>         | Shared delete access.                                                                                                    |
|                         | FAB\$V_SHRGET                | Shared read access.                                                                                                    |

**Table RMS–49 (Cont.) Open Service FAB and XAB Input Fields**

1This field is not supported for DECnet for OpenVMS operations.

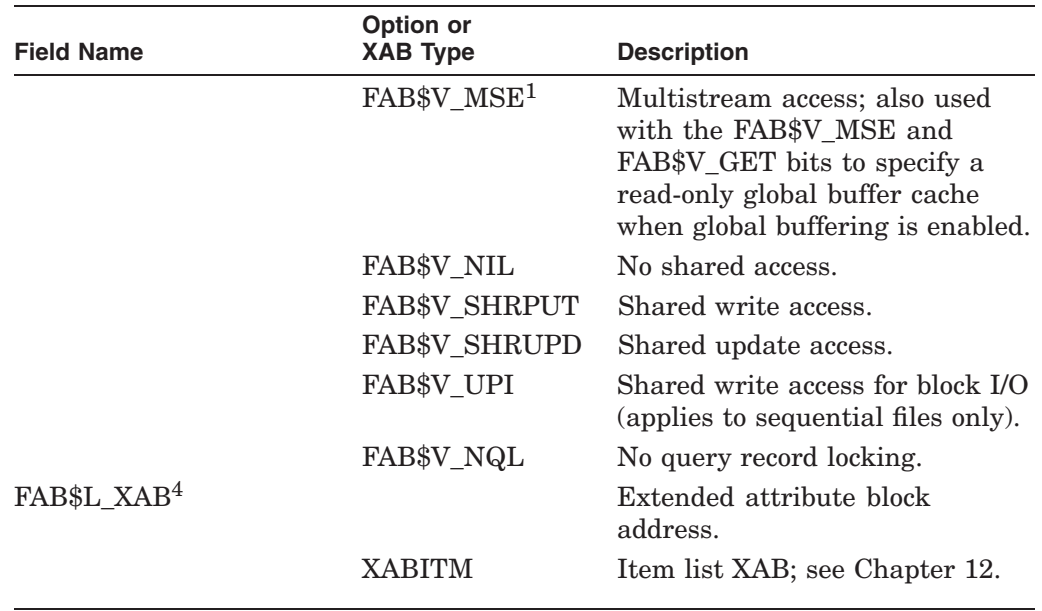

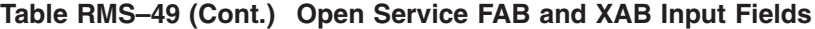

 $^1\!$  This field is not supported for DECnet for OpenVMS operations.

4The appropriate XAB must be specified as input if you desire information about that particular XAB on output from the Open service.

Table RMS–50 lists the FAB amd XAB control block fields written as output by the Open service.

| <b>Field Name</b> | Option or<br><b>XAB Type</b> | <b>Description</b>                                                                                     |  |
|-------------------|------------------------------|----------------------------------------------------------------------------------------------------|--|
| FAB\$L_ALQ        |                              | Allocation quantity: contains the highest<br>numbered block allocated to the file.                     |  |
| <b>FAB\$B BKS</b> |                              | Bucket size (does not apply to sequential<br>files).                                                   |  |
| <b>FAB\$W BLS</b> |                              | Device block size (applies only to sequential<br>files).                                               |  |
| FAB\$W_DEQ        |                              | Default file extension quantity.                                                                       |  |
| FAB\$L_DEV        |                              | Device characteristics.                                                                                |  |
| <b>FAB\$B FAC</b> |                              | File access.                                                                                           |  |
| <b>FAB\$L FOP</b> |                              | File-processing options.                                                                               |  |
|                   | <b>FAB\$V CBT</b>            | Contiguous best try: indicates that the file<br>is allocated contiguously on a "best effort"<br>basis. |  |
|                   | <b>FAB\$V CTG</b>            | Contiguous: indicates that space for the file<br>is allocated contiguously.                            |  |
|                   |                              | (continued on next page)                                                                               |  |

**Table RMS–50 Open Service FAB and XAB Output Fields**

| <b>Field Name</b> | Option or<br><b>XAB Type</b><br><b>Description</b> |                                                                                                    |  |
|-------------------|----------------------------------------------------|----------------------------------------------------------------------------------------------------|--|
|                   | FAB\$V_RCK                                         | Read-check: transfers are followed up by a<br>read-compare operation.                                    |  |
|                   | <b>FAB\$V WCK</b>                                  | Write-check: transfers are followed up by a<br>read-compare operation.                                   |  |
| FAB\$B_FSZ        |                                                    | Fixed-length control area size (applies only<br>to VFC records).                                         |  |
| <b>FAB\$W GBC</b> |                                                    | Global buffer count.                                                                                     |  |
| FAB\$W_IFI        |                                                    | Internal file identifier.                                                                                |  |
| FAB\$L_MRN        |                                                    | Maximum record number (for relative files<br>only).                                                      |  |
| FAB\$W_MRS        |                                                    | Maximum record size.                                                                                     |  |
| FAB\$B_ORG        |                                                    | File organization.                                                                                       |  |
| FAB\$B_RAT        |                                                    | Record attributes; used as output field<br>except for process-permanent files with<br>print file format. |  |
| FAB\$B_RFM        |                                                    | Record format.                                                                                           |  |
| FAB\$L_SDC        |                                                    | Spooling device characteristics.                                                                         |  |
| FAB\$B_SHR        |                                                    | File sharing.                                                                                            |  |
| FAB\$L_STS        |                                                    | Completion status code (also returned in<br>register $0$ ).                                              |  |
| FAB\$L_STV        |                                                    | Status value (contains the I/O channel<br>number if the operation is successful).                        |  |
| FAB\$L_XAB        |                                                    | Next XAB address.                                                                                        |  |
|                   | <b>XABALL</b>                                      | Allocation XAB; see Chapter 9.                                                                           |  |
|                   | <b>XABDAT</b>                                      | Date and time XAB; see Chapter 10.                                                                       |  |
|                   | <b>XABFHC</b>                                      | File header characteristics XAB; see<br>Chapter 11.                                                      |  |
|                   | <b>XABITM</b>                                      | Item list XAB; see Chapter 12.                                                                           |  |
|                   | <b>XABKEY</b>                                      | Key definition XAB; see Chapter 14.                                                                      |  |
|                   | <b>XABPRO</b>                                      | Protection XAB; see Chapter 15.                                                                          |  |
|                   | <b>XABRDT</b>                                      | Revision date and time XAB; see<br>Chapter 16.                                                           |  |
|                   | <b>XABSUM</b>                                      | Summary XAB; see Chapter 18.                                                                             |  |

**Table RMS–50 (Cont.) Open Service FAB and XAB Output Fields**

#### **Using the Name Block for Opening Files**

Table RMS–51 and Table RMS–52 list the NAM block fields (further described in Chapter 5) used as input and output for the Open service (provided that the NAM block address field is specified in the FAB).

| <b>Field Name</b>                  | <b>Option</b>                           | <b>Description</b>                                                                                                    |
|------------------------------------|-----------------------------------------|----------------------------------------------------------------------------------------------------|
| $NAM$W$ $DID^1$                    |                                         | Directory identification (input only<br>if the FAB\$L_FOP field FAB\$V_<br>NAM option is set).                                                                                                    |
| $\mathrm{NAM}\$ \mathrm{T\_DVI}^1$ |                                         | Device identification (input only<br>if the FAB\$L_FOP field FAB\$V_<br>NAM option is set).                                                                                                    |
| NAM\$L_ESA                         |                                         | Expanded string area address.                                                                                                    |
| NAM\$B_ESS                         |                                         | Expanded string area size.                                                                                                    |
| NAM\$W $\mathrm{FID}^1$            |                                         | File identification (input only if<br>the FAB\$L_FOP field FAB\$V_<br>NAM option is set).                                                                                                    |
| NAM\$B_NOP                         |                                         | NAM block options.                                                                                                    |
|                                    | NAM\$V_PWD                              | Password: indicates that a<br>password contained in a DECnet<br>for OpenVMS access control string,<br>if present in a file specification,<br>is to be left unaltered in the<br>expanded and resultant strings<br>(instead of being replaced by the<br>word "password"). |
|                                    | NAM\$V_NOCONCEAL                        | Do not conceal device name:<br>indicates that when a concealed<br>device logical name is present, the<br>concealed device logical name is to<br>be replaced by the actual physical<br>device name in the resultant<br>string.                                           |
|                                    | NAM\$V_NO_SHORT_<br>UPCASE <sup>1</sup> | Do not uppercase the directory and<br>file specification in the NAM\$L_<br>ESA buffer.                                                                                                    |
| NAM\$L_RLF                         |                                         | Related file NAM or NAML block<br>address.                                                                                                    |
| NAM\$B_RSL                         |                                         | Resultant string length.                                                                                                    |
| NAM\$L_RSA                         |                                         | Resultant string address.                                                                                                    |
| NAM\$L_FNB                         |                                         | File name status bits.                                                                                                    |
| NAM\$B_RSS                         |                                         | Resultant string area size.                                                                                                    |

**Table RMS–51 Open Service NAM Input Fields**

 $^1\!$  This field or option is not supported for DECnet for OpenVMS operations.

**Table RMS–52 Open Service NAM Output Fields**

| <b>Field Name</b> | <b>Description</b>                        |                               |
|-------------------|-------------------------------------------|-------------------------------|
| NAM\$B DEV        | Size of file specification device string. |                               |
|                   |                                           | $\sqrt{1 + 1}$ $\sqrt{1 + 1}$ |

| <b>Field Name</b>                       | <b>Description</b>                                                                                                    |
|-----------------------------------------|----------------------------------------------------------------------------------------------------|
| NAM\$L_DEV                              | Address of file specification device string.                                                                                                    |
| $NAM$W_DID1$                            | Directory identification.                                                                                                    |
| NAM\$B DIR                              | Size of file specification directory string.                                                                                                    |
| NAM\$L_DIR                              | Address of file specification directory string.                                                                                                    |
| NAM\$T DVI <sup>1</sup>                 | Device identification.                                                                                                    |
| NAM\$B_ESL                              | Expanded string length. If the NAM\$L_ESA and NAM\$B_<br>ESS fields are nonzero, and if the FAB\$L_FOP field FAB\$V_<br>NAM option is clear or the NAM\$W_DID and NAM\$W_FID<br>fields are 0 on input, the expanded file specification string is<br>copied to the buffer specified by the NAM\$L_ESA field. |
| NAM\$W FID <sup>1</sup>                 | File identification.                                                                                                    |
| NAM\$W FIRST<br>WILD $DIR1$             | The topmost directory level to contain a wildcard.                                                                                                    |
| NAM\$L FNB                              | File name status bits.                                                                                                    |
| NAM\$W_LONG_<br>DIR LEVELS <sup>1</sup> | Total number of directories.                                                                                                    |
| NAM\$B_NAME                             | Size of file specification name string.                                                                                                    |
| NAM\$L_NAME                             | Address of file specification name string.                                                                                                    |
| NAM\$B_NODE                             | Size of file specification node string.                                                                                                    |
| NAM\$L_NODE                             | Address of file specification node string.                                                                                                    |
| NAM\$B RSL                              | Resultant string length. If the NAM\$L_RSA field and the<br>NAM\$B_RSS field are nonzero, and if the FAB\$V_NAM bit is<br>clear or the NAM\$W_FID field is zero when you invoke the<br>Open service, the resultant file specification is copied to the<br>buffer specified by the NAM\$L_RSA field.         |
| NAM\$B_TYPE                             | Size of file specification type string.                                                                                                    |
| NAM\$L TYPE                             | Address of file specification type string.                                                                                                    |
| NAM\$B_VER                              | Size of file specification version string.                                                                                                    |
| NAM\$L_VER                              | Address of file specification version string.                                                                                                    |

**Table RMS–52 (Cont.) Open Service NAM Output Fields**

1This field is not supported for DECnet for OpenVMS operations.

Table RMS–53 lists the NAML block fields used as input for the Open service.

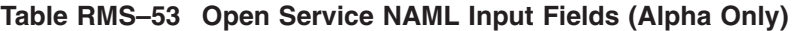

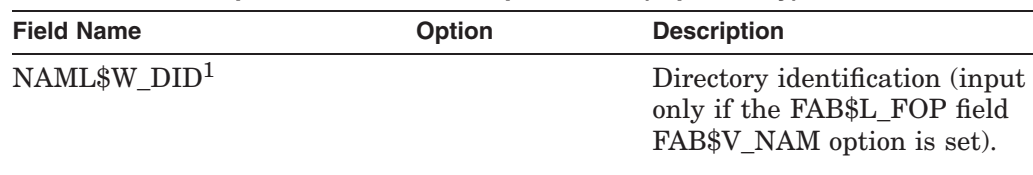

<sup>1</sup>This field or option is not supported for DECnet for OpenVMS operations.

| <b>Field Name</b>                                | Option | <b>Description</b>                                                                         |
|--------------------------------------------------|--------|--------------------------------------------------------------------------------------------|
| $\mathrm{NAML}\$ \mathrm{T\_DVI}^1$              |        | Device identification (input<br>only if the FAB\$L_FOP field<br>FAB\$V_NAM option is set). |
| NAML\$L ESA                                      |        | Expanded string area address.                                                              |
| NAML\$B_ESS                                      |        | Expanded string area size.                                                                 |
| NAML\$W ${\rm FID^1}$                            |        | File identification (input<br>only if the FAB\$L FOP field<br>FAB\$V_NAM option is set).   |
| $\mathrm{NAML}\$_{\mathrm{L}}$ FILESYS_NAME $^1$ |        | File system name buffer<br>address.                                                        |
| NAML\$L_FILESYS_NAME_<br>$\mathrm{ALLOC}^1$      |        | File system name buffer size.                                                              |
| NAML\$L FNB                                      |        | Related file NAM or NAML<br>block file name status bits.                                   |
| NAML\$L_INPUT_FLAGS                              |        | Additional flags specified as<br>input.                                                    |
| NAML\$L LONG DEFNAME                             |        | Long default file specification<br>string address (used if<br>FAB\$L_DNA contains -1).     |
| NAML\$L LONG<br><b>DEFNAME SIZE</b>              |        | Long default file specification<br>string size.                                            |
| NAML\$L LONG EXPAND                              |        | Long expanded string area<br>address.                                                      |
| NAML\$L_LONG_EXPAND_<br><b>ALLOC</b>             |        | Long expanded string area<br>size.                                                         |
| NAML\$L_LONG_<br><b>FILENAME</b>                 |        | Long file specification string<br>address (used if FAB\$L FNA<br>contains -1).             |
| NAML\$L_LONG_<br>FILENAME_SIZE                   |        | Long file specification string<br>size.                                                    |
| NAML\$L LONG RESULT                              |        | Long resultant name string<br>address.                                                     |
| NAML\$L_LONG_RESULT_<br><b>ALLOC</b>             |        | Long resultant string size.                                                                |
| NAML\$B_NOP                                      |        | NAM or NAML block options.                                                                 |

**Table RMS–53 (Cont.) Open Service NAML Input Fields (Alpha Only)**

<sup>1</sup>This field or option is not supported for DECnet for OpenVMS operations.

| <b>Field Name</b> | Option                                      | <b>Description</b>                                                                                                    |
|-------------------|---------------------------------------------|----------------------------------------------------------------------------------------------------|
|                   | NAM\$V_PWD                                  | Password: indicates that<br>a password contained in a<br>DECnet for OpenVMS access<br>control string, if present in a<br>file specification, is to be left<br>unaltered in the expanded<br>and resultant strings (instead<br>of being replaced by the word<br>"password"). |
|                   | NAM\$V<br><b>NOCONCEAL</b>                  | Do not conceal device name:<br>indicates that when a<br>concealed device logical name<br>is present, the concealed<br>device logical name is to<br>be replaced by the actual<br>physical device name in the<br>resultant string.                                           |
|                   | NAM\$V_<br>NO_SHORT_<br>UPCASE <sup>1</sup> | Do not uppercase the<br>directory and file specification<br>in the NAML\$L_ESA buffer.                                                                                                    |
| NAML\$L_RLF       |                                             | Related file NAM or NAML<br>block address.                                                                                                    |
| NAML\$L_RSA       |                                             | Resultant string address.                                                                                                    |
| NAML\$B_RSL       |                                             | Resultant string length.                                                                                                    |
| NAML\$B_RSS       |                                             | Resultant string area size.                                                                                                    |

**Table RMS–53 (Cont.) Open Service NAML Input Fields (Alpha Only)**

1This field or option is not supported for DECnet for OpenVMS operations.

Table RMS–54 lists the NAML block fields used as output for the Open service.

**Table RMS–54 Open Service NAML Output Fields**

| <b>Field Name</b>        | <b>Description</b>                              |
|--------------------------|-------------------------------------------------|
| <b>NAML\$B DEV</b>       | Size of file specification device string.       |
| NAML\$L_DEV              | Address of file specification device string.    |
| NAML\$W DID <sup>1</sup> | Directory identification.                       |
| NAML\$B DIR              | Size of file specification directory string.    |
| NAML\$L DIR              | Address of file specification directory string. |
| NAML\$T DVI <sup>1</sup> | Device identification.                          |
|                          |                                                 |

 $^1\!$  This field is not supported for DECnet for OpenVMS operations.

# **OpenVMS RMS Services \$OPEN**

| <b>Field Name</b>                          | <b>Description</b>                                                                                                    |  |
|--------------------------------------------|----------------------------------------------------------------------------------------------------|--|
| NAML\$B_ESL                                | Expanded string length. If the NAM\$L_ESA<br>and NAML\$B_ESS fields are nonzero, and if the<br>FAB\$L_FOP field FAB\$V_NAM option is clear or<br>the NAML\$W_DID and NAML\$W_FID fields are<br>0 on input, the expanded file specification string<br>is copied to the buffer specified by the NAML\$L_<br>ESA field. |  |
| NAML\$W_FID <sup>1</sup>                   | File identification.                                                                                                    |  |
| NAML\$L_FILESYS_NAME_<br>$\mathrm{SIZE}^1$ | File system name length.                                                                                                    |  |
| NAML\$W_FIRST_WILD_<br>$\mathrm{DIR}^{1}$  | First wild directory.                                                                                                    |  |
| NAML\$L_FNB                                | File name status bits.                                                                                                    |  |
| NAML\$L_LONG_DEV                           | Long device string address.                                                                                                    |  |
| NAML\$L_LONG_DEV_SIZE                      | Long device string length.                                                                                                    |  |
| NAML\$L_LONG_DIR                           | Long directory string address.                                                                                                    |  |
| NAML\$L_LONG_DIR_SIZE                      | Long directory string length.                                                                                                    |  |
| NAML\$W_LONG_DIR_<br>LEVELS <sup>1</sup>   | Total number of directories.                                                                                                    |  |
| NAML\$L_LONG_EXPAND_<br><b>SIZE</b>        | Long expanded string length.                                                                                                    |  |
| NAML\$L_LONG_NAME                          | Long file name string address.                                                                                                    |  |
| NAML\$L_LONG_NAME_<br><b>SIZE</b>          | Long file name string length.                                                                                                    |  |
| NAML\$L_LONG_NODE                          | Long node name string address.                                                                                                    |  |
| NAML\$L_LONG_NODE_<br><b>SIZE</b>          | Long node name string length.                                                                                                    |  |
| NAML\$L_LONG_RESULT_<br>SIZE <sup>1</sup>  | Long resultant string length.                                                                                                    |  |
| NAML\$L_LONG_TYPE                          | Long file type string length.                                                                                                    |  |
| NAML\$L_LONG_TYPE_<br>SIZE                 | Long file type string address.                                                                                                    |  |
| NAML\$L_LONG_VER                           | Long file version string address.                                                                                                    |  |
| NAML\$L_LONG_VER_SIZE                      | Long file version string length.                                                                                                    |  |
| NAML\$B_NAME                               | Size of file specification name string.                                                                                                    |  |
| NAML\$L NAME                               | Address of file specification name string.                                                                                                    |  |
| NAML\$B_NODE                               | Size of file specification node string.                                                                                                    |  |
| NAML\$L NODE                               | Address of file specification node string.                                                                                                    |  |
| NAML\$L_OUTPUT_FLAGS                       | Additional status bits passed as output.                                                                                                    |  |

**Table RMS–54 (Cont.) Open Service NAML Output Fields**

1This field is not supported for DECnet for OpenVMS operations.

| <b>Field Name</b>                 | <b>Description</b>                                                                                                    |
|-----------------------------------|----------------------------------------------------------------------------------------------------|
| NAML\$B_RSL                       | Resultant string length. If the NAML\$L_RSA<br>field and the NAML\$B_RSS field are nonzero,<br>and if the FAB\$V_NAM bit is clear or the<br>NAML\$W_FID field is zero when you invoke<br>the Open service, the resultant file specification<br>is copied to the buffer specified by the NAML\$L_<br>RSA field. |
| NAML\$B_TYPE                      | Size of file specification type string.                                                                                                    |
| NAML\$L TYPE                      | Address of file specification type string.                                                                                                    |
| <b>NAML\$B VER</b><br>NAML\$L VER | Size of file specification version string.<br>Address of file specification version string.                                                                                                    |

**Table RMS–54 (Cont.) Open Service NAML Output Fields**

## **Condition Values Returned**

The following condition values can be returned. Use the Help Message utility to access online message descriptions. For more information about interpreting condition values, see Section 2.4.

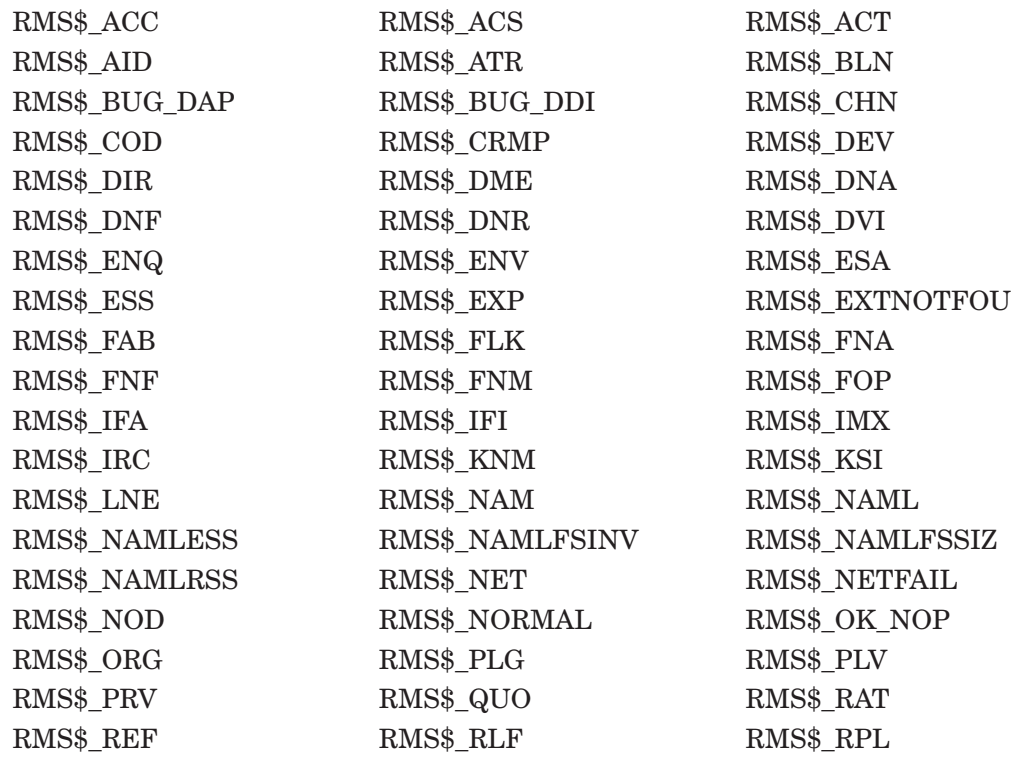
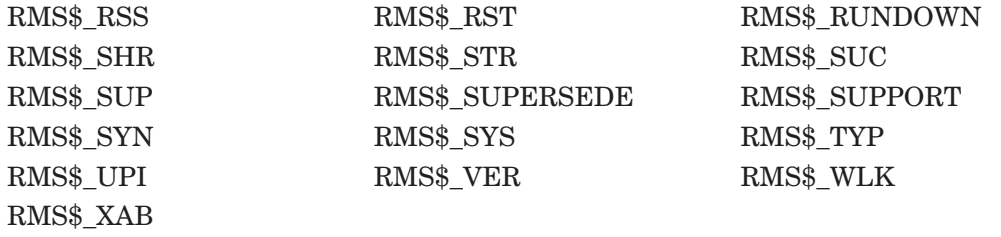

# **\$PARSE**

The Parse service analyzes the file specification string and fills in various NAM or NAML block fields.

# **Format**

SYS\$PARSE fab [,[err] [,suc]]

## **Returns**

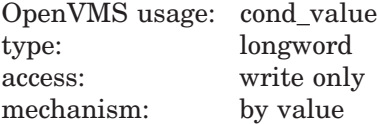

The value is returned in symbolic offset FAB\$L\_STS. Symbolic offset FAB\$L\_STV may contain additional status information.

# **Arguments**

#### **fab**

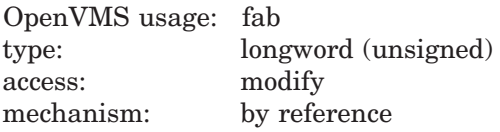

FAB control block whose contents are to be used as indirect arguments for the Parse service call. The **fab** argument is the address of the FAB control block.

#### **err**

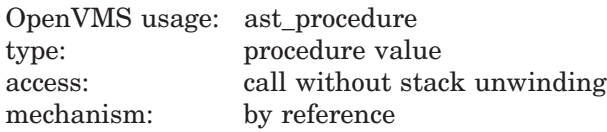

AST-level error completion routine that the service invokes if the operation is unsuccessful. The **err** argument is the address of the entry mask of this user-written completion routine.

#### **suc**

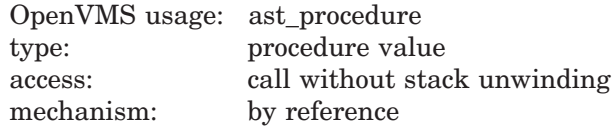

# **Description**

The functions of the Parse service are performed automatically as part of the Open, Create, and Erase services. One special purpose of the Parse service is to prepare the FAB and NAM or NAML blocks for wildcard character processing to be used in the Search service. If wildcard characters, search list logical names, or a node name are present in the file specification, RMS allocates internal data structures (including a device channel) to store the context for subsequent searches. This space is released when the Search service encounters a no-morefiles condition (in which case an RMS\$\_NMF error status is returned) or when another Parse service is performed using the same FAB and NAM or NAML blocks. To release this space, use a Parse service that specifies the NAM\$B\_NOP field NAM\$V\_SYNCHK option and sets the FAB\$B\_DNS and NAM\$L\_RLF fields to zero. If you are using the NAML\$L\_LONG\_DEFNAME and NAM\$L\_LONG\_ DEFNAME SIZE fields, set the NAML\$L LONG DEFNAME SIZE field to zero in place of FAB\$B\_DNS.

Note that the file must be closed before you invoke the Parse service (FAB\$W\_IFI must be 0).

By default, the Parse service assigns a channel to the device and does a lookup of the directory in addition to analyzing the file specification and filling in the NAM or NAML block fields. To request a Parse service without I/O, specify the NAM\$B\_NOP field NAM\$V\_SYNCHK option. The result of a Parse service without I/O cannot be used as input to subsequent Search services.

The following tables list the fields in both the FAB and NAM or NAML blocks that the Parse service uses as input and output. In addition, RMS fills in the string component descriptors from the expanded string (see Chapter 5).

The expanded file specification string is moved to the buffer described by the expanded string area address (NAM\$L\_ESA) and size (NAM\$B\_ESS) fields of the NAM or NAML block (only if both fields are nonzero). The NAM\$L\_ESA and NAM\$B\_ESS fields must be specified (nonzero) for wildcard character processing.

Table RMS–55 lists the FAB control block fields read as input by the Parse service. For additional information on the fields accessed by this service, see Part II.

| <b>Field Name</b>        | <b>Option</b>                     | <b>Description</b>                                                                                                   |
|--------------------------|-----------------------------------|----------------------------------------------------------------------------------------------------|
| FAB\$B<br><b>ACMODES</b> |                                   | File access modes.                                                                                                   |
|                          | FAB\$V_CHAN_<br>MODE <sup>1</sup> | This field can be used to override the<br>access mode protection for a specified<br>I/O operation (see Section 4.8). |
| FAB\$L DNA               |                                   | Default file specification string.                                                                                   |
| <b>FAB\$B DNS</b>        |                                   | Default file specification string size.                                                                              |
| FAB\$L FNA               |                                   | File specification string address.                                                                                   |
| <b>FAB\$B FNS</b>        |                                   | File specification string size.                                                                                      |

**Table RMS–55 Parse Service FAB Input Fields**

1This field or option is not supported for DECnet for OpenVMS operations

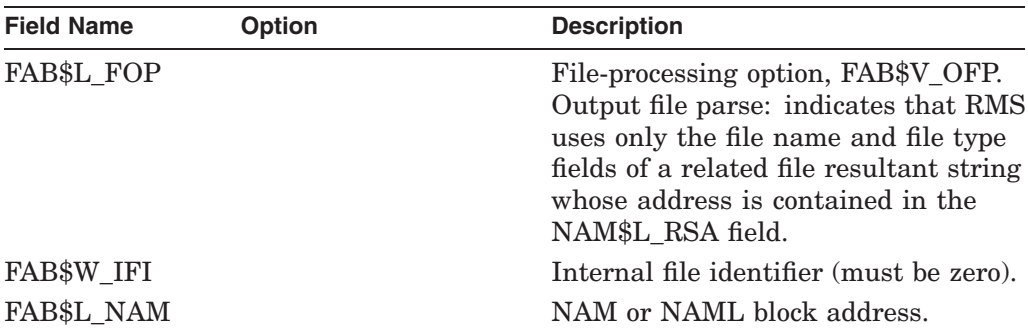

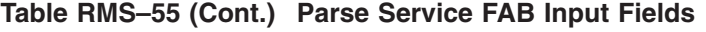

Table RMS–56 lists the FAB control block fields written as output by the Parse service.

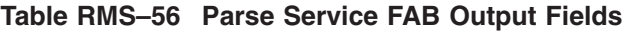

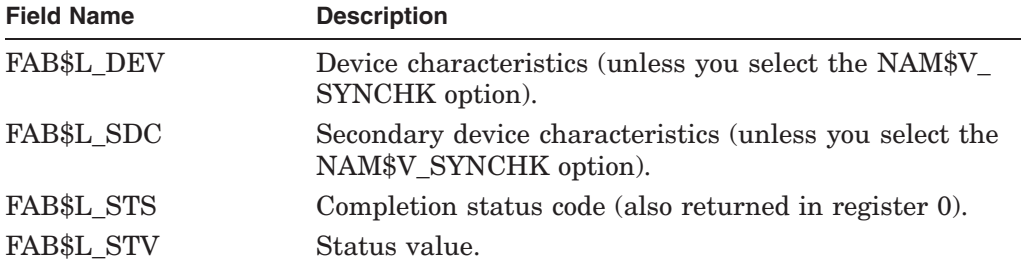

Table RMS–57 lists the NAM control block fields read as input by the Parse service. For additional information on the fields accessed by this service, see Part II.

**Table RMS–57 Parse Service NAM Input Fields**

| <b>Field Name</b> | <b>Option</b>              | <b>Description</b>                                                                                                    |
|-------------------|----------------------------|----------------------------------------------------------------------------------------------------|
| NAM\$L_ESA        |                            | Expanded string area address.                                                                                                    |
| NAM\$B ESS        |                            | Expanded string area size.                                                                                                    |
| NAM\$L_FNB        |                            | Related file NAM block file name<br>status bits.                                                                                                    |
| NAM\$B NOP        |                            | NAM block options.                                                                                                    |
|                   | NAM\$V<br><b>NOCONCEAL</b> | Do not conceal device name: indicates<br>that when a concealed device logical<br>name is present, the concealed device<br>logical name is to be replaced by the<br>actual physical device name in the<br>expanded string. |

| <b>Field Name</b> | <b>Option</b>                                                                         | <b>Description</b>                                                                                                    |
|-------------------|---------------------------------------------------------------------------------------|----------------------------------------------------------------------------------------------------|
|                   | NAM\$V PWD                                                                            | Password: indicates that a password<br>contained in a DECnet for OpenVMS<br>access control string, if present in<br>a file specification, is to be left<br>unaltered in the expanded and<br>resultant strings (instead of being<br>replaced by the word "password"). |
|                   | NAM\$V NO SHORT<br>UPCASE <sup>1</sup>                                                | Do not uppercase the directory and<br>file specification in the NAM\$L_ESA<br>buffer.                                                                                                    |
|                   | NAM\$V SYNCHK                                                                         | Performs Parse service with no I/O.                                                                                                    |
| NAM\$L RLF        |                                                                                       | Related file NAM or NAML block<br>address.                                                                                                    |
| NAM\$L_RSA        |                                                                                       | Resultant string area address.                                                                                                    |
| NAM\$B_RSL        |                                                                                       | Resultant string length.                                                                                                    |
|                   | <sup>1</sup> This field or option is not supported for DEC net for OpenVMS operations |                                                                                                    |

**Table RMS–57 (Cont.) Parse Service NAM Input Fields**

1This field or option is not supported for DECnet for OpenVMS operations

Table RMS–58 lists the NAM control block fields written as output by the Parse service.

| <b>Field Name</b>                   | <b>Description</b>                                                        |
|-------------------------------------|---------------------------------------------------------------------------|
| NAM\$L_DEV                          | Address of file specification device string.                              |
| NAM\$B_DEV                          | Size of file specification device string.                                 |
| NAM\$W DID <sup>1</sup>             | Directory identification (unless you select the<br>NAM\$V_SYNCHK option). |
| NAM\$L DIR                          | Address of file specification directory string.                           |
| NAM\$B DIR                          | Size of file specification directory string.                              |
| NAM\$T DVI <sup>1</sup>             | Device identification (unless you select the<br>NAM\$V_SYNCHK option).    |
| NAM\$B_ESL                          | Expanded string length.                                                   |
| NAM\$W FID <sup>1</sup>             | File identification (zeroed).                                             |
| NAM\$W FIRST WILD DIR <sup>1</sup>  | The topmost directory level to contain a<br>wildcard.                     |
| NAM\$L FNB                          | File name status bits: contains information<br>about the parse results.   |
| NAM\$L LONG DIR LEVELS <sup>1</sup> | Total number of directories.                                              |
| NAM\$L_NAME                         | Address of file specification name string.                                |
| NAM\$B NAME                         | Size of file specification name string.                                   |

**Table RMS–58 Parse Service NAM Output Fields**

 $^1\!{\rm This}$  field or option is not supported for DECnet for OpenVMS operations.

| <b>Field Name</b> | <b>Description</b>                            |
|-------------------|-----------------------------------------------|
| NAM\$L_NODE       | Address of file specification node string.    |
| NAM\$B NODE       | Size of file specification node string.       |
| NAM\$B RSL        | Resultant string length (zeroed).             |
| NAM\$L TYPE       | Address of file specification type string.    |
| NAM\$B TYPE       | Size of file specification type string.       |
| NAM\$L VER        | Address of file specification version string. |
| NAM\$B VER        | Size of file specification version string.    |
| NAM\$L WCC        | Wildcard context.                             |
|                   |                                               |

**Table RMS–58 (Cont.) Parse Service NAM Output Fields**

Table RMS–59 lists the NAML block fields used as input for the Parse service.

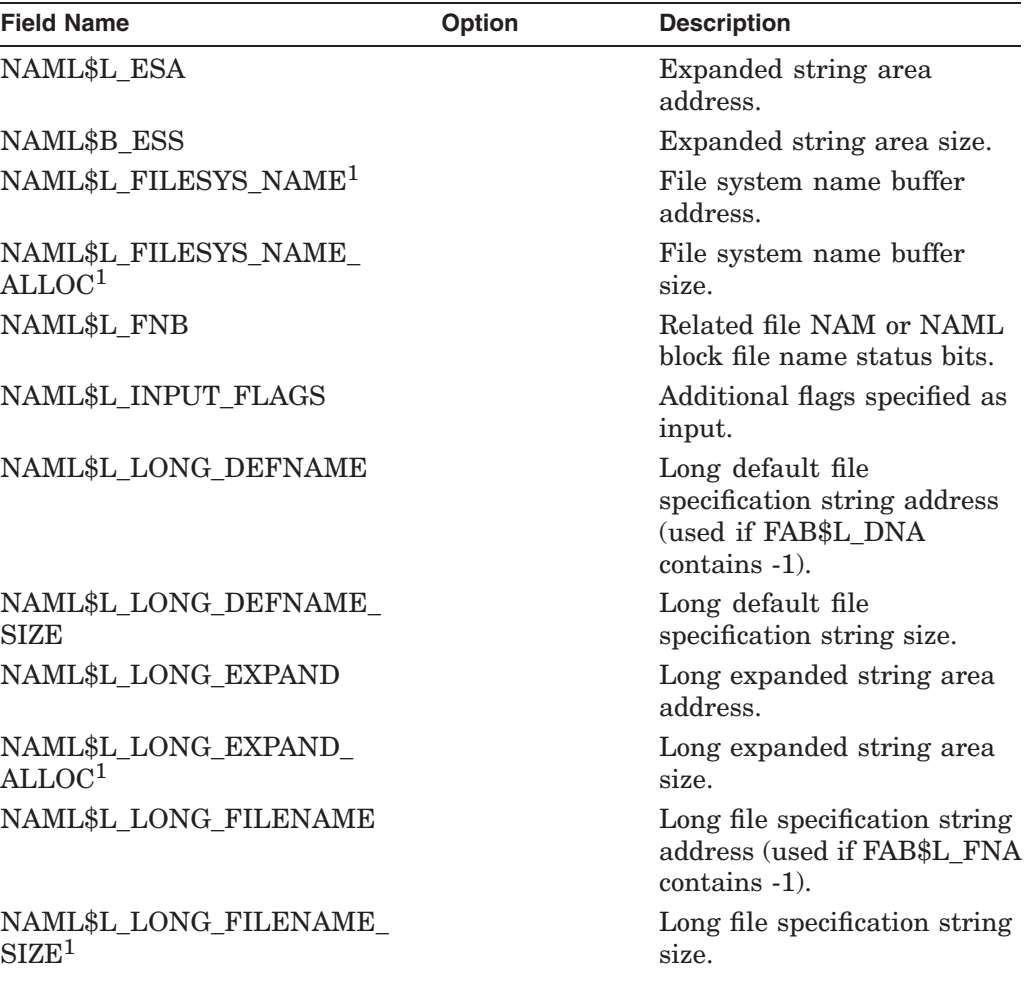

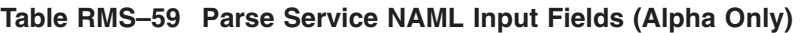

 $^1\!$  This field or option is not supported for DECnet for OpenVMS operations

| <b>Field Name</b>                    | Option                                      | <b>Description</b>                                                                                                    |
|--------------------------------------|---------------------------------------------|----------------------------------------------------------------------------------------------------|
| NAML\$L_LONG_RESULT                  |                                             | Long resultant string area<br>address.                                                                                                    |
| NAML\$L_LONG_RESULT_<br><b>ALLOC</b> |                                             | Long resultant string size.                                                                                                    |
| NAML\$B_NOP                          |                                             | NAM or NAML block<br>options.                                                                                                    |
|                                      | NAML\$V_<br><b>NOCONCEAL</b>                | Do not conceal device<br>name: indicates that<br>when a concealed device<br>logical name is present,<br>the concealed device logical<br>name is to be replaced by the<br>actual physical device name<br>in the expanded string.                                             |
|                                      | NAML\$V_<br><b>PWD</b>                      | Password: indicates that<br>a password contained in a<br>DECnet for OpenVMS access<br>control string, if present in a<br>file specification, is to be left<br>unaltered in the expanded<br>and resultant strings<br>(instead of being replaced)<br>by the word "password"). |
|                                      | NAML\$V_<br>NO SHORT<br>UPCASE <sup>1</sup> | Do not uppercase<br>the directory and file<br>specification in the<br>NAML\$L ESA buffer.                                                                                                    |
|                                      | NAML\$V_<br><b>SYNCHK</b>                   | Performs Parse service with<br>no I/O.                                                                                                    |
| NAML\$L_RLF                          |                                             | Related file NAM or NAML<br>block address.                                                                                                    |
| NAML\$L_RSA                          |                                             | Resultant string area<br>address.                                                                                                    |
| NAML\$B_RSL                          |                                             | Resultant string length.                                                                                                    |

**Table RMS–59 (Cont.) Parse Service NAML Input Fields (Alpha Only)**

1This field or option is not supported for DECnet for OpenVMS operations

Table RMS–60 lists the NAML block fields used as output for the Parse service.

**Table RMS–60 Parse Service NAML Output Fields (Alpha Only)**

| <b>Field Name</b> | <b>Description</b>                           |
|-------------------|----------------------------------------------|
| NAML\$L DEV       | Address of file specification device string. |
| NAML\$B DEV       | Size of file specification device string.    |

| <b>Field Name</b>                      | <b>Description</b>                                                         |
|----------------------------------------|----------------------------------------------------------------------------|
| NAML\$W_DID <sup>1</sup>               | Directory identification (unless you select<br>the NAML\$V_SYNCHK option). |
| NAML\$L_DIR                            | Address of file specification directory<br>string.                         |
| NAML\$B_DIR                            | Size of file specification directory string.                               |
| NAML\$T_DVI <sup>1</sup>               | Device identification (unless you select the<br>NAML\$V_SYNCHK option).    |
| NAML\$B_ESL                            | Expanded string length.                                                    |
| NAML\$W_FID <sup>1</sup>               | File identification (zeroed).                                              |
| NAML\$L_FILESYS_NAME_SIZE <sup>1</sup> | File system name length.                                                   |
| NAML\$W_FIRST_WILD_DIR <sup>1</sup>    | First wild directory.                                                      |
| NAML\$L_FNB                            | File name status bits: contains information<br>about the parse results.    |
| NAML\$L_LONG_DEV                       | Long device string address.                                                |
| NAML\$L_LONG_DEV_SIZE                  | Long device string length.                                                 |
| NAML\$L_LONG_DIR                       | Long directory string address.                                             |
| NAML\$W_LONG_DIR_LEVELS                | Total number of directories.                                               |
| NAML\$L_LONG_DIR_SIZE                  | Long directory string length.                                              |
| NAML\$L_LONG_EXPAND_SIZE               | Long expanded string length.                                               |
| NAML\$L_LONG_NAME                      | Long file name string address.                                             |
| NAML\$L_LONG_NAME_SIZE                 | Long file name string length.                                              |
| NAML\$L_LONG_NODE                      | Long node name string address.                                             |
| NAML\$L_LONG_NODE_SIZE                 | Long node name string length.                                              |
| NAML\$L_LONG_RESULT_SIZE               | Long resultant string length.                                              |
| NAML\$L_LONG_TYPE                      | Long file type string length.                                              |
| NAML\$L_LONG_TYPE_SIZE                 | Long file type string address.                                             |
| NAML\$L_LONG_VER                       | Long file version string address.                                          |
| NAML\$L_LONG_VER_SIZE                  | Long file version string length.                                           |
| NAML\$L_NAME                           | Address of file specification name string.                                 |
| NAML\$B_NAME                           | Size of file specification name string.                                    |
| NAML\$L_NODE                           | Address of file specification node string.                                 |
| NAML\$B_NODE                           | Size of file specification node string.                                    |
| NAML\$L_OUTPUT_FLAGS                   | Additional status bits passed as output.                                   |
| NAML\$B_RSL                            | Resultant string length (zeroed).                                          |
| NAML\$L TYPE                           | Address of file specification type string.                                 |
| NAML\$B_TYPE                           | Size of file specification type string.                                    |
| <b>NAML\$L VER</b>                     | Address of file specification version string.                              |
| NAML\$B_VER                            | Size of file specification version string.                                 |

**Table RMS–60 (Cont.) Parse Service NAML Output Fields (Alpha Only)**

 $^1\!$  This field or option is not supported for DECnet for OpenVMS operations.

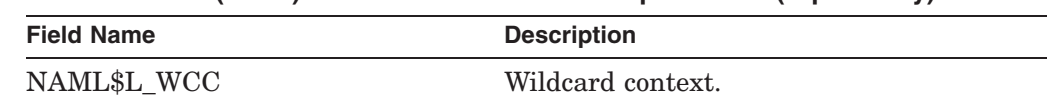

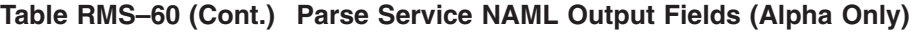

# **Condition Values Returned**

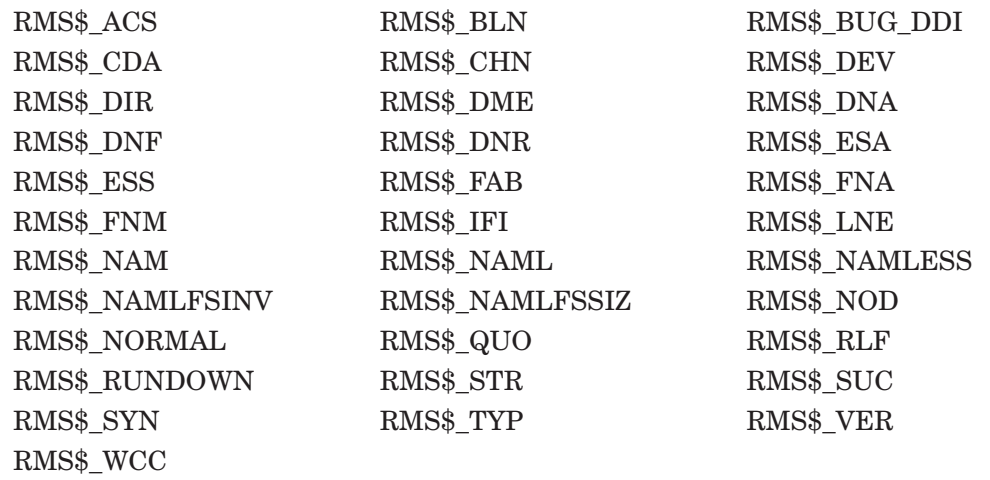

# **\$PUT**

The Put service inserts a record into a file.

**RAB64 Users**

RAB64 can replace the RAB or RAB prefix wherever it is used with the Put service on OpenVMS Alpha systems.

# **Format**

SYS\$PUT rab [,[err] [,suc]]

## **Returns**

OpenVMS usage: cond\_value type: longword access: write only mechanism: by value

The value is returned in symbolic offset RAB\$L\_STS. Symbolic offset RAB\$L\_ STV may contain additional status information.

## **Arguments**

#### **rab**

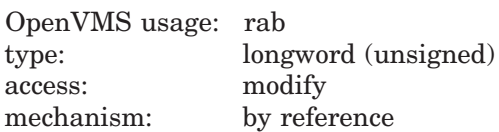

RAB control block whose contents are to be used as indirect arguments for the Put service call. The **rab** argument is the address of the RAB control block.

#### **err**

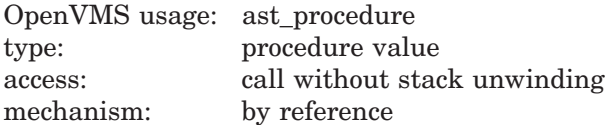

AST-level error completion routine that the service invokes if the operation is unsuccessful. The **err** argument is the address of the entry mask of this user-written completion routine.

#### **suc**

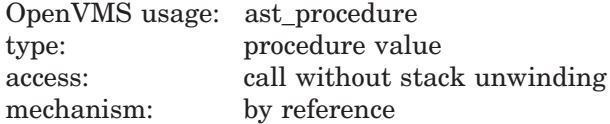

# **Description**

The Put service usually adds records to the logical end of a sequential file. For relative files, it may add records to the logical end of the file or it may insert new records in cells formerly occupied by deleted records. RMS directs the Put service where to insert the record using the contents of the record's primary key field.

#### **Inserting Records into Sequential Files**

When using sequential record access mode to process sequential files, you usually insert records at the end of the file only. The records to be inserted cannot be larger than the maximum length that was specified when the file was created.

You can use random access by relative record number mode and the updateif record-processing option (RAB\$V\_UIF) to insert fixed-length records into a sequential file residing on a disk device.

RMS also provides for establishing the logical end of the file when two or more processes are doing shared write operations. For example, assume that processes A and B are sharing a sequential file and each process is putting data into the file. Process A puts a record at the end of the file and intends to put another record at the new end-of-file location. However, before process A can put the next record in the file, process B gains access to the file and puts a record at the end of the file. In order to ensure that the next record from process A does not overwrite the record just inserted by process B, RMS updates process A's write pointer to the new end-of-file position; that is, the location immediately following the location of process B's record.

The truncate-on-put option (RAB\$V\_TPT) can be used with sequential files. This option lets you add records at locations other than the logical end of the file. When you add a record using the truncate-on-put option, the file is automatically truncated, effectively deleting all data between the new record (logical end of the file) and the physical end of the file. If you try to use this option without having truncate access, RMS rejects the operation and issues a file access error (RMS\$\_FAC).

For stream format files, RMS writes the contents of the user's buffer into the file beginning at the current entry position. If the last byte in the buffer is not a terminator, RMS adds the appropriate terminator. For stream format, the terminator is CRLF (carriage return character followed immediately by a line feed character).

Mailboxes may be used to synchronize activity between processes. Usually, a Put service to a mailbox does not conclude until another accessor reads the record. If you select the timeout option (RAB\$V\_TMO) and specify a timeout period of 0, the Put service does not wait for another accessor to read the record.

At the conclusion of the Put service, the RAB\$L\_STV field contains the process identification (PID) of the process that read the record.

#### **Inserting Records into Relative Files**

When processing relative files, you can use either sequential or random access by key mode. Records cannot be larger than the size specified at file creation time, and the record's relative record number must not exceed the maximum record number established for the file. Usually, if the target record cell for a Put service contains a record, a record-already-exists error (RMS\$\_REX) is returned as the completion status (RAB\$L\_STS). If you specify the update-if (RAB\$V\_UIF) record option, RMS overwrites the existing record instead of returning an error message. If you try to use the update-if option but do not have update access, RMS rejects the operation and issues a file access error (RMS\$\_FAC).

#### **Inserting Records into Indexed Files**

In an indexed file, you can use sequential access or random access by key mode. When sequential access is used to insert records, the primary key value of the record to be inserted must be consistent with the specified sort order of the file. That is, the key must be greater than or equal to the primary value of the previous record if ascending sort order is specified. If descending sort order is specified, the key must be less than or equal to the primary key value of the previous record.

The records cannot be larger than the size established when the file was created if a maximum length was specified. Each record written must contain a primary key, but the records do not have to contain alternate keys. If alternate keys are partially or completely missing because of the record length limitation, RMS does not make an entry for the record in the associated alternate index. Put services to an indexed file do not require a separate key value or key of reference. By examining the contents of the primary key in the record, RMS determines where to insert the record.

When inserting a record into an indexed file, RMS compares the key values in the record with the key values of records previously inserted into the file to determine whether the new record's key value duplicates any existing key values. If the record duplicates a key value in an index where duplication is not allowed, RMS rejects the operation with an RMS\$\_DUP error code. Where duplicate keys are allowed, RMS inserts the record.

Records with duplicate keys are inserted in chronological order; that is, RMS inserts each record having duplicate keys at the end of a ''chain'' of identically keyed records so that newer records are stored closer to the end of the file regardless of sort order.

If you specify the update-if (RAB\$V\_UIF) option when duplicates are not allowed on the primary key, RMS overwrites the existing record with the same primary key value, rather than returning a duplicate record error (RMS\$\_DUP). This gives the appearance of an Update service being performed on the existing record. Alternate key values are modified to reflect the newly inserted record.

To use the RAB\$V\_UIF option, you must have update access to the file. If update access to the file is not permitted, the Put service (which becomes an Update service when this option is selected) fails, and RMS returns a file access error (RMS\$\_FAC).

Be careful when invoking the Put service with the RAB\$V\_UIF option and automatic record locking for a shared file. The Put service, unlike the Update service, momentarily releases record locks previously applied by a Get or Find service, until the Put service is converted into an Update service. This could allow another record stream to delete or update the record between the invocation of the Put service and the conversion to an Update service. To avoid this complication, you should use the Update service instead of the Put service with the update-if option to update an existing record in a file-sharing situation.

The record address field and the record size field are required inputs to the Put service. Some Put service options may require additional fields. The traditional address and size fields are RAB\$L\_RBF and RAB\$W\_RSZ. However, OpenVMS Alpha users have the option to code  $-1$  in the RAB64\$L RBF field to direct the Put service to use the values in the alternative fields, RAB64\$PQ\_RBF and

RAB64\$Q\_RSZ. The RAB64\$PQ\_RBF field can hold either a 64-bit address or a 32-bit address sign-extended to 64 bits.

A successful Put service returns the record file address (RFA) in the RAB\$W\_RFA field.

## **RAB Control Block Fields**

Table RMS–61 lists the control block fields read as input by the Put service. For additional information on the fields accessed by this service, see Part II.

| <b>Field Name</b> | Option or<br><b>XAB Type</b> | <b>Description</b>                                                                                                |
|-------------------|------------------------------|----------------------------------------------------------------------------------------------------|
| RAB\$W_ISI        |                              | Internal stream identifier (required).                                                                            |
| RAB\$L KBF        |                              | Key buffer address (used as input only<br>with random access by relative record<br>number mode).                  |
| RAB\$B_KSZ        |                              | Key size (used only if RAB\$B_RAC is<br>KEY and the file is a relative file).                                     |
| RAB\$B_RAC        |                              | Record access mode $(SEQ, KEY)^1$ .                                                                               |
| RAB\$L_RBF        |                              | Record buffer address.                                                                                            |
| RAB\$L RHB        |                              | Record header buffer (for variable with<br>fixed control records only).                                           |
| RAB\$W_RSZ        |                              | Record size.                                                                                                    |
| RAB\$L ROP        |                              | Record-processing options.                                                                                        |
|                   | RAB\$V_ASY                   | Asynchronous: performs Put services<br>asynchronously.                                                            |
|                   | RAB\$V CCO <sup>2</sup>      | Cancel Ctrl/O: guarantees that terminal<br>output is not discarded if the operator<br>enters Ctrl/O.              |
|                   | RAB\$V_LOA                   | Load: specifies that buckets are to be<br>loaded according to the fill size established<br>at file creation time. |
|                   | RAB\$V REA <sup>3</sup>      | Lock for read: allows other users read<br>access to the record. This is not valid for<br>relative files.          |
|                   | RAB\$V RLK <sup>3</sup>      | Read of locked record allowed: specifies<br>that a record locked for modification can<br>be read by other users.  |
|                   | RAB\$V_TMO <sup>2</sup>      | Timeout: indicates that the content of the<br>timeout period field (RAB\$B_TMO) is to<br>be used.                 |

**Table RMS–61 Put Service RAB Input Fields**

<sup>1</sup>The default for the RAB\$B\_RAC field is RAB\$C\_SEQ.

2This field is not supported for DECnet for OpenVMS operations.

3This option is meaningless unless you specify manual unlocking.

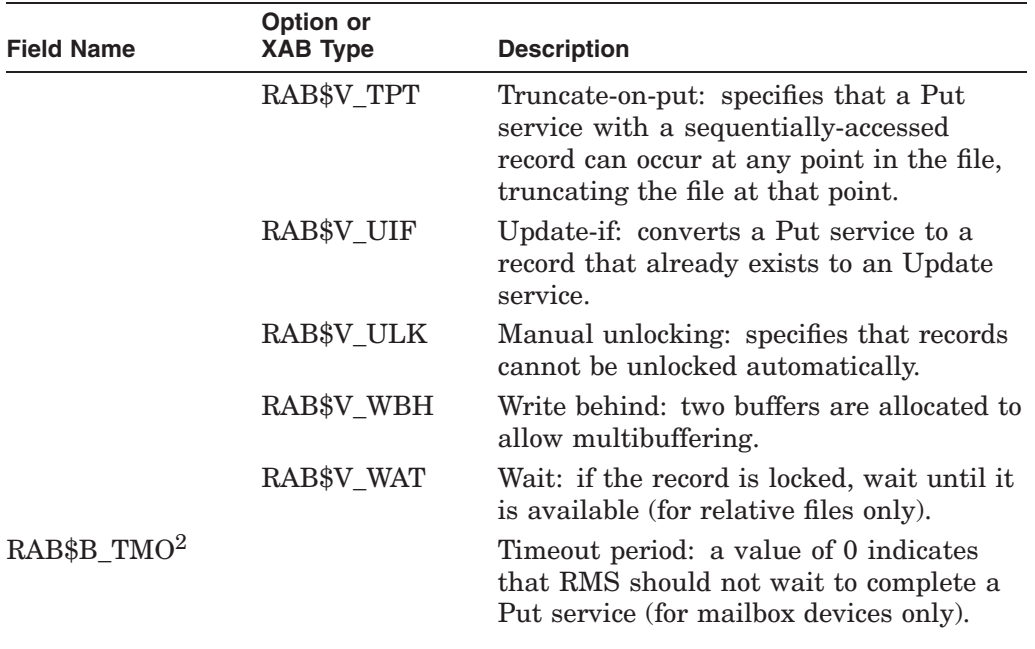

#### **Table RMS–61 (Cont.) Put Service RAB Input Fields**

 $\rm{^2This}$  field is not supported for DECnet for OpenVMS operations.

Table RMS–62 lists the control block fields written as output by the Put service.

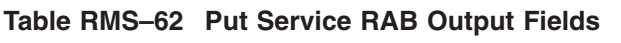

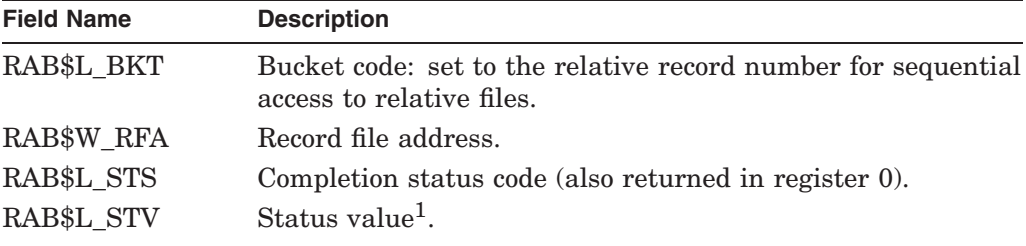

<sup>1</sup>On the successful completion of a Put service to a record-oriented device, the RAB\$L\_STV field contains the second longword of the I/O status block. See the  $OpenVMS$  I/O User's Reference Manual for details on specific dev

#### **RAB64 Control Block Fields (Alpha Only)**

Table RMS–63 lists the Alpha-only RAB64 control block fields read as input by the Put service. These fields are comparable to the RAB fields described in Table RMS–61. For additional information on the fields accessed by this service, see Part II.

| <b>Field Name</b>         | <b>Description</b>                                                                                                    |
|---------------------------|----------------------------------------------------------------------------------------------------|
| RAB64\$B_BLN              | This field must be initialized to RAB64\$C_BLN64 in order<br>for RAB64 fields to be used.                                                                                                    |
| RAB64\$W_ISI              | Internal stream identifier (required). Equates to RAB\$W_<br>ISI.                                                                                                    |
| RAB64\$L_KBF              | Key buffer address. This field must contain $-1$ if you want<br>to use RAB64\$PQ_KBF. For 32-bit addressing, this field<br>equates to RAB\$L_KBF (see Table RMS-61).                                        |
| RAB64\$PQ_KBF             | Key buffer 64-bit address (used if RAB64\$L_KBF contains<br>$-1$ ). This field can hold either a 64-bit address or a 32-bit<br>address sign-extended to 64 bits.                                            |
| RAB64\$B_KSZ              | Key buffer size. Equates to RAB\$B_KSZ (see<br>Table RMS-61).                                                                                                    |
| RAB64\$B_RAC              | Record access mode. Equates to RAB\$B_RAC (see<br>Table RMS-61).                                                                                                    |
| $RAB64$L_RBF1$            | Record buffer address. This field must contain $-1$ if you<br>want to use RAB64\$PQ_RBF. For 32-bit addressing, this<br>field equates to RAB\$L_RBF.                                                        |
| $RAB64$PQ_RBF1$           | Record buffer 64-bit address (used if RAB64\$L RBF contains<br>$-1$ ). This field can hold either a 64-bit address or a 32-bit<br>address sign-extended to 64 bits.                                         |
| RAB64\$L_RHB              | Record header buffer. This field must contain $-1$ if you want<br>to use RAB64\$PQ_RHB. For 32-bit addressing, this field<br>equates to RAB\$L_RHB (see Table RMS-61).                                      |
| RAB64\$PQ_RHB             | Record header buffer 64-bit address (used if RAB64\$L RHB<br>contains $-1$ ). This field can hold either a 64-bit address or a<br>32-bit address sign-extended to 64 bits.                                  |
| RAB64\$W_RSZ <sup>1</sup> | Record buffer size. This field is ignored in favor of<br>RAB64\$Q_RSZ if RAB64\$L_RBF contains -1. Otherwise,<br>this field equates to RAB\$W_RSZ.                                                          |
| $RAB64$Q$ $RSZ1$          | Record buffer size. This field must be used when<br>$RAB64$L_RBF contains -1 and a value is specified in$<br>RAB64\$PQ_RBF.                                                                                 |
| RAB64\$L_ROP              | Record-processing options. Equates to RAB\$L_ROP<br>and options described in Table RMS-61. Options are<br>identical except for the RAB64 prefix; for example, option<br>RAB64\$V_ASY equates to RAB\$V_ASY. |
| RAB64\$B TMO <sup>2</sup> | Timeout period. Equates to RAB\$B_TMO (see<br>Table RMS-61).                                                                                                    |

**Table RMS–63 Put Service RAB64 Input Fields (Alpha Only)**

 $^1\rm{One}$  of the RBF fields must contain an address and the RSZ field associated with it must contain a size.

 $\rm{^2This}$  field is not supported for DECnet for OpenVMS operations.

Table RMS–64 lists the Alpha-only RAB64 control block fields written as output by the Put service. These fields are comparable to the RAB fields described in Table RMS–62.

| Table Rivis-04 Ful Service RAD04 Output Fields (Alpria Office) |                                                        |  |
|----------------------------------------------------------------|--------------------------------------------------------|--|
| <b>Field Name</b>                                              | <b>Description</b>                                     |  |
| RAB64\$L BKT                                                   | Bucket code. Equates to RAB\$L BKT (see Table RMS-62). |  |
| RAB64\$W RFA                                                   | Record file address. Equates to RAB\$W_RFA.            |  |
| RAB64\$L STS                                                   | Completion status code. Equates to RAB\$L_STS (see     |  |

**Table RMS–64 Put Service RAB64 Output Fields (Alpha Only)**

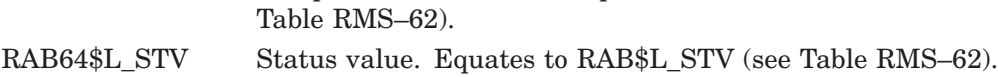

# **Condition Values Returned**

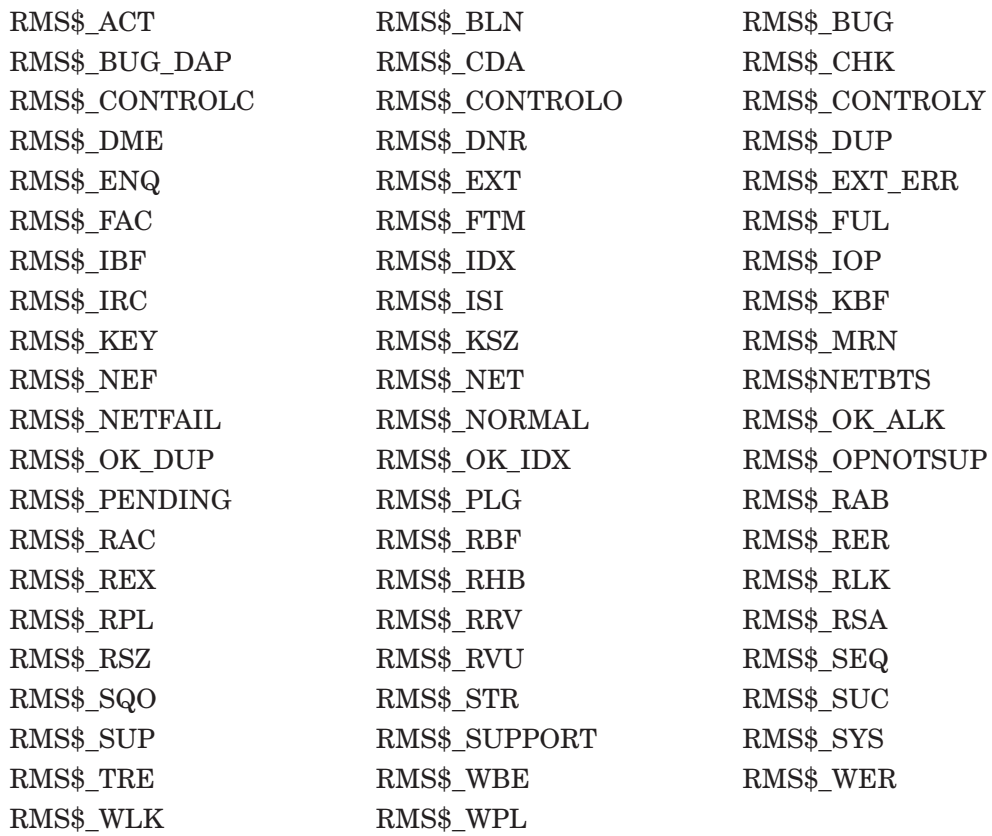

# **\$READ**

The Read service retrieves a specified number of bytes from a file (beginning on a block boundary) and transfers them to memory. A Read service using block I/O can be performed on any file organization.

#### **RAB64 Users (Alpha Only)**

On Alpha systems, RAB64 can replace the RAB or RAB prefix wherever it is used with the Read service on OpenVMS Alpha systems.

# **Format**

SYS\$READ rab [,[err] [,suc]]

## **Returns**

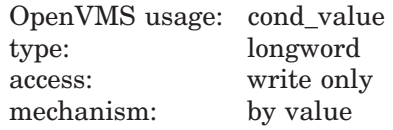

The value is returned in symbolic offset RAB\$L\_STS. Symbolic offset RAB\$L\_ STV may contain additional status information.

# **Arguments**

**rab**

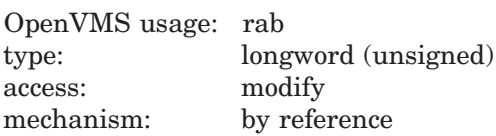

RAB control block whose contents are to be used as indirect arguments for the Read service call. The **rab** argument is the address of the RAB control block.

#### **err**

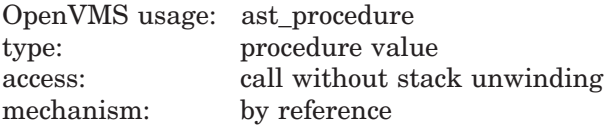

AST-level error completion routine that the service invokes if the operation is unsuccessful. The **err** argument is the address of the entry mask of this user-written completion routine.

#### **suc**

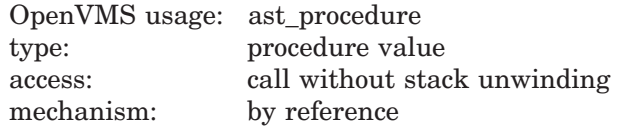

# **OpenVMS RMS Services \$READ**

# **Description**

To use the Read service, you must do the following:

- 1. Supply a buffer area for transferring data (user record area address field) and specify the buffer size:
	- To supply a 32-bit buffer address and a buffer size no greater than 65,535 bytes, use these fields:

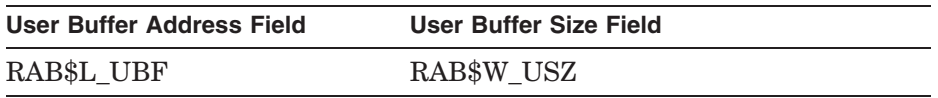

• On OpenVMS Alpha systems, you can supply a 64-bit buffer address (or a 32-bit address sign-extended to 64 bits) and a buffer size up to  $2 * *31 - 1$ bytes. To do so, code  $-1$  in RAB64\$L\_UBF and use these fields:

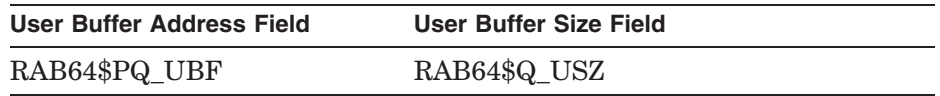

2. Indicate the first virtual block number (VBN) for the transfer (bucket number field). This field is RAB\$L\_BKT or RAB64\$L\_BKT (available only on Alpha to accommodate 64-bit addressing). If the value for the VBN is 0, the transfer starts with the block indicated by the next block pointer (NBP).

#### **RAB Control Block Fields**

Table RMS–65 lists the control block fields read as input by the Read service. For additional information on the fields accessed by this service, see Part II.

| <b>Field Name</b> | Option     | <b>Description</b>                                                                                                    |
|-------------------|------------|----------------------------------------------------------------------------------------------------|
| RAB\$L BKT        |            | Bucket number: must contain the virtual<br>block number of the first block to read.<br>When this field has a value of 0, then the<br>next block is read.     |
| RAB\$W_ISI        |            | Internal stream identifier (required).                                                                                                    |
| RAB\$L ROP        |            | Record-processing option.                                                                                                    |
|                   | RAB\$V ASY | Asynchronous: performs Delete service<br>asynchronously.                                                                                                    |
| RAB\$L UBF        |            | User record buffer address. For block I/O,<br>alignment of the user's record buffer on a<br>page or at least a quadword boundary may<br>improve performance. |
| RAB\$W_USZ        |            | User record area size: indicates the length of<br>the transfer, in bytes <sup>1</sup> .                                                                      |

**Table RMS–65 Read Service RAB Input Fields**

<sup>1</sup>Certain devices require that an even number of bytes be transferred. For further details, see the *OpenVMS I/O User's Reference Manual*.

Table RMS–66 lists the control block fields written as output by the Read service.

| <b>Field Name</b> | <b>Description</b>                                                |
|-------------------|-------------------------------------------------------------------|
| RAB\$L_RBF        | Record address.                                                   |
| RAB\$W RFA        | Record file address.                                              |
| RAB\$W RSZ        | Record size: indicates the actual number of bytes<br>transferred. |
| RAB\$L STS        | Completion status code (also returned in register 0).             |
| RAB\$L STV        | Status value.                                                     |

**Table RMS–66 Read Service RAB Output Fields**

#### **RAB64 Control Block Fields (Alpha Only)**

Table RMS–67 lists the Alpha-only RAB64 control block fields read as input by the Read service. These fields are comparable to the RAB fields described in Table RMS–65. For additional information on the fields accessed by this service, see Part II.

**Table RMS–67 Read Service RAB64 Input Fields (Alpha Only)**

| <b>Field Name</b>          | <b>Description</b>                                                                                                    |
|----------------------------|----------------------------------------------------------------------------------------------------|
| RAB64\$B_BLN               | This field must be initialized to RAB64\$C_BLN64 in order<br>for RAB64 fields to be used.                                                                                    |
| RAB64\$L_BKT               | Bucket number. Equates to RAB\$L_BKT (see<br>Table RMS-65).                                                                                                    |
| RAB64\$W ISI               | Internal stream identifier (required). Equates to<br>RAB\$W ISI.                                                                                                    |
| RAB64\$L_ROP               | Record-processing option. Equates to RAB\$L_ROP (see<br>Table RMS-65). The RAB64\$V_ASY option is identical to<br>RAB\$V ASY.                                                |
| RAB64\$L UBF <sup>1</sup>  | User record buffer address. This field must contain $-1$ if<br>you want to use RAB64\$PQ_UBF. For 32-bit addressing,<br>this field equates to RAB\$L_UBF (see Table RMS-65). |
| RAB64\$PQ UBF <sup>1</sup> | User record buffer 64-bit address (used if RAB64\$L_UBF<br>contains $-1$ ). This field can hold either a 64-bit address or<br>a 32-bit address sign-extended to 64 bits.     |
| RAB64\$W USZ <sup>1</sup>  | User record buffer size. This field is ignored in favor of<br>RAB64\$Q_USZ if RAB64\$L_UBF contains -1. Otherwise,<br>this field equates to RAB\$W_USZ (see Table RMS–65).   |
| RAB64\$Q USZ <sup>1</sup>  | User record buffer size. This field must be used when<br>RAB64\$L_UBF contains -1 and a value is specified in<br>RAB64\$PQ_UBF. (See Section 8.8 for more information.)      |

 $^1\rm{One}$  of the UBF fields must contain an address and the USZ field associated with it must contain a size.

Table RMS–68 lists the Alpha-only RAB64 control block fields written as output by the Read service. These fields are comparable to the RAB fields described in Table RMS–66.

**Table RMS–68 Read Service RAB64 Output Fields (Alpha Only)**

| <b>Field Name</b> | <b>Description</b>                                                                                                    |
|-------------------|----------------------------------------------------------------------------------------------------|
| RAB64\$L RBF      | Record buffer address is returned to this field if<br>RAB64\$L_UBF does not contain $-1$ . Equates to<br>RAB\$L RBF.                 |
| RAB64\$PQ RBF     | Record buffer address is returned to this field if<br>RAB64\$L UBF contains $-1$ .                                                   |
| RAB64\$W RFA      | Record file address. Equates to RAB\$W_RFA.                                                                                          |
| RAB64\$W RSZ      | Record buffer size is returned to this field if RAB64\$L UBF<br>does not contain $-1$ . Equates to RAB\$W_RSZ (see<br>Table RMS-66). |
| RAB64\$Q RSZ      | Record buffer size is returned to this field if RAB64\$L UBF<br>$contains -1.$                                                       |
| RAB64\$L STS      | Completion status code. Equates to RAB\$L_STS (see<br>Table RMS-66).                                                                 |
| RAB64\$L STV      | Status value. Equates to RAB\$L_STV.                                                                                                 |

# **Condition Values Returned**

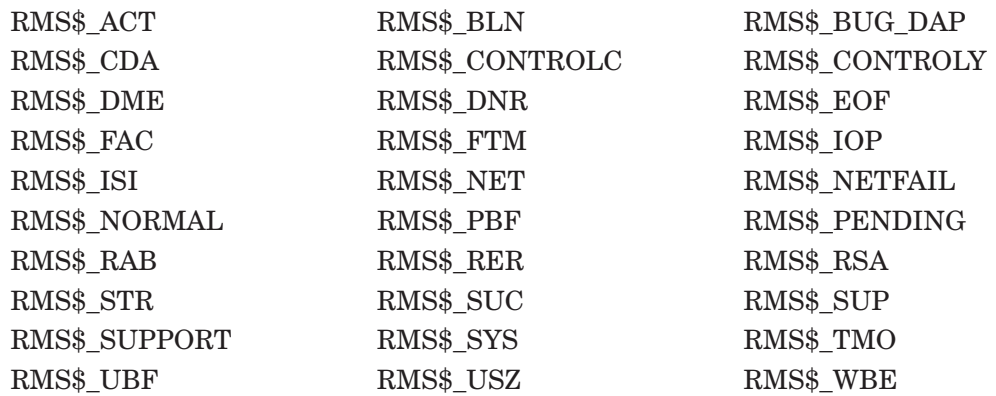

# **\$RELEASE**

The Release service unlocks the record specified by the contents of the record file address (RAB\$W\_RFA) field of the RAB.

#### **RAB64 Users**

RAB64 can replace the RAB or RAB prefix wherever it is used with the Release service on OpenVMS Alpha systems.

### **Format**

SYS\$RELEASE rab [,[err] [,suc]]

## **Returns**

OpenVMS usage: cond\_value type: longword access: write only mechanism: by value

The value is returned in symbolic offset RAB\$L\_STS. Symbolic offset RAB\$L\_ STV may contain additional status information.

## **Arguments**

#### **rab**

OpenVMS usage: rab type: longword (unsigned) access: modify mechanism: by reference

RAB control block whose contents are to be used as indirect arguments for the Release service call. The **rab** argument is the address of the RAB control block.

#### **err**

OpenVMS usage: ast\_procedure type: procedure value access: call without stack unwinding mechanism: by reference

AST-level error completion routine that the service invokes if the operation is unsuccessful. The **err** argument is the address of the entry mask of this user-written completion routine.

#### **suc**

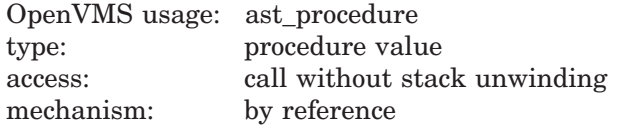

# **OpenVMS RMS Services \$RELEASE**

# **Description**

The Release service unlocks a specified record (see also the discussion of the Free service). If the named record is not locked, RMS returns a status code of RMS\$\_RNL.

Table RMS–69 lists the control block fields used as input by the Release service. For additional information on the fields accessed by this service, see Part II.

**Table RMS–69 Release Service RAB Input Fields**

| <b>Field Name</b> | Option     | <b>Description</b>                                        |
|-------------------|------------|-----------------------------------------------------------|
| RAB\$W ISI        |            | Internal stream identifier (required).                    |
| RAB\$L ROP        |            | Record-processing options.                                |
|                   | RAB\$V ASY | Asynchronous: performs Release service<br>asynchronously. |

Table RMS–70 lists the control block fields written as output by the Release service.

**Table RMS–70 Release Service RAB Output Fields**

| <b>Field Name</b> | <b>Description</b>                                    |
|-------------------|-------------------------------------------------------|
| RAB\$L STS        | Completion status code (also returned in register 0). |
| RAB\$L STV        | Additional status information.                        |

# **Condition Values Returned**

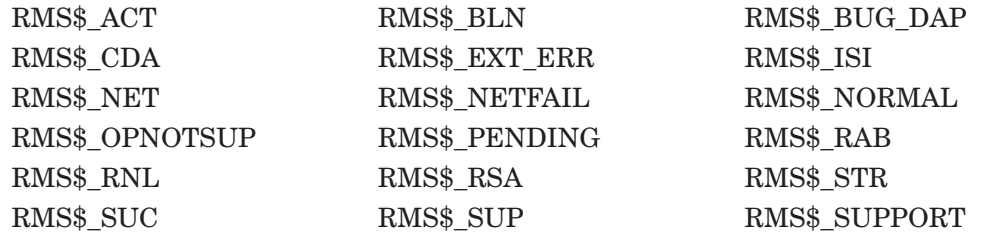

# **\$REMOVE**

The Remove service deletes a file name from a directory. It is the reverse of the Enter service.

\_ Note \_

The \$REMOVE service is not supported for DECnet.

## **Format**

SYS\$REMOVE fab [,[err] [,suc]]

### **Returns**

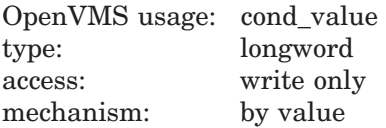

The value is returned in symbolic offset FAB\$L\_STS. Symbolic offset FAB\$L\_STV may contain additional status information.

### **Arguments**

#### **fab**

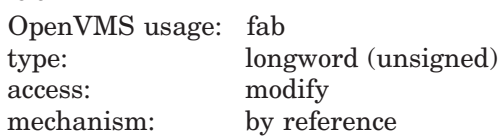

FAB control block whose contents are to be used as indirect arguments for the Remove service call. The **fab** argument is the address of the FAB control block.

#### **err**

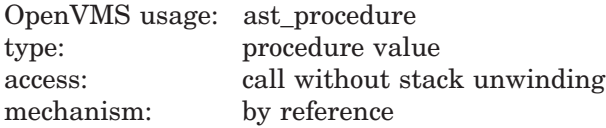

AST-level error completion routine that the service invokes if the operation is unsuccessful. The **err** argument is the address of the entry mask of this user-written completion routine.

#### **suc**

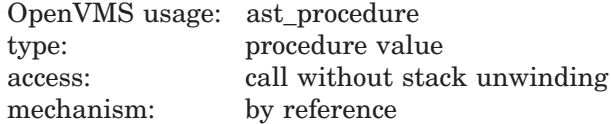

# **OpenVMS RMS Services \$REMOVE**

# **Description**

The Remove service searches for the first file name that matches the expanded name string and directory ID in the user's NAM or NAML block, and then it deletes the file name without deleting the actual file. The Remove service is similar to the Erase service, except that the Erase service also deletes the file after performing an implicit Remove. Note that you must close the file before invoking the Remove service (that is, the value of FAB\$W\_IFI must be 0).

The Remove service accepts wildcard characters and search lists, and it is usually preceded by a call to the Parse service in order to fill in the appropriate fields of the NAM or NAML block. Because the Remove service returns the wildcard context field of the NAM or NAML block (NAM\$L\_WCC or NAML\$L\_WCC), the Remove service can be used on multiple successive calls to remove successive file names that match a wildcard file specification.

Be careful when you mix calls to the Search and Remove services. For example, assume you invoke the following service sequence:

- 1. PARSE
- 2. SEARCH
- 3. REMOVE
- 4. SEARCH
- 5. REMOVE

RMS responds by doing the following:

- 1. Searches for the first file specification that matches the expanded name string
- 2. Searches for and removes the second file specification
- 3. Searches for the third file specification
- 4. Searches for and removes the fourth file specification

If you want to remove the directory entry of a file and you have that file's ID, then you can improve the speed of the Remove service by specifying the NAM bit in the FAB\$L\_FOP field. To do this properly, you must first parse the name of the file specification (to clear the NAM\$W\_FID or NAML\$W\_FID field), place the correct FID in the NAM or NAML block, and then perform the Remove service.

**Note** \_\_\_\_\_\_

The Remove service is not supported for DECnet for OpenVMS operations on files at remote OpenVMS systems.

Table RMS–71 lists the FAB control block fields read as input by the Remove service. For additional information on the fields accessed by this service, see Part II.

| <b>Description</b>                                                                                                    |
|----------------------------------------------------------------------------------------------------|
| File-processing option, FAB\$V_NAM only. NAM or NAML<br>block inputs: indicates that the NAM\$W FID field is used as<br>input. |
| Internal file identifier (must be zero).                                                                                       |
| NAM or NAML block address.                                                                                                    |
|                                                                                                    |

**Table RMS–71 Remove Service FAB Input Fields**

Table RMS–72 lists the FAB control block fields written as output by the Remove service.

**Table RMS–72 Remove Service FAB Output Fields**

| <b>Field Name</b> | <b>Description</b>                                    |
|-------------------|-------------------------------------------------------|
| FAB\$L STS        | Completion status code (also returned in register 0). |
| <b>FAB\$L STV</b> | Status value.                                         |

Table RMS–73 lists the NAM control block fields read as input by the Remove service.

| <b>Field Name</b> | <b>Description</b>                                                                                                    |
|-------------------|----------------------------------------------------------------------------------------------------|
| NAM\$W DID        | Directory identification; identifies the directory from which<br>the file is to be removed.                                                                                  |
| NAM\$T DVI        | Device identification; identifies the device containing the<br>directory from which the file is to be removed.                                                               |
| NAM\$L ESA        | Expanded string area address specifying the name, type, and<br>version of the file to be removed.                                                                            |
| NAM\$B ESL        | Expanded string length.                                                                                                    |
| NAM\$W FID        | File identification: if nonzero and FAB\$L FOP field FAB\$V<br>NAM bit is set in the input FAB, the first file in the directory<br>with this file identification is removed. |
| NAM\$L_FNB        | File name status bits (wildcard character bits only).                                                                                                    |
| NAM\$L RSA        | Resultant string area address: specifies the name, type, and<br>version number of the last file removed (required for wildcard<br>character processing).                     |
| NAM\$B_RSL        | Resultant string length.                                                                                                    |
| NAM\$B_RSS        | Resultant string area size.                                                                                                    |
| NAM\$L WCC        | Wildcard character context value.                                                                                                    |

**Table RMS–73 Remove Service NAM Input Fields**

Table RMS–74 lists the NAM control block fields written as output by the Remove service.

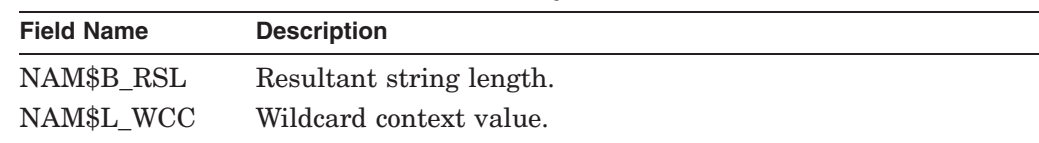

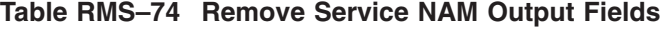

The resultant string is moved to the buffer described by the NAM\$L\_RSA and NAM\$B\_RSS fields (only if both fields are nonzero on input).

Table RMS–75 lists the NAML block fields used as input for the Remove service.

| <b>Field Name</b>                     | <b>Description</b>                                                                                                    |
|---------------------------------------|----------------------------------------------------------------------------------------------------|
| NAML\$W_DID                           | Directory identification; identifies the<br>directory from which the file is to be removed.                                                                                     |
| NAML\$T_DVI                           | Device identification; identifies the device<br>containing the directory from which the file is<br>to be removed.                                                               |
| NAML\$L_ESA                           | Expanded string area address specifying<br>the name, type, and version of the file to be<br>removed.                                                                            |
| NAML\$B_ESL                           | Expanded string length.                                                                                                    |
| NAML\$W_FID                           | File identification: if nonzero and FAB\$L<br>FOP field FAB\$V_NAM bit is set in the input<br>FAB, the first file in the directory with this<br>file identification is removed. |
| NAML\$L_FILESYS_NAME                  | File system name buffer address.                                                                                                    |
| NAML\$L_FILESYS_NAME_<br><b>ALLOC</b> | File system name buffer size.                                                                                                    |
| NAML\$L_FNB                           | File name status bits (wildcard character bits)<br>only).                                                                                                    |
| NAML\$L_INPUT_FLAGS                   | Additional flags specified as input.                                                                                                    |
| NAML\$L_LONG_EXPAND                   | Long expanded string area address.                                                                                                    |
| NAML\$L_LONG_EXPAND_<br><b>ALLOC</b>  | Long expanded string area size.                                                                                                    |
| NAML\$L_LONG_RESULT                   | Long resultant string area address.                                                                                                    |
| NAML\$L_LONG_RESULT_<br><b>ALLOC</b>  | Long resultant string area size.                                                                                                    |
| NAML\$L RSA                           | Resultant string area address: specifies the<br>name, type, and version number of the last<br>file removed (required for wildcard character<br>processing).                     |
| NAML\$B_RSL                           | Resultant string length.                                                                                                    |
| <b>NAML\$B RSS</b>                    | Resultant string area size.                                                                                                    |
| NAML\$L WCC                           | Wildcard character context value.                                                                                                    |
|                                       |                                                                                                    |

**Table RMS–75 Remove Service NAML Input Fields (Alpha Only)**

Table RMS–76 lists the NAML control block fields read as output by the Remove service.

| <b>Field Name</b>                   | <b>Description</b>                       |
|-------------------------------------|------------------------------------------|
| NAML\$L FILESYS NAME<br><b>SIZE</b> | File system name length.                 |
| NAML\$L LONG RESULT<br><b>SIZE</b>  | Long resultant string length.            |
| NAML\$L_OUTPUT_FLAGS                | Additional status bits passed as output. |
| NAML\$B RSL                         | Resultant string length.                 |
| NAML\$L WCC                         | Wildcard context value.                  |
|                                     |                                          |

**Table RMS–76 Remove Service NAML Block Output Fields (Alpha Only)**

# **Condition Values Returned**

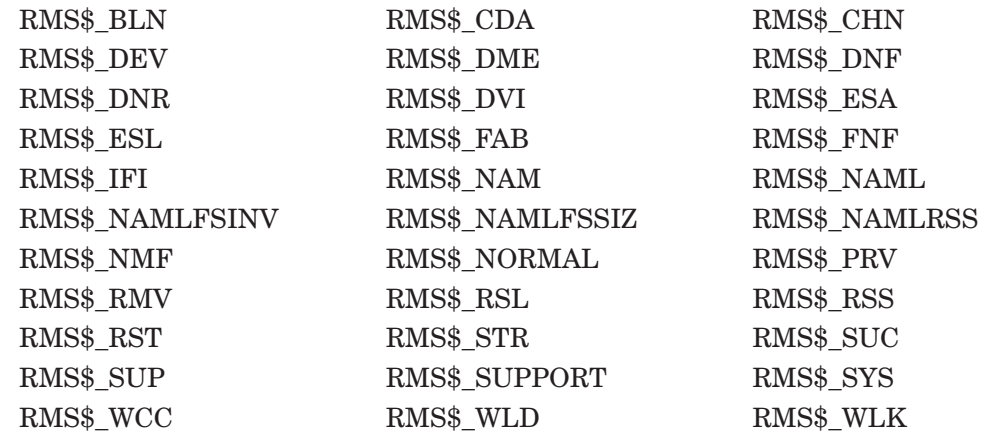

# **\$RENAME**

You can use this service to change the name, type, or version of a file, or to move a file to another directory by changing its directory specification. However, note that you *cannot* use this service to move a file to another device.

## **Format**

SYS\$RENAME old-fab ,[err] ,[suc] ,new-fab

### **Returns**

OpenVMS usage: cond\_value type: longword access: write only mechanism: by value

The value is returned in symbolic offset FAB\$L\_STS. Symbolic offset FAB\$L\_STV may contain additional status information.

## **Arguments**

#### **old-fab**

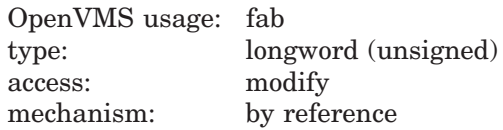

FAB control block whose contents are to be used as indirect arguments for the Rename service call. The **old-fab** argument is the address of the FAB control block that specifies the old file name.

#### **err**

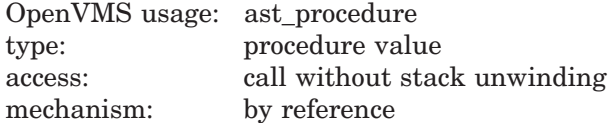

AST-level error completion routine that the service invokes if the operation is unsuccessful. The **err** argument is the address of the entry mask of this user-written completion routine.

#### **suc**

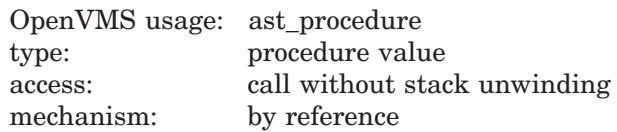

#### **new-fab**

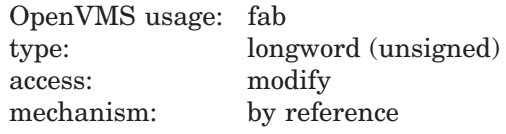

The **new-fab** argument is the address of the FAB control block that specifies the new file name.

**Note**

If you invoke the Rename service using the \$RENAME macro and if you do not specify arguments, you must construct an additional field within your argument list to contain the address of the FAB that specifies the new file name. This additional field is placed in the argument list following the field for the success completion routine (see Part I), and the argument count is set to 4.

# **Description**

The Rename service performs the equivalent of two Parse services (old and new name), a Search service for the old directory, an Enter service to insert the new file name into the new directory, and a Remove service to delete the old file name from the old directory.

No wildcard character specifications are allowed. You can move a file from one directory to another using this service, but both directories must be on the same disk device.

If the Rename service is successful, the new directory entry is created and the old entry is deleted. If the service fails, the old entry remains and the new entry is deleted.

The following tables list the fields in FAB, NAM, and NAML blocks that the Rename service uses as input and output. In these tables, these blocks are called FAB1 and NAM1 for the old entry, and FAB2 and NAM2 for the new entry. For output, FAB2 is not used, although it must be in writable memory. To check or signal the completion codes in FAB\$L\_STS and FAB\$L\_STV, use the first FAB (FAB1).

The resultant file specification string for each of the names (old and new) is placed in the buffer described by the NAM\$L\_RSA (or NAML\$L\_LONG\_RESULT) and NAM\$B\_RSS (or NAML\$\_LONG\_RESULT\_ALLOC) fields of the separate NAM or NAML blocks (only if both fields are nonzero).

Table RMS–77 lists the FAB control block fields read as input by the Rename service. For additional information on the fields accessed by this service, see Part II.

| <b>Control Block</b> | <b>Field Name</b> | <b>Description</b>                         |
|----------------------|-------------------|--------------------------------------------|
| FAB1 and FAB2        | FAB\$L DNA        | Default file specification string address. |
|                      |                   | (continued on next page)                   |

**Table RMS–77 Rename Service FAB Input Fields**

| <b>Control Block</b> | <b>Field Name</b> | <b>Description</b>                       |
|----------------------|-------------------|------------------------------------------|
|                      | <b>FAB\$B DNS</b> | Default file specification string size.  |
|                      | FAB\$L FNA        | File specification string address.       |
|                      | FAB\$B_FNS        | File specification string size.          |
|                      | FAB\$W IFI        | Internal file identifier (must be zero). |
|                      | FAB\$L NAM        | NAM or NAML block address.               |
|                      |                   |                                          |

**Table RMS–77 (Cont.) Rename Service FAB Input Fields**

Table RMS–78 lists the FAB control block fields written as output by the Rename service.

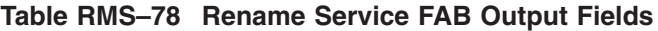

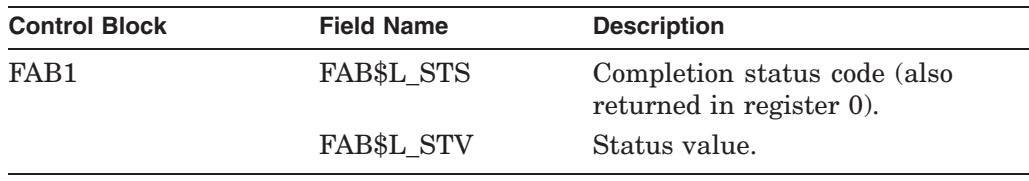

Table RMS–79 lists the NAM control block fields read as input by the Rename service. For additional information on the fields accessed by this service, see Part II.

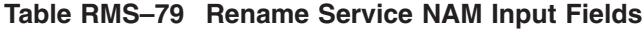

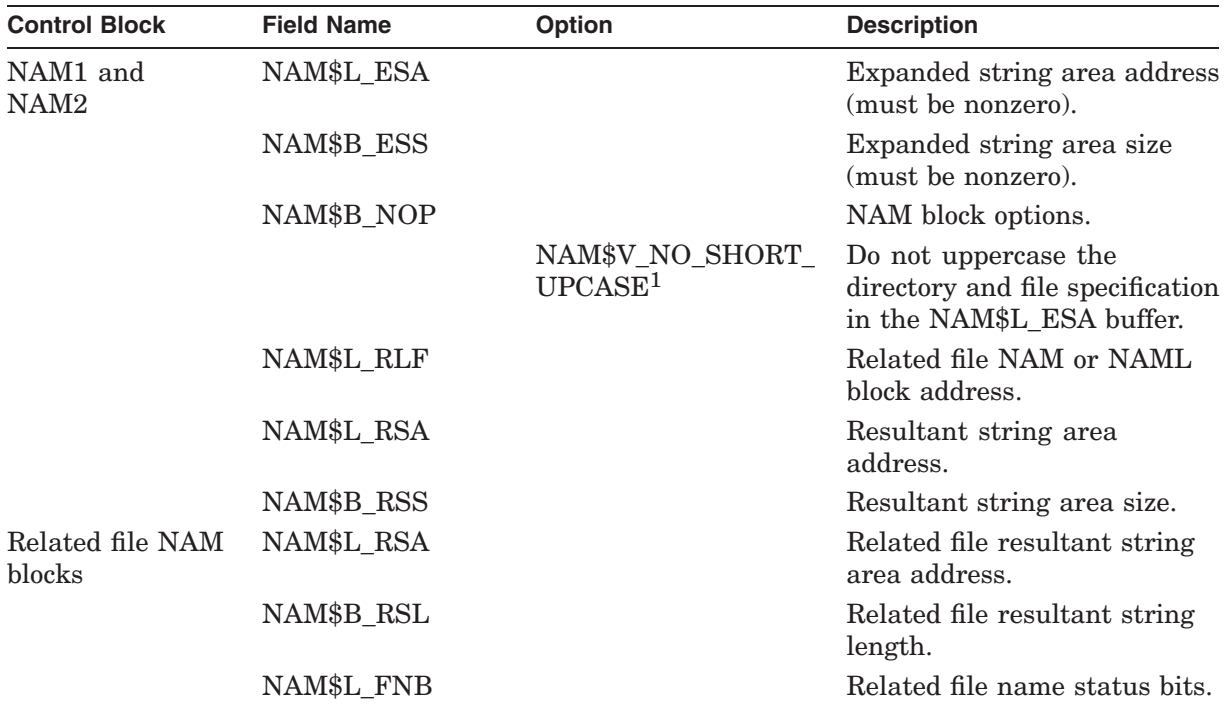

1This field or option is not supported for DECnet for OpenVMS operations.

Table RMS–80 lists the NAM control block fields written as output by the Rename service.

| <b>Control Block</b>                     | <b>Field Name</b>                      | <b>Description</b>                                    |
|------------------------------------------|----------------------------------------|-------------------------------------------------------|
| NAM <sub>1</sub> and<br>NAM <sub>2</sub> | NAM\$W DID <sup>1</sup>                | Directory identification.                             |
|                                          | NAM\$T DVI <sup>1</sup>                | Device identification.                                |
|                                          | NAM\$B ESL                             | Expanded string length.                               |
|                                          | NAM\$W FID <sup>1</sup>                | File identification.                                  |
|                                          | NAM\$L FNB                             | File name status bits.                                |
|                                          | NAM\$B RSL                             | Resultant string length.                              |
|                                          | NAM\$L WCC                             | Wildcard context.                                     |
|                                          | NAM\$W_FIRST_WILD_DIR <sup>1</sup>     | The topmost directory level<br>to contain a wildcard. |
|                                          | NAM\$W LONG DIR<br>LEVELS <sup>1</sup> | Total number of directories.                          |

**Table RMS–80 Rename Service NAM Output Fields**

<sup>1</sup>This field is not supported for DECnet for OpenVMS operations.

Table RMS–81 lists the NAML block fields used as input for the Rename service.

**Table RMS–81 Rename Service NAML Input Fields (Alpha Only)**

| <b>Control Block</b> | <b>Field Name</b>                          | <b>Option</b>                              | <b>Description</b>                                                                        |
|----------------------|--------------------------------------------|--------------------------------------------|-------------------------------------------------------------------------------------------|
| NAML1 and<br>NAML2   | NAML\$L ESA                                |                                            | Expanded string area<br>address<br>(must be nonzero).                                     |
|                      | NAML\$B_ESS                                |                                            | Expanded string area size<br>(must be nonzero).                                           |
|                      | NAML\$B_NOP                                |                                            | NAM block options.                                                                        |
|                      |                                            | NAML\$V<br>NO SHORT<br>UPCASE <sup>1</sup> | Do not uppercase<br>the directory and file<br>specification in the<br>NAML\$L ESA buffer. |
|                      | NAML\$L_FILESYS_<br>NAME <sup>1</sup>      |                                            | File system name buffer<br>address.                                                       |
|                      | NAML\$L FILESYS<br>NAME ALLOC <sup>1</sup> |                                            | File system name size.                                                                    |
|                      | NAML\$L INPUT<br>FLAGS <sup>1</sup>        |                                            | Additional flags specified as<br>input.                                                   |
|                      | NAML\$L_LONG_<br>DEFNAME <sup>1</sup>      |                                            | Long default file<br>specification string address.                                        |

1This field or option is not supported for DECnet for OpenVMS operations.

# **OpenVMS RMS Services \$RENAME**

| <b>Control Block</b>        | <b>Field Name</b>                           | Option | <b>Description</b>                                                             |
|-----------------------------|---------------------------------------------|--------|--------------------------------------------------------------------------------|
|                             | NAML\$L_LONG_<br>DEFNAME SIZE <sup>1</sup>  |        | Long default file name size.                                                   |
|                             | NAML\$L LONG<br>EXPAND <sup>1</sup>         |        | Long expanded string area<br>address.                                          |
|                             | NAML\$L_LONG_<br>EXPAND_ALLOC <sup>1</sup>  |        | Long expanded string area<br>size.                                             |
|                             | NAML\$L LONG<br>FILENAME <sup>1</sup>       |        | Long file specification string<br>address (used if FAB\$L<br>FNA contains -1). |
|                             | NAML\$L_LONG_<br>FILENAME SIZE <sup>1</sup> |        | Long file specification string<br>size.                                        |
|                             | NAML\$L_LONG_<br>RESULT <sup>1</sup>        |        | Long resultant string area<br>address.                                         |
|                             | NAML\$L_LONG_<br>RESULT ALLOC <sup>1</sup>  |        | Long resultant string area<br>size. (used if FAB\$L_DNA<br>contains -1).       |
|                             | NAML\$L_RLF                                 |        | Related file NAM or NAML<br>block address.                                     |
|                             | NAML\$L_RSA                                 |        | Resultant string area<br>address.                                              |
|                             | NAML\$B_RSS                                 |        | Resultant string area size.                                                    |
| Related file NAML<br>blocks | <b>NAML\$L RSA</b>                          |        | Related file resultant string<br>area address.                                 |
|                             | NAML\$B RSL                                 |        | Related file resultant string<br>length.                                       |
|                             | NAML\$L FNB                                 |        | Related file name status<br>bits.                                              |

**Table RMS–81 (Cont.) Rename Service NAML Input Fields (Alpha Only)**

1This field or option is not supported for DECnet for OpenVMS operations.

Table RMS–82 lists the NAML control block fields written as output by the Rename service.

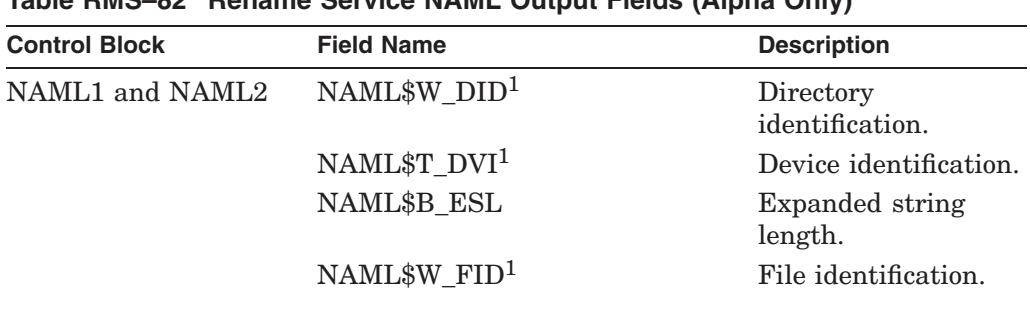

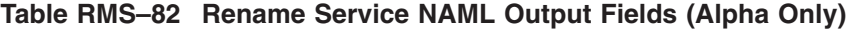

 $^1\!$  This field is not supported for DECnet for OpenVMS operations.

| <b>Control Block</b> | <b>Field Name</b>                           | <b>Description</b>                          |  |
|----------------------|---------------------------------------------|---------------------------------------------|--|
|                      | NAML\$L_FILESYS_NAME_<br>$\mathrm{SIZE}^1$  | File system name<br>length.                 |  |
|                      | NAML\$W FIRST WILD DIR <sup>1</sup>         | First wild directory.                       |  |
|                      | NAML\$L_FNB                                 | File name status<br>bits.                   |  |
|                      | NAML\$W LONG DIR<br>LEVELS <sup>1</sup>     | Total number of<br>directories.             |  |
|                      | NAML\$L_LONG_EXPAND<br>SIZE <sup>1</sup>    | Long expanded<br>string length.             |  |
|                      | NAML\$L_LONG_RESULT_<br>$\mathrm{SIZE}^{1}$ | Long resultant string<br>length.            |  |
|                      | NAML\$L OUTPUT FLAGS <sup>1</sup>           | Additional status bits<br>passed as output. |  |
|                      | NAML\$B RSL                                 | Resultant string<br>length.                 |  |
|                      | NAML\$L_WCC                                 | Wildcard context.                           |  |

**Table RMS–82 (Cont.) Rename Service NAML Output Fields (Alpha Only)**

# **OpenVMS RMS Services \$RENAME**

# **Condition Values Returned**

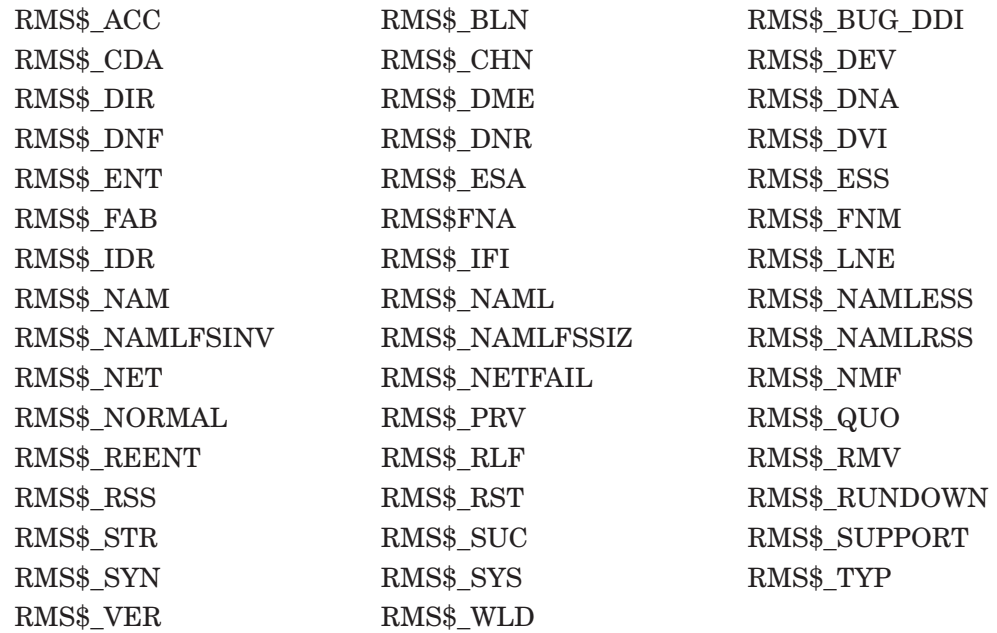

# **\$REWIND**

The Rewind service sets the context of a record stream to the first record in the file. RMS alters the context of the next record to indicate the first record as being the next record.

#### **RAB64 Users (Alpha Only)**

On Alpha systems, RAB64 can replace the RAB or RAB prefix wherever it is used with the Rewind service on OpenVMS Alpha systems.

## **Format**

SYS\$REWIND rab [,[err] [,suc]]

## **Returns**

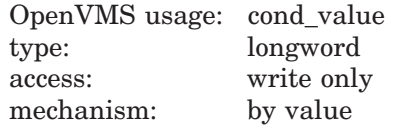

The value is returned in symbolic offset RAB\$L\_STS. Symbolic offset RAB\$L\_ STV may contain additional status information.

# **Arguments**

# **rab**

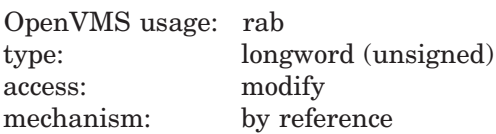

RAB control block whose contents are to be used as indirect arguments for the Rewind service call. The **rab** argument is the address of the RAB control block.

#### **err**

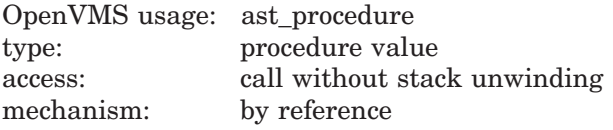

AST-level error completion routine that the service invokes if the operation is unsuccessful. The **err** argument is the address of the entry mask of this user-written completion routine.

#### **suc**

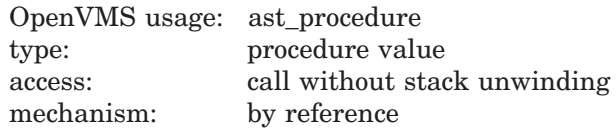

# **OpenVMS RMS Services \$REWIND**

# **Description**

The Rewind service implicitly performs the Flush and Free services, writing out all I/O buffers and releasing all locked records. This service is valid for all file organizations on disk volumes and for sequential files on tape volumes. For indexed files, the key of reference field establishes the index to be used for subsequent sequential accesses. You cannot rewind a unit record device (such as a card reader), indirectly accessed process-permanent files, or a file that was opened with the FAB\$V\_SQO option set.

Table RMS–83 lists the control block fields read as input by the Rewind service. For additional information on the fields accessed by this service, see Part II.

| <b>Field Name</b> | <b>Option</b> | <b>Description</b>                                       |
|-------------------|---------------|----------------------------------------------------------|
| RAB\$W ISI        |               | Internal stream identifier (required).                   |
| RAB\$B KRF        |               | Key of reference (used only with indexed<br>files).      |
| RAB\$L ROP        |               | Record-processing options.                               |
|                   | RAB\$V ASY    | Asynchronous: performs Rewind service<br>asynchronously. |

**Table RMS–83 Rewind Service RAB Input Fields**

Table RMS–84 lists the control block fields written as output by the Rewind service.

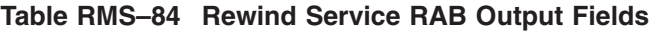

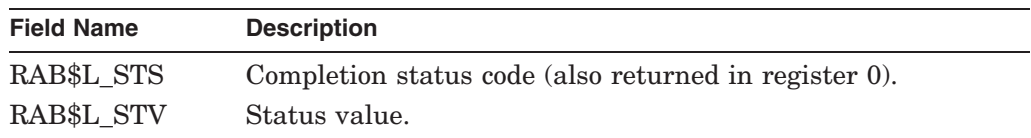

### **Condition Values Returned**

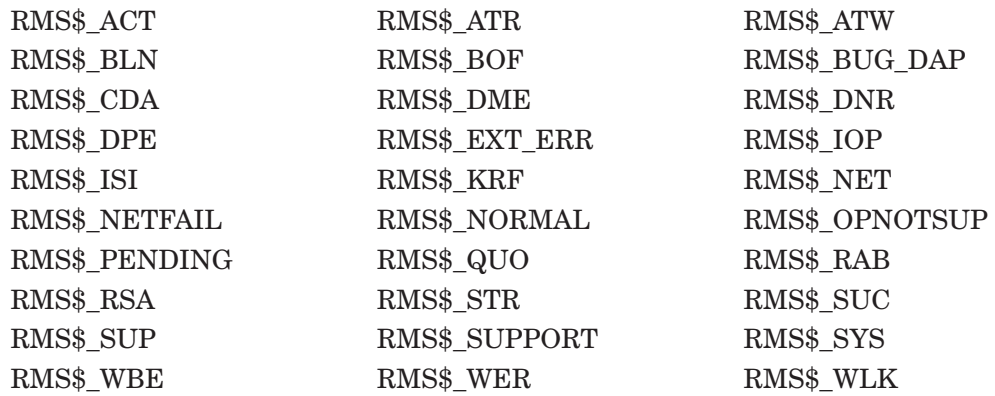
# **\$SEARCH**

The Search service scans a directory file and fills in various NAM or NAML block fields. This service should be preceded by the Parse service, in order to initialize the NAM or NAML block appropriately.

## **Format**

SYS\$SEARCH fab [,[err] [,suc]]

#### **Returns**

OpenVMS usage: cond\_value type: longword access: write only mechanism: by value

The value is returned in symbolic offset FAB\$L\_STS. Symbolic offset FAB\$L\_STV may contain additional status information.

## **Arguments**

#### **fab**

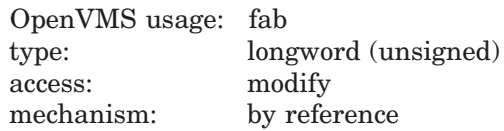

FAB control block whose contents are to be used as indirect arguments for the Search service call. The **fab** argument is the address of the FAB control block.

#### **err**

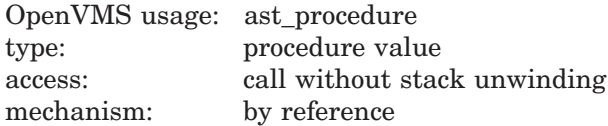

AST-level error completion routine that the service invokes if the operation is unsuccessful. The **err** argument is the address of the entry mask of this user-written completion routine.

#### **suc**

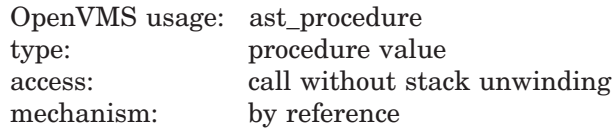

AST-level success completion routine that the service invokes if the operation is successful. The **suc** argument is the address of the entry mask of this userwritten completion routine.

# **OpenVMS RMS Services \$SEARCH**

# **Description**

The basic functions of the Search service and the Parse service are performed automatically as part of the Open, Create, and Erase services. Note that you must close the file before invoking the Search service (FAB\$W\_IFI must be 0).

When called, the Search service scans the directory file specified by the directory identification (NAM\$W\_DID or NAML\$W\_DID) field of the NAM or NAML block. It looks for an entry that matches the file name, type, and version number specified by the expanded string area address and expanded string length fields. Upon finding a match, RMS returns the file name, type, and version number in the buffer described by the resultant string area address and size fields. RMS also fills in the file identification field to enable a subsequent open-by-NAMblock operation. You can also use the Search service to obtain a series of file specifications whose names match a file specification that contains wildcard characters or search lists.

The resultant file specification string is placed in the buffer described by NAM\$L\_ RSA (or NAML\$L\_LONG\_RESULT) and NAM\$B\_RSS (or NAML\$L\_LONG\_ RESULT ALLOC) fields of the NAM or NAML block (only if both fields are nonzero). The NAM\$L\_RSA and NAM\$B\_RSS fields must be specified (nonzero) for wildcard character processing.

Table RMS–85 lists the FAB control block fields read as input by the Search service. For additional information on the fields accessed by this service, see Part II.

| <b>Field Name</b>     | <b>Option</b>           | <b>Description</b>                                                                                                    |
|-----------------------|-------------------------|----------------------------------------------------------------------------------------------------|
| <b>FAB\$B ACMODES</b> |                         | File access modes.                                                                                                    |
|                       | FAB\$V_CHAN<br>$MODE^1$ | This field can be used to<br>override the access mode<br>protection for a specified I/O<br>operation (see Section 4.8). |
| <b>FAB\$W IFI</b>     |                         | Internal file identifier (must)<br>be zero).                                                                            |
| FAB\$L_NAM            |                         | NAM or NAML block address.                                                                                              |

**Table RMS–85 Search Service FAB Input Fields**

<sup>1</sup>This field or option is not supported for DECnet for OpenVMS operations.

Table RMS–86 lists the FAB control block fields read as output by the Search service. For additional information on the fields accessed by this service, see Part II.

**Table RMS–86 Search Service FAB Block Output Fields**

| <b>Field Name</b> | <b>Description</b>                                    |
|-------------------|-------------------------------------------------------|
| FAB\$L STS        | Completion status code (also returned in register 0). |
| <b>FAB\$L STV</b> | Status value.                                         |

Table RMS–87 lists the NAM control block fields read as input by the Search service.

# **OpenVMS RMS Services \$SEARCH**

| <b>Field Name</b>       | <b>Option</b>                           | <b>Description</b>                                                                                                    |
|-------------------------|-----------------------------------------|----------------------------------------------------------------------------------------------------|
| $NAM$W_DID1$            |                                         | Directory identification of the<br>directory to be searched.                                                                                                    |
| NAM\$T DVI <sup>1</sup> |                                         | Device identification of device<br>containing directory to be searched.                                                                                                    |
| NAM\$L_ESA              |                                         | Expanded string area address:<br>specifies file name, type, and version<br>of file.                                                                                                    |
| NAM\$B_ESL              |                                         | Expanded string length.                                                                                                    |
| NAM\$L FNB              |                                         | File name status bits (wildcard<br>character options only).                                                                                                    |
| NAM\$B_NOP              |                                         | NAM block options.                                                                                                    |
|                         | NAM\$V_NO_SHORT_<br>UPCASE <sup>1</sup> | Do not uppercase the directory and<br>file specification in the NAM\$L_ESA<br>buffer.                                                                                                    |
|                         | NAM\$V_PWD                              | Password: indicates that a<br>password contained in a DECnet<br>for OpenVMS access control string,<br>if present in a file specification, is<br>to be left unaltered in the expanded<br>and resultant strings (instead<br>of being replaced by the word<br>"password"). |
|                         | NAM\$V<br><b>NOCONCEAL</b>              | Do not conceal device name:<br>indicates that when a concealed<br>device logical name is present, the<br>concealed device logical name is to<br>be replaced by the actual physical<br>device name in the resultant string.                                              |
|                         | NAM\$V_SRCHXABS                         | Performs Display service on<br>remote files (for output fields, see<br>description of Display service).                                                                                                    |
| NAM\$L_RSA              |                                         | Resultant string area address:<br>specifies name, type, and version of<br>last file found (required for wildcard<br>character processing).                                                                                                    |
| NAM\$B_RSL              |                                         | Resultant string length.                                                                                                    |
| NAM\$B_RSS              |                                         | Resultant string area size.                                                                                                    |
| NAM\$L_WCC              |                                         | Wildcard character context value.                                                                                                    |

**Table RMS–87 Search Service NAM Input Fields**

<sup>1</sup>This field or option is not supported for DECnet for OpenVMS operations.

Table RMS–88 lists the NAM control block fields written as output by the Search service.

| <b>Description</b>                                    |
|-------------------------------------------------------|
| Address of file specification device string.          |
| Size of file specification device string.             |
| Address of file specification directory string.       |
| Size of file specification directory string.          |
| File identification.                                  |
| First wild directory.                                 |
| File name status bits (wildcard status bits<br>only). |
| Total number of directories.                          |
| Address of file specification name string.            |
| Size of file specification name string.               |
| Address of file specification node string.            |
| Size of file specification node string.               |
| Resultant string length.                              |
| Address of file specification type string.            |
| Size of file specification type string.               |
| Address of file specification version string.         |
| Size of file specification version string.            |
| Wildcard character context value.                     |
|                                                       |

**Table RMS–88 Search Service NAM Output Fields**

<sup>1</sup>This field is not supported for DECnet for OpenVMS operations.

Table RMS–89 lists the NAML control block fields written as input by the Search service.

| <b>Field Name</b>        | <b>Option</b> | <b>Description</b>                                                                     |
|--------------------------|---------------|----------------------------------------------------------------------------------------|
| NAML\$W_DID <sup>1</sup> |               | Directory identification<br>of the directory to be<br>searched.                        |
| NAML\$T DVI <sup>1</sup> |               | Device identification<br>of device containing<br>directory to be searched.             |
| <b>NAML\$L ESA</b>       |               | Expanded string area<br>address: specifies file<br>name, type, and version<br>of file. |
| NAML\$B ESL              |               | Expanded string length.                                                                |

**Table RMS–89 Search Service NAML Input Fields (Alpha Only)**

 $^1\!{\rm This}$  field or option is not supported for DECnet for OpenVMS operations.

(continued on next page)

| Table RMS-89 (Cont.) Search Service NAML Input Fields (Alpha Only) |                                          |                                                                                                    |
|--------------------------------------------------------------------|------------------------------------------|----------------------------------------------------------------------------------------------------|
| <b>Field Name</b>                                                  | <b>Option</b>                            | <b>Description</b>                                                                                                    |
| NAML\$L_FNB                                                        |                                          | File name status bits<br>(wildcard character<br>options only).                                                                                                    |
| NAML\$L_FILESYS_NAME <sup>1</sup>                                  |                                          | File system name buffer<br>address.                                                                                                    |
| NAML\$L_FILESYS_NAME_<br>ALLOC <sup>1</sup>                        |                                          | File system name buffer<br>size.                                                                                                    |
| NAML\$L_INPUT_FLAGS                                                |                                          | Additional flags<br>specified as input.                                                                                                    |
| NAML\$L_LONG_EXPAND                                                |                                          | Long expanded string<br>area address.                                                                                                    |
| NAML\$L_LONG_EXPAND_<br><b>ALLOC</b>                               |                                          | Long expanded string<br>area size.                                                                                                    |
| NAML\$L_LONG_RESULT                                                |                                          | Long resultant string<br>area address.                                                                                                    |
| NAML\$L_LONG_RESULT<br><b>ALLOC</b>                                |                                          | Long resultant string<br>area size.                                                                                                    |
| NAML\$B_NOP                                                        |                                          | NAML block options.                                                                                                    |
|                                                                    | NAML\$V_NO_<br>SHORT_UPCASE <sup>1</sup> | Do not uppercase<br>the directory and file<br>specification in the<br>NAML\$L_ESA buffer.                                                                                                    |
|                                                                    | NAML\$V_PWD                              | Password: indicates<br>that a password<br>contained in a DECnet<br>for OpenVMS access<br>control string, if present<br>in a file specification,<br>is to be left unaltered<br>in the expanded and<br>resultant strings<br>(instead of being<br>replaced by the word<br>"password"). |
|                                                                    | NAML\$V<br><b>NOCONCEAL</b>              | Do not conceal device<br>name: indicates that<br>when a concealed device<br>logical name is present,<br>the concealed device<br>logical name is to be<br>replaced by the actual<br>physical device name in<br>the resultant string.                                                 |

1This field or option is not supported for DECnet for OpenVMS operations.

(continued on next page)

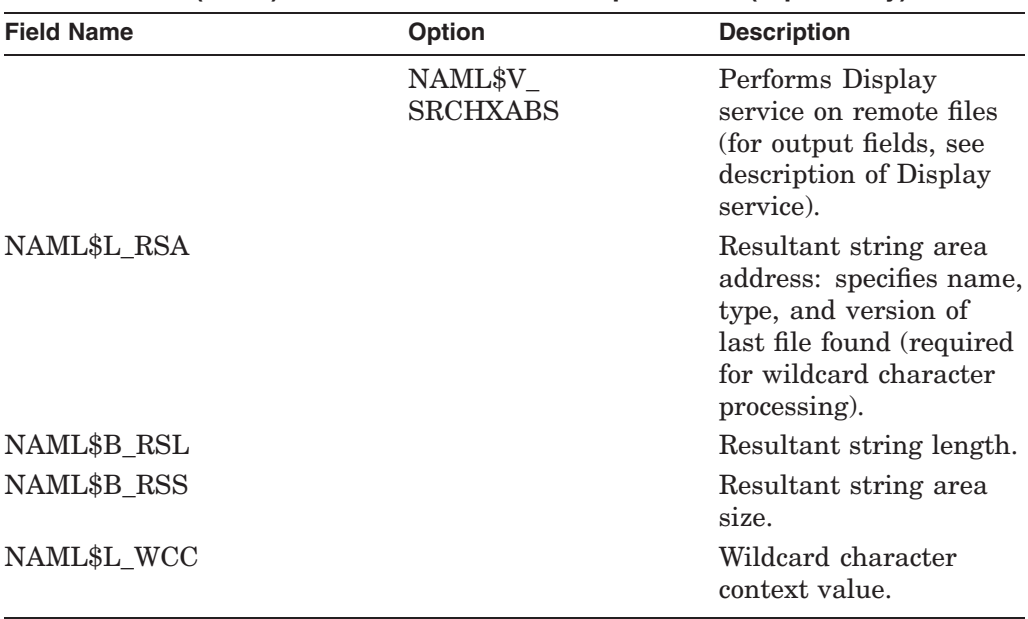

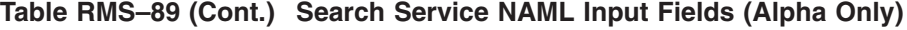

Table RMS–90 lists the NAML control block fields read as output by the Search service.

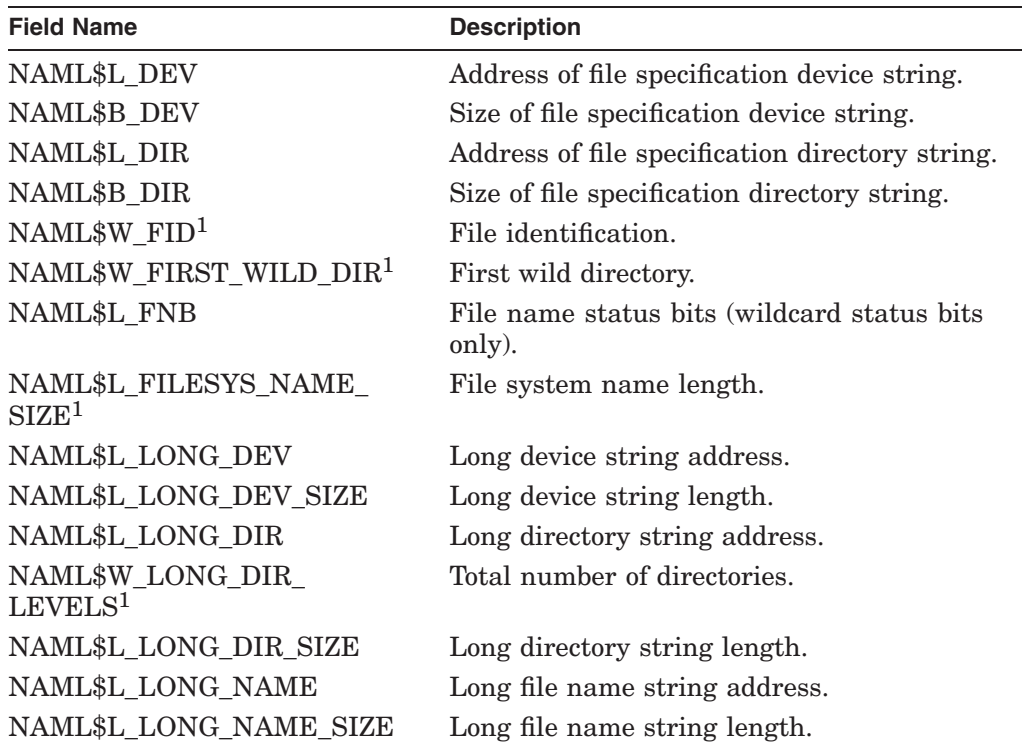

#### **Table RMS–90 Search Service NAML Output Fields (Alpha Only)**

1This field is not supported for DECnet for OpenVMS operations.

| <b>Field Name</b>            | <b>Description</b>                            |
|------------------------------|-----------------------------------------------|
| NAML\$L_LONG_NODE            | Long node name string address.                |
| NAML\$L_LONG_NODE_SIZE       | Long node name string length.                 |
| NAML\$L_LONG_RESULT_<br>SIZE | Long resultant string length.                 |
| NAML\$L_LONG_TYPE            | Long file type string length.                 |
| NAML\$L_LONG_TYPE_SIZE       | Long file type string address.                |
| NAML\$L_LONG_VER             | Long file version string address.             |
| NAML\$L_LONG_VER_SIZE        | Long file version string length.              |
| NAML\$L_NAME                 | Address of file specification name string.    |
| NAML\$B_NAME                 | Size of file specification name string.       |
| NAML\$L_NODE                 | Address of file specification node string.    |
| NAML\$B_NODE                 | Size of file specification node string.       |
| NAML\$L_OUTPUT_FLAGS         | Additional status bits passed as output.      |
| NAML\$B RSL                  | Resultant string length.                      |
| NAML\$L_TYPE                 | Address of file specification type string.    |
| NAML\$B_TYPE                 | Size of file specification type string.       |
| NAML\$L_VER                  | Address of file specification version string. |
| NAML\$B_VER                  | Size of file specification version string.    |
| NAML\$L_WCC                  | Wildcard character context value.             |

**Table RMS–90 (Cont.) Search Service NAML Output Fields (Alpha Only)**

# **Condition Values Returned**

The following condition values can be returned. Use the Help Message utility to access online message descriptions. For more information about interpreting condition values, see Section 2.4.

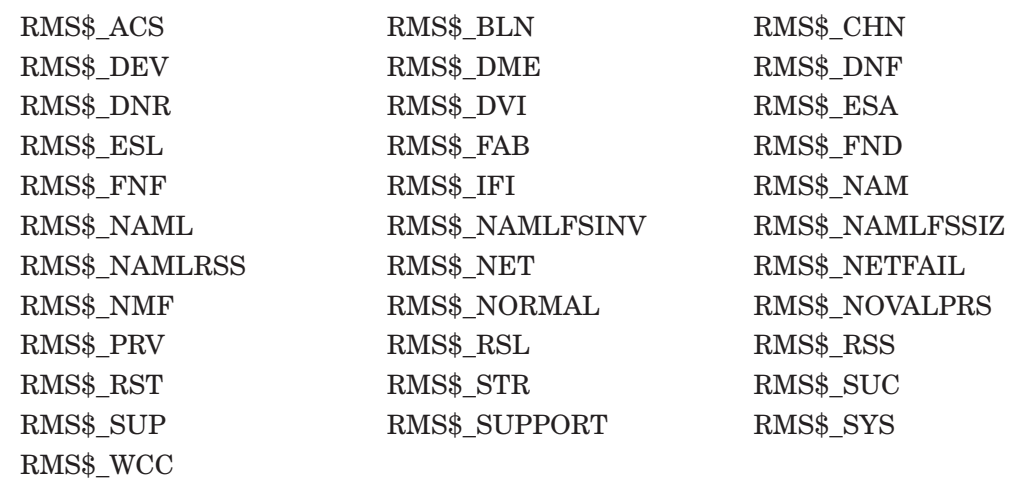

# **\$SPACE**

The Space service lets you space (skip) a tape file forward or backward a specified number of blocks.

**RAB64 Users (Alpha Only)**

On Alpha systems, RAB64 can replace the RAB or RAB prefix wherever it is used with the Space service on OpenVMS Alpha systems.

## **Format**

SYS\$SPACE rab [,[err] [,suc]]

## **Returns**

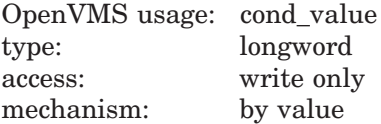

The value is returned in symbolic offset RAB\$L\_STS. Symbolic offset RAB\$L\_ STV may contain additional status information.

## **Arguments**

**rab**

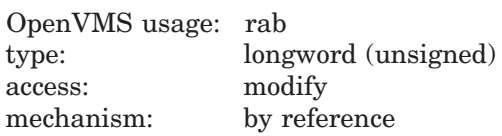

RAB control block whose contents are to be used as indirect arguments for the Space service call. The **rab** argument is the address of the RAB control block.

#### **err**

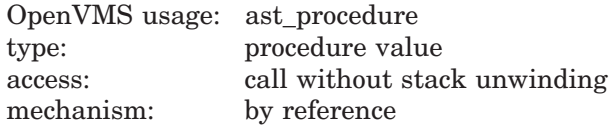

AST-level error completion routine that the service invokes if the operation is unsuccessful. The **err** argument is the address of the entry mask of this user-written completion routine.

#### **suc**

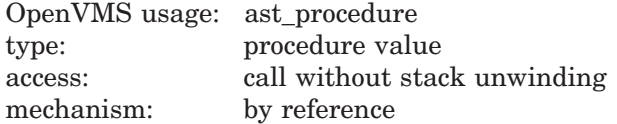

AST-level success completion routine that the service invokes if the operation is successful. The **suc** argument is the address of the entry mask of this userwritten completion routine.

# **Description**

The Space service is intended primarily for use with magnetic tape files; the tape is skipped forward or backward the number of blocks specified in the bucket number field. (The size of each block on any tape is specific to that tape and is defined on the tape itself, not by OpenVMS or RMS.) If the value in this field is positive, the tape skips forward; if the value is negative, the tape skips backward. For disk files, the next block pointer (NBP) is updated to reflect the new sequential operation position.

Table RMS–91 lists the control block fields read as input by the Space service. For additional information on the fields accessed by this service, see Part II.

| <b>Field Name</b> | <b>Option</b> | <b>Description</b>                                                                                                |
|-------------------|---------------|----------------------------------------------------------------------------------------------------|
| RAB\$L_BKT        |               | Bucket code. Indicates the number of blocks<br>to space forward (positive value) or backward<br>(negative value). |
| RAB\$W ISI        |               | Internal stream identifier (required).                                                                            |
| RAB\$L ROP        |               | Record-processing options.                                                                                        |
|                   | RAB\$V ASY    | Asynchronous. Performs Space service<br>asynchronously.                                                           |

**Table RMS–91 Space Service RAB Input Fields**

Table RMS–92 lists the control block fields written as output by the Space service.

|                   | Table nive-32 Space Service nAD Output Fields                                                   |
|-------------------|-------------------------------------------------------------------------------------------------|
| <b>Field Name</b> | <b>Description</b>                                                                              |
| RAB\$L STS        | Completion status code (also returned in register 0).                                           |
| RAB\$L STV        | Status value (the absolute number of blocks actually skipped;<br>the value is always positive). |

**Table RMS–92 Space Service RAB Output Fields**

# **Condition Values Returned**

The following condition values can be returned. Use the Help Message utility to access online message descriptions. For more information about interpreting condition values, see Section 2.4.

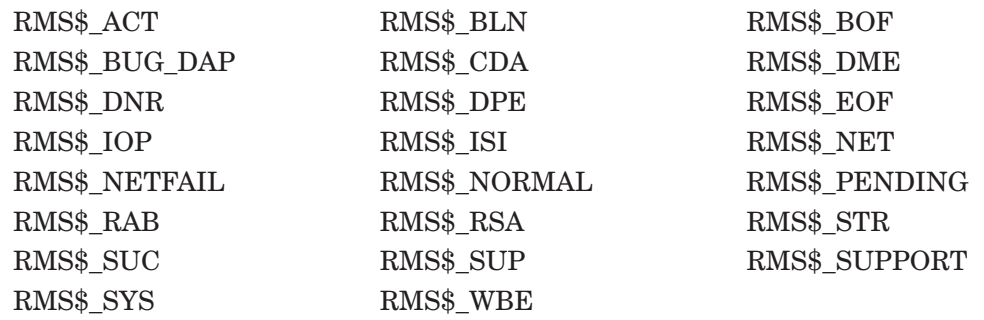

# **\$TRUNCATE**

The Truncate service shortens a sequential file.

**RAB64 Users (Alpha Only)**

On Alpha systems, RAB64 can replace the RAB or RAB prefix wherever it is used with the Truncate service on OpenVMS Alpha systems.

## **Format**

SYS\$TRUNCATE rab [,[err] [,suc]]

#### **Returns**

OpenVMS usage: cond\_value type: longword access: write only mechanism: by value

The value is returned in symbolic offset RAB\$L\_STS. Symbolic offset RAB\$L\_ STV may contain additional status information.

#### **Arguments**

#### **rab**

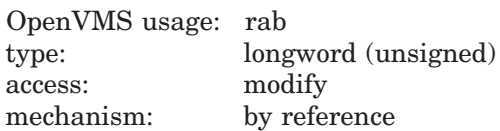

RAB control block whose contents are to be used as indirect arguments for the Truncate service call. The **rab** argument is the address of the RAB control block.

#### **err**

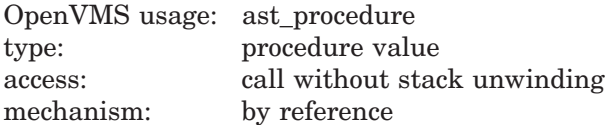

AST-level error completion routine that the service invokes if the operation is unsuccessful. The **err** argument is the address of the entry mask of this user-written completion routine.

#### **suc**

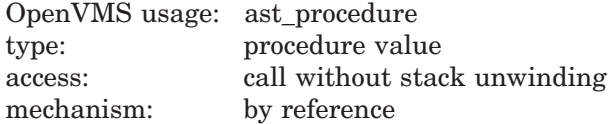

AST-level success completion routine that the service invokes if the operation is successful. The **suc** argument is the address of the entry mask of this userwritten completion routine.

# **Description**

The Truncate service shortens a sequential file by resetting the logical end-of-file position to the beginning of the current record. You can then append records to the file by issuing successive Put services.

The record access mode determines the current record position for the Truncate service as follows:

- In sequential record access mode, you can only use this service immediately after setting the context of the current record by successfully executing a Get or Find service.
- In random-access-by-key mode, RMS establishes the current record position as defined by the key of reference or the relative record number (RRN), as applicable.
- In random-access-by-RFA (record file address) mode, RMS establishes the current record position as defined by the RFA.

The Truncate service does not deallocate space between the end-of-file position and the physical end of the file, nor does it overwrite the records between the end-of-file position and the physical end of the file with an erase pattern. You can read records from the end-of-file position to the physical end of the file by setting the end-of-file position to the highest block allocated using the DCL command SET FILE/END\_OF\_FILE. If you want to erase the data between the logical end of the file and the physical end of the file, either you must delete the file and write a new one, or your application program must overwrite the records you want to delete.

The Truncate service requires that the file access (FAB\$B\_FAC) field specify a truncate access (FAB\$V\_TRN). Truncating a file opened for shared access may have unexpected results if other accessors are currently accessing the file beyond the end-of-file position.

Table RMS–93 lists the control block fields read as input by the Truncate service. For additional information on the fields accessed by this service, see Part II.

| <b>Field Name</b> | <b>Option</b> | <b>Description</b>                                         |
|-------------------|---------------|------------------------------------------------------------|
| RAB\$W ISI        |               | Internal stream identifier (required).                     |
| RAB\$L ROP        |               | Record-processing options.                                 |
|                   | RAB\$V ASY    | Asynchronous: performs Truncate service<br>asynchronously. |

**Table RMS–93 Truncate Service RAB Input Fields**

Table RMS–94 lists the control block fields written as output by the Truncate service.

|                   | Table RMS-94 Truncate Service RAB Output Fields       |  |
|-------------------|-------------------------------------------------------|--|
| <b>Field Name</b> | <b>Description</b>                                    |  |
| RAB\$L STS        | Completion status code (also returned in register 0). |  |
| RAB\$L STV        | Status value.                                         |  |

**Table RMS–94 Truncate Service RAB Output Fields**

# **Condition Values Returned**

The following condition values can be returned. Use the Help Message utility to access online message descriptions. For more information about interpreting condition values, see Section 2.4.

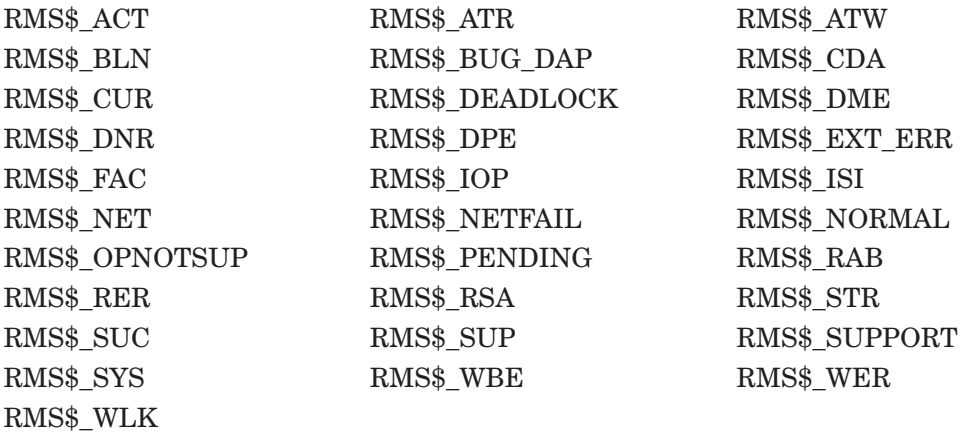

# **\$UPDATE**

The Update service allows you to modify the contents of an existing record in a file residing on a disk device.

#### **RAB64 Users (Alpha Only)**

On Alpha systems, RAB64 can replace the RAB or RAB prefix wherever it is used with the Update service on OpenVMS Alpha systems.

#### **Format**

SYS\$UPDATE rab [,[err] [,suc]]

#### **Returns**

OpenVMS usage: cond\_value type: longword access: write only mechanism: by value

The value is returned in symbolic offset RAB\$L\_STS. Symbolic offset RAB\$L\_ STV may contain additional status information.

#### **Arguments**

#### **rab**

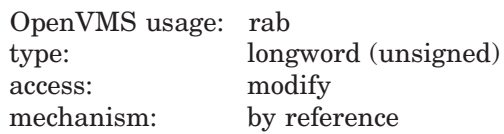

RAB control block whose contents are to be used as indirect arguments for the Update service call. The **rab** argument is the address of the RAB control block.

#### **err**

OpenVMS usage: ast\_procedure type: procedure value access: call without stack unwinding<br>mechanism: by reference by reference

AST-level error completion routine that the service invokes if the operation is unsuccessful. The **err** argument is the address of the entry mask of this user-written completion routine.

#### **suc**

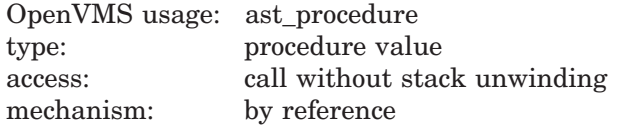

AST-level success completion routine that the service invokes if the operation is successful. The **suc** argument is the address of the entry mask of this userwritten completion routine.

# **OpenVMS RMS Services \$UPDATE**

# **Description**

The record to be updated by the Update service must first be locked by this stream, using either a Find or Get service. When updating a record, you must use move mode (not locate mode); that is, you must supply a buffer.

The record length for sequential files cannot change. For relative files with variable-length or variable with fixed-length control records, the length of the replacement record can be different from the length of the original record, but cannot be larger than the maximum size you set when you created the file.

For stream format files, the Update service functions in the same manner as the Put service, with one exception: when using the Update service, you do not have to set the RAB\$L\_ROP field RAB\$V\_TPT option to update data in the middle of a file.

For indexed files, the length of the replacement record written by the Update service may be different from the original record, but RMS does not permit you to change the primary key. Each replacement record must be large enough to contain a complete primary key, but it does not have to contain all alternate keys.

If an alternate key is partially or completely missing in the replacement record, the key must have the characteristic that the values can change; this is also true if the replacement record contains a key that was not present in the original record.

Update operations to an indexed file do not require a key value or key of reference. Before writing the record, RMS compares the key values (primary and alternate) in the replacement record with the key values of the original record already existing in the file. This comparison takes the defined characteristics of each key into account. For example, if a particular key is not allowed to change, RMS rejects the operation with an RMS\$\_CHG error code if the replacement record contains an altered value in the associated key. Similarly, this comparison determines whether the replacement record would result in the presence of duplicate key values among records of the file. If duplicates would occur, RMS verifies the defined characteristics for the keys being duplicated. If duplicates are not allowed for a particular key, RMS rejects the operation with an RMS\$\_DUP error code. If duplicates are allowed, RMS performs the operation.

Subsequent sequential operations on a given index retrieve records with identical key values in the order in which the records were written.

#### **RAB Control Block Fields**

Table RMS–95 lists the control block fields read as input by the Update service. For additional information on the fields accessed by this service, see Part II.

| <b>Field Name</b> | <b>Option</b> | <b>Description</b>                                                       |
|-------------------|---------------|--------------------------------------------------------------------------|
| RAB\$W ISI        |               | Internal stream identifier (required).                                   |
| RAB\$L RBF        |               | Record buffer address.                                                   |
| RAB\$L RHB        |               | Record header buffer (for variables with fixed<br>control records only). |

**Table RMS–95 Update Service RAB Input Fields**

(continued on next page)

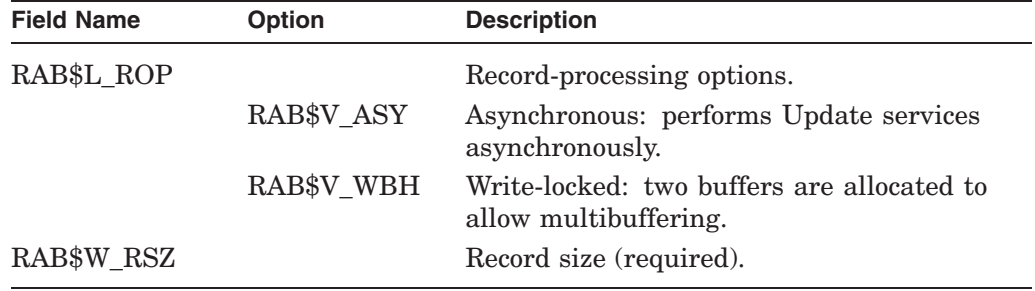

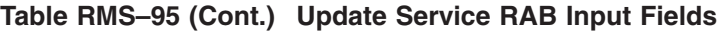

Table RMS–96 lists the control block fields written as output by the Update service.

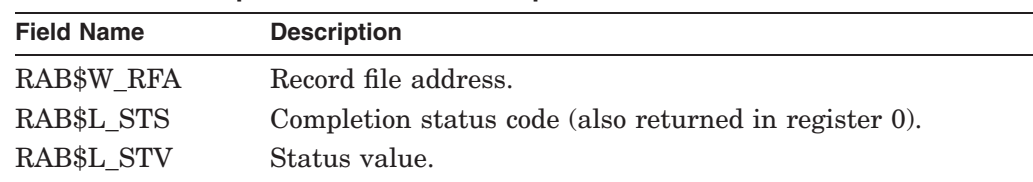

#### **Table RMS–96 Update Service RAB Output Fields**

#### **RAB64 Control Block Fields (Alpha Only)**

Table RMS–97 lists the Alpha-only RAB64 control block fields read as input by the Update service. These fields are comparable to the RAB fields described in Table RMS–95. For additional information on the fields accessed by this service, see Part II.

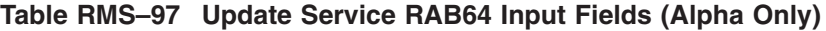

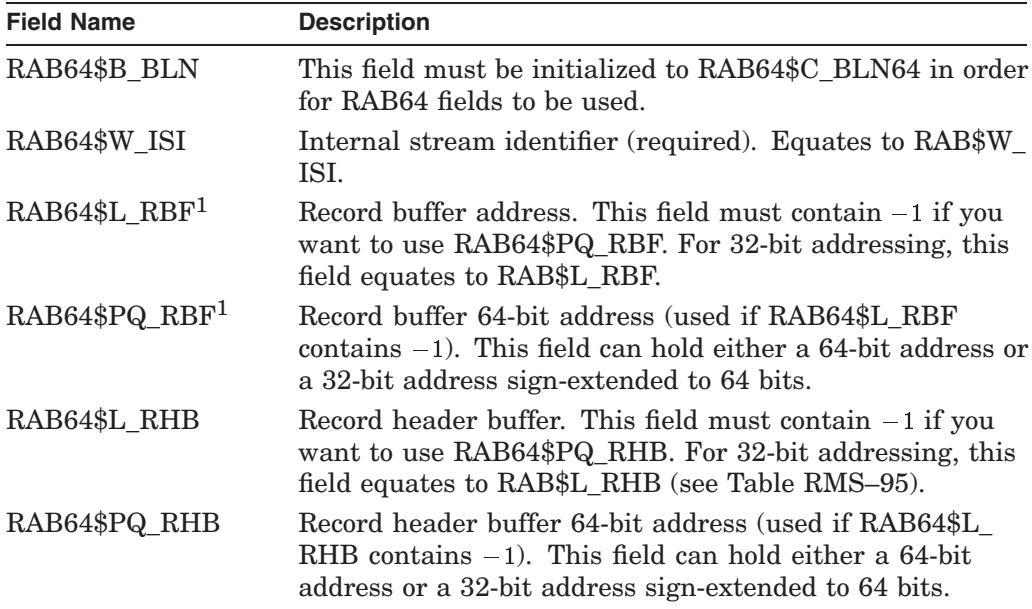

 $^1\rm{One}$  of the RBF fields must contain an address and the RSZ field associated with it must contain a size.

(continued on next page)

| <b>Field Name</b>         | <b>Description</b>                                                                                                    |
|---------------------------|----------------------------------------------------------------------------------------------------|
| RAB64\$L ROP              | Record-processing options. Equates to RAB\$L_ROP<br>and options described in Table RMS-95. Options are<br>identical except for the RAB64 prefix; for example, option<br>RAB64\$V_ASY equates to RAB\$V_ASY. |
| RAB64\$W RSZ <sup>1</sup> | Record buffer size. This field is ignored in favor of<br>RAB64\$Q RSZ if RAB64\$L RBF contains -1. Otherwise,<br>this field equates to RAB\$W_RSZ.                                                          |
| RAB64\$Q RSZ <sup>1</sup> | Record buffer size. This field must be used when<br>RAB64\$L RBF contains $-1$ and a value is specified in<br>RAB64\$PQ RBF.                                                                                |

**Table RMS–97 (Cont.) Update Service RAB64 Input Fields (Alpha Only)**

1One of the RBF fields must contain an address and the RSZ field associated with it must contain a size.

Table RMS–98 lists the Alpha-only RAB64 control block fields written as output by the Update service. These fields are comparable to the RAB fields described in Table RMS–96.

**Table RMS–98 Update Service RAB64 Output Fields (Alpha Only)**

| <b>Field Name</b> | <b>Description</b>                                                   |
|-------------------|----------------------------------------------------------------------|
| RAB64\$W RFA      | Record file address. Equates to RAB\$W_RFA.                          |
| RAB64\$L STS      | Completion status code. Equates to RAB\$L STS (see<br>Table RMS-96). |
| RAB64\$L STV      | Status value. Equates to RAB\$L STV.                                 |

# **Condition Values Returned**

The following condition values can be returned. Use the Help Message utility to access online message descriptions. For more information about interpreting condition values, see Section 2.4.

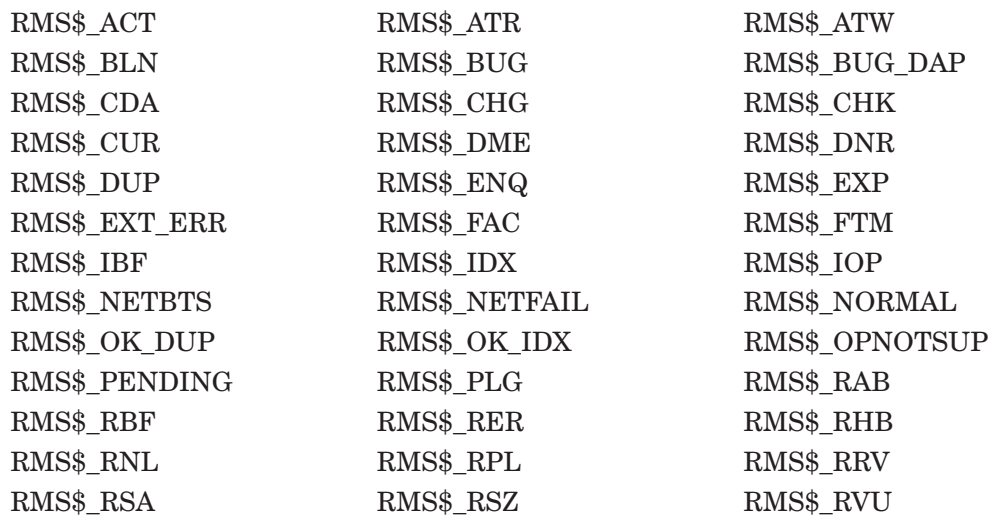

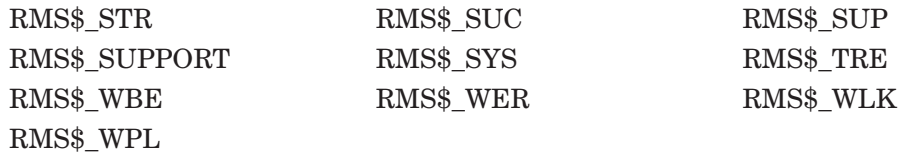

# **\$WAIT**

The Wait service suspends image execution until an asynchronous file or record service completes. The same control block that is used with the asynchronous file or record service call is specified as the parameter for the Wait service. If it is an asynchronous file service, the control block is a FAB; if it is an asynchronous record service, the control block is a RAB. Upon completion of the service, RMS returns control to your program at the point following the Wait service call.

#### **RAB64 Users (Alpha Only)**

On Alpha systems, RAB64 can replace the RAB or RAB prefix wherever it is used with the Wait service on OpenVMS Alpha systems.

# **Format**

SYS\$WAIT control-block

#### **Returns**

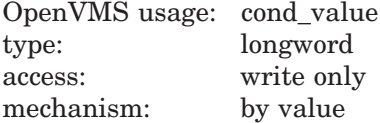

The value is returned in symbolic offset FAB\$L\_STS or RAB\$L\_STS. Symbolic offset FAB\$L\_STV or RAB\$L\_STV may contain additional status information.

#### **Argument**

#### **control-block**

#### **fab or rab**

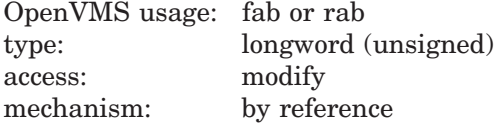

FAB or RAB control block whose contents are to be used as indirect arguments for the Open service call. The **fab** or **rab** argument is the address of the FAB or RAB control block.

#### **Description**

The Wait service takes no arguments to define entry points for user-written completion routines; the completion routines are specified by the service being awaited.

Any completion routines specified on the operation being awaited are declared as ASTs before RMS returns control. They are executed before the Wait service completes unless ASTs are disabled. Completion routines are always executed as asynchronous system traps (ASTs).

Table RMS–99 lists the control block fields used as input by the Wait service for the FAB. For additional information on the fields accessed by this service, see Part II of this manual.

**Table RMS–99 Wait Service FAB Input Fields**

| <b>Field Name</b> | <b>Description</b>                   |
|-------------------|--------------------------------------|
| FAB\$W IFI        | Internal file identifier (required). |
| FAB\$L STS        | Status completion code.              |

Table RMS–100 lists the control block field written as output by the Wait service for the FAB.

**Table RMS–100 Wait Service FAB Output Field**

| <b>Field Name</b> | <b>Description</b>                                    |
|-------------------|-------------------------------------------------------|
| FAB\$L STS        | Completion status code (also returned in register 0). |

Table RMS–101 lists the control block fields used as input by the Wait service for the RAB. For additional information on the fields accessed by this service, see Part II of this manual.

**Table RMS–101 Wait Service RAB Input Fields**

| <b>Field Name</b> | <b>Description</b>                     |
|-------------------|----------------------------------------|
| RAB\$W ISI        | Internal stream identifier (required). |
| RAB\$L STS        | Status completion code.                |

Table RMS–102 lists the control block field written as output by the Wait service for the RAB.

**Table RMS–102 Wait Service RAB Output Field**

| <b>Field Name</b> | <b>Description</b>                                    |
|-------------------|-------------------------------------------------------|
| RAB\$L STS        | Completion status code (also returned in register 0). |

## **Condition Values Returned**

The following condition values can be returned. Use the Help Message utility to access online message descriptions. For more information about interpreting condition values, see Section 2.4.

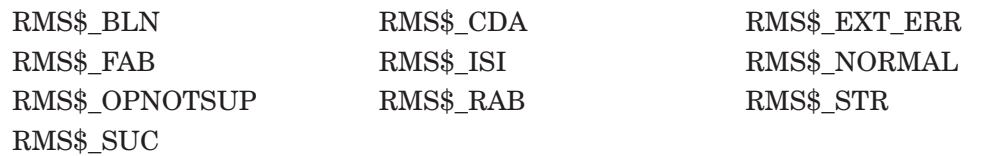

The RMS completion status codes for the Wait service are determined by the service being awaited, unless the address of the FAB or RAB specified for the wait is different from that specified for the awaited operation. In this case, RMS\$ NORMAL is returned.

# **\$WRITE**

The Write service transfers a user-specified number of bytes (beginning on a block boundary) to an RMS file of any file organization.

#### **RAB64 Users (Alpha Only)**

On Alpha systems, RAB64 can replace the RAB or RAB prefix wherever it is used with the Write service on OpenVMS Alpha systems.

#### **Format**

SYS\$WRITE rab [,[err] [,suc]]

#### **Returns**

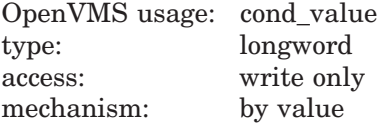

The value is returned in symbolic offset RAB\$L\_STS. Symbolic offset RAB\$L\_ STV may contain additional status information.

#### **Arguments**

**rab**

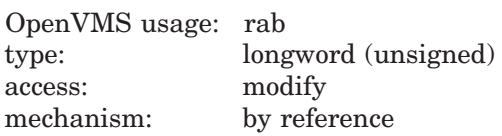

RAB control block whose contents are to be used as indirect arguments for the Write service call. The **rab** argument is the address of the RAB control block.

#### **err**

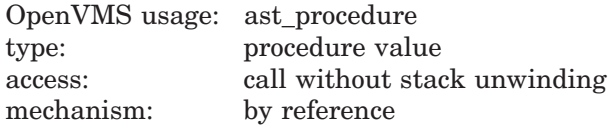

AST-level error completion routine that the service invokes if the operation is unsuccessful. The **err** argument is the address of the entry mask of this user-written completion routine.

#### **suc**

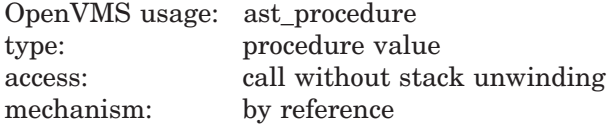

AST-level success completion routine that the service invokes if the operation is successful. The **suc** argument is the address of the entry mask of this userwritten completion routine.

# **Description**

To use the Write service, you must do the following:

- 1. Supply a buffer area and specify the buffer size:
	- To supply a 32-bit buffer address and a buffer size no greater than 65,535 bytes, use these fields:

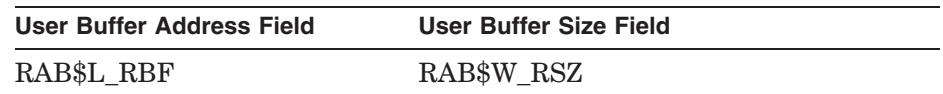

• On OpenVMS Alpha systems, you can supply a 64-bit buffer address (or a 32-bit address sign-extended to 64 bits) and a buffer size up to  $2 \times 31 - 1$ bytes. To do so, put  $a - 1$  in RAB64\$L\_RBF and use these fields:

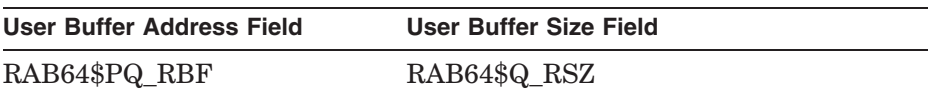

2. Indicate the virtual block number (VBN) of the first block to be written in the bucket number field. This field is RAB\$L\_BKT or RAB64\$L\_BKT (available only on Alpha to accommodate 64-bit addressing). If the value for the VBN is 0, the transfer starts with the block indicated by the next block pointer (NBP).

A sequential file is automatically extended if you write a block past the end of the currently allocated space when using block I/O (or record I/O). For sequential files, RMS maintains a logical end of file to correspond to the last block and highest byte written within the block. For relative and indexed files, you must use the Extend service when using block I/O.

#### **RAB Control Block Fields**

Table RMS–103 lists the control block fields read as input by the Write service. For additional information on the fields accessed by this service, see Part II.

| <b>Field Name</b> | <b>Option</b> | <b>Description</b>                                                                                                    |
|-------------------|---------------|----------------------------------------------------------------------------------------------------|
| RAB\$L_BKT        |               | Bucket number: must contain the virtual<br>block number of the first block to be written.                                                               |
| RAB\$W ISI        |               | Internal stream identifier.                                                                                                    |
| RAB\$L RBF        |               | Record buffer address. For block I/O,<br>alignment of the user's record buffer on a<br>page or at least a quadword boundary may<br>improve performance. |
| RAB\$L ROP        |               | Record-processing options.                                                                                                    |
|                   |               | (continued on next page)                                                                                                    |

**Table RMS–103 Write Service RAB Input Fields**

| <b>Field Name</b> | <b>Option</b> | <b>Description</b>                                                                                  |
|-------------------|---------------|----------------------------------------------------------------------------------------------------|
|                   | RAB\$V ASY    | Asynchronous: performs Write services<br>asynchronously.                                            |
|                   | RAB\$V TPT    | Truncate on Put: specifies that a Write<br>service truncate the file after the transferred<br>data. |
| RAB\$W RSZ        |               | Record size: indicates the transfer length, in<br>bytes. $1$                                        |
|                   |               |                                                                                                    |

**Table RMS–103 (Cont.) Write Service RAB Input Fields**

1Certain devices require that an even number of bytes be transferred. For further details, see the *OpenVMS I/O User's Reference Manual*.

Table RMS–104 lists the control block fields written as output by the Write service.

**Table RMS–104 Write Service RAB Output Fields**

| <b>Field Name</b> | <b>Description</b>                                                                               |
|-------------------|--------------------------------------------------------------------------------------------------|
| RAB\$W RFA        | Record file address.                                                                             |
| RAB\$L STS        | Completion status code (also returned in register 0).                                            |
| RAB\$L STV        | Status value: contains the actual number of bytes<br>transferred if an end-of-file error occurs. |

#### **RAB64 Control Block Fields (Alpha Only)**

Table RMS–105 lists the Alpha-only RAB64 control block fields read as input by the Write service. These fields are comparable to the RAB fields described in Table RMS–103. For additional information on the fields accessed by this service, see Part II.

**Table RMS–105 Write Service RAB64 Input Fields (Alpha Only)**

| <b>Field Name</b>          | <b>Description</b>                                                                                                    |
|----------------------------|----------------------------------------------------------------------------------------------------|
| RAB64\$B BLN               | This field must be initialized to RAB64\$C BLN64 in order<br>for RAB64 fields to be used.                                                                                |
| RAB64\$L BKT               | Bucket number. Equates to RAB\$L_BKT (see<br>Table RMS-103).                                                                                                    |
| RAB64\$W ISI               | Internal stream identifier. Equates to RAB\$W_ISI.                                                                                                    |
| RAB64\$L RBF <sup>1</sup>  | Record buffer address. This field must contain $-1$ if you<br>want to use RAB64\$PQ_RBF. For 32-bit addressing, this<br>field equates to RAB\$L_RBF (see Table RMS-103). |
| RAB64\$PQ RBF <sup>1</sup> | Record buffer 64-bit address (used if RAB64\$L RBF contains<br>$-1$ ). This field can hold either a 64-bit address or a 32-bit<br>address sign-extended to 64 bits.      |

1One of the RBF fields must contain an address and the RSZ field associated with it must contain a size.

| <b>Field Name</b>         | <b>Description</b>                                                                                                    |
|---------------------------|----------------------------------------------------------------------------------------------------|
| RAB64\$L ROP              | Record-processing options. Equates to RAB\$L_ROP<br>and options described in Table RMS-103. Options are<br>identical except for the RAB64 prefix; for example, option<br>RAB64\$V_ASY equates to RAB\$V_ASY. |
| RAB64\$W RSZ <sup>1</sup> | Record buffer size. This field is ignored in favor of<br>RAB64\$Q_RSZ if RAB64\$L_RBF contains -1. Otherwise,<br>this field equates to RAB\$W_RSZ (see Table RMS-103).                                       |
| RAB64\$Q RSZ <sup>1</sup> | Record buffer size. This field must be used when<br>RAB64\$L_RBF contains -1 and a value is specified in<br>RAB64\$PQ_RBF. See Section 8.6 for more information.                                             |

**Table RMS–105 (Cont.) Write Service RAB64 Input Fields (Alpha Only)**

 $^{\rm 1}$ One of the RBF fields must contain an address and the RSZ field associated with it must contain a size.

Table RMS–106 lists the Alpha-only RAB64 control block fields written as output by the Write service. These fields are comparable to the RAB fields described in Table RMS–104.

**Table RMS–106 Write Service RAB64 Output Fields (Alpha Only)**

| <b>Field Name</b> | <b>Description</b>                                                    |
|-------------------|-----------------------------------------------------------------------|
| RAB64\$W RFA      | Record file address. Equates to RAB\$W_RFA.                           |
| RAB64\$L STS      | Completion status code. Equates to RAB\$L_STS (see<br>Table RMS-104). |
| RAB64\$L STV      | Status value. Equates to RAB\$L_STV (see Table RMS-104).              |

# **Condition Values Returned**

The following condition values can be returned. Use the Help Message utility to access online message descriptions. For more information about interpreting condition values, see Section 2.4.

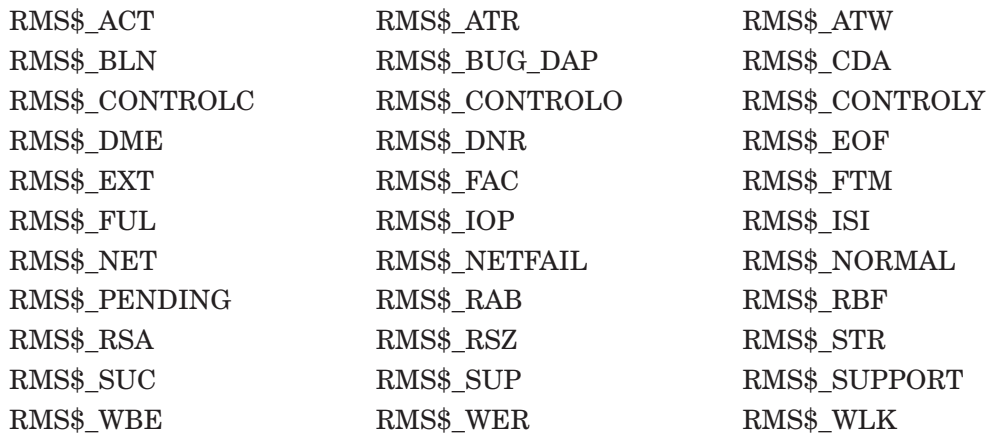

# **A RMS Control Block Macros**

This appendix lists the format of each RMS control block macro and includes special syntax notes that differ from the rules provided in Part I. Note that in this appendix the use of the term "macro" refers to a VAX MACRO macro.

# **\$FAB**

The \$FAB macro allocates storage for a FAB and initializes certain FAB fields with defaults and user-specified values. No value is returned for this assemblytime operation.

# **Format**

\$FAB ALQ=allocation-quantity, BKS=bucket-size, BLS=block-size, CHAN\_MODE=channel-access-mode CTX=user-context-value, DEQ=extension-quantity, DNA=default-filespec-address, DNM=<filespec>, DNS=default-filespec-string-size, FAC=<BIO BRO DEL GET PUT TRN UPD>, FNA=filespec-string-address, FNM=<filespec>, FNS=filespec-string-size, FOP=<CBT CIF CTG DFW DLT MXV NAM NEF NFS OFP POS RCK RWC RWO SCF SPL SQO SUP TEF TMD TMP UFO WCK>, FSZ=header-size, GBC=global-buffer-count, LNM\_MODE=logical-name-translation-access-mode, MRN=maximum-record-number, MRS=maximum-record-size, NAM=nam-address, ORG={IDX | REL | SEQ}, RAT=<BLK{CR | FTN | PRN}>, RFM={FIX | STM | STMCR | STMLF | UDF | VAR | VFC}, RTV=window-size, SHR=<DEL GET MSE NIL PUT UPD UPI NQL>, XAB=xab-address

# **Arguments**

For a description of the control block fields that correspond to the \$FAB macro arguments, see Chapter 4. In some cases, specific default values are assigned automatically when you omit an argument. If there is no specific default, RMS uses a default value of 0.

Arguments fall into three categories: values, addresses, and keywords. Rules applicable to these argument categories are described in Appendix B.

Note that multiple arguments can be specified for the FAC, FOP, RAT, and SHR keywords, but the arguments must be enclosed within left angle  $\langle \cdot \rangle$  and right angle (>) brackets. The DNM and FNM arguments must also be delimited by these signs.

The DNM and FNM arguments contain ASCII characters and have no corresponding field in the FAB. If the DNM argument is present, RMS places its appropriate address and size in the FAB\$L\_DNA and FAB\$B\_DNS fields.

Similarly, if the FNM argument is present, RMS places its appropriate address and size in the FAB\$L\_FNA and FAB\$B\_FNS fields.

# **\$FAB\_STORE**

The \$FAB\_STORE macro moves user-specified values into fields of the specified FAB. The expanded \$FAB\_STORE code executes at run time on a previously initialized (allocated) FAB, in contrast to the \$FAB macro, which initializes the FAB at assembly time. The \$FAB\_STORE macro must reside in a code program section.

## **Format**

\$FAB\_STORE fab=fab-address, ALQ=#allocation-quantity, BKS=#bucket-size, BLS=#block-size, CHAN\_MODE=#channel-access-mode CTX=user-context-value, DEQ=#extension-quantity, DNA=default-filespec-address, DNS=#default-filespec-string-size, FAC=<BIO BRO DEL GET PUT TRN UPD>, FNA=filespec-string-address, FNS=#filespec-string-size, FOP=<CBT CIF CTG DFW DLT MXV NAM NEF NFS OFP POS RCK RWC RWO SCF SPL SQO SUP TEF TMD TMP UFO WCK>, FSZ=#header-size, GBC=#global-buffer-count, LNM\_MODE=#logical-name-translation-access-mode, MRN=#maximum-record-number, MRS=#maximum-record-size, NAM=nam-address, ORG={IDX | REL | SEQ}, RAT=<BLK{CR | FTN | PRN}>, RFM={FIX | STM | STMCR | STMLF | UDF | VAR | VFC}, RTV=#window-size, SHR=<DEL GET MSE NIL PUT UPD UPI NQL>, XAB=xab-address

# **Arguments**

For a description of the control block fields that correspond to the \$FAB\_STORE macro arguments, see Chapter 4.

Arguments fall into several categories: values, addresses, keywords, and the address of the control block to receive the specified arguments. Rules applicable to these argument categories for the control block store macros are described in Appendix B.

The FAB argument **fab-address** is required for the \$FAB\_STORE macro and is not present for the \$FAB macro. Conversely, the DNM argument **filespec** and FNM argument **default-filespec** are not available for the \$FAB\_STORE macro, although you can use the DNA/DNS and FNA/FNS arguments to specify file specifications at run time.

Note that R0 is usually used by the \$FAB\_STORE macro; thus, R0 is not preserved and does not contain a return status.

# **\$NAM**

The \$NAM macro allocates storage for a NAM block and initializes certain NAM fields with default values and user-specified values. No value is returned for this assembly-time operation.

# **Format**

\$NAM ESA=expanded-string-address, ESS=expanded-string-size, NOP=<NOCONCEAL PWD NO\_SHORT\_UPCASE SRCHXABS SYNCHK>, RLF=related-file-nam-block-address, RSA=resultant-string-address, RSS=resultant-string-size

# **Arguments**

For a description of the control block fields that correspond to the \$NAM macro arguments, see Chapter 5.

Arguments fall into three categories: values, addresses, and keywords. Rules applicable to these argument categories are described in Appendix B.

Note that multiple arguments can be specified for the NOP keyword, but the arguments must be enclosed within left angle (<) and right angle (>) brackets.

# **\$NAM\_STORE**

The \$NAM\_STORE macro moves user-specified values into fields of the specified NAM block. The expanded \$NAM\_STORE code executes at run time on a previously initialized (allocated) NAM block, in contrast to the \$NAM macro, which initializes a NAM block at assembly time. The \$NAM\_STORE macro must reside in a code program section.

## **Format**

\$NAM\_STORE NAM=nam-address, DID=#directory-identification, DVI=#device-identification, ESA=expanded-string-address, ESS=#expanded-string-size, FID=#file-identification, NOP=<NOCONCEAL NO\_SHORT\_UPCASE PWD SRCHXABS SYNCHK>, RLF=related-file-nam-block-address, RSA=resultant-string-address, RSS=#resultant-string-size

# **Arguments**

For a description of the control block fields that correspond to the \$NAM\_STORE macro arguments, see Chapter 5.

Arguments fall into several categories: values, addresses, keywords, and the address of the control block to receive the specified arguments. Rules applicable to these argument categories for the control block store macros are described in Appendix B.

The NAM argument **nam-address** is required for the \$NAM\_STORE macro and is not present for the \$NAM macro. Also, the following \$NAM\_STORE argument fields are not available for the \$NAM macro:

- The DID argument **directory-identification** sets the NAM\$W\_DID field, which is a 3-word field used when the FAB\$L\_FOP field FAB\$V\_NAM option is set. This argument is usually specified by its symbolic address. If a register is used to contain a value for the NAM\$W\_DID field, do not use R12, because two contiguous registers must be used to contain the value of this 3-word field. Note that you cannot use the byte, word, or longword displacements for an offset, or for indexed or deferred addressing.
- The DVI argument **device-identification** sets the NAM\$T\_DVI field, which is a 16-byte field used when the FAB\$L\_FOP field FAB\$V\_NAM option is set. This argument must be passed by its symbolic address. A register must not be specified to contain a value for this argument.

• The FID argument **file-identification** sets the NAM\$W\_FID field, which is a 3-word field used when the FAB\$L\_FOP field FAB\$V\_NAM option is set. This argument is specified by its symbolic address. If a register is used to contain a value for the NAM\$W\_FID field, do not use R12, because two contiguous registers must be used to contain the value of this 3-word field. Note that you cannot use the byte, word, or longword displacements for an offset, or for indexed or deferred addressing.

Note that R0 is usually used by the \$NAM\_STORE macro; thus, R0 is not preserved and does not contain a return status.

# **\$NAML**

The \$NAML macro allocates storage for a NAML block and initializes certain NAML fields with default values and user-specified values.

# **Format**

\$NAML ESA=expanded-string-address, ESS=expanded-string-size, NOP=<NOCONCEAL PWD NO\_SHORT\_UPCASE SRCHXABS SYNCHK>, RLF=related-file-nam-block-address, RSA=resultant-string-address, RSS=resultant-string-size, FILESYS\_NAME=file system name buffer address, FILESYS\_NAME\_ALLOC=file system name buffer size, INPUT\_FLAGS=<NO\_SHORT\_OUTPUT>, LONG\_DEFNAME=long default file specification string address, LONG\_DEFNAME\_SIZE=long default file specification string size, LONG\_FILENAME=long file specification string address, LONG\_FILENAME\_SIZE=long file specification string size, LONG\_EXPAND=long expanded string area address, LONG\_EXPAND\_ALLOC=long expanded string area size, LONG\_RESULT=long resultant string area address, LONG\_RESULT\_ALLOC=long resultant string area size, USER\_CONTEXT=user context

# **Arguments**

For a description of the control block fields that correspond to the \$NAML macro arguments, see Chapter 6.

Arguments fall into three categories: values, addresses, and keywords. Rules applicable to these argument categories are described in Appendix B.

Note that multiple arguments can be specified for the NOP keyword, but the arguments must be enclosed with left angle  $\langle \rangle$  and right angle  $\langle \rangle$  brackets.

# **\$NAML\_STORE**

The \$NAML\_STORE macro moves user-specified values into fields of the specified NAML block. The expanded \$NAML\_STORE code executes at run time on a previously initialized (allocated) NAML block, in contrast to the \$NAML macro, which initializes a NAML block at assembly time. The \$NAML\_STORE macro must reside in a code program section.

# **Format**

\$NAML STORE NAM=naml-address, DID=#directory-identification, DVI=#device-identification, ESA=expanded-string-address, ESS=#expanded-string-size, FID=#file-identification, NOP=<NOCONCEAL NO\_SHORT\_UPCASE PWD SRCHXABS SYNCHK>, RLF=related-file-nam-block-address, RSA=resultant-string-address, RSS=#resultant-string-size, FILESYS NAME=file system name buffer address, FILESYS\_NAME\_ALLOC=#file system name buffer size, INPUT\_FLAGS=<NO\_SHORT\_OUTPUT>, LONG DEFNAME=long default file specification string address, LONG DEFNAME SIZE=#long default file specification string size, LONG\_FILENAME=long file specification string address, LONG FILENAME SIZE=#long file specification string size, LONG EXPAND=long expanded string area address, LONG EXPAND ALLOC=#long expanded string area size, LONG\_RESULT=long resultant string area address, LONG\_RESULT\_ALLOC=#long resultant string area size, USER\_CONTEXT=#user context

# **Arguments**

For a description of the control block fields that correspond to the \$NAML\_ STORE macro arguments, see Chapter 6.

Arguments fall into several categories: values, addresses, keywords, and the address of the control block to receive the specified arguments. Rules applicable to these argument categories for the control block store macros are described in Appendix B.

The NAML argument **naml-address** is required for the \$NAML\_STORE macro and is not present for the \$NAML macro. Also, the following \$NAML\_STORE argument fields are not available for the \$NAML macro:

• The DID argument **directory-identification** sets the NAML\$W\_DID field, which is a 3-word field used when the FAB\$L\_FOP field FAB\$V\_NAM option is set. This argument is usually specified by its symbolic address. If a register is used to contain a value for the NAML\$W\_DID field, do not use R12, because two contiguous registers must be used to contain the value of this 3-word field. Note that you cannot use the byte, word, or longword displacements for an offset, or for indexed or deferred addressing.

# **RMS Control Block Macros \$NAML\_STORE**

- The DVI argument **device-identification** sets the NAML\$T\_DVI field, which is a 16-byte field used when the FAB\$L\_FOP field FAB\$V\_NAM option is set. This argument must be passed by its symbolic address. A register must not be specified to contain a value for this argument.
- The FID argument **file-identification** sets the NAML\$W\_FID field, which is a 3-word field used when the FAB\$L\_FOP field FAB\$V\_NAM option is set. This argument is specified by its symbolic address. If a register is used to contain a value for the NAML\$W\_FID field, do not use R12, because two contiguous registers must be used to contain the value of this 3-word field. Note that you cannot use the byte, word, or longword displacements for an offset, or for indexed or deferred addressing.

Note that R0 is usually used by the \$NAML\_STORE macro; thus, R0 is not preserved and does not contain a return status.

# **\$RAB**

The \$RAB macro allocates storage for a RAB and initializes certain RAB fields with defaults and user-specified values. You cannot use this macro within a sequence of executable instructions. No value is returned for this assembly-time operation.

# **Format**

\$RAB BKT=bucket-code-number, CTX=user-context-value, FAB=fab-address, KBF=key-buffer-address, KRF=key-of-reference-number, KSZ=key-size, MBC=multiblock-count-number, MBF=multibuffer-count-number, PBF=prompt-buffer-address, PSZ=prompt-buffer-size, RAC={KEY | RFA | SEQ}, RBF=record-buffer-address, RHB=record-header-buffer-address, ROP=<ASY BIO CCO CDK CVT EOF EQNXT ETO FDL KGE KGT LIM LOA LOC NLK NXR NXT PMT PTA RAH REA REV RLK RNE RNF RRL TMO TPT UIF ULK WAT WBH>, ROP\_2=<NQL NODLCKWT NODLCKBLK>, RSZ=record-size, TMO=time-out-number-of-seconds, UBF=user-record-buffer-address, USZ=user-record-buffer-size, XAB=xab-address

# **Arguments**

For a description of the control block fields that correspond to the \$RAB macro arguments, see Chapter 7. In some cases, specific default values are assigned automatically when you omit an argument. These specific defaults are noted in the text that explains each field in Chapter 7. If there is no specific default, RMS uses a default value of 0.

Arguments fall into three categories: values, addresses, and keywords. Rules applicable to these argument categories are described in Appendix B.

Note that multiple arguments can be specified for the ROP keyword, but the arguments must be enclosed within left angle  $\langle \rangle$  and right angle  $\langle \rangle$  brackets. Also note that the KGE and EQNXT arguments are logically synonymous, as are the KGT and NXT arguments.

# **\$RAB\_STORE**

The \$RAB\_STORE macro moves user-specified values into fields of the specified RAB. The expanded \$RAB\_STORE code executes at run time on a previously initialized (allocated) RAB, in contrast to the \$RAB macro, which allocates and initializes the RAB at assembly time. The \$RAB\_STORE macro must reside in a code program section.

## **Format**

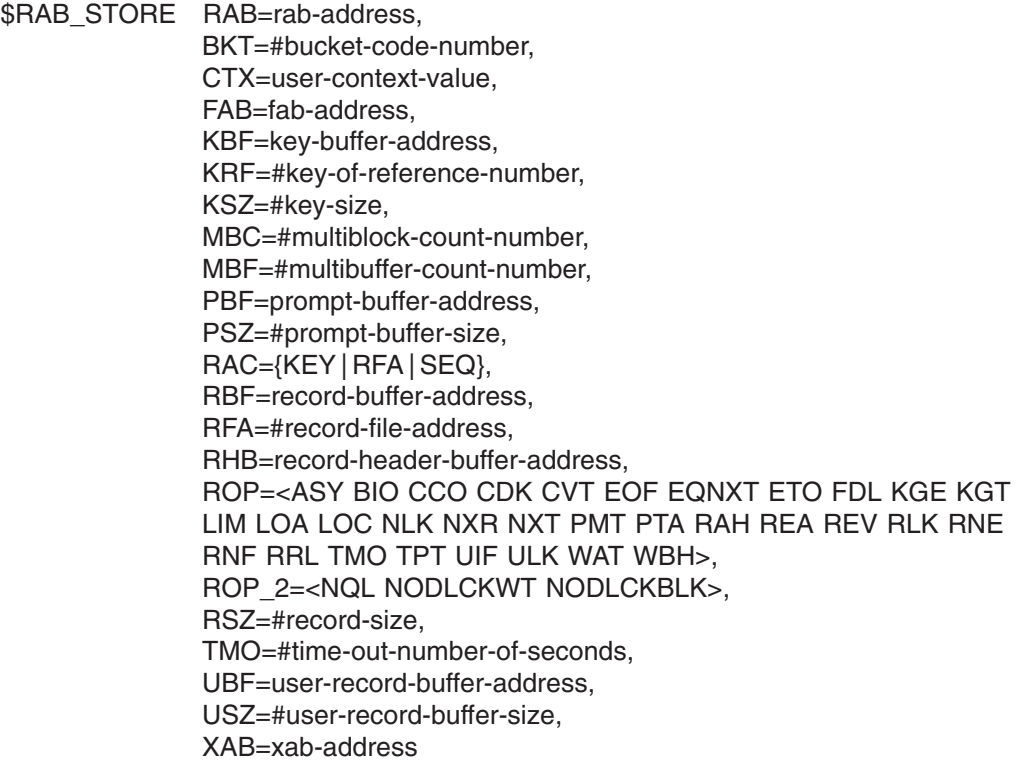

# **Arguments**

For a description of the control block fields that correspond to the \$RAB\_STORE macro arguments, see Chapter 7.

Arguments fall into many categories: values, addresses, keywords, and the address of the control block to receive the specified arguments. Rules applicable to these argument categories for the control block store macros are described in Appendix B.

The RAB argument **rab-address** is required for the \$RAB\_STORE macro and is not present for the \$RAB macro.

The RFA argument **record-file-address** is a value (not an address), and it is not available for the \$RAB macro. The value for the 3-word RAB\$W\_RFA field must be set before each RFA record access. This argument is specified by its symbolic address. If a register is used to contain a value for the RAB\$W\_RFA field, do not use R12, because two contiguous registers must be used to contain the value of this 3-word field. Note that you cannot use the byte, word, or longword displacements for an offset, or for indexed or deferred addressing.
### **RMS Control Block Macros \$RAB\_STORE**

Note that multiple arguments can be specified for the ROP keyword, but the arguments must be enclosed within left angle (<) and right angle (>) brackets. Also note that the KGE and EQNXT arguments are logically synonymous, as are the KGT and NXT arguments.

Note that R0 is usually used by the \$RAB\_STORE macro; thus, R0 is not preserved and does not contain a return status.

# **\$RAB64 (Alpha Only)**

On Alpha systems, the \$RAB64 macro allocates storage for a RAB64 and initializes certain RAB64 fields with defaults and user-specified values. You cannot use this macro within a sequence of executable instructions. No value is returned for this assembly-time operation.

The defaults unique to \$RAB64 are as follows:

- RAB64\$B\_BLN is initialized to RAB64\$C\_BLN64.
- The original longword I/O buffers (KBF, RHB, RBF, and UBF) are initialized to  $-1$ ; USZ and RSZ word sizes are initialized to 0.

User-specified values using the CTX, KBF, RHB, RBF, RSZ, UBF, or USZ keywords are moved into the quadword fields for these keywords. In contrast, the \$RAB macro moves them into the longword (or word) fields for these keywords.

#### **Format**

\$RAB64 BKT=bucket-code-number, CTX=user-context-value, FAB=fab-address, KBF=key-buffer-address, KRF=key-of-reference-number, KSZ=key-size, MBC=multiblock-count-number, MBF=multibuffer-count-number, PBF=prompt-buffer-address, PSZ=prompt-buffer-size, RAC={KEY | RFA | SEQ}, RBF=record-buffer-address, RHB=record-header-buffer-address, ROP=<ASY BIO CCO CDK CVT EOF EQNXT ETO FDL KGE KGT LIM LOA LOC NLK NXR NXT PMT PTA RAH REA REV RLK RNE RNF RRL TMO TPT UIF ULK WAT WBH>, ROP\_2=<NQL NODLCKWT NODLCKBLK>, RSZ=record-size, TMO=time-out-number-of-seconds, UBF=user-record-buffer-address, USZ=user-record-buffer-size, XAB=xab-address

### **Arguments**

For a description of the control block fields that correspond to the \$RAB64 macro arguments, see Chapter 8. In some cases, specific default values are assigned automatically when you omit an argument. These specific defaults are described above or noted in the text that explains each field in Chapter 8. If there is no specific default, RMS uses a default value of 0.

Arguments fall into three categories: values, addresses, and keywords. Rules applicable to these argument categories are described in Appendix B.

### **RMS Control Block Macros \$RAB64 (Alpha Only)**

Note that multiple arguments can be specified for the ROP keyword, but the arguments must be enclosed within left angle (<) and right angle (>) brackets. Also note that the KGE and EQNXT arguments are logically synonymous, as are the KGT and NXT arguments.

# **\$RAB64\_STORE (Alpha Only)**

On Alpha systems, the \$RAB64\_STORE macro moves user-specified values into fields of the specified RAB64. The expanded \$RAB64\_STORE code executes at run time on a previously initialized (allocated) RAB64. In contrast, the \$RAB64 macro allocates and initializes the RAB64 at assembly time. The \$RAB64\_ STORE macro must reside in a code program section.

User-specified values that use the CTX, KBF, RHB, RBF, RSZ, UBF, or USZ keywords are moved into the quadword fields for these keywords. In contrast, the \$RAB\_STORE macro moves them into the longword (or word) fields for these keywords.

#### **Format**

\$RAB64\_STORE RAB=rab64-address, BKT=#bucket-code-number, CTX=user-context-value, FAB=fab-address, KBF=key-buffer-address, KRF=#key-of-reference-number, KSZ=#key-size, MBC=#multiblock-count-number, MBF=#multibuffer-count-number, PBF=prompt-buffer-address, PSZ=#prompt-buffer-size, RAC={KEY | RFA | SEQ}, RBF=record-buffer-address, RFA=#record-file-address, RHB=record-header-buffer-address, ROP=<ASY BIO CCO CDK CVT EOF EQNXT ETO FDL KGE KGT LIM LOA LOC NLK NXR NXT PMT PTA RAH REA REV RLK RNE RNF RRL TMO TPT UIF ULK WAT WBH>, ROP\_2=<NQL NODLCKWT NODLCKBLK>, RSZ=#record-size, TMO=#time-out-number-of-seconds, UBF=user-record-buffer-address, USZ=#user-record-buffer-size, XAB=xab-address

### **Arguments**

For a description of the control block fields that correspond to the \$RAB64\_STORE macro arguments, see Chapter 8.

Arguments fall into many categories: values, addresses, keywords, and the address of the control block to receive the specified arguments. Rules applicable to these argument categories for the control block store macros are described in Appendix B.

The RAB argument **rab64-address** is required for the \$RAB64\_STORE macro and is not present for the \$RAB64 macro.

The RFA argument **record-file-address** is a value (not an address), and it is not available for the \$RAB64 macro. The value for the 3-word RAB64\$W\_RFA field must be set before each RFA record access. This argument is specified by its symbolic address. If a register is used to contain a value for the RAB64\$W\_ RFA field, do not use R12, because two contiguous registers must be used to contain the value of this 3-word field. Note that you cannot use the byte, word, or longword displacements for an offset, or for indexed or deferred addressing.

Note that multiple arguments can be specified for the ROP keyword, but the arguments must be enclosed within left angle  $\langle \rangle$  and right angle  $\langle \rangle$  brackets. Also note that the KGE and EQNXT arguments are logically synonymous, as are the KGT and NXT arguments.

Note that R0 is usually used by the \$RAB64\_STORE macro; thus, R0 is not preserved and does not contain a return status.

# **\$XABALL**

The \$XABALL macro allocates and initializes a XABALL, which allows extended control of file disk space allocation, both for initial allocation and later extension. No value is returned for this assembly-time operation.

### **Format**

\$XABALL AID=area-identification-number, ALN={ANY | CYL | LBN | RFI | VBN}, ALQ=allocation-quantity, AOP=<CBT CTG HRD ONC>, BKZ=bucket-size, DEQ=extension-quantity, LOC=location-number, NXT=next-xab-address,  $RFI = < f(1), f(2), f(3)$ , VOL=volume-number

### **Arguments**

For a description of the control block fields that correspond to the \$XABALL macro arguments, see Chapter 9.

Arguments fall into three categories: values, addresses, and keywords. Rules applicable to these argument categories are described in Appendix B.

Note that multiple arguments can be specified for the AOP keyword, but the arguments must be enclosed within left angle (<) and right angle (>) brackets.

# **\$XABALL\_STORE**

The \$XABALL\_STORE macro moves user-specified values into fields of the specified XABALL. The expanded \$XABALL\_STORE code executes at run time on a previously initialized (allocated) XABALL, in contrast to the \$XABALL macro, which initializes a XABALL at assembly time. The \$XABALL\_STORE macro must reside in a code program section.

### **Format**

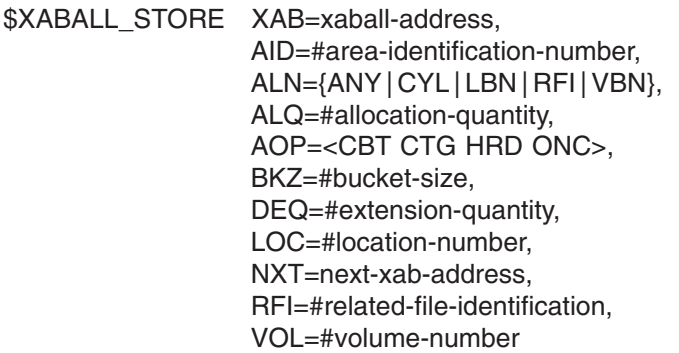

### **Arguments**

For a description of the control block fields that correspond to the \$XABALL\_ STORE macro arguments, see Chapter 9.

Arguments fall into several categories: value, address, keyword, and the address of the control block to receive the specified arguments. Rules applicable to these argument categories for the control block store macros are described in Appendix B.

The XAB argument **xaball-address** is required for the \$XABALL\_STORE macro and is not present for the \$XABALL macro. Also, the RFI argument **related file identification** sets the XAB\$W\_RFI field, which is a 3-word field used when the XAB\$B ALN field XAB\$V RFI option is set. This argument is usually specified by its symbolic address. If a register is used to contain a value for the XAB\$W\_RFI field, do not use R12, because two contiguous registers must be used to contain the value of this 3-word field. Note that you cannot use the byte, word, or longword displacements for an offset, or for indexed or deferred addressing.

Note that R0 is usually used by the \$XABALL\_STORE macro; thus, R0 is not preserved and does not contain a return status.

# **\$XABDAT**

The \$XABDAT macro allocates and initializes a XABDAT. No value is returned for this assembly-time operation.

### **Format**

\$XABDAT EDT=date-time, NXT=next-xab-address

### **Arguments**

For a description of the control block fields that correspond to the \$XABDAT macro arguments, see Chapter 9.

Rules applicable to arguments are described in Appendix B.

# **\$XABDAT\_STORE**

The \$XABDAT\_STORE macro moves user-specified values into fields of the specified XABDAT. The expanded \$XABDAT\_STORE code executes at run time on a previously initialized (allocated) XABDAT, in contrast to the \$XABDAT macro, which initializes a XABDAT at assembly time. The \$XABDAT\_STORE macro must reside in a code program section.

### **Format**

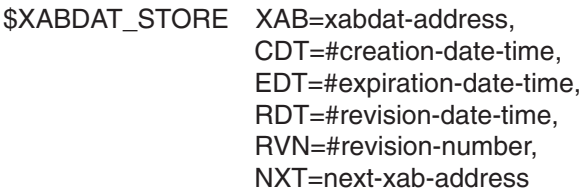

### **Arguments**

For a description of the control block fields that correspond to the \$XABDAT\_ STORE macro arguments, see Chapter 9.

Arguments fall into several categories: values, addresses, keywords, and the address of the control block to receive the specified arguments. Rules applicable to these argument categories for the control block store macros are described in Appendix B.

The XAB argument **xabdat-address** is required for the \$XABDAT\_STORE macro and is not present for the \$XABDAT macro. Also, the arguments differ from the general rules.

- The CDT argument **creation-date-time** sets the XAB\$Q\_CDT field, which is a quadword field. However, if a register is used to contain a literal value for the XAB\$Q\_CDT field, do not use R12, because two contiguous registers must be used to contain the value of this quadword field.
- The EDT argument **expiration-date-time** sets the XAB\$Q\_EDT field, which is a quadword field. The rules for the other time fields also apply to this one.
- The RDT argument **revision-date-time** sets the XAB\$Q\_CDT field, which is a quadword field. The rules for the other time fields also apply to this one.

Note that R0 is usually used by the \$XABDAT\_STORE macro; thus, R0 is not preserved and does not contain a return status.

# **\$XABFHC**

The \$XABFHC macro allocates and initializes a XABFHC. No value is returned for this assembly-time operation.

### **Format**

\$XABFHC NXT=next-xab-address

### **Arguments**

For a description of the control block fields that correspond to the \$XABFHC macro arguments, see Chapter 11.

Rules applicable to arguments are described in Appendix B.

# **\$XABFHC\_STORE**

The \$XABFHC\_STORE macro moves user-specified values into fields of the specified XABFHC. The expanded \$XABFHC\_STORE code executes at run time on a previously initialized (allocated) XABFHC, in contrast to the \$XABFHC macro, which initializes a XABFHC at assembly time. The \$XABFHC\_STORE macro must reside in a code program section.

### **Format**

\$XABFHC\_STORE XAB=xabfhc-address, NXT=next-xab-address

### **Arguments**

For a description of the control block fields that correspond to the \$XABFHC\_ STORE macro arguments, see Chapter 11.

Arguments fall into several categories: values, addresses, keywords, and the address of the control block to receive the specified arguments. Rules applicable to these argument categories for the control block store macros are described in Appendix B.

The XAB argument **xabfhc-address** is required for the \$XABFHC\_STORE macro and is not present for the \$XABFHC macro.

Note that R0 may be used by the \$XABFHC\_STORE macro; thus, R0 is not preserved and does not contain a return status.

# **\$XABITM**

The \$XABITM macro allocates and initializes a XABITM. No value is returned for this assembly-time operation.

### **Format**

\$XABITM ITEMLIST=item-list-address, MODE={sensemode | setmode}, NXT=next-xab-address

#### **Arguments**

For a description of the control block fields that correspond to the \$XABITM macro arguments, see Chapter 12.

Rules applicable to arguments are described in Appendix B.

ITEMLIST defaults to 0 but a valid pointer must be specified when you use a \$XABITM macro. MODE defaults to sensemode.

### **\$XABKEY**

The \$XABKEY macro allocates and initializes a XABKEY. No value is returned for this assembly-time operation.

### **Format**

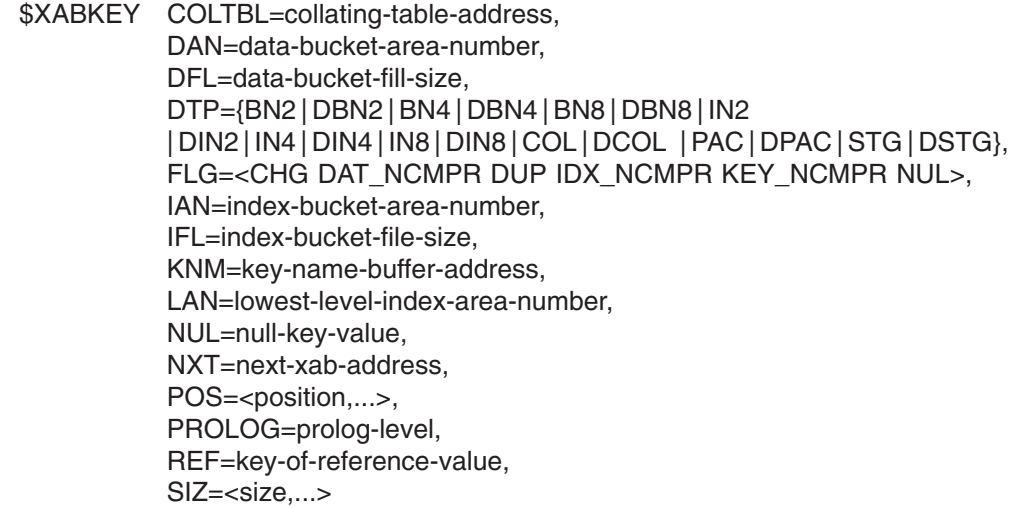

### **Arguments**

For a description of the control block fields that correspond to the \$XABKEY macro arguments, see Chapter 14.

Arguments fall into three categories: values, addresses, and keywords. Rules applicable to these argument categories are described in Appendix B.

Multiple arguments can be specified for the FLG keyword, but the arguments must be enclosed within left angle  $(\le)$  and right angle  $(\ge)$  brackets. Defaults are applied to the XAB\$B\_FLG field only if no FLG argument is specified. Consider the following:

KEY\_1: \$XABKEY REF=1, POS=0, SIZ=10

This line specifies the key for alternate index 1. Therefore the macro defaults the XAB\$B\_FLG field to allow duplicates and changes (the default for alternate keys). However, if an FLG argument is explicitly specified, the results are different, as shown in the following code example.

KEY 2: \$XABKEY REF=1, POS=0, SIZ=10, FLG=CHG

In this case, the CHG bit is set in the XAB\$B\_FLG field and the DUP bit remains clear, to disallow duplicates on this key.

Depending on whether the key being defined is simple or segmented, you would use one of the following two formats for the POS and SIZ arguments:

POS=position

. . SIZ=size

.

### **RMS Control Block Macros \$XABKEY**

or POS=<position0,...,position7> . . . SIZ=<size0,...,size7>

You must include the angle brackets for multiple argument key positions and sizes.

# **\$XABKEY\_STORE**

The \$XABKEY\_STORE macro moves user-specified values into fields of the specified XABKEY. The expanded \$XABKEY\_STORE code executes at run time on a previously initialized (allocated) XABKEY, in contrast to the \$XABKEY macro, which initializes the XABKEY at assembly time. The \$XABKEY\_STORE macro must reside in a code program section.

### **Format**

```
$XABKEY STORE XAB=xabkey-address,
                   COLTBL=#collating-table-address,
                   DAN=#data-bucket-area-number,
                   DFL=#data-bucket-fill-size,
                   DTP={BN2 | DBN2 | BN4 | DBN4 | BN8 | DBN8 | IN2
                   | DIN2 | IN4 | DIN4 | IN8 | DIN8 | COL | DCOL
                   | PAC | DPAC | STG | DSTG},
                   FLG=<CHG DAT_NCMPR DUP IDX_NCMPR KEY_NCMPR
                   NUL>,
                   IAN=#index-bucket-area-number,
                   IFL=#index-bucket-fill-size,
                   KNM=key-name-buffer-address,
                   LAN=#lowest-level-index-area-number,
                   NUL=#null-key-value,
                   NXT=next-xab-address,
                   POS=<position,...>,
                   PROLOG=#prolog-level,
                   REF=#key-of-reference-value,
                   SIZ=<size,...>
```
### **Arguments**

For a description of the control block fields that correspond to the \$XABKEY\_ STORE macro arguments, see Chapter 14.

Arguments fall into several categories: values, addresses, keywords, and the address of the control block to receive the specified arguments. Rules applicable to these argument categories for the control block store macros are described in Appendix B.

The XAB argument **xabkey-address** is required for the \$XABKEY\_STORE macro and is not present for the \$XABKEY macro. The POS and SIZ arguments can be either symbolic addresses or a list of up to eight values, where each value must be preceded by a number sign  $( #)$ , and the entire list must be enclosed within left angle and right angle brackets (<#value,...,#value>). The number of POS and SIZ values must be equal. Alternatively, each POS and SIZ value can be specified as an argument, using the following form:

 $POS0 = #value$ ,  $POS1 = #value$ , ...,  $POS7 = #value$ 

 $SIZ0 = #value$ ,  $SIZ1 = #value$ , ...,  $SIZ7 = #value$ 

Note that R0 is usually used by the \$XABKEY\_STORE macro; thus, R0 is not preserved and does not contain a return status.

## **\$XABPRO**

The \$XABPRO macro allocates and initializes a XABPRO. No value is returned for this assembly-time operation.

#### **Format**

\$XABPRO ACLBUF=ACL-buffer-address, ACLCTX=<ACL-context>, ACLSIZ=ACL-buffer-size, MTACC=magnetic-tape-accessibility, NXT=next-xab-address, PRO=<system, owner, group, world>, PROT\_OPT=<PROPAGATE>, UIC=<group, member>

#### **Arguments**

For a description of the control block fields that correspond to the \$XABPRO macro arguments, refer to Chapter 15.

Rules applicable to arguments are described in Appendix B.

For the MTACC (**magnetic tape accessibility**) argument, an ASCII radix indicator is required. For example, the letter Z is entered as the accessibility character with the following macro expression:

\$XABPRO MTACC=^A/Z/

In this example, the circumflex  $( \wedge )$  followed by an uppercase A indicates that ASCII text follows. The two slashes  $(\#)$  delimit the ASCII text. RMS converts all lowercase characters to uppercase. No other modification is made.

For the PRO argument, the angle brackets are required syntax, and each user class must be separated from the others by a comma. When you omit a class to use the default protection, you must retain the comma to indicate the omission, unless no other class follows.

To allow all system users read and write access, use the default file protection for the file owner (by omission), allow group users read access, and use the default for world users, you would specify <RW,,R>. You may specify all, some, or none of the access characters, and place multiple characters in any order, for each user class.

Here is a listing of the user classes together with the letters used to represent them:

- R—read access
- W—write access
- E—execute access
- D-delete access

The absence of a code specifies that the access associated with the code is denied to the user.

Users are granted the maximum number of access rights for each of the classes to which they belong.

#### **RMS Control Block Macros \$XABPRO**

For the UIC argument, the value for the group item must be in the range of 0 to 37777; the value for the member item must from 0 to 177777. Note that the maximum values (37777 and 177777) are reserved for Compaq use only. The group number and member number must be enclosed within angle brackets, placed in the order <group,member>, and be separated by a comma. Each number is interpreted as an octal number.

# **\$XABPRO\_STORE**

The \$XABPRO\_STORE macro moves user-specified values into fields of the specified XABPRO. The expanded \$XABPRO\_STORE code executes at run time on a previously initialized (allocated) XABPRO, in contrast to the \$XABPRO macro, which initializes a XABPRO at assembly time. The \$XABPRO\_STORE macro must reside in a code program section.

### **Format**

```
$XABPRO_STORE XAB=xabpro-address,
                  ACLBUF=ACL-buffer-address,
                  ACLCTX=#<ACL-context>,
                  ACLSIZ=#ACL-buffer-size,
                  MTACC=#magnetic-tape-accessibility,
                  NXT=next-xab-address,
                  PRO=<system, owner, group, world>,
                  PROT_OPT=<PROPAGATE>,
                  UIC=#uic-value
```
### **Arguments**

For a description of the control block fields that correspond to the \$XABPRO\_ STORE macro arguments, see Chapter 15.

Arguments fall into several categories: values, addresses, keywords, and the address of the control block to receive the specified arguments. Rules applicable to these argument categories for the control block store macros are described in Appendix B.

The XAB argument **xabpro-address** is required for the \$XABPRO\_STORE macro and is not present for the \$XABPRO macro. Also, the following arguments do not comply with the general rules:

- The PRO argument (file protection) can be either a symbolic address or a list of keyword values. If you specify a list of keywords, it must be enclosed within left angle  $\langle \cdot \rangle$  and right angle  $\langle \cdot \rangle$  brackets and the number sign  $(\#)$ must be omitted; for example, PRO=<RWED,RWED,R,R>.
- The UIC argument (group,member) can be either a symbolic address or a list of two data values. If the data values are constants, they must be specified with an octal radix without a preceding number sign  $(\#)$ . This argument can be passed by its symbolic address or by using a VAX MACRO expression.

Note that R0 is usually used by the \$XABPRO\_STORE macro; thus, R0 is not preserved and does not contain a return status.

# **\$XABRDT**

The \$XABRDT macro allocates and initializes a XABRDT. No value is returned for this assembly-time operation.

### **Format**

\$XABRDT NXT=next-xab-address

### **Arguments**

For a description of the control block fields that correspond to the \$XABRDT macro argument, see Chapter 16.

Rules applicable to arguments are described in Appendix B.

# **\$XABRDT\_STORE**

The \$XABRDT\_STORE macro moves user-specified values into fields of the specified XABRDT. The expanded \$XABRDT\_STORE code executes at run time on a previously initialized (allocated) XABRDT, in contrast to the \$XABRDT macro, which initializes the XABRDT at assembly time. The \$XABRDT\_STORE macro must reside in a code program section.

### **Format**

\$XABRDT\_STORE XAB=xabrdt-address, RDT=#revision-date-time, RVN=#revision-number, NXT=next-xab-address

### **Arguments**

For a description of the control block fields that correspond to the \$XABRDT\_ STORE macro arguments, see Chapter 16.

Arguments fall into several categories: values, addresses, keywords, and the address of the control block to receive the specified arguments. Rules applicable to these argument categories for the control block store macros are described in Appendix B.

The XAB argument **xabrdt-address** is required for the \$XABRDT\_STORE macro and is not present for the \$XABRDT macro. Also, the RDT argument **revision-date-time** and RVN argument **revision-number** are not present in the \$XABRDT macro. The RDT argument **revision-date-time** is usually passed by its symbolic address. However, if a register is used to contain a value for the XAB\$Q\_RDT field, do not use R12, because two contiguous registers must be used to contain the value of this quadword field.

Note that R0 is usually used by the \$XABRDT\_STORE macro; thus, R0 is not preserved and does not contain a return status.

# **\$XABSUM**

The \$XABSUM macro allocates and initializes a XABSUM. No value is returned for this assembly-time operation.

### **Format**

\$XABSUM NXT=next-xab-address

### **Arguments**

For a description of the control block fields that correspond to the \$XABSUM macro argument, see Chapter 18.

Rules applicable to arguments are described in Appendix B.

# **\$XABSUM\_STORE**

The \$XABSUM\_STORE macro moves user-specified values into fields of the specified XABSUM. The expanded \$XABSUM\_STORE code executes at run time on a previously initialized (allocated) XABSUM, in contrast to the \$XABSUM macro, which initializes the XABSUM at assembly time. The \$XABSUM\_STORE macro must reside in a code program section.

### **Format**

\$XABSUM\_STORE XAB=xabsum-address, NXT=next-xab-address

#### **Arguments**

For a description of the control block fields that correspond to the \$XABSUM\_ STORE macro arguments, see Chapter 18.

Arguments fall into several categories: values, addresses, keywords, and the address of the control block to receive the specified arguments. Rules applicable to these argument categories for the control block store macros are described in Appendix B.

The XAB argument **xabsum-address** is required for the \$XABSUM\_STORE macro and is not present for the \$XABSUM macro.

Note that R0 may be used by the \$XABSUM\_STORE macro; thus, R0 is not preserved and does not contain a return status.

# **\$XABTRM**

The \$XABTRM macro allocates and initializes a XABTRM. No value is returned for this assembly-time operation.

### **Format**

\$XABTRM ITMLST=item-list-address, ITMLST\_LEN=item-list-length, NXT=next-xab-address

### **Arguments**

For a description of the control block fields that correspond to the \$XABTRM macro arguments, see Chapter 19.

Rules applicable to arguments are described in Appendix B.

# **\$XABTRM\_STORE**

The \$XABTRM\_STORE macro moves user-specified values into fields of the specified XABTRM. The expanded \$XABTRM\_STORE code executes at run time on a previously initialized (allocated) XABTRM, in contrast to the \$XABTRM macro, which initializes a XABTRM at assembly time. The \$XABTRM\_STORE macro must reside in a code program section.

### **Format**

\$XABTRM\_STORE XAB=xabtrm-address, ITMLST=item-list-address, ITMLST\_LEN=#item-list-length, NXT=next-xab-address

### **Arguments**

For a description of the control block fields that correspond to the \$XABTRM\_ STORE macro arguments, see Chapter 19.

Arguments fall into several categories: values, addresses, keywords, and the address of the control block to receive the specified arguments. Rules applicable to these argument categories for the control block store macros are described in Appendix B.

The XAB argument **xabtrm-address** is required for the \$XABTRM\_STORE macro and is not present for the \$XABTRM macro.

Note that R0 is usually used by the \$XABTRM\_STORE macro; thus, R0 is not preserved and does not contain a return status.

**B**

# **VAX MACRO Programming Information and Examples**

This appendix provides VAX MACRO programmers with information about the four types of RMS macros used in VAX MACRO programming. It describes each of the four types of macros, the macro naming conventions, and macro syntax rules. It then shows you how to use the macros and includes examples for each of the four types. Note that the term ''macro'' refers to a program macro written in the VAX MACRO language.

### **B.1 RMS Macros**

RMS provides four types of macros used by VAX MACRO programs implementing RMS features. The functions these macros provide are described in the following list.

- Control block initialization macros initialize a control block at assembly time. This type of macro performs five separate actions:
	- Allocates space within the program image for the specified control block
	- Defines the symbolic names associated with a control block
	- Initializes certain control block fields with internally used values
	- Initializes specified control block fields with user-specified values
	- Initializes certain fields with system-supplied defaults (does not apply to all control block macros)

As an alternative to using this type of macro, an application program would have to allocate each control block needed with its correct length, initialize the internally used fields with the correct values, and initialize or set userspecified values in the appropriate fields. It is strongly recommended that you use these macros for VAX MACRO programs.

- Control block symbol definition macros define control block symbolic names at assembly time without allocating and initializing the control block. These macros are needed only when the corresponding initialization macro is not used and the symbols are not defined.
- Control block store macros store user-specified field values in control blocks at run time. Alternatively, you can store values in control block fields at run time using VAX MACRO instructions, such as the MOVx and MOVAx instructions. RMS accesses control block fields using the symbolic names that represent field offsets from the start of the control block.
- Service macros invoke record management services at run time. When a service is invoked, one or more control blocks are examined for required field values. Values are also returned in one or more control blocks, including condition codes. Record management services conform to the OpenVMS

#### **VAX MACRO Programming Information and Examples B.1 RMS Macros**

calling standard and can be invoked directly, if needed, without the calling program having to use the service macro. However, the appropriate control block must be present with the appropriate field values set for the requested operation.

RMS stores its macros for use by VAX MACRO programs in SYS\$LIBRARY:STARLET.MLB.

#### **B.1.1 Conventions for Naming RMS Macros**

The names for the macros that initialize control blocks at assembly time consist of a dollar sign  $(\frac{2}{3})$  followed by the name of the control block. For example, the name of the macro that initializes a FAB is \$FAB; the name of the macro that initializes a XABALL is \$XABALL.

The names for the macros that define symbolic offsets without performing control block initialization contain the suffix DEF following the corresponding initialization macro name; for example, \$FABDEF and \$XABALLDEF.

The names for the macros that set control block field values at run time contain the suffix " STORE" following the corresponding initialization macro name; for example, \$FAB\_STORE and \$XABALL\_STORE.

Table B–1 summarizes the control blocks, their assembly time macro names, and their functions.

| <b>Control</b><br><b>Block</b> | <b>Macro</b><br><b>Names</b> | <b>Function</b>                                                                                            |
|--------------------------------|------------------------------|----------------------------------------------------------------------------------------------------|
| FAB                            |                              | Describes a file and contains file-related information                                                     |
|                                | \$FAB                        | Allocates storage for a FAB and initializes certain<br>FAB fields; also defines symbolic offsets for a FAB |
|                                | <b>\$FABDEF</b>              | Defines symbolic offsets for FAB fields                                                                    |
|                                | \$FAB_STORE                  | Moves specified values into a previously allocated<br>and initialized FAB                                  |
| NAM                            |                              | Contains file specification information beyond that<br>in the file access block                            |
|                                | \$NAM                        | Allocates storage for a NAM and initializes certain<br>NAM fields; also defines symbolic offsets for a NAM |
|                                | <b>\$NAMDEF</b>              | Defines symbolic offsets for NAM fields                                                                    |
|                                | <b>\$NAM_STORE</b>           | Moves specified values into a previously specified<br>and allocated NAM                                    |
| RAB                            |                              | Describes a record stream and contains record-<br>related information                                      |
|                                | \$RAB                        | Allocates storage for a RAB and initializes certain<br>RAB fields; also defines symbolic offsets for a RAB |
|                                | <b>\$RABDEF</b>              | Defines symbolic offsets for both RAB and RAB64<br>fields                                                  |
|                                | \$RAB_STORE                  | Moves specified values into a previously specified<br>and allocated RAB                                    |
|                                |                              | (continued on next page)                                                                                   |

**Table B–1 User Control Blocks**

| <b>Macro</b><br><b>Names</b> | <b>Function</b>                                                                                                    |
|------------------------------|----------------------------------------------------------------------------------------------------|
| \$RAB64                      | Allocates storage for a RAB64 and initializes certain<br>RAB64 fields; also defines symbolic offsets for a<br>RAB64                  |
| \$RAB64 STORE                | Moves specified values into a previously specified<br>and allocated RAB64                                                            |
|                              | Supplements file attributes in the file access block;<br>for XABTRM and XABRU, supplements information<br>in the record access block |
| $XABxxx^1$                   | Allocates and initializes a XAB                                                                                                    |
| <b>\$XABxxxDEF</b>           | Defines symbolic offsets for a XABxxx                                                                                                |
| \$XABxxx STORE               | Moves specified values into a previously specified<br>and allocated XABxxx                                                           |
|                              |                                                                                                    |

**Table B–1 (Cont.) User Control Blocks**

<sup>1</sup>The variable *xxx* represents a 3-character mnemonic.

Record management services can be called using the OpenVMS calling standard. These services are system services identified by the entry point prefix "SYS\$" followed by three or more characters; the "SYS" prefix is omitted in the corresponding VAX MACRO macro name. For example, the Create service has an entry point of SYS\$CREATE and a VAX MACRO macro name of \$CREATE. A complete description of each service is provided in Part III.

Table B–2 describes the functions of each service, including the service entry point name and its corresponding VAX MACRO macro name.

| <b>Service Name</b>                           | <b>Macro Name</b>                                                 | <b>Description</b>                                                                                      |  |  |  |  |  |
|-----------------------------------------------|-------------------------------------------------------------------|----------------------------------------------------------------------------------------------------|--|--|--|--|--|
| <b>File-Processing and File-Naming Macros</b> |                                                                   |                                                                                                    |  |  |  |  |  |
| SYS\$CLOSE                                    | \$CLOSE                                                           | Terminates file processing and disconnects<br>all record streams previously associated<br>with the file |  |  |  |  |  |
| SYS\$CREATE                                   | <b>SCREATE</b><br>Creates and opens a new file                    |                                                                                                    |  |  |  |  |  |
| SYS\$DISPLAY                                  | \$DISPLAY                                                         | Returns the opened file's attributes to the<br>application program                                      |  |  |  |  |  |
| SYS\$ENTER <sup>1</sup>                       | <b>SENTER</b>                                                     | Enters a file name into a directory                                                                     |  |  |  |  |  |
| SYS\$ERASE                                    | <b>SERASE</b>                                                     | Deletes a file and removes its directory<br>entry                                                       |  |  |  |  |  |
| <b>SYS\$EXTEND</b>                            | <b>\$EXTEND</b>                                                   | Allocates additional space to a file.                                                                   |  |  |  |  |  |
| SYS\$OPEN                                     | \$OPEN<br>Opens an existing file and initiates file<br>processing |                                                                                                    |  |  |  |  |  |
| SYS\$PARSE                                    | \$PARSE                                                           | Parses a file specification                                                                             |  |  |  |  |  |

**Table B–2 Record Management Services**

<sup>1</sup>This service is not supported for DECnet for OpenVMS operations involving remote file access<br>between two OpenVMS systems.

(continued on next page)

| <b>Service Name</b>                           | <b>Macro Name</b>                                                                             | <b>Description</b>                                                                                                    |  |
|-----------------------------------------------|-----------------------------------------------------------------------------------------------|----------------------------------------------------------------------------------------------------|--|
| <b>File-Processing and File-Naming Macros</b> |                                                                                               |                                                                                                    |  |
| SYS\$REMOVE <sup>1</sup>                      | <b>\$REMOVE</b>                                                                               | Removes a file name from a directory<br>but does not actually delete the file data;<br>compare this with the \$ERASE macro        |  |
| SYS\$RENAME                                   | <b>\$RENAME</b>                                                                               | Assigns a new name to (renames) a file                                                                                            |  |
| SYS\$SEARCH                                   | \$SEARCH                                                                                      | Searches a directory, or possibly multiple<br>directories, for a file name                                                        |  |
| <b>Record-Processing Macros</b>               |                                                                                               |                                                                                                    |  |
| SYS\$CONNECT                                  | \$CONNECT                                                                                     | Establishes a record stream by associating<br>a RAB with an open file                                                             |  |
| <b>SYS\$DELETE</b>                            | <b>\$DELETE</b>                                                                               | Deletes a record from a relative or indexed<br>file                                                                               |  |
| SYS\$DISCONNECT                               | \$DISCONNECT                                                                                  | Terminates a record stream by<br>disconnecting a RAB from an open file                                                            |  |
| SYS\$FIND                                     | \$FIND                                                                                        | Locates the specified record, establishes<br>it as the current record, and returns the<br>record's RFA to the application program |  |
| SYS\$FLUSH                                    | \$FLUSH                                                                                       | Writes (flushes) modified I/O buffers and<br>file attributes to the disk before closing a<br>file                                 |  |
| SYS\$FREE<br>\$FREE<br>record stream          |                                                                                               | Unlocks all records previously locked by the                                                                                      |  |
| SYS\$GET                                      | \$GET                                                                                         | Retrieves a record from a file                                                                                                    |  |
| SYS\$NXTVOL <sup>1</sup>                      | \$NXTVOL                                                                                      | Causes processing of a magnetic tape file to<br>continue to the next volume of a volume set                                       |  |
| SYS\$PUT                                      | \$PUT                                                                                         | Writes a new record to a file                                                                                                    |  |
| SYS\$RELEASE                                  | <b>\$RELEASE</b>                                                                              | Unlocks a record pointed to by the contents<br>of the RAB\$W RFA field                                                            |  |
| SYS\$REWIND                                   | \$REWIND                                                                                      | Establishes the first file record as the<br>current record                                                                        |  |
| SYS\$TRUNCATE                                 | <b><i>\$TRUNCATE</i></b>                                                                      | Truncates a sequential file.                                                                                                    |  |
| SYS\$UPDATE                                   | <b>\$UPDATE</b>                                                                               | Deletes and rewrites (updates) an existing<br>file record                                                                         |  |
| SYS\$WAIT                                     | \$WAIT                                                                                        | Awaits the completion of an asynchronous<br>record operation                                                                      |  |
| <b>Block I/O-Processing Macros</b>            |                                                                                               |                                                                                                    |  |
| SYS\$READ                                     | \$READ<br>Retrieves a specified number of bytes from<br>a file, beginning on block boundaries |                                                                                                    |  |
| SYS\$SPACE                                    | \$SPACE                                                                                       | Positions forward or backward in a file to a<br>block boundary                                                                    |  |

**Table B–2 (Cont.) Record Management Services**

1This service is not supported for DECnet for OpenVMS operations involving remote file access between two OpenVMS systems.

(continued on next page)

#### **VAX MACRO Programming Information and Examples B.1 RMS Macros**

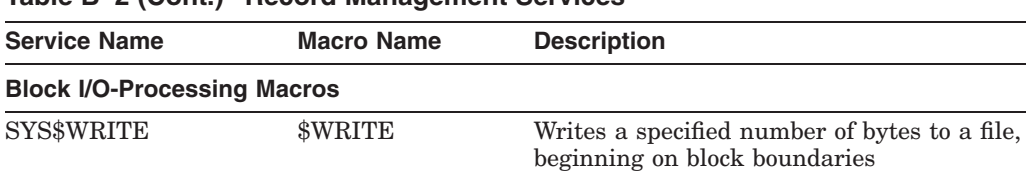

#### **Table B–2 (Cont.) Record Management Services**

### **B.1.2 Applicable VAX MACRO Syntax Rules**

One of the conventions used with RMS control block macros is to identify a field by a mnemonic; for example, you can specify the FAB\$L\_ALQ field using its mnemonic, ALQ. Using a mnemonic ensures the accuracy of argument value placement regardless of how you code the related argument. For example, the mnemonic for the FAB field that specifies the allocation quantity is ALQ. Thus, when using the \$FAB macro to initialize the allocation quantity field, you might use the following macro expression:

```
INFAB: $FAB ALQ=500
```
This macro statement defines the start of the FAB at label (symbolic address) INFAB and initializes the allocation field to provide 500 blocks of space to the specified file.

In this instance, if you want to change the allocation value to 250 blocks at run time, you could use the following macro expression:

MOVL #250, INFAB+FAB\$L ALQ ; Set allocation quantity

In fields that contain binary options or keyword values, you should use the appropriate keyword or symbolic binary option value. For example, the FAB uses the ORG field to specify a file organization. Three keywords are defined for this field: SEQ (sequential file), REL (relative file), and IDX (indexed file). To specify an indexed file organization, you should use the following macro expression:

OUTFAB: \$FAB ORG=IDX

To specify an indexed file organization at run time, you must move the value into the field using appropriate symbols:

MOVAL OUTFAB, R5<br>MOVB #FAB\$C IDX, FAB\$B ORG(R5) ; Store constant value  $MOVB$  #FAB\$C IDX, FAB\$B ORG(R5)

In control block macros, arguments for bit fields that can contain multiple values are usually enclosed within angle brackets <value\_1,value\_2,value\_n>. Consider the file access (FAC) field (FAB\$B\_FAC) in the FAB, a bit field that can contain multiple values. To permit a process to do Get and Put operations, the following macro expression could be used:

INFAB: \$FAB FAC=<GET,PUT> ; Specify Put and Get operations

Control block macro arguments that are interpreted as ASCII characters (such as a file specification) must also be enclosed within angle brackets. The use of the left angle  $\left\langle \epsilon \right\rangle$  and right angle  $\left\langle \epsilon \right\rangle$  delimiters is noted in the format and argument descriptions of the control block macros in Part II.

At run time, you could use the following code sequence to make the file accessible to a Get operation:

```
MOVAL OUTFAB, R6<br>BBS #FAB$V GET, FAB$B FAC(R6), OK ; Go to OK if GET bit set
BBS     #FAB$V GET, FAB$B FAC(R6), OK     ; Go to OK if GET bit set
BISB  #FAB$M_GET, FAB$B_FAC(R6)         ; Else set GET bit
OK:
```
When you use RMS macros, follow the coding rules used by the VAX MACRO assembler as described in the following list:

• Comments must be separated from the rest of the code line by a semicolon ( ; ). For example:

\$FAB BKS=4 ; Bucket size

• All the arguments for a macro must be coded in a single statement. If the arguments do not fit on a line or if you want to use multiple lines, type the continuation character, a hyphen ( - ), as the last character on the line; then continue typing arguments on the next line. Comments can follow the hyphen. For example:

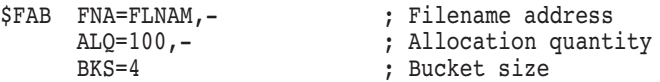

- Arguments and subarguments can be separated from each other by one of the following:
	- A comma, with or without spaces or tabs:

FNA=FLNAM,ALQ=100

- A space:

FNA=FLNAM ALQ=100

- Multiple spaces or tabs:

FNA=FLNAM ALQ=100

The comma without a space or tab is preferred. All coding examples in this manual use a comma to separate arguments.

### **B.2 Using the RMS Macros**

This section provides examples of how to use the four types of RMS macros.

#### **B.2.1 Control Block Initialization Macros**

A major advantage to using the control block initialization macros is that they direct the initialization values to the correct field locations in the control block. Returned status values do not apply here because RMS evaluates this type of macro at assembly time, not at run time.

Control block initialization macros are located at the beginning of their associated control block. The initialization macro should have a related label because the address of the control block is a required argument for most services and for some control block macros. As shown in the following example, the label provides a programming convenience for symbolically addressing the control block:

MYFAB: \$FAB

### **VAX MACRO Programming Information and Examples B.2 Using the RMS Macros**

Arguments usually require an address, such as a symbolic address, or a value. RMS initializes the appropriate field by simply taking the supplied argument and placing it after the appropriate macro data declaration directive, as shown in the following code example:

.ADDRESS address .BYTE value

Arguments that specify field values must be enclosed within angle brackets under the following conditions:

- When the argument is a file specification (ASCII character string)
- When more than one argument is supplied for a binary options field, where each bit option is identified by a 3-letter mnemonic
- Where otherwise indicated in the format of the macro, such as for UICs and file identifiers in which multiple values separated by commas constitute the argument

Here are several examples:

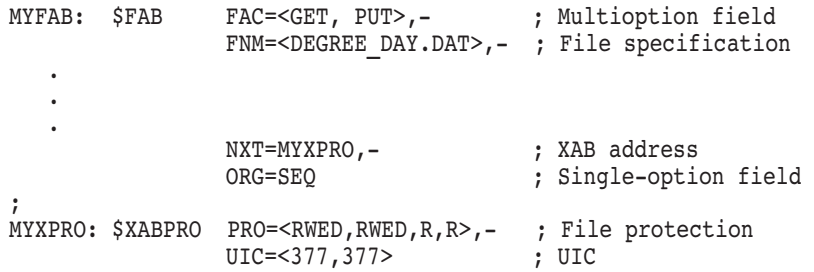

Do not position the macro name in a read-only program section because control block fields may receive values during the execution of a service. For efficiency, align the control blocks on a longword boundary. The initialization macros display an informational message in the listing file if the control block is not longword aligned.

In summary, initialization macros must be placed in a writable data program section in which the data has been aligned on a longword boundary.

### **B.2.2 Control Block Symbol Definition Macros**

A control block symbol definition macro includes the macro name only, has no arguments, and can be placed in any program section. The macro name is made up of the associated initialization macro and the suffix DEF.

RMS does not provide return values for control block symbol definition macros.

### **B.2.3 Control Block Store Macros**

A control block store macro consists of executable run-time code, so it must be placed within an executable code program section. R0 cannot be used to return condition codes because control block store macros may use R0 to move arguments. The only detectable errors are assembly-time errors.

The calling format of each control block store macro resembles the calling format of the corresponding initialization macro except that a control block store macro can take a run-time value as an argument. Run-time values include date and time values, file identifier values, device identifier values, directory identifier values, and record file address values.

The following list describes other differences between the format of a control block store macro and its corresponding control block initialization macro:

- An argument specifying the address of the control block is required unless the calling program provides the control block address in R0. If this argument is not a register value in the form R*n*, RMS loads the control block address into R0.
- For each argument that requires an address, the store macro uses the VAX MACRO instruction MOVAx (usually MOVAL) to move the address into the appropriate control block field. Thus, VAX MACRO expressions can be used. For instance, you can use a symbolic address to specify the control block address argument directly (for example, FAB=MYFAB, NAM=MYNAM, RAB=MYRAB, or XAB=MYXAB).

You may also specify a register that contains the address using the form Rn, where *n* is a decimal number from 0 through 12.

- For each argument that requires a nonkeyword data value, the store macro uses the VAX MACRO instruction MOVx to move data into the appropriate control block field. Thus, VAX MACRO expressions can be used. Note that a number sign  $( #)$  must precede a literal nonkeyword value, except when a literal value is enclosed within left angle  $\langle \rangle$  and right angle  $\langle \rangle$ brackets. However, if you specify the address where the argument value resides, a number sign must not precede the symbolic address nor the register expression that contains the address.
- For binary option or keyword value fields, use the supplied keyword without a number sign and do not use a VAX MACRO expression. Multiple keyword arguments must be enclosed within left angle  $\langle \cdot \rangle$  and right angle  $\langle \cdot \rangle$  brackets.

In some cases, arguments are specified as run-time values using one of the following forms:

- A VAX MACRO expression
- The symbolic address of the argument value

Example B–1 illustrates the use of the \$XABDAT\_STORE macro to set the creation date of the file to the beginning of a fiscal quarter, thereby establishing a valid starting date for the file data.

This short program creates a file with a creation date of midnight, August 9, 1994. The FAB at symbolic address MYFAB defines a sequential file with variable-length records up to 52 bytes in length and specifies an allocation size of 500 blocks using the contiguous-best-try file processing option. It also specifies the file specification. The .ASCID assembler directive defines the constant date-time character string at symbolic address ATIM.

The SYS\$BINTIM system service is invoked to convert the constant ASCII time at symbolic address ATIM to binary format in the quadword at BTIM. The BTIM value is moved into the XAB\$Q\_CDT field of the XABDAT control block at symbolic address MYXDAT using the following XABDAT\_STORE macro:

\$XABDAT\_STORE XAB=MYXDAT, CDT=BTIM

**Example B–1 Use of the \$XABDAT and \$XABDAT\_STORE Macros** .TITLE CREAT - SET CREATION DATE ; Program that uses XABDAT and XABDAT STORE ; .PSECT LONG WRT,NOEXE ; MYFAB: \$FAB ALQ=500,FOP=CBT,FAC=PUT, - FNM=<DISK\$:[PROGRAM]SAMPLE\_FILE.DAT>,- ORG=SEQ,RAT=CR,RFM=VAR,SHR=NIL,MRS=52,XAB=MYXDAT ; MYXDAT: \$XABDAT ; ATIM: .ASCID /9-AUG-1994 00:00:00.00/ BTIM: .BLKQ 1 ; .PSECT CODE NOWRT,EXE .ENTRY CREAT,  $M <$ START: \$BINTIM S TIMBUF=ATIM, TIMADR=BTIM ; Convert ASCII to binary time BLBC RO, SS ERR ; Branch on error \$XABDAT STORE XAB=MYXDAT, CDT=BTIM ; Move time into XAB\$Q CDT \$CREATE FAB=MYFAB ; Create file; populate BLBC R0,ERROR ; file later CLOSE: \$CLOSE FAB=MYFAB ; Close file<br>
BRB FINI ; and exit<br>
ERROR: PUSHL FAB\$L STV+MYFAB ; Push FAB STS and BRB FINI ; and exit ERROR: PUSHL FAB\$L\_STV+MYFAB ; Push FAB STS and PUSHL FAB\$L\_STS+MYFAB ; STV on stack<br>CALLS #2, G^LIB\$SIGNAL ; Signal error CALLS  $#2$ , G<sup> $\overline{C}$ </sup>LIB\$SIGNAL BRB FINI<br>SS ERR: PUSHL R0 SS\_ERR: PUSHL R0 ; Push R0 CALLS #1, G^LIB\$SIGNAL ; Signal error FINI: RET .END CREAT

Because the creation date in field XAB\$Q\_CDT is input to the Create service (\$CREATE macro), the value must be stored before the program invokes the Create service. The file is created, then closed. Note that Create service errors are signaled using the FAB\$L\_STS and FAB\$L\_STV fields, not R0.

#### **B.2.4 Service Macros**

This section describes the general macro format of record management service macros. Part III describes each service in detail, including the calling format.

Note that the general information applicable to invoking record management services in Chapter 2 also applies to programs written in VAX MACRO.

The service macros use two general formats:

label: macro-name label: macro-name RAB=rab-address,- ERR=entry,- SUC=entry

The first format takes no arguments. You supply the argument list within your program, and the argument pointer register (AP) is assumed to contain the address of the argument list. An example of this format follows.

#### **VAX MACRO Programming Information and Examples B.2 Using the RMS Macros**

ARG\_LOC: .BLKL 2 . . . MOVL #1, ARG\_LOC ; Move number of args to ARG\_LOC<br>MOVAL INFAB, ARG\_LOC+4 ; Move FAB\_address to ARG\_LOC+4 ; Move FAB address to ARG  $LO\overline{C}+4$ MOVAL ARG LOC,  $\overline{AP}$  ; Move ARG LOC address to AP \$OPEN ; Open file

In this form, the \$OPEN macro expands to the following VAX MACRO code:

CALLG (AP), G^SYS\$OPEN

In the second format, you supply arguments that automatically generate an argument list on the stack according to the values you supplied. You specify these arguments using keywords, which can be in any order. You must separate keywords using a comma, a blank space, or tabs. The only argument required when using the second format is the control block address (FAB=fab-address or RAB=rab-address). This argument must be either a general register (R0 through R11) containing the control block address, or a suitable address for a PUSHAL instruction. If you omit this argument, no other arguments are allowed; in other words, you must use the first format.

The ERR=entry and SUC=entry arguments are optional and, if used, provide the addresses of completion routine entry points. Completion routines are always executed as ASTs. RMS places the values you supply in the argument list on the stack during execution of the expanded macro. These values must be addresses that can be used by a PUSHAL instruction.

Here is an example of the second format:

\$OPEN FAB=INFAB

This macro line expands to the following VAX MACRO code:

PUSHAL INFAB CALLS #01, G^SYS\$OPEN

When the argument list contains a completion routine argument, an AST is queued. When the AST routine executes, the following conditions hold:

- General registers R0 through R11 are undefined. The AP contains the address of the AST argument list; the AST argument value in the AST argument list specifies the address of the associated control block (FAB or RAB). The status must be retrieved from the completion status code field (STS) of the associated control block.
- Any general registers saved by an entry mask can be modified, in addition to R0 and R1.
- Additional calls to record management services can be made within the completion routines.
- To exit from a completion routine, you must perform any necessary cleanup operations and execute a RET instruction.

The calling format of each service is listed alphabetically in Part III. The format for the Close service is shown in the following code example:

```
SYS$CLOSE fab [,[err] [,suc]]
```
When you use a macro to call a service, remember to omit the SYS prefix. For example, use \$CLOSE instead of SYS\$CLOSE.

#### **VAX MACRO Programming Information and Examples B.2 Using the RMS Macros**

All file-processing macros require the FAB address as an argument and optionally allow you to specify the entry points for error or success condition handlers, as shown in the following format illustration:

\$macro FAB=fab-addr [,ERR=error-entry] [,SUC=success-entry]

For example, to invoke the \$OPEN macro and pass it the FAB address of INFAB and the error entry point of OPEN\_ERR, you could use the following macro:

\$OPEN FAB=INFAB, ERR=OPEN\_ERR

Note that the \$RENAME macro has a different format, as noted in Table B–3. This file processing macro has the following format:

```
$RENAME OLDFAB=old-fab-addr [,ERR=error-entry]
        [,SUC=success-entry] ,NEWFAB=new-fab-addr
```
The format for record processing macros and block I/O macros requires the RAB address as an argument and optionally allows you to specify the entry points for error or success condition handlers, as shown in the following format illustration:

\$macro RAB=rab-addr [,ERR=error-entry] [,SUC=success-entry]

Note that the \$WAIT macro has a different format, in that it does not use the error and success arguments:

\$WAIT RAB=rab-addr

Table B–3 lists each service macro according to its macro type.

| <b>File</b><br><b>Processing</b> | <b>Record</b><br><b>Processing</b> | <b>Block I/O</b> |  |
|----------------------------------|------------------------------------|------------------|--|
| \$CLOSE                          | \$CONNECT                          | \$READ           |  |
| <b>\$CREATE</b>                  | <b>\$DELETE</b>                    | \$SPACE          |  |
| \$DISPLAY                        | \$DISCONNECT                       | \$WRITE          |  |
| <b>\$ENTER</b>                   | \$FIND                             |                  |  |
| \$ERASE                          | <b>\$FLUSH</b>                     |                  |  |
| <b>\$EXTEND</b>                  | <b>SFREE</b>                       |                  |  |
| <b>\$NXTVOL</b>                  | \$GET                              |                  |  |
| \$OPEN                           | \$PUT                              |                  |  |
| \$PARSE                          | <b>\$RELEASE</b>                   |                  |  |
| \$REMOVE                         | \$REWIND                           |                  |  |
| \$RENAME <sup>1</sup>            | <b><i>\$TRUNCATE</i></b>           |                  |  |
| \$SEARCH                         | <b>\$UPDATE</b>                    |                  |  |
|                                  | \$WAIT                             |                  |  |

**Table B–3 File, Record, and Block I/O Processing Macros**

1Denotes macro with nonstandard format (see text).

After calling a service, you should check the status code returned in R0 (and the STS field of the appropriate control block). The recommended way to signal errors is to provide both the STS and STV fields of the FAB or RAB as arguments to the appropriate run-time library routine. The following VAX MACRO instructions invoke the LIB\$SIGNAL routine for a file-related (FAB) error using the CALLS

(stack) form of calling a routine, where the FAB is located at symbolic address MYFAB (not shown):

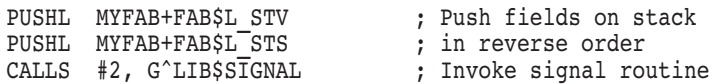

## **B.3 VAX MACRO Example Programs**

This section includes examples illustrating the implementation of RMS at the VAX MACRO programming level. See the *Guide to OpenVMS File Applications* for RMS examples using the Edit/FDL utility.

Using RMS macros, you can create new files, process existing files, extend and delete files, and read, write, update, and delete records within files.

To create and process RMS files, your program must contain calls to appropriate services. Generally, you make these calls by using the service macros for run-time processing. When encountered at run time, the expanded code of these macros generates a call to the corresponding service. Each macro and its resultant call represent a program request for a file or record service, or a block I/O transfer operation.

### **B.3.1 Creating, Accessing, and Deaccessing a File**

The Create service constructs a new file according to the attributes you specify in the FAB for the file, whereas the Open service makes an existing file available for processing by your program. Both of these services, invoked by the \$CREATE and \$OPEN macros respectively, allocate resources within the system to establish access (a path) to a file. You must open or create a file to perform most file operations and any record operations on that file. Applications designed for shared access must declare the type of sharing at this time. The user specifies the various types of shared access by setting bits in the file access control (FAB\$B\_FAC) and share (FAB\$B\_SHR) fields in the appropriate FAB.

RMS provides several file-processing options for the Create service. The create-if option (FAB\$V\_CIF option in the FAB\$L\_FOP field) requests that the file be created only if it does not exist. If the file does exist in the specified directory, the file is opened, not created. The Open and Create services both establish access to the desired file, but the Create service additionally allocates disk space and performs functions related to allocation.

When you are finished processing a file, you invoke the Close service (\$CLOSE macro) to close the file, disconnect all record streams associated with the file, and free all resources allocated to the file. If you do not explicitly invoke the Close service when the program image exits, RMS attempts an implicit close. All resources associated with open files are returned when the files are deaccessed at image rundown time. However, process permanent files are not implicitly closed when an image exits. These are special files that the current CLI opens outside the context of a normal image.

### **B.3.2 Example of Opening and Creating Files**

Example B–2 illustrates the use of the Open, Create, Connect, Get, Put, and Close services to access and copy records from one file to another. Note that the arguments to the \$FAB and \$RAB macros are listed vertically on separate lines for ease in reading them. However, the argument list must be contiguous and a common programming error is omission of required delimiters and continuation characters when the arguments are listed in this manner.
**Example B–2 Use of the Create, Open, and Close Services** .TITLE COPYFILE ; ; This program copies the input file to the output file. ; .PSECT DATA,WRT,NOEXE INFAB: \$FAB FNM = <INFILE:>,- ; Primary input file name DNM = <.INV> ; Default input file type INRAB: \$RAB FAB = INFAB,- ; Pointer to FAB ROP = RAH,- ; Read-ahead option UBF = REC\_BUFF,- ; Record buffer USZ = REC SIZE ; and size OUTFAB: \$FAB FNM = <OUTFILE:>,- ; Primary output file name DNM = <.INV>,- ; Default output file name FOP = CTG,- ; Make contiguous file FAC = <PUT>,- ; Open for PUT operations SHR = <NIL>,- ; Exclusive file access MRS = REC SIZE,- ; Maximum record size RAT = CR ; Implied carriage control OUTRAB: \$RAB FAB = OUTFAB,- ; Pointer to FAB ROP = WBH,- ; Write-behind option RBF = REC BUFF ; Output uses same buffer ; as input  $\text{REC}$  SIZE = 132 ; Maximum record size REC\_BUFF: .BLKB REC SIZE ; Record buffer .PSECT CODE,NOWRT,EXE ; ; Initialization - Open input and output files and connect streams ; .ENTRY COPYFILE,^M<R6> ; Save R6 \$OPEN FAB=INFAB ; Open input file BLBC R0,EXIT1 ; Quit on error \$CONNECT RAB=INRAB ; Connect to input BLBC R0,EXIT2 ; Quit on error MOVL INFAB+FAB\$L\_ALQ,- ; Set proper size for output OUTFAB+FAB\$L\_ALQ \$CREATE FAB=OUTFAB ; Create output file BLBC R0,EXIT3 ; Quit on error \$CONNECT RAB=OUTRAB ; Connect to output BLBS R0,READ ; Branch to READ loop BRB EXIT4 ; Trap error EXIT1: MOVAL INFAB,R6 ; Error: Keep FAB address BRB F\_ERR ; Signal file error EXIT2: MOVAL INRAB,R6 ; Keep RAB address BRB R\_ERR ; Signal record error EXIT3: MOVAL OUTFAB,R6 ; Keep FAB address BRB F\_ERR ; Signal record error EXIT4: MOVAL OUTRAB,R6 ; If error, retain RAB addr. BRB R\_ERR ; Signal record error ; ; Copy records loop ; READ: \$GET RAB=INRAB ; Get a record BLBS R0,WRITE ; Write the record CMPL R0,#RMS\$ EOF ; Was error end-of-file? BEQL DONE ; Successful completion BEQL DONE ; NEW CITY OF BROWN PRICE SECTION CONTRACT CONTRACT CONTRACT CONTRACT CONTRACT CONTRACT CONTRACT CONTRACT CONTRACT CONTRACT CONTRACT CONTRACT CONTRACT CONTRACT CONTRACT CONTRACT CONTRACT CONTRACT CONTRACT CONTRAC

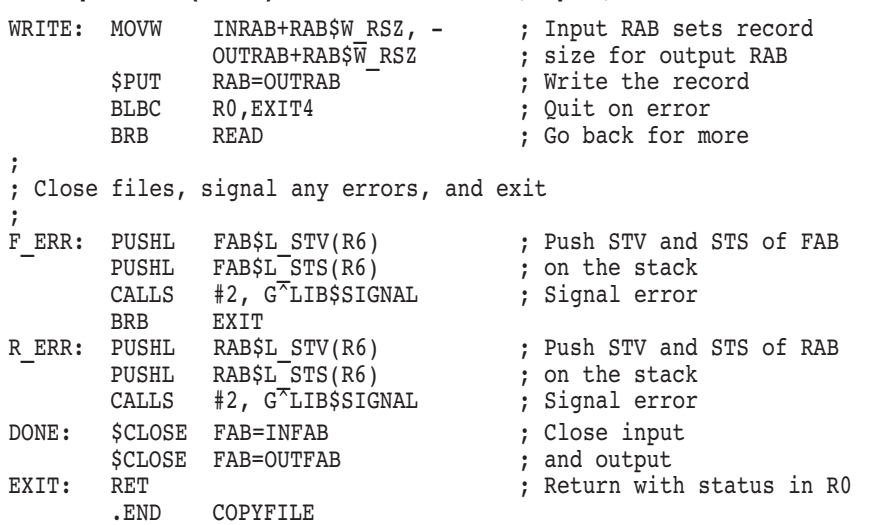

#### **Example B–2 (Cont.) Use of the Create, Open, and Close Services**

This example illustrates how you can use the sequential file organization to create a new file by copying records from an existing file. The newly created file and the source file have variable-length records.

This example assumes that an external program has identified the input file as a search list logical name using this statement:

\$ ASSIGN [INV]30JUN85,[INV.OLD]30JUN85 INFILE:

This directs RMS to look for the input file in directory [INV] first, and if it does not find the file, it should look in directory [INV.OLD].

The program also specifies the default file type .INV for the input file using this statement:

DNM=<.INV> ; Default input file name

Next the program configures the RAB used for the input file (labeled INRAB). The first argument links the RAB to the associated FAB (INFAB) and this is the only required argument to a RAB. The rest of the arguments specify the read-ahead option (described in later text) and the record buffer for the input file. The Get service uses the user record buffer address (UBF) field and the user record buffer size (USZ) field as inputs to specify the record buffer and the record size, respectively.

**Note**

When you invoke the Get service, RMS takes control of the record buffer and may modify it. RMS returns the record size and only guarantees the contents from where it accessed the record to the completion of the record.

The program then configures the FAB for the output file. The first argument uses the FNM field to equate the file name to the externally defined logical name OUTFILE. After the program specifies the default file specification extension for the output file, it specifies three additional FAB fields.

First it directs RMS to allocate contiguous space for the output file by setting the CTG bit in the FAB\$L\_FOP field of the FAB.

Next the program uses a program-defined variable to store the value 132 in the MRS field:

MRS=REC\_SIZE REC SIZE=  $132$ 

The program then specifies that each record is to be preceded by a line feed and followed by a carriage return whenever the record is output to a line printer or terminal:

RAT=CR

Because the program alternately reads and then writes each record, the input file and the output file may share the same buffer. However, because the Put service does not have access to the UBF and UBZ fields, the output RAB defines the buffer using the RBF and the RSZ fields.

Note that the UBF, USZ, and RBF values are set prior to run time, but that the RSZ value is set at run time, just prior to invocation of the Put service. This is done because the input file contains variable-length records and the Put service relies on the Get service to supply each record's size by way of the RSZ field, an INRAB output field.

The following statement from the sample program illustrates this feature:

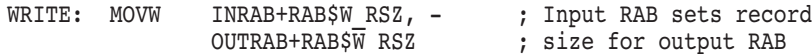

The run-time processing macros for the input file consist of a \$OPEN, a \$CONNECT, a \$GET, and a \$CLOSE macro. Because the input file already exists, the program accesses it with a \$OPEN macro. The sole argument to this macro identifies the FAB to the Open service:

#### \$OPEN FAB=INFAB

Next, the program connects a record stream to the input file by calling the Connect service and specifying INRAB as the appropriate RAB:

\$CONNECT RAB=INRAB

Note that upon completion of each service call, the program tests the condition value in R0 returned by the service before proceeding to the next call. If the call fails, the program exits with the appropriate control block address in R6.

After creating the output file and establishing its record stream, the program begins a processing loop in which the Get service reads a record from the input file and the Put service writes the record to the output file. When all file records are copied, as indicated by the detection of the end of the file, the program exits to label DONE, which closes both files.

The Close service disconnects the record stream for all RABs connected to the specified FAB. In a multistream environment (more than one RAB can be connected to a single FAB), a program may disconnect individual record streams using the Disconnect service.

## **B.3.3 Example of Creating a Multiple-Key Indexed File**

Example B–3 creates an indexed file on a remote node from a sequential file on the local node. The indexed file contains three keys: a segmented primary key and two simple alternate keys. The segmented primary key includes the customer's last name, the first letter of the customer's first name, and the customer's middle initial.

```
Example B–3 Use of the Create Service for an Indexed File
```

```
.TITLE CREATEIDX - CREATE INDEXED FILE
       .IDENT /V001/
;
; This program creates an indexed file with three keys from a
; sequential file containing a name and address list. The record
; format of the input file is shown below:
;
; First Name Column 00-10
; Middle Initial Column 11-11
; Last Name Column 12-26
; Street Column 27-46
; City Column 47-58
; State Column 59-60
; Zip Code Column 61-65
; Reserved for
; new data Column 66-end of record
;
; The input and output files are specified by the logical names SRC
; and DST, respectively. For example:
;
; $ DEFINE SRC DBB1:[TEST]INPUT.DAT
; $ DEFINE DST TRNTO::DRA4:[RMS.FILES]OUTPUT.DAT
; \frac{1}{2} \frac{1}{2} RUN CREATEIDX
;
;********************************************************************
       .SBTTL Control block and buffer storage
      .PSECT DATA NOEXE, LONG
;
; Define the source file FAB and RAB control blocks.
;
SRC_FAB:
     $FAB FAC=<GET>,- ; File access for GET only
                                 ; DAP file transfer mode
             FNM=<SRC:> ; Name of input file
SRC_RAB:
       $RAB FAB=SRC_FAB,- ; Address of associated FAB
              RAC=SEQ,- ; Sequential record access
              UBF=BUFFER,- ; Buffer address
              USZ=BUFFER_SIZE ; Buffer size
```
; ; Define the destination file FAB and RAB control blocks. ; DST\_FAB: \$FAB FAC=<PUT>,- ; File access for PUT only FOP=CTG,- ; Allocate contiguous SHR = <NIL>,- ; Exclusive file access FNM=<DST:>,- ; Name of output file MRS=128,- ; Maximum record size RFM=VAR,- ; Variable length records RAT=<CR>,- ; Implied carriage control ORG=IDX,- ; Indexed file organization XAB=DST KEY0 ; Address of start of XAB chain DST\_RAB: \$RAB FAB=DST\_FAB,- ; Address of associated FAB MBF=3,- ; Use 3 buffers RAC=KEY,- ; Random record writes RBF=BUFFER,- ; Buffer address ROP=LOA,- ; Specify initial fill size RSZ=BUFFER SIZE ; Buffer size ; ; Define a key definition XAB for the primary key. ; DST\_KEY0: ; Primary key is Name \$XABKEY REF=0,- ; Key reference number DAN=0,- ; Define data XABALL DFL=1536,- ; Define data fill of 75% FLG=<DUP>,- ; Allow duplicate keys DTP=DSTG,- ; Descending sort order IAN=1,- ; Define index XABALL IFL=1536,- ; Initial index fill 75% PROLOG=3,- ; Request prolog 3 POS=<12,0,11>,- ; Key segment positions SIZ=<15,1,1>,- ; Key segment lengths NXT=DST KEY1 ; Address of next XAB in chain ; ; Define key definition XABs for the alternate keys. ; DST KEY1:  $\qquad \qquad ; \qquad 1$ st alternate key is City \$XABKEY REF=1,- ; Key reference number DAN=2,- ; Data level (SIDR) XABALL IAN=2,- ; Index XABALL IFL=768,- ; Initial index fill 75% POS=47,- ; Starting key position SIZ=12,- ; Key size FLG=<CHG,DUP>,- ; Duplicates and changes NXT=DST KEY2 ; Address of next XAB in chain DST\_KEY2: ; 2nd alternate key is State \$XABKEY REF=2,- ; Key reference number DAN=2,- ; Data level (SIDR) XABALL IAN=2,- ; Index XABALL IFL=768,- ; Initial index fill 75% POS=59,- ; Starting key position FLG=<CHG,DUP>,- ; Duplicates and changes SIZ=2,- ; Key size NXT=DST\_ALL0 ; Designate next XAB

**Example B–3 (Cont.) Use of the Create Service for an Indexed File**

; ; Define allocation control XABs to define multiple areas ; DST\_ALL0:<br>\$XABALL AID=0,-\$XABALL AID=0,- ; Data area definition ALQ=328,- ; Allocation quantity and AOP=<CBT>,- ; contiguous best try BKZ=4,- ; Bucket size of 4 blocks DEQ=112,- ; Default extension quantity NXT=DST ALL1 ; Designate next XAB DST\_ALL1: \$XABALL AID=1,- ; Primary key index area ALQ=8,- ; Allocation quantity and AOP=<CBT>,- ; contiguous best try BKZ=4,- ; Bucket size of 4 blocks DEQ=4,- ; Default extension quantity NXT=DST\_ALL2 ; Designate next XAB DST\_ALL2:<br>\$XABALL AID=2,-\$XABALL AID=2,- ; Alternate key data area ALQ=112,- ; Allocation quantity and AOP=<CBT>,- ; contiguous best try BKZ=2,- ; Bucket size of 2 blocks DEQ=38,- ; Default extension quantity NXT=0 ; No more XABs ; ; Allocate buffer to the size of the largest record being read. ; BUFFER: .BLKB 66 ; Buffer for input and output BUFFER SIZE=.-BUFFER ; Buffer size ;\*\*\*\*\*\*\*\*\*\*\*\*\*\*\*\*\*\*\*\*\*\*\*\*\*\*\*\*\*\*\*\*\*\*\*\*\*\*\*\*\*\*\*\*\*\*\*\*\*\*\*\*\*\*\*\*\*\*\*\*\*\*\*\*\*\*\*\*\* .SBTTL Mainline .PSECT CODE NOWRT,BYTE ; ; Start of program ; .ENTRY CREATEIDX, ^M<R6>
; Entry point ; ; Open the source and destination files. ; \$OPEN FAB=SRC\_FAB ; Open input file BLBC R0,EXIT1 ; Branch on failure \$CONNECT RAB=SRC\_RAB ; Connect input record stream BLBC R0,EXIT2 ; Branch on failure \$CREATE FAB=DST\_FAB ; Create output file BLBC R0,EXIT3 ; Branch on failure \$CONNECT RAB=DST\_RAB ; Connect output record stream BLBC R0,EXIT4 ; Branch on failure BRB LOOP ; Bypass signaling code EXIT1: MOVAL SRC FAB,R6 ; Keep FAB address BRB F\_ERR ; Signal error EXIT2: MOVAL SRC\_RAB,R6 ; Keep RAB address BRB R\_ERR ; Signal error EXIT3: MOVAL DST\_FAB,R6 ; Keep FAB address BRB F\_ERR ; Signal error EXIT4: MOVAL DST\_RAB,R6 ; Keep RAB address BRB R\_ERR ; Signal error

#### **Example B–3 (Cont.) Use of the Create Service for an Indexed File**

; ; Transfer records until end-of-file is reached. ; LOOP: \$GET RAB=SRC\_RAB ; Read next rec from input file BLBS RO, PUT<br>
CMPL RO, #RMS\$ EOF ; Was it end-of-file CMPL R0,#RMS\$ EOF ; Was it end-of-file (EOF)? BNEQ EXIT2 ; Branch if not EOF error BRB CLOSE ; Close and exit if EOF PUT: \$PUT RAB=DST\_RAB ; Write 66-byte record to output<br>BLBS R0,LOOP ; On success, continue loop ; On success, continue loop BRB EXIT4 ; On error, signal and exit ; ; Close the source and destination files. ; F\_ERR: PUSHL FAB\$L\_STV(R6) ; Push STV and STS fields<br>PUSHL FAB\$L\_STS(R6) ; on stack  $PUSHL$   $FABSL$  $STS(R6)$ CALLS  $#2$ ,  $G^T$ LIB\$SIGNAL ; Signal file error BRB EXIT ; Exit R\_ERR: PUSHL RAB\$L\_STV(R6) ; Push STV and STS fields PUSHL RAB\$L\_STS(R6) ; on stack CALLS #2, G^LIB\$SIGNAL ; Signal file error CLOSE: \$CLOSE FAB=DST\_FAB ; Close output file \$CLOSE FAB=SRC\_FAB ; Close input file EXIT: \$EXIT S .END CREATEIDX ; Specify starting address

**Example B–3 (Cont.) Use of the Create Service for an Indexed File**

This example program creates an indexed file with a primary key and two alternate keys that are defined by appropriate key definition control blocks (XABKEY). For efficiency, the file is divided into areas consisting of a data area and an index area for each key using multiple allocation control blocks (XABALL).

In each XABKEY, the DAN and IAN arguments (XAB\$B\_DAN and XAB\$B\_ IAN fields) indicate the area identification number (AID) of the corresponding XABALL. By setting the RAB\$V\_LOA bit in RAB field RAB\$L\_ROP, the program directs RMS to use the DFL and IFL arguments (XAB\$W\_DFL and XAB\$W\_IFL fields) to determine the maximum initial fill size (in bytes) for data and index buckets (each bucket contains the number of blocks specified in the XABALL BKZ argument, XAB\$B\_BKZ field).

These are the XABKEY and XABALL control blocks for the primary key (the NAME key) in this example:

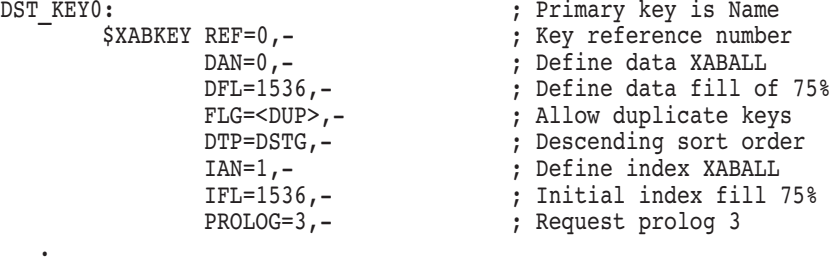

. .

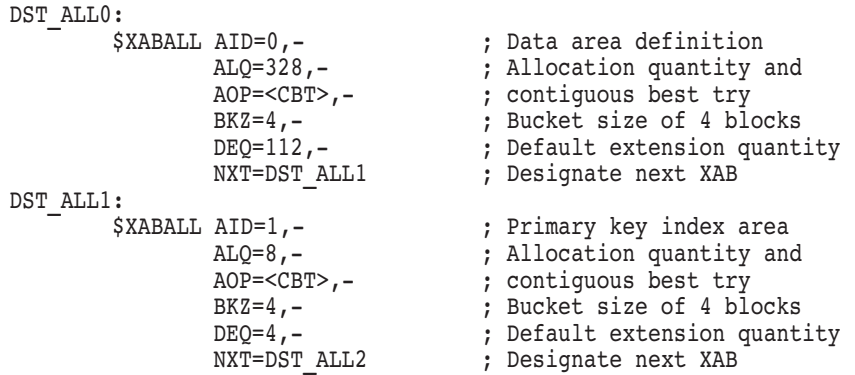

The allocation information was obtained using the File Definition Language (FDL) editor which is especially useful when you are creating large indexed files. The DCL commands CREATE/FDL and CONVERT can be used to create files by using an FDL file produced by the Edit/FDL utility, without any programming. Instead of using the multiple XABs for the key definition and area allocations in this program, a simpler approach is to use the FDL file produced by the Edit/FDL utility by invoking the FDL routines FDL\$PARSE and FDL\$RELEASE (for more information on these routines, see the *OpenVMS Utility Routines Manual*).

Fixed-length records are copied from the sequential input file on the local node to the indexed file on the remote node. Each variable-length output record is initially 66 bytes long and may be extended to a maximum of 128 bytes.

#### **B.3.4 Processing File Specifications**

The file name and file specification services, Parse and Search, are used for relatively complex operations such as processing wildcard characters.

Before you can perform operations on a file, you must establish a path to the file. You do this by specifying the file specification string address and size (FAB\$L\_FNA and FAB\$B\_FNS) fields (and possibly the default file specification string address and size fields) of the FAB to describe an ASCII string within the program. In this ASCII string, you can have a concatenation of the network node name; a logical or device name; the directory name; and the file name, type, and version number.

If a logical name is used, RMS translates the logical name into its equivalent file specification before it applies defaults to any missing components of the file specification. If the logical name is a search list logical name, RMS translates each element of the search list into an equivalent file specification before it applies defaults to that element. When using the Search service, a file specification that may contain a search list logical name must be handled as if wildcard characters were present in the file specification.

The Parse service is required prior to the Search service in order to examine the file specification for wildcard characters or a search list. If the file is found, the Parse service sets a NAM or NAML block bit that RMS uses internally and sets an appropriate value in the wildcard character context that is used as input by the Search service. The Parse service is invoked once, then the Search service is repetitively invoked as many times as there are files that match the original file specification.

If a wildcard is present, the Search service attempts to find all files that match the file specification. If an asterisk  $(*)$  is in the directory field, all directories on the specified device are searched for files that match the remaining file specification components. As with the use of wildcard characters, when a search list logical name is present, a single Parse service and multiple Search services return all files that match the file specification. With search lists, however, all list elements are searched for matching file specifications in the specified order without regard to uniqueness between the resulting file specifications. Search lists can be used in place of (or in addition to) wildcard characters to specify a more efficient search order, which can mean different combinations for the device, directory, file name, file type, and version number parts of a file specification. Search lists can also contain wildcard characters, if needed.

In summary, the Parse and Search services use a search list logical name very much like a wildcard. Unlike the case of opening a file, in which the first instance where the file is found successfully ends the use of additional search list file specifications, the Parse and Search services use all search list file specifications.

Example B–4 shows how the \$PARSE and \$SEARCH macros can be used in wildcard processing.

#### **Example B–4 Wildcard Processing Using Parse and Search Services**

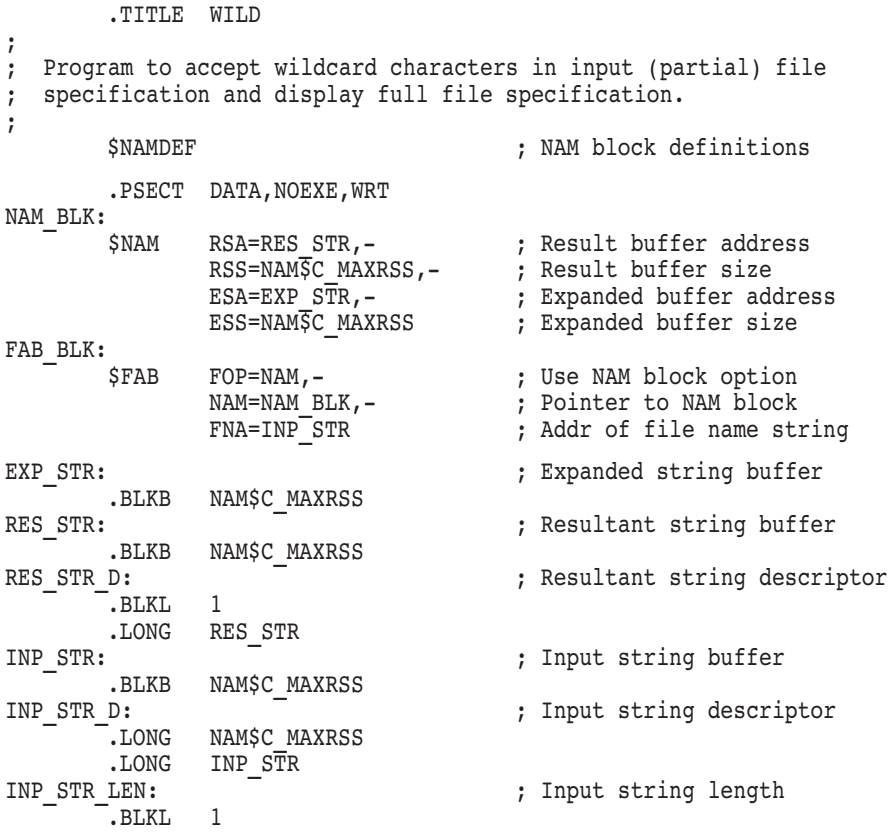

**Example B–4 (Cont.) Wildcard Processing Using Parse and Search Services** PROMPT D:  $\qquad \qquad ; \qquad \qquad$  User prompt string .ASCID /Please enter the file specification: / .PSECT CODE,EXE,NOWRT .ENTRY WILD,^M<> PUSHAB INP\_STR\_LEN ; Address for string length PUSHAB PROMPT D ; Prompt string descriptor PUSHAB INP\_STR\_D ; String buffer descriptor CALLS #3,G^LIB\$GET INPUT ; Get input string value BLBC R0,EXIT ; Quit on error ; ; Store user input string and perform initial parse to ; set up RMS context for subsequent search. ; MOVB INP STR LEN, - ; Set string size FAB\_BLK+FAB\$B\_FNS \$PARSE FAB=FAB\_BLK  $\overline{\phantom{a}}$  ; Parse the file spec<br>BLBC RO, F ERR ; Quit and signal on ; Quit and signal on error ; ; Search until all possibilities are exhausted. ; SEARCH\_LOOP: \$SEARCH FAB=FAB\_BLK ; Find next file RO, SRCHERR ; Any more? ; ; Print out the resultant string from the search operation ; MOVZBL NAM BLK+NAM\$B RSL, -RES\_STR\_D ; Set string length<br>RES\_STR\_D ; String descriptor PUSHAB RES\_STR\_D ; String descriptor CALLS #1,G^LIB\$PUT\_OUTPUT ; Output the result BLBC RO, EXIT (a) ; Quit on error BRB SEARCH\_LOOP ; Go for more SRCHERR: ; If error is "No more files", CMPL RO,#RMS\$ NMF ; this is normal completion BEQL SEXIT ; of the search loop. F\_ERR: PUSHL FAB\_BLK+FAB\$L\_STV ; Push STV and STS on stack PUSHL FAB BLK+FAB\$L STS ; in reverse order CALLS #2, G^LIB\$SIGNAL ; Signal error S EXIT: MOVL #1,R0 ; Suppress "No More Files" EXIT: RET .END WILD

This program is designed to locate all files corresponding to a partial file specification input. The program prompts the user for an input string, which can consist of a partial file specification, using the wildcard characters and/or any type of logical name, including a search list logical name. In many respects, this program emulates the DCL command DIRECTORY, which is discussed in the *OpenVMS DCL Dictionary*.

The program illustrates the use of the \$PARSE and \$SEARCH file name processing macros. Here is the program statement that invokes the Parse service for parsing the file name string:

#### \$PARSE FAB=FAB\_BLK

Before invoking the Parse service (\$PARSE macro), the program moves the input string length to the file name string (FAB\$B\_FNS) field. If the Parse service returns an error completion status, the program branches to the F\_ERR error routine.

Assuming no error, the program searches the disk directories specified by the expanded string area address field in the NAM block (NAM\$L\_ESA) until all possible files conforming to the partial file specification input are found. Here is the program line that invokes the Search service:

#### \$SEARCH FAB=FAB\_BLK

A status test is performed immediately after the \$SEARCH macro. If an error is detected, the program branches to the SRCHERR label. If a no-more-files condition is detected, RMS returns the RMS\$\_NMF message to indicate that all files that match the specification have been found. (This error, however, is not signaled.)

This program contains two run-time library routines: LIB\$GET\_INPUT and LIB\$PUT\_OUTPUT. The LIB\$GET\_INPUT routine inputs a record from the current controlling input device, specified by SYS\$INPUT, using the Get service. The LIB\$PUT OUTPUT routine outputs a record (line) to the current controlling output device, specified by SYS\$OUTPUT, using the Put service. Both routines are discussed in greater detail in the *OpenVMS RTL Library (LIB\$) Manual*.

#### **B.3.5 Connecting and Disconnecting Record Streams**

To associate or disassociate a file with one or more record streams, RMS provides the Connect and Disconnect services, which are invoked using the \$CONNECT and \$DISCONNECT macros.

Before reading and writing file records, the program must open (or create) the input and output files and then connect the files to the appropriate record streams by executing the \$OPEN (or \$CREATE) macro followed by the \$CONNECT macro.

Closing a file implicitly disconnects the record stream. Use the Disconnect service to explicitly disconnect a record stream that is not to be used immediately. This keeps the file open but releases various data structures for use by other processes until your program needs the record stream.

Example B–5 shows a program in which a user-entered reply determines which key path is selected to access the indexed file created in Example B–3. The user-entered value determines the value specified for the RAB\$B\_KRF field. The RAB\$B\_KRF value is set before the connect operation occurs because this field is input to the Connect service.

**Example B–5 Use of the Connect Service and Multiple Keys** .TITLE MULTIKEY ; REC\_SIZE=128 .PSECT DATA NOEXE, LONG ;  $\star$  RMS DATA  $\star$  + MODFAB: \$FAB FNM=<DATA\_OUTPUT.DAT>,- ; FAB file spec. FAC=<GET>,- ; Get access needed SHR=<GET, UPD, PUT>,- ; Allow Get, Update, Put MRS=REC SIZE ; Specify record size MODRAB: \$RAB FAB=MODFAB,- ; RAB; indicate FAB MBF=3,- ; Use 3 buffers UBF=REC\_MODBUF,- ; Specify buffer USZ=REC\_SIZE,- KRF=0 ; Primary is default key REC\_START: .LONG REC\_SIZE ; Record buffer .ADDRESS REC\_MODBUF REC\_MODBUF: .BLKB REC\_SIZE REC\_MODBUF: .BLKB REC\_SIZE<br>
: TERMINAL I/O DATA \*\* MPRO0: .ASCID / / MPRO1: .ASCID /Enter list order: 1-by name, 2-by city, 3-by state, 9-end :/ ENTRYERR: . ASCID /\* \* Value entered must be 1, 2, 3, or 9. \* \*/ ; REGANS: .LONG 1 .ADDRESS REGBUF REGBUF: .BLKB 1 ; DONE: .ASCID /Press RETURN to continue/ ; .PSECT CODE START: .WORD ^M<> INPUT: PUSHAL MPRO0 ; Get input PUSHAL MPRO1 ; Display prompt PUSHAL REGANS CALLS #3, G^LIB\$GET\_INPUT BLBC R0,FINIBR CMPB #^A/1/,REGBUF ; Test value of menu answer BEQLU PRIM ; 1 means primary CMPB #^A/2/,REGBUF ; Continue testing BEQLU ALT1 ; 2 means first alternate CMPB #^A/3/,REGBUF ; Continue testing BEQLU ALT2 ; 3 means second alternate CMPB #^A/9/,REGBUF ; Continue testing BEQLU FINIBR ; 9 means end program BADANS: PUSHAL ENTRYERR ; otherwise, display error message CALLS #1, G^LIB\$PUT OUTPUT CALLS  $\begin{array}{c}\n\text{H1, } \sim 21111 \\
\text{BLEC} \\
\text{R0, FINIBR}\n\end{array}$ BRB INPUT ; Entry error; retry FINIBR: BRW FINI ; branch extender PRIM: MOVB #0,MODRAB+RAB\$B\_KRF ; Set key of reference in RAB BRB OPEN ALT1: MOVB #1, MODRAB+RAB\$B KRF ; Set key of reference in RAB BRB OPEN ALT2: MOVB #2,MODRAB+RAB\$B\_KRF ; Set key of reference in RAB OPEN: \$OPEN FAB=MODFAB ; Open file BLBS RO, CONN BRW ERROR\_OPEN CONN: \$CONNECT RAB=MODRAB ; Connect record stream BLBS R0,NEXT BRW ERROR

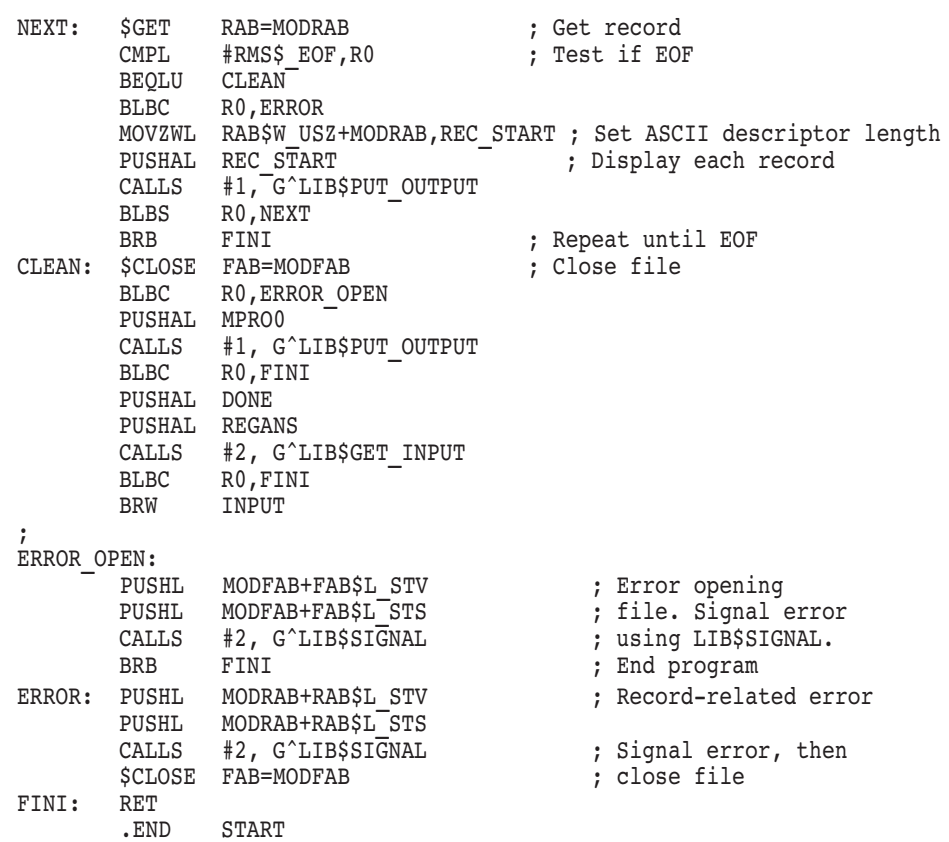

**Example B–5 (Cont.) Use of the Connect Service and Multiple Keys**

Here the SHR argument limits access to processes that perform the Get service, Put service, and Update service. If you anticipate no file modifications as your program accesses the file, you can improve performance by having the SHR argument limit access to processes that use the Get service (SHR=GET).

Errors are signaled according to the recommended practice of using the FAB\$L\_ STS and FAB\$L\_STV fields for file errors and RAB\$L\_STS and RAB\$L\_STV fields for record errors.

#### **B.3.6 Other File-Processing Operations**

Other file services include the Display, Erase, Extend, Remove, and Rename services, which can be invoked using the \$DISPLAY, \$ERASE, \$EXTEND, \$REMOVE, and \$RENAME macros, respectively.

Example B–6 illustrates the use of the Rename service to rename a file from directory [USER] named NAMES.DAT to directory [USER.HISTORY] named OLD\_NAMES.DAT.

**Example B–6 Use of the Rename Service** .TITLE RENAME ; ; Program that renames a file into a different directory and ; displays the resultant string. ; .PSECT DATA,NOEXE,WRT ; ; Define old FAB, old NAM, new FAB, new NAM, and buffers ; OLD\_FAB: ; Define old file FAB<br>  $SPAB$  FNM=<(USER)NAMES.DAT>.-FNM=<[USER]NAMES.DAT>,-NAM=OLD\_NAM ; Pointer to NAM block OLD NAM:  $\qquad \qquad ; \qquad$  Define old file NAM \$NAM ESA=EXP\_OLD,- ; Equivalence string ESS=NAM\$C\_MAXRSS,- ; address and size RSA=RES OLD,- ; Resultant string RSS=NAM\$C MAXRSS ; address and size NEW\_FAB: ; Define new file FAB \$FAB FNM=<[USER.HISTORY]OLD\_NAMES.DAT>,- NAM=NEW\_NAM  $\overline{\phantom{a}}$ ; Pointer to NAM block NEW\_NAM: \$NAM ESA=EXP\_NEW,- ; Equivalence string ESS=NAM\$C\_MAXRSS,- ; address and size RSA=RES\_NEW,-\_\_\_\_\_\_\_\_\_\_\_; Resultant string RSS=NAM\$C MAXRSS ; address and size EXP OLD: ; Old file equivalence .BLKB NAM\$C\_MAXRSS ; string buffer<br>EXP NEW: ; New file equi ; New file equivalence<br>; string buffer  $\overline{\phantom{a}}$ .BLKB NAM\$C\_MAXRSS RES OLD: ; Old file resultant .BLKB NAM\$C MAXRSS ; string buffer RES\_OLD\_D: ; String descriptor  $^-$ .BLKL 1 .LONG RES\_OLD<br>RES\_NEW: Resultant<br>RESP NAMES<br>RESP NAMES THE RESULT STATING DUFFER THE RESULT OF STATING RESULTS. .BLKB NAM\$C\_MAXRSS ; string buffer<br>RES NEW D: ; ; String description of the second of the second of the second of the second of the second of the second of the second of the second of the second of the second of the second ; String descriptor .<br>BLKL 1.<br>LONG RE RES NEW ; MESS: .ASCID /has been successfully relocated to / ; .PSECT CODE,EXE,NOWRT .ENTRY RENAME,  $M <$ ; Rename file ; \$RENAME OLDFAB=OLD\_FAB, NEWFAB=NEW\_FAB BLBC R0,ERROR ; Set up descriptors ;

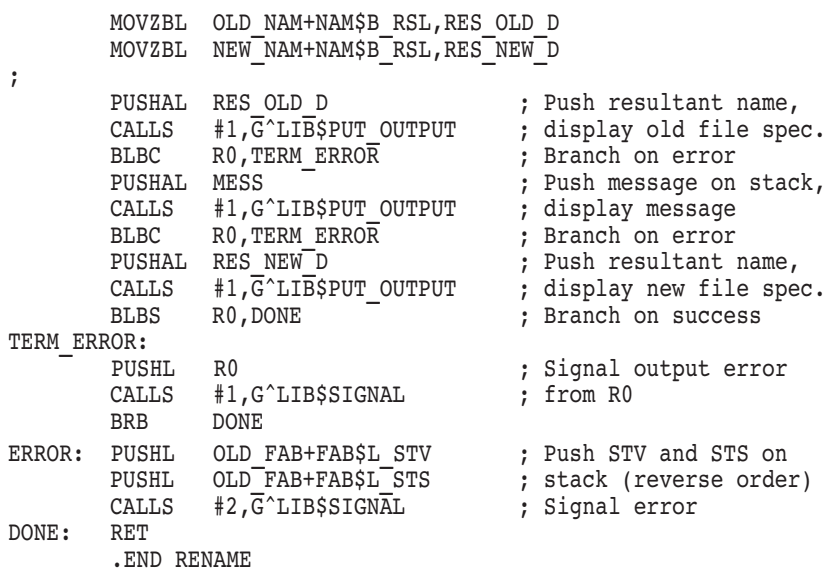

**Example B–6 (Cont.) Use of the Rename Service**

This program uses the Rename service to change both the directory and the name of the object file, which is being replaced by a new file (created by a separate program). If the Rename service executes correctly, the resultant file specification of the old file, the message defined by the ASCII descriptor following the label MESS, and the resultant file specification of the new file are displayed as verification that the Rename service successfully completed.

## **B.3.7 Retrieving and Inserting Records**

The record-processing services provided by RMS insert records into a file and retrieve records from a file. These services are the Find, Get, and Put services, which can be invoked by the \$FIND, \$GET, and \$PUT macros, respectively.

Example B–7 illustrates the use of the \$GET and \$PUT macros. It connects the input and output record streams, reads a record from an indexed file, and writes the record to a relative file. The program illustrates the use of the key string buffer, the key string descriptor, and the key string length when reading indexed records, and it includes the use of a user prompt string.

#### **Example B–7 Use of the Get and Put Services**

.TITLE LOOKUP

; ; This program looks up records in the input file and ; writes the records to the output file. .PSECT DATA,WRT,NOEXE INFAB: \$FAB FNM = <INFILE:>,- ; Input file logical name SHR = <GET,PUT,UPD,DEL> ; Allow read/write sharing

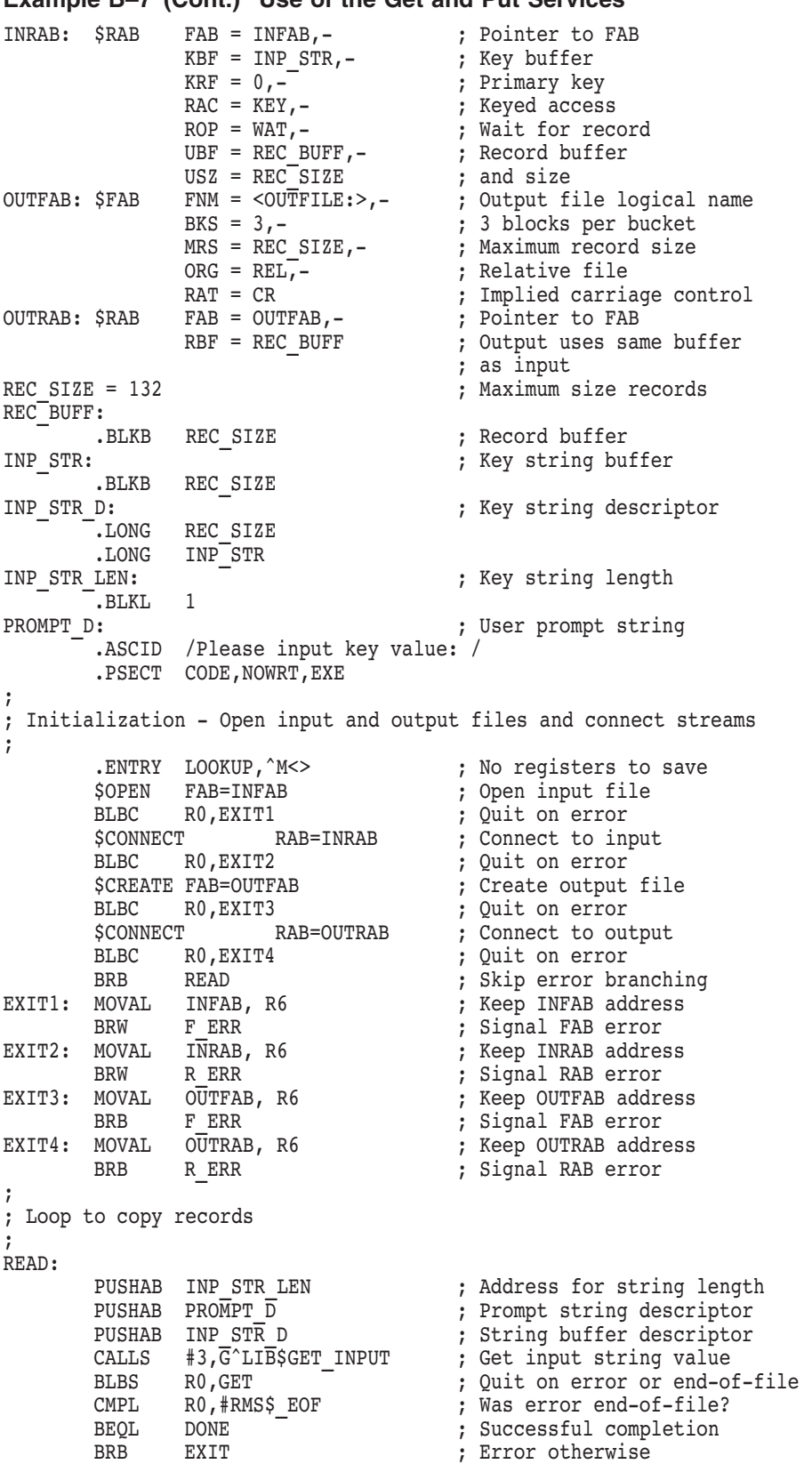

**Example B–7 (Cont.) Use of the Get and Put Services**

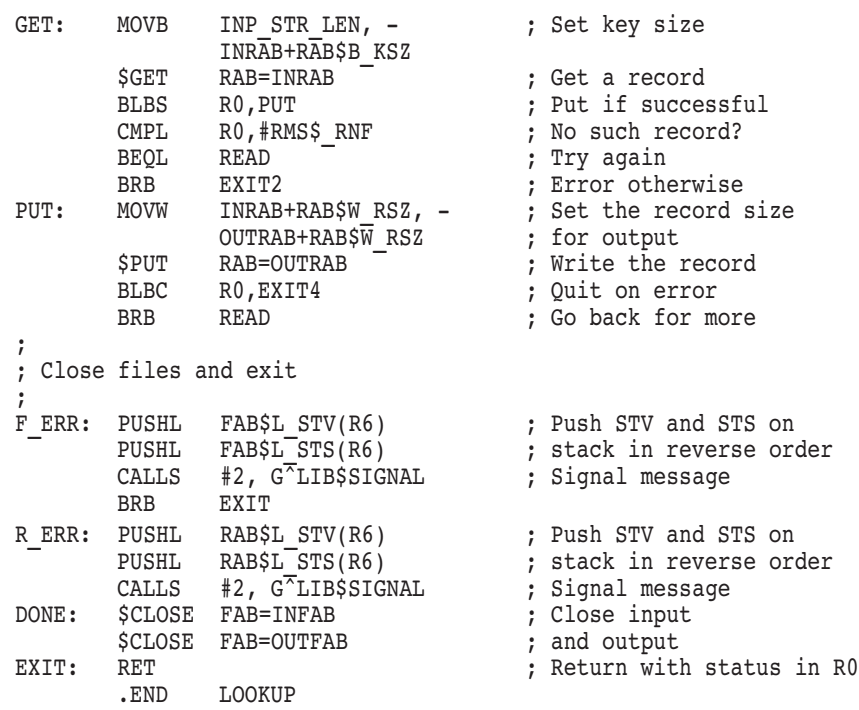

#### **Example B–7 (Cont.) Use of the Get and Put Services**

This program writes records from an existing indexed input file into a newly created relative output file.

The program configures the file-sharing field (FAB\$B\_SHR) in the input FAB to permit sharing of the file by processes that use the Get, Put, Update, and Delete services.

The output FAB sets the bucket size field (FAB\$B\_BKS) at 3 blocks per bucket, limits the record size in the output file to 132 bytes, specifies the relative file organization, and specifies an implicit carriage control when the file output is directed to a terminal.

The RAB for the input file establishes the key data, sets the WAIT record option, and defines the record buffer. The output RAB locates the record buffer. The rest of the first program section assigns values and allocates space to various program variables. After the program opens and creates the two files and connects the record streams, it executes a series of instructions at label READ that input the required key values and the user prompt. Then the program uses the \$GET and \$PUT macros to invoke the respective services for retrieving and inserting the records. The \$GET macro uses the INRAB and the \$PUT macro uses the OUTRAB, as shown in the following program statements:

\$GET RAB=INRAB

\$PUT RAB=OUTRAB

Each time the program reads or writes a record, it performs a status check. If the status check is successful, the program branches back to the READ label for the next record. If any of the status checks indicate an error, the program branches to the appropriate error handler before exiting.

When the program completes the record transfers, it branches to the DONE label to close the record and exit.

## **B.3.8 Deleting Records**

This service can only be used with relative and indexed files. Example B–8 illustrates the use of the Delete service.

#### **Example B–8 Use of the Delete Service**

```
.TITLE DELETE
;
; This program looks up records in the input file and
; deletes those records.
;
     .PSECT DATA,WRT,NOEXE
INFAB: $FAB FNM = <INFILE:>,- ; Input file logical name
            FAC = <DEL,GET> ; DEL access
INRAB: $RAB FAB = INFAB,- ; Pointer to FAB
            KBF = INP STR,-           ; Key buffer
            KRF = 0,- ; Primary key
            RAC = KEY ; Keyed access
REC_SIZE = 132 ; Maximum size records
REC_SIZE = 132 <br>
INP_STR: ; Key string/record buffer<br>
; Key string/record buffer
    .BLKB REC_SIZE
INP STR D: The Contract of the STR D: i Key string descriptor
    .LONG REC SIZE
      .LONG INP_STR
INP_STR_LEN: ; Key string length
-.BLKL 1<br>KEY PMT D:
                              ; Key value prompt string
      .ASCID /Please enter key value: /
      .PSECT CODE,NOWRT,EXE
;
; Initialization - Open file and connect stream
;
      .ENTRY DELETE,^M<> ; No registers to save
      $OPEN FAB=INFAB ; Open input file
      BLBC RO,FERR ; Quit on error
      $CONNECT RAB=INRAB ; Connect to input
      BLBC R0,R_ERR ; Quit on error
;
; Delete record loop
;
READ:
      PUSHAB INP STR LEN                     ; Address for string length
      PUSHAB KEY_PMT_D ; Prompt string descriptor
      PUSHAB INP_STR_D ; String buffer descriptor
      CALLS #3,G^LIB$GET INPUT ; Get input string value
      BLBS R0,FIND ; Quit on error or end-of-file
      CMPL R0,#RMS$_EOF ; Was error end-of-file?
      BEQL DONE ; Successful completion
      BRB EXIT ; Error otherwise
FIND: MOVB INP_STR_LEN, - ; Set key size
            INRAB+RAB$B_KSZ
      $FIND RAB=INRAB ; Locate the record
      BLBS R0,DEL ; Continue if found
      CMPL RO,#RMS$RNF ; No such record?
      BEQL READ ; Try again
      BRB R_ERR ; Error otherwise
DEL: $DELETE RAB=INRAB ; Delete the record
      BLBC R0,R_ERR ; Quit on error
      BRB READ ; Go back for more
```
#### **Example B–8 (Cont.) Use of the Delete Service**

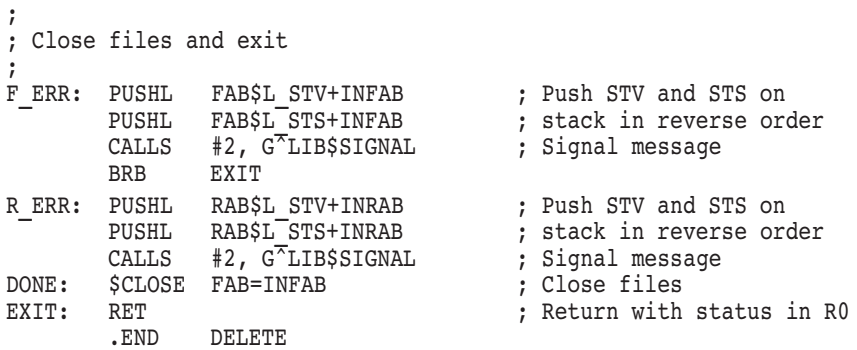

This program uses a key to find and delete a record. To use the \$DELETE macro, the \$FAB macro for the file must set the FAB\$V\_DEL bit as shown in the following code example:

INFAB: \$FAB FNM=<INFILE:>,- FAC=<DEL>

The following program statement invokes the Delete service and points to the input RAB:

\$DELETE RAB=INRAB

## **B.3.9 Updating Records**

Example B–9 illustrates the use of the Update service.

#### **Example B–9 Use of the Update Service**

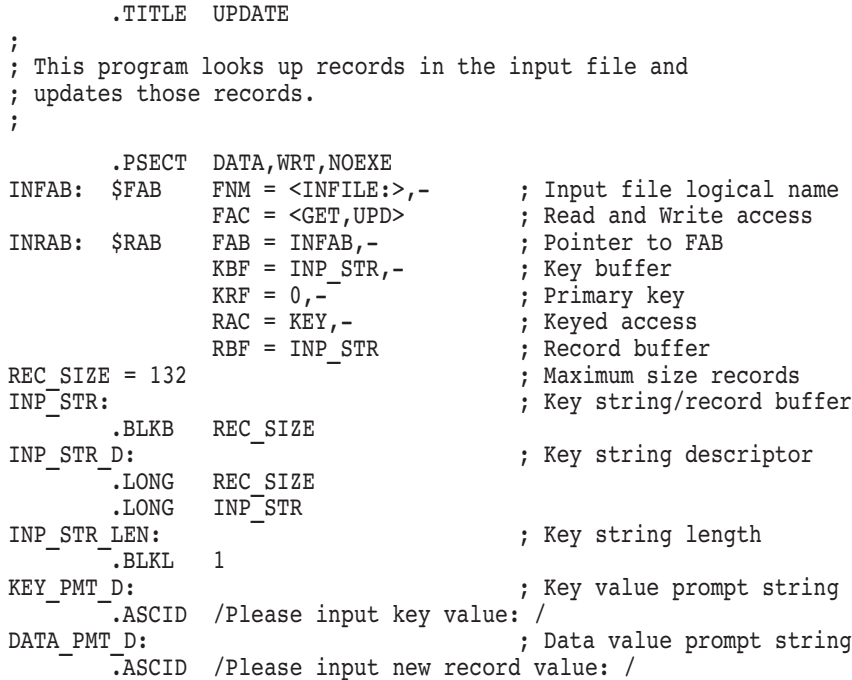

**Example B–9 (Cont.) Use of the Update Service** .PSECT CODE,NOWRT,EXE ; ; Initialization - Open file and connect stream ; .ENTRY UPDATE,^M<> ; No registers to save \$OPEN FAB=INFAB ; Open input file BLBC R0,FAB\_E ; Quit on error \$CONNECT RAB=INRAB ; Connect to input BLBC R0,RAB\_E ; Quit on error BRB READ ; Begin update loop FAB\_E: BRW \_\_\_\_F\_ERR ; File (FAB) error RAB\_E: BRW R\_ERR ; Record (RAB) error ; ; Update record loop ; READ: ; ; Prompt for key value to look up. ; PUSHAB INP STR LEN ; Address for string length PUSHAB KEY\_PMT\_D ; Prompt string descriptor PUSHAB INP\_STR\_D ; String buffer descriptor CALLS #3,G^LIB\$GET INPUT ; Get input string value BLBS R0,FIND ; Quit on error or end-of-file CMPL R0,#RMS\$\_EOF ; Was error end-of-file? BEQL ALL\_D ; Successful completion BRW EXIT ; Error otherwise ALL\_D: BRW DONE FIND: MOVB INP\_STR\_LEN, - ; Set key size INRAB+RAB\$B\_KSZ \$FIND RAB=INRAB ; Locate the record BLBS R0,UPD ; Continue if found CMPL RO,#RMS\$RNF ; No such record? BEQL READ **;** Try again BRB R\_ERR ; Error otherwise ; ; Prompt for new data record. ; UPD: PUSHAB INP\_STR\_LEN ; Address for string length PUSHAB DATA PMT D ; Prompt string descriptor PUSHAB INP\_STR\_D ; String buffer descriptor CALLS #3,G^LIB\$GET INPUT ; Get input string value BLBC R0,EXIT ; Quit on error MOVW INP\_STR\_LEN, - ; Set record size INRAB+RAB\$W\_RSZ \$UPDATE RAB=INRAB ; Write the record BLBC R0,R\_ERR ; Quit on error BRW READ ; Go back for more ; ; Close files and exit ; F\_ERR: PUSHL FAB\$L\_STV+INFAB ; Push STV and STS on PUSHL FAB\$L STS+INFAB ; stack in reverse order CALLS #2, G^LIB\$SIGNAL ; Signal message BRB EXIT

#### **Example B–9 (Cont.) Use of the Update Service**

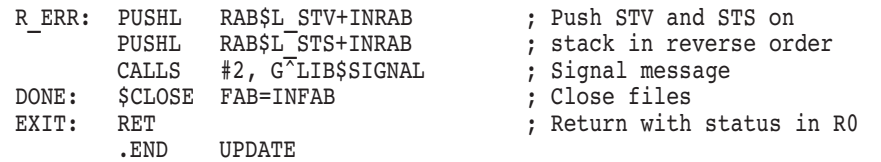

This program uses a key and a new record entered from the terminal to update a record in the input file.

To use the \$UPDATE macro, the \$FAB macro for the file must specify that the FAB\$V\_UPD bit is marked in the file access (FAB\$B\_FAC) field as shown in the following code example:

INFAB: \$FAB FNM=<INFILE:>,- FAC=<GET,UPD>

Before updating a record, the program uses the Find service to locate the record by executing the \$FIND macro located at the FIND label:

\$FIND RAB=INRAB

#### **B.3.10 Using Block I/O**

In addition to the major types of record access provided by the sequential, random by key value or relative record number, and random by RFA access modes, RMS provides another means to access data in a file: block I/O.

Block I/O operations let you directly read or write the blocks of a file. These operations are provided for users who must keep system overhead to a minimum and need no interpretation of file data as logical records, yet still want to take advantage of RMS file accessibility. Block I/O is an intermediate step between the RMS record operations and direct use of \$QIO system services.

The three block I/O services are invoked using the \$READ, \$SPACE, and \$WRITE macros, respectively.

- The Read service transfers a specified number of bytes to memory.
- The Space service positions a file forward or backward a specified number of blocks.
- The Write service writes a specified number of bytes to a file.

The Read and Write services always begin on a block boundary.

In addition to the Read, Space, and Write services, you can use the following services on a record stream connected for block I/O operations:

- The Disconnect service (\$DISCONNECT macro)
- The Flush service (\$FLUSH macro)
- The Next Volume service (\$NXTVOL macro)
- The Rewind service (\$REWIND macro)

These services perform miscellaneous operations or disconnect the record stream. They do not work on the contents of the records themselves.

You cannot perform block I/O operations on shared files. That is, file access for block I/O operations is denied unless the FAB\$V\_UPI or the FAB\$V\_NIL bit is set in the FAB\$B\_SHR field.

You specify block I/O operations for a record stream by setting the FAB<sup>\$</sup>V BIO bit in the file access (FAB\$B\_FAC) field as input to the Open or Create services. If you intend to write to the file, you must set the PUT option in the FAB\$B\_FAC field; if you intend to read from the file, you must set the GET option in the FAB\$B\_FAC field. If you set the FAB\$V\_BIO bit when you create a relative or indexed file, RMS omits prolog processing for indexed files and initial space prezeroing in relative files.

For files of unknown organization, block I/O is the only form of processing allowed. Processing proceeds identically to that for block I/O to the relative file organization described previously.

#### **B.3.11 Mixed Block and Record I/O**

How and when RMS allows you to switch between record I/O and block I/O depends on the organization of the file being accessed.

When you access sequential files, RMS allows you to switch between record I/O and block I/O with each record operation, if desired. To enable I/O switching for a record stream connected to a sequential file, use the following procedure:

- 1. Set the FAB\$V\_BRO option in the FAB\$B\_FAC field as input to the Create or Open service.
- 2. Clear the RAB\$L\_ROP field RAB\$V\_BIO option as input to the Connect service.

This procedure informs RMS that it should check the RAB\$V\_BIO option in the RAB\$L\_ROP field after each operation.

To do a block I/O operation:

- 1. Set the RAB\$L\_ROP field RAB\$V\_BIO option.
- 2. Invoke a block I/O service (Read, Space, or Write).

To do a record I/O operation:

- 1. Clear the RAB\$L\_ROP field RAB\$V\_BIO option.
- 2. Invoke a record I/O service.

Use care if you do choose to mix record and block I/O operations for sequential files. When you switch operations on disk devices, the context of the current record, the next record, and the next block pointer is undefined. Thus, the first operation after the switch must not use sequential record access mode. For magnetic tape devices, the context of the next record or next block indicates the start of the following block on the tape for the first operation after the switch.

As previously noted, you usually set the FAB\$B\_FAC field FAB\$V\_BRO option only to indicate that you want to mix record I/O and block I/O operations. If you decide that you want to perform block I/O processing only, you can set the RAB\$L\_ROP field RAB\$V\_BIO option after you open the file but before you invoke the Connect service. This connect-time operation overrides the setting of the FAB\$V\_BRO option for the current record stream and indicates to the Connect service that you only intend to do block I/O for this file, thus eliminating the need to allocate internal I/O buffers. (However, you must still allocate buffers for block I/O operations in your application program.) If you set the FAB\$V\_BRO

option when you create an indexed file, the key definition XABs for that file must be present.

When you access relative or indexed files, switching is available only if you close and reopen the file. RMS does not permit both types of I/O simultaneously. When multiple record streams are used, all record streams must use the same type of I/O, either record I/O or block I/O.

You specify the I/O type when you create or open a file by selecting either the block I/O option (FAB\$V\_BIO bit set) or the record I/O option (FAB\$V\_BIO bit clear). For relative and indexed files, the decision to use block I/O or record I/O for a file can be postponed, if desired, until the record stream is connected by the following procedure:

- 1. Set the FAB\$B\_FAC field FAB\$V\_BRO option when you are opening (or creating) the file.
- 2. Indicate the appropriate operation to the Connect service by either setting the RAB\$V\_BIO bit in the RAB\$L\_ROP for block I/O or by clearing it for record  $I/O$ .

## **B.3.12 Next Block Pointer (NBP)**

For block I/O operations to sequential files on disk devices, RMS maintains an internal next block pointer (NBP) that does the following functions:

- Points to the beginning of the file following execution of a Connect service if the RAB\$V\_EOF option in the RAB\$L\_ROP field of the RAB is cleared. If the RAB\$L\_ROP field RAB\$V\_EOF option is set, the NPB points to the block following the end of the file. The RAB\$V\_EOF option is relevant only for sequential files doing block I/O processing.
- Points to the block following the highest numbered block transferred by a read or write operation.
- Points to the next block following an operation invoked by the Space service.

An explicit Extend service is required for relative and indexed files because RMS does not automatically extend a file's allocation when using block I/O processing.

Example B–10 illustrates how to copy a file using block I/O.

#### **Example B–10 Use of Block I/O**

```
.TITLE BLOCKIO
;
; This program copies the input file to the output file.
; It illustrates block I/O using the RMS $READ and $WRITE
; macros.
;
        .PSECT DATA,WRT,NOEXE
INFAB: $FAB FNM = <INFILE:>,- ; Input file name<br>FAC = <BIO,GET> ; Block I/O read
                FAC = <BIO, GET> ; Block I/O read operations<br>
FAB = INFAB,- ; Pointer to FAB
INRAB: $RAB FAB = INFAB,- ; Pointer to FAB
                BKT = 0, - ; Start with current block
                UBF = REC_BUFF,- ; Record buffer
                USZ = REC_SIZE ; and size
```

```
Example B–10 (Cont.) Use of Block I/O
OUTFAB: $FAB FNM = <OUTFILE:>,- ; Output file name
             FOP = CBT,- ; Try for contiguous file
             MRS = REC_SIZE,- ; Maximum record size
             FAC = <BIO,PUT>,- ; Block I/O write operations
             RAT = CR ; Implied carriage control
OUTRAB: $RAB FAB = OUTFAB,- ; Pointer to FAB
             BKT = 0,-                   ; Start with current block
             RBF = REC BUFF                 ; Output uses same buffer
                                ; as input
REC_SIZE = 1024 ; Maximum record size
REC_BUFF:<br>BLKB REC SIZE.
                              ; Record buffer
      .PSECT CODE,NOWRT,EXE
;
; Initialization - Open input and output files and connect streams
;
      .ENTRY BLOCKIO,^M<> ; No registers to save
      $OPEN FAB=INFAB ; Open input file
      BLBC R0,EXIT1 ; Quit on error
      $CONNECT RAB=INRAB ; Connect to input
      BLBC R0,EXIT2 ; Quit on error
      MOVL INFAB+FAB$L_ALQ,- ; Set proper size
             OUTFAB+FAB$L_ALQ ; for output
      $CREATE FAB=OUTFAB ; Create output file
      BLBC R0,EXIT3 ; Quit on error
      $CONNECT RAB=OUTRAB ; Connect to output
      BLBC R0,EXIT4 ; Quit on error
;
; Copy loop
;
READ: $READ RAB=INRAB ; Get a block
      BLBS R0,WRITE ; Write the block
      CMPL R0,#RMS$_EOF ; Was error end-of-file?
      BEQL DONE ; Successful completion
      BRB EXIT2 ; If not, signal error
WRITE:  MOVW    INRAB+RAB$W RSZ, -       ; Set the record size
             OUTRAB+RAB$W_RSZ ; for output
      $WRITE RAB=OUTRAB ; Write the block
      BLBC R0,EXIT4 ; Quit on error
      BRB READ ; Go back for more
;
; Error Signaling
;
EXIT1: MOVL   INFAB+FAB$L STS,R2     ; Move STS into R2
      MOVL INFAB+FAB$L_STV,R3 ; Move STV into R3
      BRB EXIT ; Signal error
EXIT2: MOVL   INRAB+RAB$L STS,R2     ; Move STS into R2
      MOVL INRAB+RAB$L_STV,R3 ; Move STV into R3
      BRB EXIT ; Signal error
```
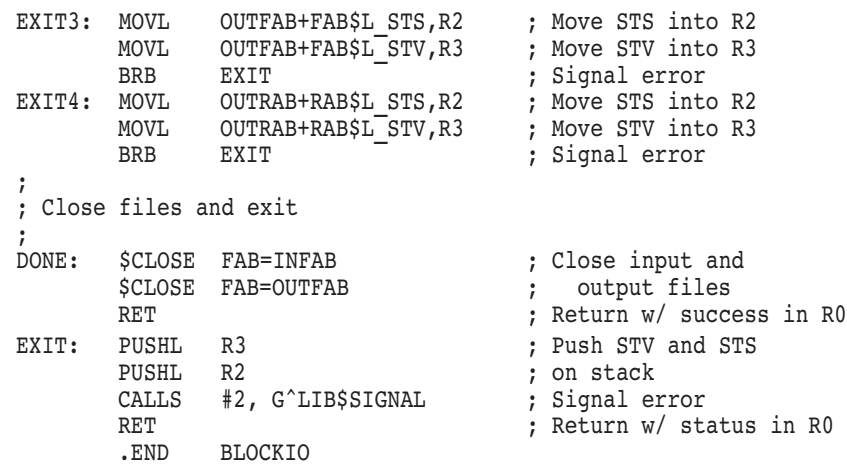

#### **Example B–10 (Cont.) Use of Block I/O**

This example program uses block I/O to transfer the contents of the input file to the output file. The following program data statements specify block I/O read operations from the input file by setting the FAB\$V\_BIO bit (block I/O) and the FAB\$V\_GET bit (read) in the FAB\$B\_FAC field of the input file's FAB:

INFAB: \$FAB FNM = <INFILE>, - ; Input file name FAC =  $\langle BIO, GET \rangle$ , -

The following data statements specify block I/O write operations to the output file by setting the FAB\$V\_BIO bit (block I/O) and the FAB\$V\_PUT bit (write) in the FAB\$B\_FAC field of the output file's FAB:

OUTFAB: \$FAB FNM = <INFILE>, - ;Output file name FAC =  $\langle BIO, PUT \rangle$ ,-

The input file's contents are copied until the end of file is encountered. Any errors are signaled with the convention of using both the STS and STV fields of the appropriate control block.

# **Index**

# **A**

Access modes, 1–3 run-time options, 1–4 Access control entries See ACEs Access control list buffer field See XAB\$L\_ACLBUF field Access control list buffer size field See XAB\$W\_ACLSIZ field Access control list context field See XAB\$L\_ACLCTX field Access control list error status field See XAB\$L\_ACLSTS field Access control list length field See XAB\$W\_ACLLEN field Access control lists See ACLs Access modes field See FAB\$B\_ACMODES field Access specification, list of mask values, 15–5 ACEs (access control entries) RMS limitation, 15–2 ACLs (access control lists) conversion methods, 15–2 use with RMS control block, 15–2 Actual offset value, avoiding use of, 2–3 AIDs (area identification numbers), program example, B–19 Alignment boundary type field See XAB\$B\_ALN field Allocation control extended address block See XABALL block Allocation options field See XAB\$B\_AOP field Allocation quantity field See FAB\$L\_ALQ field; XAB\$L\_ALQ field Append access, use of RAB\$V\_EOF option, 7–13 Area descriptors, how affected by extending index file, RMS–47 Area identification number field See XAB\$B\_AID field

Area identification numbers See AIDs Argument delimiters, used with RMS, B–10 Argument keywords, delimiting for RMS, B–10 Argument lists count field, 2–4 description, 2–4 error routine address field, 2–4 new FAB address field, 2–5 passing to record management services, B–9 passing to service, B–9 success routine address field, 2–4 Arguments delimiters for RMS, B–10 for initialization and control block store macros,  $B-7$ passing, 1–3 separator in RMS coding, B–6 specifying as run-time values, B–8 to FABs, 1–4 to RABs, 1–5 Argument values, passed to AST-level completion routine, 2–4 ASCII characters, delimiting in control block fields, B–5, B–7 AST completion routines, arguments passed to,  $2 - 4$ ASTs (asynchronous system traps) argument lists, B–10 arguments passed to completion routines, B–10 argument values, B–10 Asynchronous completion, 2–6 Asynchronous I/O option See FAB\$V\_ASY option; RAB\$V\_ASY option Asynchronous operations, contrasted with synchronous operation, 2–9 Asynchronous option, 2–5 Asynchronous system traps See ASTs Automatic file extension, RMS–47

## **B**

Backup date and time field See XAB\$Q\_BDT field BID field See Block identifier field BLN field See NAM\$B\_BLN field Block boundary option See FAB\$V\_BLK option Block code field See XAB\$B\_COD field Block I/O, B–33 execution contrasted with record I/O execution, B–34 how implemented by record management services, B–33 how to specify for relative and indexed files, B–35 options See FAB\$V\_BIO option; RAB\$V\_BIO option program example, B–35 requirements for mixing with record I/O, B–34 services, 1–2 use of NBP for sequential files, B–35 using record management services, B–4 with multiple record streams, B–35 with record I/O processing, B–35 Block identifier field See FAB\$B\_BID field; NAM\$B\_BID field; RAB\$B\_BID field Block length field See NAM\$B\_BLN field Block length field in allocation XAB See XAB\$B\_BLN field Block length field in date and time XAB See XAB\$B\_BLN field Block length field in file access block See FAB\$B\_BLN field Block length field in file header characteristics XAB See XAB\$B\_BLN Block length field in item list XAB See XAB\$B\_BLN field Block length field in key XAB See XAB\$B\_BLN field Block length field in protection XAB See XAB\$B\_BLN field Block length field in record access block See RAB\$B\_BLN field Block length field in revision date and time XAB See XAB\$B\_BLN field

Block length field in summary XAB See XAB\$B\_BLN field Block length field in terminal XAB See XAB\$B\_BLN field Block or record I/O option See FAB\$V\_BRO option Bucket code field See RAB\$L\_BKT field Buckets, boundary and file organization considerations, 4–4 Bucket size field See FAB\$B\_BKS field Bucket size field in allocation XAB See XAB\$B\_BKZ field Bucket size field in file header characteristics XAB See XAB\$B\_BKZ Bucket splits minimizing, 14–4 BYTLM quota, limiting size of user's ACL buffer, 15–3

# **C**

 $\mathbf C$ programming examples implementing RMS,  $3 - 1$ Caller access mode, 4–6 Calling sequence, 2–4 Calling standard, for calling services, B–3 Calling standard,for calling services, 1–1 Cancel CTRL/O option See RAB\$V\_CCO option Carriage return option See FAB\$V\_CR option CDT argument, A–21 Channel access mode protection option, 4–6 Channel access mode subfield See FAB\$V\_CHAN\_MODE option Check for duplicate key See RAB\$V\_CDK option CHG (change) option, in XAB\$B\_FLG field, A–25 Close service, 3–1, B–12, B–15 condition values, RMS–5 See also Completion status codes contrasted with Disconnect service, 3–5 control block input fields, RMS–4 control block output fields, RMS–5 limitations with XABs, RMS–4 use restrictions, RMS–4 Collating key data type, 14–6 stored order versus lookup value, 7–3, 7–4 Collating sequence name field See XAB\$L\_COLNAM field

Collating sequence size field See XAB\$L\_COLSIZ field Collating sequence table field See XAB\$L\_COLTBL field Comment separators, B–6 Completion routines conditions for AST execution, B–10 service macro arguments, B–10 Completion status code field as alternative to use of R0, 2–4 for signaling errors, 2–7 in RAB See RAB\$L\_STS field use with debugger, 2–9 Completion status codes description, 2–5 handling, B–11 listing conditions when not returned, 2–8 severity codes, 2–7 Completion status value field as alternative to use of R0, 2–4 for signaling errors, 2–7 in FAB See FAB\$L\_STV field in RAB See RAB\$L\_STV field use with debugger, 2–9 Condition values See also Completion status codes Connect service, RMS–6, B–15 comparing positioning for various file organizations, RMS–7 condition values, RMS–9 connecting record stream, 3–5 control block input fields, RMS–7 control block output fields, RMS–8 program example, B–23 use with multiple keys, B–23 Contiguous-best-try option See FAB\$V\_CBT option Contiguous option See FAB\$V\_CGT option; FAB\$V\_CTG option Continuation character ( - ) use in RMS coding, B–6 Control block options, specifying by symbolic bit offset, 2–3 Control blocks dual purpose, 1–5 field naming conventions, 2–2 for extended attributes, 1–6 for file name operations, 1–6 for file services, 1–3 for record services, 1–5 macro names, B–2 requirements for valid default values, 1–5 symbolic bit offset, 2–3

Control blocks (cont'd) symbolic constant (keyword) value, 2–3 symbolic naming exceptions, 2–3 symbolic offsets, 2–2 types of macros, B–1 use restrictions, 2–1 use with OpenVMS languages, 2–1 Control block store macros description, B–1 example, B–8 placement guidelines, B–7 requirement for number sign, B–8 use of R0, B–7 CONVERT command, B–20 Convert option See RAB\$V\_CVT option Count byte format option See FAB\$V\_MSB option CREATE/FDL command, B–20 Create-if option, 3–1, B–12 See also FAB\$V\_CIF option \$CREATE macro, B–9 Create service, 3–1, RMS–10, B–12 condition values, RMS–24 contrasted with Open service, 3–1 control block input fields, RMS–11 control block output fields, RMS–16 handling search list, RMS–11 program example, 3–2, B–12 specifying prolog level, RMS–24 using the create-if option, RMS–23 using the NAM block, RMS–17 using to create indexed files, RMS–23 XAB override in various fields, RMS–11 Creation date and time field See XAB\$Q\_CDT field Ctrl/Z key sequence using as end-of-file marker, RMS–63 using to terminate Get service, RMS–63 Current position option See FAB\$V\_POS option

#### **D**

DANs (data bucket area numbers) program example, B–19 Data bucket area number field See XAB\$B\_DAN field Data bucket area numbers See DANs Data bucket fill size See DFL Data bucket fill size field See XAB\$W\_DFL field

Data bucket size field See XAB\$B\_DBS field Data levels, comparing for primary and alternate keys, 14–4 Data type of key field See XAB\$B\_DTP field Date and time extended address block See XABDAT blocks Debugger, use with completion status codes, 2–9 DEC Multinatinal Character Set, using, 2–10 DECnet, specifying maximum record size for remote file access, 4–24 DECnet for OpenVMS See DECnet Default extension quantity field See FAB\$W\_DEQ field; XAB\$W\_DEQ field Default file extension quantity field in XABFHC See XAB\$W\_DXQ field Default file specification string address field See FAB\$L\_DNA field Default file specification string size field See FAB\$B\_DNS field Default global buffer count field See XAB\$W\_GBC field Default value for revision date and time, 10–3 Deferred write option See FAB\$V\_DFW option Delete on close option See FAB\$V\_DLT option Delete service, RMS–26 condition values, RMS–27 See also Completion status codes control block input fields, RMS–27 control block output fields, RMS–27 program example, B–30 requirements, RMS–27 use restrictions, RMS–26 Delete service option See FAB\$V\_DEL option Delete sharing option See FAB\$V\_SHRDEL option Delimiters using in control block arguments, B–5, B–7 \$DEVDEF macro, source of DEV field bit definitions, 4–7 Device characteristics field See FAB\$L\_DEV field Device identification field See NAM\$T\_DVI field Device name address field See NAM\$L\_DEV field

Device name address string See NAM\$L\_DEV string Device name length field See NAM\$B\_DEV field Device name size string See NAM\$B\_DEV string DFL (data bucket fill size), program example, B–19 Directory address string See NAM\$L\_DIR string Directory identification field See NAM\$W\_DID Directory name length address field See NAM\$L\_DIR field Directory name length field See NAM\$B\_DIR field Directory size string See NAM\$B\_DIR string Disconnect service, RMS–28 condition values, RMS–29 See also Completion status codes control block input fields, RMS–29 control block output fields, RMS–29 program example, B–23 using with multiple RABs, RMS–29 Disk cluster boundary, determining allocation quantity, 4–3 Display service condition values, RMS–34 control block input fields, RMS–31 control block output fields, RMS–31 requirements, RMS–31 DNA argument, A–4 DNM argument, A–2 DNM field, 3–4, B–14 DNS argument, A–4 DUP (duplicate) option, in XAB\$B\_FLG field, A–25 Duplicate keys examples, 7–9 incompatibility between RMS and RMS-11, 14–9 insertion order, RMS–98 retrieving records, 7–9

# **E**

Edit/FDL utility (EDIT/FDL) as alternative to multiple XABs, B–20 EDT argument, A–21 End-of-file See EOF Enter service, RMS–35 condition values, RMS–38 control block input fields, RMS–36

Enter service (cont'd) requirement for NAM or NAML block fields, RMS–36 EOF See RAB\$V\_EOF option EOF (end-of-file), positioning, RMS–7 EOF field in XABFHC See XAB\$L\_EBK field EOF mark, positioning for user file open option, 4–17 Equal-or-next key option See also RAB\$V\_EQNXT option Erase service alternative, RMS–40 condition values, RMS–44 See also Completion status codes control block input fields, RMS–40 requirements for using, RMS–40 use restriction, RMS–40 Error completion routine, 2–4 Errors, recommended method for signaling, 2–7 Error status code, 2–7 Error types, 2–8 ESA (expanded string area address), program example, B–23 Escape sequences using from terminal devices, RMS–63 ETO option, RMS–63 See also RAB\$V\_ETO option Event flags, for synchronous operations, 2–9 Executive-mode (PSL\$C\_EXEC) constant for FAB\$V\_CHAN\_MODE, 4–6 Expanded string, requesting, 5–2 Expanded string area address See ESA Expanded string area address field See NAM\$L\_ESA field Expanded string length field See NAM\$B\_ESL field Expanded string size field See NAM\$B\_ESS field Expiration date field See XAB\$Q\_EDT field Expired date suppression, 12–12 Extended attribute block address field See FAB\$L\_XAB field; RAB\$L\_XAB field Extended attribute blocks See XABs Extended terminal operation option See ETO option; RAB\$V\_ETO option Extend service, RMS–46 condition values, RMS–48 control block input fields, RMS–47 control block output fields, RMS–48 invoking, 4–11

Extend service (cont'd) use restriction, RMS–47 XAB option overrides, RMS–47

# **F**

FAB\$B\_ACMODES field, 4–3 See also FAB\$V\_CHAN\_MODE subfield; FAB\$V\_LNM\_MODE subfield FAB\$B\_BID field, 4–3 FAB\$B\_BKS field considerations for calculating, 4–4 default logic, 4–4 limitation for RMS-11, 4–4 performance considerations, 4–4 requirements for RMS-11 compatibility, 4–5 selecting default size for indexed files, 4–4 variations for XABs, 4–4 FAB\$B\_BLN field, 4–4 FAB\$B\_DNS field, 4–9, A–2 default file specification, 4–2 FAB\$B\_FAC field, 4–9, 4–10 comparing with FAB\$B\_SHR field, 4–10 for specifying sharing options, 3–1, B–12 interdependency with FAB\$B\_SHR field, 4–29 options, 4–10 requirement for invoking Extend service, RMS–47 FAB\$B\_FNS field, 4–12 specifying primary file specification, 4–2 to specify file name size, B–20 FAB\$B\_FSZ field, 4–19 FAB\$B\_JOURNAL field, 4–21 FAB\$B\_ORG field, 4–24 FAB\$B\_PUT field, requirement for invoking Extend service, RMS–47 FAB\$B\_RAT field, 4–25 FAB\$B\_RFM field, 4–27 FAB\$B\_RTV field, 4–28 FAB\$B\_SHR field comparing option names with file access option names, 4–29 conflict with FAB\$B\_FAC field, 4–29 default logic, 4–29 for specifying sharing options, 3–1, B–12 interdependency with FAB\$B\_FAC field, 4–29 option naming convention, 4–29 FAB\$B\_UPD field, requirement for invoking Extend service, RMS–47 FAB\$C\_FIX option, 4–27 FAB\$C\_STMCR option, 4–27 FAB\$C\_STMLF option, 4–27 FAB\$C\_STM option, 4–27 FAB\$C\_UDF option, 4–27 FAB\$C\_VAR option, 4–27 FAB\$C\_VFC option, 4–27

FAB\$L\_ALQ field as output field, 4–3 functional variations for XABs, 4–3 setting at run time, B–5 use with Create service, 4–3 use with Extend service, 4–3 use with Open service, 4–3 using to specify additional file space, RMS–47 FAB\$L\_CTX field, 4–6 FAB\$L\_DEV field, 4–7 FAB\$L\_DNA field, 4–9, A–2 components listed, 4–9 specifying default file specification, 4–2 FAB\$L\_FNA field, 4–11 specifying primary file specification, 4–2 to specify file name string, B–20 FAB\$L\_FOP field, 4–12 options, 4–13 FAB\$L\_MRN field, 4–22 FAB\$L\_NAM field, 4–24 FAB\$L\_NAML field, 4–24 FAB\$L\_SDC field, 4–28 FAB\$L\_STS field, 4–31 handling for ACL error status, 15–3 FAB\$L\_STV field, 4–31 examples of using, B–11 for invoking \$QIO, 4–17 for total number of blocks allocated, RMS–48 with I/O channel, RMS–16 FAB\$L\_XAB field, 4–31 FAB\$V\_AI flag, 4–21 FAB\$V\_ASY option, 4–17 FAB\$V\_BI flag, 4–21 FAB\$V\_BIO option, 4–10 how used to specify I/O type, B–35 FAB\$V\_BLK option, 4–25 FAB\$V\_BRO option, 4–30 FAB\$V\_CBT option, 4–13 FAB\$V\_CHAN\_MODE subfield, 4–6 FAB\$V\_CIF option, 4–14 FAB\$V\_CR option, 4–25 FAB\$V CTG option,  $4-14$ FAB\$V\_DEL option, 4–10 for enabling Delete service, B–31 FAB\$V\_DFW option, exception to use of global buffers, 4–19 FAB\$V\_DLT option, 4–15 qualified use by Close service, RMS–4 use with FAB\$V\_SCF or FAB\$V\_SPL option, 4–15 FAB\$V\_FTN option, 4–25 FAB\$V\_GET option, 4–10, 4–11 use with block I/O operations, 4–10, 4–11 FAB\$V\_LNM\_MODE option, 4–22 FAB\$V\_MSE option enabling multiple RABs, RMS–7 for overriding the FAB\$V\_UPI option, 4–30

FAB\$V\_MSE option (cont'd) requirement for read-only buffer cache, 4–20, 4–29 use with other options, 4–29 FAB\$V\_MXV option, 4–14 FAB\$V\_NAM option, 4–15 FAB\$V\_NEF option, 4–16 FAB\$V\_NFS option, 4–16 relationship to FAB\$V\_CHAN\_MODE subfield,  $4 - 5$ FAB\$V\_NIL option, 4–29 effect on specifying user file open option, 4–17 precedence over other options, 4–30 requirement for block I/O, B–34 FAB\$V\_NQL sharing option, 4–30 FAB\$V\_OFP option, 4–15 FAB\$V\_POS option, 4–16 FAB\$V\_PRN option, 4–26 FAB\$V\_PUT option, 4–10, 4–11 use with block I/O operations, 4–10 FAB\$V\_PUT sharing option, 4–30 FAB\$V\_RCK option, 4–18 FAB\$V\_RU flag, 4–21 FAB\$V\_RWC option, 4–16 FAB\$V\_RWO option, 4–16 FAB\$V\_SCF option, 4–15 qualified use by Close service, RMS–4 FAB\$V\_SHRDEL option, 4–30 FAB\$V\_SHRGET option requirement for read-only buffer cache, 4–20, 4–29 FAB\$V\_SPL option, 4–15 qualified use by Close service, RMS–4 FAB\$V\_SQO option, 4–17 prohibiting random access, RMS–62 FAB\$V\_SUP option, 4–15 subordinate to FAB\$V\_CIF option, 4–14 FAB\$V\_SYNCSTS option, 4–18 FAB\$V\_TEF option, 4–14 FAB\$V\_TMD option, 4–16 inhibiting automatic Create, RMS–36 FAB\$V\_TMP option, 4–16 inhibiting automatic Create, RMS–36 FAB\$V\_TRN option in file access field, 4–11 requirement for truncate-on-put operation, 7–18 FAB\$V\_UFO option, 4–17 effect on internal structures, 4–21 relationship to FAB\$V\_CHAN\_MODE subfield, 4–5 FAB\$V\_UPD option, 4–11, 4–30 requirement for implementing update-if option, 7–18 requirement for Update service, B–33 FAB\$V\_UPI option requirement for block I/O, B–34 requirement for setting, 4–30

FAB\$V\_UPI option (cont'd) requirement for user file open option, 4–17 FAB\$V\_WCK option, 4–19 FAB\$W\_BLS field, 4–5 FAB\$W\_DEQ field, 4–4, 4–6, 4–7 default logic, 4–7 overriding default, 4–7 FAB\$W\_GBC field, 4–20 as output, 4–20 changing, 4–20 clearing, 4–20 overriding default, 4–20 FAB\$W\_IFI field, 4–21 requirement for invoking Extend service, RMS–47 FAB\$W\_MRS field, 4–22 program example, B–15 \$FAB macro, A–2 argument categories, A–2 FABs (file access blocks), 4–1 argument categories, 1–4 description, 1–3 requirements for, 4–2 \$FAB\_STORE macro, A–4 argument categories, A–4 FAB argument requirement, A–4 run-time arguments, A–4 FAC field See FAB\$B\_FAC field Fast delete option See RAB\$V\_FDL option FAV\$V\_ERL option, 4–15 FDL\$PARSE routine, B–20 FDL\$RELEASE routine, B–20 Field length, identifier in symbolic name, 2–2 File access block address field See RAB\$L\_FAB field File access blocks (FABs) See FABs File access field See FAB\$B\_FAC field File component descriptors address field, 5–3 example, 5–3 field value logic, 5–3 list of, 5–3 size field, 5–3 suggested use of, 5–3 File Expiration Date and Time evaluation criteria, 12–12 how used, 12–13 File header characteristic extended address block See XABFHC block File identification field See NAM\$W\_FID field

File name address field See NAM\$L\_NAME field File name address string See NAM\$L\_NAME string File name length field See NAM\$B\_NAME field File name size string See NAM\$B\_NAME string File name status field See NAM\$L\_FNB field File name strings component parts, B–20 File organization and record format field See XAB\$B\_RFO field File organization field See FAB\$B\_ORG field File owner group number field See XAB\$W\_GRP field File owner member number field See XAB\$W\_MBM field File positioning, effect on shared files, RMS–7 File processing naming convention options, 4–12 option categories listed, 4–12 service output options, 4–12 services listed, 1–1 using record management services, B–3 File-processing options field See FAB\$L\_FOP field File protection extended address block See XABPRO block File protection field See XAB\$W\_PRO field File protection option field See XAB\$B\_PROT\_OPT field Files characteristics argument for FAB, 1–4 extensions, RMS–47 specification argument for FAB, 1–4 specifying paths using file specification string, B–20 File sections defining in context of multiple volumes, RMS–73 File sharing, features provided by RMS, 1–3 File sharing field See FAB\$B\_SHR field File specification address See FAB\$L\_FNA field File specifications component descriptors, 5–2 default requirements, B–20 how handled by Search service, B–20 parsing, RMS–88

File specifications (cont'd) string addresses, B–20 string sizes, B–20 File specification size See FAB\$B\_FNS field File tags creating, 12–11 requirement for, 12–11 using, 12–11 File type address field See NAM\$L\_TYPE field File type address string See NAM\$L\_TYPE string File type length field See NAM\$B\_TYPE field File type size string See NAM\$B\_TYPE string File version address field See NAM\$L\_VER field File version address string See NAM\$L\_VER string File version length field See NAM\$B\_VER field File version limit field See XAB\$W\_VERLIMIT field in XABFHC File version size string See NAM\$B\_VER string Fill level, comparing primary key and alternate keys, 14–10 Find service, RMS–49 capabilities, RMS–50 condition values, RMS–54 control block input fields RAB, RMS–50 RAB64, RMS–53 control block output fields RAB, RMS–52 RAB64, RMS–54 First data bucket start virtual block number field See XAB\$L\_DVB First free byte field See XAB\$W\_FFB field Fixed-length control area size field See FAB\$B\_FSZ field Fixed-length header control size field See XAB\$B\_HSZ field Fixed-length record format option See FAB\$C\_FIX option Flush service condition values, RMS–57 control block input fields, RMS–57 control block output fields, RMS–57

FNA argument, A–4 FNM argument, A–2 FNS argument, A–4 Fortran, carriage control option list, 4–25 Fortran carriage control option See FAB\$V\_FTN option Free service, RMS–59 condition values, RMS–60 control block input and output fields, RMS–60

# **G**

\$GET macro, program example, B–27 Get option See FAB\$V\_GET option Get service, RMS–61 applicable access modes, RMS–62 condition values, RMS–70 See also Completion status codes control block input fields RAB, RMS–64 RAB64, RMS–68 control block output fields RAB, RMS–68 RAB64, RMS–70 requirement for user record area, RMS–64 returning terminator character for terminal input, RMS–63 return status for various file access methods, RMS–7 using input from mailbox devices, RMS–64 using stream input, RMS–62 using terminal input, RMS–63 using the RAB\$L\_STV field for additional status information, RMS–64 Global buffer count field See FAB\$W\_GBC field Global buffers, 4–19 determining number of, 4–20 Global buffer sizes, for shared sequential file operations, 4–20, 7–7

# **H**

HDR1 labels, accessing from XAB\$B\_MTACC field, 15–4 Highest virtual block field See XAB\$L\_HBK field

# **I**

I/O mode how to switch for sequential files, B–34 procedure for delaying decision until stream connection, B–35 when mode switching allowed, B–34

IANs (index bucket area numbers), program example, B–19 IFL (initial index fill), program example, B–19 Illformed calls, RMS, 2–5 Index bucket area number field See XAB\$B\_IAN field Index bucket area numbers See IANs Index bucket fill size See IFL Index bucket fill size field See XAB\$W\_IFL field Index bucket size field See XAB\$B\_IBS field Indexed files block allocation, 9–3 bucket size for multiple areas, RMS–16 composition, RMS–23 creating, RMS–23 creating with multiple keys, B–16 default bucket size, 4–4 determining keys and areas, 18–1 determining key size, 7–4 determining key value, RMS–62 determining maximum record size, 4–23 determining number of buffers, 7–7 establishing index, RMS–7 example of processing duplicate keys, 7–9 example of specifying, B–5 fast delete option, 7–16 identifying data area, 14–3 inhibiting index update, 14–12 initial extent quantity, 4–3 inserting records with Put service, RMS–98 invoking Get and Find services for, 7–4 key of reference, 7–3 methods of accessing records, 7–5 options, 7–11 positioning area, 9–6 prolog selection, RMS–24 restriction against VFC format, 4–19 restriction to changing primary key, RMS–136 separating index levels, 14–11 size of data bucket, 14–4 specifying bucket size, 4–4, 9–4 specifying index area, 14–9 specifying index bucket size, 14–10 string key options, 14–8 update-if option, 7–18 use of areas in, B–19 use of end-of-file option, RMS–7 verifying sort order, RMS–7 with allocation options, 4–14 with collating sequences, 14–3 with deferred-write option, RMS–12 with Get service, RMS–62 with XABKEY, 14–1

Index levels, comparing primary key and alternate keys, 14–10 Initialization macros example, B–5 functions, B–1 multiple bit field, B–5 placement guidelines, B–7 using, B–6 Internal file identifier field See FAB\$W\_IFI field Internal stream identifier field See RAB\$W\_ISI field IO\$M\_NOW modifier, for Get and Put services, 7–16 Item list address field See XAB\$L\_ITEMLIST field; XAB\$L\_ITMLST field Item list extended address block See XABITM block Item list length field See XAB\$W\_ITMLST\_LEN field Item lists, 19–1

# **J**

Journaling extended address block See XABJNL block Journaling flags, FAB symbolic offsets, 4–21

# **K**

Key buffer address field See RAB\$L\_KBF field Key definition extended address block See XABKEY block Key greater than option See RAB\$V\_NXT option Key greater than or equal option See RAB\$V\_EQNXT option Key name buffer address field See XAB\$L\_KNM field Key of reference field See Keys of reference; RAB\$B\_KRF field; XAB\$\_REF field Key options, comparing primary and alternate keys, 14–7 Key options flag field See XAB\$B\_FLG field Key position field See XAB\$W\_POS0 through XAB\$W\_POS7 field Keys determining match method, 7–5 types of matches, 7–5

Keys (in records) defining as simple or segmented, 14–12 Key size field See RAB\$B\_KSZ field; XAB\$B\_SIZ0 through XAB\$B\_SIZ7 field Keys of reference, establishing, RMS–62 Key string buffers, program example, B–27 Key string descriptors, program example, B–27 Key string lengths, program example, B–27

# **L**

Length field using to indicate constant (keyword) value, 2–3 using to indicate mask or bit offset, 2–3 Level of root bucket field See XAB\$B\_LVL field LIB\$GET\_INPUT routine, example of use in RMS program, B–23 LIB\$PUT\_OUTPUT routine, example of use in RMS program, B–23 LIB\$SIGNAL routine, using to signal RMS errors, 2–7 Limit option See RAB\$V\_LIM option Load option See RAB\$V\_LOA option Locate mode See also RAB\$V\_LOC option comparing with move mode for buffer handling, 7–17 Location field in XABALL See XAB\$L\_LOC field Lock record for read option See RAB\$V\_REA option Lock record for write option See RAB\$V\_RLK option Logical names, requirements for parsing, B–20 Logical name translation access mode subfield See FAB\$V\_LNM\_MODE Longest record length field See XAB\$W\_LRL field Long name blocks See NAMLs Lowest level of index area number field See XAB\$B\_LAN field

# **M**

Macro fields example of initializing, B–5 setting at run time, B–5 MACRO language, programming information, B–1 Macros applicable VAX MACRO syntax rules, B–5 block I/O processing, 1–2 control block initialization, B–1 file naming, 1–1 file processing, 1–1 for defining RMS symbols, B–1 for initializing RMS control blocks, B–1 for invoking RMS at run time, B–1 for RMS control block store, B–1 library location, B–2 names and control blocks, B–2 naming conventions, B–2 record processing, 1–2 RMS types, B–1 rules applicable to programming, B–6 service, B–1 syntax applicable to RMS, B–1 using, B–6 Magnetic tape accessibility field See XAB\$B\_MTACC field Manual unlock option See RAB\$V\_ULK option MAXBUF system parameter, limiting size of user's ACL buffer, 15–3 Maximum record number field See FAB\$L\_MRN field Maximum record size field See also FAB\$W\_MRS field default value for remote file access, 4–24 in XABFHC See XAB\$W\_MRZ field Maximum version option See FAB\$V\_MXV option Minimum record length field See XAB\$W\_MRL field Mixed I/O, B–34 Mode field in XABITM See XAB\$B\_MODE field Mode switching, when permitted, B–34 Multiblock count field See RAB\$B\_MBC field Multibuffer count field See RAB\$B\_MBF field Multinational character set See DEC Multinational character set Multiple arguments delimiting in control block fields, B–5, B–7 specifying in control block fields, A–2 Multiple-key indexed files, B–16 Multiple keys example of use with Close service, B–23 performance cost of using, 14–13 recommended number, 14–13
Multiple record streams, with block I/O, B–35 Multistream access option

See FAB\$V\_MSE option

#### **N**

NAM\$B\_BID field, 5–4 NAM\$B\_BLN field, 5–4 NAM\$B\_DEV field, 5–3, 5–4 NAM\$B\_DIR field, 5–3, 5–4 NAM\$B\_ESL field, 5–5 NAM\$B\_ESS field, 5–5 NAM\$B\_NAME field, 5–3, 5–7 NAM\$B\_NMC field, 5–8 NAM\$B\_NODE field, 5–3, 5–8 NAM\$B\_NOP field, 5–8 NAM\$B\_RSL field, 5–10, RMS–81 NAM\$B\_RSS field, 5–10 NAM\$B\_TYPE field, 5–3, 5–10 NAM\$B\_VER field, 5–3, 5–10 NAM\$L\_DEV field, 5–3, 5–4 NAM\$L\_DIR field, 5–3, 5–4 NAM\$L\_ESA field, 5–5 NAM\$L\_FNB field, 5–6, RMS–81, RMS–116 NAM\$L\_FNB status bits, 5–6 NAM\$L\_NAME field, 5–3, 5–7 NAM\$L\_NODE field, 5–3, 5–8 NAM\$L\_RLF field, 5–9 NAM\$L\_RSA field, 5–10, RMS–81 NAM\$L\_TYPE field, 5–3, 5–10 NAM\$L\_VER field, 5–3, 5–10 NAM\$L\_WCC field, 5–11 returned by Remove service, RMS–110 NAM\$T\_DVI field, 5–5 NAM\$V\_CNCL\_DEV bit, 5–6 NAM\$V\_CONCEAL field, RMS–32 NAM\$V\_CONCEAL option, RMS–81, RMS–84 NAM\$V\_DIR\_LVLS bit, 5–6 NAM\$V\_DIR\_LVLS\_GY bit, 5–6 NAM\$V\_EXP\_DEV bit, 5–6 NAM\$V\_EXP\_DIR bit, 5–6 NAM\$V\_EXP\_NAME bit, 5–6 NAM\$V\_EXP\_TYPE bit, 5–6 NAM\$V\_EXP\_VER bit, 5–6 NAM\$V\_GRP\_MBR bit, 5–6 NAM\$V\_HIGHVER bit, 5–6 NAM\$V\_LOWVER bit, 5–6 NAM\$V\_NOCONCEAL option, 5–8, RMS–17, RMS–90 NAM\$V\_NODE bit, 5–6 NAM\$V\_NO\_SHORT\_UPCASE option, 5–8, RMS–18, RMS–91 NAM\$V\_PPF bit, 5–6 NAM\$V\_PWD field, RMS–32, RMS–90

NAM\$V\_PWD option, 5–9, RMS–17, RMS–81, RMS–83 NAM\$V\_QUOTED bit, 5–6 NAM\$V\_ROOT\_DIR bit, 5–6 NAM\$V\_SEARCH\_LIST bit, 5–6 NAM\$V\_SRCHXABS option, 5–9 NAM\$V\_SYNCHK option, 5–9, RMS–91 use with Parse service, 4–7 using for Parse service without I/O, RMS–89 NAM\$V\_WILDCARD bit, 5–6 NAM\$V\_WILD\_GRP bit, 5–7 NAM\$V\_WILD\_MBR bit, 5–7 NAM\$V\_WILD\_NAME bit, 5–7 NAM\$V\_WILD\_SFD1 bit, 5–7 NAM\$V\_WILD\_SFDG7 bit, 5–7 NAM\$V\_WILD\_TYPE bit, 5–7 NAM\$V\_WILD\_UFD bit, 5–7 NAM\$V\_WILD\_VER bit, 5–7 NAM\$W\_DID field, 5–4 NAM\$W\_FID field, 5–5 NAM\$W\_FIRST\_WILD\_DIR field, 5–5 NAM\$W\_LONG\_DIR\_LEVELS field, 5–7 NAM (name block) option See FAB\$V\_NAM option NAM and NAML blocks, using, 6–1 Name block address field See FAB\$L\_NAM field Name block options field See NAM\$B\_NOP field Name blocks See NAMs Naming conventions macros, B–2 services, 1-1, B-3 NAML\$B\_BID field, 6–5 NAML\$B\_BLN field, 6–5 NAML\$B\_RSL field, RMS–84 NAML\$L\_FILESYS\_NAME field, 6–5 NAML\$L\_FILESYS\_NAME\_ALLOC field, 6–5 NAML\$L\_FILESYS\_NAME\_SIZE field, 6–6 NAML\$L\_FNB field, RMS–83, RMS–118 NAML\$L\_INPUT\_FLAGS field, 6–6 NAML\$V\_CASE\_LOOKUP, 6–6 NAML\$V\_NO\_SHORT\_OUTPUT, 6–6 NAML\$L\_LONG\_DEFNAME field, 6–6 NAML\$L\_LONG\_DEFNAME\_SIZE field, 6–6 NAML\$L\_LONG\_DEV field, 6–7 NAML\$L\_LONG\_DEV\_SIZE field, 6–7 NAML\$L\_LONG\_DIR field, 6–7 NAML\$L\_LONG\_DIR\_SIZE field, 6–7 NAML\$L\_LONG\_EXPAND field, 6–7 NAML\$L\_LONG\_EXPAND\_ALLOC field, 6–7 NAML\$L\_LONG\_EXPAND\_SIZE field, 6–8 NAML\$L\_LONG\_FILENAME field, 6–8 NAML\$L\_LONG\_FILENAME\_SIZE field, 6–8

NAML\$L\_LONG\_NAME field, 6–8 NAML\$L\_LONG\_NAME\_SIZE field, 6–8 NAML\$L\_LONG\_NODE field, 6–8 NAML\$L\_LONG\_NODE\_SIZE field, 6–8 NAML\$L\_LONG\_RESULT field, 6–9 NAML\$L\_LONG\_RESULT\_ALLOC Field, 6–9 NAML\$L\_LONG\_RESULT\_SIZE field, 6–9 NAML\$L\_LONG\_TYPE field, 6–9 NAML\$L\_LONG\_TYPE\_SIZE field, 6–9 NAML\$L\_LONG\_VER field, 6–9 NAML\$L\_LONG\_VER\_SIZE field, 6–9 NAML\$L\_OUTPUT\_FLAGS field, 6–10 NAML\$V\_FILESYS\_NAME\_UCS2, 6–10 NAML\$V\_LONG\_RESULT\_ESCAPTE, 6–10 NAML\$L\_RSA field, RMS–84 NAML\$Q\_USER\_CONTEXT field, 6–10 NAML\$V\_CONCEAL field, RMS–33 NAML\$V\_NOCONCEAL option, RMS–21, RMS–93 NAML\$V\_NO\_SHORT\_UPCASE option, RMS–21, RMS–93 NAML\$V\_PWD field, RMS–33, RMS–93 NAML\$V\_PWD option, RMS–20 NAML\$V\_SYNCHK option, RMS–93 NAML Blocks, program example, 3–9 \$NAML macro, A–8 NAMLs (long name blocks), 1–6 summary of fields, 6–1, 6–2 validating, 6–5 \$NAML\_STORE macro, A–9 \$NAM macro, A–5 argument categories, A–5 NAMRV\_NO\_SHORT\_UPCASE option, RMS–81, RMS–84 NAMs (name blocks) summary of fields, 5–1 using from higher-level language, 5–2 \$NAM\_STORE macro, A–6 NBP (next block pointer) default for block transfer, 7–3 for block I/O, B–35 /NETWORK\_BLOCK\_COUNT qualifier for specifying maximum record size, 4–24 Next block pointer See NBP Next key option See RAB\$V\_NXT option Next Volume service, RMS–72 condition values, RMS–74 control block input and output fields, RMS–73 flush logic, RMS–73 input and output logic sequences, RMS–73 requirements for using, RMS–73 Node name address field See NAM\$L\_NODE field

Node name address string See NAM\$L\_NODE string Node name length field See NAM\$B\_NODE field Node name size string See NAM\$B\_NODE string No lock option See RAB\$V\_NLK option Nonexistent record option See RAB\$V\_NXR option Non-file-structured option See FAB\$V\_NFS option NOP field specifying multiple values, A–5 No sharing option See FAB\$V\_NIL option Not end-of-file option See FAB\$V\_NEF option Null character field See XAB\$B\_NUL field Number of allocation areas field See XAB\$B\_NOA field Number of key segments field See XAB\$B\_NSG field Number of keys field See XAB\$B\_NOK field Number sign ( # ) requirement for in control store macros, B–8 Numeric keys, interpretation of size value, 7–5

#### **O**

ODS-2 ACP, 12–13 \$OPEN macro expansion of, B–10 for invoking the Open service, 3–1, B–12 using in example, B–9, B–10, B–11 Open service, 3–1, RMS–75, B–12, B–15, B–21 condition values, RMS–86 control block input fields, RMS–76 control block output fields, RMS–79 invoking, 3–4 NAM input fields, RMS–80 NAM output fields, RMS–81 program example, 3–2, B–12 requirements for using, RMS–76 OpenVMS RMS See RMS Output file parse option See FAB\$V\_OFP option Output record buffer address field See RAB\$L\_RBF field

#### **P**

Packed decimal byte, structure for key type, 14–6 Packed decimal string, as key type, 14–6 \$PARSE macros, for processing wildcard characters, B–21 Parse service, RMS–88 condition values, RMS–95 control block input fields, RMS–89, RMS–90 preparing for file search, B–20 preparing for wildcard character processing, RMS–89 program example, B–20 requirements for using, RMS–89 Performance, improving with SHR argument, B–25 POSIX compliant access dates, 10–3 POSIX-compliant access dates, 12–16 Print format options See also FAB\$V\_PRN option for VFC records with 2-byte control area, 4–26 Program execution mode, using to call services, 2–9 Programming interface, to RMS, 2–1 Programming languages, using control blocks with,  $2 - 1$ Prolog field See XAB\$B\_PROLOG field Prolog levels, RMS–24 Prolog version number field See XAB\$W\_PVN field Prompt buffer address field See RAB\$L\_PBF field Prompt buffer size field See RAB\$B\_PSZ field Prompt option See RAB\$V\_PMT option Protection extended address block See XABPRO block Purge type-ahead option See RAB\$V\_PTA option \$PUT macro, program example, B–27 Put service condition values, RMS–102 See also Completion status codes control block input fields RAB, RMS–99 RAB64, RMS–100 control block output fields RAB, RMS–100 RAB64, RMS–102 inserting records by sort order, RMS–98 inserting records into indexed files, RMS–98 inserting records into relative files, RMS–97 inserting records into sequential files, RMS–97

Put service (cont'd) inserting records with duplicate keys, RMS–98 record locking caution, RMS–98 record-processing options, 7–18 requirements for using, RMS–98 update-if logic, RMS–98 using RAB\$V\_TPT option, RMS–97 using RAB\$V\_UIF option, RMS–97 using with mailboxes, RMS–97 using with stream format files, RMS–97 Put service option See FAB\$V\_PUT option Put sharing option See FAB\$V\_PUT option; FAB\$V\_PUT sharing option

# **R**

R0 register, use by control block store macros,  $B-7$ RAB\$B\_BID field, 7–2 RAB\$B\_BLN field, 7–3 RAB\$B\_KRF field, 7–4 for selecting key path, B–23 RAB\$B\_KSZ field DECnet requirements, 7–5 key size compared to data types, 7–4 shared offset, 7–4 used with performance caching optimization, 7–16 use with limit option, 7–14 use with search key, 7–13, 7–15 RAB\$B\_MBC field default logic, 7–7 for establishing global buffer size in shared sequential file operations, 4–20, 7–7 performance benefit, 7–7 use restriction, 7–7 RAB\$B\_MBF field, 7–7 RAB\$B\_PSZ field, 7–8 RAB\$B\_RAC field, 7–8 RAB\$B\_TMO field for various record functions, 7–23 requirement for RAB\$V\_TMO option, 7–23 use with RAB\$V\_TMO option for mailbox service, 7–16 use with timeout option for terminal operation, 7–21 RAB\$C\_KEY option, 7–9 RAB\$C\_RFA option, 7–9 RAB\$C\_SEQ option, 7–8 RAB\$L\_BKT field as output, 7–2 use with block I/O, 7–2, 7–3 RAB\$L\_CTX field, 7–3

RAB\$L\_FAB field, 7–3 RAB\$L\_KBF field shared offset, 7–3 use with limit option, 7–14 use with RAB\$B\_KSZ field, 7–4 use with search key, 7–15 RAB\$L\_PBF field, 7–8 RAB\$L\_RBF field, 3–4, 7–9, B–15 RAB\$L\_RHB field, 7–10 RAB\$L\_ROP field record processing options, 7–11 specifying key match method, 7–5 RAB\$L\_STS field, 7–23 RAB\$L\_STV0 field, RMS–63 RAB\$L\_STV field alternate access to, 7–23 for returning I/O status block, RMS–63 for returning I/O status block from Put service, RMS–100 for returning process identification (PID), RMS–64, RMS–97 for returning record length, RMS–68 using with Get service, RMS–64 RAB\$L\_UBF field, 7–24 RAB\$L\_XAB field, 7–24 requirement for using XABTRM, 19–1 RAB\$V\_ASY option use restriction, 7–16 RAB\$V\_BIO option, 7–12 RAB\$V\_CCO option, 7–20 RAB\$V\_CDK option, 7–16 RAB\$V\_CVT option, 7–20 RAB\$V\_EOF option, 7–13 RAB\$V\_EQNXT option, 7–13 specifying key match method, 7–5, 7–6 used with reverse-search (RAB\$V\_REV) option, 7–15 RAB\$V\_ETO option required to use XABTRM, 19–1 RAB\$V\_FDL option, 7–16 RAB\$V\_KGE option See RAB\$V\_EQNXT option RAB\$V\_KGT option See also RAB\$V\_NXT option used with reverse-search (RAB\$V\_REV) option, 7–15 RAB\$V\_LIM option, 7–14 RAB\$V\_LOA option, 7–14 determining fill size, 14–10 example of use, B–19 use restriction, 14–4, 14–10 RAB\$V\_LOC option, 7–17 use restriction, 7–17 RAB\$V\_NLK option, 7–19 RAB\$V\_NODLCKBLK option, 7–22

RAB\$V\_NODLCKWT option, 7–22 RAB\$V\_NQL option, 7–22 RAB\$V\_NXR option, 7–19 RAB\$V\_NXT option, 7–15 specifying key match method, 7–5, 7–6 RAB\$V\_PMT option, 7–20 RAB\$V\_PTA option, 7–20 RAB\$V\_RAH option, 7–17 default logic, 7–17 use restriction, 7–17 RAB\$V\_REA option, 7–19 use restriction, 7–19 RAB\$V\_REV, 7–15 RAB\$V\_RLK option, precedence over RAB\$V\_REA option, 7–19 RAB\$V\_RNE option, 7–21 RAB\$V\_RNF option, 7–21 RAB\$V\_RRL option, 7–19 RAB\$V\_SYNCSTS option, 7–17 RAB\$V\_TMO option, 7–20, 7–21 for immediate mailbox service, 7–16 RAB\$V\_TPT option use restriction, 7–18 using with Put service, RMS–97 RAB\$V\_UIF option effects on Put service, 7–18 use restriction for indexed files, 7–18 using with Put service, RMS–97 RAB\$V\_ULK option subordinate to RAB\$V\_NLK option, 7–20 RAB\$V\_WAT option, 7–20 RAB\$V\_WBH option, 7–13, 7–18 RAB\$W\_ISI field, 7–3 RAB\$W\_RFA field, 7–10 additional symbolic offsets, 7–10 as argument to \$RAB\_STORE macro, A–12 guidelines for using, 7–10 RAB\$W\_ROP\_2 field, 7–21 RAB\$W\_RSZ field, 3–4, 7–22, B–15 RAB\$W\_STV0 offset, alternate access to RAB\$L\_STV, 7–23 RAB\$W\_STV2 field, for returning length of escape sequence, RMS–63 RAB\$W\_STV2 offset, alternate access to RAB\$L\_STV, 7–23 RAB\$W\_USZ field recommended value, 7–24 use with block I/O, 7–24 RAB64\$PQ\_KBF field, 8–3 RAB64\$PQ\_RBF field, 8–3 RAB64\$PQ\_RHB field, 8–4 RAB64\$PQ\_UBF field, 8–4 RAB64\$Q\_CTX field, 8–3 RAB64\$Q\_RSZ field, 8–4 RAB64\$Q\_USZ field, 8–4 RAB64\$W\_RFA field as argument to \$RAB64\_STORE macro, A–16

RAB64 (64-bit record access blocks) description, 8–1 summary of fields, 8–1 \$RAB64 macro, A–14 RAB64 structure, program example, 3–12 \$RAB64\_STORE macro, A–16 argument categories, A–16 comparing with \$RAB64 macro, A–16 requirements, A–16 RFA argument, A–16 \$RAB macro, A–11 RABs (record access blocks) arguments, 1–5 description, 1–5, 7–1 in C example, 3–4 summary of fields, 7–1 use in VAX MACRO example, B–15 \$RAB\_STORE macro, A–12 argument categories, A–12 comparing with \$RAB macro, A–12 requirements, A–12 RFA argument, A–12 RDT (revision-date-time) argument, A–21 Read ahead option See RAB\$V\_RAH option Read check option See FAB\$V\_RCK option Read-no-echo option See RAB\$V\_RNE option Read no filter option See RAB\$V\_RNF option Read regardless of lock option See RAB\$V\_RRL option Read service condition values, RMS–106 control block input fields RAB, RMS–104 RAB64, RMS–105 control block output fields RAB, RMS–104 RAB64, RMS–106 requirements for using, RMS–104 Record access blocks See RABs Record access field See RAB\$B\_RAC field Record attribute field See FAB\$B\_RAT field Record attributes field in XABFHC See XAB\$B\_ATR field Record buffer field See RAB\$L\_RBF field Record file address field See RAB\$W\_RFA field

Record format field See FAB\$B\_RFM field Record header buffer field See RAB\$L\_RHB field Record I/O, how to execute, B–34 Record locking record-processing options, 7–18 Record processing services listed, 1–1 using record management services, B–3 Record processing macros, format example, B–11 Record-processing option, for Connect service, 7–12 Record-processing options field See RAB\$L\_ROP field Records inserting RMS program example, B–27 program example show file insertion, B–27 reading and writing requirements, B–23 retrieving RMS program example, B–27 Record size field See RAB\$W\_RSZ field Record streams, in the context of a RAB, 7–1 Recovery unit extended address block See XABRU block Register 0 See R0 register Registers, saving when making call, 2–4 Related file identification field See XAB\$W\_RFI field Related file identification field in XABALL See XAB\$W\_RFI field Related file NAM block address field See NAM\$L\_RLF field Relative file field, record access, 7–2 Relative files buffer requirement, 7–8 defining cell size, 4–22 description of relative record number, 7–5 determining record length, 4–23 establishing highest record number, 4–22 nonexistent record processing, 7–19 omitting initial prezeroing, B–34 random access, 7–3 record size limit, 4–23 RFA value, 7–10 specifying bucket size, 9–4 specifying cell size, 11–4 Relative volume number field See XAB\$W\_VOL field Release service, RMS–107 condition values, RMS–108 control block input and output fields, RMS–108 Remove service caution against mixing with Search service, RMS–110 comparing with Erase service, RMS–110 condition values, RMS–113 control block input fields, RMS–110 control block output fields, RMS–111 improving performance, RMS–110 requirements for using, RMS–110 use with wildcard characters and search lists, RMS–110 Rename service, RMS–114 alternative to specifying arguments to \$RENAME macro, RMS–115 condition values, RMS–120 control block input fields, RMS–115 control block output fields, RMS–116 exception in argument list, 2–5 indicating successful completion, B–27 noting format difference, B–11 program example, B–25 requirements for using, RMS–115 Reserved event flag, use of, 2–9 Resultant string, requesting, 5–2 Resultant string area address field See NAM\$L\_RSA field Resultant string area size field See NAM\$B\_RSS field Resultant string length field See NAM\$B\_RSL field Retrieval window size field See FAB\$B\_RTV field Retrieving records, program example, B–27 Reverse-search key option design characteristics, 7–15 performance caching optimization, 7–16 used with duplicate keys, 7–15 Revision date and time, establishing with XABDAT, 10–3 Revision date and time extended address block See XABRDT block Revision date and time field, 10–3 See also XAB\$Q\_RDT field Revision number field See XAB\$W\_RVN field Rewind on close option See FAB\$V\_RWC option Rewind on open option See FAB\$V\_RWO option Rewind service, RMS–121 condition values, RMS–122 control block input fields, RMS–122 control block output fields, RMS–122 use restriction, RMS–122

RMS allowable program execution modes, 2–9 applicable macro programming rules, B–6 block I/O, 1–2, B–4 processing services, 1–2 calling example, B–11 calling sequence, 2–4 calling services, 1–1 Control Block Macros, A–1 control blocks, 1–3 file organizations, 1–3 ill-formed calls, 2–5 implementation from high-level language, 3–1 invoking at run time, B–1 naming conventions, 1–1, B–3 passing argument list to, B–9 passing arguments to, 1–3 program interface description, 2–1 record access modes, 1–3 record formats, 1–3 security features, 1–3 service macros format, B–10 supporting file operations, 1–3 supporting record operations, 1–3 use of DEC Multinational Character Set, 2–10 use of reserved event flags, 2–9 RMS\$\_OK\_DUP alternate success status, 7–16 RMS\$ OK LIM success status code, 7–14 RMS\$\_XAB error, 12–13 RMS–11 block identifier field limitation, 4–4 RMS calling service's restrictions, 2–9 RMS calling services, 1–1 RMS Journaling, testing for flag, 4–21 RMS macros capabilities listed, B–12 description, B–1 for creating and processing files, B–12 format, B–9 format rules, B–10 types, B–11 RMS MACROS, B–1 to B–37 RMS\_DFNBC system parameter for specifying default network block count, 4–24 Root index bucket virtual block field See XAB\$L\_RVB field Run-time access options, 1–4 implementation of RMS, 3–1, B–12 information to RMS listed, 1–5 processing environment, 2–1

#### **S**

Search lists as alternative to using wildcard characters, B–21 using with Remove service, RMS–110 \$SEARCH macro, for processing wildcard characters, B–21 Search service, RMS–123 condition values, RMS–129 control block input fields, RMS–124 example of completion code handling, B–23 program example, B–20 requirement for Parse service, B–20 using with wildcard characters and search lists, RMS–124 Search string translations, requirements for parsing, B–20 Secondary device characteristics field See FAB\$L\_SDC field Segmented keys, 14–12 restriction against overlapping, 14–12 Separators, in symbolic name, 2–2 Sequential only option See FAB\$V\_SQO option Service macros, for creating and processing files, 3–1 SET FILE command for changing global buffer count value, 4–20 for storing journaling attributes, 4–21 SET RMS\_DEFAULT command, 7–7 to limit default extension quantity, 4–7 Set system failure exception mode See SYS\$SETSFM system service Severity codes, in completion status code field, 2–7 S field in symbolic offset, for specifying field length, 2–3 Shared access requirement to specify, 3–1 Shared access, requirement to specify, B–12 Shared files, end-of-file positioning, RMS–7 Shared sequential file operations, establishing global buffer size, 4–20, 7–7 Shelving controlling whether file is shelvable, 12–9 determining if file is shelvable, 12–10 SHR field See FAB\$B\_SHR field Sign representation, preference for key type coding, 14–6 Simple keys, 14–12 Sort order, establishing, 7–6 Space service, RMS–130 condition values, RMS–131 control block input fields, RMS–131

Space service (cont'd) control block output fields, RMS–131 Spool file option See FAB\$V\_SPL option Starting logical block number field See XAB\$L\_SBN field Stored semantics file attribute, 12–11 See also File tags Stream record format option See FAB\$C\_STM option Stream record format with carriage return option See FAB\$C\_STMCR Stream record format with line feed option See FAB\$C\_STMLF option String keys, RMS–24 specifying size value, 7–4 STS (status) field See also Completion status code field; FAB\$L\_STV field contents, 2–7 STV (status value) field See also Completion status value field contents, 2–7 Submit command file option See FAB\$V\_SCF option Success completion routine, 2–4 Summary extended address block See XABSUM block Summary XAB, for key information, 14–1 Supersede existing file option See FAB\$V\_SUP option Supervisor-mode (PSL\$C\_SUPER) constant for FAB\$V\_CHAN\_MODE, 4–6 Symbol definition macros description, B–1 using, B–7 Symbolic addresses, use in locating start of control block, B–6 Symbolic bit offsets, use in specifying options, 2–3 Symbolic naming exceptions, control block, 2–3 Symbolic offsets control block, 2–3 format, 2–2 use in locating control block fields, 2–2 Synchronous completion, 2–6 Synchronous option, 2–5 Synchronous status option See FAB\$V\_SYNCSTS option; RAB\$V\_ SYNCSTS option SYS\$BINTIM system service, for storing time in XABDAT, B–8 SYS\$CLOSE RMS service, RMS–3 See also Close service

SYS\$CLOSE service See Close service SYS\$CONNECT RMS service, RMS–6 See also Connect service SYS\$CONNECT service See Connect service SYS\$CREATE RMS service, RMS–10 See also Create service SYS\$CREATE service See Create service SYS\$DELETE RMS service, RMS–26 See also Delete service SYS\$DELETE service See Delete service SYS\$DISCONNECT RMS service, RMS–28 See also Disconnect service SYS\$DISCONNECT service See Disconnect service SYS\$DISPLAY RMS service, RMS–30 See also Display service SYS\$DISPLAY service See Display service SYS\$ENTER RMS service, RMS–35 See also Enter service See also Enter service, RMS–35 SYS\$ENTER service See Enter service SYS\$ERASE RMS service, RMS–39 See also Erase service SYS\$ERASE service See Erase service SYS\$EXTEND RMS service, RMS–46 See also Extend service SYS\$EXTEND service See Extend service SYS\$FIND RMS service, RMS–49 See also Find service SYS\$FIND service See Find service SYS\$FLUSH RMS service, RMS–56 See also Flush service SYS\$FLUSH service See Flush service SYS\$FREE RMS service, RMS–59 See also Free service SYS\$FREE service See Free service SYS\$GET RMS service, RMS–61 See also Get service SYS\$GET service See Get service SYS\$LIBRARY:STARLET.MLB library as source of RMS macros, B–2

SYS\$NXTVOL RMS service, RMS–72 See also Next Volume service SYS\$NXTVOL system service See Next Volume service SYS\$OPEN RMS service, RMS–75 See also Open service SYS\$OPEN service See Open service SYS\$PARSE RMS service, RMS–88 See also Parse service SYS\$PARSE service See Parse service SYS\$PUT RMS service, RMS–96 See also Put service SYS\$PUT service See Put service SYS\$QIO system service for additional processing, 4–17 use in RMS I/O operations, 2–9 SYS\$READ RMS service, RMS–103 See also Read service SYS\$READ service See Read service SYS\$RELEASE RMS service, RMS–107 See also Release service SYS\$RELEASE service See Release service SYS\$REMOVE RMS service, RMS–109 See also Remove service SYS\$REMOVE service See Remove service SYS\$RENAME RMS service, RMS–114 See also Rename service SYS\$RENAME service See Rename service SYS\$REWIND RMS service, RMS–121 See also Rewind service SYS\$REWIND service See Rewind service SYS\$RMSRUNDWN See Control routines SYS\$SEARCH RMS service, RMS–123 See also Search service SYS\$SEARCH service See Search service SYS\$SETDDIR See Control routines SYS\$SETDFPROT See Control routines SYS\$SETSFM system service use in signaling RMS errors, 2–7 SYS\$SPACE RMS service, RMS–130 See also Space service

SYS\$SPACE service See Space service SYS\$TRUNCATE RMS service, RMS–132 See also Truncate service SYS\$TRUNCATE service See Truncate service SYS\$UPDATE RMS service, RMS–135 See also Update service SYS\$UPDATE service See Update service SYS\$WAIT RMS service, RMS–140 See also Wait service SYS\$WAIT service See Wait service SYS\$WRITE RMS service, RMS–142 See also Write service SYS\$WRITE service See Write service SYSPRV privilege, as requirement for creating files with different UIC, 15–7

# **T**

Temporary file delete option See FAB\$V\_TMD option Temporary file option See FAB\$V\_TMP option Terminal device record processing options, 7–20 Terminal extended address block See XABTRM block Terminal read operations RAB\$L\_ROP field options, 19–1 T field in symbolic offset, for specifying varying field length, 2–3 Timeout field See RAB\$B\_TMO field Timeout option See RAB\$V\_TMO option Total key size field See XAB\$B\_TKS field Truncate at end-of-file option See FAB\$V\_TEF option Truncate-on-put option See RAB\$V\_TPT option Truncate option See FAB\$V\_TRN option Truncate service, RMS–132 condition values, RMS–134 See also Completion status codes control block input fields, RMS–133 control block output fields, RMS–134 use restriction, RMS–133

Type code field in allocation XAB See XAB\$B\_COD field Type code field in date and time XAB See XAB\$B\_COD field Type code field in file header characteristics XAB See XAB\$B\_COD Type code field in item list XAB See XAB\$B\_COD field Type code field in key XAB See XAB\$B\_COD field Type code field in protection XAB See XAB\$B\_COD field Type code field in revision date and time XAB See XAB\$B\_COD field Type code field in summary XAB See XAB\$B\_COD field Type code field in terminal XAB See XAB\$B\_COD field

# **U**

UICs (user identification codes), delimiting in control block fields, B–7 Undefined record format option See FAB\$C\_UDF option Update-if option See RAB\$V\_UIF option Update service, RMS–135 comparing with Put service for stream format files, RMS–136 condition values, RMS–138 control block input fields RAB, RMS–136 RAB64, RMS–137 control block output fields RAB, RMS–137 RAB64, RMS–138 invoking, 4–11 program example, B–31 requirements for using, RMS–136 using with indexed files, RMS–136 Update sharing option See FAB\$V\_UPD option User classes, list of symbolic offsets, 15–5 User context field See RAB\$L\_CTX field User-entered reply, as used in example for selecting key path, B–23 User file-open option See FAB\$V\_UFO option User identification code field See XAB\$L\_UIC field

User identification codes See UIC (user identification codes) User-mode (PSL\$C\_USER) constant for FAB\$V\_CHAN\_MODE, 4–6 User process interlock option See FAB\$V\_UPI option User prompt strings program example, B–27 User record buffer address field See RAB\$L\_UBF field User record buffer size field See RAB\$W\_USZ field

### **V**

Variable format units See VFUs Variable-length format option See FAB\$C\_VAR option Variable-length records, guidelines for specifying, 4–23 VFC record format option See FAB\$C\_VFC option VFUs (variable format units) RMS support for, 4–26

#### **W**

\$WAIT macro format, B–11 Wait option See RAB\$V\_WAT option Wait service, RMS–140 condition values, RMS–141 FAB control block input fields, RMS–141 FAB control block output field, RMS–141 RAB control block input fields, RMS–141 RAB control block output field, RMS–141 Wildcard characters use with Remove service, RMS–110 use with Search service, B–21 Wildcard context field See NAM\$L\_WCC field Wildcard substitutions specifying NAM\$L\_RSA field, 5–10 specifying NAML\$L\_RSA field, 6–9 Write-behind option See RAB\$V\_WBH option Write check option See FAB\$V\_WCK option Write service condition values, RMS–145 control block input fields RAB, RMS–143 RAB64, RMS–144 control block output fields RAB, RMS–144

Write service control block output fields (cont'd) RAB64, RMS–145

# **X**

XAB\$B\_AID field, 9–2 XAB\$B\_ALN field, 9–2 XAB\$B\_AOP field, 9–3 XAB\$B\_ATR field, 11–2 XAB\$B\_BKZ field as output, 9–4 default logic, 9–4, 9–5 determining bucket size, 9–4 in allocation XAB (XABALL), 9–4 in file header characteristics allocation XAB (XABFHC), 11–2 RMS-11 restriction, 9–4 size requirements for multiple index areas, 9–5 XAB\$B\_BLN field in allocation XAB (XABALL), 9–5 in date and time XAB (XABDAT), 10–2 in file header characteristics XAB (XABALL), 11–3 in item list XAB (XABITM), 12–2 in key XAB (XABKEY), 14–2 in protection XAB (XABPRO), 15–4 in revision date and time XAB (XABRDT), 16–2 in summary XAB (XABSUM), 18–1 in terminal XAB (XABTRM), 19–2 XAB\$B\_COD field in allocation XAB (XABALL), 9–5 in date and time XAB (XABDAT), 10–2 in file header characteristics XAB (XABFHC),  $11 - 3$ in item list XAB (XABITM), 12–2 in key XAB (XABKEY), 14–2 in protection XAB (XABPRO), 15–4 in revision date and time XAB (XABRDT), 16–2 in summary XAB (XABSUM), 18–1 in terminal XAB (XABTRM), 19–2 XAB\$B\_DAN field, 14–3 XAB\$B\_DBS field, 14–4 XAB\$B\_DTP field data formats, 14–5 data type restrictions, 14–5 options, 14–5 use with search key, 7–13, 7–15 value prefixes for sorting, 14–4 XAB\$B\_FLG field, 14–7, A–25 option allowable combinations, 14–9 options, 14–8 XAB\$B\_HSZ field, 11–4 XAB\$B\_IAN field, conditional usage, 14–9

XAB\$B\_IBS field, 14–10 XAB\$B\_LAN field, indicating index level, 9–5 XAB\$B\_LVL field, 14–11 XAB\$B\_MODE field, 12–2 for stored semantics functions, 12–12 XAB\$B\_MTACC field, 15–4 XAB\$B\_NOA field, 18–2 XAB\$B\_NOK field, 18–2 XAB\$B\_NSG field, 14–12 XAB\$B\_NUL field, 14–12 XAB\$B\_PROLOG field, 14–13 XAB\$B\_PROT\_OPT field, 15–7 XAB\$B\_RFO field, 11–5 XAB\$B\_SIZ0 through XAB\$B\_SIZ7 field default logic, 14–14 requirement for compatibility with XAB\$W\_ POS0 through XAB\$W\_POS7 field, 14–14 with segmented key, 14–14 with simple key, 14–14 XAB\$B\_TKS field, 14–14 XAB\$C\_ALLLEN value, 9–5 XAB\$C\_ALL value, 9–5 XAB\$C\_DATLEN value, 10–2 XAB\$C\_DAT value, 10–2 XAB\$C\_FHCLEN value, 11–3 XAB\$C\_FHC value, 11–3 XAB\$C\_ITMLEN value, 12–2 XAB\$C\_ITM value, 12–2 XAB\$C\_KEYLEN value, 14–2 XAB\$C\_KEY value, 14–2 XAB\$C\_PROLEN value, 15–4 XAB\$C\_PRO value, 15–4 XAB\$C\_RDTLEN value, 16–2 XAB\$C\_RDT value, 16–2 XAB\$C\_SUMLEN value, 18–1 XAB\$C\_SUM value, 18–1 XAB\$C\_TRMLEN value, 19–2 XAB\$C\_TRM value, 19–2 XAB\$K\_SEMANTICS\_MAX\_LEN value, for sensing and setting stored semantics, 12–12 XAB\$L\_ACLBUF field, 15–2 XAB\$L\_ACLCTX field, 15–2, 15–3 XAB\$L\_ACLSTS field, 15–3 XAB\$L\_ALQ field, 9–3 using to specify additional file space, RMS–47 XAB\$L\_COLNAM field, 14–2 XAB\$L\_COLSIZ field, 14–3 XAB\$L\_COLTBL field, 14–3 XAB\$L\_DVB field, 14–7 XAB\$L\_EBK field, 11–3 XAB\$L\_HBK field, 11–4 XAB\$L\_ITEMLIST field, 12–2 XAB\$L\_ITMLST field, 19–2 XAB\$L\_KNM field, 14–11 XAB\$L\_LOC field, 9–5 XAB\$L\_NXT field in XABALL, 9–6 in XABDAT, 10–2

XAB\$L\_NXT field (cont'd) in XABFHC, 11–5 in XABITM, 12–2 in XABKEY, 14–12 in XABPRO, 15–5 in XABRDT, 16–3 in XABSUM, 18–2 in XABTRM, 19–2 XAB\$L\_RVB field, 14–14 XAB\$L\_SBN field, 11–5 XAB\$L\_UIC field, 15–4, 15–7 combining the XAB\$W\_GRP and XAB\$W\_MBM fields, 15–7 order of determining value, 15–7 setting XAB\$W\_GRP field, 15–4 setting XAB\$W\_MBM field, 15–4 XAB\$Q\_ACC field, 10–4 XAB\$Q\_ATT field, 10–4 XAB\$Q\_BDT field, 10–2 XAB\$Q\_CDT field, 10–2 XAB\$Q\_EDT field, 10–2 XAB\$Q\_EFF field, 10–3 XAB\$Q\_MOD field, 10–4 XAB\$Q\_RCD field, 10–3 XAB\$Q\_RDT field, 10–3, 16–3 XAB\$V\_BLK option, 11–2 XAB\$V\_CBT option, 9–4 XAB\$V\_CHG option, 14–8 XAB\$V\_CR option, 11–2 XAB\$V\_CTG option, 9–4 XAB\$V\_DAT\_NCMPR option, 14–8 XAB\$V\_DUP option, 14–8 XAB\$V\_FILE\_CONTENTS field, 12–15 XAB\$V\_FLUSH\_ON\_CLOSE field, 12–15 XAB\$V\_FTN option, 11–2 XAB\$V\_HRD option, 9–4 XAB\$V\_IDX\_NCMPR option, 14–8 XAB\$V\_KEY\_NCMPR option, 14–8 XAB\$V\_NUL option setting for various data types, 14–9 use in defining string keys, 14–12 use restriction, 14–8 with XAB\$B\_NUL field, 14–8 XAB\$V\_ONC option, 9–4 XAB\$V\_PRN option, 11–2 XAB\$V\_PROPAGATE option, 15–7 XAB\$W\_ACLLEN field, 15–3 XAB\$W\_ACLSIZ field limitations imposed by MAXBUF, 15–3 limitations imposed by user's BYTLM quota, 15–3 XAB\$W\_DEQ field, 9–5 XAB\$W\_DFL field, 14–4 use with RAB\$V\_LOA option, 7–14 XAB\$W\_DXQ field, 11–3 XAB\$W\_FFB field, 11–3

XAB\$W\_GBC field, 11–4 XAB\$W\_GRP field, 15–4 XAB\$W\_IFL field, 14–10 XAB\$W\_ITMLST\_LEN field, 19–2 requirement for valid terminal driver, 19–1 XAB\$W\_LRL field, 11–4 XAB\$W\_MBM field, 15–4 XAB\$W\_MRL field, 14–11 XAB\$W\_MRZ field, 11–4 XAB\$W\_POS0 through XAB\$W\_POS7 field, 14–12 XAB\$W\_PRO field default logic, 15–6 organization, 15–6 required ordering of arguments, 15–5 user classes, 15–6 XAB\$W\_PVN field, 18–2 XAB\$W\_RFI field as argument to \$XABALL\_STORE macro, A–19 requirement for XAB\$C\_RFI, 9–6 specifying, 9–6 XAB\$W\_RVN field, 10–3, 16–3 XAB\$W\_VERLIMIT field in XABFHC, 11–5 XAB\$W\_VOL field, 9–6 XAB\$\_ACCESS\_SEMANTICS item, 12–11 XAB\$\_CACHE\_OPTIONS item code, 12–14 XAB\$\_ENABLE symbol, 12–13 XAB\$\_FILE\_LENGTH\_HINT item code, 12-13 XAB\$\_MULTIBUFFER\_COUNT XABITM, 12–12 XAB\$\_NORECORD XABITM, 12–12 XAB\$\_REF field, 14–13 XAB\$\_STORED\_SEMANTICS item, 12–11 XABALL block, 1–4 relationship to FAB fields, 9–1 summary of fields, 9–1 \$XABALL macro, A–18 \$XABALL\_STORE macro, A–19 XABDAT blocks, 10–1 description, 1–4 \$XABDAT macro, A–20 \$XABDAT\_STORE macro, A–21 example of use, B–8 XABFHC block, 11–1 description, 1–4 \$XABFHC macro, A–22 \$XABFHC\_STORE macro, A–23 XABITM block description, 1–4 summary of fields, 12–2 \$XABITM macro, A–24 XABJNL block, 13–1 description, 1–4 using to obtain journaling information, 4–21 XABKEY block data type options, 14–5 default logic, 14–9 description, 1–4

XABKEY block (cont'd) summary of fields, 14–1 XAB\$W\_MRL field, 14–11 \$XABKEY macro, A–25 \$XABKEY STORE macro, A-27 XABPRO block description, 1–4 summary of fields, 15–1 XAB\$B\_BLN field, 15–4 XAB\$W\_GRP field, 15–4 \$XABPRO macro, A–28 ASCII radix indicator requirement in MTACC argument, A–28 describing UIC argument, A–29 example of MTACC argument, A–28 listing user classes, A–28 XAB\$W\_PRO field requirements, A–28 \$XABPRO\_STORE macro, A–30 XABRDT block comparing with XABDAT, 16–1 default logic, 16–2 description, 1–4 service use of XAB\$Q\_RDT and XAB\$W\_RVN fields, 16–1 summary of fields, 16–1 use restriction, 16–1, 16–2 \$XABRDT macro, A–31 \$XABRDT\_STORE macro, A–32 argument categories, A–32 requirements, A–32 XABRU block, 17–1 description, 1–5 XABs (extended attribute blocks) description, 1–6 naming conventions for FAB, 1–6 naming conventions for RAB, 1–5 program example, B–19 types, 1–4 types for file operations, 1–4 XABSUM block description, 1–5 summary of fields, 18–1 use restriction, 18–1 \$XABSUM macro, A–33 \$XABSUM\_STORE macro, A–34 XABTRM block description, 1–5 requirements to use, 19–1 summary of fields, 19–1 \$XABTRM macro, A–35 \$XABTRM\_STORE macro, A–36